**MOLQUEST PROGRAMS HELP** 

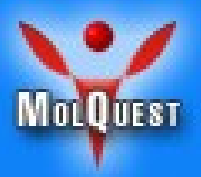

# **MolQuest**

### Version 2.3

## Programs Help

**© Softberry, Inc. 2001-2010**

#### **CONTENTS**

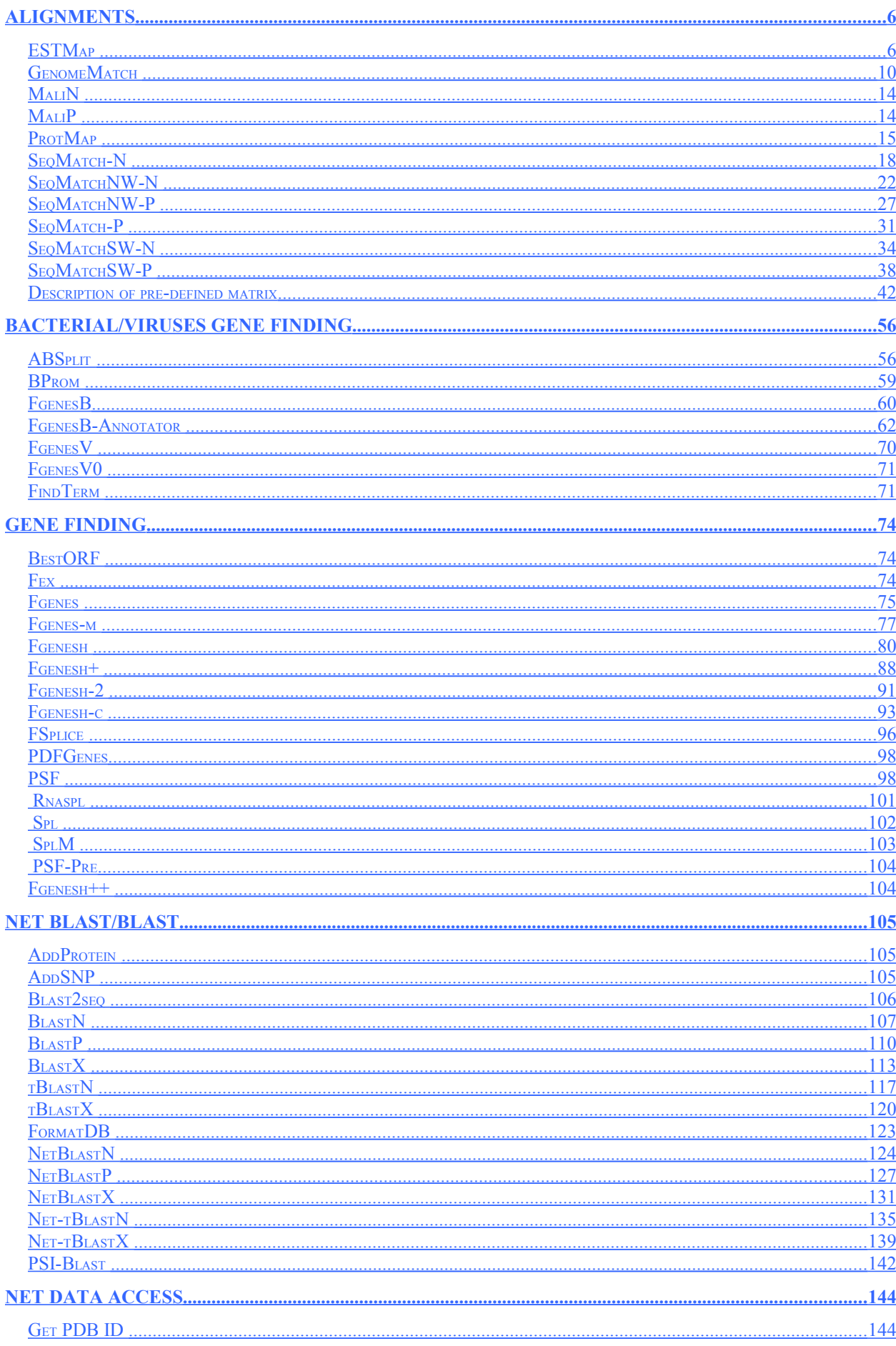

<span id="page-2-15"></span><span id="page-2-14"></span><span id="page-2-13"></span><span id="page-2-12"></span><span id="page-2-11"></span><span id="page-2-10"></span><span id="page-2-9"></span><span id="page-2-8"></span><span id="page-2-7"></span><span id="page-2-6"></span><span id="page-2-5"></span><span id="page-2-4"></span><span id="page-2-3"></span><span id="page-2-2"></span><span id="page-2-1"></span><span id="page-2-0"></span>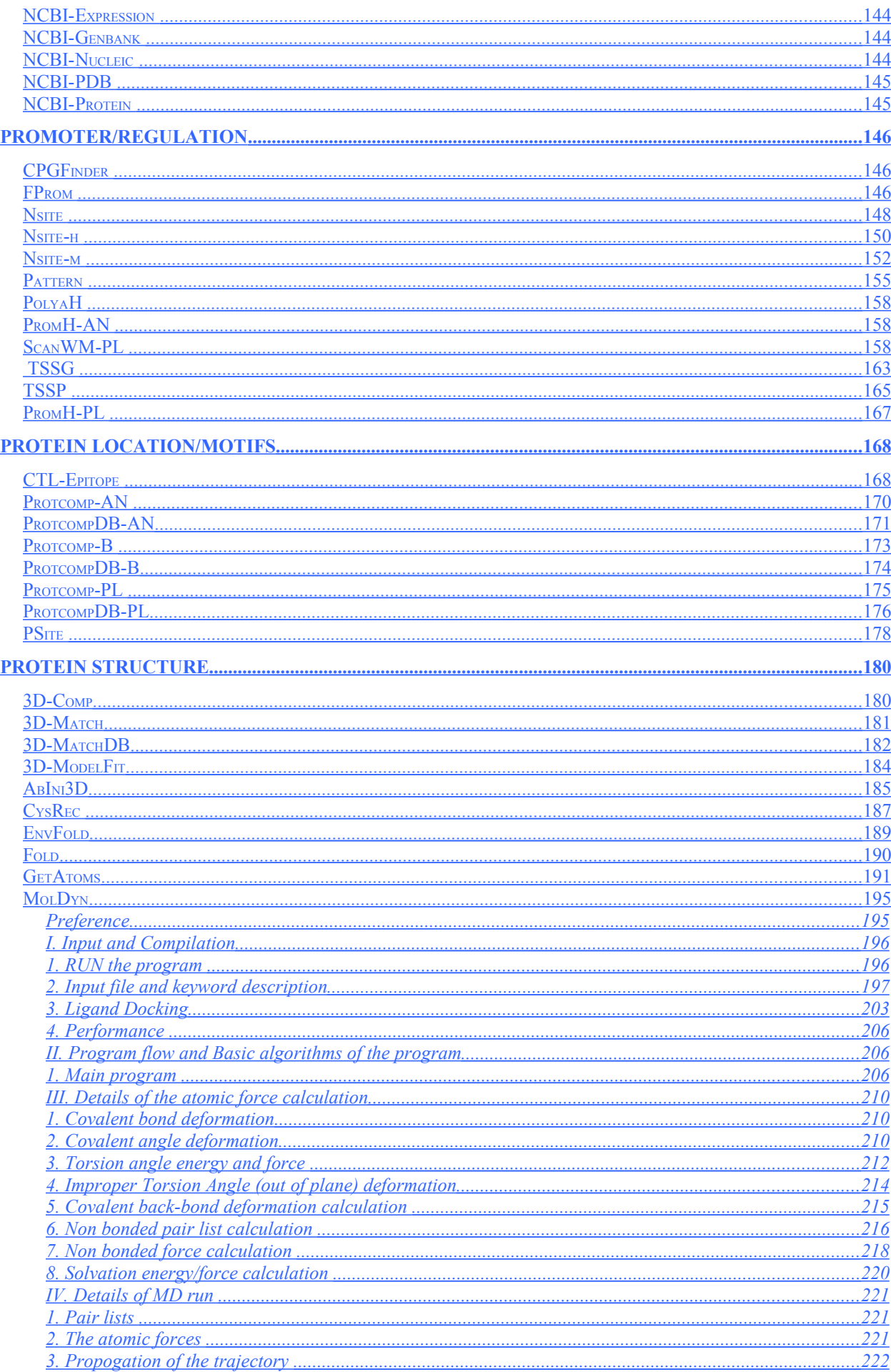

<span id="page-3-2"></span><span id="page-3-1"></span><span id="page-3-0"></span>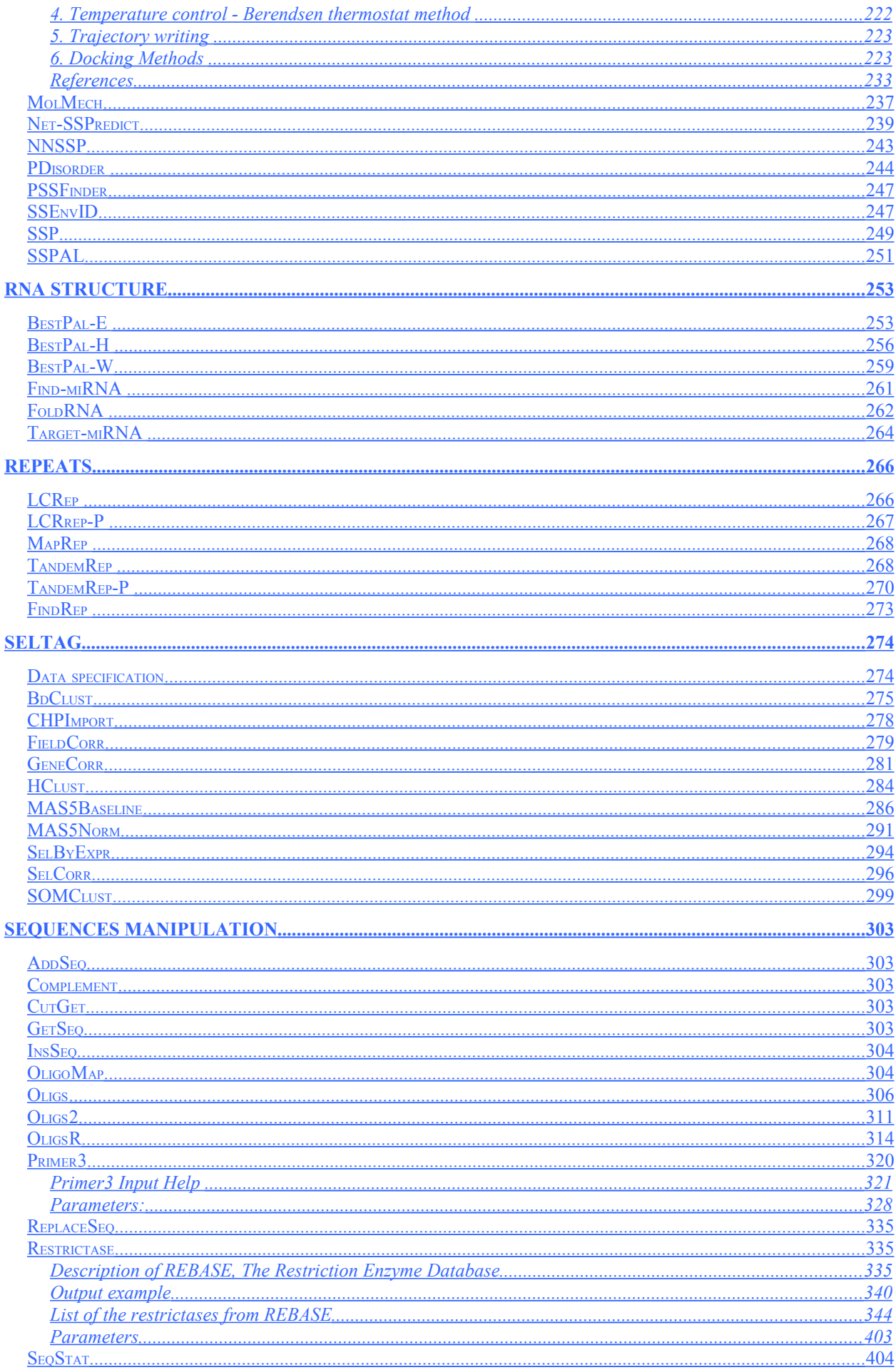

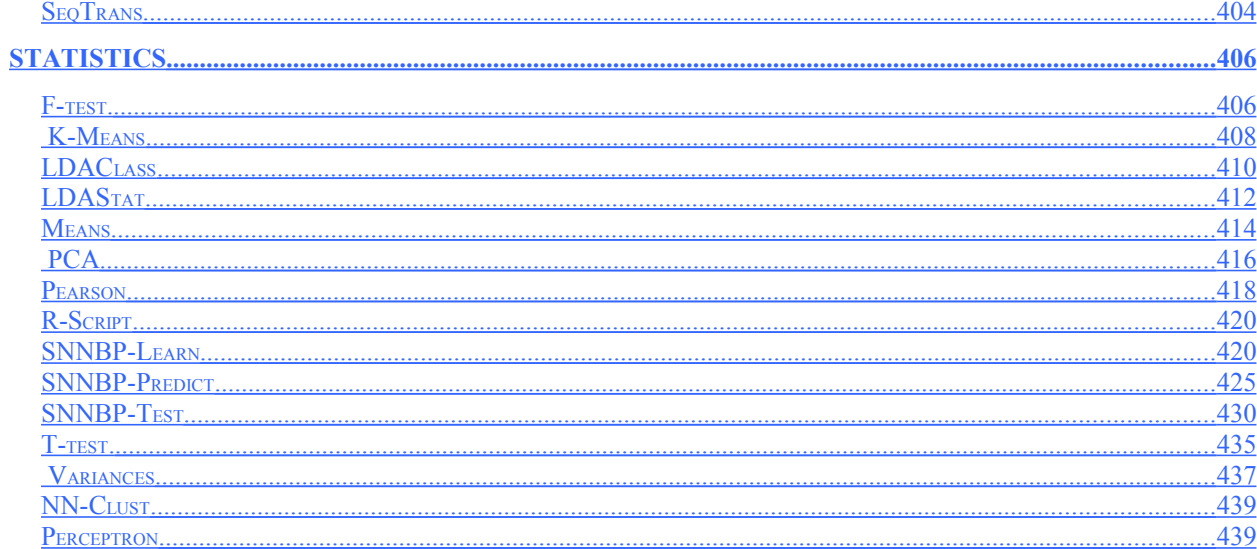

#### <span id="page-5-1"></span>**Alignments**

#### <span id="page-5-0"></span>*ESTMap*

Program for mapping a whole set of mRNAs/ESTs to a chromosome sequence. For example, 11,000 sequences of full mRNAs from NCBI reference set were mapped to 52-MB unmasked Y chromosome fragment in about 18-25 min, depending on computer memory size. ESTMap takes into account statistical features of splice sites for more accurate mapping.

ESTMap is part of FGENESH++C genome annotation pipeline, where it maps RefSeq sequences to a query genome at very early stages of annotation.

L:4000001 Sequence chr7 [cut:73000000 77000000] vs C:\Documents and Settings\My Documents\MolQuestWorkSpace\example\_data\EstMap\seq.fa [DD] Sequence: 1( 1), S: 36.26, L: 457 AA628013 nq61d05.s1 NCI CGAP Co9 Homo sapiens cDNA clone IMAGE:1148361 3', mRN Summ of block lengths: 457, Alignment bounds: On first sequence: start 2214596, end 2215412, length 817 On second sequence: start 1, end 457, length 457 Block of alignment: 4 1 E: 2214596 234 [ct CT] P: 2214596 1 L: 234, G: 99.57, W: 2305, S:26.2324 2 E: 2214966 69 [AC CT] P: 2214966 235 L: 69, G: 100.00, W: 690, S:14.1834 3 E: 2215144 65 [AC CT] P: 2215144 304 L: 65, G: 100.00, W: 650, S:13.7542 4 E: 2215324 89 [AC aa] P: 2215324 369 L: 89, G: 97.75, W: 820, S:15.6754 1 gagccaagattgtgc(..)acgctcaggccacct?[CTGGGCCTCTCTTTATTGAGGGCA ...............(..)............... |||||||||||||||||||||||| 1 ---------------(..)--------------- CTGGGCCTCTCTTTATTGAGGGCA 2214620 CTGGGCCCAGGTCTTCCTTCAGGGCCCACAGCGCCCATAAAACCCAAGGGAGAATAGAAG |||||||||||||||||||||||||||||||||||||||||||||||||||||||||||| 25 CTGGGCCCAGGTCTTCCTTCAGGGCCCACAGCGCCCATAAAACCCAAGGGAGAATAGAAG 2214680 AGACCCCCTGATACACGCACACTCGAGGGGCGCCTCCCATCCCCTCCCACAACACACAGG |||||||||||||||||||||||||||||||||||||||||||||||||||||||||||| 85 AGACCCCCTGATACACGCACACTCGAGGGGCGCCTCCCATCCCCTCCCACAACACACAGG 2214740 ACAGAAGCCCCTCTGGGCCGGCAGGGGAAGGCCCAGCCTCAATCCTTCTTGCTCCCGTGC |||||||||||||||||||||||0|||||||||||||||||||||||||||||||||||| 145 ACAGAAGCCCCTCTGGGCCGGCAAGGGAAGGCCCAGCCTCAATCCTTCTTGCTCCCGTGC 2214800 CGCTGACTGTGAAACTTGTGGTGCACAACC]ctcagggtggtgaag(..)gggaccccgg |||||||||||||||||||||||||||||| ...............(..).......... 205 CGCTGACTGTGAAACTTGTGGTGCACAACC ---------------- (..)----------- 2214961 ctcac[CTGCCACTCCTTGCACTGAGGGTCCTGGGCCAGGTTGAACAACGTCAGCGCGTT ..... |||||||||||||||||||||||||||||||||||||||||||||||||||||| 235 ----- CTGCCACTCCTTGCACTGAGGGTCCTGGGCCAGGTTGAACAACGTCAGCGCGTT 2215020 AAAAAGCTGCCAGAA]ctaagcagggaggag(..)agaggcacgacttac[GTGTCCAAA ||||||||||||||| ...............(..)............... ||||||||| 289 AAAAAGCTGCCAGAA ---------------(..)--------------- GTGTCCAAA 2215153 GAAAAGAAAAGGCAGCAGGAAGGTGAGGCCCCGCCACATCCAGGACTGGAAGCCCT]ctg |||||||||||||||||||||||||||||||||||||||||||||||||||||||| ... 313 GAAAAGAAAAGGCAGCAGGAAGGTGAGGCCCCGCCACATCCAGGACTGGAAGCCCT --- 2215212 cggggaggaagg(..)ccactcccgactcac[CCACAGTGAGGTCCATGGTGTGCCGCTC

 ............(..)............... ||||||||||||||||||||||||||||  $369$  ------------(..)-------------- CCACAGTGAGGTCCATGGTGTGCGCTC 2215352 GCCCAGCGCCCGCAGGCGGTAGAGGCAGCCGCTCTGGTAGTAGTACTGGAGAAACTGCAC ||||||||||||||||0|0||||||||||||||||||||||||||||||||||||||||| 397 GCCCAGCGCCCGCAGGGGATAGAGGCAGCCGCTCTGGTAGTAGTACTGGAGAAACTGCAC 2215412 G]?aagcctgggccgggc(..)tacagcaaaactgga | ...............(..)............... 457 G ---------------(..)---------------

#### **Where:**

#### *1-st line is the header:*

[DD] Sequence: 1( 1), S: 36.26, L: 457 AA628013 nq61d05.s1 NCI CGAP Co9 Homo sapiens cDNA clone IMAGE:1148361 3', mRNA sequence.

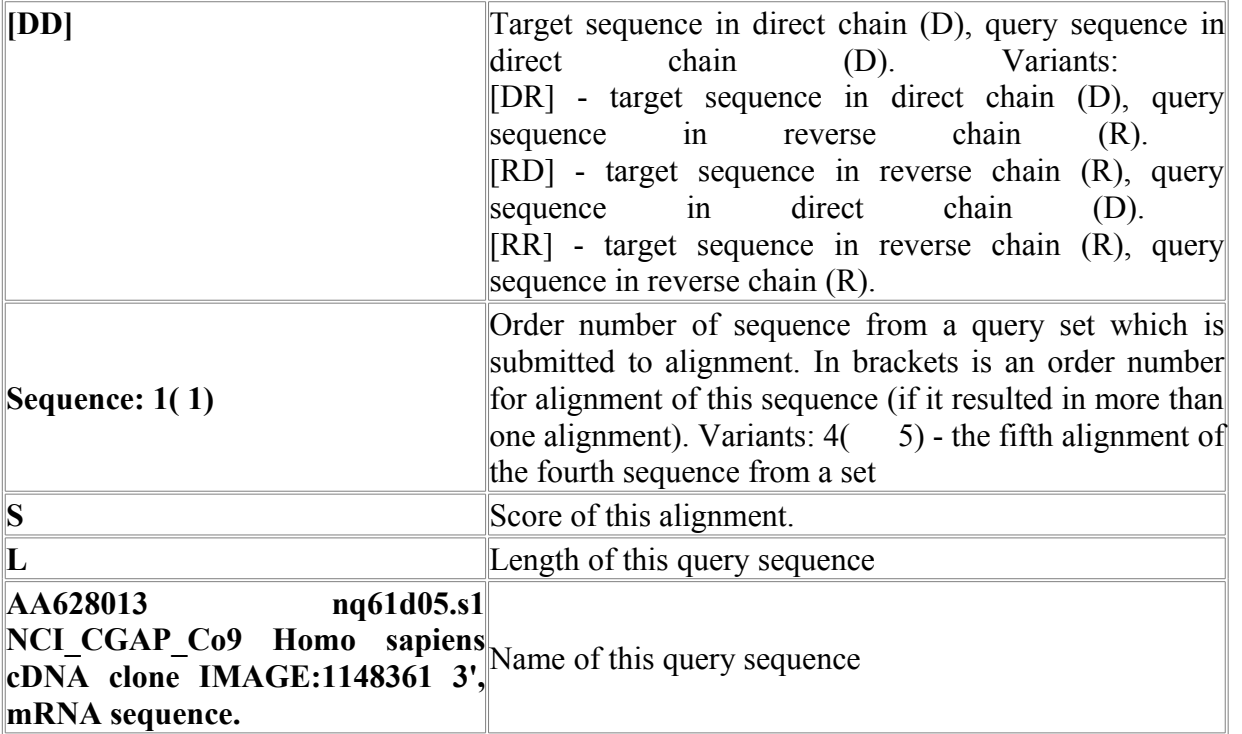

#### **Additional information about alignment:**

Summ of block lengths: 457, Alignment bounds: On first sequence: start 2214596, end 2215412, length 817 On second sequence: start 1, end 457, length 457 **length** The length covered by alignment, in target and query sequences appropriately.

#### **List of alignment blocks:**

Block of alignment: 4<br>1 E: 2214596 1 E: 2214596 234 [ct CT] P: 2214596 1 L: 234, G: 99.57, W: 2305, S:26.2324<br>2 E: 2214966 69 2 E: 2214966 69 [AC CT] P: 2214966 235 L: 69, G:<br>100.00, W: 690, S:14.1834 690, S:14.1834

**Block of alignment: 4** - Number of blocks in this alignment. Each line below defines an appropriate block. Detailed description of a line from this list is shown further:

 1 E: 2214596 234 [ct CT] P: 2214596 1 L: 234, G: 99.57, W: 2305, S:26.2324

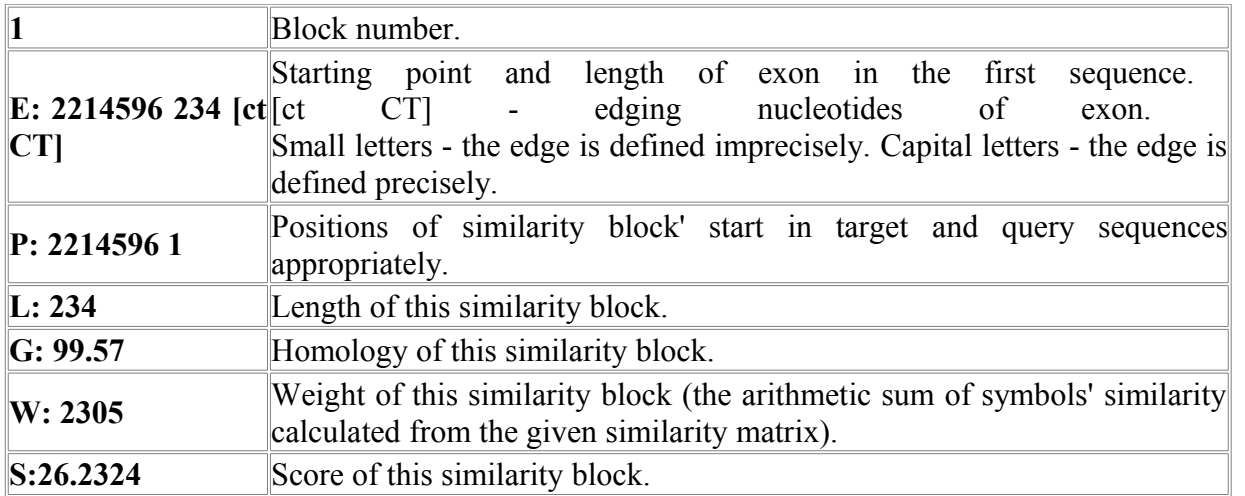

#### **Alignment:**

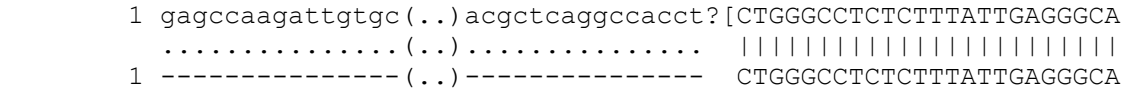

**1 line** - The target sequence itself. Capital letters correspond to blocks of similarity, lower case - not aligned regions.  $\begin{bmatrix} 1 \\ - \end{bmatrix}$  - edges of exon.  $\begin{bmatrix} 2 \\ - \end{bmatrix}$  - unsure edge of exon. not aligned regions.  $\begin{bmatrix} \end{bmatrix}$  - edges of exon. **?** $\begin{bmatrix} \end{bmatrix}$  - unsure **2 line** - Separator line. **3 line** - The query sequence itself. Capital letters correspond to blocks of similarity, lower case not aligned regions.

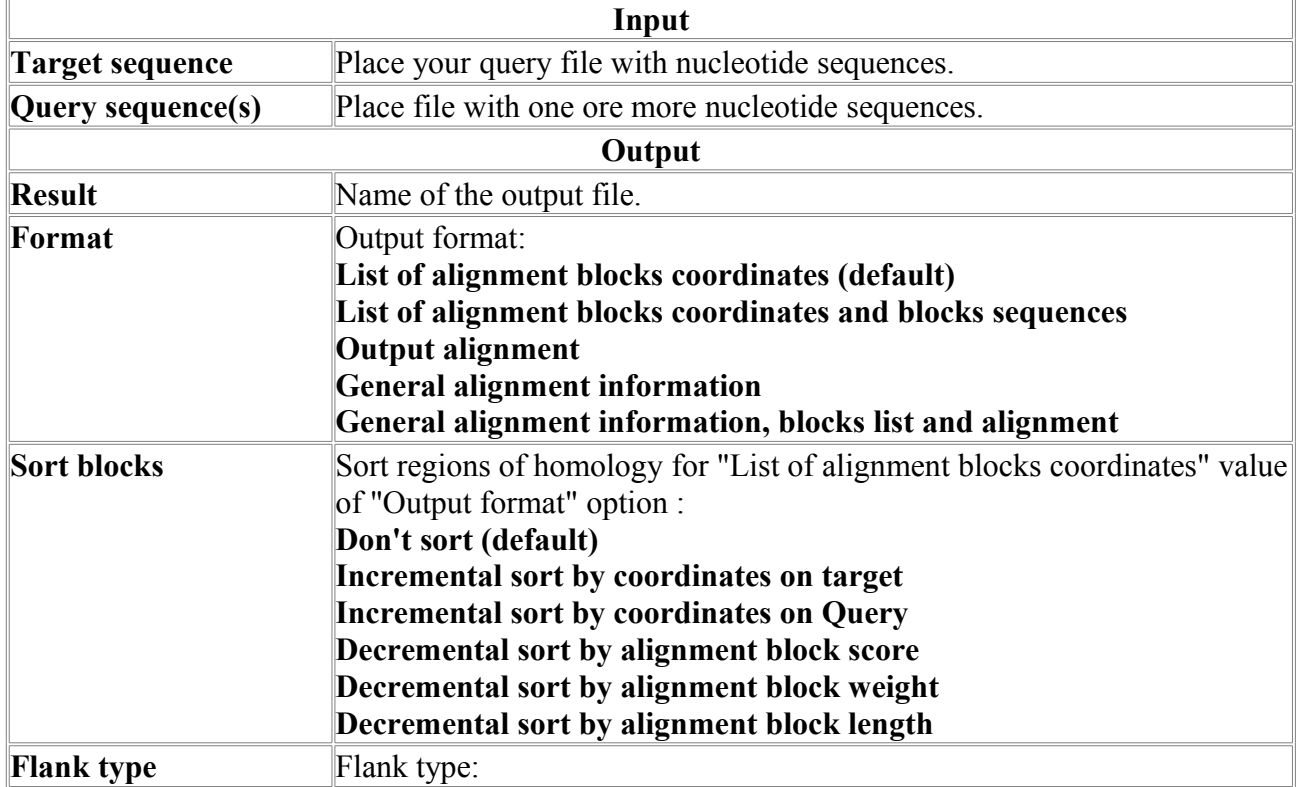

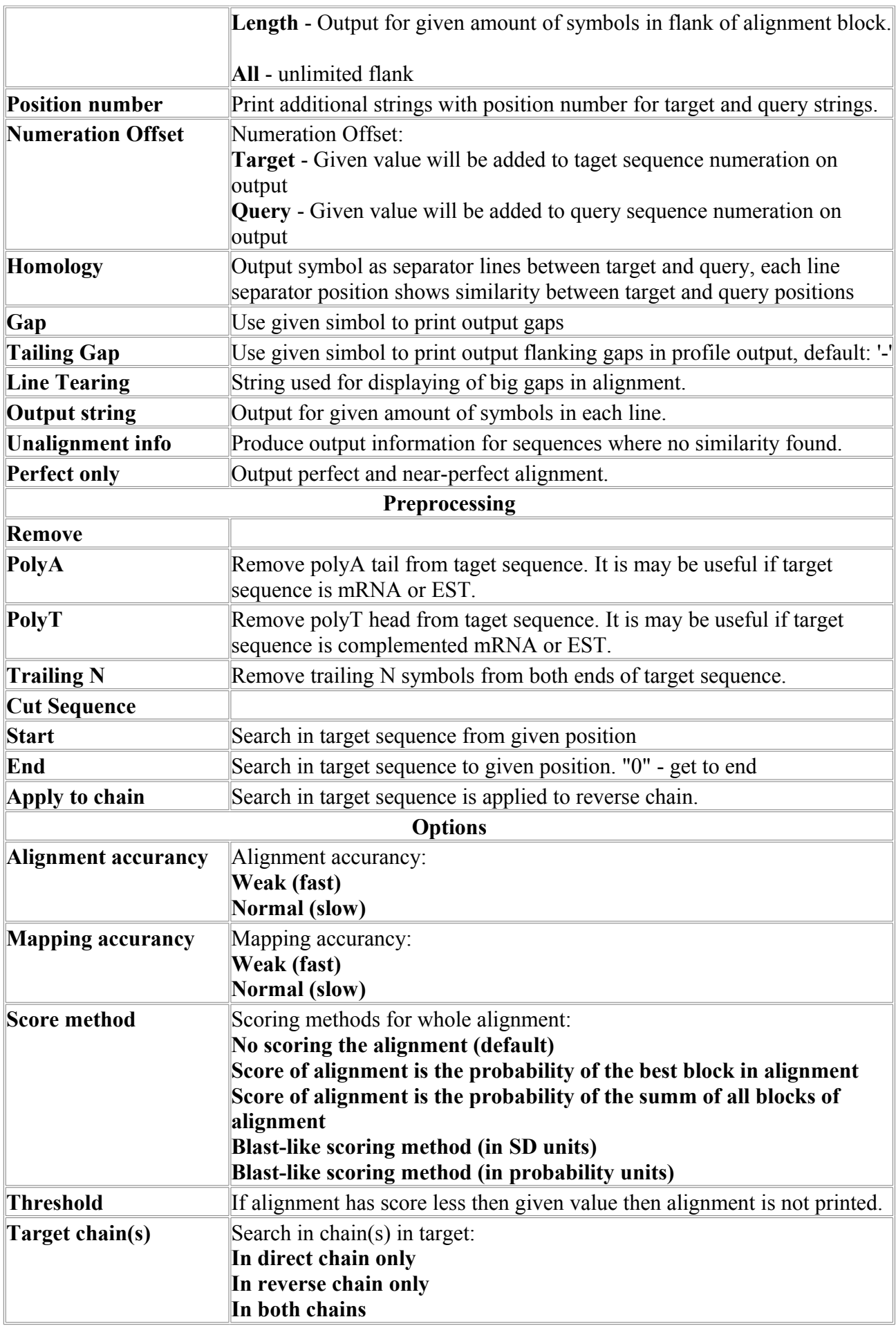

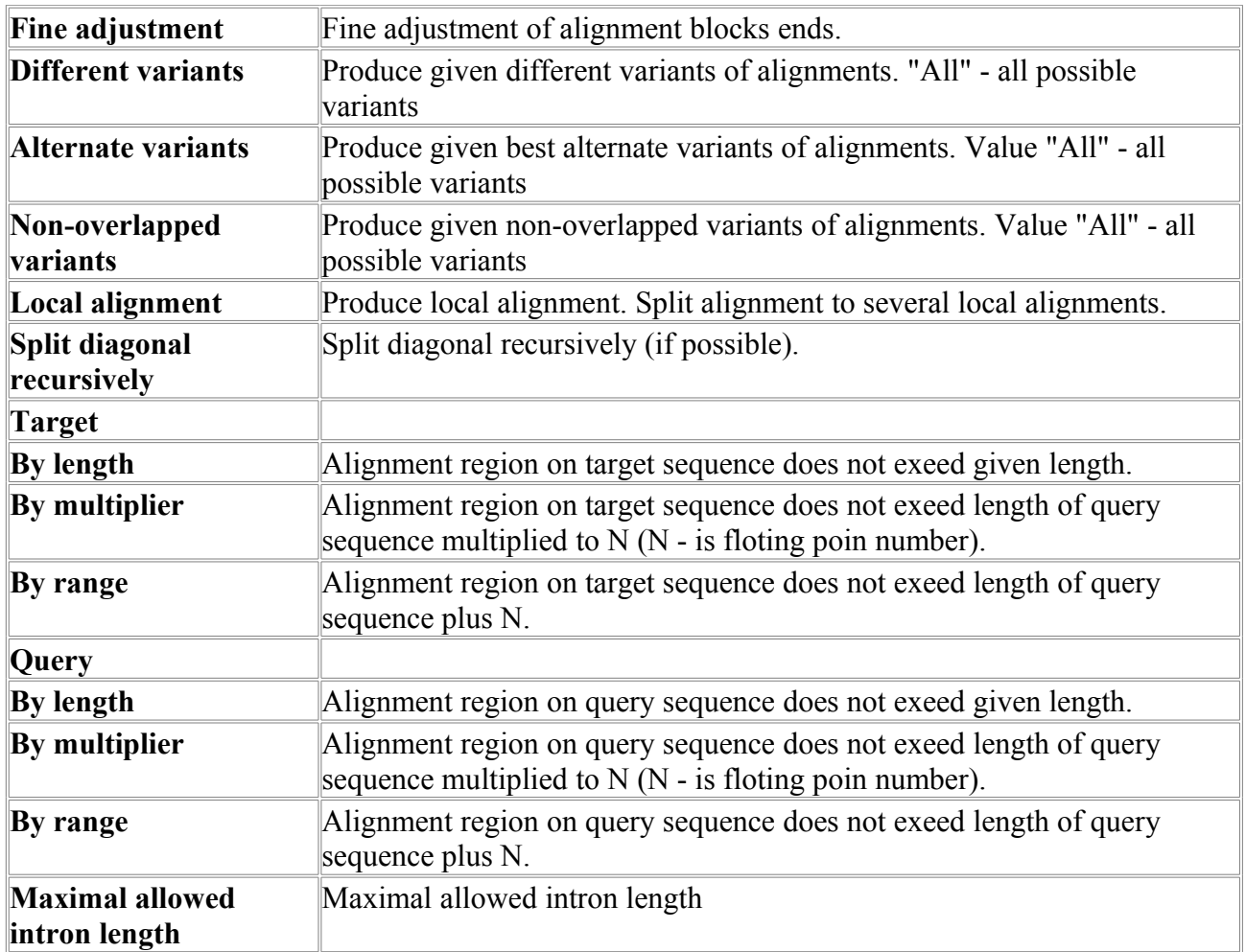

#### <span id="page-9-0"></span>*GenomeMatch*

Alignment of two genomes or chromosomes. Program for quick aligning of procariotic genomes, chromosomes and chromosomal contigs, genomes of mitochondria, organelles, viruses etc. Program finds relatively long similarity regions, which may contain gaps inside. Such regions may overlap each other, i.e. some nucleotides either in query or in target sequences may belong to different alignments.

#### **Output example:**

```
L:4403836 Sequence gb|AE000516|AE000516 Mycobacterium tuberculosis
CDC1551, complete genome vs C:\Program
Files\Softberry\MolQuest\example\data\GenomeMatch\seq2.fna
[DD] Sequence: 1( 14), S: 726.8, L: 4411529 emb|AL123456|
MTBH37RV Mycobacterium tuberculosis complete genome
Summ of block lengths: 176235, Alignment bounds:
On first sequence: start 1266719, end 1442971, length 176253<br>On second sequence: start 1267228, end 1443483, length 176256
On second sequence: start 1267228, end 1443483, length 176256
Block of alignment: 9 
 1 P: 1266719 1267228 L: 10640, G: 99.98, W: 106350, S:178.608
 2 P: 1277360 1277868 L: 6697, G: 99.90, W: 66760, S:141.524
 3 P: 1284070 1284580 L: 26749, G: 99.98, W: 267317, S:283.187
    4 P: 1310820 1311331 L: 2005, G: 100.00, W: 20050, S:77.5178
 5 P: 1312827 1313337 L: 53, G: 100.00, W: 530, S:12.3781
 6 P: 1312880 1313391 L: 52449, G: 99.96, W: 523830, S:396.44
    7 P: 1365330 1365840 L: 23182, G: 99.99, W: 231720, S:263.654
    8 P: 1388512 1389023 L: 20355, G: 99.99, W: 203470, S:247.058
```
 9 P: 1408867 1409379 L: 34105, G: 99.98, W: 340857, S:319.777 1266704 1266704 1266705 1266715 1266725 1266735 ---------------(..)tgggaccgccattgcCGGGCCGTTCCACGGCCCGTATCGTC ...............(..)...............|||||||||||||||||||||||||| ttgaccgatgacccc(..)tgcgcggcttctcctCGGGCCGTTCCACGGCCCGTATCGTC 1 11 1267214 1267224 1267234 1267244 1266745 1266755 1266765 1266775 1266785 1266795 GCCGCGCTAGGTTGGACGCTGTGCGGATCGTGGTGAGCAGTGCCACCAGAAATGCGGGTT |||||||||||||||||||||||||||||||||||||||||||||||||||||||||||| GCCGCGCTAGGTTGGACGCTGTGCGGATCGTGGTGAGCAGTGCCACCAGAAATGCGGGTT 1267254 1267264 1267274 1267284 1267294 1267304 1266805 1266815 1266825 1266835 1266845 1266855 CGTACACCTGTGTCAGCACCGGCAGCGCTGGATGCCGCGAGATTACACCGCCCCTCGCTG |||||||||||||||||||||||||||||||||||||||||||||||||||||||||||| CGTACACCTGTGTCAGCACCGGCAGCGCTGGATGCCGCGAGATTACACCGCCCCTCGCTG 1267314 1267324 1267334 1267344 1267354 1267364 1266865 1266875 1266885 1266895 1266905 1266915 GGCCCACGCCTGGGCCGGTGAACCCCGGCCCGCCCGCTGGCACCCTGCGAACCAGCCTGC |||||||||||||||||||||||||||||||||||||||||||||||||||||||||||| GGCCCACGCCTGGGCCGGTGAACCCCGGCCCGCCCGCTGGCACCCTGCGAACCAGCCTGC 1267374 1267384 1267394 1267404 1267414 1267424

#### **Where:**

#### *1-st line is the header:*

[DD] Sequence: 1( 14), S: 726.8, L: 4411529 emb|AL123456| MTBH37RV Mycobacterium tuberculosis complete genome

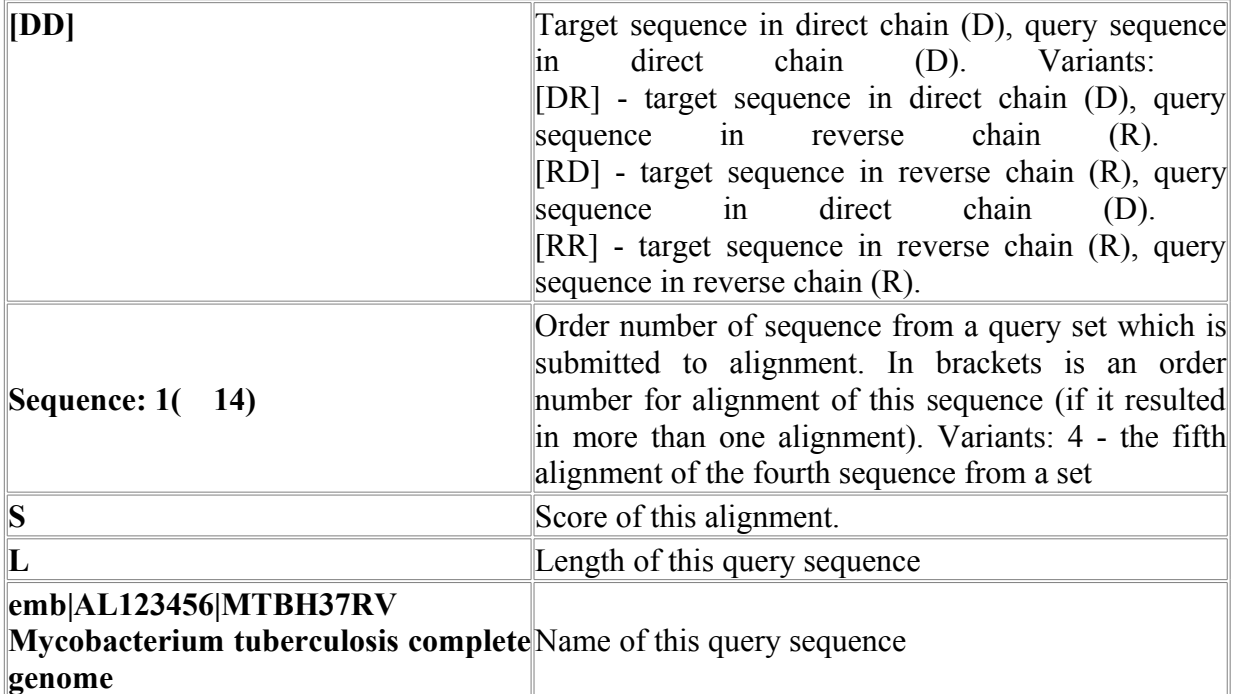

#### **Additional information about alignment:**

```
Summ of block lengths: 176235, Alignment bounds:
 On first sequence: start 1266719, end 1442971, length 176253<br>On second sequence: start 1267228, end 1443483, length 176256
 On second sequence: start
length The length covered by alignment, on target and query sequences appropriately.
```
#### **List of alignment blocks:**

```
Block of alignment: 9<br>1 P: 1266719 1267228 L:
     1 P: 1266719 1267228 L: 10640, G: 99.98, W: 106350, S:178.608<br>2 P: 1277360 1277868 L: 6697, G: 99.90, W: 66760, S:141.524
      2 P: 1277360 1277868 L: 6697, G: 99.90, W: 66760, S:141.524
```
**Block of alignment: 8** - Number of blocks in this alignment. Each line below defines an appropriate block. Detailed description of a line from this list is shown further:

1 P: 1266719 1267228 L: 10640, G: 99.98, W: 106350, S:178.608

|                           | Block number.                                                                                                    |  |  |  |  |  |  |  |
|---------------------------|----------------------------------------------------------------------------------------------------|--|--|--|--|--|--|--|
| $\mathbf{P}$ :<br>1266719 | Positions of similarity block' start on target and query sequences                                                          |  |  |  |  |  |  |  |
| 1267228                   | accordingly.                                                                                                    |  |  |  |  |  |  |  |
| L: 10640                  | Length of this similarity block.                                                                                            |  |  |  |  |  |  |  |
| G: 99.98                  | Homology of this similarity block.                                                                                          |  |  |  |  |  |  |  |
| W: 106350                 | Weight of this similarity block (the arithmetic sum of symbols' similarity<br>calculated from the given similarity matrix). |  |  |  |  |  |  |  |
| S:178.608                 | Score of this similarity block.                                                                                             |  |  |  |  |  |  |  |

#### **Alignment:**

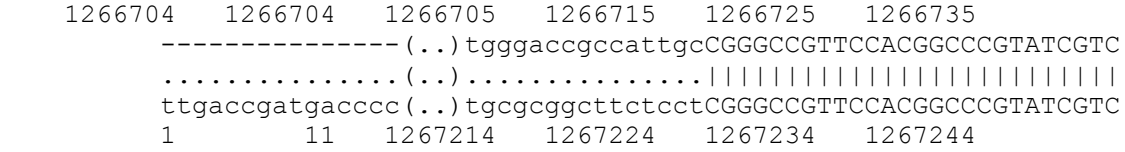

**1 line** - Numbering of the target sequence.

**2 line** - The target sequence itself. Capital letters correspond to blocks of similarity, lower case not aligned regions.

**3 line** - Separator line. Separator line symbols: "|" - perfect coincidence between symbols. Figures means the degree of symbols' similarity. Vary from 0 up to 9. 0 - no similarity, 9 maximal similarity.

**4 line** - Numbering of the query sequence.

**5 line** - The query sequence itself. Capital letters correspond to blocks of similarity, lower case not aligned regions.

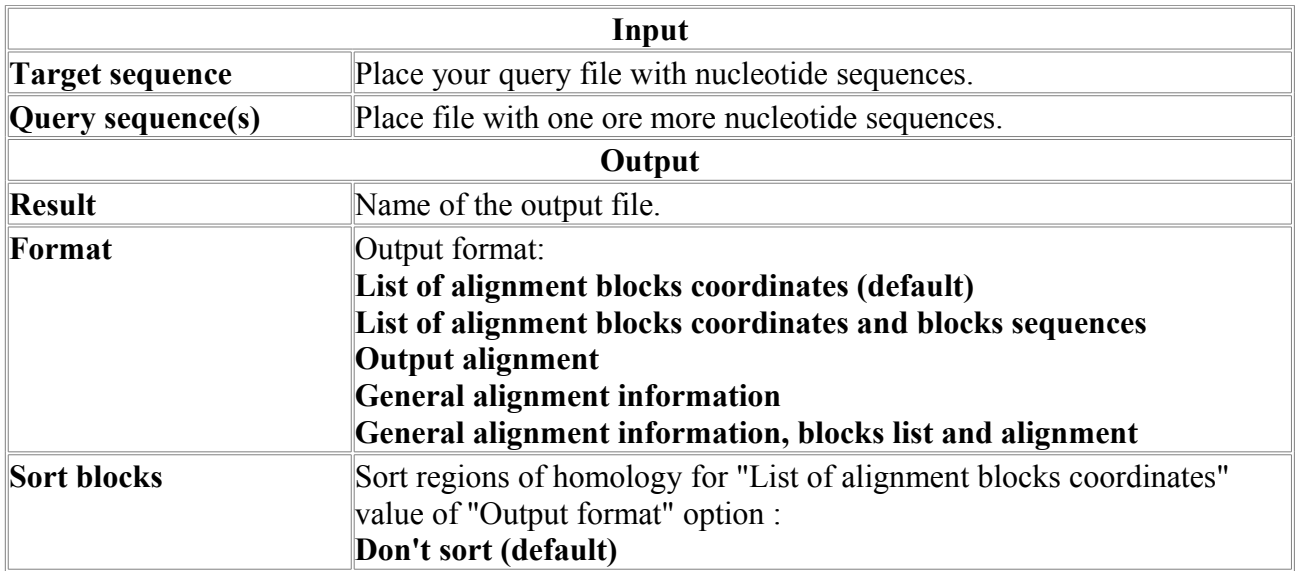

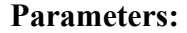

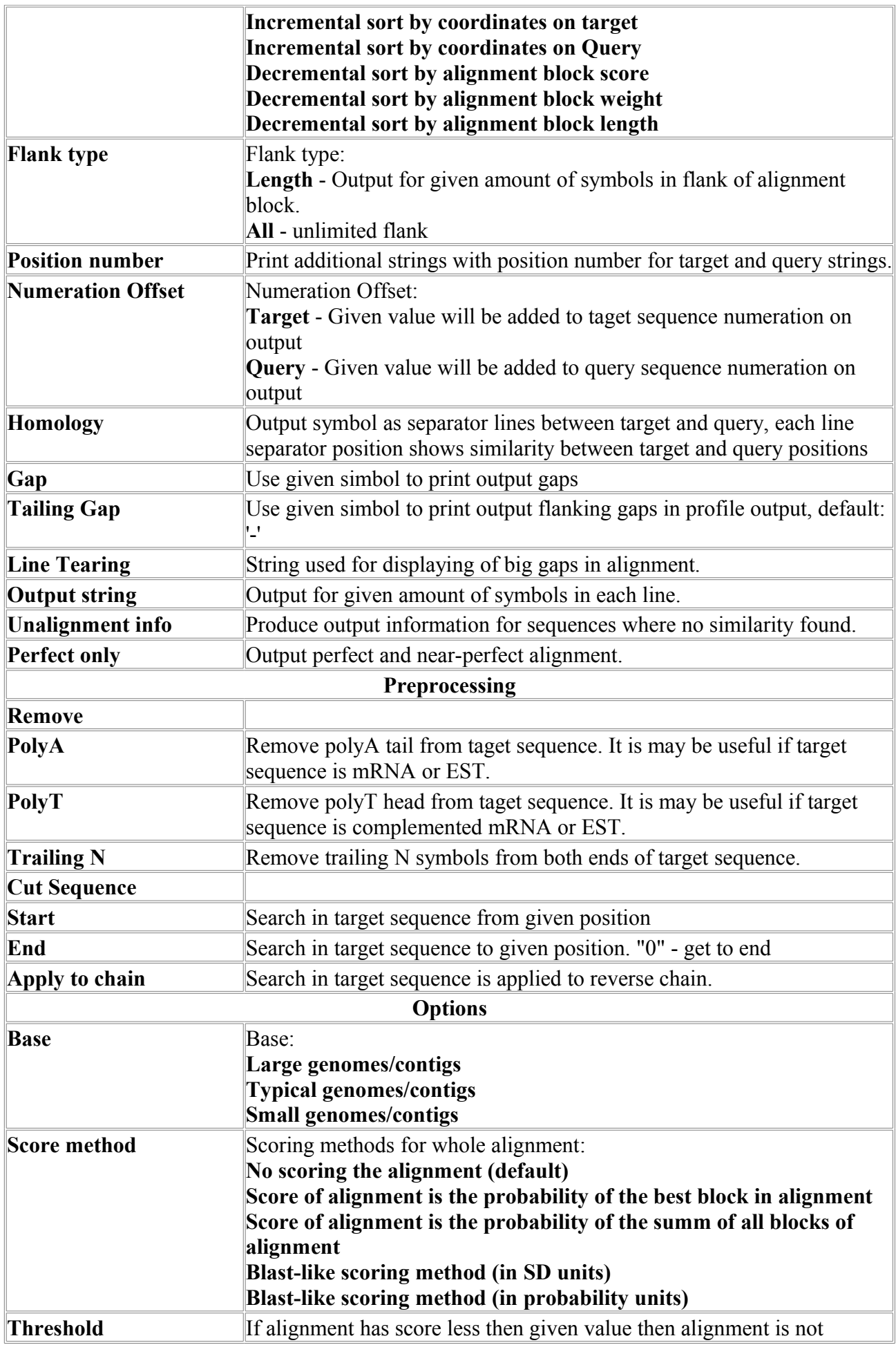

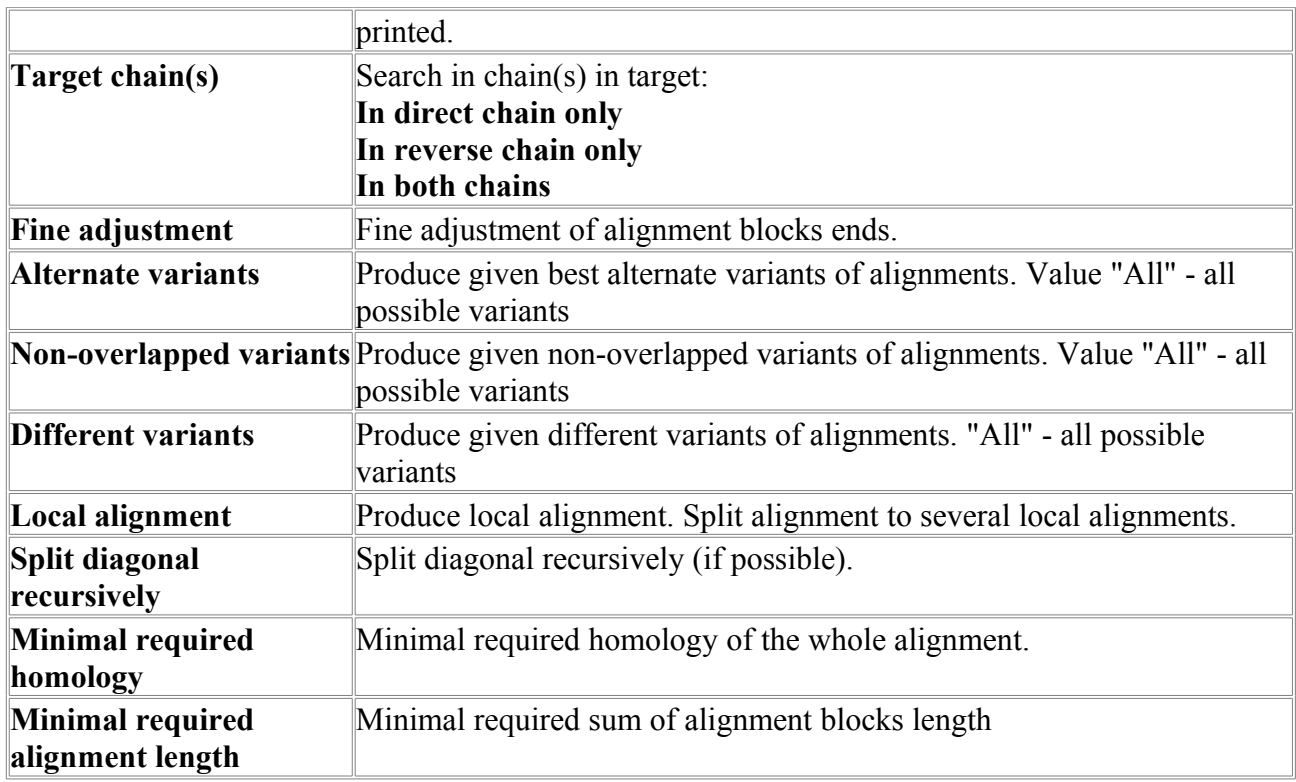

#### <span id="page-13-1"></span>*MaliN*

Multiple alignment for nucleotide sequences. Program is provided with viewer.

#### **Parameters:**

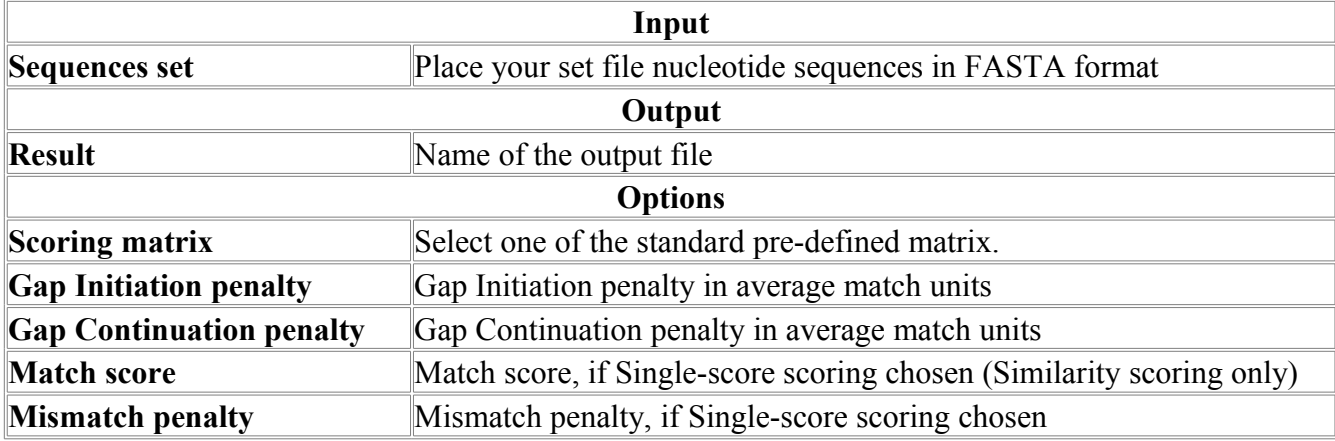

#### <span id="page-13-0"></span>*MaliP*

Multiple alignment for protein sequences. Program is provided with viewer.

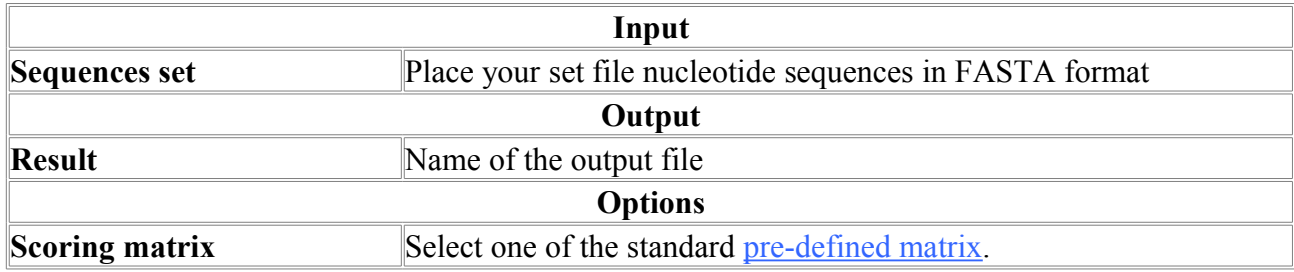

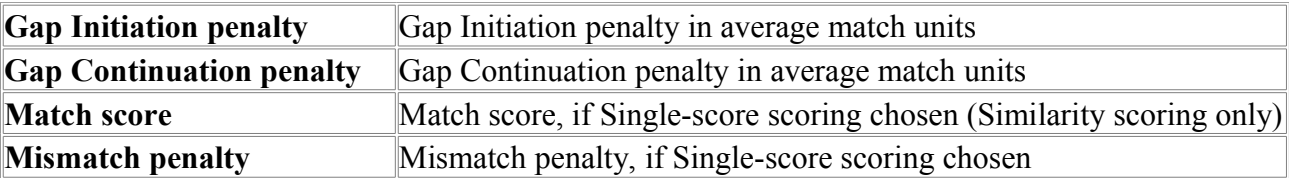

#### <span id="page-14-0"></span>*ProtMap*

New Fast Tool for Aligning Proteins with Genome and Accurately Reconstructing Exonintron Gene Structure

**ProtMap** program maps a set of protein sequences to a genomic sequence, producing gene structures and corresponding alignments of coding exons with the similar or identical protein queries. **ProtMap** uses a genomic sequence and a set of protein sequences as its input data, and reconstructs gene structure based on protein identity or homology, in contrast to a set of unordered alignment fragments generated by Blast. The program is very fast, and it produces gene structures similar to those of Genewise program, which is hundreds times slower (see Table 1 for speed comparison). Accuracy can be further significantly improved by use of **Fgenesh+** on ProtMap output: see Table 2 fro accuracy comparison).

**ProtMap** is used as a part of Softberry automatic genome annotation pipeline, **Fgenesh++C**. We also use it for generating putative gene models for genefinding parameters training on new genomes, for which few or no known genes are available. ProtMap is also very useful for finding pseudogenes as corrupted gene structures that map to known protein sequences.

Figure 1. Example of mapping a protein sequence to human chromosome 19.

```
L:3000000 Sequence Chr19 [cut:1 3000000]
[DD] Sequence: 1( 1), S: 105.56, L:1739
IPI:IPI00170643.1|SWISS-PROT:Q8TEK3-1 Tax_Id=9606 Splice isoform 2 of Q8TEK3
Summ of block lengths: 1284, Alignment bounds:
On first sequence: start 2146727, end 2167197, length 20471
On second sequence: start 263, end 1682, length 1420<br>Blocks of alignment: 21
Blocks of alignment: 21 
 1 E: 2146727 70 [ca GT] P: 2146727 263 L: 23, G: 101.574 S:14.75
 2 E: 2147573 107 [AG GT] P: 2147575 287 L: 35, G: 103.465, S:18.56
 3 E: 2148934 42 [AG GT] P: 2148934 322 L: 14, G: 103.043, S:11.68
 4 E: 2150399 111 [AG GT] P: 2150399 336 L: 37, G: 102.130, S:18.82
 5 E: 2150620 235 [AG GT] P: 2150620 373 L: 78, G: 101.500, S:27.15
 6 E: 2151098 114 [AG GT] P: 2151100 452 L: 37, G: 106.924, S:19.76
 7 E: 2151750 92 [AG GT] P: 2151752 490 L: 30, G: 101.424, S:16.82
 8 E: 2153538 102 [AG GT] P: 2153538 520 L: 34, G: 100.496, S:17.73
 9 E: 2153848 138 [AG GT] P: 2153848 554 L: 46, G: 99.003, S:20.30
 10 E: 2154470 126 [AG GT] P: 2154470 600 L: 42, G: 101.283, S:19.87
          1 11 2146713 2146723 2146739 2146769
          gatcacagaggctgg(..)agtgtctgtgtttca?[GGRIVSSKPFAPLNFRINSRNLSg
       ---------------(..)evdhqlkerfanmke GGRIVSSKPFAPLNFRINSRNLS-<br>248 249 259 267 277
                         248 248 249 259 267 277
     2146797 2146806 2147558 2147568 2147581 2147611
          ]gtaagaaactctcat(..)ctgtggctcctgcag[acIGTIMRVVELSPLKGSVSWTGK
       --------------- (..)--------------- -dIGTIMRVVELSPLKGSVSWTGK<br>286 286 286 289 299
                           286 286 286 286 289 299
     2147641 2147671 2147686 2148919 2148926 2148937
         PVSYYLHTIDRTI]qtqaqtatctcqctq(..)ctttcttctttttaq[LENYFSSLKNP
       PVSYYLHTIDRTI ---------------(..)----------------- LENYFSSLKNP<br>309 319 322 322 322 323
               309 319 322 322 322 323
```

|     |     | 2148967 2148982 2150384 2150391 2150402 2150432            |     |  |
|-----|-----|------------------------------------------------------------|-----|--|
|     |     | KLR]gtaagtttgtgtgtt()ctgctctccttccag[EEQEAARRRQQRESKSNAATP |     |  |
|     |     | KLR -------------- ()-------------- EEQEAARRRQQRESKSNAATP  |     |  |
| 333 | 336 | 336 336 337                                                | 347 |  |
|     |     |                                                            |     |  |
|     |     | 2150462 2150492 2150513 2150523 2150609 2150619            |     |  |
|     |     | TKGPEGKVAGPADAPM]gtaaggccccagcct()ccttgtgtcctccag[DSGAEEEK |     |  |
|     |     | TKGPEGKVAGPADAPM -------------- ()-------------- DSGAEEEK  |     |  |
|     |     | 357 367 373 373 373 373 373                                |     |  |
|     |     |                                                            |     |  |

**Table 1. Speed of processing sequences by Prot\_Map, Fgenesh+ and GeneWise.**

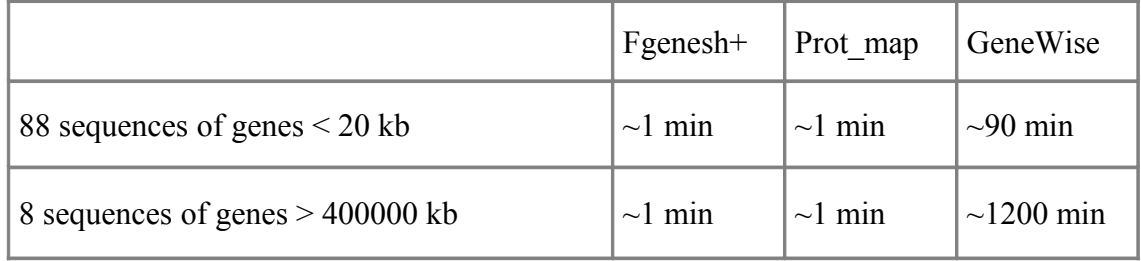

**Table 2. Comparison of accuracy of gene identification programs: ab initio Fgenesh and prediction with protein support: Fgenesh+ , GeneWise and Prot\_Map on a set of human genes using mouse or drosophila homologous proteins.** Sn ex, Sensitivity on exon level (exact exon predictions); Sno ex, sensitivity with exon overlap; Sp ex, specificity, exon level; Sn nuc, seisitivity, nucleotides; Sp nuc, specificity, nucleotides; CC, correlation coefficient; %CG, percent of genes predicted completely correctly (no missing and no extra exons, and all exon boundaries are predicted exactly correctly).

**Mouse homologs: 60% < similarity level < 80% - 1425 sequences** 

|                 | Sn ex<br>Sno ex |      | Sn nuc<br>Sp ex |      | Sp nuc | CC    | %CG |
|-----------------|-----------------|------|-----------------|------|--------|-------|-----|
| Fgenesh         | 83.4            | 90.9 | 86.8            | 93.2 | 94.9   | 0.937 | 30  |
| <b>Genewise</b> | 88.1            | 96.5 | 90.5            | 97.8 | 99.2   | 0.984 | 43  |
| Fgenesh+        | 93.9            | 97.9 | 94.9            | 98.4 | 99.3   | 0.988 | 65  |
| Prot map        | 87.0            | 96.5 | 86.6            | 97.0 | 98.5   | 0.976 | 40  |

**Drosophila homologs: similarity level > 80% - 66 sequences.**

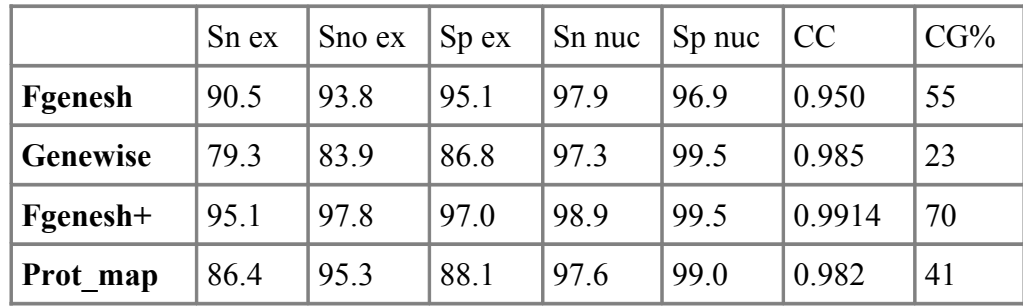

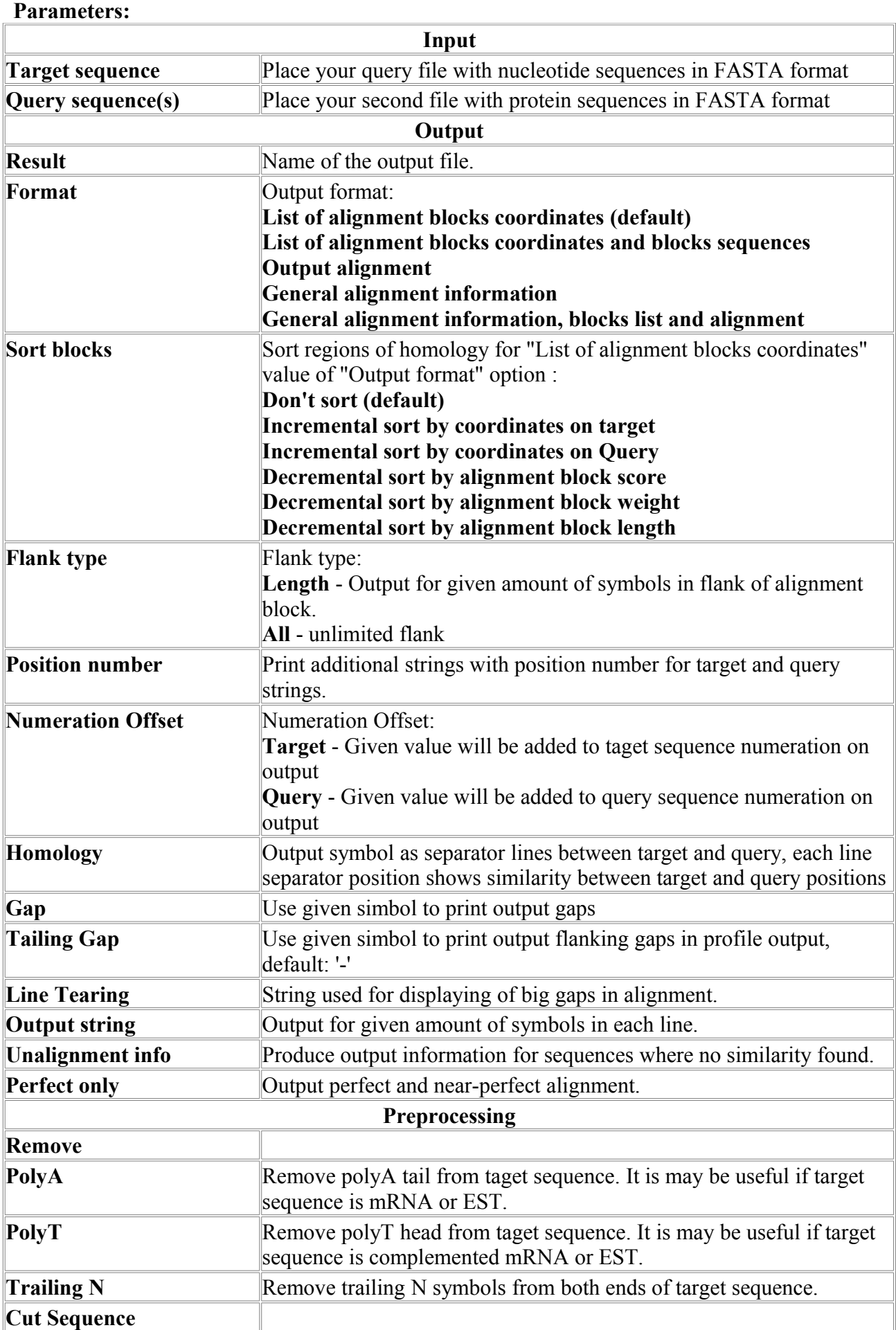

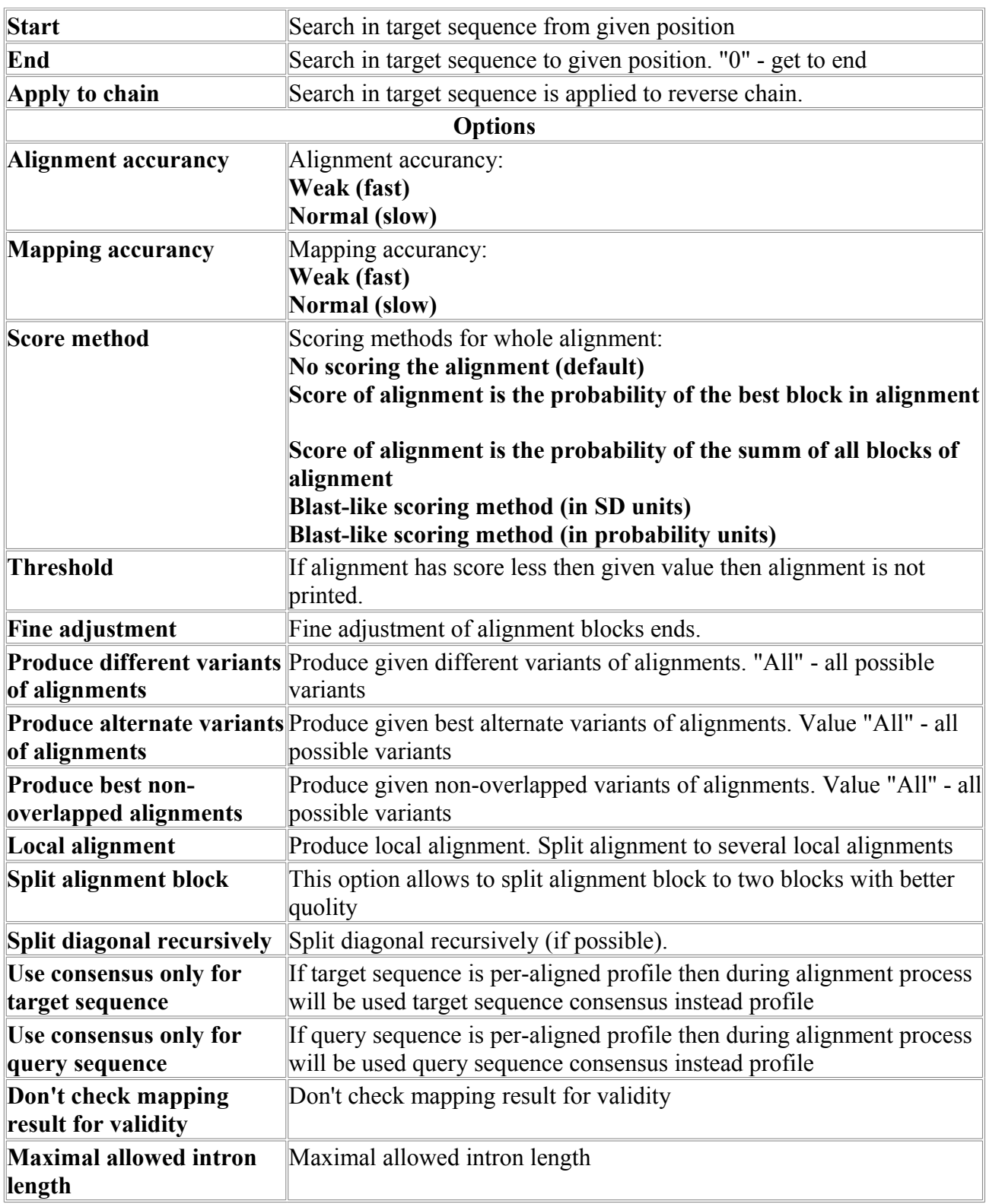

#### <span id="page-17-0"></span>*SeqMatch-N*

Program for aligning two multimegabyte-size genome sequences using a sequential search for most significant similarity regions

Program is provided with viewer.

#### **Example of output:**

L:426 Sequence Duck alpha-D globin mRNA, complete cds. vs C:\Documents and Settings\My Documents\MolQuestWorkSpace\example\_data\SeqMatch-N\seq1.fa Total 1 sequences produce 1 significant alignment(s). [DD] 1, S: 20.989, L: 429 Equus zebra alpha 1 globin gene, complete cds. \*\*\*\*\*\*\*\*\*\*\*\*\*\*\*\*\*\*\*\*\*\*\*\*\*\*\*\*\*\*\*\*\*\*\*\*\*\*\*\*\*\*\*\*\*\*\*\*\*\*\*\*\*\*\*\*\*\*\*\*\*\*\*\*\*\*\*\*\*\*\*\*\*\*\*\* [DD] Sequence: 1( 1), S: 20.989, L: 429 Equus zebra alpha 1 globin gene, complete cds. Summ of block lengths: 356, Alignment bounds: On target sequence: start 1, end 408, length 408 On query sequence: start 1, end 411, length 411 Block of alignment: 8 1 P: 1 1 L: 1, G: 100.00, W: 10, S:1 2 P: 2 5 L: 21, G: 80.95, W: 130, S:5.65813 3 P: 40 43 L: 159, G: 71.07, W: 670, S:13.332 4 P: 205 208 L: 6, G: 100.00, W: 60, S:3.67423 5 P: 216 219 L: 12, G: 91.67, W: 100, S:4.93771 6 P: 235 238 L: 78, G: 80.77, W: 480, S:11.2317 7 P: 326 329 L: 71, G: 66.20, W: 230, S:7.90613<br>8 P: 401 404 L: 8, G: 100.00, W: 80, S:4.38178<br>1 8 18 20  $\begin{array}{ccccccc}\n 01 & & & 404 & \text{L:} & & 8, & \text{G: } 100.00, & \text{W:} & & 80, \\
 8 & & 18 & & 28 & & 38 & & 48\n \end{array}$ 1 8 18 28 38 A---TGCTGACCGCCGAGGACAAGAagctcatcacgcagttgTGGGAGAAGGTGGCTGGC |...|||||0|0||||00|||||||.................|||000|||||0|00||| AtggTGCTGTCTGCCGCCGACAAGAccaacgtcaaggccgccTGGAGTAAGGTTGGCGGC 1 11 21 31 41 51 58 68 78 88 98 108 CACCAGGAGGAATTCGGAAGTGAAGCTCTGCAGAGGATGTTCCTCGCCTACCCCCAGACC 0||000|00||0||0||0000||0||0||00|||||||||||||0|0||0||||000||| AACGCTGGCGAGTTTGGCGCAGAGGCCCTAGAGAGGATGTTCCTGGGCTTCCCCACCACC 61 71 81 91 101

#### ....

#### **Where:**

#### *1-st line is the header:*

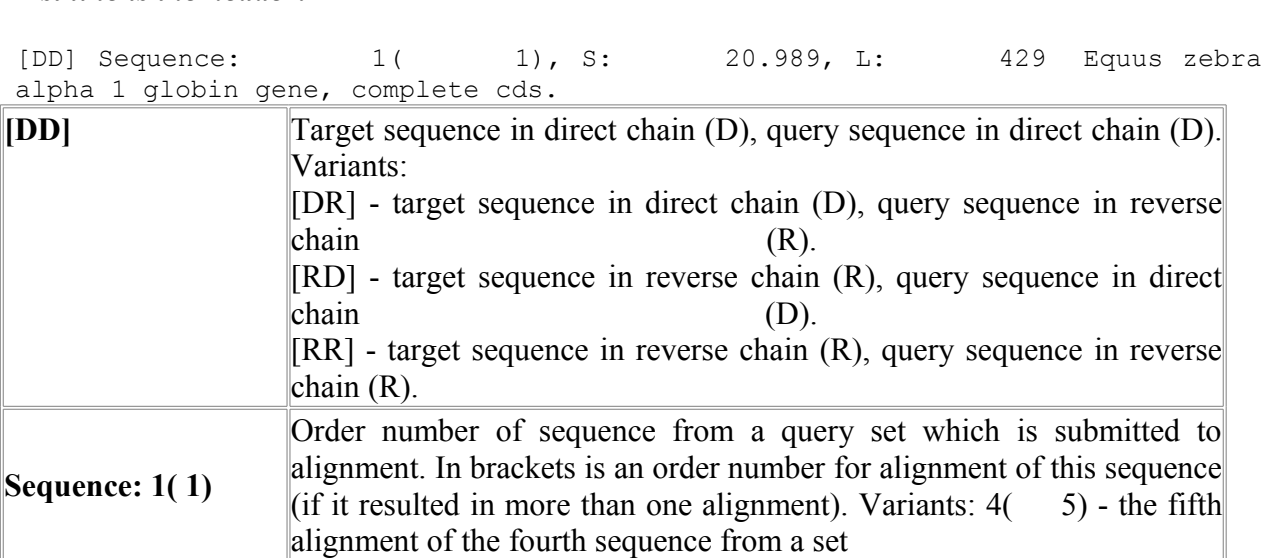

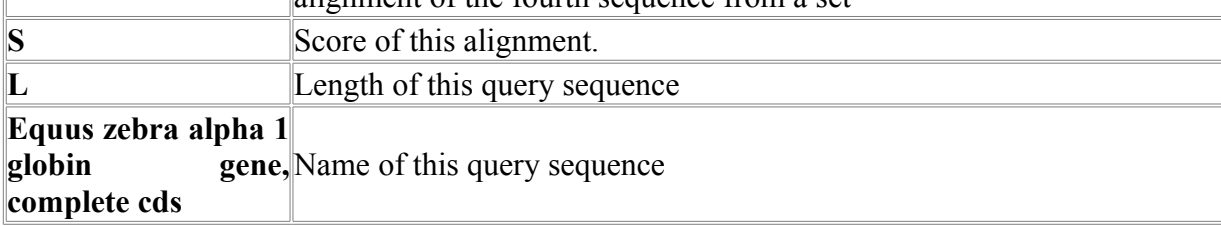

#### **Additional information about alignment:**

Summ of block lengths: 356, Alignment bounds: On target sequence: start 1, end 408, length 408 On query sequence: start 1, end 411, length 411 length The length covered by alignment, in target and query sequences appropriately.

#### **List of alignment blocks:**

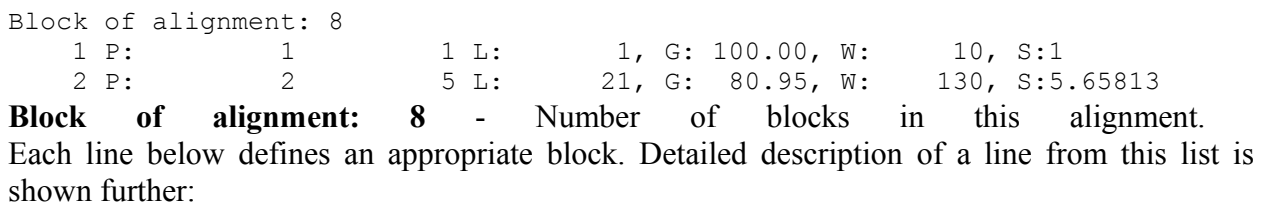

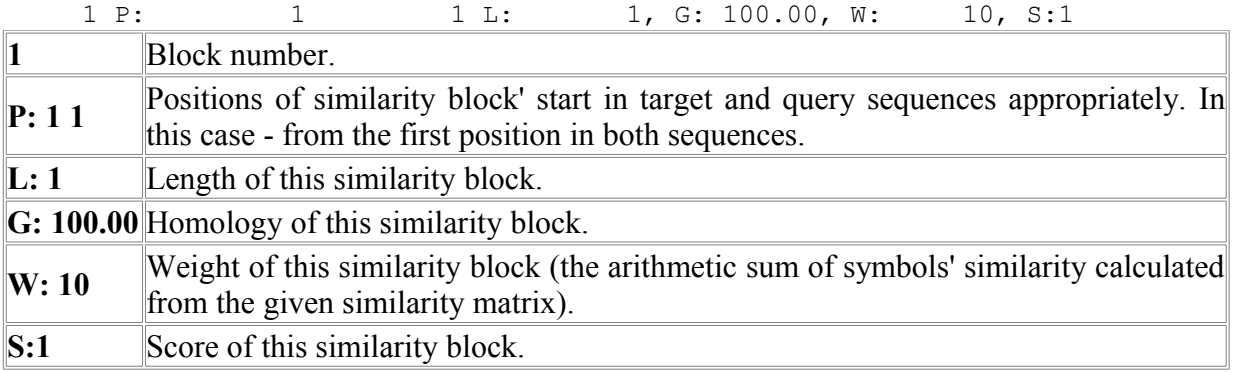

#### **Alignment:**

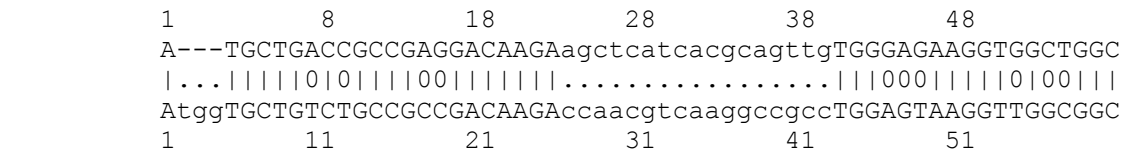

**1 line** - Numbering of the target sequence.

**2 line** - The target sequence itself. Capital letters correspond to blocks of similarity, lower case not aligned regions.

**3 line** - Separator line. Separator line symbols: "|" - perfect coincidence between symbols. Figures means the degree of symbols' similarity. Vary from 0 up to 9. 0 - no similarity, 9 maximal similarity.

**4 line** - Numbering of the query sequence.

**5 line** - The query sequence itself. Capital letters correspond to blocks of similarity, lower case not aligned regions.

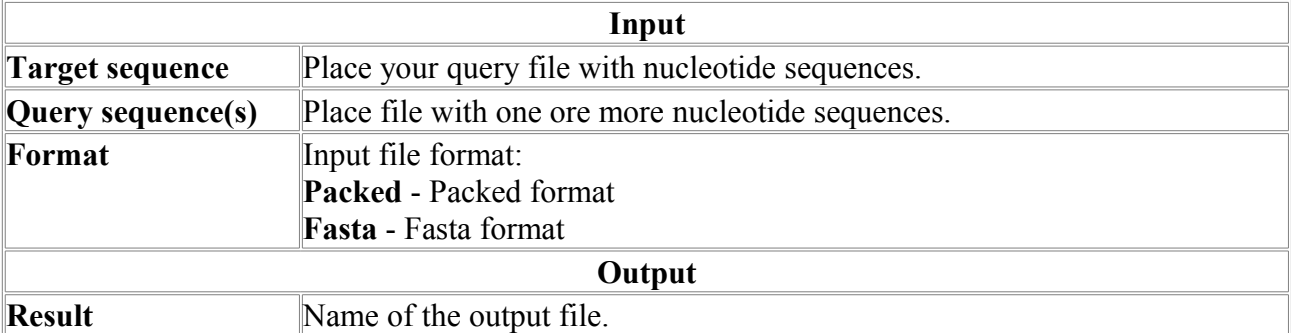

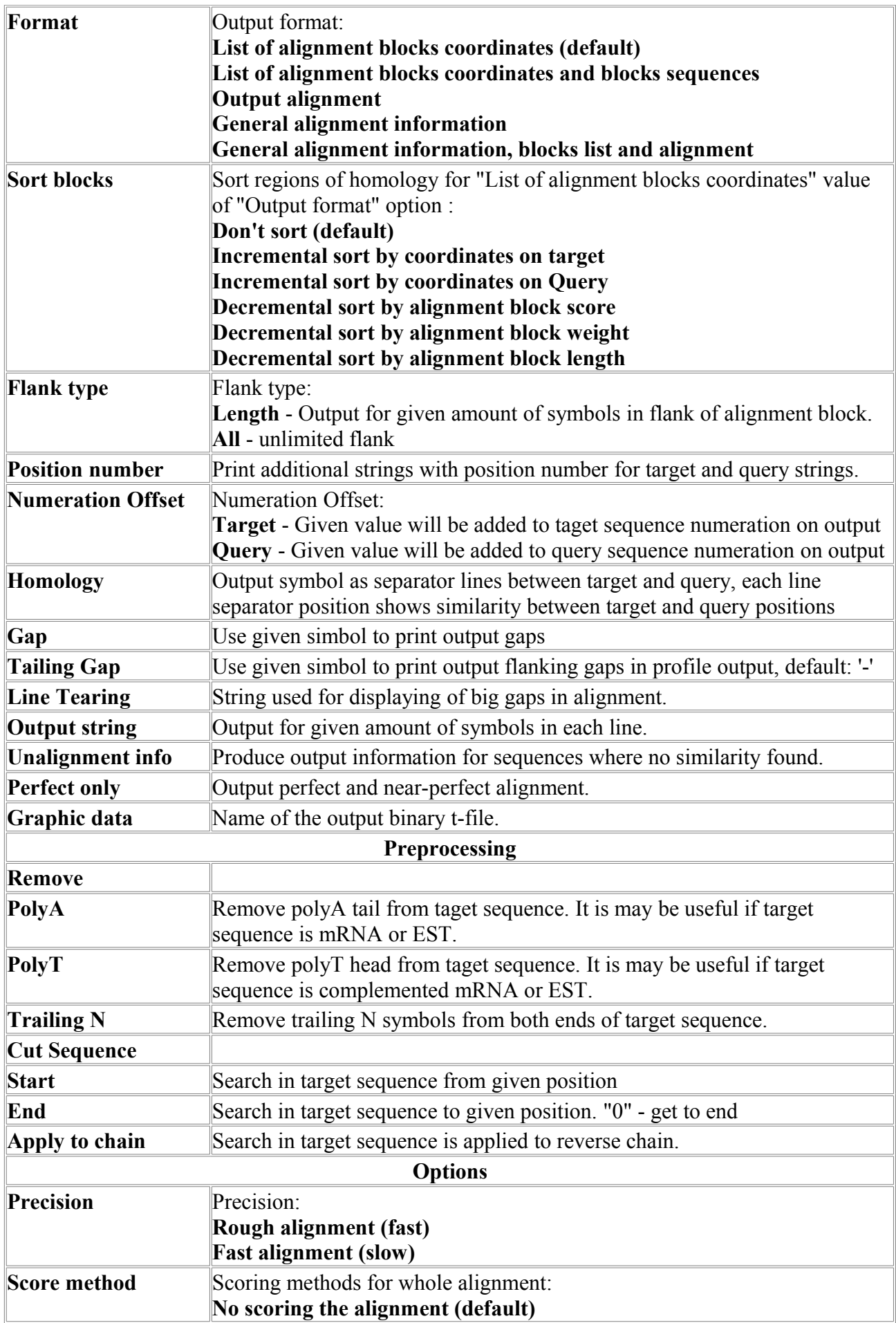

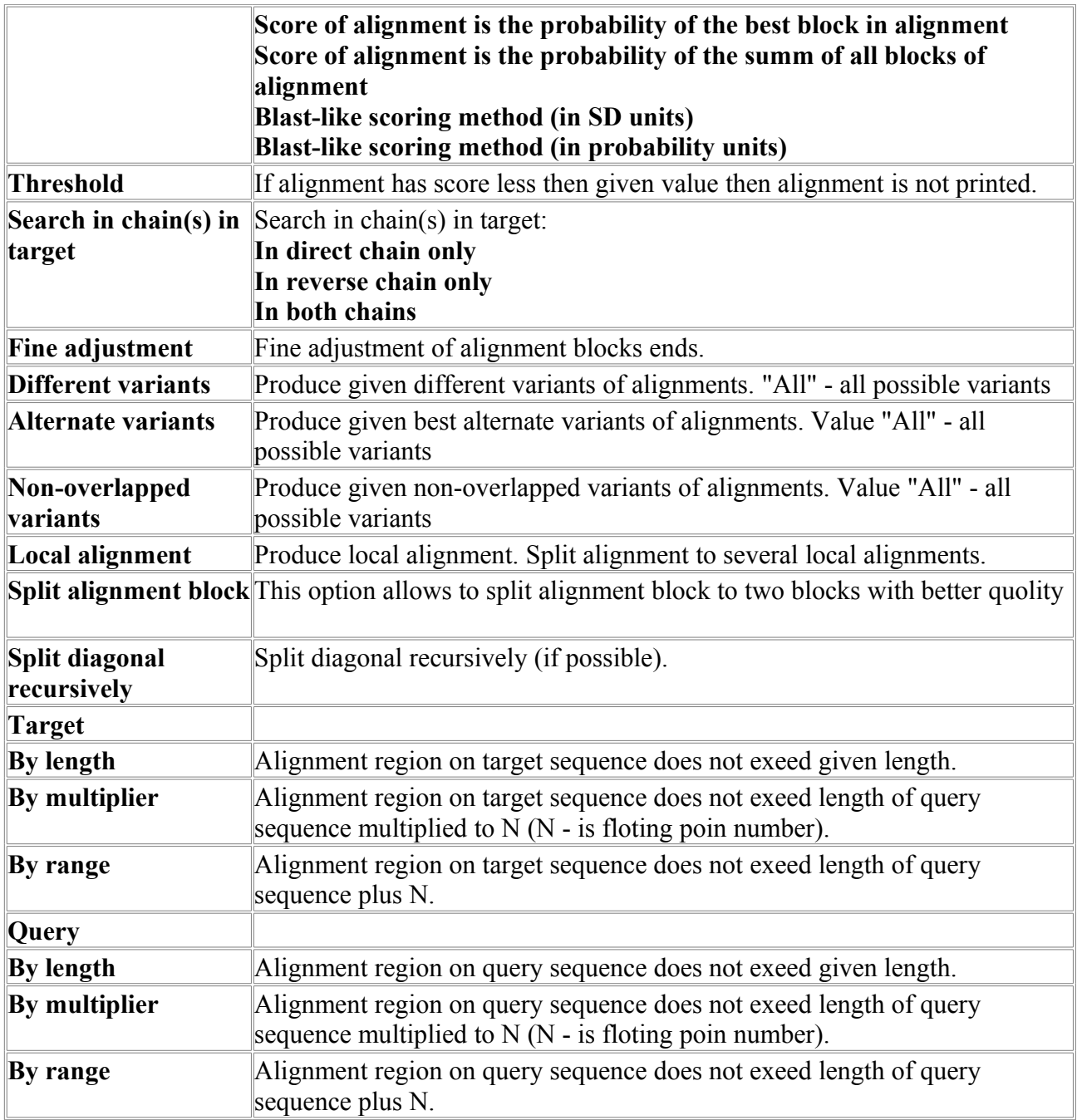

#### <span id="page-21-0"></span>*SeqMatchNW-N*

The program implements Needleman-Wunsch algorithm to produce a global alignment of two nucleotide sequences. The approach is described in "A general method applicable to the search for similarities in the amino acid sequence of two proteins", J Mol Biol. 48(3):443-53. The Needleman-Wunsch algorithm uses dynamic programming, and is guaranteed to find the alignment with the maximum score with respect to the scoring system being used (which includes the substitution matrix and the gap-scoring scheme.

Program is provided with viewer.

#### **Example of output:**

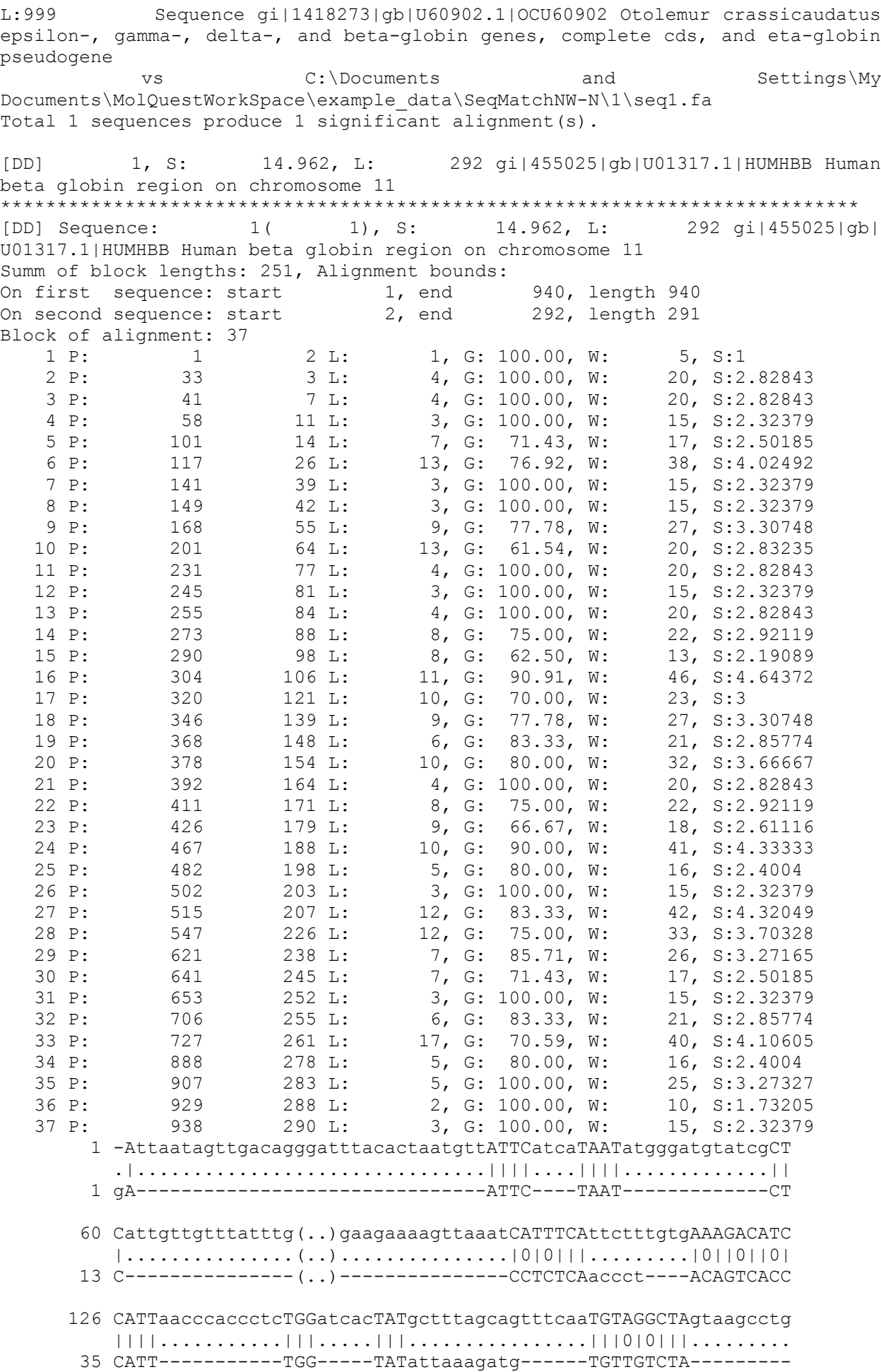

#### .... **Where:**

#### *1-st line is the header:*

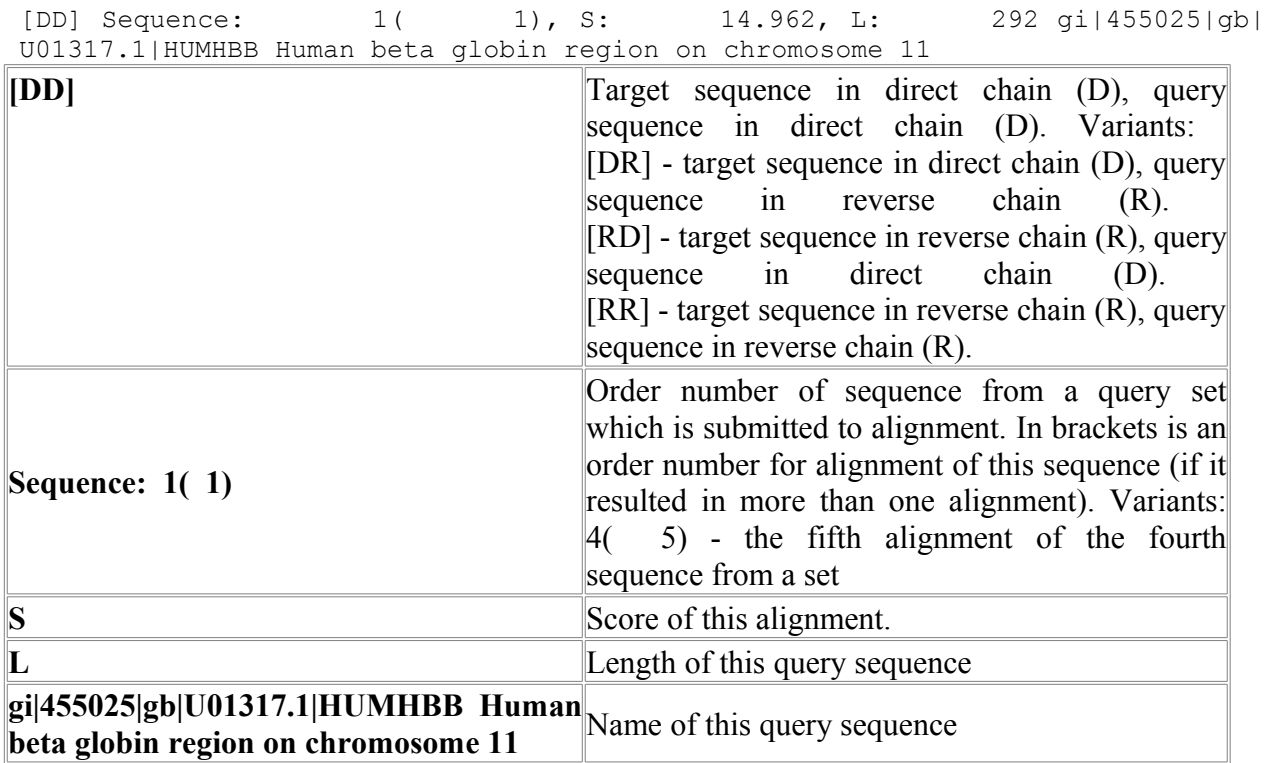

#### **Additional information about alignment:**

Summ of block lengths: 251, Alignment bounds:<br>On first sequence: start 1, end On first sequence: start 1, end 940, length 940<br>On second sequence: start 2, end 292, length 291 On second sequence: start **length** The length covered by alignment, in target and query sequences appropriately.

#### **List of alignment blocks:**

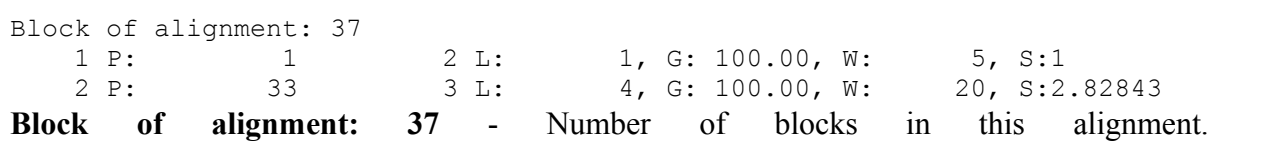

Each line below defines an appropriate block. Detailed description of a line from this list is shown further:

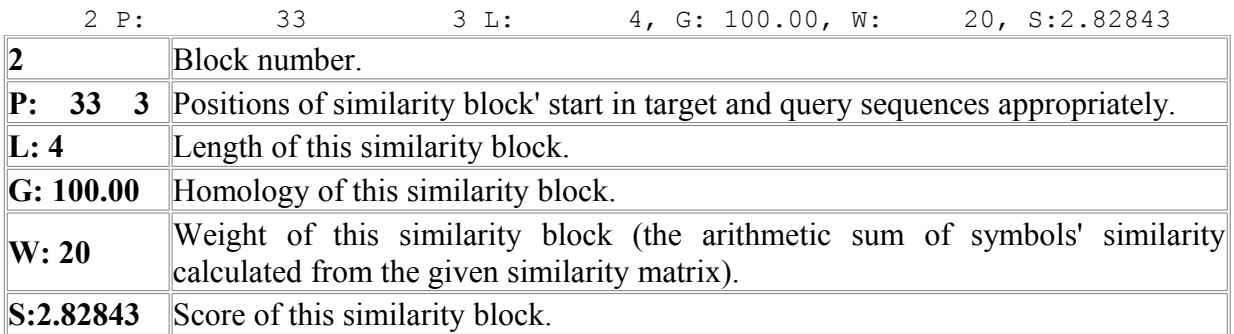

#### **Alignment:**

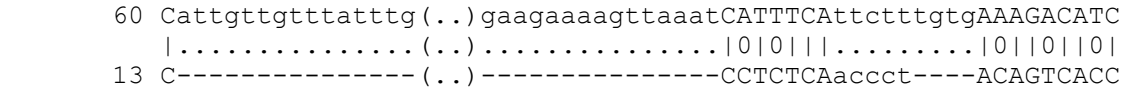

**1 line** - The target sequence itself. Capital letters correspond to blocks of similarity, lower case not aligned regions.

**2 line** - Separator line. Separator line symbols: "|" - perfect coincidence between symbols. Figures means the degree of symbols' similarity. Vary from 0 up to 9. 0 - no similarity, 9 maximal similarity.

**3 line** - The query sequence itself. Capital letters correspond to blocks of similarity, lower case not aligned regions.

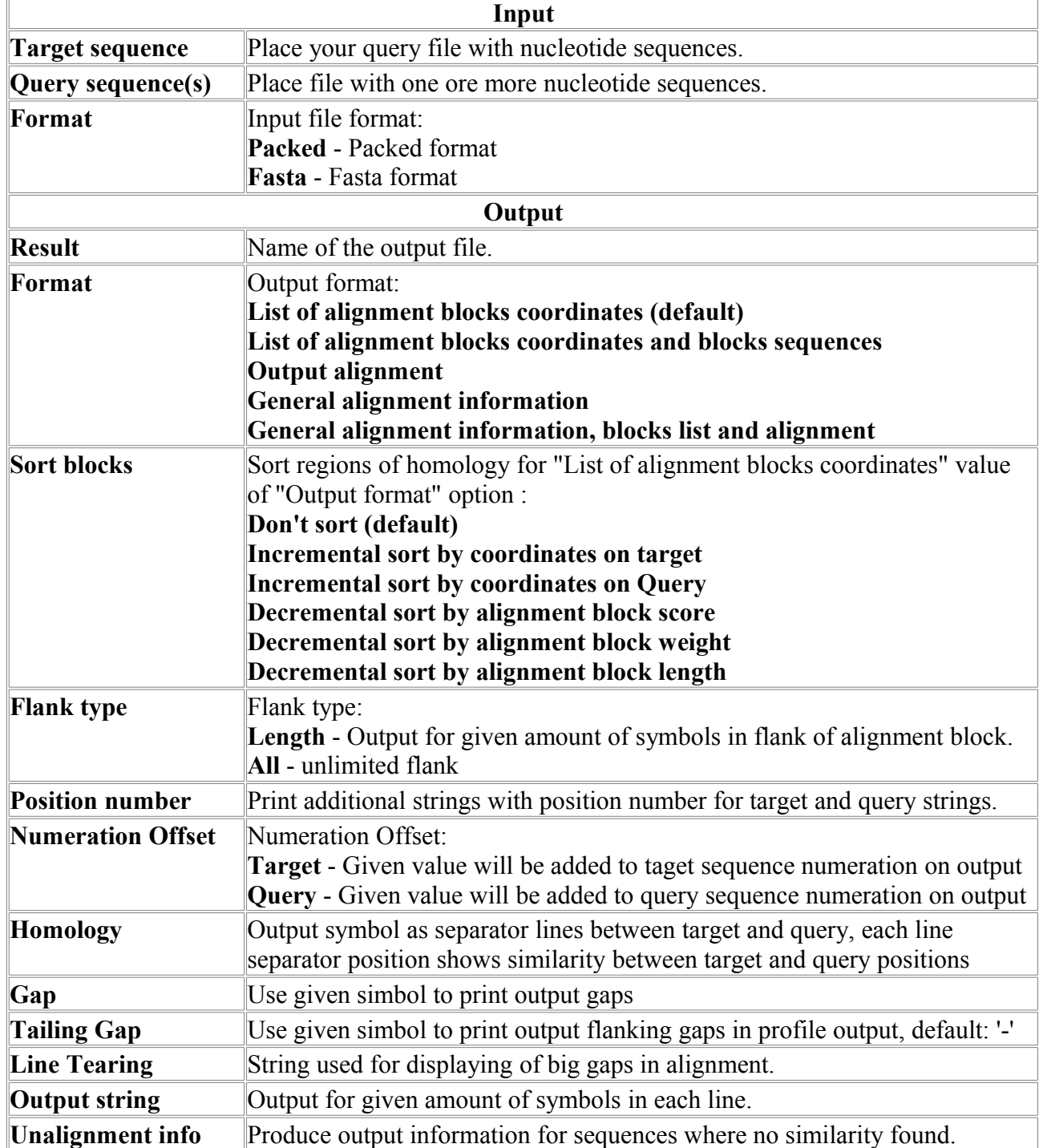

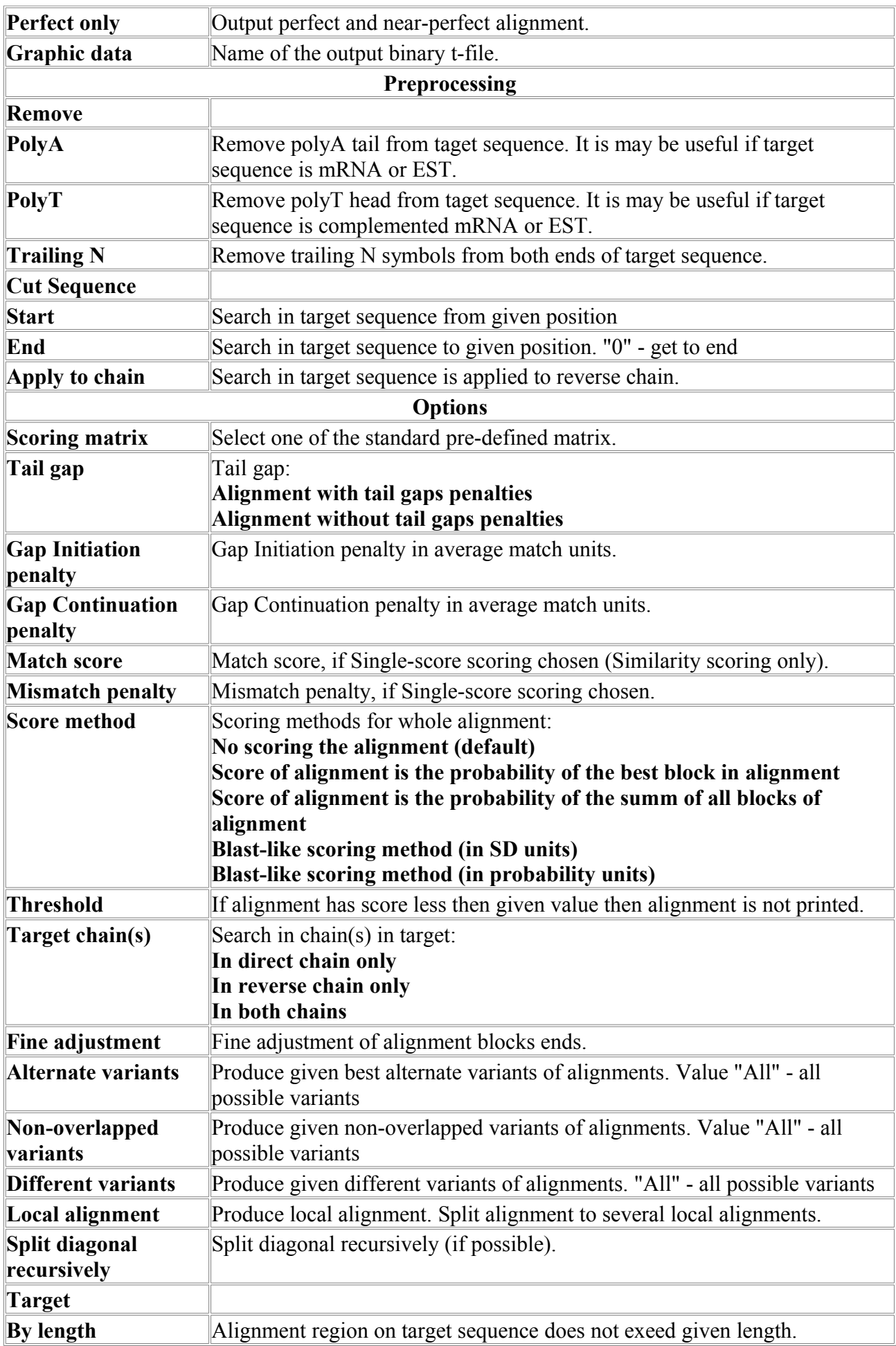

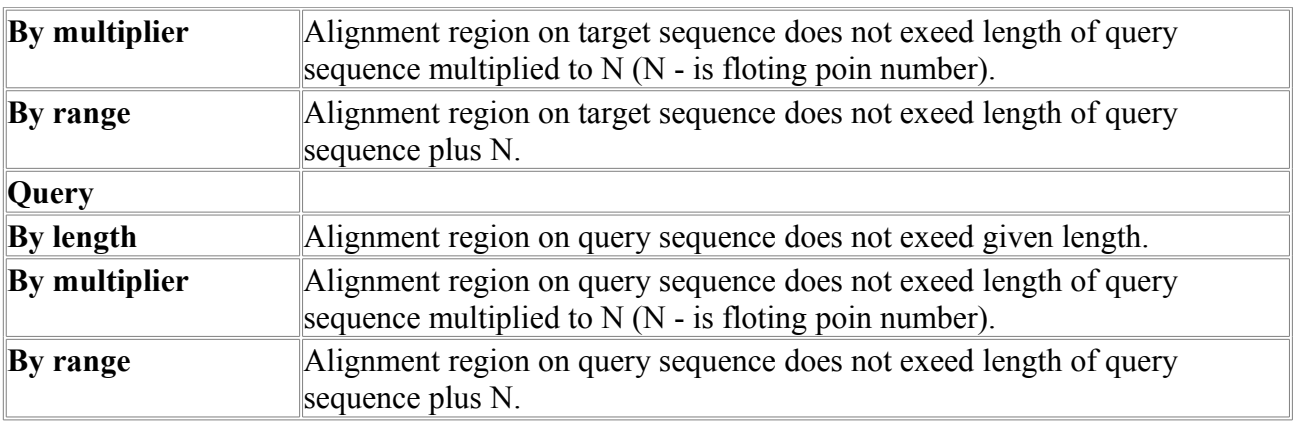

#### <span id="page-26-0"></span>*SeqMatchNW-P*

The program implements Needleman-Wunsch algorithm to produce a global alignment of two protein sequences. The approach is described in "A general method applicable to the search for similarities in the amino acid sequence of two proteins", J Mol Biol. 48(3):443-53. The Needleman-Wunsch algorithm uses dynamic programming, and is guaranteed to find the alignment with the maximum score with respect to the scoring system being used (which includes the substitution matrix and the gap-scoring scheme.

Program is provided with viewer.

#### **Example of output:**

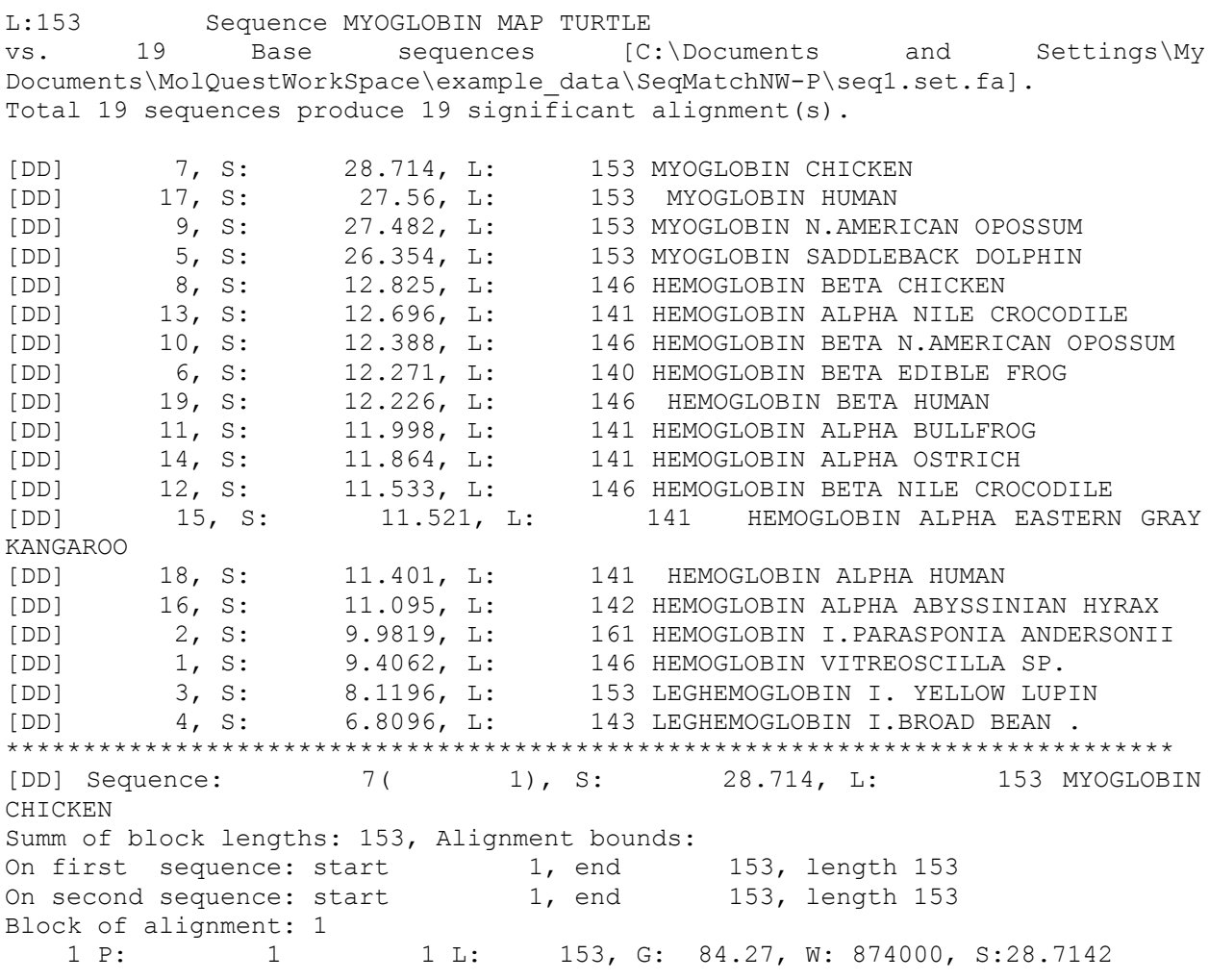

```
 1 GLSDDEWHHVLGIWAKVEPDLSAHGQEVIIRLFQVHPETQERFAKFKNLKTIDELRSSEE
          ||||2||44||0||2|||1|552||4||55|||40||||05||0|||1|||05|662||5
        1 GLSDQEWQQVLTIWGKVEADIAGHGHEVLMRLFHDHPETLDRFDKFKGLKTPNEMKGSED
       61 VKKHGTTVLTALGRILKLKNNHEPELKPLAESHATKHKIPVKYLEFICEIIVKVIAEKHP
          4||||2||||1||6|||0|12||15|||||65|||||||||||||||1|7|7|||||||1
       61 LKKHGATVLTQLGKILKQKGQHESDLKPLAQTHATKHKIPVKYLEFISEVIIKVIAEKHA
      121 SDFGADSQAAMRKALELFRNDMASKYKEFGFQG
          5||||||||||6|||||||||||||||||||||
      121 ADFGADSQAAMKKALELFRNDMASKYKEFGFQG
[DD] Sequence: 17( 1), S: 27.56, L: 153 MYOGLOBIN HUMAN
Summ of block lengths: 153, Alignment bounds:
On first sequence: start 1, end 153, length 153
On second sequence: start 1, end 153, length 153
Block of alignment: 1 
    1 P: 1 1 L: 153, G: 81.13, W: 830000, S:27.5604
        1 GLSDDEWHHVLGIWAKVEPDLSAHGQEVIIRLFQVHPETQERFAKFKNLKTIDELRSSEE
          ||||0||40||17|2|||1|512|||||5||||50||||0|6|0|||4||50||665||5
        1 GLSDGEWQLVLNVWGKVEADIPGHGQEVLIRLFKGHPETLEKFDKFKHLKSEDEMKASED
       61 VKKHGTTVLTALGRILKLKNNHEPELKPLAESHATKHKIPVKYLEFICEIIVKVIAEKHP
          4||||2|||||||0|||0|14||1|5||||6||||||||||||||||1|0|75|512|||
       61 LKKHGATVLTALGGILKKKGHHEAEIKPLAQSHATKHKIPVKYLEFISECIIQVLQSKHP
      121 SDFGADSQAAMRKALELFRNDMASKYKEFGFQG
```
- 2|||||5|2||1|||||||2||||2|||4||||
- 121 GDFGADAQGAMNKALELFRKDMASNYKELGFQG

#### .... **Where:**

#### *1-st line is the header:*

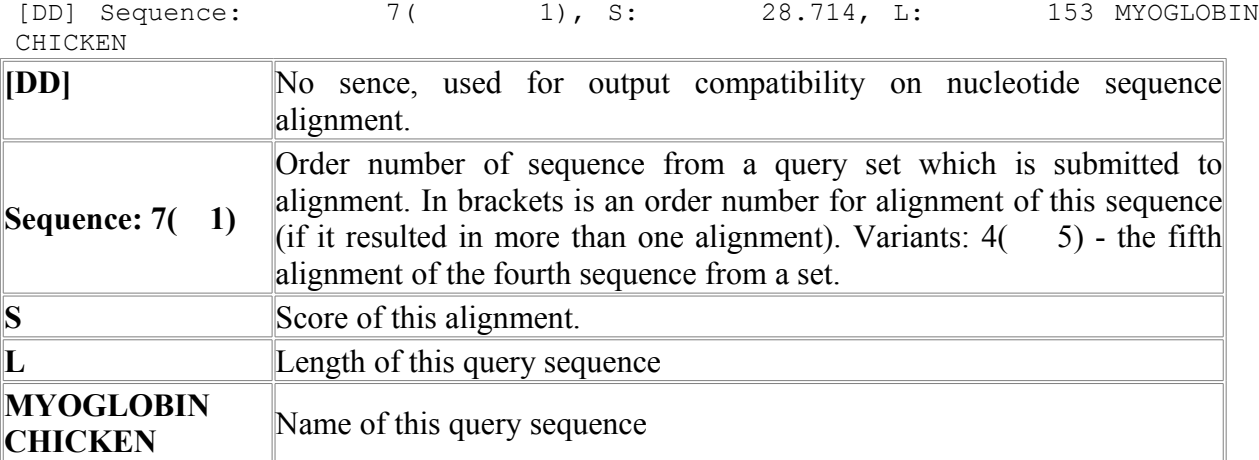

#### **Additional information about alignment:**

```
Summ of block lengths: 153, Alignment bounds:
On first sequence: start 1, end 153, length 153
On second sequence: start 1, end 153, length 153
length The length covered by alignment, in target and query sequences appropriately.
```
#### **List of alignment blocks:**

```
Block of alignment: 1
```
 1 P: 1 1 L: 153, G: 81.13, W: 830000, S:27.5604 **Block of alignment: 1** - amount of blocks. Below each line corresponds to one block:

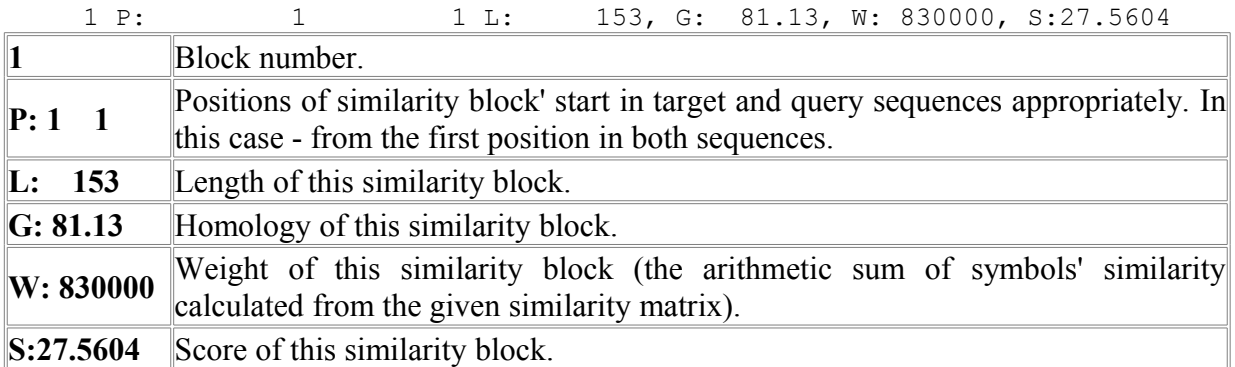

#### **Alignment:**

 1 GLSDDEWHHVLGIWAKVEPDLSAHGQEVIIRLFQVHPETQERFAKFKNLKTIDELRSSEE ||||2||44||0||2|||1|552||4||55|||40||||05||0|||1|||05|662||5 1 GLSDQEWQQVLTIWGKVEADIAGHGHEVLMRLFHDHPETLDRFDKFKGLKTPNEMKGSED

**1 line** - The target sequence itself. Capital letters correspond to blocks of similarity, lower case not aligned regions.

**2 line** - Separator line. Separator line symbols: "|" - perfect coincidence between symbols. Figures means the degree of symbols' similarity. Vary from 0 up to 9. 0 - no similarity, 9 maximal similarity.

**3 line** - The query sequence itself. Capital letters correspond to blocks of similarity, lower case not aligned regions.

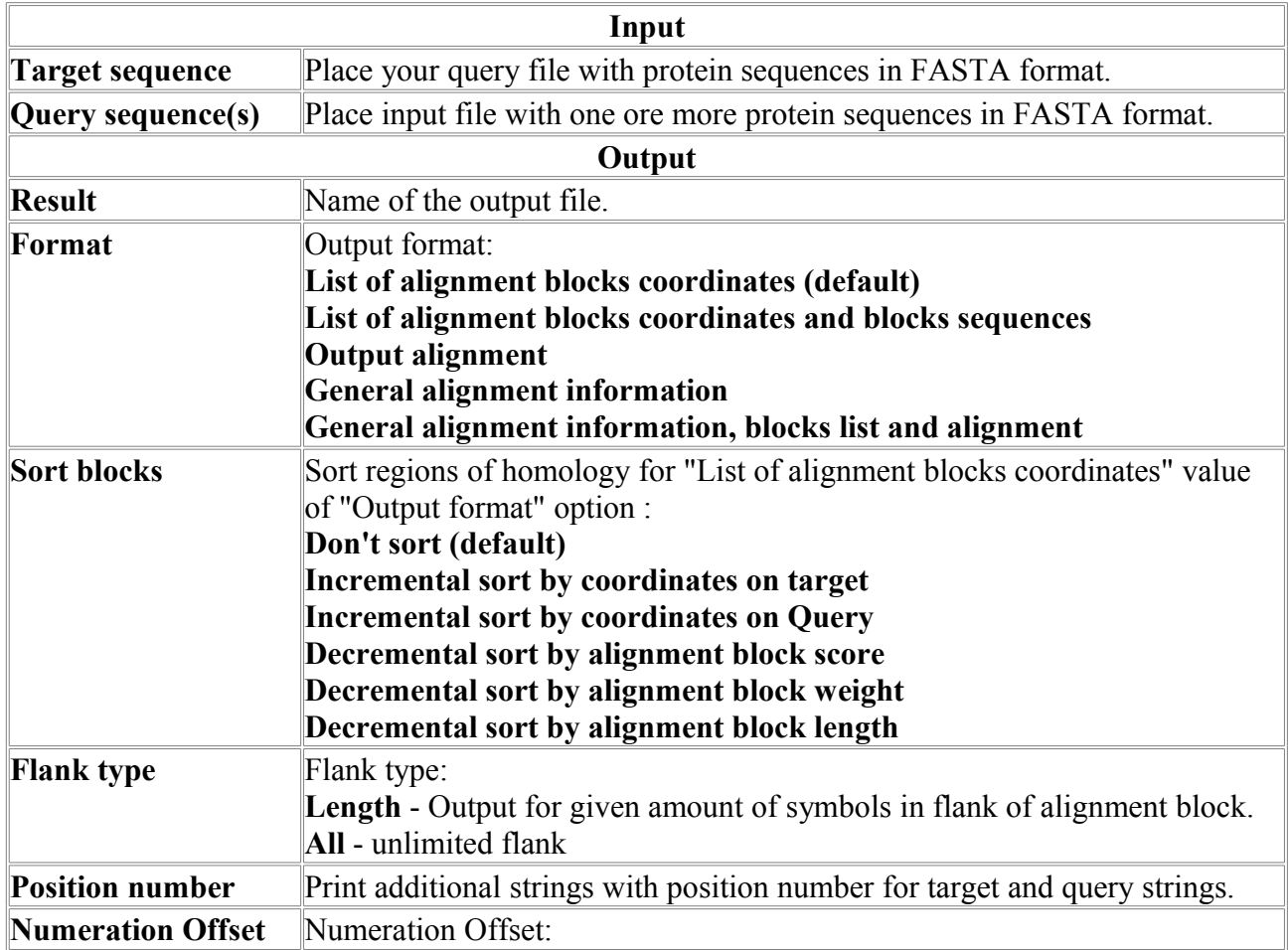

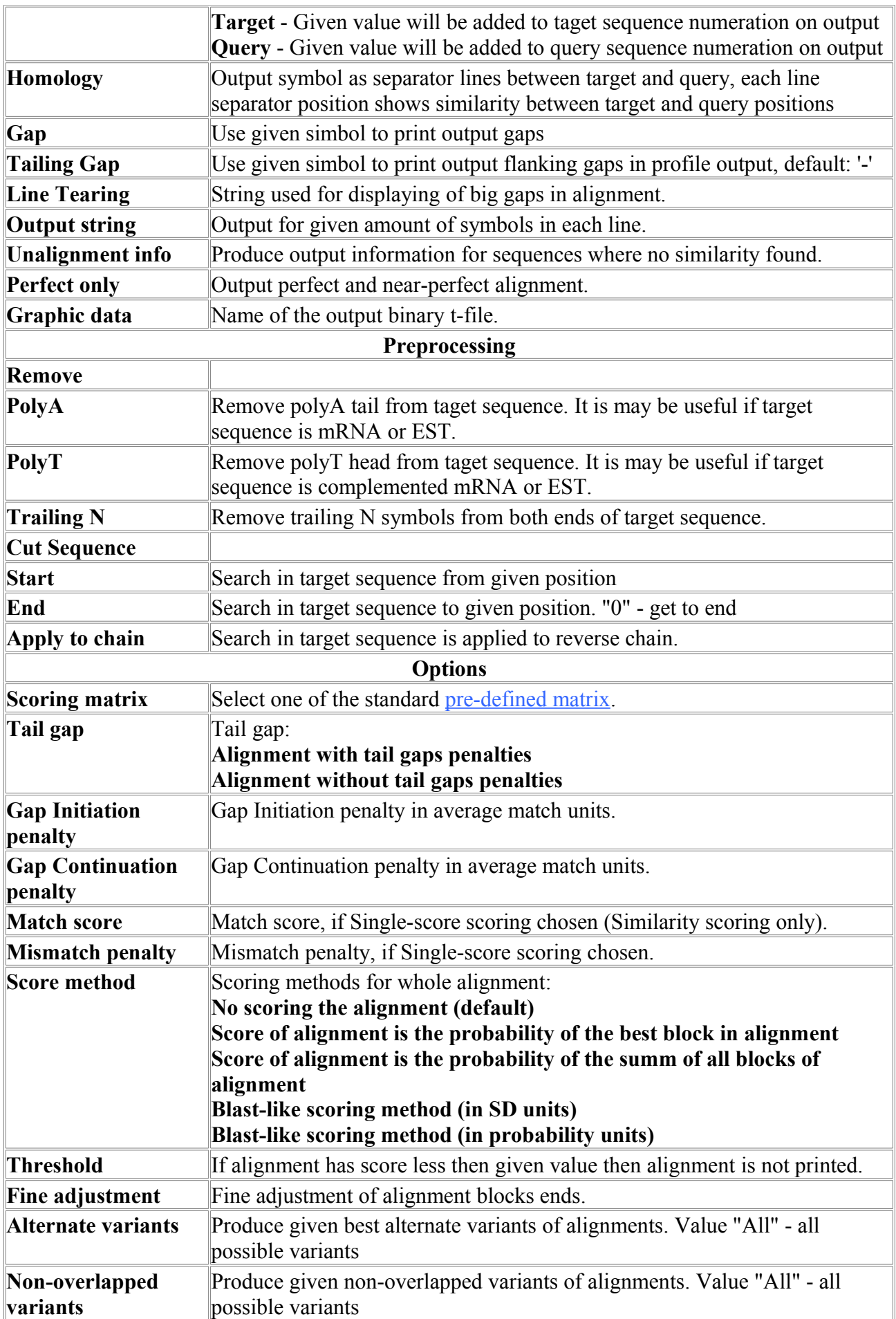

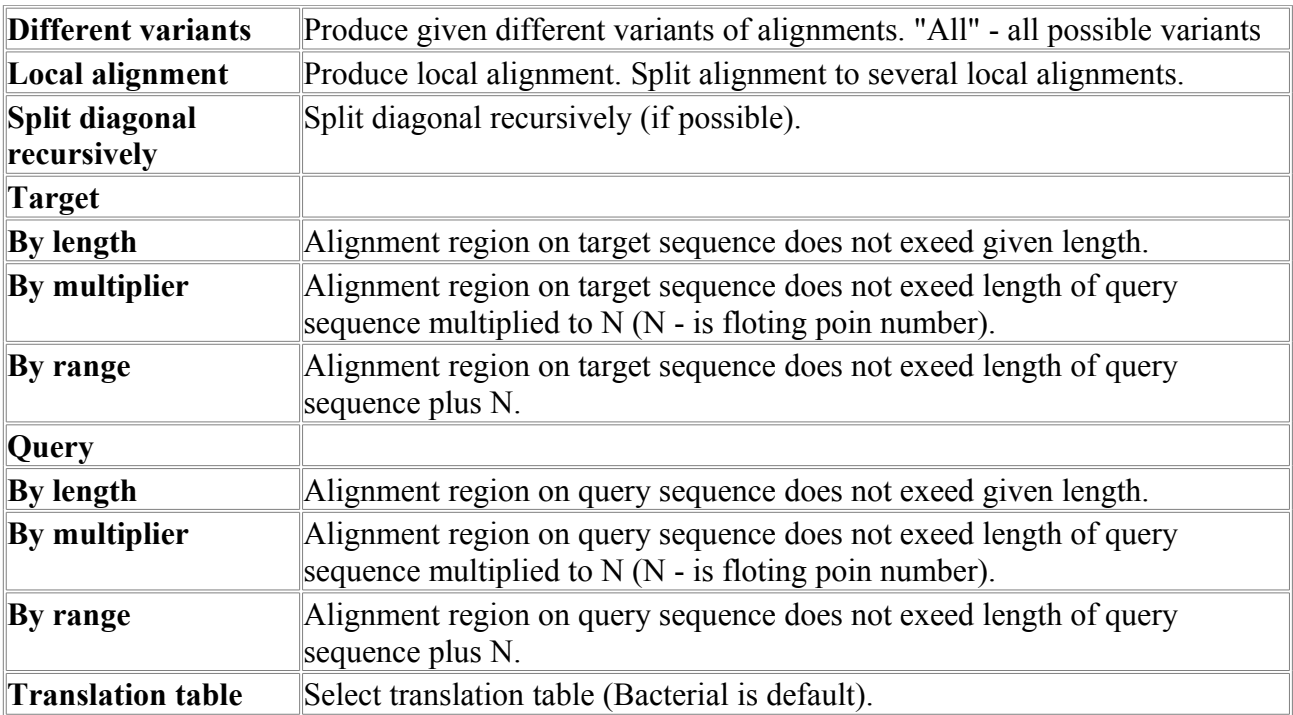

#### <span id="page-30-0"></span>*SeqMatch-P*

Program for aligning two aminoacid sequences using a sequential search for most significant similarity regions.

Program is provided with viewer.

#### **Example of output:**

```
L:146 Sequence HEMOGLOBIN BETA HUMAN 
vs C:\Documents and Settings\My
Documents\MolQuestWorkSpace\example_data\SeqMatch-P\seq1.fa
Total 1 sequences produce 1 significant alignment(s).
[DD] 1, S: 21.664, L: 146 HEMOGLOBIN BETA NILE CROCODILE
****************************************************************************
              1( 1), S: 21.664, L: 146 HEMOGLOBIN BETA
NILE CROCODILE
Summ of block lengths: 124, Alignment bounds:
On first sequence: start 7, end 146, length 140
On second sequence: start 7, end 146, length 140
Block of alignment: 6 
 1 P: 7 7 L: 2, G: 100.51, W: 10, S:2.64676
2 P: 14 14 L: 7, G: 83.27, W: 20, S:5.05147
 3 P: 24 24 L: 99, G: 78.57, W: 225, S:20.0317
    4 P: 128 128 L: 7, G: 94.76, W: 30, S:5.80101
 5 P: 137 137 L: 2, G: 92.46, W: 8, S:2.4219
 6 P: 140 140 L: 7, G: 82.12, W: 19, S:4.97651
       1 vhltpeEKsavtaLWGKVNVdevGGEALGRLLVVYPWTQRFFESFGDLSTPDAVMGNPKV
         ......||.....||0||7|...|||||0|8|9||||07|9||7|||8|000|9|0|0||
       1 asfdphEKqligdLWHKVDVahcGGEALSRMLIVYPWKRRYFENFGDISNAQAIMHNEKV
      61 KAHGKKVLGAFSDGLAHLDNLKGTFATLSELHCDKLHVDPENFRLLGNVLVCVLAHHFGK
         7|||||||07|08070|||08800||0||7|||8|||||||||8|||79890|||0|90|
       61 QAHGKKVLASFGEAVCHLDGIRAHFANLSKLHCEKLHVDPENFKLLGDIIIIVLAAHYPK
      121 EFtppvqAAYQKVVagVAnALAHKYH
         8|.....|||||7|..||.|||07||
```
#### .... **Where:**

#### *1-st line is the header:*

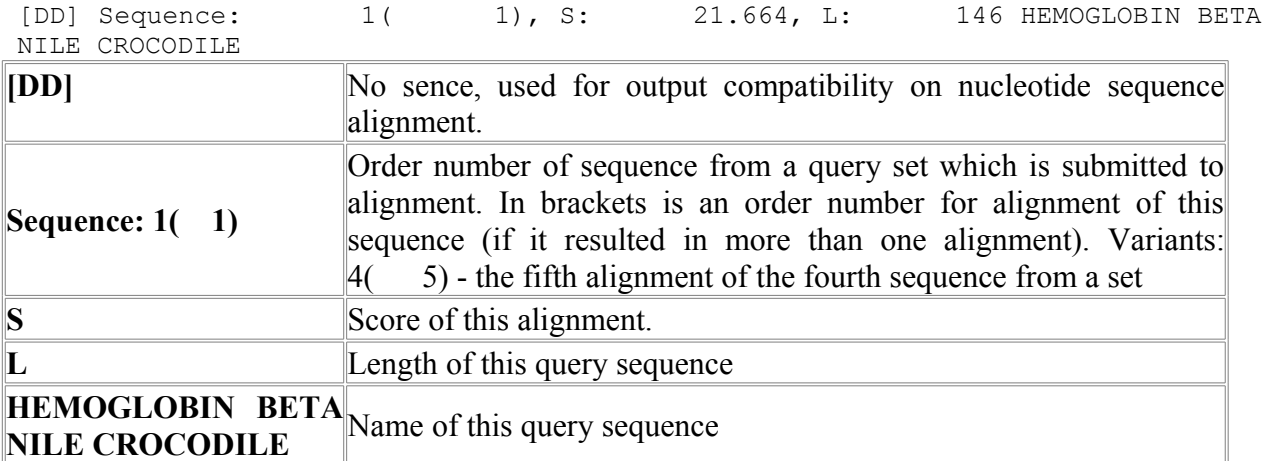

#### **Additional information about alignment:**

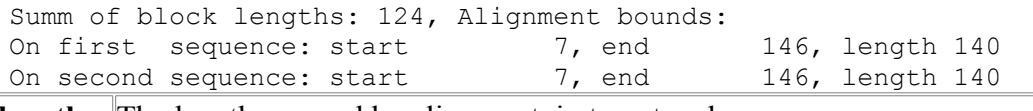

**length** The length covered by alignment, in target and query sequences appropriately.

#### **List of alignment blocks:**

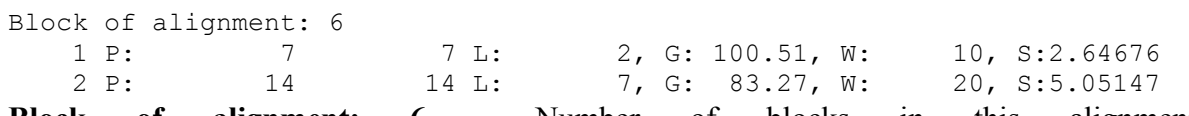

**Block of alignment: 6** - Number of blocks in this alignment. Each line below defines an appropriate block. Detailed description of a line from this list is shown further:

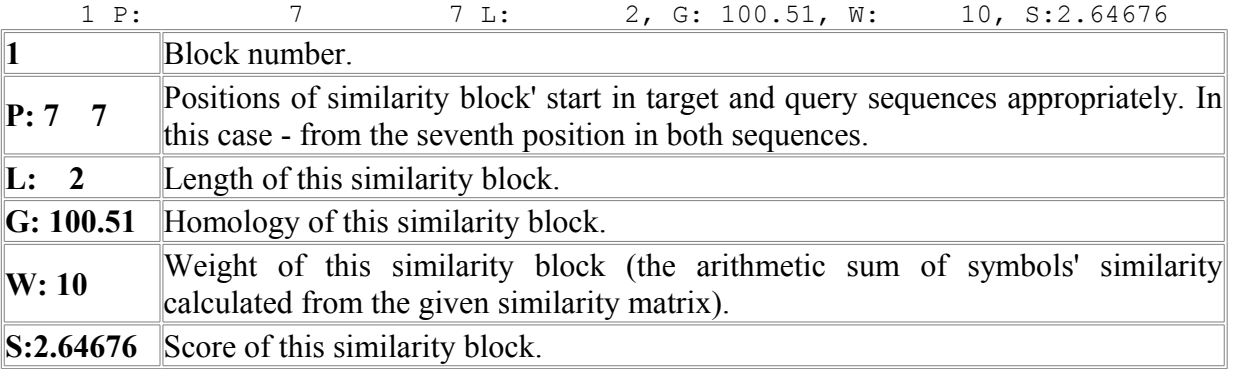

#### **Alignment:**

 1 vhltpeEKsavtaLWGKVNVdevGGEALGRLLVVYPWTQRFFESFGDLSTPDAVMGNPKV ......||.....||0||7|...|||||0|8|9||||07|9||7|||8|000|9|0|0|| 1 asfdphEKqligdLWHKVDVahcGGEALSRMLIVYPWKRRYFENFGDISNAQAIMHNEKV

**1 line** - The target sequence itself. Capital letters correspond to blocks of similarity, lower case not aligned regions.

**2 line** - Separator line. Separator line symbols: "|" - perfect coincidence between symbols. Figures means the degree of symbols' similarity. Vary from 0 up to 9. 0 - no similarity, 9 maximal similarity.

|                      | 3 line - The query sequence itself. Capital letters correspond to blocks of similarity, lower case - |  |  |  |  |  |
|----------------------|----------------------------------------------------------------------------------------------------|--|--|--|--|--|
| not aligned regions. |                                                                                                    |  |  |  |  |  |

**Parameters:**

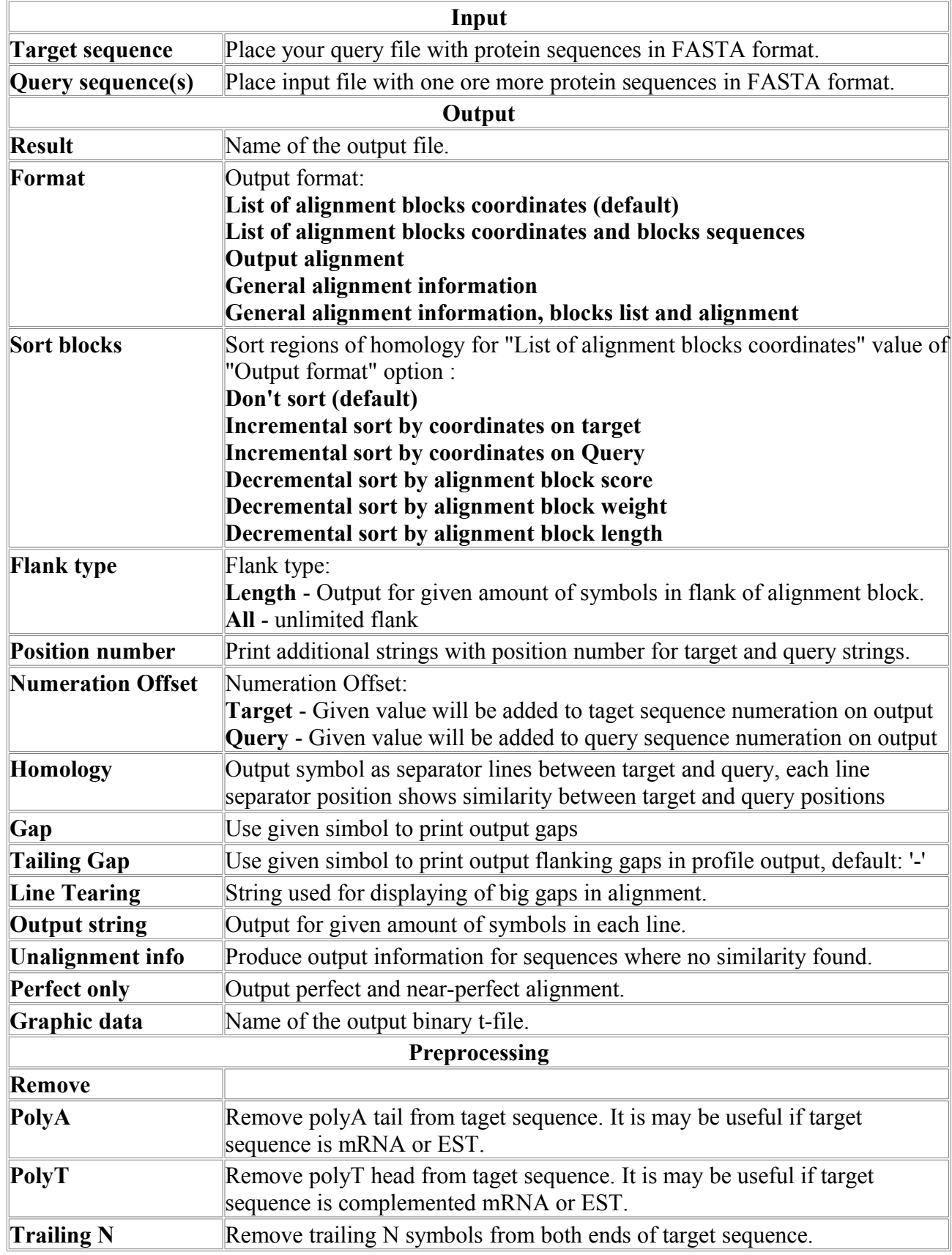

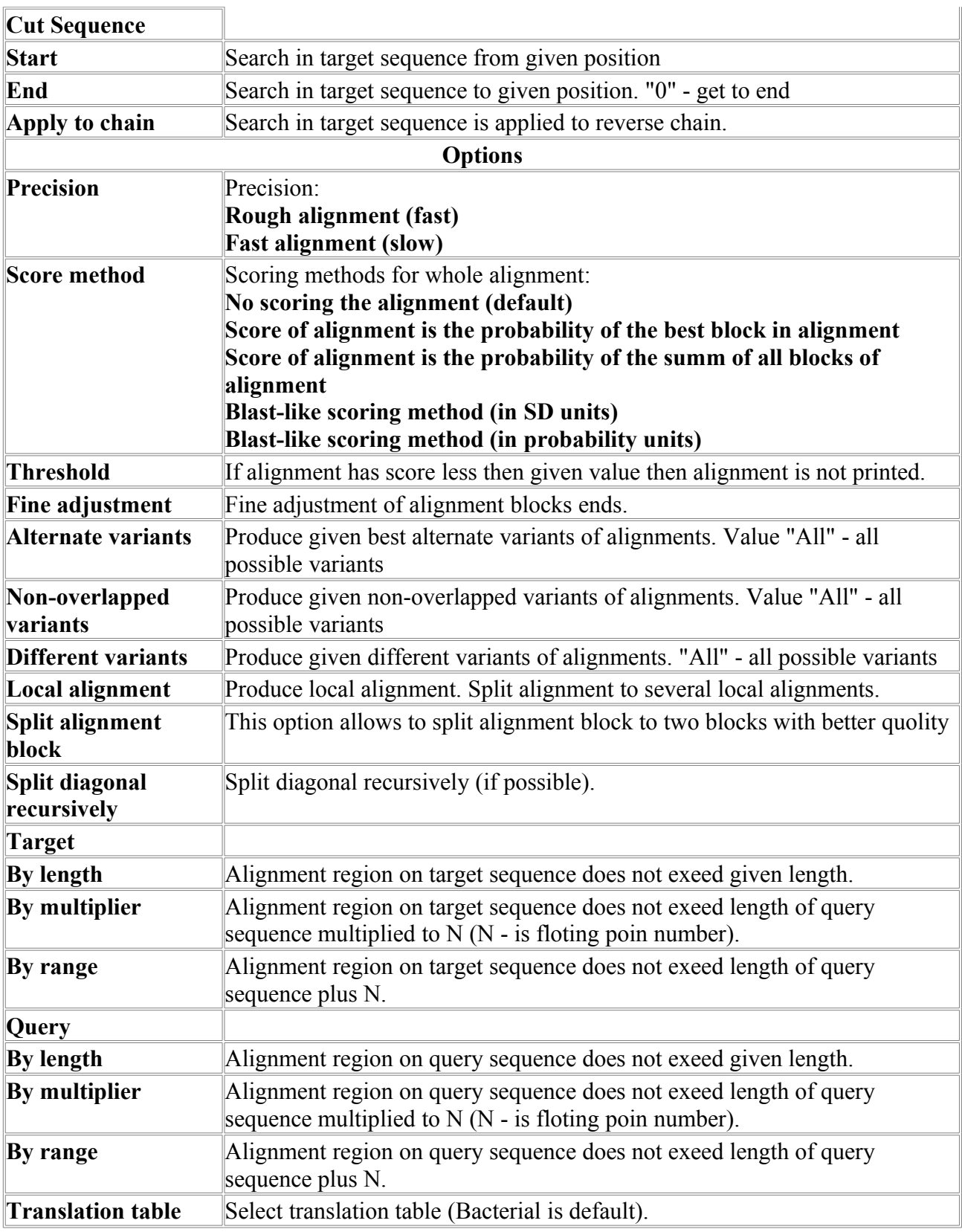

#### <span id="page-33-0"></span>*SeqMatchSW-N*

The program implements Smith-Waterman algorithm for performing local sequence alignment, finding similar regions between two nucleotide sequences. The approach is described in "Identification of Common Molecular Subsequences" , Journal of Molecular Biology, 147:195- 197, 1981.The algorithm is a variation of the Needleman-Wunsch dynamic programming algorithm. It is guaranteed to find the optimal local alignment with respect to the scoring system being used (which includes the substitution matrix and the gap-scoring scheme).

Program is provided with viewer.

#### **Example of output:**

```
L:999 Sequence gi|1418273|gb|U60902.1|OCU60902 Otolemur crassicaudatus
epsilon-, gamma-, delta-, and beta-globin genes, complete cds, and eta-globin
pseudogene
           vs C:\Documents and Settings\My
Documents\MolQuestWorkSpace\example_data\SeqMatchSW-N\1\seq1.fa
Total 1 sequences produce 1 significant alignment(s).
[DD] 1, S: 8.4023, L: 292 gi|455025|gb|U01317.1|HUMHBB Human
beta globin region on chromosome 11
****************************************************************************
[DD] Sequence: 1( 1), S: 8.4023, L: 292 gi|455025|gb|
U01317.1|HUMHBB Human beta globin region on chromosome 11
Summ of block lengths: 55, Alignment bounds:
On first sequence: start 834, end 889, length 56
On second sequence: start 140, end 194, length 55
Block of alignment: 2 
 1 P: 834 140 L: 12, G: 83.33, W: 42, S:4.32049
 2 P: 847 152 L: 43, G: 74.42, W: 116, S:7.31564
        1 attaatagttgacag(..)ttacattttctgagtTATACTTCCAGCtACTCAGGAGGCCG
          ...............(..)...............|0||0|||||||.|||000||||00|
      125 ---------------(..)gtggtggctcatgtcTGTAATTCCAGC-ACTGGAGAGGTAG
      860 AAATGGGAGGATCCCTTGAGCTCAGGAGGTcaaggctgcagtgag(..)caaaaaactgc
          ||0||||||||000||||||||||0|||0|...............(..)...........
      165 AAGTGGGAGGACTGCTTGAGCTCAAGAGTTtgatattatcctgga(..)gca--------
      996 tccg
          ....
     293 ----
....
```
#### **Where:**

#### *1-st line is the header:*

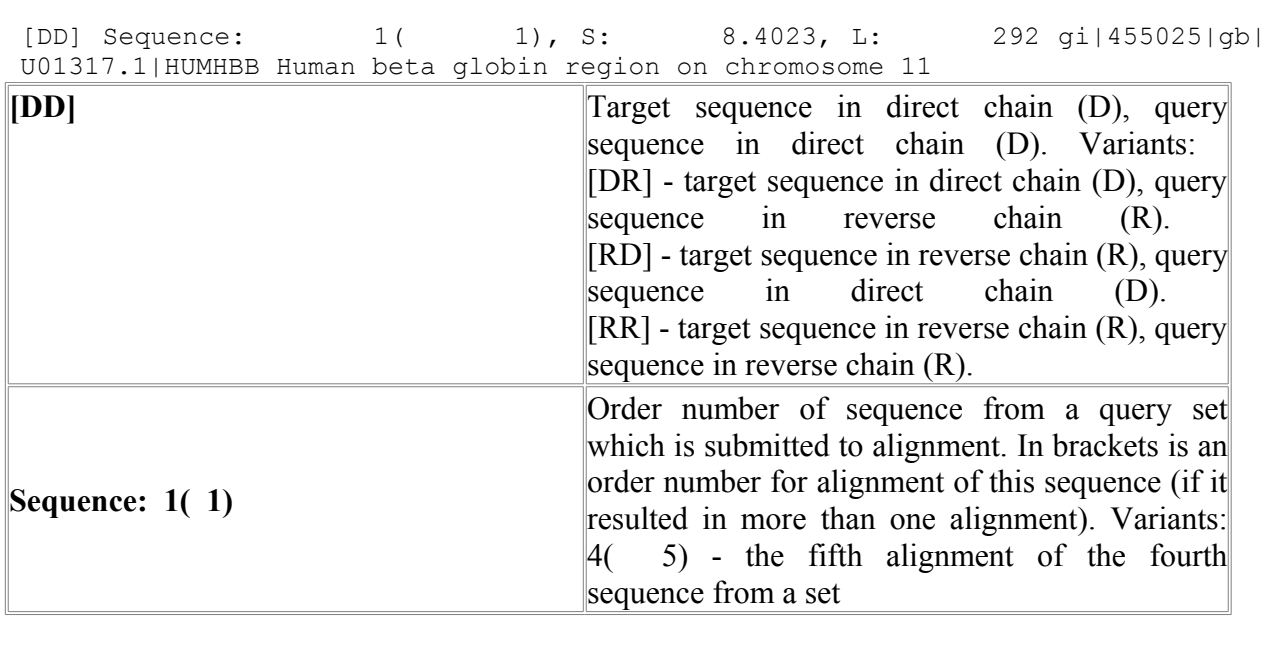

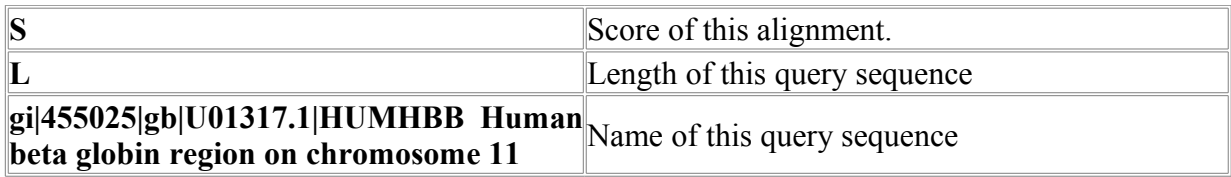

#### **Additional information about alignment:**

Summ of block lengths: 55, Alignment bounds: On first sequence: start 834, end 889, length 56<br>On second sequence: start 140, end 194, length 55 On second sequence: start **length** The length covered by alignment, in target and query sequences appropriately.

#### **List of alignment blocks:**

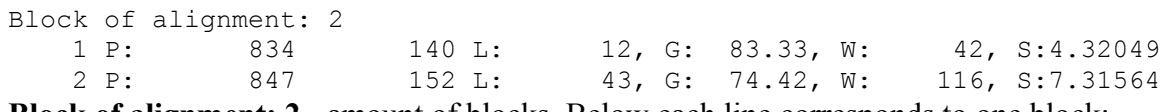

**Block of alignment: 2** - amount of blocks. Below each line corresponds to one block:

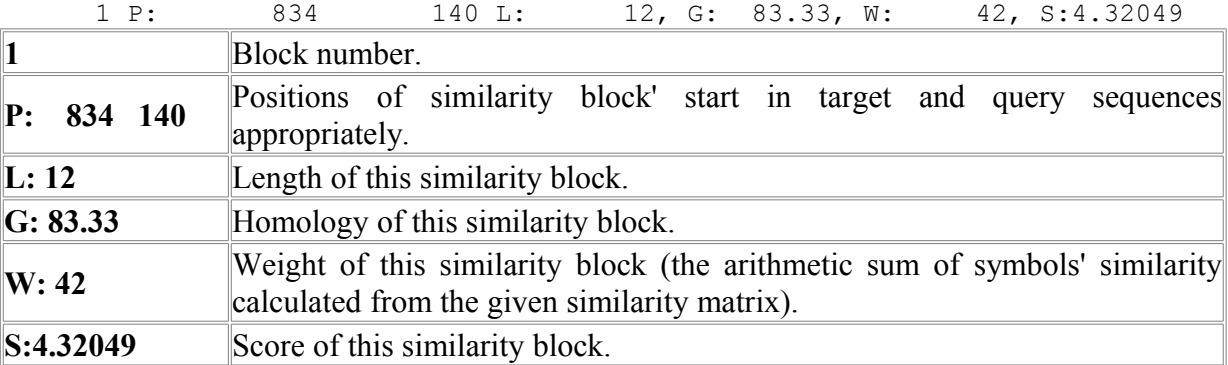

#### **Alignment:**

 1 attaatagttgacag(..)ttacattttctgagtTATACTTCCAGCtACTCAGGAGGCCG ...............(..)...............|0||0|||||||.|||000||||00| 125 ---------------(..)gtggtggctcatgtcTGTAATTCCAGC-ACTGGAGAGGTAG

**1 line** - Target sequence. Capital letters means blocks of similarity, lower case - not aligned regions.

**2 line** - Separator line. Separator line symbols: "|" - perfect coincidence between symbols.

Figures means the degree of symbols' similarity. Vary from 0 up to 9. 0 - no similarity, 9 maximal similarity.

**3 line** - Query sequence. Capital letters means blocks of similarity, lower case - not aligned regions.

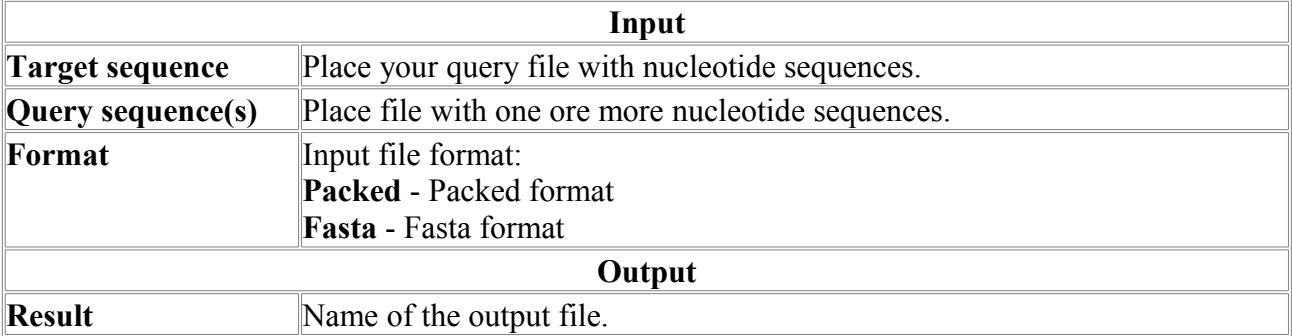
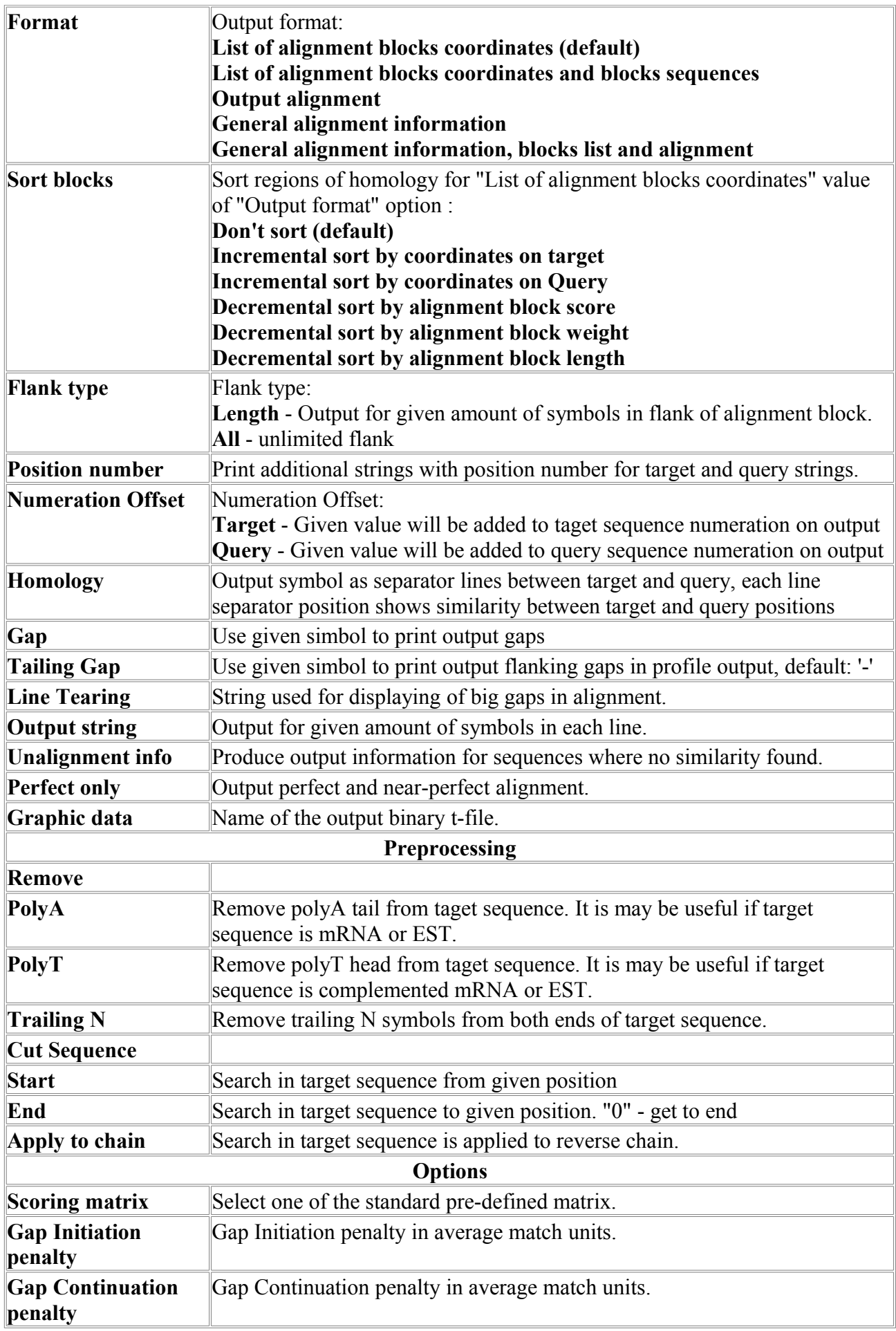

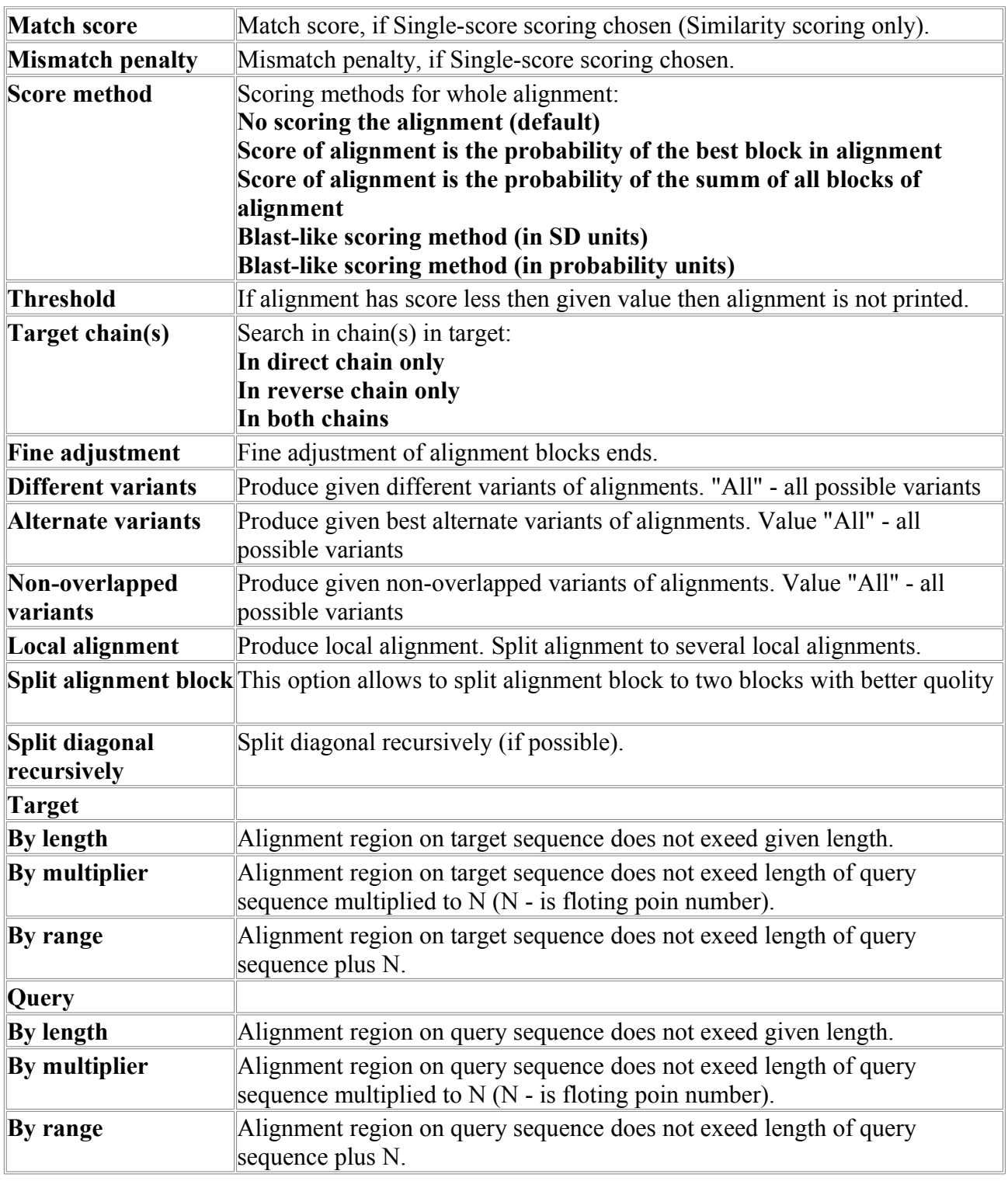

# *SeqMatchSW-P*

The program implements Smith-Waterman algorithm for performing local sequence alignment, finding similar regions between two protein sequences. The approach is described in "Identification of Common Molecular Subsequences" , Journal of Molecular Biology, 147:195- 197, 1981.The algorithm is a variation of the Needleman-Wunsch dynamic programming algorithm. It is guaranteed to find the optimal local alignment with respect to the scoring system being used (which includes the substitution matrix and the gap-scoring scheme).

Program is provided with viewer.

#### **Example of output:**

L:153 Sequence MYOGLOBIN MAP TURTLE vs. 19 Base sequences [C:\Documents and Settings\My Documents\MolQuestWorkSpace\example\_data\SeqMatchSW-P\seq1.set.fa]. Total 19 sequences produce 19 significant alignment(s). [DD] 7, S: 28.714, L: 153 MYOGLOBIN CHICKEN [DD] 17, S: 27.56, L: 153 MYOGLOBIN HUMAN [DD] 9, S: 27.482, L: 153 MYOGLOBIN N.AMERICAN OPOSSUM [DD] 5, S: 26.354, L: 153 MYOGLOBIN SADDLEBACK DOLPHIN [DD] 8, S: 12.825, L: 146 HEMOGLOBIN BETA CHICKEN [DD] 13, S: 12.564, L: 141 HEMOGLOBIN ALPHA NILE CROCODILE [DD] 6, S: 12.323, L: 140 HEMOGLOBIN BETA EDIBLE FROG [DD] 10, S: 12.259, L: 146 HEMOGLOBIN BETA N.AMERICAN OPOSSUM [DD] 19, S: 12.226, L: 146 HEMOGLOBIN BETA HUMAN [DD] 11, S: 11.865, L: 141 HEMOGLOBIN ALPHA BULLFROG [DD] 14, S: 11.713, L: 141 HEMOGLOBIN ALPHA OSTRICH [DD] 15, S: 11.353, L: 141 HEMOGLOBIN ALPHA EASTERN GRAY KANGAROO [DD] 18, S: 11.235, L: 141 HEMOGLOBIN ALPHA HUMAN [DD] 16, S: 10.87, L: 142 HEMOGLOBIN ALPHA ABYSSINIAN HYRAX [DD] 12, S: 10.849, L: 146 HEMOGLOBIN BETA NILE CROCODILE [DD] 2, S: 8.2676, L: 161 HEMOGLOBIN I.PARASPONIA ANDERSONII [DD] 1, S: 7.6599, L: 146 HEMOGLOBIN VITREOSCILLA SP. [DD] 3, S: 6.1534, L: 153 LEGHEMOGLOBIN I. YELLOW LUPIN [DD] 4, S: 5.4138, L: 143 LEGHEMOGLOBIN I.BROAD BEAN . \*\*\*\*\*\*\*\*\*\*\*\*\*\*\*\*\*\*\*\*\*\*\*\*\*\*\*\*\*\*\*\*\*\*\*\*\*\*\*\*\*\*\*\*\*\*\*\*\*\*\*\*\*\*\*\*\*\*\*\*\*\*\*\*\*\*\*\*\*\*\*\*\*\*\*\*  $[DD]$  Sequence:  $7($  1), S: CHICKEN Summ of block lengths: 153, Alignment bounds: On first sequence: start 1, end 153, length 153 On second sequence: start 1, end 153, length 153 Block of alignment: 1 1 P: 1 1 L: 153, G: 84.27, W: 874000, S:28.7142 1 GLSDDEWHHVLGIWAKVEPDLSAHGQEVIIRLFQVHPETQERFAKFKNLKTIDELRSSEE ||||2||44||0||2|||1|552||4||55|||40||||05||0|||1|||05|662||5 1 GLSDQEWQQVLTIWGKVEADIAGHGHEVLMRLFHDHPETLDRFDKFKGLKTPNEMKGSED 61 VKKHGTTVLTALGRILKLKNNHEPELKPLAESHATKHKIPVKYLEFICEIIVKVIAEKHP 4||||2||||1||6|||0|12||15|||||65|||||||||||||||1|7|7|||||||1 61 LKKHGATVLTQLGKILKQKGQHESDLKPLAQTHATKHKIPVKYLEFISEVIIKVIAEKHA 121 SDFGADSQAAMRKALELFRNDMASKYKEFGFQG 5||||||||||6||||||||||||||||||||| 121 ADFGADSQAAMKKALELFRNDMASKYKEFGFQG [DD] Sequence: 17( 1), S: 27.56, L: 153 MYOGLOBIN HUMAN Summ of block lengths: 153, Alignment bounds: On first sequence: start 1, end 153, length 153 On second sequence: start 1, end 153, length 153 Block of alignment: 1<br>1 P: 1 1 **1** L: 153, G: 81.13, W: 830000, S:27.5604 1 GLSDDEWHHVLGIWAKVEPDLSAHGQEVIIRLFQVHPETQERFAKFKNLKTIDELRSSEE ||||0||40||17|2|||1|512|||||5||||50||||0|6|0|||4||50||665||5 1 GLSDGEWQLVLNVWGKVEADIPGHGQEVLIRLFKGHPETLEKFDKFKHLKSEDEMKASED 61 VKKHGTTVLTALGRILKLKNNHEPELKPLAESHATKHKIPVKYLEFICEIIVKVIAEKHP 4||||2|||||||0|||0|14||1|5||||6||||||||||||||||1|0|75|512||| 61 LKKHGATVLTALGGILKKKGHHEAEIKPLAQSHATKHKIPVKYLEFISECIIQVLQSKHP 121 SDFGADSQAAMRKALELFRNDMASKYKEFGFQG 2|||||5|2||1|||||||2||||2|||4|||| 121 GDFGADAQGAMNKALELFRKDMASNYKELGFQG

#### .... **Where:**

### *1-st line is the header:*

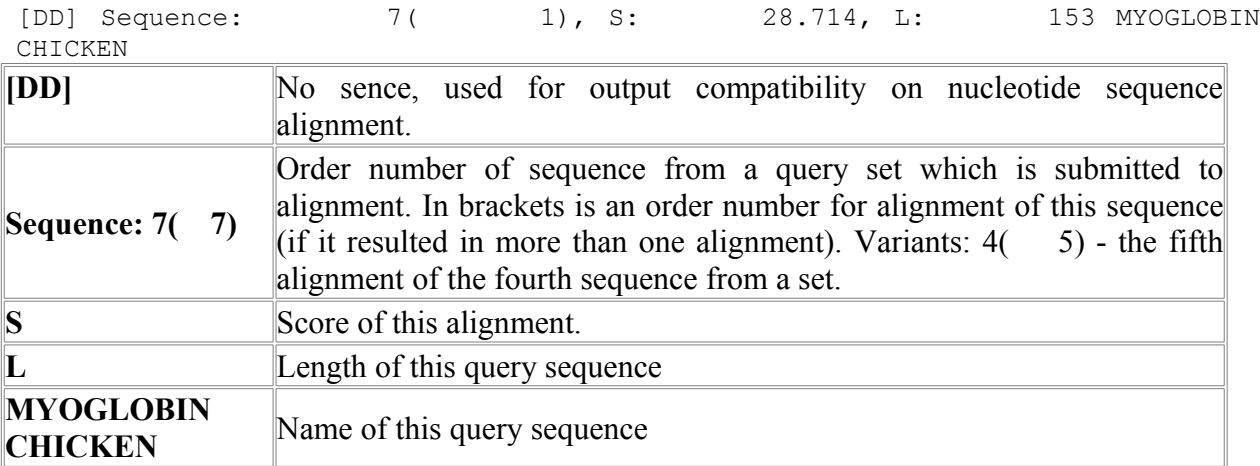

#### **Additional information about alignment:**

```
Summ of block lengths: 153, Alignment bounds:<br>On first sequence: start 1, end
On first sequence: start 1, end 153, length 153<br>
On second sequence: start 1, end 153, length 153
On second sequence: start
```
length The length covered by alignment, in target and query sequences appropriately.

#### **List of alignment blocks:**

```
Block of alignment: 1 
    1 P: 1 1 L: 153, G: 84.27, W: 874000, S:28.7142
Block of alignment: 1 - amount of blocks. Below each line corresponds to one block:
```
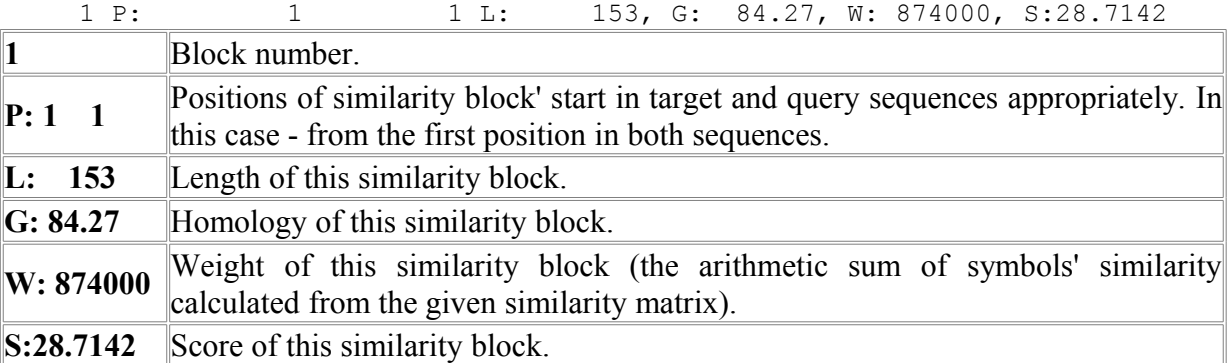

### **Alignment:**

1 GLSDDEWHHVLGIWAKVEPDLSAHGQEVIIRLFQVHPETQERFAKFKNLKTIDELRSSEE

||||2||44||0||2|||1|552||4||55|||40||||05||0|||1|||05|662||5

1 GLSDQEWQQVLTIWGKVEADIAGHGHEVLMRLFHDHPETLDRFDKFKGLKTPNEMKGSED

**1 line** - The target sequence itself. Capital letters correspond to blocks of similarity, lower case not aligned regions.

**2 line** - Separator line. Separator line symbols: "|" - perfect coincidence between symbols. Figures means the degree of symbols' similarity. Vary from 0 up to 9. 0 - no similarity, 9 maximal similarity.

**3 line** - The query sequence itself. Capital letters correspond to blocks of similarity, lower case not aligned regions.

### **Parameters:**

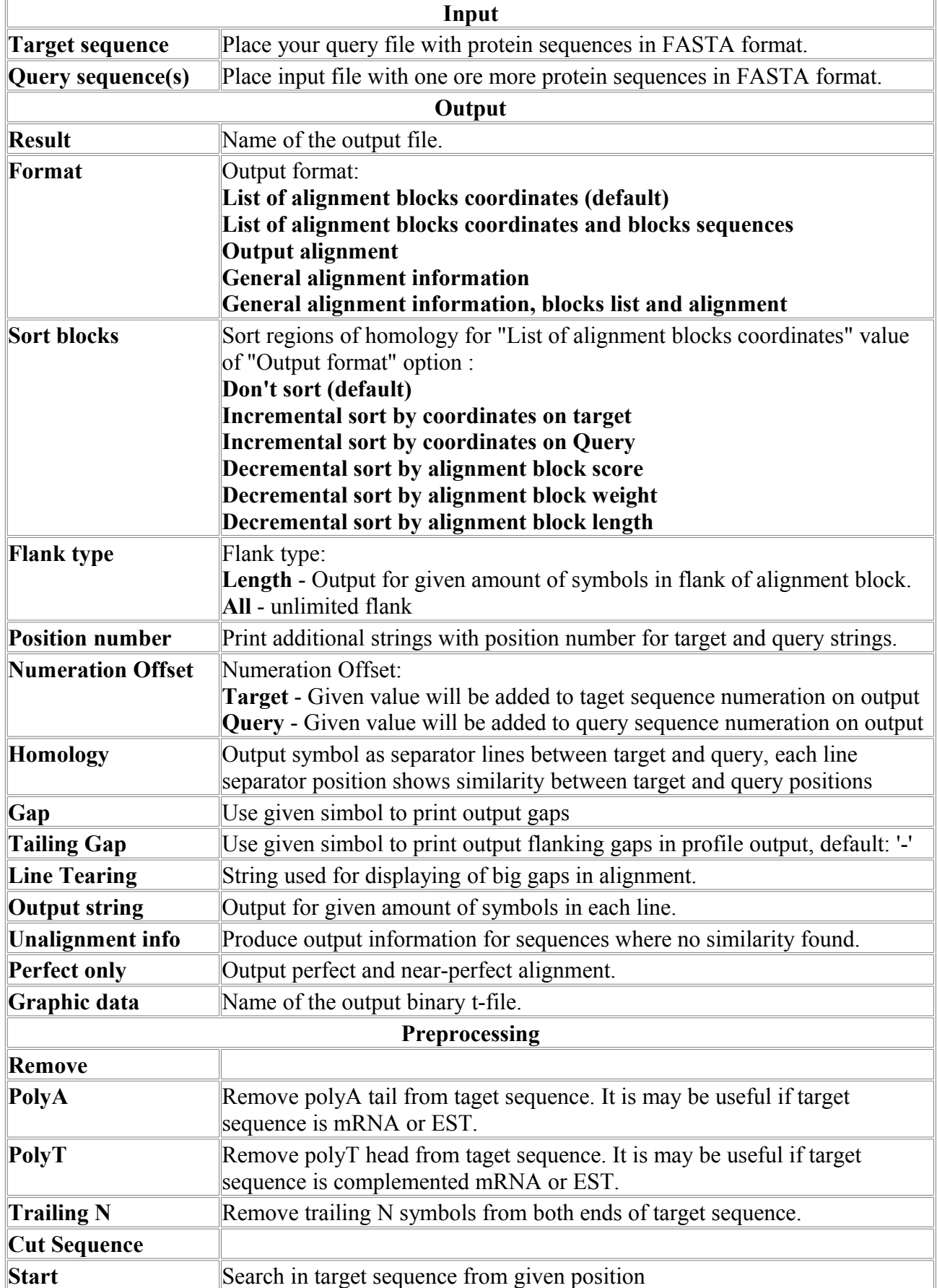

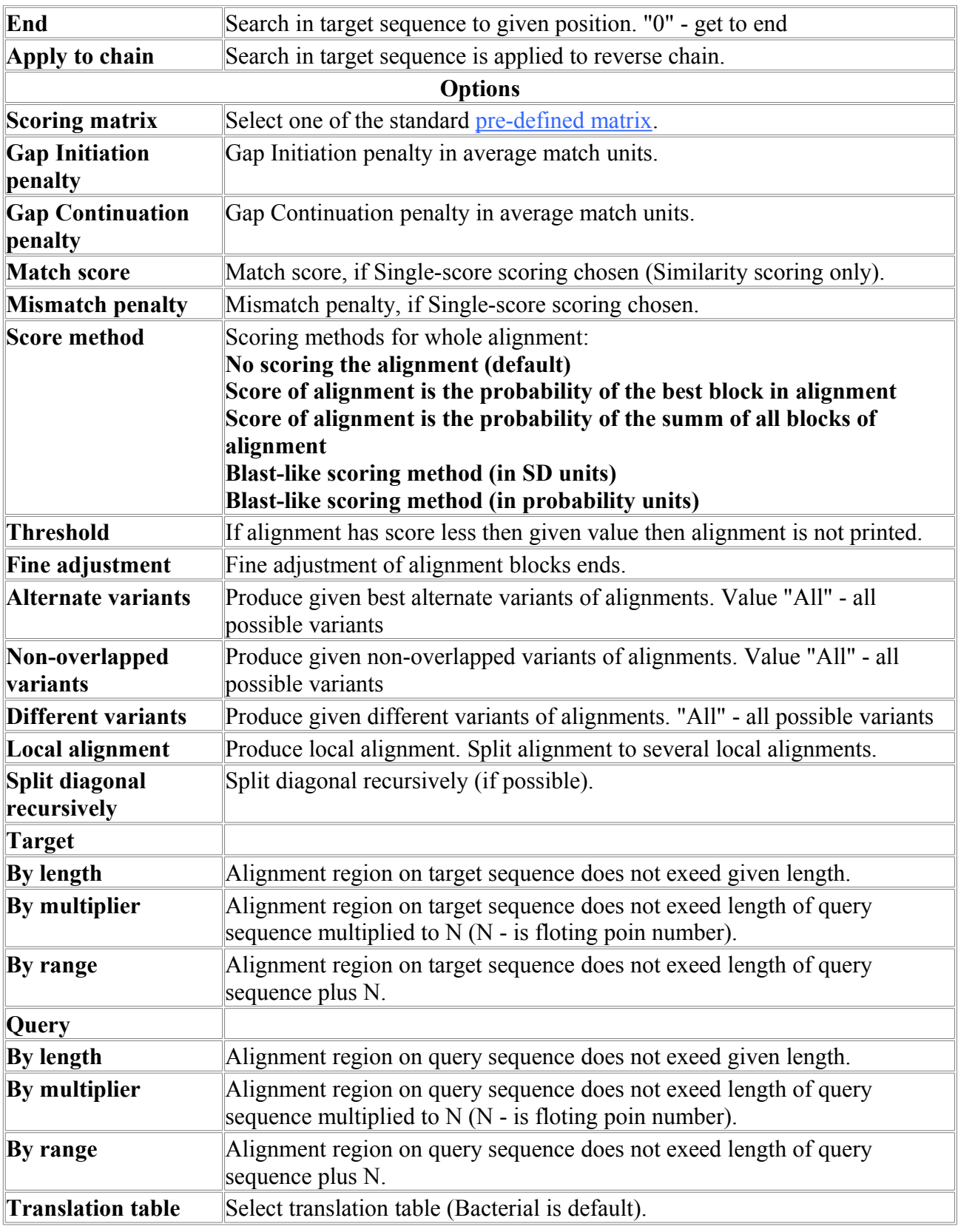

# *Description of pre-defined matrix*

**ALTS910101** The PAM-120 matrix (Altschul, 1991) LIT:1713145 PMID:2051488 Altschul, S.F. Amino acid substitution matrices from an information theoretic perspective

J. Mol. Biol. 219, 555-565 (1991)

- **BENS940101** Log-odds scoring matrix collected in 6.4-8.7 PAM (Benner et al., 1994) LIT:2023094 PMID:7700864 Benner, S.A., Cohen, M.A. and Gonnet, G.H. Amino acid substitution during functionally constrained divergent evolution of protein sequences Protein Engineering 7, 1323-1332 (1994) \* extrapolated to 250 PAM **BENS940102** Log-odds scoring matrix collected in 22-29 PAM (Benner et al., 1994) LIT:2023094 PMID:7700864 Benner, S.A., Cohen, M.A. and Gonnet, G.H. Amino acid substitution during functionally constrained divergent evolution of protein sequences Protein Engineering 7, 1323-1332 (1994) \* extrapolated to 250 PAM **BENS940103** Log-odds scoring matrix collected in 74-100 PAM (Benner et al., 1994) LIT:2023094 PMID:7700864 Benner, S.A., Cohen, M.A. and Gonnet, G.H. Amino acid substitution during functionally constrained divergent evolution of protein sequences Protein Engineering 7, 1323-1332 (1994) \* extrapolated to 250 PAM **BENS940104** Genetic code matrix (Benner et al., 1994) LIT:2023094 PMID:7700864 Benner, S.A., Cohen, M.A. and Gonnet, G.H. Amino acid substitution during functionally constrained divergent evolution of protein sequences Protein Engineering 7, 1323-1332 (1994) \* extrapolated to 250 PAM **CSEM940101** Residue replace ability matrix (Cserzo et al., 1994) LIT:2022066 PMID:7966267 Cserzo, M., Bernassau, J.-M., Simon, I. and Maigret, B. New alignment strategy for transmembrane proteins J. Mol. Biol. 243, 388-396 (1994) \* Diagonal elements are missing. \* We use 1 as diagonal elements. **DAYM780301** Log odds matrix for 250 PAMs (Dayhoff et al., 1978) R Dayhoff, M.O., Schwartz, R.M. and Orcutt, B.C. A model of evolutionary change in proteins In "Atlas of Protein Sequence and Structure", Vol.5, Suppl.3 (Dayhoff, M.O., ed.), National Biomedical Research Foundation, Washington, D.C., p.352 (1978) **FEND850101** Structure-Genetic matrix (Feng et al., 1985) LIT:1107900 PMID:6100188 Feng, D.F., Johnson, M.S. and Doolittle, R.F. Aligning amino acid sequences: comparison of commonly used methods J. Mol. Evol. 21, 112-125 (1985)
- **FITW660101** Mutation values for the interconversion of amino acid pairs (Fitch, 1966)

PMID:5917736 Fitch, W.M. An improved method of testing for evolutionary homology J. Mol. Biol. 16, 9-16 (1966)

- **GEOD900101** Hydrophobicity scoring matrix (George et al., 1990) PMID:2314281 George, D.G., Barker, W.C. and Hunt, L.T. Mutation data matrix and its uses Methods Enzymol. 183, 333-351 (1990)
- **GONG920101** The mutation matrix for initially aligning (Gonnet et al., 1992) LIT:1813110 PMID:1604319 Gonnet, G.H., Cohen, M.A. and Benner, S.A. Exhaustive matching of the entire protein sequence database Science 256, 1443-1445 (1992)
- **GRAR740104** Chemical distance (Grantham, 1974) LIT:2004143 PMID:4843792 Grantham, R. Amino acid difference formula to help explain protein evolution Science 185, 862-864 (1974)
- **HENS920101** BLOSUM45 substitution matrix (Henikoff-Henikoff, 1992) LIT:1902106 PMID:1438297 Henikoff, S. and Henikoff, J.G. Amino acid substitution matrices from protein blocks Proc. Natl. Acad. Sci. USA 89, 10915-10919 (1992) \* matrix in 1/3 Bit **Units**
- **HENS920102** BLOSUM62 substitution matrix (Henikoff-Henikoff, 1992) LIT:1902106 PMID:1438297 Henikoff, S. and Henikoff, J.G. Amino acid substitution matrices from protein blocks Proc. Natl. Acad. Sci. USA 89, 10915-10919 (1992) \* matrix in 1/3 Bit **Units**
- **HENS920103** BLOSUM80 substitution matrix (Henikoff-Henikoff, 1992) LIT:1902106 PMID:1438297 Henikoff, S. and Henikoff, J.G. Amino acid substitution matrices from protein blocks Proc. Natl. Acad. Sci. USA 89, 10915-10919 (1992) \* matrix in 1/3 Bit Units
- **JOHM930101** Structure-based amino acid scoring table (Johnson-Overington, 1993) LIT:1923112 PMID:8411177 Johnson, M.S. and Overington, J.P. A structural basis for sequence comparisons An evaluation of scoring methodologies J. Mol. Biol. 233, 716-738 (1993)

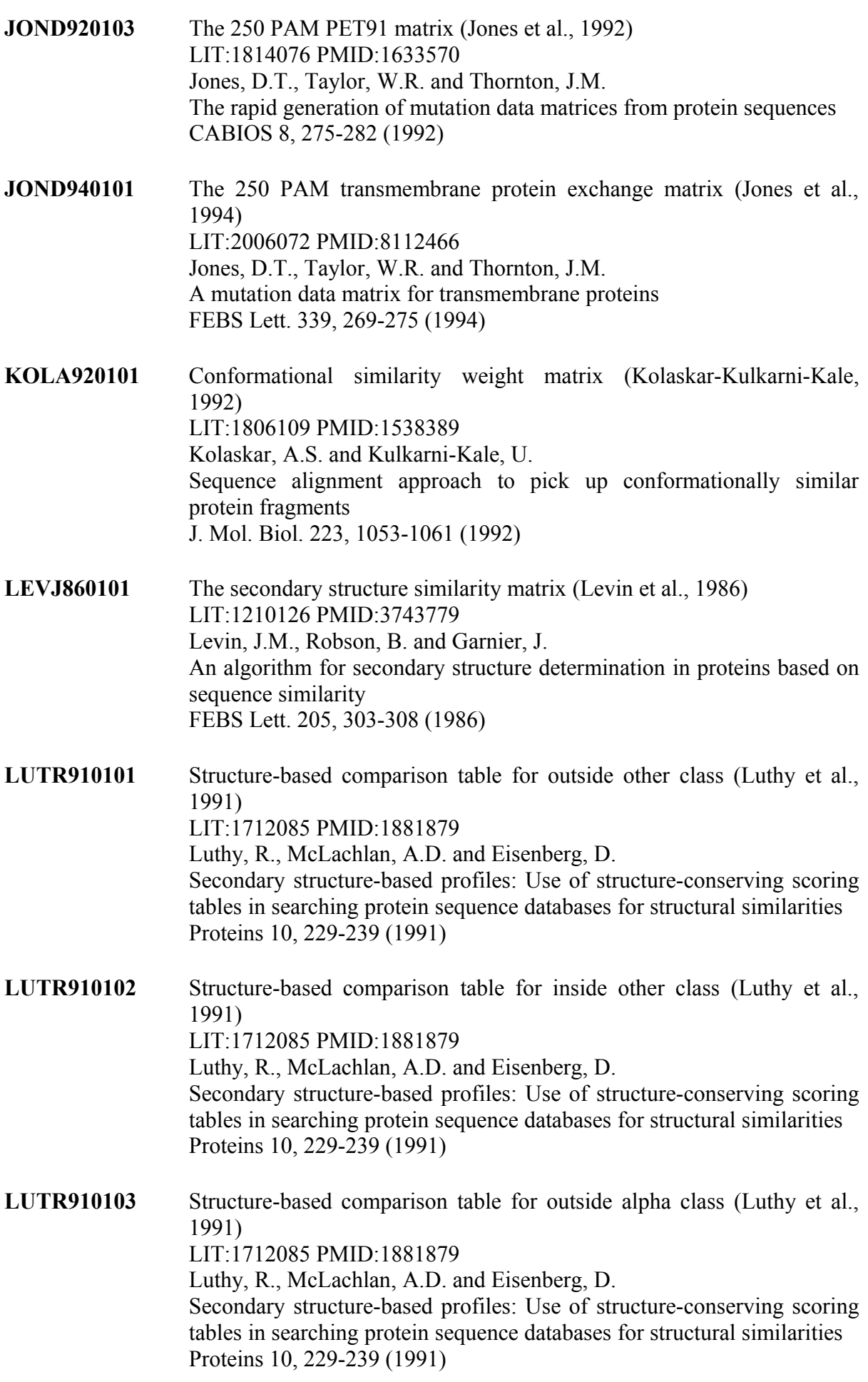

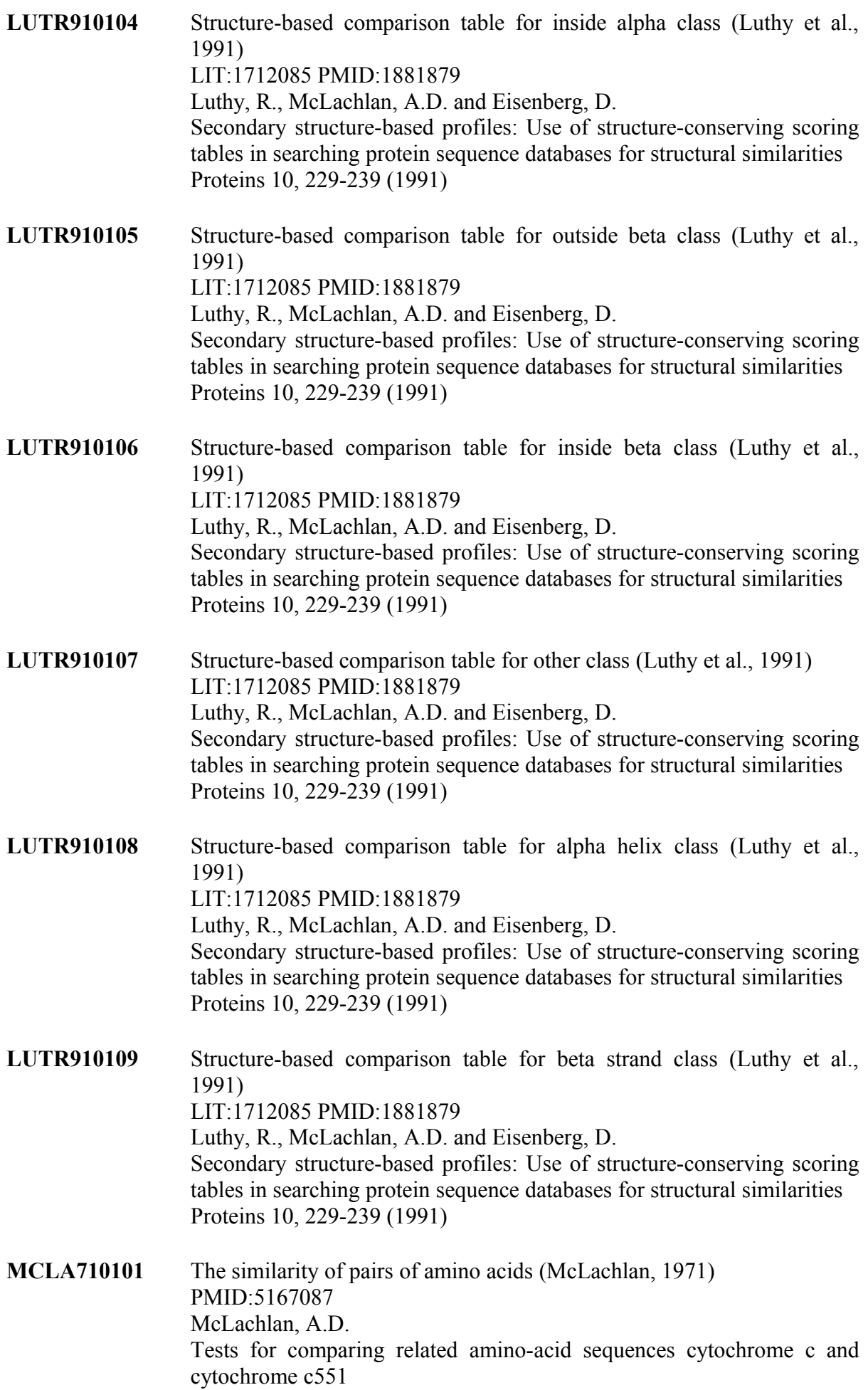

J. Mol. Biol. 61, 409-424 (1971) \* (RR 9.)

- **MCLA720101** Chemical similarity scores (McLachlan, 1972) PMID:5023183 McLachlan, A.D. Repeating sequences and gene duplication in proteins J. Mol. Biol. 64, 417-437 (1972) **MIYS930101** Base-substitution-protein-stability matrix (Miyazawa-Jernigan, 1993) LIT:1913158 PMID:8506261 Miyazawa, S. and Jernigan, R.L. A new substitution matrix for protein sequence searches based on contact frequencies in protein structures Protein Engineering 6, 267-278 (1993)
- **MIYT790101** Amino acid pair distance (Miyata et al., 1979) LIT:0601606 PMID:439147 Miyata, T., Miyazawa, S. and Yasunaga, T. Two types of amino acid substitutions in protein evolution J. Mol. Evol. 12, 219-236 (1979)
- **MOHR870101** EMPAR matrix (Mohana Rao, 1987) LIT:1304091 PMID:3570667 Mohana Rao, J.K. New scoring matrix for amino acid residue exchanges based on residue characteristic physical parameters Int. J. Peptide Protein Res. 29, 276-281 (1987)
- **NIEK910101** Structure-derived correlation matrix 1 (Niefind-Schomburg, 1991) LIT:1713140 PMID:2051484 Niefind, K. and Schomburg, D. Amino acid similarity coefficients for protein modeling and sequence alignment derived from main-chain folding angles J. Mol. Biol. 219, 481-497 (1991)
- **NIEK910102** Structure-derived correlation matrix 2 (Niefind-Schomburg, 1991) LIT:1713140 PMID:2051484 Niefind, K. and Schomburg, D. Amino acid similarity coefficients for protein modeling and sequence alignment derived from main-chain folding angles J. Mol. Biol. 219, 481-497 (1991)
- **OVEJ920101** STR matrix from structure-based alignments (Overington et al., 1992) LIT:1811128 PMID:1304904 Overington, J., Donnelly, D., Johnson, M.S., Sali, A. and Blundell, T.L. Environment-specific amino acid substitution tables: tertiary templates and prediction of protein folds Protein Science 1, 216-226 (1992)
- **QU\_C930101** Cross-correlation coefficients of preference factors main chain (Qu et al., 1993)

LIT:1906100 PMID:8381879 Qu, C., Lai, L., Xu, X. and Tang, Y. Phyletic relationships of protein structures based on spatial prefernce of residues J. Mol. Evol. 36, 67-78 (1993)

**QU\_C930102** Cross-correlation coefficients of preference factors side chain (Qu et al., 1993) LIT:1906100 PMID:8381879 Qu, C., Lai, L., Xu, X. and Tang, Y. Phyletic relationships of protein structures based on spatial prefernce of residues J. Mol. Evol. 36, 67-78 (1993)

- **QU\_C930103** The mutant distance based on spatial preference factor (Qu et al., 1993) LIT:1906100 PMID:8381879 Qu, C., Lai, L., Xu, X. and Tang, Y. Phyletic relationships of protein structures based on spatial prefernce of residues J. Mol. Evol. 36, 67-78 (1993)
- **RISJ880101** Scoring matrix (Risler et al., 1988) LIT:1505154 PMID:3221397 Risler, J.L., Delorme, M.O., Delacroix, H. and Henaut, A. Amino acid substitutions in structurally related proteins A pattern recognition approach Determination of a new and efficient scoring matrix J. Mol. Biol. 204, 1019-1029 (1988)
- **TUDE900101** isomorphicity of replacements (Tudos et al., 1990) LIT:1616619 PMID:2279846 Tudos, E., Cserzo, M. and Simon, I. Predicting isomorphic residue replacements for protein design Int. J. Peptide Protein Res. 36, 236-239 (1990) \* Diagonal elements are missing. \* We use 100 as diagonal elements.
- **AZAE970101** The single residue substitution matrix from interchanges of spatially neighbouring residues (Azarya-Sprinzak et al., 1997) PMID:9488136 Azarya-Sprinzak, E., Naor, D., Wolfson, H.J. and Nussinov, R. Interchanges of spatially neighbouring residues in structurally conserved environments. Protein Engineering 10, 1109-1122 (1997)
- **AZAE970102** The substitution matrix derived from spatially conserved motifs (Azarya-Sprinzak et al., 1997) PMID:9488136 Azarya-Sprinzak, E., Naor, D., Wolfson, H.J. and Nussinov, R. Interchanges of spatially neighbouring residues in structurally conserved environments. Protein Engineering 10, 1109-1122 (1997)
- **RIER950101** Hydrophobicity scoring matrix (Riek et al., 1995) PMID:7715195 Riek, R.P., Handschumacher, M.D., Sung, S.S., Tan, M., Glynias, M.J., Schluchter, M.D., Novotny, J. and Graham, R.M. Evolutionary conservation of both the hydrophilic and hydrophobic nature of transmembrane residues. J. Theor. Biol. 172, 245-258 (1995)
- **WEIL970101** WAC matrix constructed from amino acid comparative profiles (Wei et al., 1997) PMID:9390315 Wei, L., Altman, R.B. and Chang, J.T. Using the radial distributions of physical features to compare amino acid environments and align amino acid sequences. Pac. Symp. Biocomput. 1997 5, 465-476 (1997)
- **WEIL970102** Difference matrix obtained by subtracting the BLOSUM62 from the WAC matrix (Wei et al., 1997) PMID:9390315 Wei, L., Altman, R.B. and Chang, J.T. Using the radial distributions of physical features to compare amino acid environments and align amino acid sequences. Pac. Symp. Biocomput. 1997 5, 465-476 (1997)
- **MEHP950101** (Mehta et al., 1995) LIT:2213135 PMID:8580842 Mehta, P.K., Heringa, J. and Argos, P. A simple and fast approach to prediction of protein secondary structure from multiply aligned sequences with accuracy above 70% Protein Science 4, 2517-2525 (1995)
- **MEHP950102** (Mehta et al., 1995) LIT:2213135 PMID:8580842 Mehta, P.K., Heringa, J. and Argos, P. A simple and fast approach to prediction of protein secondary structure from multiply aligned sequences with accuracy above 70% Protein Science 4, 2517-2525 (1995)
- **MEHP950103** (Mehta et al., 1995) LIT:2213135 PMID:8580842 Mehta, P.K., Heringa, J. and Argos, P. A simple and fast approach to prediction of protein secondary structure from multiply aligned sequences with accuracy above 70% Protein Science 4, 2517-2525 (1995)
- **KAPO950101** (Kapp et al., 1995) LIT:2124159 PMID:8535255 Kapp, O.H., Moens, L., Vanfleteren, J., Trotman, C.N., Suzuki, T. and Vinogradov, S.N. Alignment of 700 globin sequences: extent of amino acid substitution and its correlation with variation in volume Protein Science 4, 2179-2190 (1995)

**VOGG950101** (Vogt et al., 1995) LIT:2114150 PMID:7602593 Vogt G, Etzold T, Argos P An assessment of amino acid exchange matrices in aligning protein sequences: the twilight zone revisited J. Mol. Biol. 249, 816-831 (1995)

**KOSJ950101** Context-dependent optimal substitution matrices for exposed helix (Koshi-Goldstein, 1995) LIT:2124140 PMID:8577693 Koshi, J.M. and Goldstein, R.A. Context-dependent optimal substitution matrices. Protein Engineering 8, 641-645 (1995)

**KOSJ950102** Context-dependent optimal substitution matrices for exposed beta (Koshi-Goldstein, 1995) LIT:2124140 PMID:8577693 Koshi, J.M. and Goldstein, R.A. Context-dependent optimal substitution matrices. Protein Engineering 8, 641-645 (1995)

**KOSJ950103** Context-dependent optimal substitution matrices for exposed turn (Koshi-Goldstein, 1995) LIT:2124140 PMID:8577693 Koshi, J.M. and Goldstein, R.A. Context-dependent optimal substitution matrices. Protein Engineering 8, 641-645 (1995)

**KOSJ950104** Context-dependent optimal substitution matrices for exposed coil (Koshi-Goldstein, 1995) LIT:2124140 PMID:8577693 Koshi, J.M. and Goldstein, R.A. Context-dependent optimal substitution matrices. Protein Engineering 8, 641-645 (1995)

**KOSJ950105** Context-dependent optimal substitution matrices for buried helix (Koshi-Goldstein, 1995) LIT:2124140 PMID:8577693 Koshi, J.M. and Goldstein, R.A. Context-dependent optimal substitution matrices. Protein Engineering 8, 641-645 (1995)

**KOSJ950106** Context-dependent optimal substitution matrices for buried beta (Koshi-Goldstein, 1995) LIT:2124140 PMID:8577693 Koshi, J.M. and Goldstein, R.A. Context-dependent optimal substitution matrices. Protein Engineering 8, 641-645 (1995)

**KOSJ950107** Context-dependent optimal substitution matrices for buried turn (Koshi-

Goldstein, 1995) LIT:2124140 PMID:8577693 Koshi, J.M. and Goldstein, R.A. Context-dependent optimal substitution matrices. Protein Engineering 8, 641-645 (1995)

- **KOSJ950108** Context-dependent optimal substitution matrices for buried coil (Koshi-Goldstein, 1995) LIT:2124140 PMID:8577693 Koshi, J.M. and Goldstein, R.A. Context-dependent optimal substitution matrices. Protein Engineering 8, 641-645 (1995)
- **KOSJ950109** Context-dependent optimal substitution matrices for alpha helix (Koshi-Goldstein, 1995) LIT:2124140 PMID:8577693 Koshi, J.M. and Goldstein, R.A. Context-dependent optimal substitution matrices. Protein Engineering 8, 641-645 (1995)
- **KOSJ950110** Context-dependent optimal substitution matrices for beta sheet (Koshi-Goldstein, 1995) LIT:2124140 PMID:8577693 Koshi, J.M. and Goldstein, R.A. Context-dependent optimal substitution matrices. Protein Engineering 8, 641-645 (1995)
- **KOSJ950111** Context-dependent optimal substitution matrices for turn (Koshi-Goldstein, 1995) LIT:2124140 PMID:8577693 Koshi, J.M. and Goldstein, R.A. Context-dependent optimal substitution matrices. Protein Engineering 8, 641-645 (1995)
- **KOSJ950112** Context-dependent optimal substitution matrices for coil (Koshi-Goldstein, 1995) LIT:2124140 PMID:8577693 Koshi, J.M. and Goldstein, R.A. Context-dependent optimal substitution matrices. Protein Engineering 8, 641-645 (1995)
- **KOSJ950113** Context-dependent optimal substitution matrices for exposed residues (Koshi-Goldstein, 1995) LIT:2124140 PMID:8577693 Koshi, J.M. and Goldstein, R.A. Context-dependent optimal substitution matrices. Protein Engineering 8, 641-645 (1995)
- **KOSJ950114** Context-dependent optimal substitution matrices for buried residues (Koshi-Goldstein, 1995) LIT:2124140 PMID:8577693

Koshi, J.M. and Goldstein, R.A. Context-dependent optimal substitution matrices. Protein Engineering 8, 641-645 (1995)

- **KOSJ950115** Context-dependent optimal substitution matrices for all residues (Koshi-Goldstein, 1995) LIT:2124140 PMID:8577693 Koshi, J.M. and Goldstein, R.A. Context-dependent optimal substitution matrices. Protein Engineering 8, 641-645 (1995)
- **OVEJ920102** Environment-specific amino acid substitution matrix for alpha residues (Overington et al., 1992) LIT:1811128 PMID:1304904 Overington, J., Donnelly, D., Johnson, M.S., Sali, A. and Blundell, T.L. Environment-specific amino acid substitution tables: tertiary templates and prediction of protein folds Protein Science 1, 216-226 (1992)
- **OVEJ920103** Environment-specific amino acid substitution matrix for beta residues (Overington et al., 1992) LIT:1811128 PMID:1304904 Overington, J., Donnelly, D., Johnson, M.S., Sali, A. and Blundell, T.L. Environment-specific amino acid substitution tables: tertiary templates and prediction of protein folds Protein Science 1, 216-226 (1992)
- **OVEJ920104** Environment-specific amino acid substitution matrix for accessible residues (Overington et al., 1992) LIT:1811128 PMID:1304904 Overington, J., Donnelly, D., Johnson, M.S., Sali, A. and Blundell, T.L. Environment-specific amino acid substitution tables: tertiary templates and prediction of protein folds Protein Science 1, 216-226 (1992)
- **OVEJ920105** Environment-specific amino acid substitution matrix for inaccessible residues (Overington et al., 1992) LIT:1811128 PMID:1304904 Overington, J., Donnelly, D., Johnson, M.S., Sali, A. and Blundell, T.L. Environment-specific amino acid substitution tables: tertiary templates and prediction of protein folds Protein Science 1, 216-226 (1992)
- **LINK010101** Substitution matrices from an neural network model (Lin et al., 2001) PMID:11694178 Lin, K., May, A.C. and Taylor, W.R. Amino acid substitution matrices from an artificial neural network model J Comput Biol. 8, 471-481 (2001)
- **BLAJ010101** Matrix built from structural superposition data for identifying potential remote homologues (Blake-Cohen, 2001)

PMID:11254392 Blake, J.D. and Cohen, F.E. Pairwise sequence alignment below the twilight zone J Mol Biol. 307, 721-735 (2001)

- **PRLA000101** Structure derived matrix (SDM) for alignment of distantly related sequences (Prlic et al., 2000) PMID:10964983 Prlic, A., Domingues, F.S. and Sippl, M.J. Structure-derived substitution matrices for alignment of distantly related sequences Protein Eng. 13, 545-550 (2000)
- **PRLA000102** Homologous structure dereived matrix (HSDM) for alignment of distantly related sequences (Prlic et al., 2000) PMID:10964983 Prlic, A., Domingues, F.S. and Sippl, M.J. Structure-derived substitution matrices for alignment of distantly related sequences

Protein Eng. 13, 545-550 (2000)

- **DOSZ010101** Amino acid similarity matrix based on the sausage force field (Dosztanyi-Torda, 2001) PMID:11524370 Dosztanyi, Z. and Torda, A.E. Amino acid similarity matrices based on force fields Bioinformatics. 17, 686-699 (2001) \* #SM\_SAUSAGE \* #Amino acid similarity matrix based on the sausage force field \* #Supplementary material  $*$ #http://www.rsc.anu.edu.au/~zsuzsa/suppl/matrices/SM\_SAUSAGE \* #Zsuzsanna Doszt?yi and Andrew E. Torda \* #Amino acid similarity matrices based on force fields \* #The amino acids are ordered according to the first principal component of the SM\_SAUSAGE matrix. \* #The native cysteine residues were devided into two subsets depending on their covalent state. \* #Three rows correspond to cysteines: disulfide bonded (O), free cysteines (J) and all cysteines (C).
- **DOSZ010102** Normalised version of SM\_SAUSAGE (Dosztanyi-Torda, 2001) PMID:11524370 Dosztanyi, Z. and Torda, A.E. Amino acid similarity matrices based on force fields Bioinformatics. 17, 686-699 (2001) \* #SM\_SAUS\_NORM #Normalised version of SM\_SAUSAGE \* #For each matrix element of SM\_SAUSAGE, the average over its column and row were subtracted. \* #Supplementary material \* #http://www.rsc.anu.edu.au/~zsuzsa/suppl/matrices/SM\_SAUS\_NORM \* #Zsuzsanna Doszt?yi and Andrew E. Torda \* #Amino acid similarity matrices based on force fields \* #The amino acids are ordered according to the first principal component of the SM\_SAUSAGE matrix.
- **DOSZ010103** An amino acid similarity matrix based on the THREADER force field (Dosztanyi-Torda, 2001)

PMID:11524370

Dosztanyi, Z. and Torda, A.E.

Amino acid similarity matrices based on force fields

Bioinformatics. 17, 686-699 (2001) \*  $#SM$  THREADER \*  $#An$  amino acid similarity matrix based on the THREADER force field (Jones, DT et al.Nature, 358,86-89). \* #Supplementary material \* #http://www.rsc.anu.edu.au/~zsuzsa/suppl/matrices/SM\_THREADER \* #Zsuzsanna Doszt?yi and Andrew E. Torda \* #Amino acid similarity matrices based on force fields \* #The amino acids are ordered according to the first principal component of the SM\_SAUSAGE matrix.

**DOSZ010104** Normalised version of SM\_THREADER (Dosztanyi-Torda, 2001) PMID:11524370

Dosztanyi, Z. and Torda, A.E.

Amino acid similarity matrices based on force fields

Bioinformatics. 17, 686-699 (2001) \* #SM\_THREAD\_NORM \* #Normalised version of SM\_THREADER \* #based on the THREADER force field (Jones, DT et al.Nature, 358,86-89) \* #For each matrix element of SM\_THREADER, the average over its column and row were subtracted. \* #Supplementary material \* #http://www.rsc.anu.edu.au/~zsuzsa/suppl/matrices/SM\_THREAD\_NORM \* #Zsuzsanna Doszt?yi and Andrew E. Torda \* #Amino acid similarity matrices based on force fields \* #The amino acids are ordered according to the first principal component of the SM\_SAUSAGE matrix.

- **GIAG010101** Residue substitutions matrix from thermo/mesophilic to psychrophilic enzymes (Gianese et al., 2001) PMID:11342709 Gianese, G., Argos, P. and Pascarella, S. Structural adaptation of enzymes to low temperatures Protein Eng. 14, 141-148 (2001) \* (rows = WARM, cols = COLD)
- **DAYM780302** Log odds matrix for 40 PAMs (Dayhoff et al., 1978) R Dayhoff, M.O., Schwartz, R.M. and Orcutt, B.C. A model of evolutionary change in proteins In "Atlas of Protein Sequence and Structure", Vol.5, Suppl.3 (Dayhoff, M.O., ed.), National Biomedical Research Foundation, Washington, D.C., p.352 (1978)  $* \# * \#$  This matrix was produced by "pam" Version 1.0.6 [28-Jul-93] \* # \* # PAM 40 substitution matrix, scale =  $ln(2)/2$  = 0.346574 \* # \* # Expected score = -4.27, Entropy = 2.26 bits \* # \* # Lowest score =  $-15$ , Highest score =  $13 * #$
- **HENS920104** BLOSUM50 substitution matrix (Henikoff-Henikoff, 1992) LIT:1902106 PMID:1438297 Henikoff, S. and Henikoff, J.G. Amino acid substitution matrices from protein blocks Proc. Natl. Acad. Sci. USA 89, 10915-10919 (1992) \* # Matrix made by matblas from blosum50.iij \* # BLOSUM Clustered Scoring Matrix in 1/3 Bit Units  $*$  # Blocks Database = /data/blocks 5.0/blocks.dat  $*$  # Cluster Percentage:  $> = 50 * # Entropy = 0.4808$ , Expected = -0.3573
- **QUIB020101** STROMA score matrix for the alignment of known distant homologs

(Qian-Goldstein, 2002) PMID:12211027 Qian, B. and Goldstein, R.A. Optimization of a new score function for the generation of accurate alignments Proteins. 48, 605-610 (2002)

**VT160** T. Miller and M. Vingron Modeling Amino Acid Replacement Journal of Computational Biology, 7(6):761-776, 2000. Abstract: The estimation of amino acid replacement frequencies during molecular evolution is crucial for many applications in sequence analysis. Score matrices for database search programs or phylogenetic analysis rely on such models of protein evolution. Pioneering work was done by M. Dayhoff et al. (Atlas of Protein Sequences and Structure, 1978, 5, 345-352), who formulated a Markov model of evolution and derived the famous PAM score matrices. Her estimation procedure for amino acid exchange frequencies is restricted to pairs of proteins that have a constant and small degree of divergence. Here we present an improved estimator, called the resolvent method, that is not subject to these limitations. This extension of Dayhoff's approach enables us to estimate an amino acid substitution model from alignments of varying degree of divergence. Extensive simulations show the capability of the new estimator to recover accurately the exchange frequencies among amino acids. Based on the SYSTERS database of aligned protein families (Krause & Vingron, Bioinformatics, 1998, 14(5), 430-438) we recompute a series of score matrices.

# **Bacterial/Viruses Gene Finding** *ABSplit*

Program determines for the nucleotide sequence of approx. 300-600 n.p. whether it belongs to archeal or bacterial genome.

To classify the sequences linear discriminant analysis approach is used. Each sequence is represented by number of statistical parameters: mono- di- tri- nucleotide frequencies, and linear correlation coefficients (2 additional parameters) and mean absolute deviation (2 additional parameters) between the codon frequencies in the longest ORF found in the query sequence with the frequencies of codons in archaeal and bacterial genomes.

The training and testing data were taken from the sequences of the 157 genomes (21 archaeal and 136 bacterial). The length of sequences was 630. They were taken by splitting genomes to the sequences of this size, each 7-th fragment put in the testing set. There were 651612 fragments for training and 93008 fragments for testing data. The parameters for the linear discriminant function were obtained on the training set. The testing result in the following error estimates:

Number of sequences=93008 (class(A)=9158;class(B)=83850) Archea(number/fraction)=18123/0.194854; mean\_score=929428.413570 Bacteria(number/fraction)=74885/0.805146; mean\_score=-1295582.386205 Test results: Fraction of true predictions: 0.865141[80465] Class 0: (Archea) Fraction of true positives : 0.804652[7369] Fraction of false negatives : 0.195348[1789] Class 1: (Bacteria) Fraction of true positives : 0.871747[73096] Fraction of false negatives : 0.128253[10754]

The program has three output options:

- Output short statistics about the sequence set
- Write splitted sequence in two separate files (one file for predicted archeal and other for predicted bacterial sequences)
- Test output with prediction result for each sequence (if classification of sequences is established in FASAT file)

#### **OUTPUT EXAMPLE**

```
LDF discrimination threshold=0.000000
Prediction results:
Number of sequences=129 
Arch(num/fract)=64/0.496124; mean_score=1173110.225735
Bact(num/fract)=65/0.503876; mean_score=-679245.160401
Histogram:
1 -1653112.270017 -1492294.115256 0.007752
2 -1492294.115256 -1331475.960496 0.015504
      3 -1331475.960496 -1170657.805735 0.015504
4 -1170657.805735 -1009839.650974 0.038760
5 -1009839.650974 -849021.496214 0.069767
6 -849021.496214 -688203.341453 0.085271
```
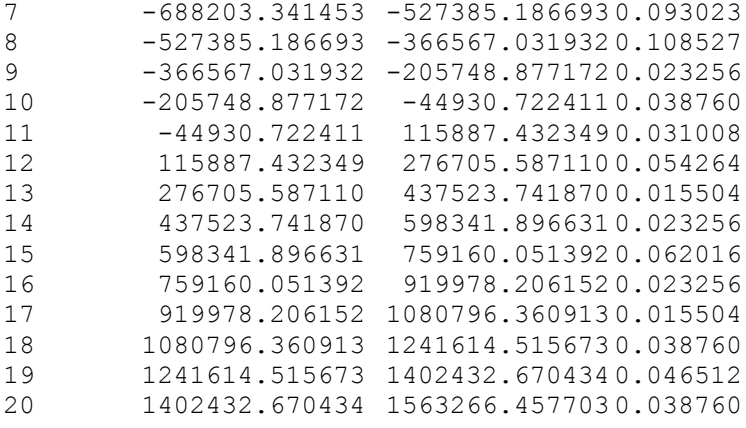

Predicted archaeal sequences:

>AB001339|seq56|1

ttagtcagggggccccgccgatgaaaccggggacagctactaaacccattgccagtggtgg tggtagctctggccctagtctgggctccggccaacccagagcagaacggcccggtggcggc aatgcaggggcaaatgttggtcccattgcggccaatcccgttgctagtagtgctcccccta aaccgaaaccaactcccagttcccccgctaagccagaccccttaaagtgcgttagccaatg taaacccagttatccctccatcctccagggggaagaaggtagtgctacagtattaatttca gtaaatgatagtggtggtgtgaccagcgtaaccatcaccaatgcccacggcaacagcgagg tcaaccgccaggccctattggcagccagaaaaatgcagtttacggcccccgccagtggtca atccaaatcagtccctgtggtgattcacttcaccgttgctggttcagactttgatcgtcag gcgagggagcgtcagcaacagcaggaagagttgcgtcaggccgcccgcagagcagaagagg aaaaggcaaatcaagcccgtcagagacagttggaagaggagcgtcaagcccgccaacggca attagagaaagaacgggaag >AB001339|seq128|1

aggcttccaagcaagcttcaattaaggatttttccagaaagggatcccccacctgcaccgc tgggcgatcgtccatggactgatccgttaactcagcactggcaaaactggctccccccatg ccatcccgtcccgtggtggaaccgacatataaaactggattgcctatcccagaagccccag ctttgacaatttcttccgtttccatcaaacccaaggccatggcgttgacgaggggattacc ggagtaagccggatcaaagtagatttccccgcccacagtgggcacaccaacacaattaccg taatgactgatcccatccactaccccggtgaaaatacgtcgattcctagcatcgtccaaat taccgaaccgtagggaatttaaaatggcgatcggcctcgctcccatggtgaaaatatcccg cagaatcccccctactccggtggcggctccctggaatggctccactgcggaaggatggtta tgggattcgattttaaacgccaatctcaggccatcccccaaatctacgaccccggcatttt ccccaggccccactaaaatgcgttctccttcggtgggaaagttactcagtaggggacggga atttttataacaacaatgtt

>AB001339|seq184|1

attttcccgaagaaactacctccgatgcttggctgaccccagcagatgccggccaggatgg tgatgcccaggaaccggcggaagatgggggagaagaaggagtagtgtcggaagaactggcc ctgcctgaggacttacctcctatggatgccatggtggcggcagtggaagaaatgactccgg tggtggtgcccgaaactgtaccagaaacagaaaccccagccttagaggatttggtcgccca aaagaccgccctggaaaaggacattgccgctctgcaacgggaaaaagcccagtggtatggc cagcagttccagcaattacagcgggaaatggcccggttagtggaggaaggcaccagggaat tagggcaaagaaaagcagctctggaaaaggaaattgagaagttagagcgccgtcaggaacg gattcaacaggaaatgcgtaccacttttgccggggcttcccaggagttggccatccgcgtg cagggctttaaggattatttggtggggagtttgcaggatttggtttccgccgccgaccagt tggaattaggggtgggggacagttgggagtcttcctctacccatggggatgcgattattga aaatgccgacccaactccgg

>AB001339|seq336|1

tctgccagctttgccattaatttccgcctcgatcccaccgaggtcgttaccattcgccgca cccaaggcacgttacaaaatattgtcgccaagattattgctccccaaacccaggaatcttt taaaattgccgccgcgcgacgcacagtggaagaagccatcaccaaacggagcgagttgaag gaagactttgataacgcccttaattcccgcctggagaaatacggcatcattgttctggaca ccagtgtggtggatttagccttctcccccgaatttgccaaggcggtggaggaaaaacaaat tgctgagcagagagcccagcgggcagtgtatgtggcccaggaagcggaacaacaggcccag gcggacatcaaccgagccaaggggaaggcagaagcccaacggttactggcggaaactttaa aagctcaggggggggaattagtcctacaaaaagaggcgatcgaagcttggcgggaaggggg ggctcccatgcccaaggttttggtgatggggggagaaggcaaggggtctgcggttcccttt atgtttaacctaactgacctggctaactagcggcagcggggaagttataggtcccagggct

```
cctgcctgacctttaggtcc
```
… Predicted bacterial sequences:

#### >AB001339|seq8|1

```
ctgttacgtgttttgttgcaaacggaactttttgcagtagttagctccgttgttgccgata
ccagtcaatggtatttttcaatccttcccgcaagctcacctgggcttcaaacccaaattct
gctttagctttggtggtgtctaaacagcgacggggctggccgttgggttgatcggtttccc
aaataatgtccccctcaaactccatcagttcacagattaattccgttaagtctttgatgga
aatttcaaaattggtgcctaggttaaccggatcggctttgtcgtaggcttgggttcccatc
acaatgccccgggccgcatcagtggagtaaagaaattccctggtgggactgccgtcgcccc
aaacgggtaattgtttttgtccagctttttgcgcttcgtaaaccttatggatcaaggcagg
aatcacgtgggaactgcggggatcgaagttatcttctgggccgtaaagatttactggcaag
aggtaaatgccattaaagccatactgcaagcggtaggattccagttgcaccaacaatgctt
tcttggccacgccgtagggagcgttggtttcttcaggataaccgttccataagtcttcttc
cttaaagggtacaggggtaa
>AB001339|seq24|1
cctttttttatttatcttgcccgctcccaaattaaataatcaaacctaacgggtcaactcc
aaagacaacccaaggccattccaggctaattgattgaatcccgaattttattaactgtttg
ttccatttgtgccatgtttgcccctcgaccttggattgtggtccgtctccggtctttaccc
ctatcgtttcgcctcgatcgccatgtccccttggtaatgggattacttactgctctagcat
tattactatttattctcaatattagttggggggaatatcctgtccctcccttggcgatgct
ccaggccatctttgggctatctaccgatgctgaccatgaatttgtggtgcgtactctgcga
ttaccccggtccttggtggcattgttggtgggtatgggtttggcgatcgccggagggattt
tgcaaggcattacccgcaatcctttggcagcccctgaaattattggtgtcaatgcgggggc
tagtttggtggcggttaccttcatcgttttgctaccgggtatttctccttccttgctgcca
gtggccgctttttgcggtggtttaacagcggcgatcgccatttatgtgctggcttggaatc
agggcagtgcccccgtccgg
>AB001339|seq32|1
atgatgttgattactcctccagtggcaccatccccgtaaatggccgttggcccctggatca
cttcaatccgttcaatggcactgggagcaatggtttgcaaatctcggaaggcattacggtt
ggtggtttggggcacaccgtcaatcaaaaccaaaacgttacgtcctcgcaaagcctggcca
aattgactggcactcccggtgctgggggctaagcctggcactagttgacccaaaatatccg
ccaaggaagagtaaacctgggtttgttgctcaatttctgcccgttcaattaccgttaccga
ccggggaatgttagcgatttcctcctctgtacgggtggcggaaaccacaatttgtagggcc
tcactttcctctatctcggcggttgtcccggcaacccctggtcgaatcagcaattgtaacc
cttgcgagttaggctttacttcggcttccggtggcccatttacccccgtgatagctaagcg
cacttggttatcggtcatttgggtaacactgacaaacgcaatgtccgcagtggggctcact
tcttcaaacccctggcccccaggtaaggccatcaaagtattgggaagatcaataattaagg
cattgcccaccgtttgtagg
>AB001339|seq64|1
ccgtccccgtcttaccggtaaagtatttgagaattagttgcagttaaggttgttcctcctg
tgttatcagatgccatggccggctgtctcaactaagaatttcaagctttggtgcaaggagt
gattatgaatcaagtacagtggtcggttttgttgatgggtatagtttcgctactatgtgct
cccagggcgtgggccgaaactaatccgaaccaattgaacaggacgaatattttagaatctg
gtaacttagaacgcaccaaagccggtgatttgctcccagttgcaaccactgttgatgagtg
gataacccaaattgcccaagcttcgatcatcgaaatcaaggaagcccggatcaatttgacc
gaagctggactggaactgaccctggctaccacgggccgcttatcaacaccaaccacttccg
tagtgggcaatgcactaattgtagatattcccaatgccatcctagccttgccggatagtga
cggactgcaacaggaaaaccccaccgaagaaattgccctagtgagcgttacagcattacct
gataatattgttcgcattgccattaccggggtcaatgtgccgccgacggttgaagttaatg
ccacagaccaatccctggta
```
#### … **ABSplit parameters:**

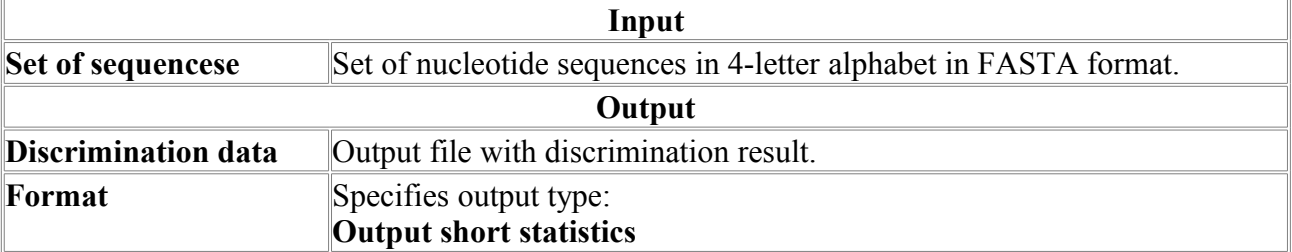

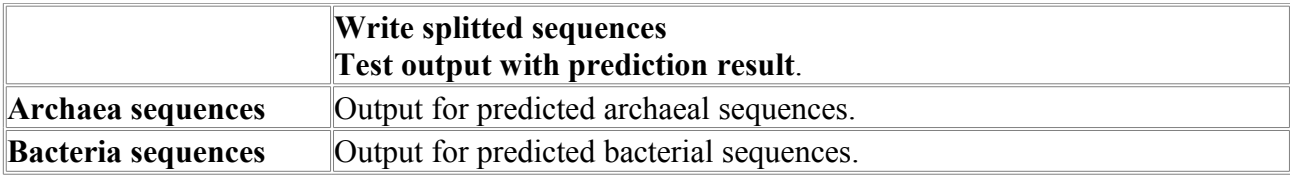

## *BProm*

BProm Prediction of bacterial promoters.

As a part of bacterial genome analysis suite of programs, and to enforce operon and gene prediction by FGENESB program, we introduce BProm, bacterial promoter prediction program.

## **Method description:**

Algorithm predicts potential transcription start positions of bacterial genes regulated by sigma70 promoters (major E.coli promoter class). Linear discriminant function (LDF) combines characteristics describing functional motifs and oligonucleotide composition of these sites. BProm has accuracy of E.coli promoter recognition about 80%. Its specificity is also about 80% when tested on sets containing promoter and non-promoter sequences in equal numbers. It is not advisable to run BProm on whole genomes: To increase specificity, run BProm on a region between two neighboring ORFs located on the same strand, or on a sequence upstream from an ORF, keeping in mind that most promoters are located within 150 bp region from protein coding sequence.

## **BProm output:**

First line - name of your sequence;

Second and Third lines - LDF threshold and the length of presented sequence

4th line - The number of predicted promoters

Next lines - positions of predicted promoters, and their scores with 'weights' of two conserved promoter boxes. Promoter position assign to the first nucleotide of the transcript (Transcription Start Site position).

After that we present elements of Transcriptional factor binding sites for each predicted promoter (if they found).

#### **For example:**

```
BProm Sat Jan 18 21:11:25 EST 2003
>Region of E.coli genome between protein_id="AAC76687.1" and
protein_id="AAC7668
Length of sequence- 420
Threshold for promoters - 0.20
Number of predicted promoters - 1
Promoter Pos: 145 LDF- 6.02
-10 box at pos. 130 ctttatgat Score 66<br>-35 box at pos. 109 tttaat Score 36
                     109 tttaat Score
Oligonucleotides from known TF binding sites:
 For promoter at 145:
        fis: TCTTTAAT at position 107 Score - 6<br>DD17: TTATGATA at position 132 Score - 7
     rpoD17: TTATGATA at position 132 Score - 7<br>lexA: ATAAATAA at position 137 Score - 14
       lexA: ATAAATAA at position
      rpoD17: ATAATAAT at position 141 Score - 8
```
### **Parameters:**

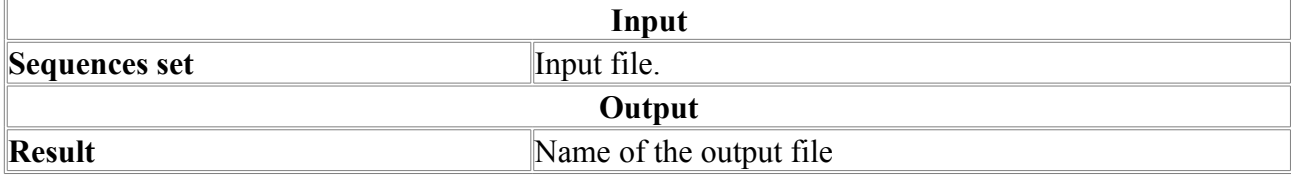

# *FgenesB*

Bacterial Operon and Gene Prediction.

**FgenesB** - Suite of Bacterial Operon and Gene Finding Programs

**FgenesB** is the most accurate *ab initio* prokaryotic gene prediction engine (see Table 1 at the bottom for its comparison with two other popular gene prediction programs). Fgenes B gene prediction algorithm is based on Markov chain models of coding regions and translation and termination sites. The program uses genome-specific parameters learned by FGENESB-train script, which requires only DNA sequence from genome of interest as an input. (If you need parameters for your new bacteria, please contact Softberry.) FgenesB also includes simplified prediction of operons based only on distances between predicted genes.

**FgenesB** is gene finding part of **FgenesB\_Annotator** which is a package for automatic annotation of bacterial genomes and includes the following features:

- automatic training of gene finding parameters for new bacterial genomes using only genomic DNA as an input (optionally, pre-learned parameters from related organism can be used);
- mapping of tRNA and rRNA genes;
- highly accurate Markov chains-based gene prediction:
- prediction of promoters and terminators;
- operon prediction based on distances between ORFs and frequencies of different genes neighboring each other in known bacterial genomes, as well as on promoter and terminator predictions;
- automatic annotation of predicted genes by homology with protein (COG, NR) databases.

For community sequence annotation, **ABsplit** (www.softberry.com/berry.phtml? topic=absplit&group=programs&subgroup=gfindb) program can be used that separates archaebacterial and eubacterial sequences.

**FgenesB** was used in first ever published bacterial community annotation project: see Tyson *et al*., (2004) *Nature* 428(6978), 37-43.

## **Example of FgenesB output:**

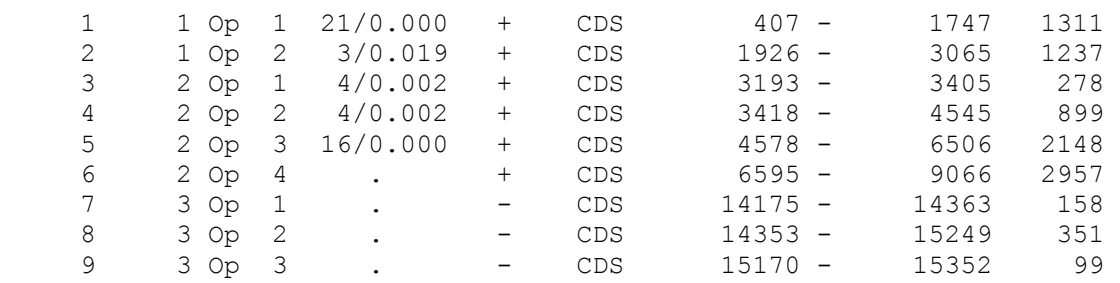

**Table 1. Accuracy of prediction estimated on B.subtilis sequence**: Frequency of genes starting from start codon other than first - 19.1% Borodovsky et al. (see GeneMark WEB pages (opal.biology.gatech.edu/GeneMark/genemarks.cgi)) has calculated accuracy for all genes, and has constructed three sets of difficult short genes (L ? 300bp) that have protein similarity support. There genes were used to demonstrate that short genes also can be predicted reasonably well. First set (51set) has 51 genes with at least 10 strong similarities to known proteins. Then, 72set has 72 genes with at least two strong similarities, and 123set has 123 genes with at least one protein homolog.

Here are the prediction results on these three sets for GeneMarkS and Glimmer (calculated in Nucleic Acids Research, 2001, Vol. 29, No. 12, 2607-2618.) and FgenesB (calculated by Softberry, three iterations of FgenesB-train script):

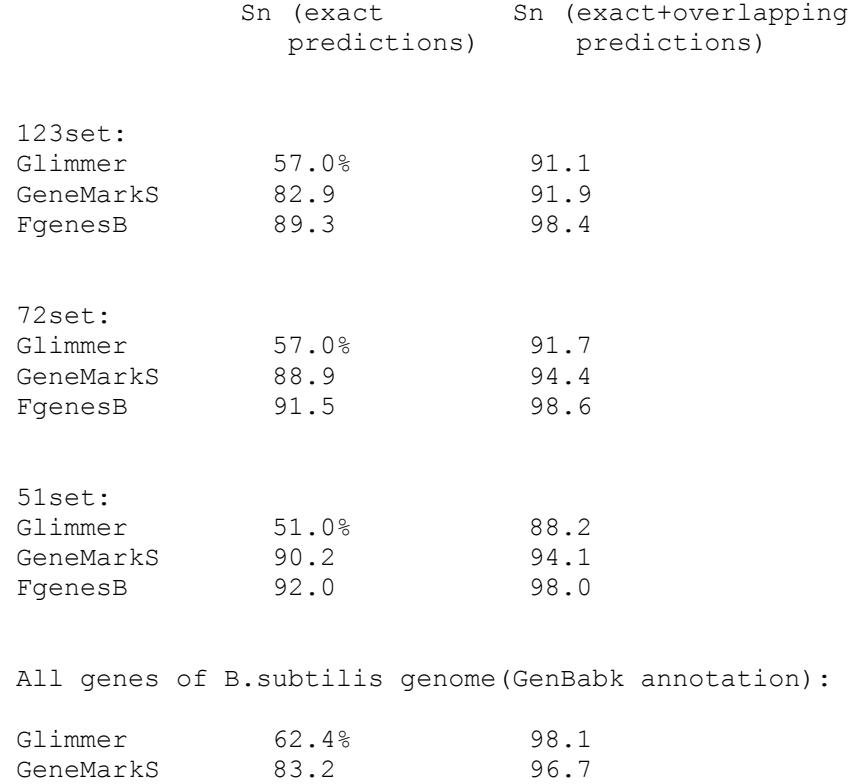

FgenesB 83.8 98.7

Please note that many genes in GenBank were annotated using GeneMark program, which should result in overestimation of its accuracy

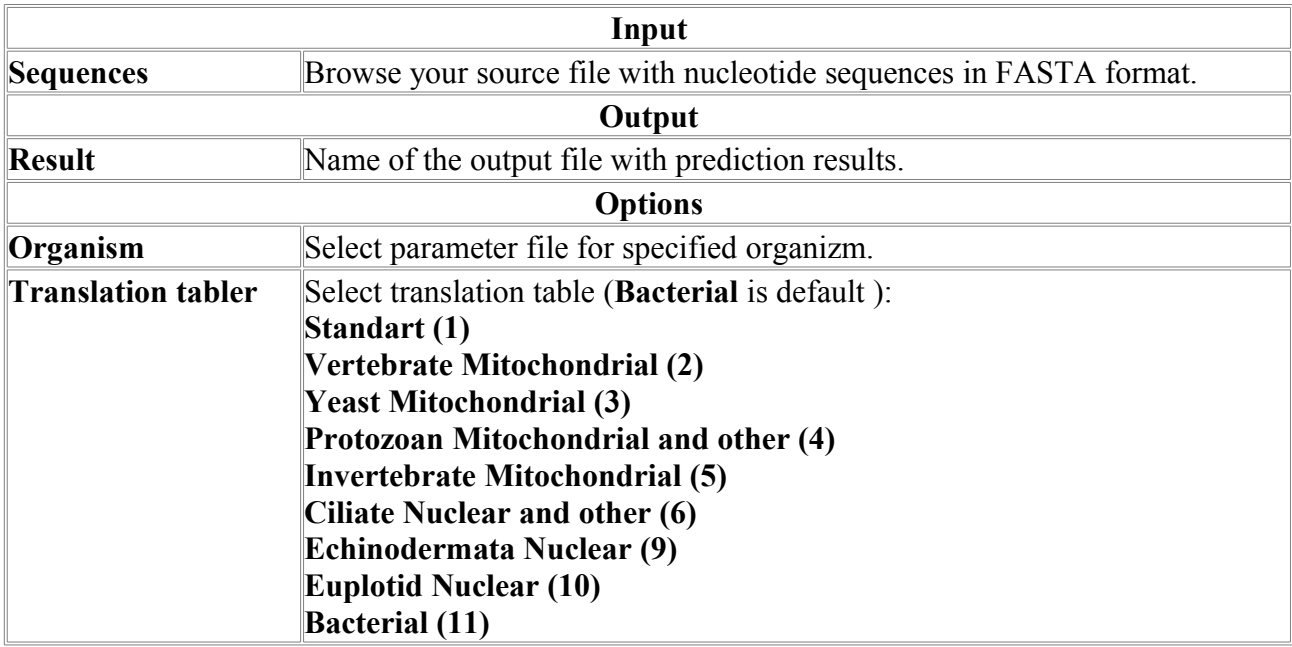

**Parameters:**

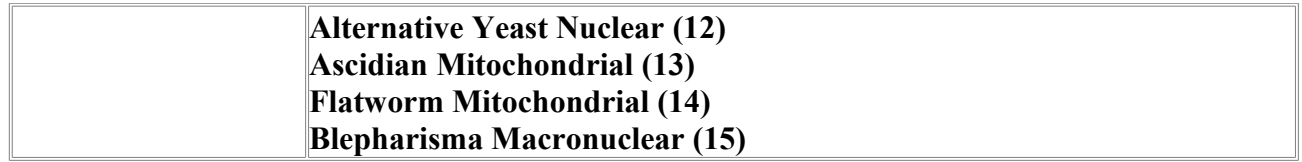

# *FgenesB-Annotator*

To identify protein and RNA genes in bacterial genomic sequences or environmental samples, Softberry developed Fgenesb annotator pipeline that provides completely automatic, comprehensive annotation of bacterial sequences. The pipeline includes protein, tRNA and rRNA genes identification, finds potential promoters, terminators and operon units.

Predicted genes are annotated based on comparison with known proteins. The package provides options to work with a set of sequences such as scaffolds of bacterial genomes or short reads of DNA extracted from a bacterial community. The final annotation can be presented in GenBank form to be readable by visualization software such as Artemis [1] and GenomeExplorer (fig. 1 and 2). The gene prediction algorithm is based on Markov chain models of coding regions and translation and termination sites. For annotation of mixed bacterial community, we use special parameters of gene prediction computed based on a large set of known bacterial sequences. Operon models are based on distances between ORFs, frequencies of different genes neighboring each other in known bacterial genomes, and information from predicted potential promoters and terminators. The parameters of gene prediction are automatically trained during initial steps of sequence analysis, so the only input necessary for annotation of a new genome is its sequence. Optionally, parameters from closely related genomes can be used, instead of training new parameters. Bacterial gene/operon prediction and annotation requires, besides Fgenesb\_annotator programs and scripts, BLAST, NCBI Non-Redundant database (NR), and a file reconstructed from COG database [2]. RRNA genes are annotated using BLAST similarity with all known bacterial rRNA database. For prediction of tRNA genes, the pipeline uses tRNAscan-SE package [3].

1. K. Rutherford, J. Parkhill, J. Crook, T. Horsnell, P. Rice, M-A. Rajandream and

B. Barrell (2000) Artemis: sequence visualisation and annotation. Bioinformatics 16 (10) 944- 945.

2. Tatusov RL, Natale DA, Garkavtsev IV, Tatusova TA, Shankavaram UT, Rao BS, Kiryutin B, Galperin MY, Fedorova ND, Koonin EV. (2001) The COG database: new developments in phylogenetic classification of proteins from complete genomes. Nucleic Acids Res. 29, 22-28. 3. Lowe, T.M. & Eddy, S.R. (1997) "tRNAscan-SE: A program for improved detection of transfer RNA genes in genomic sequence", Nucl. Acids Res., 25, 955-964.

## *The main features of Fgenesb\_annotator are:*

• Automatic training of gene finding parameters for new bacterial genomes using only genomic DNA as an input

• Optionally, pre-learned parameters from related organism can be used

• Optionally, generic Bacterial, Archaebacterial, or combined parameters can be used

- Mapping of tRNA and rRNA genes
- Highly accurate Markov chains-based gene prediction
- Prediction of promoters and terminators
- Operon prediction based on distances between ORFs and frequencies of

different genes neighboring each other in known bacterial genomes, as well as on promoter and terminator predictions

• Automatic annotation of predicted genes by homology with COG, KEGG and NR databases.

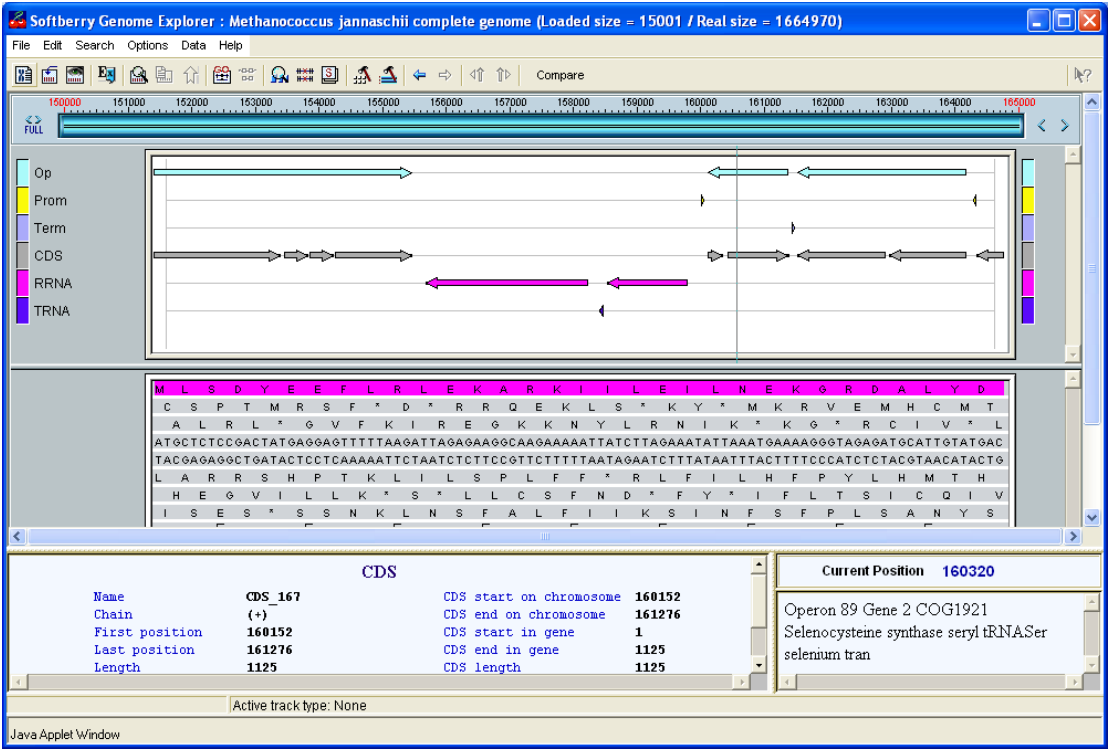

**Fig.1. Bacterial Genome Explorer to work with annotations and comparison of genomes.**

The package includes options to work with a set of sequences such as scaffolds of bacterial genomes, or short sequencing reads extracted from bacterial communities. For community sequence annotation, we developed **ABsplit** program that separates archaebacterial and eubacterial sequences (available separately). Final annotation can be presented in GenBank format to be readable by visualization software such as [Artemis](http://www.sanger.ac.uk/Software/Artemis) or Softberry [Bacterial Genome](http://www.softberry.com/berry.phtml?topic=ge-bac) [Explorer](http://www.softberry.com/berry.phtml?topic=ge-bac) (fig. 1 and 2, GenBank parser is available separately).

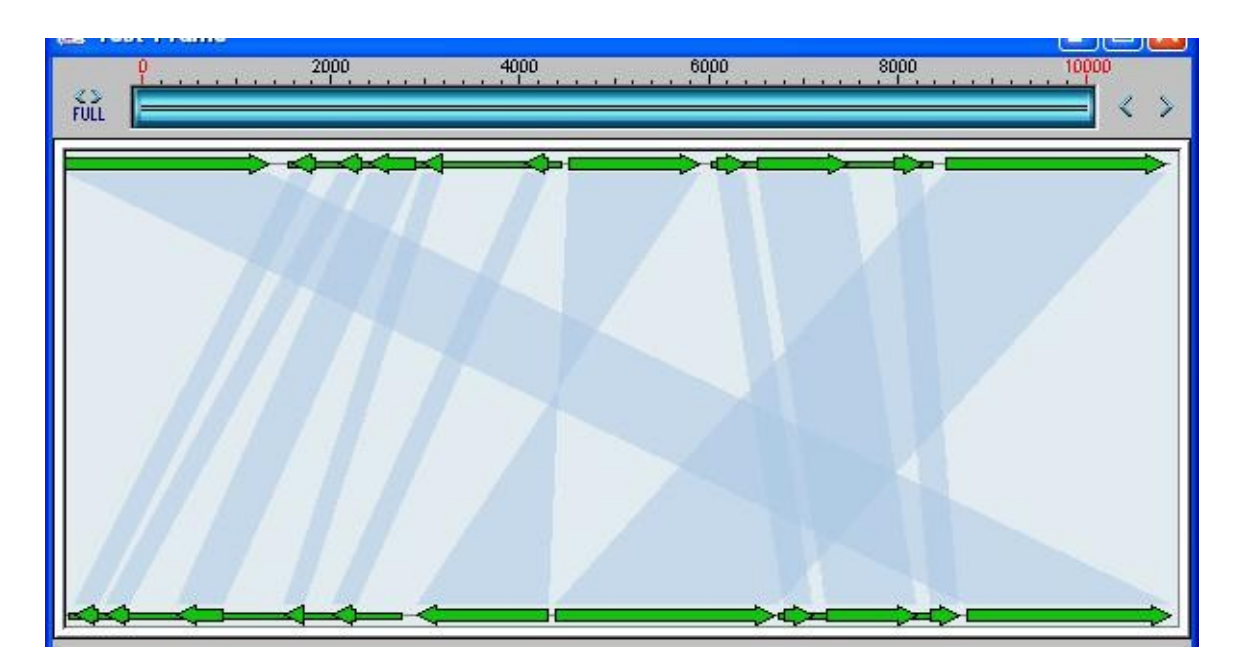

**Fig.2. Comparison of two bacterial genomes view of Genome Explorer.**

Main Steps of FGENESB annotation.

Many steps are optional and can be switched ON/OFF in configuration file.

STEP 1. Finds all potential ribosomal RNA genes using BLAST against bacterial and/or archaeal rRNA databases, and masks detected rRNA genes.

STEP 2. Predicts tRNA genes using [tRNAscan-SE](http://www.genetics.wustl.edu/eddy/tRNAscan-SE) program (Washington University) and masks detected tRNA genes.

STEP 3. Initial predictions of long ORFs that are used as a starting point for calculating parameters for gene prediction. Iterates until stabilizes. Generates parameters such as 5th-order in-frame Markov chains for coding regions, 2nd-order Markov models for region around start codon and upstream RBS site, stop codon and probability distributions of ORF lengths.

STEP 4. Predicts operons based only on distances between predicted genes.

STEP 5. Runs BLAST for predicted proteins against COG database, cog.pro.

STEP 6. Finds conserved operonic pairs from blast output through cog data.

STEP 7. Uses information about conservation of neighboring gene pairs in known genomes to improve operon prediction.

STEP 8. Runs BLAST for predicted proteins against KEGG database.

STEP 9. Runs BLAST for predicted proteins against NR database.

STEP 10. Adds names of homologs from COG/KEGG/NR (found through BLAST) to annotation file (file with prediction results).

STEP 11. Predicts potential promoters [\(BPROM](http://www.softberry.com/berry.phtml?topic=bprom&group=programs&subgroup=gfindb) program) or terminators (BTERM) in upstream and downstream regions, correspondingly, of predicted genes. BTERM is the program predicting bacterial-independent terminators with energy scoring based on discriminant function of hairpin elements.

STEP 12. Refines operon predictions using predicted promoters and terminators as additional evidences.

FGENESB gene prediction engine is one of the most accurate prokaryotic gene finders available: see Table 1 for its comparison with two other popular gene prediction programs.

Table 1. Comparison of three popular bacterial gene finders. Accuracy estimate was done on a set of difficult short genes that was previously used for evaluating other bacterial gene finders (http://opal.biology.gatech.edu/GeneMark/genemarks.cgi). First set (51set) has 51 genes with at least 10 strong similarities to known proteins. Then 72set has 72 genes with at least two strong similarities, and 123set has 123 genes with at least one protein homolog.

Here are the prediction results on these three sets for GeneMarkS and Glimmer (calculated by Besemer et al. (2001) Nucl. Acids Res. 29:2607-2618) and FGENESB gene prediction engine (calculated by Softberry).

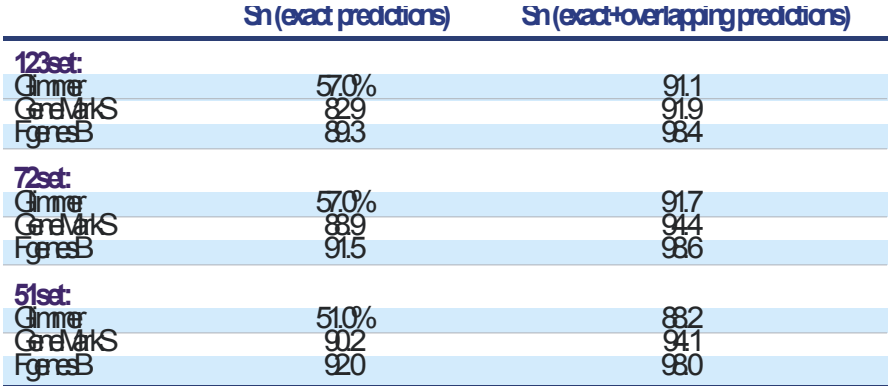

All prediction components of FGENESB are extremely fast (minutes per genome). The limiting stage is BLAST annotation, which for *E.coli* genome takes around 12 hours on a single processor. Using multiple processors and corresponding BLAST would speed up annotation proportionally.

### *Explanation of Fgenesb\_annotator output*

#### Example of FGENESB output:

Prediction of potential genes in microbial genomes Time: Tue Aug 22 11:21:15 2006 Seq name: gi|15807672|ref|NC\_001264.1| Deinococcus radiodurans R1 (partial sequence) Length of sequence - 54865 bp Number of predicted genes - 48, with homology - 48 Number of transcription units - 18, operons - 13 average op.length - 3.3 N Tu/Op Conserved S Start End Score pairs(N/Pv) - TRNA 147 - 222 78.9 # Arg CCG 0 0<br>+ TRNA 315 - 398 63.6 # Leu TAG 0 0 + TRNA 315 - 398 63.6 # Leu TAG 0 0<br>+ 5S\_RRNA 521 - 637 100.0 # AB001721 [D 637 100.0 # AB001721 [D:2735..2851] + SSU\_RRNA 698 - 2181 100.0 # SSU\_RRNA ##  $2302 - 5345 100.0$  # BX248583 [R:613128..616171]<br>5304 - 5363 41.4 + Prom 5304 - 5363<br>+ CDS 5410 - 6300 1 1 Op 1 22/0.000 + CDS 5410 - 6300 498 ## COG1192 ATPases involved ...<br>2 1 Op 2 . + CDS 6297 - 7178 502 ## COG1475 Predicted 2 1 Op 2 . + CDS 6297 - 7178 502 ## COG1475 Predicted … + Term 7203 - 7253 9.1 Term 7191 - 7241 14.2<br>CDS 7283 - 8746 909 3 2 Tu 1 . - CDS 7283 - 8746 909 ## COG1012 NAD-dependent ...<br>- Prom 8792 - 8851 2.8 - Prom 8792 - 8851 2.8 4 3 Tu 1 . + CDS 8802 - 9533 302 ## COG2068 Uncharacterized … + Term 9779 - 9818 3.8 Term 9527 - 9567 9.0<br>CDS 9584 - 10762 1005 5 4 Op 1 2/0.125 - CDS 9584 - 10762 1005 ## COG1063 Threonine … 6 4 Op 2 . - CDS 10759 - 11457 666 ## COG5637 Predicted integral … - Prom 11697 - 11756 2.4 + CDS 11704 - 12609 872 ## COG1131 ABC-type multidrug … 8 5 Op 2 5/0.000 + CDS 12726 - 13517 812 ## COG0842 ABC-type multidrug … 9 5 Op 3 15/0.000 + CDS 13674 - 14684 1028 ## COG4585 Signal transduction … 10 5 Op 4 . + CDS 14681 - 15316 506 ## COG2197 Response regulator … … 47 18 Op 1 . - CDS 53783 - 54703 431 ## DRA0045 hypothetical … 48 18 Op 2 . - CDS 54700 - 54864 91 ## DRA0046 hypothetical …

Predicted protein(s)

>gi|15807672|ref|NC 001264.1| GENE 1 5410 - 6300 498 296 aa, chain + ## HITS:3 COG:DRA0001 KEGG:FRAAL2247 NR:6460595 ## COG: DRA0001 COG1192 # Protein\_GI\_number: 15807673 # Func\_class: D Cell cycle control, cell division, chromosome partitioning  $\frac{1}{\text{F}}$  Function:<br>ATPases involved in chromosome partitioning # Organism: Deinococcus radiodurans # 37 296 1 ATPases involved in chromosome partitioning # Organism: Deinococcus radiodurans # 37 260 260 459 100.0 1e-129 ## KEGG: FRAAL2247 # Name: not\_defined # Def: chromosome partitioning protein (partial match) [EC:2.7.10.2] # Organism: F.alni  $\overline{\text{#}}$  Pathway: not defined # 48 283 50 291 302 118 35.0 5e-26 ## NR: gi|6460595|gb|AAF12301.1| chromosome partitioning ATPase, putative, ParA family [Deinococcus radiodurans R1]^Agi|15807673|ref| NP\_285325.1| chromosome partitioning ATPase, putative, ParA family [Deinococcus radiodurans R1] # 37 296 1 260 260 459 100.0 1e-128 VLKNHLFLRNLIFSVLPVVQHFLTFKEEQSIADLSDMVSAVKTLTVFNHAGGAGKTSLTL NVGYELARGGLRVLLLDLDPQANLTGWLGISGVTREMTVYPVAVDGQPLPSPVKAFGLDV IPAHVSLAVAEGQMMGRVGAQGRLRRALAEVSGDYDVALIDSPPSLGQLAILAALAADQM IVPVPTRQKGLDALPGLQGALTEYREVRPDLTVALYVPTFYDARRRHDQEVLADLKAHLS PLARPVPQREAVWLDSTAQGAPVSEYAPGTPVHADVQRLTADIAAAIGVAYPGENA

>gi|15807672|ref|NC\_001264.1| GENE 2 6297 - 7178 502 293 aa, chain + ## HITS:3 COG:DRA0002 KEGG:SAR11\_0354 NR:12230476 ## COG: DRA0002 COG1475 # Protein GI\_number: 15807674 # Func\_class: K Transcription # Function: Predicted transcriptional regulators # Organism: Deinococcus radiodurans # 1 293 1 293 293 478 100.0 1e-135 ## KEGG:

SAR11\_0354 # Name: parB # Def: chromosome partitioning protein [EC:2.7.7.-] # Organism: P.ubique # Pathway: not\_defined # 10 200 12 177 282 107 36.0 7e-23 ## NR: gi| 12230476|sp|Q9RZE7|PARB2\_DEIRA Probable chromosome 2 partitioning protein parB (Probable chromosome II partitioning protein parB)^Agi|6460594|gb|AAF12300.1| chromosome partitioning protein, ParB family [Deinococcus radiodurans R1]^Agi|15807674|ref|NP\_285326.1| chromosome partitioning protein, ParB family [Deinococcus radiodurans R1] # 1 293 1 293 293 478 100.0 1e-133 MTRRRPERRRDLLGLLGETPVDLSQANDIRALPVNELKVGSTQPRRSFDLERLSELAESI RAHGVLQPLLVRSVDGQYEIVAGERRWRAAQLAGLAEVPVVVRQLSNEQARAAALIENLQ RDNLNVIDEVDGKLELIALTLGLEREEARKRLMQLLRAVPGDEHEQLDQVFRSMGETWRT FAKNKLRILNWPQPVLEALRAGLPLTLGSVVASAPPERQAELLKLAQNGASRSQLLQALQ TPSQTSAVTPEHFAKVLSSKRFLSGLDTPTREALDRWLARMPERVRQAIDEQS

...

Example of FGENESB output in GenBank format (scripts run\_tgb.pl, togenbank.pl):

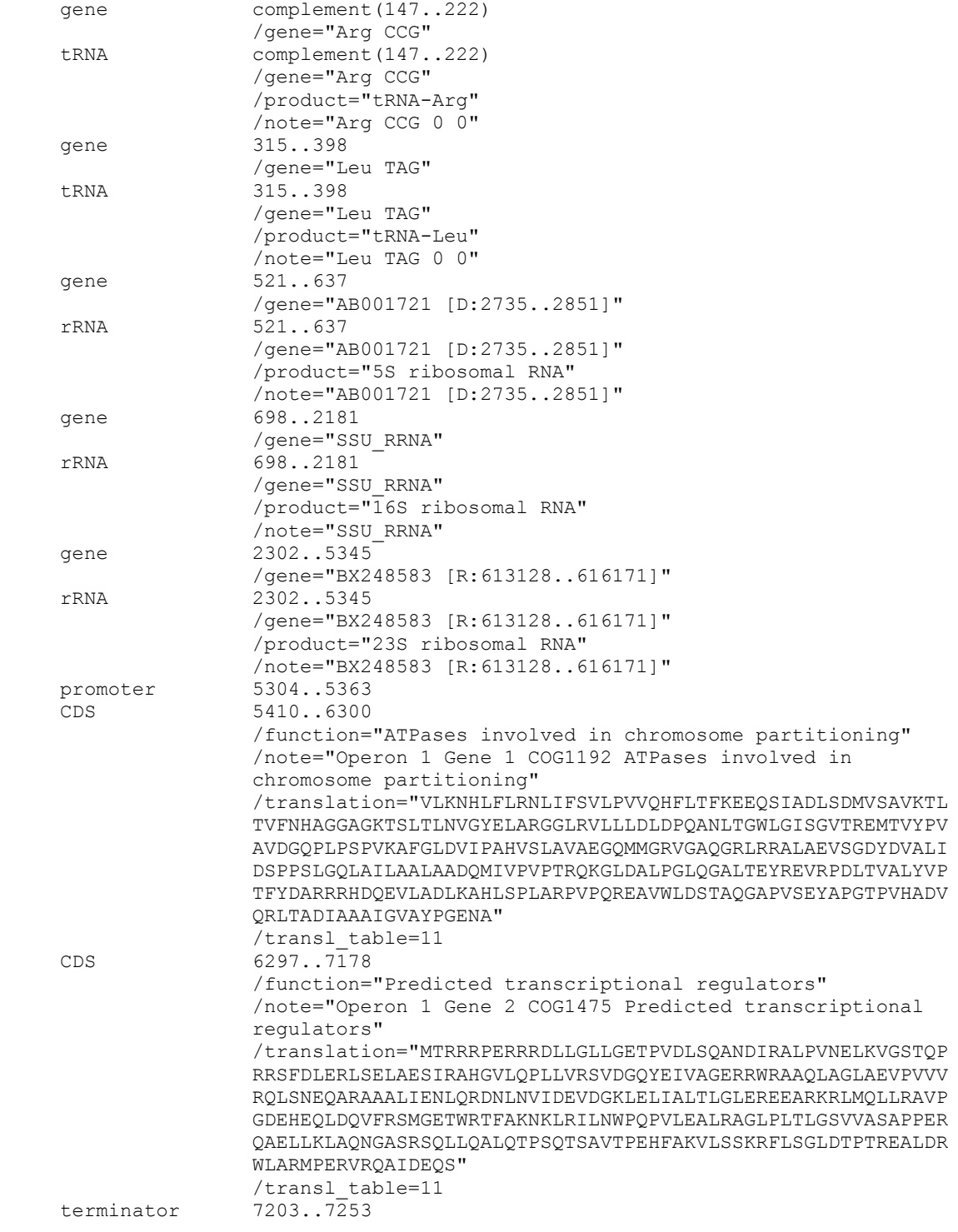

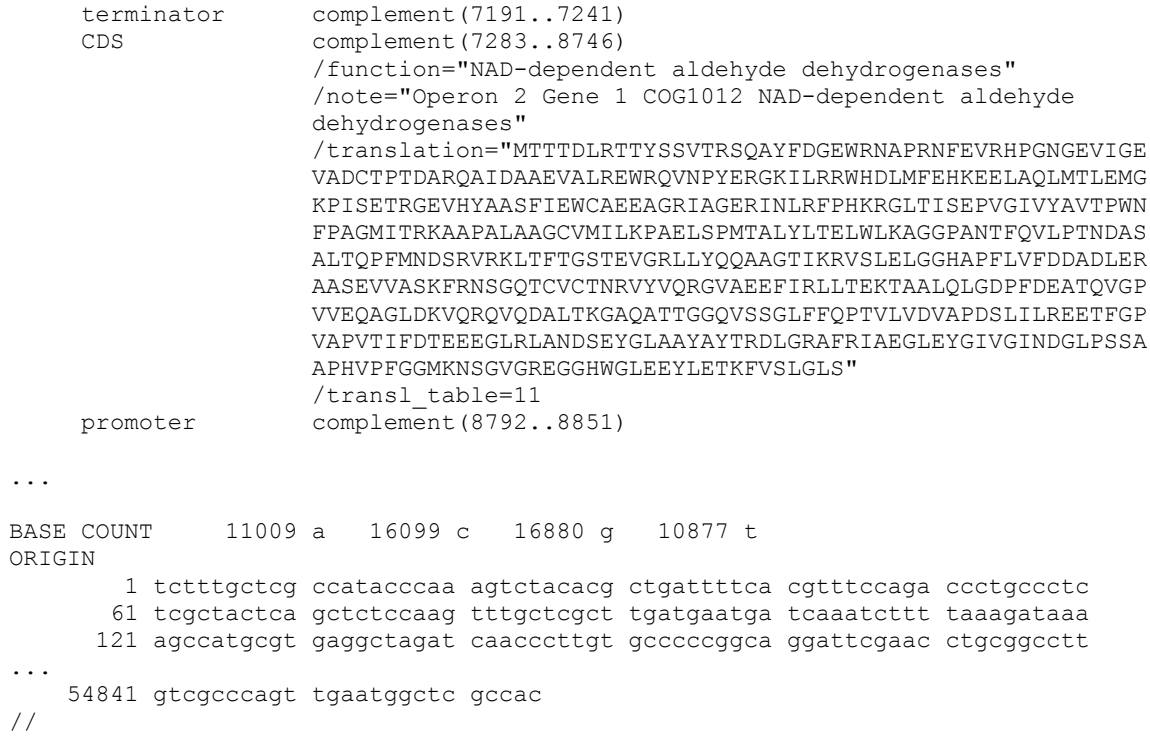

# Example of FGENESB output in Sequin format:

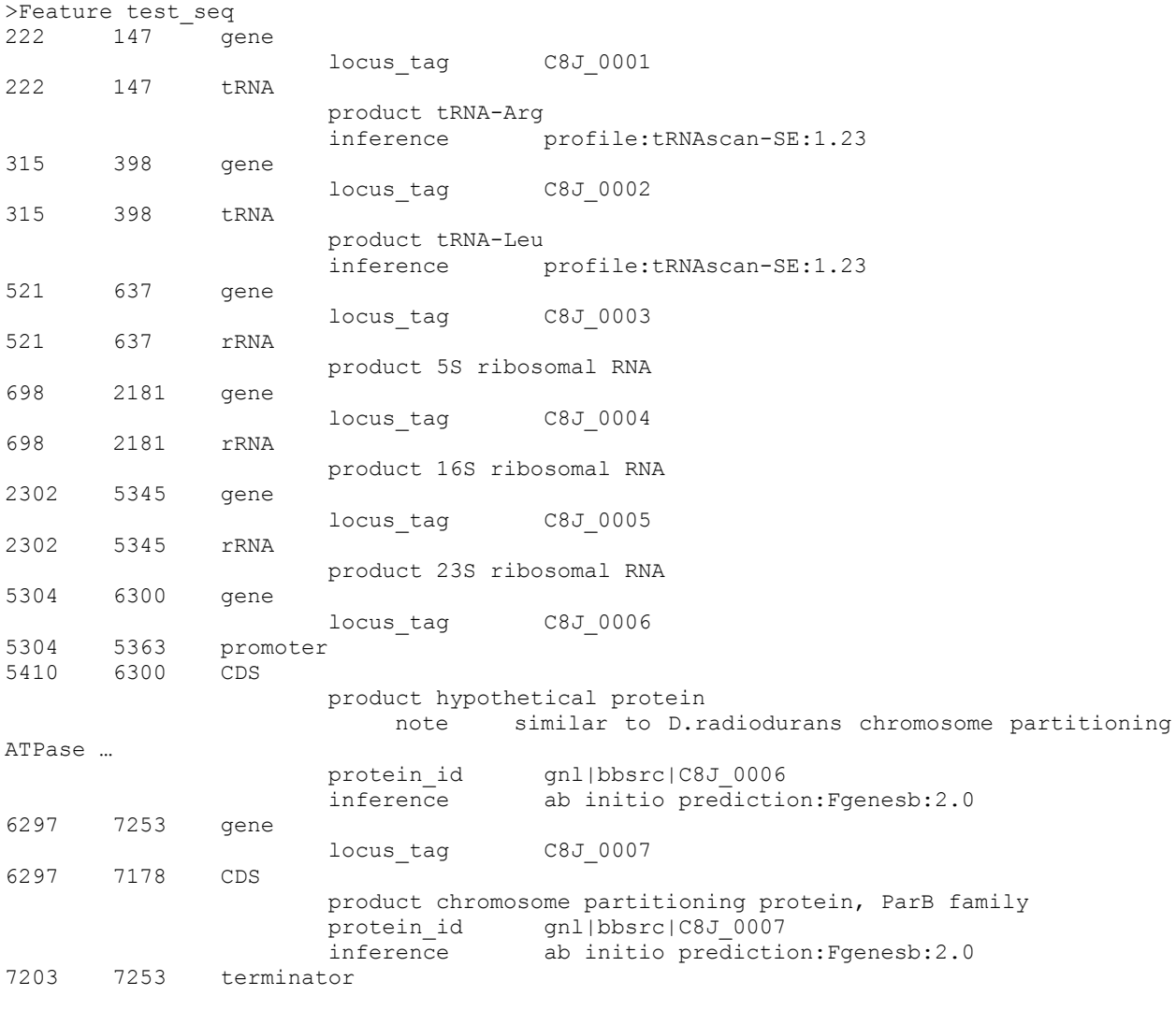

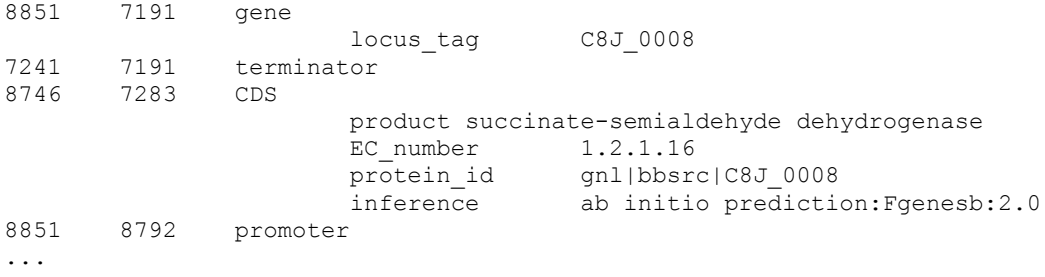

### *Description of Fgenesb\_annotator output fields:*

For each genomic sequence (complete genome, scaffold, read, etc.) the program lists locations of predicted ORFs, rRNAs, tRNAs, promoters and terminators.

ORFs are labeled as CDS and provided with their order number in a sequence and an indicator of whether they are transcribed as a single transcription unit (Tu) or in operons (Op) (of course these are predictions).

If an ORF has a homolog, its short name is provided after a "##" separator (here name of only one homolog - either from COG, KEGG, or NR - is given; best homologs from all databases are listed in ID lines of predicted proteins, see below).

For example:

5 4 Op 2 + CDS 2737 - 3744 871 ## COG0673 Predicted dehydrogenases

is description for predicted gene number 5 in 4th Operon with coordinates 2737 - 3744 in the '+' strand and it is the second gene in operon.

Coding chain for this CDS (+) means a direct chain, (-) means a complementary chain. 871 is a score of gene homology assigned by BLAST, and COG0673 is an ID of its homolog from the COG database.

In other words, first column lists an ordered number of predicted CDS, starting from beginning of a sequence; second column – number of predicted operon/TU, and fourth column – number of gene in an operon (always 1 for a TU).

For some operons, we report supportive evidence related to conservation in relative locations of genes in predicted operon in different bacteria. For example:

3 2 Op 1 4/0.002 + CDS 3193 - 3405 278 ## COG2501 Uncharacterized ACR

Here, in 4/0.002, 4 is a number of observations of this gene being next to one of its neighbors on known bacterial genomes (we call it N-value), while 0.002 is a P-value, an empirical probability of observing N occurrences of genes being adjacent by random chance. P is a very approximate measure. For all P<0.0001, the value in output is 0.000.

At the end of annotation, we also provide protein products of predicted genes in fasta format, with full name of homolog and homology scores according to BLAST.

Information about homologs is given in ID lines of predicted proteins, for example:

>gi|15807672|ref|NC\_001264.1| GENE 7 11704 - 12609 872 301 aa,<br>chain + ## HITS:3 COG:DRA0007 KEGG:DRA0007 NR:6460585 ## COG: DRA0007 COG1131 # .<br>COG:DRA0007 KEGG:DRA0007 NR:6460585 ## COG: DRA0007 COG1131 #

Protein GI number: 15807679 # Func class: V Defense mechanisms # Function: ABC-type mult idrug transport system, ATPase component # Organism: Deinococcus radiodurans # 1 1 301 301 503 100.0 1e-142 ## KEGG: DRA0007 # Name: not defined # Def: putative ABC-2 type transport system ATP-binding protein # Organism: D.radiodurans # Pathway: ABC transporters - General [PATH:dra02010] # 1<br>301 1 301 301 503 100.0 1e-142 ## NR: gi|6460585|gb|AAF12291.1| 301 1 301 301 503 100.0 1e-142 ## NR: gi|6460585|gb|AAF12291.1| ABC transporter, ATP-binding protein, putative [Deinococcus radiodurans R1]^Agi| 15807679|ref|NP\_285331.1| ABC transporter, ATP-binding protein, putative [Deinococcus radiodurans R1]  $\frac{1}{4}$  1 301 1 301 301 503 100.0 1e-141 MITTFEQVSKTYGHVTALSDFNLTLRTGELTALLGPNGAGKSTAIGLLLGLSAPSAGQVR VLGADPRRNDVRARIGAMPQESALPAGLTVREAVTLFASFYPAPLGVDEALALADLGPVA GRRAAQLSGGQKRRLAFALAVVGDPELLLIDEPTTGMDAQSRAAFWEAVTGLRARGRTIL LTTHYLEEAERTADRVVVMNGGRILADDTPQGLRSGVGGARVSFVSDLVQAELERLPGVS AVQVDAAGRADLRTSVPEALLAALIGSGTTFSDLEVRRATLEEAYLQLTGPQDMTAVTRS A

While looking a bit complex for a human eye, it is well suited for parsing by a program.

ID lines of predicted proteins consist of the following parts that are separated from each other by "##" separator:

>gi|15807672|ref|NC 001264.1| GENE 7 11704 - 12609 872 301 aa, chain +

(sequence name, gene number, coordinates of a gene, length of a corresponding protein, chain)

## HITS:3 COG:DRA0007 KEGG:DRA0007 NR:6460585

(shows the number of homologs found in protein databases (takes into account maximum one best homolog per a database), lists homologs IDs in the format DB:ID (e.g., COG:DRA0007); notes:

- for homologs from NR, gi- numbers are given as homologs IDs;

- DB:ns indicates that a protein DB was not searched (e.g., NR:ns);

- DB:no indicates that a protein DB was searched but no homologs were found (e.g., NR:no))

Then, complete ID lines of homologs are given preceded by DB names where they were found by BLAST (e.g., NR:) and followed by statistics from corresponding BLAST outputs.

```
## COG: DRA0007 COG1131 # Protein_GI_number: 15807679 # Func_class: V Defense
mechanisms # Function: ABC-type multidrug transport system, ATPase component #<br>Organism: Deinococcus radiodurans # 1 301 1 301 301 503 100.0
Organism: Deinococcus radiodurans # 1 301
1e-142## KEGG: DRA0007 # Name: not defined # Def: putative ABC-2 type transport system ATP-
binding protein # Organism: D.radiodurans # Pathway: ABC transporters - General<br>
[PATH:dra020101 # 1 301 1 301 301 503 100.0 1e-142
[PATH:dra02010] # 1
```
## NR: gi|6460585|gb|AAF12291.1| ABC transporter, ATP-binding protein, putative [Deinococcus radiodurans R1]^Agi|15807679|ref|NP\_285331.1| ABC transporter, ATPbinding protein, putative [Deinococcus radiodurans R1] # 1 301 1 301 301 503 100.0 1e-141

BLAST parameters of similarity found for predicted protein are shown in the following order: Start and stop of region of similarity ( 1 301) in predicted protein Start and stop of region of similarity (1 301) in homolog from a database Length of homologous protein (301) BLAST score (503) and Identity (100.0 %) BLAST Expected value (1e-141)

For other predictions (rRNA, promoters, etc.) we provide only description lines, for example:

- LSU\_RRNA 884415 - 887254 98.0 # Leuconostoc oenos S60377

rRNAs are labeled as LSU\_RRNA, SSU\_RRNA or 5S\_RRNA (large subunit, small subunit, and 5S), tRNAs as TRNA, promoters as Prom, and terminators as Term.

Terminator regions (their coordinates and scores) are reported by FindTerm program:

+ Term 492 - 537 -0.9

Promoters (their coordinates and scores) are reported by BPROM program.

**Parameters:**

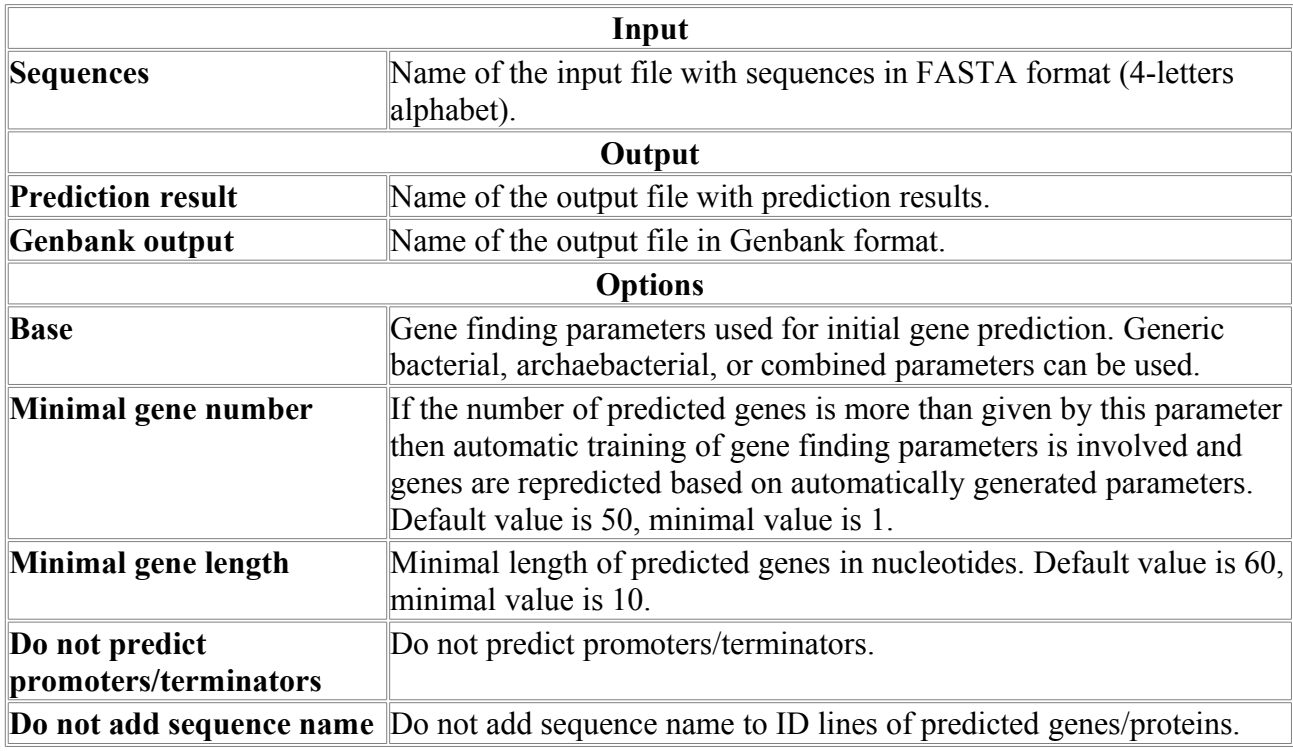

# *FgenesV*

Trained Pattern/Markov chain-based viral gene prediction

FgenesV algorithm is based on pattern recognition of different types of signals and Markov chain models of coding regions. Optimal combination of these features is then found by dynamic programming and a set of gene models is constructed along given sequence.

FgenesV is the fastest *ab initio* viral gene prediction program available.

We developed new **FgenesV-Annotator** script that finds similar proteins in public databases and annotates predicted genes. This script can also identify low scoring genes if they have known homologous protein.

As an example of using FgenesV, the annotation of *SARS coronavirus TOR2 genome* is presented:

[Annotation of complete genome of the SARS associated Coronavirus FgenesV-Annotator script.](http://www.softberry.com/bact/AY274119.seq.ann_sb)

There are two variants of viral gene prediction program: FgenesV0, which is suited for small (<10 kb) genomes, uses generic parameters of coding regions, while FgenesV learns genome-specific parameters using viral genome sequence as an input.

FgenesV predicts all intronless viral genes. To find small group of genes that contain introns - normally alternative structures of intronless variants - standard eukaryotic gene finding programs, such as **Fgenesh** , can be used in addition to FgenesV.

As additional parameters, you can choose Linear or Circular form of your virus and select alternative genetic code (Standard code is default): The Bacterial and Plant Plastid Code (transl\_table=11) or The Mold, Protozoan, and Coelenterate Mitochondrial Code and the Mycoplasma/Spiroplasma Code (transl table=4).

### **Parameters:**

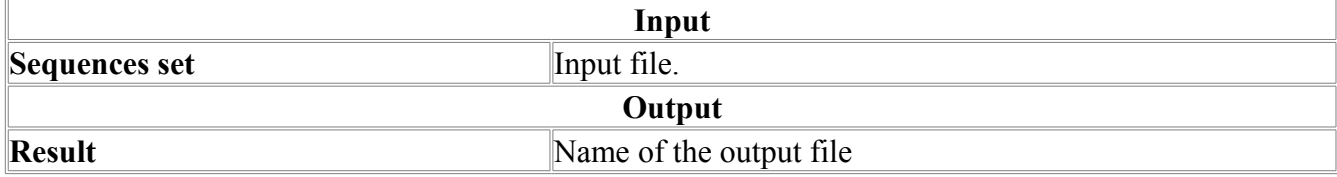

# *FgenesV0*

Generic parameters Markov chain-based viral gene prediction

FgenesV algorithm is based on pattern recognition of different types of signals and Markov chain models of coding regions. Optimal combination of these features is then found by dynamic programming and a set of gene models is constructed along given sequence.

FgenesV is the fastest *ab initio* viral gene prediction program available.

We developed new **FgenesV-Annotator** script that finds similar proteins in public databases and annotates predicted genes. This script can also identify low scoring genes if they have known homologous protein.

As an example of using FgenesV, the annotation of *SARS coronavirus TOR2 genome* is presented:

[Annotation of complete genome of the SARS associated Coronavirus FgenesV-Annotator script.](http://www.softberry.com/bact/AY274119.seq.ann_sb)

There are two variants of viral gene prediction program: FgenesV0, which is suited for small (<10 kb) genomes, uses generic parameters of coding regions, while Fgenesy learns genome-specific parameters using viral genome sequence as an input.

FgenesV predicts all intronless viral genes. To find small group of genes that contain introns - normally alternative structures of intronless variants - standard eukaryotic gene finding programs, such as **Fgenesh** , can be used in addition to FgenesV.

As additional parameters, you can choose Linear or Circular form of your virus and select alternative genetic code (Standard code is default): The Bacterial and Plant Plastid Code (transl\_table=11) or The Mold, Protozoan, and Coelenterate Mitochondrial Code and the Mycoplasma/Spiroplasma Code (transl\_table=4).

## **Parameters:**

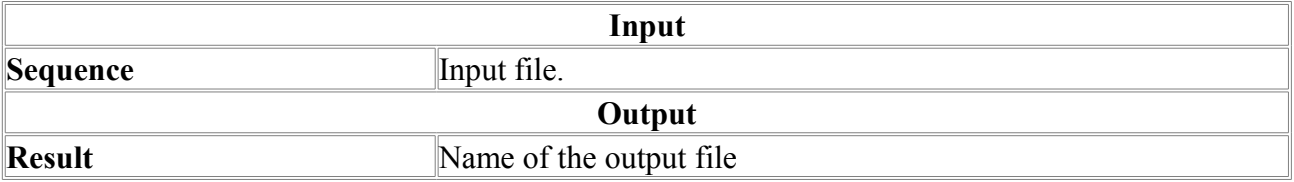

## *FindTerm*

FindTerm - a program for searching bacterial terminators in DNA sequences. The set of conditions for searching bacterial terminators is stored in the config file. **Scheme of transcription**

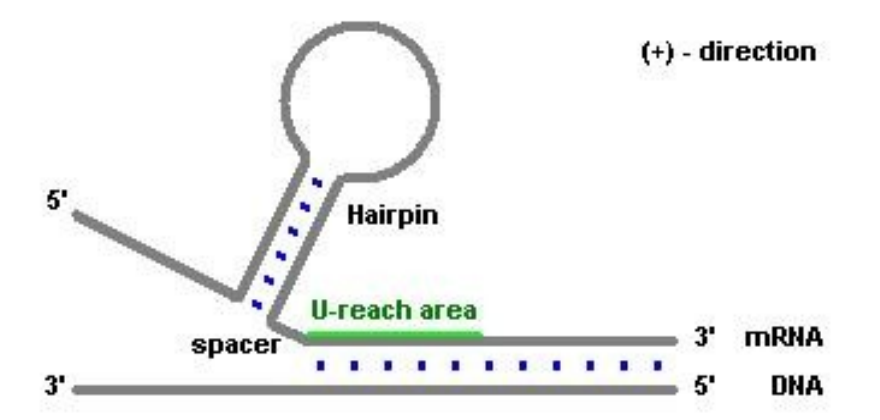

This scheme corresponds to positive direction  $(+)$  of tranccription form 3' to 5' end of DNA, and when we search terminators oriented from 5' to 3' end, found structure will be marked by (-) in the output file (see below).

First the program searches for region, which meets the requirements for T-reach region. Then it tries possible combinations of spacer lengths. At last, it finds all hairpins which meet user-defined parameters and complementarity rules. Then it searches the next appropriate Treach region. Structures which meet all requirements are displayed.

```
Output and representing the results
There are examples of FindTerm output:
FindTerm - search for Rho-independent bacterial terminators
(Softberry, 2004)
Mode: All non-overlapping
Chain Start Length Score<br>- 2 \t33 -22.92 33 -22.9<br>93 53 -33.1+ 93 53 -33.1<br>- 210 52 -33.3
                52 -33.3<br>53 -37.5+ 315 53 -37.5<br>+ 423 53 -24.8 + 423 53 -24.8
or
FindTerm - search for Rho-independent bacterial terminators
(Softberry, 2004)
Mode: Best terminator
Chain Start Length Score
         + 423 53 -37.5
<Chain> indicates the chain direction:
          (+) means that terminator is oriented from 3' to 5' end of DNA
          (-) means that terminator is oriented from 5' to 3' end of DNA
<Start> is the position at which terminator begins
<Length> is the length of terminator, from the start of hairpin and up to end
of T-reach region
<Score> is the value of score function, including enegy of terminator. 
         The lower Score corresponds to the better terminator.
```
#### **Parameters:**

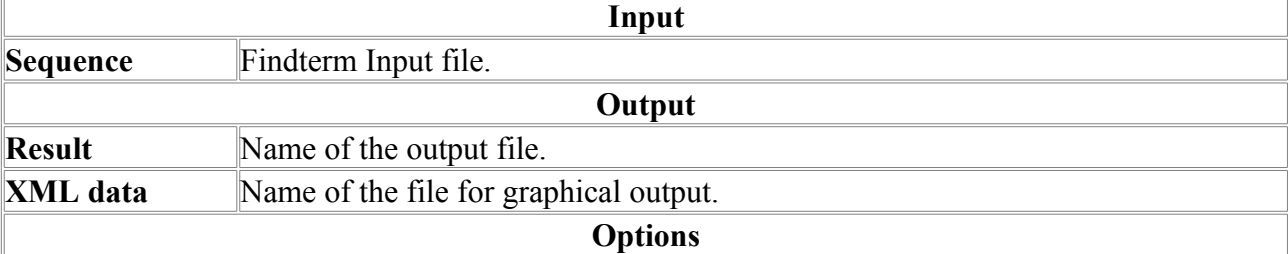
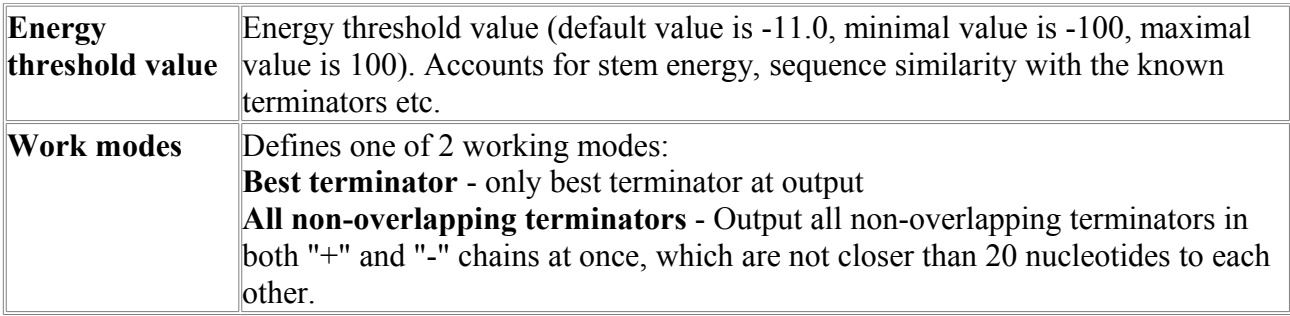

# **Gene Finding**

# *BestORF*

Prediction of potential coding fragments in EST/mRNA sequence.

## **Method description:**

Algorithm is based on Markov chain model of coding regions and a probabilistic model to combine it with Start codon potential.

## **Accuracy:**

Our tests show that accuracy of frame recognition (true ORF) is about 100% for typical mRNA and about 99% for mRNA fragments of 500 - 800 bp containing partial coding region. Accuracy is lower for EST with frameshift errors, or for EST with very short coding fragments.

The program outputs potential CDS positions produced taking into account probabilities of each potential start codon, as well as longest ORF positions, as an extension of CDS upstream from start codon). If all observed Met codons are recognized as internal, i.e. if predicted translation start codon is missing from the sequence, CDS and ORF have the same positions.

#### **Example of Output:**

```
BestORF Prediction of potential coding fragment in plant EST/mRNA sequence
Time: Tue Feb 16 20:03:57 1999.
Seq name: Seq_name: 
Length of sequence: 388
Predicted CDS 1 in +chain 1 in -chain 0
Position of predicted CDS/ORF:
  G Str Feature Start End Score ORF CDS-Len Frame 
  1 + 1 CDSo 30 - 386 30.57 3 - 386 357 +3
Predicted protein fragment:
\geqBestORF 1 1 fragment (s) 30 - 386 119 aa, chain +
MDELDILIVGGYWGKGSRGGMMSHFLCAVAEKPPPGEKPSVFHTLSRVGSGCTMKELYDL
GLKLAKYWKPFHRKAPPSSILCGTEKPEVYIEPCNSVIVQIKAAEIVPSDMYKTGCTLR
```
Abbreviations: G - gene (CDS/ORF), Str - Strand, CDS-Len - CDS Length.

## **Parameters:**

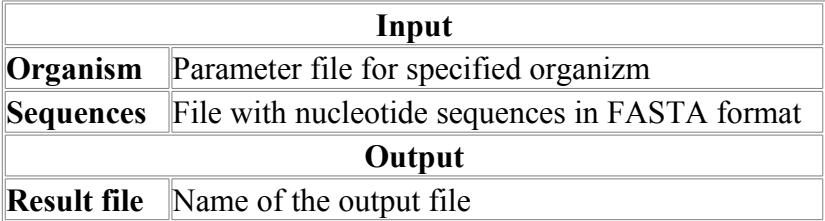

# *Fex*

Prediction of internal, 5'- and 3'- exons in Human DNA sequences.

## **Method description:**

Algorithm first predicts all internal exons in a given sequence by linear discriminant function combining characteristics describing donor and acceptor splice sites, 5'- and 3'-intron regions and also coding regions for each open reading frame flanked by GT and AG base pairs. Potential 5' and 3'- exons are predicted by corresponding discriminant functions on the left side of the first internal exon and on the right side from last internal exon, respectively.

## **Accuracy:**

The accuracy of precise exon recognition on the set of 210 genes (with 761 internal exons) is 70% with a specificity of 63%. The recognition quality computed at the level of individual nucleotides is 87% for exons sequences (Sp=82%) with the level 97% for intron sequences. This program does not assemble the exons and is more reliable for a case of missing exons - for example, due to sequencing errors.

### **Fex output:**

First line - name of your sequence

Next lines - positions of predicted exons, their 'weights', ORF number and potential number ORFs for a particular exon.

**For example:** 

Seq name: Adh\_and\_cact.1 (2919020 bases) 848501 853000 Length of sequence: 4500 Exon thr- 0 Overlap thr- 0.0 # of potential exons: 9<br>2758 - 2936 + w= 27.96 ORF= 0 First exon 2758 - 2936 + w= 27.96 ORF= 0 First exon 2758 - 2934 3291 - 3354 - w= 13.63 ORF= 2 First exon 3292 - 3354 2577 - 2690 + w= 11.78 ORF= 2 Internal exon 2579 - 2689 3 - 269 + w= 10.06 ORF= 0 Single exon 3 - 269 3024 - 3107 - w= 9.15 ORF= 2 Internal exon 3025 - 3105<br>385 - 543 + w= 2.22 ORF= 0 Last exon 385 - 543<br>3169 - 3173 + w= 2.18 ORF= 0 First exon 3169 - 3171<br>2213 - 2380 + w= 1.65 ORF= 0 Last exon 2213 - 2380<br>1037 - 1076 + w= 385 - 543 + w= 2.22 ORF= 0 Last exon 385 - 543  $3169 - 3173 + w = 2.18$  ORF= 0 First exon 2213 - 2380 + w= 1.65 ORF= 0 Last exon 2213 - 2380 1037 - 1076 + w= 0.25 ORF= 0 First exon 1037 - 1075 >Exon- 1 Amino acid sequence - 59 aa, chain + MANCPHTIGVEFGTRIIEVDDKKIKLQIWDTAGQERFRAVTRSYYRGAAGALMVYDITR >Exon- 2 Amino acid sequence - 21 aa, chain - MACAELRTRRRSDRADPPGCS >Exon- 3 Amino acid sequence - 37 aa, chain + PNMTAAPYNYNYIFKYIIIGDMGVGKSCLLHQFTEKK >Exon- 4 Amino acid sequence - 88 aa, chain + MLVQTPGISKSWMSSICLRESTFFMSCDRFRRSVSHCEGDTHELTAWQRVYLATHIWHRL AGAQVVDLHIVNFVYEHLEGRFLLKIKT >Exon- 5 Amino acid sequence - 27 aa, chain - NLPSALQIRFVANEKDHSAGIGEIASV >Exon- 6 Amino acid sequence - 52 aa, chain + CDRRKPSKTRERKSSEKRLLICIDLPIENNRNNCLSVQPRNPAKPVCVLARK >Exon- 7 Amino acid sequence - 1 aa, chain + M >Exon- 8 Amino acid sequence - 55 aa, chain + LAGKQTRSAVQTQAGLKKKYRGQFEKGEQNVVSTQNKLMQRLGLLISSDYGWTFK >Exon- 9 Amino acid sequence - 13 aa, chain + MVGQKRPPLYLKI

#### **References:**

Solovyev V.V.,Salamov A.A., Lawrence C.B. Predicting internal exons by oligonucleotide composition and discriminant analysis of spliceable open reading frames. (Nucl.Acids Res.,1994,22,24,5156-5163).

Solovyev V.V., Salamov A.A. , Lawrence C.B. The prediction of human exons by oligonucleotide composition and discriminant analysis of spliceable open reading frames. in: The Second International conference on Intelligent systems for Molecular Biology (eds. Altman R., Brutlag D., Karp R., Latrop R. and Searls D.), AAAI Press, Menlo Park, CA (1994, 354-362).

## **Parameters:**

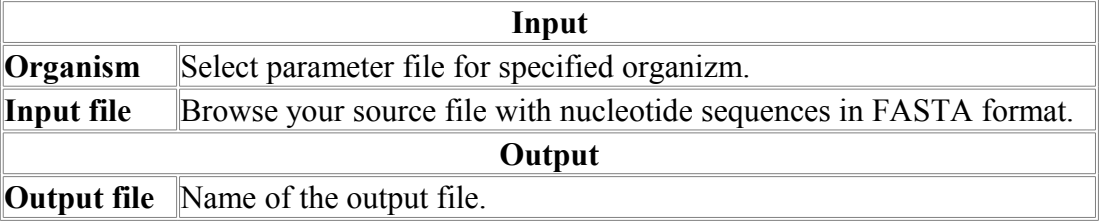

## *Fgenes*

Pattern based human gene structure prediction (multiple genes, both chains). **Method description:**

Algorithm based on pattern recognition of different types of exons, promoters and polyA signals. Optimal combination of these features is then found by dynamic programming and a set of gene models is constructed along a given sequence.

#### **Fgenes output:**

G - predicted gene number, starting from start of sequence;

Str - DNA strand (+ for direct and - for complementary strands);

Feature - type of coding sequence: CDSf - First (Starting with Start codon), CDSi - internal (internal exon), CDSl - last coding segment, ending with stop codon);

TSS - position of transcription start;

TATA – position of TATA-box;

wTATA – Discriminant function score for TATA box;

TSS - Positions of transcription start (TATA-box position and score);

Start and End - Position of the Feature;

Weight - Discriminant function score for the feature;

ORF - start/end positions of ORF where the first complete codon starts and the last codon ends.

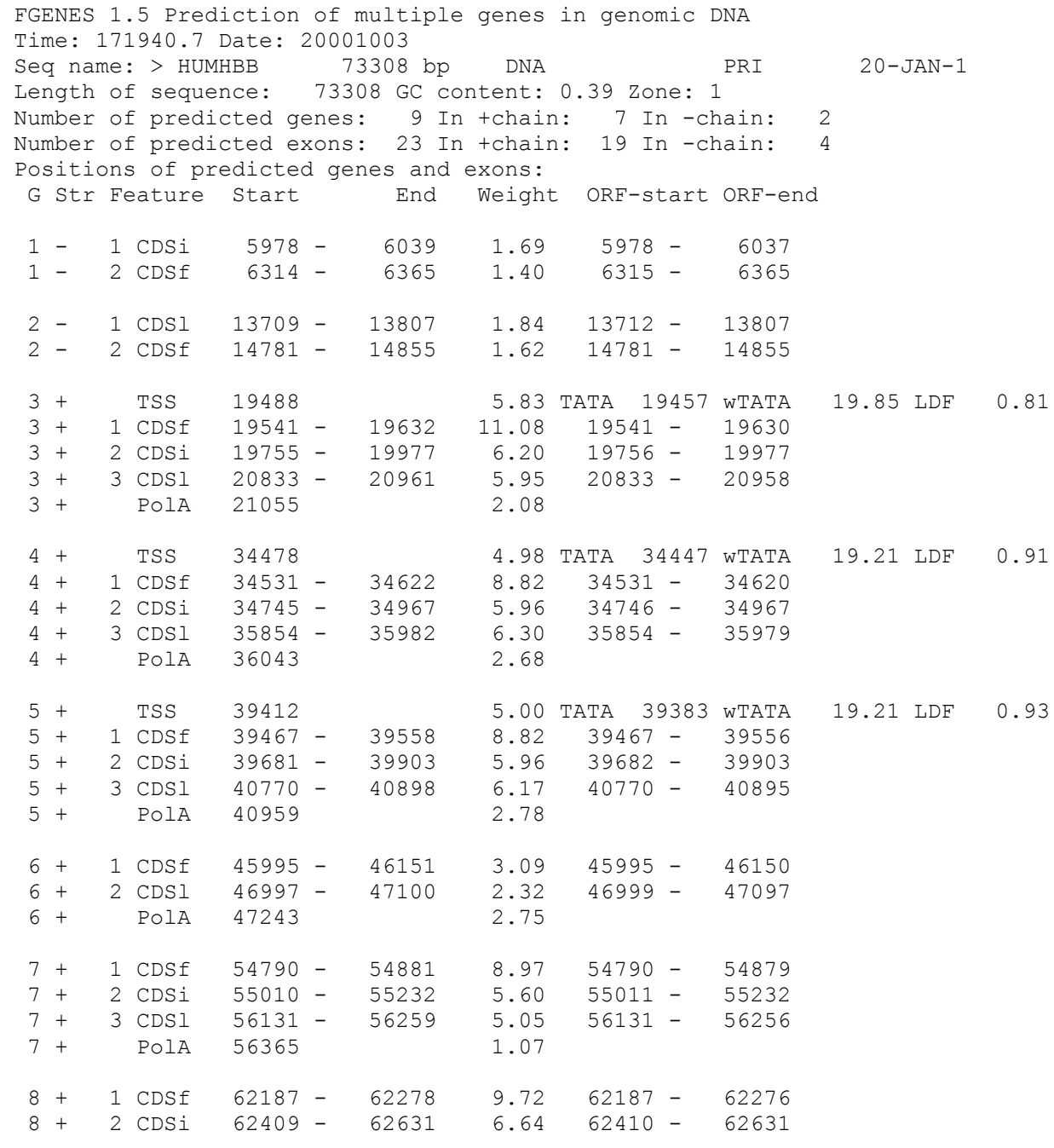

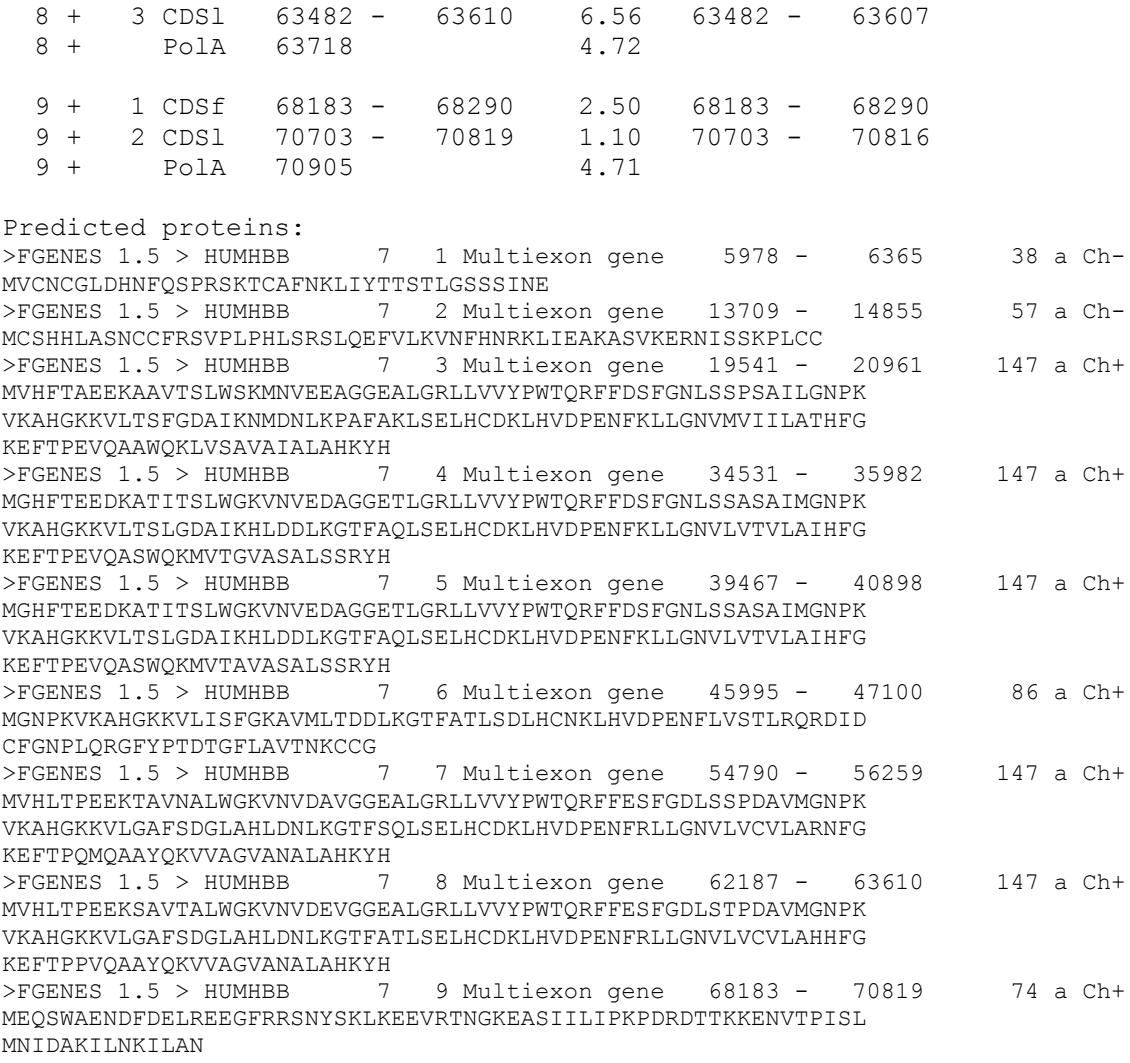

#### **Parameters:**

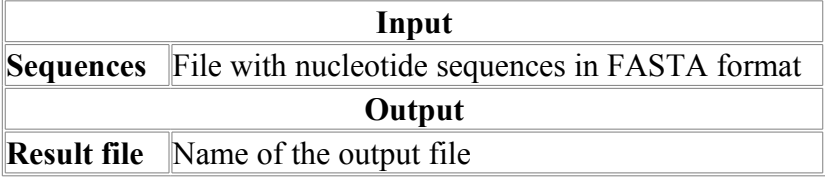

## *Fgenes-m*

Pattern-based prediction of multiple variants of gene structure.

There are two reasons to predict several sub-optimal variants of gene structure, instead of only one:

1) Gene prediction algorithms for long genomic sequences are only 70-80% accurate on average, therefore real gene structure might have the score slightly lower than the predicted optimal variant. Fgenes-m allows you to see alternative structures that otherwise you might never see; and

2) Alternative splicing is quite common for mammalian genes, so you may miss real gene structures relying on just one optimal prediction, even supported by experimental data.

Of course, thousands of alternative gene structures can be predicted, and there is currently no established way to distinguish true variants from false ones.

Fgenes-m variant proved to be useful in providing a set of possible gene structures for further experimental testing in commercial gene hunting.

## **Method description:**

Algorithm outputs several (up to 15, though the number can be changed) suboptimal variants of predicted gene structure. It is similar to Fgenes and is based on pattern recognition of different types of exons, promoters and polyA signals and finding optimal combination of them by dynamic programming. Then, a set of gene models along given sequences is constructed.

You may compare validities of predicted variants using GENE WEIGHT parameter. If this parameter is similar in alternative variants, it is reasonable to consider them.

```
Fgenes-M output: 
FGENES-M 1.5.0 Prediction of several variants of multiple genes
Time: 175701.1 Date: 19981005 
Seq name: ACU08131 
Length of sequence: 5392 GC content: 0.46 Zone: 2
Number of predicted genes: 1 In +chain: 1 In -chain: 0
Number of predicted exons: 6 In +chain: 6 In -chain: 0
Predicted genes and exons in var: 1 Max var= 10 GENE WEIGHT: 24.1
  G Str Feature Start End Weight ORF-start ORF-end
 1 + TSS 355 7.43 TATA 327 wTATA 21.08 LDF 0.56
 1 + 1 CDSf 521 - 641 1.23 521 - 640
 1 + 2 CDSi 1066 - 1362 2.08 1068 - 1361
 1 + 3 CDSi 1860 - 2028 1.69 1862 - 2026
 1 + 4 CDSi 2637 - 2802 2.74 2638 - 2802
 1 + 5 CDSi 3558 - 3797 4.35 3558 - 3797
 1 + 6 CDSl 4131 - 4247 2.09 4131 - 4244
 1 + Pola 4650 3.17
Predicted proteins:
>FGENES-M 1.5 ACU08131 1 Multiexon gene 521 - 4247 369 a
C<sub>h+</sub>MAGTVTEAWDVAVFAARRRNDEDDTTRDSLFTYTNSNNTRGPFEGPNYHIAPRWVYNITS
VWMIFVVIASIFTNGLVLVATAKFKKLRHPLNWILVNLAIADLGETVIASTISVINQISG
YFILGHPMCVLEGYTVSTCGISALWSLAVISWERWVVVCKPFGNVKFDAKLAVAGIVFSW
VWSAVWTAPPVFGWSRYWPHGLKTSCGPDVFSGSDDPGVLSYMIVLMITCCFIPLAVILL
CYLQVWLAIRAVAAQQKESESTQKAEKEVSRMVVVMIIAYCFCWGPYTVFACFAAANPGY
AFHPLAAALPAYFAKSATIYNPIIYVFMNRQFRNCIMQLFGKKVDDGSELSSTSRTEVSS
VSNSSVSPA
 FGENES-M 1.5.0 Prediction of several variants of multiple genes
Time: 175701.1 Date: 19981005 
Seq name: ACU08131<br>Length of sequence:
                    5392 GC content: 0.46 Zone: 2
 Number of predicted genes:    1 In +chain:    1 In -chain:    0
 Number of predicted exons: 6 In +chain: 6 In -chain: 0
 Predicted genes and exons in var: 2 Max var= 10 GENE WEIGHT: 15.1
  G Str Feature Start End Weight ORF-start ORF-end
 1 + 1 CDSf 218 - 321 1.01 218 - 319<br>1 + 2 CDSi 984 - 1023 1.94 986 - 1021
 1 + 2 CDSi 984 - 1023 1.94 986 - 1021<br>1 + 3 CDSi 1860 - 2028 1.49 1862 - 2026<br>2026 - 2021 - 2021 - 2022 1.00 2676 - 2801
 1 + 3 CDSi 1860 - 2028 1.49 1862 - 2026
 1 + 4 CDSi 2675 - 2802 1.00 2676 - 2801
 1 + 5 CDSi 3558 - 3797 4.35 3558 - 3797
 1 + 6 CDSl 4131 - 4247 2.09 4131 - 4244
  1 + PolA 4650 3.17
Predicted proteins:
>FGENES-M 1.5 ACU08131 1 Multiexon gene 218 - 4247 265 a
Ch+
```
MRQGGGQITAQLRDKTFKGFEDLVLQVRGLIRLGGNLLVDVCVVIAILVSQLSGPWPLYL GNAGSLSASPLEMSSSMPNWPWLALSSPGCGLLYGQHHPSLAGVDVFSGSDDPGVLSYMI VLMITCCFIPLAVILLCYLQVWLAIRAVAAQQKESESTQKAEKEVSRMVVVMIIAYCFCW GPYTVFACFAAANPGYAFHPLAAALPAYFAKSATIYNPIIYVFMNRQFRNCIMQLFGKKV DDGSELSSTSRTEVSSVSNSSVSPA

FGENES-M 1.5.0 Prediction of several variants of multiple genes Time: 175701.1 Date: 19981005

Seq name: ACU08131 Length of sequence: 5392 GC content: 0.46 Zone: 2 Number of predicted genes: 1 In +chain: 1 In -chain: 0 Number of predicted exons: 6 In +chain: 6 In -chain: 0 Predicted genes and exons in var: 3 Max var= 10 GENE WEIGHT: 14.3 G Str Feature Start End Weight ORF-start ORF-end 1 + TSS 355 7.43 TATA 327 wTATA 21.08 LDF 0.56 1 + 1 CDSf 521 - 641 1.23 521 - 640 1 + 2 CDSi 1066 - 1362 2.08 1068 - 1361 1 + 3 CDSi 1860 - 2028 1.69 1862 - 2026 1 + 4 CDSi 2637 - 2802 2.74 2638 - 2802 1 + 5 CDSi 3558 - 3870 0.78 3558 - 3869 1 + 6 CDSl 4857 - 5131 2.37 4859 - 5128 1 + PolA 5187 0.77 Predicted proteins: >FGENES-M 1.5 ACU08131 1 Multiexon gene 521 - 5131 446 a Ch+ MAGTVTEAWDVAVFAARRRNDEDDTTRDSLFTYTNSNNTRGPFEGPNYHIAPRWVYNITS VWMIFVVIASIFTNGLVLVATAKFKKLRHPLNWILVNLAIADLGETVIASTISVINQISG YFILGHPMCVLEGYTVSTCGISALWSLAVISWERWVVVCKPFGNVKFDAKLAVAGIVFSW VWSAVWTAPPVFGWSRYWPHGLKTSCGPDVFSGSDDPGVLSYMIVLMITCCFIPLAVILL CYLQVWLAIRAVAAQQKESESTQKAEKEVSRMVVVMIIAYCFCWGPYTVFACFAAANPGY AFHPLAAALPAYFAKSATIYNPIIYVFMNRQVIFCVPKWTVTGLARRVQKREGCMVFTGA RECIEGGQEEEKFVPRGVCASAKSNALNLNSVESGHDSDTGRTNETQHDPPRSLQGLCAS SQHGSTGTILYIVFDTKACCVPGTSS FGENES-M 1.5.0 Prediction of several variants of multiple genes Time: 175701.1 Date: 19981005 Seq name: ACU08131<br>Length of sequence: 5392 GC content: 0.46 Zone: 2 Number of predicted genes: 1 In +chain: 1 In -chain: 0 Number of predicted exons: 6 In +chain: 6 In -chain: 0 Predicted genes and exons in var: 4 Max var= 10 GENE WEIGHT: 13.9<br>G Str Feature Start End Weight ORF-start ORF-end End Weight ORF-start ORF-end 1 + TSS 355 7.43 TATA 327 wTATA 21.08 LDF 0.56 1 CDSf 521 - 641 1.23 521 - 640<br>2 CDSi 1066 - 1362 2.08 1068 - 1361 1 + 2 CDSi 1066 - 1362 2.08 1068 - 1361 1 + 3 CDSi 1860 - 2028 1.69 1862 - 2026 1 + 4 CDSi 2637 - 2802 2.74 2638 - 2802 1 + 5 CDSi 3558 - 3668 0.99 3558 - 3668 1 + 6 CDSl 4131 - 4247 2.09 4131 - 4244 1 + PolA 4650 3.17 Predicted proteins:<br>>FGENES-M 1.5 ACU08131 1 Multiexon gene 521 - 4247 326 a  $Ch+$ MAGTVTEAWDVAVFAARRRNDEDDTTRDSLFTYTNSNNTRGPFEGPNYHIAPRWVYNITS VWMIFVVIASIFTNGLVLVATAKFKKLRHPLNWILVNLAIADLGETVIASTISVINQISG YFILGHPMCVLEGYTVSTCGISALWSLAVISWERWVVVCKPFGNVKFDAKLAVAGIVFSW VWSAVWTAPPVFGWSRYWPHGLKTSCGPDVFSGSDDPGVLSYMIVLMITCCFIPLAVILL CYLQVWLAIRAVAAQQKESESTQKAEKEVSRMVVVMIIAYCFCWGPYTFRNCIMQLFGKK VDDGSELSSTSRTEVSSVSNSSVSPA FGENES-M 1.5.0 Prediction of several variants of multiple genes Time: 175701.1 Date: 19981005 Seq name: ACU08131 Length of sequence: 5392 GC content: 0.46 Zone: 2 Number of predicted genes: 1 In +chain: 1 In -chain: 0 Number of predicted exons: 5 In +chain: 5 In -chain: 0 Predicted genes and exons in var: 5 Max var= 10 GENE WEIGHT: 13.0 G Str Feature Start End Weight ORF-start ORF-end 1 + TSS 355 7.43 TATA 327 wTATA 21.08 LDF 0.56

```
 1 + 1 CDSf 521 - 641 1.23 521 - 640
 1 + 2 CDSi 1066 - 1362 2.08 1068 - 1361
 1 + 3 CDSi 1860 - 2028 1.69 1862 - 2026
 1 + 4 CDSi 2637 - 2802 2.74 2638 - 2802
  1 + 5 CDSl 3558 - 3875 2.10 3558 - 3872
  1 + PolA 4650 3.17
Predicted proteins:
>FGENES-M 1.5 ACU08131 1 Multiexon gene 521 - 3875 356 a
Ch+MAGTVTEAWDVAVFAARRRNDEDDTTRDSLFTYTNSNNTRGPFEGPNYHIAPRWVYNITS
VWMIFVVIASIFTNGLVLVATAKFKKLRHPLNWILVNLAIADLGETVIASTISVINQISG
YFILGHPMCVLEGYTVSTCGISALWSLAVISWERWVVVCKPFGNVKFDAKLAVAGIVFSW
VWSAVWTAPPVFGWSRYWPHGLKTSCGPDVFSGSDDPGVLSYMIVLMITCCFIPLAVILL
CYLQVWLAIRAVAAQQKESESTQKAEKEVSRMVVVMIIAYCFCWGPYTVFACFAAANPGY
AFHPLAAALPAYFAKSATIYNPIIYVFMNRQVIFCVPKWTVTGLARRVQKREGCMG
```
#### **Parameters:**

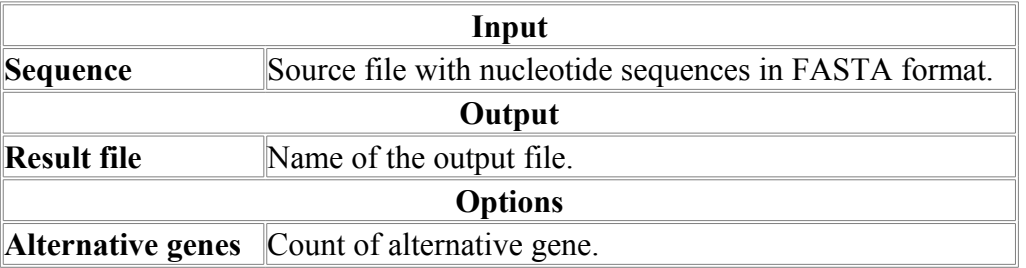

## *Fgenesh*

Program for predicting multiple genes in genomic DNA sequences.

Fgenesh is the fastest (50-100 times faster than GenScan) and most accurate gene finder available (see: Figure and Table, respectively). In recent rice genome sequencing projects, it was cited "the most successful (gene finding) program (Yu *et al*. (2002) Science 296:79) and was used to produce 87% of all high-evidence predicted genes (Goff *et al*. (2002) Science 296:79).

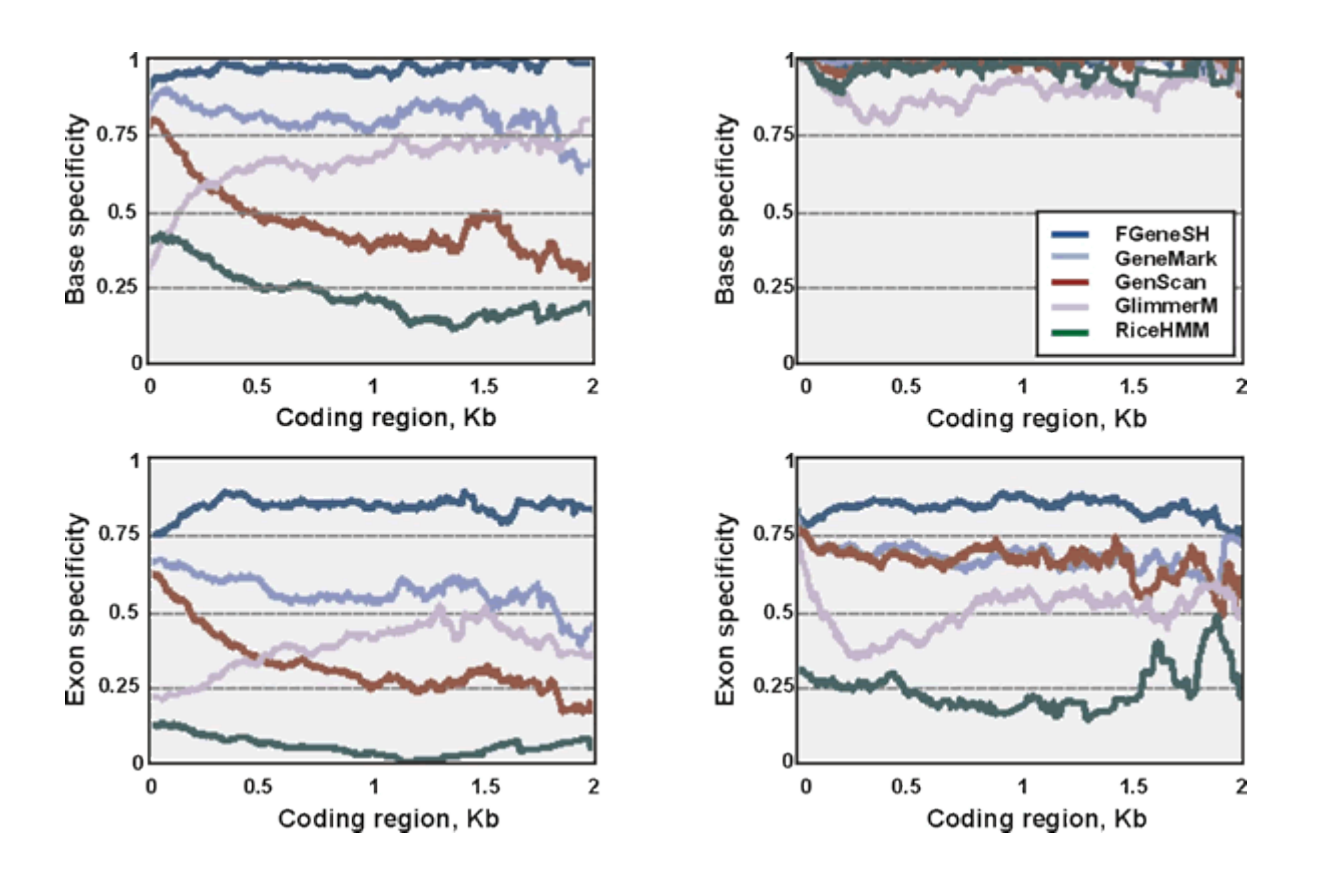

Figure. Performance of different gene finding programs on rice genes (reprinted from Yu et al., 2002, Science, 296:79-92). These tests confirmed that Fgenesh is by far the most accurate program (of five programs tested).

**Table.** Performance of three popular gene prediction programs on 42 semi-artificial genomic sequences containing 178 known human gene sequences (900 exons). Sensitivity is percentage of exons that are predicted correctly. Selectivity is percentage of predicted exons that are correct (these results reproduced with some changes from Yada et al., 2002, Cold Spring Harbor Genome Sequencing and Biology Meeting, May 7-11). These tests demonstrated that Fgenesh is by far the most accurate program (of three programs tested).

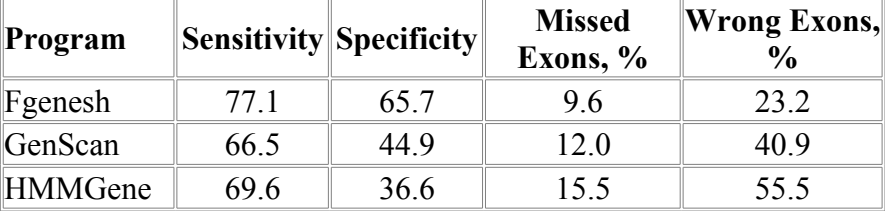

Web version of Fgenesh can be used with parameters for the following genomes: human, mouse, Drosophila, nematode, dicot plants, monocot plants, yeast (S.pombe) and Neurospora. Check appropriate genome/organism and Fgenesh program. Paste your sequence to the window or load your file with sequence in FASTA format and click *Perform Search* button.

#### **References:**

Salamov A., Solovyev V. (2000) Ab initio gene finding in Drosophila genomic DNA. Genome Res., 10,516-522

#### **Fgenesh output:**

```
FGENESH 2.6 Prediction of potential genes in Homo sapiens genomic DNA
Time : Thu Dec 27 19:47:24 2007
 Seq name: gi|13907843|ref|NG 000007.1| Homo sapiens genomic beta globin
region (HBB@) on chromosome 11 
Length of sequence: 73308 
Number of predicted genes 10: in +chain 10, in -chain 0.
```
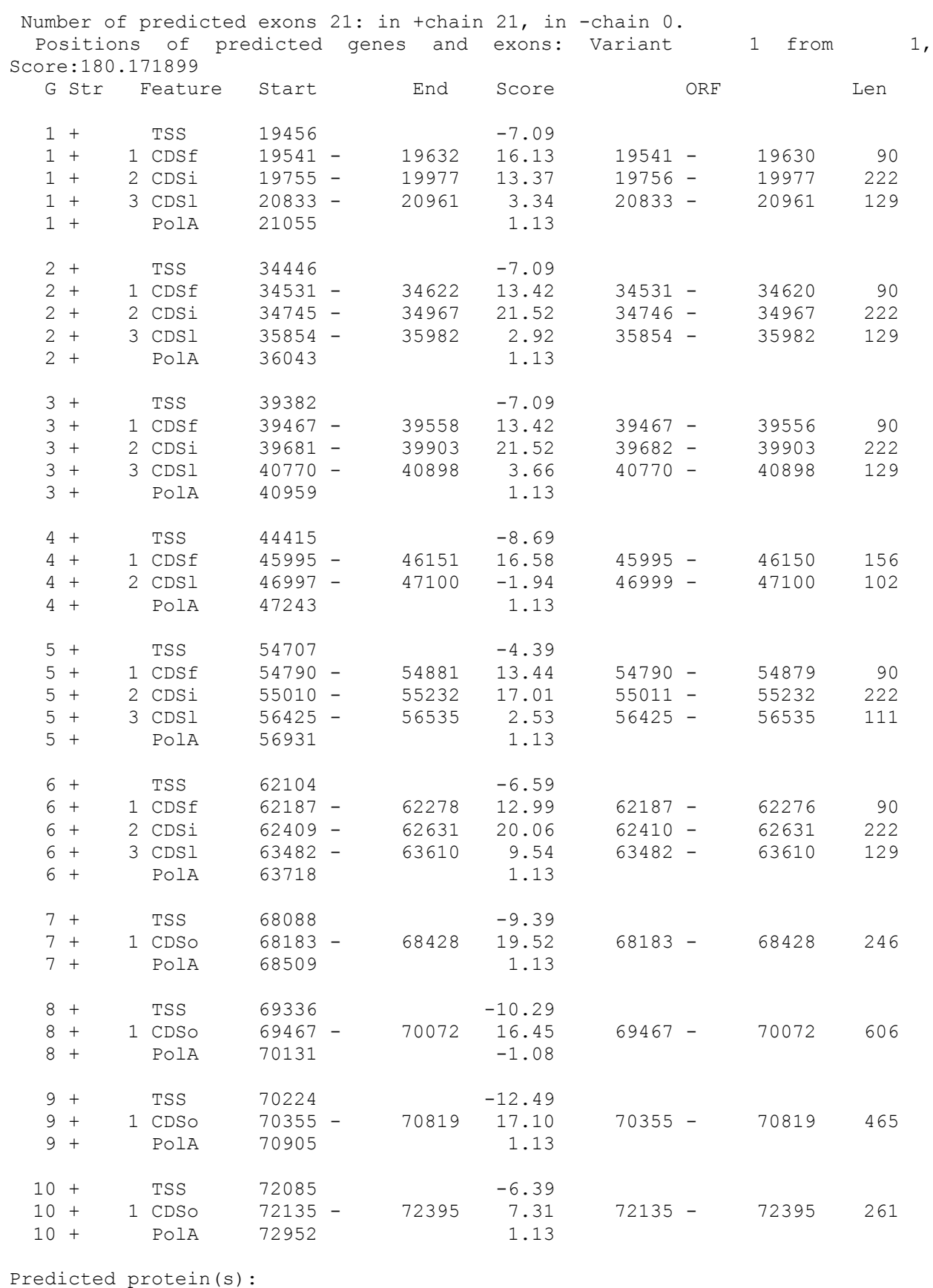

>FGENESH:[mRNA] 1 3 exon (s) 19541 - 20961 444 bp, chain + ATGGTGCATTTTACTGCTGAGGAGAAGGCTGCCGTCACTAGCCTGTGGAGCAAGATGAAT GTGGAAGAGGCTGGAGGTGAAGCCTTGGGCAGACTCCTCGTTGTTTACCCCTGGACCCAG AGATTTTTTGACAGCTTTGGAAACCTGTCGTCTCCCTCTGCCATCCTGGGCAACCCCAAG GTCAAGGCCCATGGCAAGAAGGTGCTGACTTCCTTTGGAGATGCTATTAAAAACATGGAC AACCTCAAGCCCGCCTTTGCTAAGCTGAGTGAGCTGCACTGTGACAAGCTGCATGTGGAT CCTGAGAACTTCAAGCTCCTGGGTAACGTGATGGTGATTATTCTGGCTACTCACTTTGGC

AAGGAGTTCACCCCTGAAGTGCAGGCTGCCTGGCAGAAGCTGGTGTCTGCTGTCGCCATT GCCCTGGCCCATAAGTACCACTGA >FGENESH:[exon] Gene: 1 Exon: 1 Pos: 19541 - 19632 92 bp., chain + ATGGTGCATTTTACTGCTGAGGAGAAGGCTGCCGTCACTAGCCTGTGGAGCAAGATGAAT GTGGAAGAGGCTGGAGGTGAAGCCTTGGGCAG >FGENESH:[exon] Gene: 1 Exon: 2 Pos: 19755 - 19977 223 bp., chain + ACTCCTCGTTGTTTACCCCTGGACCCAGAGATTTTTTGACAGCTTTGGAAACCTGTCGTC TCCCTCTGCCATCCTGGGCAACCCCAAGGTCAAGGCCCATGGCAAGAAGGTGCTGACTTC CTTTGGAGATGCTATTAAAAACATGGACAACCTCAAGCCCGCCTTTGCTAAGCTGAGTGA GCTGCACTGTGACAAGCTGCATGTGGATCCTGAGAACTTCAAG >FGENESH:[exon] Gene: 1 Exon: 3 Pos: 20833 - 20961 129 bp., chain + CTCCTGGGTAACGTGATGGTGATTATTCTGGCTACTCACTTTGGCAAGGAGTTCACCCCT GAAGTGCAGGCTGCCTGGCAGAAGCTGGTGTCTGCTGTCGCCATTGCCCTGGCCCATAAG TACCACTGA >FGENESH: 1 3 exon (s) 19541 - 20961 147 aa, chain + MVHFTAEEKAAVTSLWSKMNVEEAGGEALGRLLVVYPWTQRFFDSFGNLSSPSAILGNPK VKAHGKKVLTSFGDAIKNMDNLKPAFAKLSELHCDKLHVDPENFKLLGNVMVIILATHFG KEFTPEVQAAWQKLVSAVAIALAHKYH >FGENESH:[mRNA] 2 3 exon (s) 34531 - 35982 444 bp, chain + ATGGGTCATTTCACAGAGGAGGACAAGGCTACTATCACAAGCCTGTGGGGCAAGGTGAAT GTGGAAGATGCTGGAGGAGAAACCCTGGGAAGGCTCCTGGTTGTCTACCCATGGACCCAG AGGTTCTTTGACAGCTTTGGCAACCTGTCCTCTGCCTCTGCCATCATGGGCAACCCCAAA GTCAAGGCACATGGCAAGAAGGTGCTGACTTCCTTGGGAGATGCCATAAAGCACCTGGAT GATCTCAAGGGCACCTTTGCCCAGCTGAGTGAACTGCACTGTGACAAGCTGCATGTGGAT CCTGAGAACTTCAAGCTCCTGGGAAATGTGCTGGTGACCGTTTTGGCAATCCATTTCGGC AAAGAATTCACCCCTGAGGTGCAGGCTTCCTGGCAGAAGATGGTGACTGGAGTGGCCAGT GCCCTGTCCTCCAGATACCACTGA >FGENESH:[exon] Gene: 2 Exon: 1 Pos: 34531 - 34622 92 bp., chain + ATGGGTCATTTCACAGAGGAGGACAAGGCTACTATCACAAGCCTGTGGGGCAAGGTGAAT GTGGAAGATGCTGGAGGAGAAACCCTGGGAAG >FGENESH:[exon] Gene: 2 Exon: 2 Pos: 34745 - 34967 223 bp., chain + GCTCCTGGTTGTCTACCCATGGACCCAGAGGTTCTTTGACAGCTTTGGCAACCTGTCCTC TGCCTCTGCCATCATGGGCAACCCCAAAGTCAAGGCACATGGCAAGAAGGTGCTGACTTC CTTGGGAGATGCCATAAAGCACCTGGATGATCTCAAGGGCACCTTTGCCCAGCTGAGTGA ACTGCACTGTGACAAGCTGCATGTGGATCCTGAGAACTTCAAG >FGENESH:[exon] Gene: 2 Exon: 3 Pos: 35854 - 35982 129 bp., chain + CTCCTGGGAAATGTGCTGGTGACCGTTTTGGCAATCCATTTCGGCAAAGAATTCACCCCT GAGGTGCAGGCTTCCTGGCAGAAGATGGTGACTGGAGTGGCCAGTGCCCTGTCCTCCAGA TACCACTGA >FGENESH: 2 3 exon (s) 34531 - 35982 147 aa, chain + MGHFTEEDKATITSLWGKVNVEDAGGETLGRLLVVYPWTQRFFDSFGNLSSASAIMGNPK VKAHGKKVLTSLGDAIKHLDDLKGTFAQLSELHCDKLHVDPENFKLLGNVLVTVLAIHFG KEFTPEVQASWQKMVTGVASALSSRYH >FGENESH:[mRNA] 3 3 exon (s) 39467 - 40898 444 bp, chain + ATGGGTCATTTCACAGAGGAGGACAAGGCTACTATCACAAGCCTGTGGGGCAAGGTGAAT GTGGAAGATGCTGGAGGAGAAACCCTGGGAAGGCTCCTGGTTGTCTACCCATGGACCCAG AGGTTCTTTGACAGCTTTGGCAACCTGTCCTCTGCCTCTGCCATCATGGGCAACCCCAAA GTCAAGGCACATGGCAAGAAGGTGCTGACTTCCTTGGGAGATGCCATAAAGCACCTGGAT GATCTCAAGGGCACCTTTGCCCAGCTGAGTGAACTGCACTGTGACAAGCTGCATGTGGAT CCTGAGAACTTCAAGCTCCTGGGAAATGTGCTGGTGACCGTTTTGGCAATCCATTTCGGC AAAGAATTCACCCCTGAGGTGCAGGCTTCCTGGCAGAAGATGGTGACTGCAGTGGCCAGT GCCCTGTCCTCCAGATACCACTGA >FGENESH:[exon] Gene: 3 Exon: 1 Pos: 39467 - 39558 92 bp., chain + ATGGGTCATTTCACAGAGGAGGACAAGGCTACTATCACAAGCCTGTGGGGCAAGGTGAAT GTGGAAGATGCTGGAGGAGAAACCCTGGGAAG >FGENESH:[exon] Gene: 3 Exon: 2 Pos: 39681 - 39903 223 bp., chain + GCTCCTGGTTGTCTACCCATGGACCCAGAGGTTCTTTGACAGCTTTGGCAACCTGTCCTC TGCCTCTGCCATCATGGGCAACCCCAAAGTCAAGGCACATGGCAAGAAGGTGCTGACTTC CTTGGGAGATGCCATAAAGCACCTGGATGATCTCAAGGGCACCTTTGCCCAGCTGAGTGA ACTGCACTGTGACAAGCTGCATGTGGATCCTGAGAACTTCAAG >FGENESH:[exon] Gene: 3 Exon: 3 Pos: 40770 - 40898 129 bp., chain + CTCCTGGGAAATGTGCTGGTGACCGTTTTGGCAATCCATTTCGGCAAAGAATTCACCCCT GAGGTGCAGGCTTCCTGGCAGAAGATGGTGACTGCAGTGGCCAGTGCCCTGTCCTCCAGA TACCACTGA

>FGENESH: 3 3 exon (s) 39467 - 40898 147 aa, chain + MGHFTEEDKATITSLWGKVNVEDAGGETLGRLLVVYPWTQRFFDSFGNLSSASAIMGNPK VKAHGKKVLTSLGDAIKHLDDLKGTFAQLSELHCDKLHVDPENFKLLGNVLVTVLAIHFG KEFTPEVQASWQKMVTAVASALSSRYH >FGENESH:[mRNA] 4 2 exon (s) 45995 - 47100 261 bp, chain + ATGGGCAACCCCAAAGTCAAGGCACATGGCAAGAAGGTGCTGATCTCCTTCGGAAAAGCT GTTATGCTCACGGATGACCTCAAAGGCACCTTTGCTACACTGAGTGACCTGCACTGTAAC AAGCTGCACGTGGACCCTGAGAACTTCCTGGTGAGTACTCTTAGGCAACGTGATATTGAT TGTTTTGGCAACCCACTTCAGCGAGGATTTTACCCTACAGATACAGGCTTCTTGGCAGTA ACTAACAAATGCTGTGGTTAA >FGENESH:[exon] Gene: 4 Exon: 1 Pos: 45995 - 46151 157 bp., chain + ATGGGCAACCCCAAAGTCAAGGCACATGGCAAGAAGGTGCTGATCTCCTTCGGAAAAGCT GTTATGCTCACGGATGACCTCAAAGGCACCTTTGCTACACTGAGTGACCTGCACTGTAAC AAGCTGCACGTGGACCCTGAGAACTTCCTGGTGAGTA >FGENESH:[exon] Gene: 4 Exon: 2 Pos: 46997 - 47100 104 bp., chain + CTCTTAGGCAACGTGATATTGATTGTTTTGGCAACCCACTTCAGCGAGGATTTTACCCTA CAGATACAGGCTTCTTGGCAGTAACTAACAAATGCTGTGGTTAA >FGENESH: 4 2 exon (s) 45995 - 47100 86 aa, chain + MGNPKVKAHGKKVLISFGKAVMLTDDLKGTFATLSDLHCNKLHVDPENFLVSTLRQRDID CFGNPLQRGFYPTDTGFLAVTNKCCG >FGENESH:[mRNA] 5 3 exon (s) 54790 - 56535 426 bp, chain + ATGGTGCATCTGACTCCTGAGGAGAAGACTGCTGTCAATGCCCTGTGGGGCAAAGTGAAC GTGGATGCAGTTGGTGGTGAGGCCCTGGGCAGATTACTGGTGGTCTACCCTTGGACCCAG AGGTTCTTTGAGTCCTTTGGGGATCTGTCCTCTCCTGATGCTGTTATGGGCAACCCTAAG GTGAAGGCTCATGGCAAGAAGGTGCTAGGTGCCTTTAGTGATGGCCTGGCTCACCTGGAC AACCTCAAGGGCACTTTTTCTCAGCTGAGTGAGCTGCACTGTGACAAGCTGCACGTGGAT CCTGAGAACTTCAGGGTGTGTAAGAAGGTTCCTGAGGCTCTACAGATAGGGAGCACTTGT TTATTTTACAAAGAGTACATGGGAAAAGAGAAAAGCAAGGGAACCGTACAAGGCATTAAT GGGTGA >FGENESH:[exon] Gene: 5 Exon: 1 Pos: 54790 - 54881 92 bp., chain + ATGGTGCATCTGACTCCTGAGGAGAAGACTGCTGTCAATGCCCTGTGGGGCAAAGTGAAC GTGGATGCAGTTGGTGGTGAGGCCCTGGGCAG >FGENESH:[exon] Gene: 5 Exon: 2 Pos: 55010 - 55232 223 bp., chain + ATTACTGGTGGTCTACCCTTGGACCCAGAGGTTCTTTGAGTCCTTTGGGGATCTGTCCTC TCCTGATGCTGTTATGGGCAACCCTAAGGTGAAGGCTCATGGCAAGAAGGTGCTAGGTGC CTTTAGTGATGGCCTGGCTCACCTGGACAACCTCAAGGGCACTTTTTCTCAGCTGAGTGA GCTGCACTGTGACAAGCTGCACGTGGATCCTGAGAACTTCAGG >FGENESH:[exon] Gene: 5 Exon: 3 Pos: 56425 - 56535 111 bp., chain + GTGTGTAAGAAGGTTCCTGAGGCTCTACAGATAGGGAGCACTTGTTTATTTTACAAAGAG TACATGGGAAAAGAGAAAAGCAAGGGAACCGTACAAGGCATTAATGGGTGA >FGENESH: 5 3 exon (s) 54790 - 56535 141 aa, chain + MVHLTPEEKTAVNALWGKVNVDAVGGEALGRLLVVYPWTQRFFESFGDLSSPDAVMGNPK VKAHGKKVLGAFSDGLAHLDNLKGTFSQLSELHCDKLHVDPENFRVCKKVPEALQIGSTC LFYKEYMGKEKSKGTVQGING >FGENESH:[mRNA] 6 3 exon (s) 62187 - 63610 444 bp, chain + ATGGTGCACCTGACTCCTGAGGAGAAGTCTGCCGTTACTGCCCTGTGGGGCAAGGTGAAC GTGGATGAAGTTGGTGGTGAGGCCCTGGGCAGGCTGCTGGTGGTCTACCCTTGGACCCAG AGGTTCTTTGAGTCCTTTGGGGATCTGTCCACTCCTGATGCTGTTATGGGCAACCCTAAG GTGAAGGCTCATGGCAAGAAAGTGCTCGGTGCCTTTAGTGATGGCCTGGCTCACCTGGAC AACCTCAAGGGCACCTTTGCCACACTGAGTGAGCTGCACTGTGACAAGCTGCACGTGGAT CCTGAGAACTTCAGGCTCCTGGGCAACGTGCTGGTCTGTGTGCTGGCCCATCACTTTGGC AAAGAATTCACCCCACCAGTGCAGGCTGCCTATCAGAAAGTGGTGGCTGGTGTGGCTAAT GCCCTGGCCCACAAGTATCACTAA >FGENESH:[exon] Gene: 6 Exon: 1 Pos: 62187 - 62278 92 bp., chain + ATGGTGCACCTGACTCCTGAGGAGAAGTCTGCCGTTACTGCCCTGTGGGGCAAGGTGAAC GTGGATGAAGTTGGTGGTGAGGCCCTGGGCAG >FGENESH:[exon] Gene: 6 Exon: 2 Pos: 62409 - 62631 223 bp., chain + GCTGCTGGTGGTCTACCCTTGGACCCAGAGGTTCTTTGAGTCCTTTGGGGATCTGTCCAC TCCTGATGCTGTTATGGGCAACCCTAAGGTGAAGGCTCATGGCAAGAAAGTGCTCGGTGC CTTTAGTGATGGCCTGGCTCACCTGGACAACCTCAAGGGCACCTTTGCCACACTGAGTGA GCTGCACTGTGACAAGCTGCACGTGGATCCTGAGAACTTCAGG >FGENESH:[exon] Gene: 6 Exon: 3 Pos: 63482 - 63610 129 bp., chain + CTCCTGGGCAACGTGCTGGTCTGTGTGCTGGCCCATCACTTTGGCAAAGAATTCACCCCA CCAGTGCAGGCTGCCTATCAGAAAGTGGTGGCTGGTGTGGCTAATGCCCTGGCCCACAAG

TATCACTAA >FGENESH: 6 3 exon (s) 62187 - 63610 147 aa, chain + MVHLTPEEKSAVTALWGKVNVDEVGGEALGRLLVVYPWTQRFFESFGDLSTPDAVMGNPK VKAHGKKVLGAFSDGLAHLDNLKGTFATLSELHCDKLHVDPENFRLLGNVLVCVLAHHFG KEFTPPVQAAYQKVVAGVANALAHKYH >FGENESH:[mRNA] 7 1 exon (s) 68183 - 68428 246 bp, chain + ATGGAACAAAGCTGGGCAGAGAATGACTTTGACGAGTTGAGAGAGGAAGGCTTCAGAAGA TCAAACTACTCCAAGCTAAAGGAGGAAGTTCGAACAAACGGCAAAGAAGTAAAAAACTTT GAAAAAAAATTAGATGAATGGATAACTAGAATAACCAATGCACAGAAGTCCTTAAAGGAC CTGATGGAGCTGAAAACCAAGGCAGGAGAACTACGTGACAAATACACAAGCCTCAGTAAC CGATGA >FGENESH:[exon] Gene: 7 Exon: 1 Pos: 68183 - 68428 246 bp., chain + ATGGAACAAAGCTGGGCAGAGAATGACTTTGACGAGTTGAGAGAGGAAGGCTTCAGAAGA TCAAACTACTCCAAGCTAAAGGAGGAAGTTCGAACAAACGGCAAAGAAGTAAAAAACTTT GAAAAAAAATTAGATGAATGGATAACTAGAATAACCAATGCACAGAAGTCCTTAAAGGAC CTGATGGAGCTGAAAACCAAGGCAGGAGAACTACGTGACAAATACACAAGCCTCAGTAAC CGATGA >FGENESH: 7 1 exon (s) 68183 - 68428 81 aa, chain + MEQSWAENDFDELREEGFRRSNYSKLKEEVRTNGKEVKNFEKKLDEWITRITNAQKSLKD LMELKTKAGELRDKYTSLSNR >FGENESH:[mRNA] 8 1 exon (s) 69467 - 70072 606 bp, chain + ATGGCAAAGGGATCTATTCAAGAAGAAGAACTAACTATACTAAATATATATGCACCCAAT ACAGGAGCACCCAGATTCATAAAACAAGTCCTGAGTGACCTACAAAGAGACTTAGATGCC CACACAATAATAATGGGAGACTTTAACACCCCACTGTCAACATTAGACAGATCAACGAGA CAGAAAGTTAACAAGGATATCCAGGAATTGGACTCAGCTCTGCACCAAGCAGACCTAATA GACATCTACAGAACTCTCCACCCCAAATCAACAGAATATACATTCTTTTCAGCACCACAC CACACCTATTCCAAAACTGACCACATAGTTGGAAGTAAAGCTCTCCTCAGCAAATGTAAA AGAACAGAAACTATAACAAACTGTCTCTCAGACCACAGTGCAATCAAACTAGAACTCAGG ATTAAGAAACTCACTCAAAACCACTCAGCTACATGGAAACTGAACAGCCTGCTCCTGAAT GACTACTGGGTACATAACAAAATGAAGGCAGAAATAAAGATGTTCTTTGAAACAACGAGA ACAAAGACACAACACACCAGAATCTCTGAGACACATTCAAAGCAGTGTGTAGAGGGAAAT TTATAC >FGENESH:[exon] Gene: 8 Exon: 1 Pos: 69467 - 70072 606 bp., chain + ATGGCAAAGGGATCTATTCAAGAAGAAGAACTAACTATACTAAATATATATGCACCCAAT ACAGGAGCACCCAGATTCATAAAACAAGTCCTGAGTGACCTACAAAGAGACTTAGATGCC CACACAATAATAATGGGAGACTTTAACACCCCACTGTCAACATTAGACAGATCAACGAGA CAGAAAGTTAACAAGGATATCCAGGAATTGGACTCAGCTCTGCACCAAGCAGACCTAATA GACATCTACAGAACTCTCCACCCCAAATCAACAGAATATACATTCTTTTCAGCACCACAC CACACCTATTCCAAAACTGACCACATAGTTGGAAGTAAAGCTCTCCTCAGCAAATGTAAA AGAACAGAAACTATAACAAACTGTCTCTCAGACCACAGTGCAATCAAACTAGAACTCAGG ATTAAGAAACTCACTCAAAACCACTCAGCTACATGGAAACTGAACAGCCTGCTCCTGAAT GACTACTGGGTACATAACAAAATGAAGGCAGAAATAAAGATGTTCTTTGAAACAACGAGA ACAAAGACACAACACACCAGAATCTCTGAGACACATTCAAAGCAGTGTGTAGAGGGAAAT TTATAG >FGENESH: 8 1 exon (s) 69467 - 70072 201 aa, chain + MAKGSIQEEELTILNIYAPNTGAPRFIKQVLSDLQRDLDAHTIIMGDFNTPLSTLDRSTR QKVNKDIQELDSALHQADLIDIYRTLHPKSTEYTFFSAPHHTYSKTDHIVGSKALLSKCK RTETITNCLSDHSAIKLELRIKKLTQNHSATWKLNSLLLNDYWVHNKMKAEIKMFFETTR TKTQHTRISETHSKQCVEGNL >FGENESH: [mRNA] 9 1 exon (s) 70355 - 70819 465 bp, chain + ATGACACGGGGTATCACCACTGATCCCACAGAAATACAAACTACCGTCAGAGAATACTAT AAACACCTCTACGCAAATAAACTAGAAAATCTAGAAGAAATGGATAAATTCCTCGACACA TACACTCTGCCAAGACTAAACCAGGAAGAAGTTGTATCTCTGAATAGACCAATAACAGGC TCTGAAATTGAGGCAATAATTAATAGCTTATCAACCAAAAAAAGTCCGGGACCAGTAGGA TTCATAGCCGAATTCTACCAGAGGTACAAGGAGGAGCTGGTACCATTCCTTCTGAAACTA TTCCAATCAATAGAAAAAGAGGGAATCCTCCCTAACTCATTTTATGAGGCCAGCATCATC CTGATACCAAAGCCTGACAGAGACACAACAAAAAAAGAGAATGTTACACCAATATCCTTG ATGAACATCGATGCAAAAATCCTCAATAAAATACTGGCAAACTGA >FGENESH:[exon] Gene: 9 Exon: 1 Pos: 70355 - 70819 465 bp., chain + ATGACACGGGGTATCACCACTGATCCCACAGAAATACAAACTACCGTCAGAGAATACTAT AAACACCTCTACGCAAATAAACTAGAAAATCTAGAAGAAATGGATAAATTCCTCGACACA TACACTCTGCCAAGACTAAACCAGGAAGAAGTTGTATCTCTGAATAGACCAATAACAGGC TCTGAAATTGAGGCAATAATTAATAGCTTATCAACCAAAAAAAGTCCGGGACCAGTAGGA TTCATAGCCGAATTCTACCAGAGGTACAAGGAGGAGCTGGTACCATTCCTTCTGAAACTA

TTCCAATCAATAGAAAAAGAGGGAATCCTCCCTAACTCATTTTATGAGGCCAGCATCATC CTGATACCAAAGCCTGACAGAGACACAACAAAAAAAGAGAATGTTACACCAATATCCTTG ATGAACATCGATGCAAAAATCCTCAATAAAATACTGGCAAACTGA  $>$ FGENESH: 9 1 exon (s) 70355 - 70819 154 aa, chain + MTRGITTDPTEIQTTVREYYKHLYANKLENLEEMDKFLDTYTLPRLNQEEVVSLNRPITG SEIEAIINSLSTKKSPGPVGFIAEFYQRYKEELVPFLLKLFQSIEKEGILPNSFYEASII LIPKPDRDTTKKENVTPISLMNIDAKILNKILAN >FGENESH:[mRNA] 10 1 exon (s) 72135 - 72395 261 bp, chain + ATGGGCAAGGACTTCATGTCTAAAACACCAAAACGAATGGCAACAAAAGACAAAATGGAC AAACGGGATCTAATTAAACTAAAGAGCTTCTGCACAGCTAAAGAAACTACCATCAGAGTG AACAGGCAACCTACAAAATGGGAGAAAATTTTTGCAATCTACTCATCTGACAAAGGGCTA ATATCCAGAATCTACAATGAACTCAAACAAATTTACAAGAAAAAACAAACAACCCCATCA AAAAGTGGGCAAAGGATATGA >FGENESH:[exon] Gene: 10 Exon: 1 Pos: 72135 - 72395 261 bp., chain + ATGGGCAAGGACTTCATGTCTAAAACACCAAAACGAATGGCAACAAAAGACAAAATGGAC AAACGGGATCTAATTAAACTAAAGAGCTTCTGCACAGCTAAAGAAACTACCATCAGAGTG AACAGGCAACCTACAAAATGGGAGAAAATTTTTGCAATCTACTCATCTGACAAAGGGCTA ATATCCAGAATCTACAATGAACTCAAACAAATTTACAAGAAAAAACAAACAACCCCATCA AAAAGTGGGCAAAGGATATGA >FGENESH: 10 1 exon (s) 72135 - 72395 86 aa, chain + MGKDFMSKTPKRMATKDKMDKRDLIKLKSFCTAKETTIRVNRQPTKWEKIFAIYSSDKGL ISRIYNELKQIYKKKQTTPSKSGQRI

### **Where:**

**G** - predicted gene number, starting from start of sequence;

**Str** - DNA strand (+ for direct or - for complementary);

**Feature** - Type (feature of coding sequence): CDSf - first (starting with start codon), CDSi internal (internal exon), CDSl - last (ending with stop codon) coding segment, CDSo - gene contains the ONE coding exon only;

**Start** and **End** - Position of the Feature;

**Score** - Log likelihood\*10 score for the feature;

**ORF** - start/end positions where the first codon starts and the last codon ends.

**Len** - length of the coding segment.

**PolA** - poly(A) site

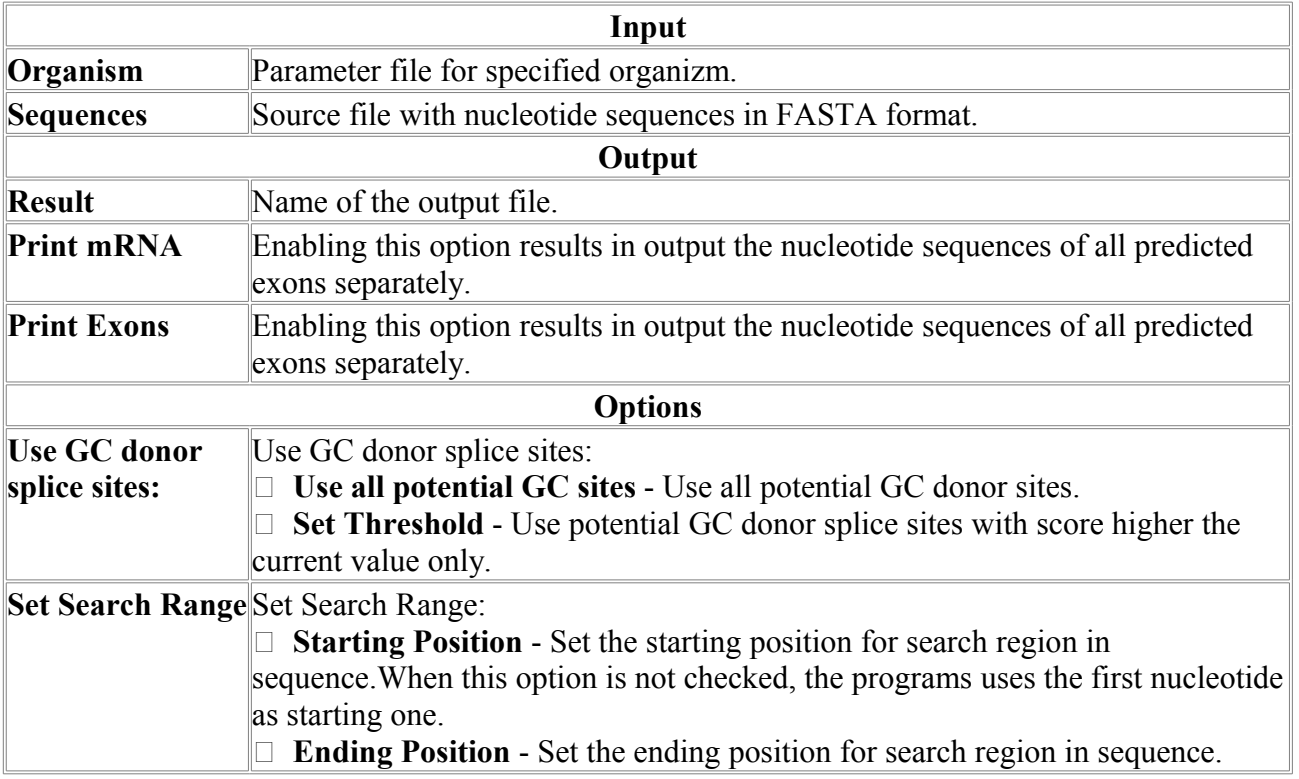

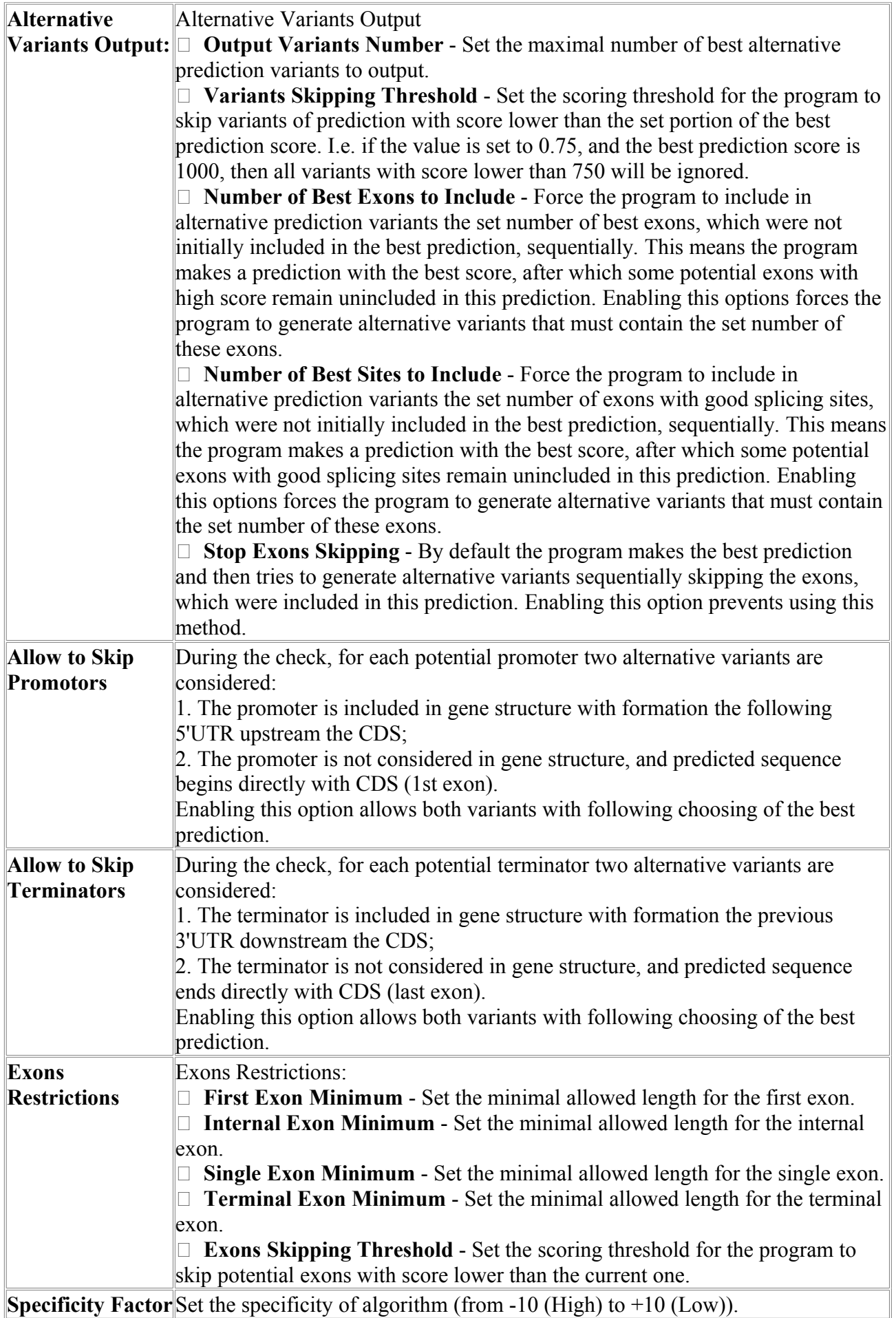

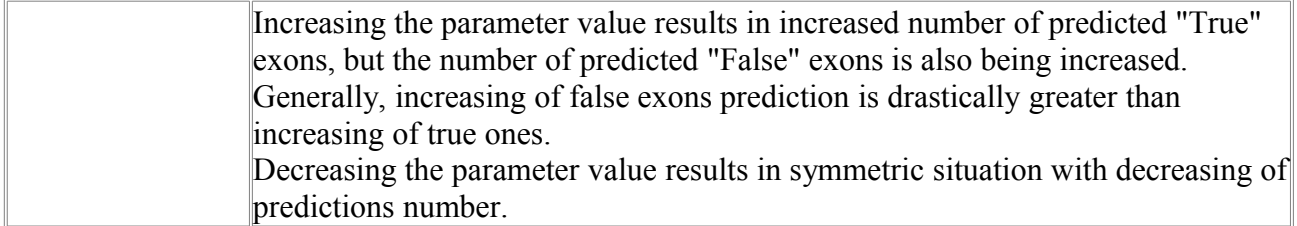

## *Fgenesh+*

Program for predicting multiple genes in genomic DNA sequences using HMM gene model plus homology with known protein.

Fgenesh+ was developed to analyse sequences from human, drosophila, nematode and plant, as well related organisms. The program can be used if you know protein sequence similar to protein which is predicted for a gene in your sequence. First, run any ab initio gene finding program such as Fgenes or Fgenesh. Then, run BLASTP DB search with each predicted exon. Any true predicted exon can provide you with known similar proteins, if such proteins exist in the DB. Take sequence of homologous protein and run Fgenesh+. The accuracy of gene prediction can be up to 100% depending of how similar the predicted and DB protein are.

Softberry significantly improved its gene prediction with protein support programs. New Prot map program can be used to generate a set of gene in new organism and use them to learn parameters for gene prediction programs fgenesh and Fgenesh+. It is very useful to find pseudogenes by selection corrupted genes generated by mapping known proteins. **Speed of processing sequences**

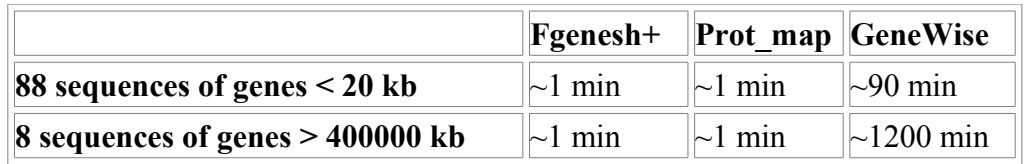

Prot map mapping of Human protein set of 55946 proteins on chromosome 19 ( $\sim$ 59 MB) takes just  $90$  min (best hit for each protein) and 148 min (all significant hits for each protein). **Accuracy comparison** 

Comparison of accuracy of gene prediction by ab initio Fgenesh and prediction with protein support by Fgenesh+ or GenWise and Prot map - mapping protein to human DNA is done on large set of human genes with using mouse or drosophila homologous proteins. We can see that Fgenesh+ shows the best performance with mouse proteins. With Drosophila proteins ab initio prediction Fgenesh works better than GeneWise for all ranges of similarity and Fgenesh+ is the best predictor if similarity is higher 60%.

**Gene prediction with mouse protein support: Similarity level > 90% - 921 sequences**

|          | <b>Sn</b> ex | <b>Sno</b> ex | $Sp$ ex | $ \mathbf{S}\mathbf{n} $ nuc | $\bf Sp$ nuc | CC     | %CG |
|----------|--------------|---------------|---------|------------------------------|--------------|--------|-----|
| Fgenesh  | 86.2         | 91.7          | 88.6    | 93.9                         | 93.4         | 0.9334 | 34  |
| Genwise  | 93.9         | 97.6          | 95.9    | 99.0                         | 99.6         | 0.9926 | 66  |
| Fgenesh+ | 97.3         | 98.9          | 98.0    | 99.1                         | 99.6         | 0.9936 | 81  |
| Prot map | 95.9         | 98.3          | 96.9    | 99.1                         | 99.5         | 0.9924 | 73  |

**Gene prediction with Drosophila proteins with similarity ranging from 22% to 98% and coverage in both proteins > 75%:** 

**1. Similarity level > 80% - 66 sequences.**

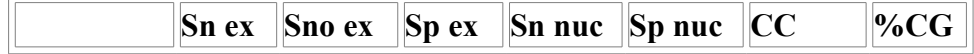

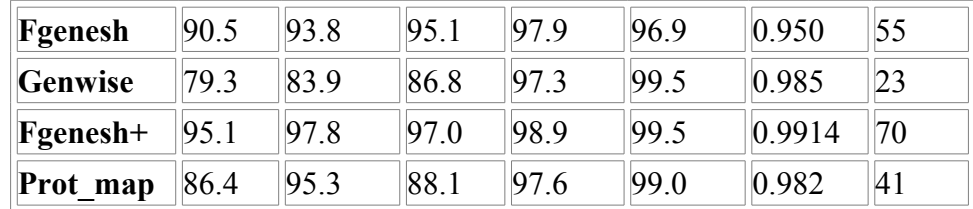

Ab initio gene prediction programs usually correctly predict significant fraction of exons in a gene, but they often assemble gene in incorrect way: combine several genes or split one gene into several, skip exons or include false exons. Using similarity information provided by one or several true predicted exons can significantly improve accuracy of gene finding.

You should provide similarity value known from the Blast or Prot\_map search - it affects prediction. The programs uses similarity to estimate how similar the predicted gene product can be from its homolog.

To use the program, click (mark) Human, Drosophila, Nematode or Plant button and FGENESH button. Paste your sequence to the first window or load your file with nucleotide sequence in FASTA format. Paste your protein sequence to the second window.

## **Fgenesh+ output:**

G - predicted gene number, starting from start of sequence; Str - DNA strand (+ for direct or - for complementary);

Feature - type of coding sequence: CDSf - First (Starting with Start codon), CDSi - internal (internal exon), CDSl - last coding segment, ending with stop codon);

TSS - Position of transcription start (TATA-box position and score);

Start and End - Position of the Feature;

Weight - Log likelihood\*10 score for the feature ORF - start/end positions where the first complete codon starts and the last codon ends Last three values: Length of exon, positions in protein, percent of similarity with target protein

 FGENESH+ 2.5 Prediction of potential genes in Homo\_sapiens genomic DNA Time : Sun Jan 28 22:28:20 2007 Seq name: >Adh\_and\_cact.1 (2919020 bases) 848501 853000 Length of sequence: 4500 Homology: gi|2313041|gnl|PID|d1022564 (D84316) rab14 [Drosophila melanogaster] Length of homolog: 215 Number of predicted genes 1 in +chain 1 in -chain 0 Number of predicted exons 4 in +chain 4 in -chain 0 Positions of predicted genes and exons: Variant 1 from 1, Score:1130.648633 G Str Feature Start End Score ORF Len 1 + TSS 1459 -9.69 1 + 1 CDSf 2585 - 2690 190.55 2585 - 2689 105 1 35 100 1 + 2 CDSi 2756 - 2936 334.25 2758 - 2934 177 37 95 100 1 + 3 CDSi 2991 - 3173 315.47 2992 - 3171 180 97 156 100 1 + 4 CDSl 3242 - 3419 302.12 3243 - 3419 177 158 214 100 1 + PolA 3968 1.13 Predicted protein(s): >FGENESH: 1 4 exon (s) 2585 - 3419 215 aa, chain + MTAAPYNYNYIFKYIIIGDMGVGKSCLLHQFTEKKFMANCPHTIGVEFGTRIIEVDDKKI KLQIWDTAGQERFRAVTRSYYRGAAGALMVYDITRRSTYNHLSSWLTDTRNLTNPSTVIF LIGNKSDLESTREVTYEEAKEFADENGLMFLEASAMTGQNVEEAFLETARKIYQNIQEGR LDLNASESGVQHRPSQPSRTSLSSEATGAKDQCSC

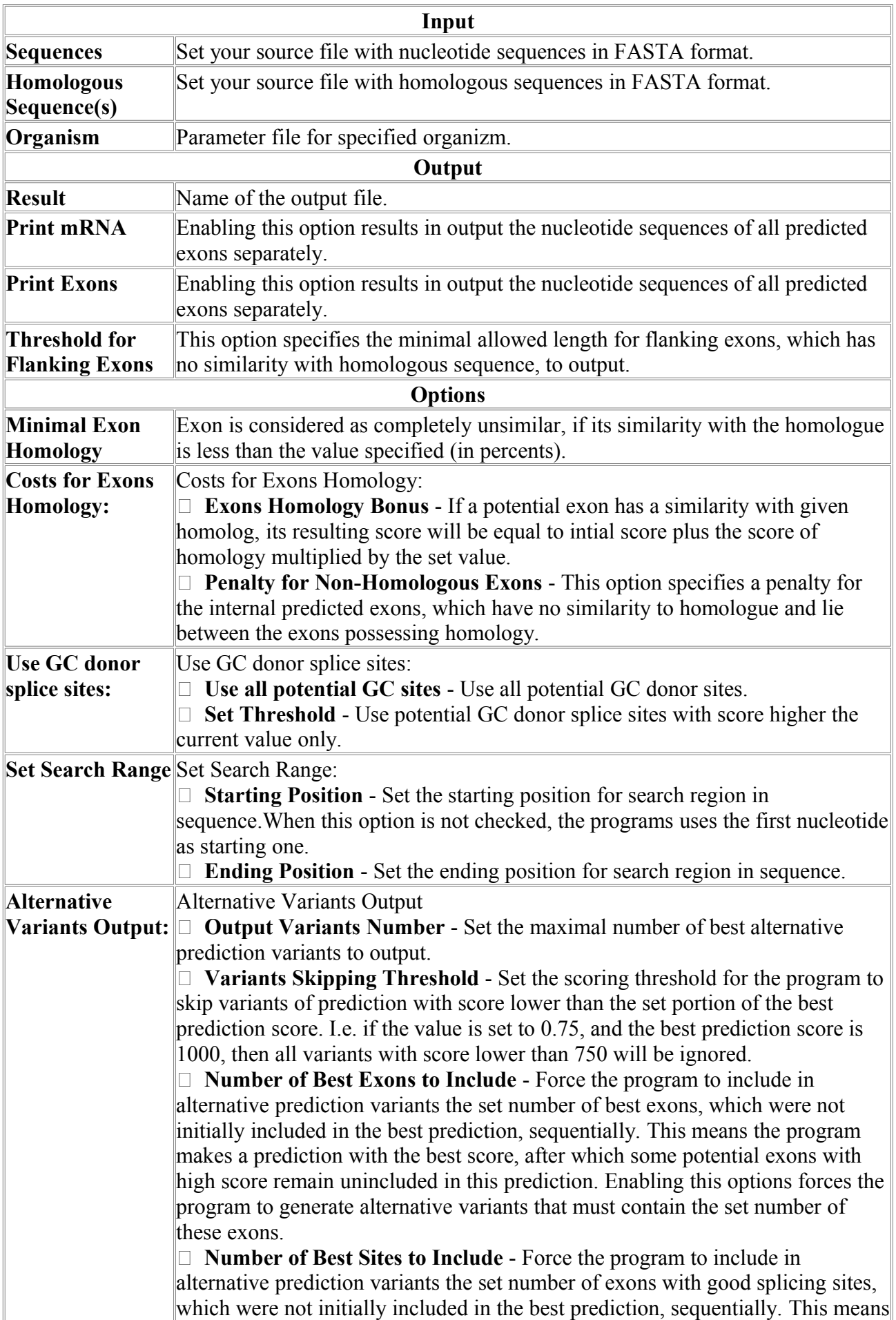

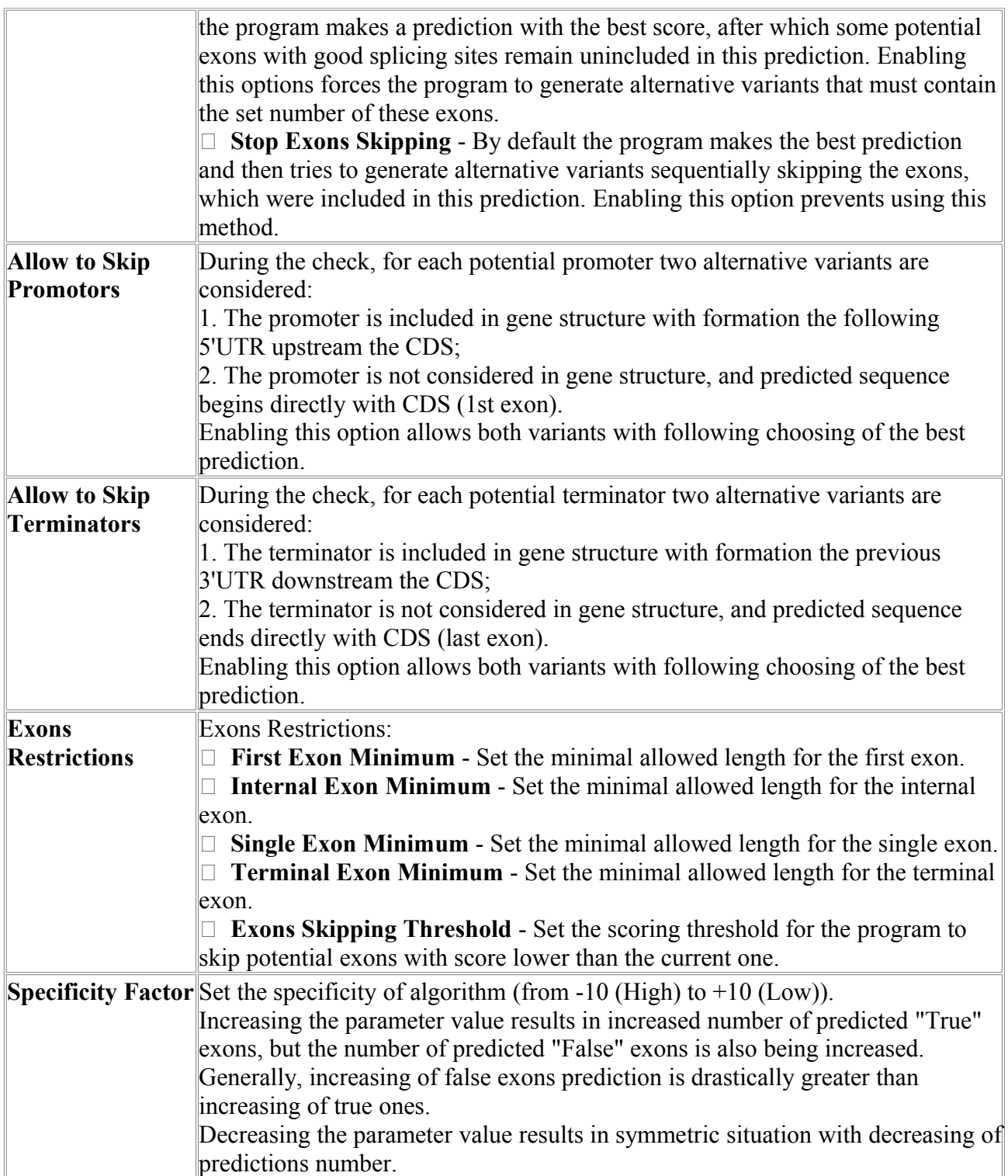

## *Fgenesh-2*

Program for predicting multiple genes in genomic DNA sequences using HMM gene model and genomic sequences of two close organisms to increase reliability of true exon and gene identification

The program can be used if DNA sequences of homologous genomic regions of two similar organisms, such as Human and mouse, are available.

Ab initio gene prediction programs usually correctly predict significant fraction of exons in a gene, but they often assemble gene in incorrect way: combine several genes or split one gene into several, skip exons or include false exons. Using sequences of two organisms can

significantly improve accuracy of EXACT gene finding, taking into accunt that Human genome draft sequence and Mouse genomic sequence provide a lot of homologous sequences.

Program shows predicted genes in both sequences as two sequential Fgenesh outputs. G - predicted gene number, starting from start of sequence; Str - DNA strand (+ for direct or - for complementary);

Feature - type of coding sequence: CDSf - First (Starting with Start codon), CDSi - internal (internal exon), CDSl - last coding segment, ending with stop codon);

TSS - Position of transcription start (TATA-box position and score);

Start and End - Position of the Feature;

Weight - Log likelihood\*10 score for the feature ORF - start/end positions where the first complete codon starts and the last codon ends Last three values: Length of exon, positions in protein, percent of similarity with target protein

#### **EXAMPLE of output for genes predicted in Human and Mouse genomic sequences:**

```
Fgenesh-2 1.C Prediction of potential genes in 1st genomic DNA
Time: Fri Nov 10 02:55:51 2000
Seq name: HSCKIIBE
Length of sequence: 5917 GC content: 53 Zone: 3
Number of predicted genes 1 in +chain 1 in -chain 0
Number of predicted exons 6 in +chain 6 in -chain 0
Positions of predicted genes and exons:
  G Str Feature Start End Score ORF Len
 1 + 1 CDSf 1634 - 1705 18.99 1634 - 1705 72
 1 + 2 CDSi 2672 - 2774 38.26 2672 - 2773 102
 1 + 3 CDSi 3344 - 3459 41.09 3346 - 3459 114
 1 + 4 CDSi 3906 - 3981 25.73 3906 - 3980 75
 1 + 5 CDSi 4128 - 4317 67.44 4130 - 4315 186
 1 + 6 CDSl 4645 - 4735 29.35 4646 - 4735 90
 1 + PolA 4855 0.92
Predicted protein(s):
>Fgenesh-2 1 6 exon (s) 1634 - 4735 215 aa, chain +
MSSSEEVSWISWFCGLRGNEFFCEVDEDYIQDKFNLTGLNEQVPHYRQALDMILDLEPDE
ELEDNPNQSDLIEQAAEMLYGLIHARYILTNRGIAQMLEKYQQGDFGYCPRVYCENQPML
PIGLSDIPGEAMVKLYCPKCMDVYTPKSSRHHHTDGAYFGTGFPHMLFMVHPEYRPKRPA
NQFVPRLYGFKIHPMAYQLQLQAASNFKSPVKTIR
Fgenesh-2 1.C Prediction of potential genes in 2nd genomic DNA
Time: Fri Nov 10 02:55:51 2000
Seq name: MMGMCK2B
Length of sequence: 7874 GC content: 51 Zone: 2
Number of predicted genes 1 in +chain 1 in -chain 0
Number of predicted exons 6 in +chain 6 in -chain 0
Positions of predicted genes and exons:
 G Str Feature Start End Score ORF Len
 1 + 1 CDSf 2169 - 2240 38.64 2169 - 2240 72
 1 + 2 CDSi 2829 - 2931 28.70 2829 - 2930 102
 1 + 3 CDSi 4112 - 4227 36.45 4114 - 4227 114
 1 + 4 CDSi 4615 - 4690 18.76 4615 - 4689 75
 1 + 5 CDSi 4801 - 4990 56.00 4803 - 4988 186
 1 + 6 CDSl 6262 - 6352 18.70 6263 - 6352 90
 1 + PolA 6470 0.92
Predicted protein(s):
>Fgenesh-2 1 6 exon (s) 2169 - 6352 215 aa, chain +
MSSSEEVSWISWFCGLRGNEFFCEVDEDYIQDKFNLTGLNEQVPHYRQALDMILDLEPDE
ELEDNPNQSDLIEQAAEMLYGLIHARYILTNRGIAQMLEKYQQGDFGYCPRVYCENQPML
PIGLSDIPGEAMVKLYCPKCMDVYTPKSSRHHHTDGAYFGTGFPHMLFMVHPEYRPKRPA
NQFVPRLYGFKIHPMAYQLQLQAASNFKSPVKTIR
```
#### **Parameters:**

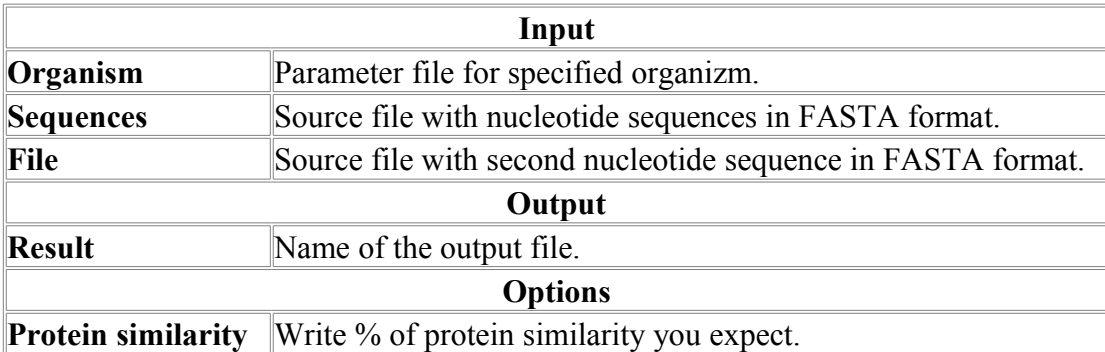

## *Fgenesh-c*

Program for predicting multiple genes in genomic DNA sequences using HMM gene model plus similarity with known mRNA/EST

The program can be used if you know mRNA/EST sequence that is homologous to that of predicted gene. First, run any ab initio gene finding program such as Fgenes or Fgenesh. Then, run BLAST DB search with each predicted exon. If homologous mRNA is found, use it to improve accuracy of assembly of your predicted gene.

Ab initio gene prediction programs usually correctly predict significant fraction of exons in a gene, but they often assemble gene in incorrect way: combine several genes or split one gene into several, skip exons or include false exons. Using mRNA homology information provided by one or several true predicted exons can significantly improve accuracy of gene finding.

Program use and output are similar to those of Fgenesh+:

G - predicted gene number, starting from start of sequence;

Str - DNA strand (+ for direct or - for complementary);

Feature - type of coding sequence: CDSf - First (Starting with Start codon), CDSi - internal (internal exon), CDSl - last coding segment, ending with stop codon);

TSS - Position of transcription start (TATA-box position and score);

Start and End - Position of the Feature;

Weight - Log likelihood\*10 score for the feature ORF - start/end positions where the first complete codon starts and the last codon ends Last three values: Length of exon, positions in protein, percent of similarity with target protein

#### **Output example:**

FGENESHc 2.5 Prediction of potential genes in Homo\_sapiens genomic DNA Time : Sun Jan 28 23:16:55 2007 Seq name: >HUMSFRS\_8213\_DNA\_14-FEB-1996 Length of sequence: 6423 Homology: Q Length of homolog: 817 Number of predicted genes 1 in +chain 1 in -chain 0 Number of predicted exons 8 in +chain 8 in -chain 0 Positions of predicted genes and exons: Variant 1 from 1, Score:437.471680 G Str Feature Start End Score ORF Len 1 + TSS 16 -7.39 1 + 1 CDSf 151 - 178 59.16 151 - 177 27 1 78 100 1 + 1 CDSI 131 - 170 39.10 131 - 177 27 1 70 100<br>1 + 2 CDSi 1213 - 1393 118.23 1215 - 1391 177 79 259 100<br>1 + 3 CDSi 1702 - 1878 97.79 1703 - 1876 174 260 436 100 1 + 3 CDSi 1702 - 1878 97.79 1703 - 1876 174 260 436 100 1 + 4 CDSi 2754 - 2828 40.58 2755 - 2826 72 437 511 100 1 + 5 CDSi 3250 - 3360 38.73 3251 - 3358 108 512 622 100

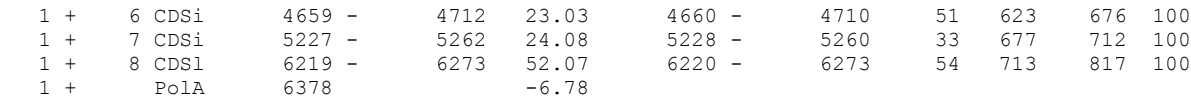

```
Predicted protein(s):
```
>FGENESH: 1 8 exon (s) 151 - 6273 238 aa, chain + MSRYGRYGGETKVYVGNLGTGAGKGELERAFSYYGPLRTVWIARNPPGFAFVEFEDPRDA EDAVRGLDGKVICGSRVRVELSTGMPRRSRFDRPPARRPFDPNDRCYECGEKGHYAYDCH RYSRRRRSRSRSRSHSRSRGRRYSRSRSRSRGRRSRSASPRRSRSISLRRSRSASLRRSR SGSIKGSRYFQSPSRSRSRSRSISRPRSSRSKSRSPSPKRSRSPSGSPRRSASPERMD

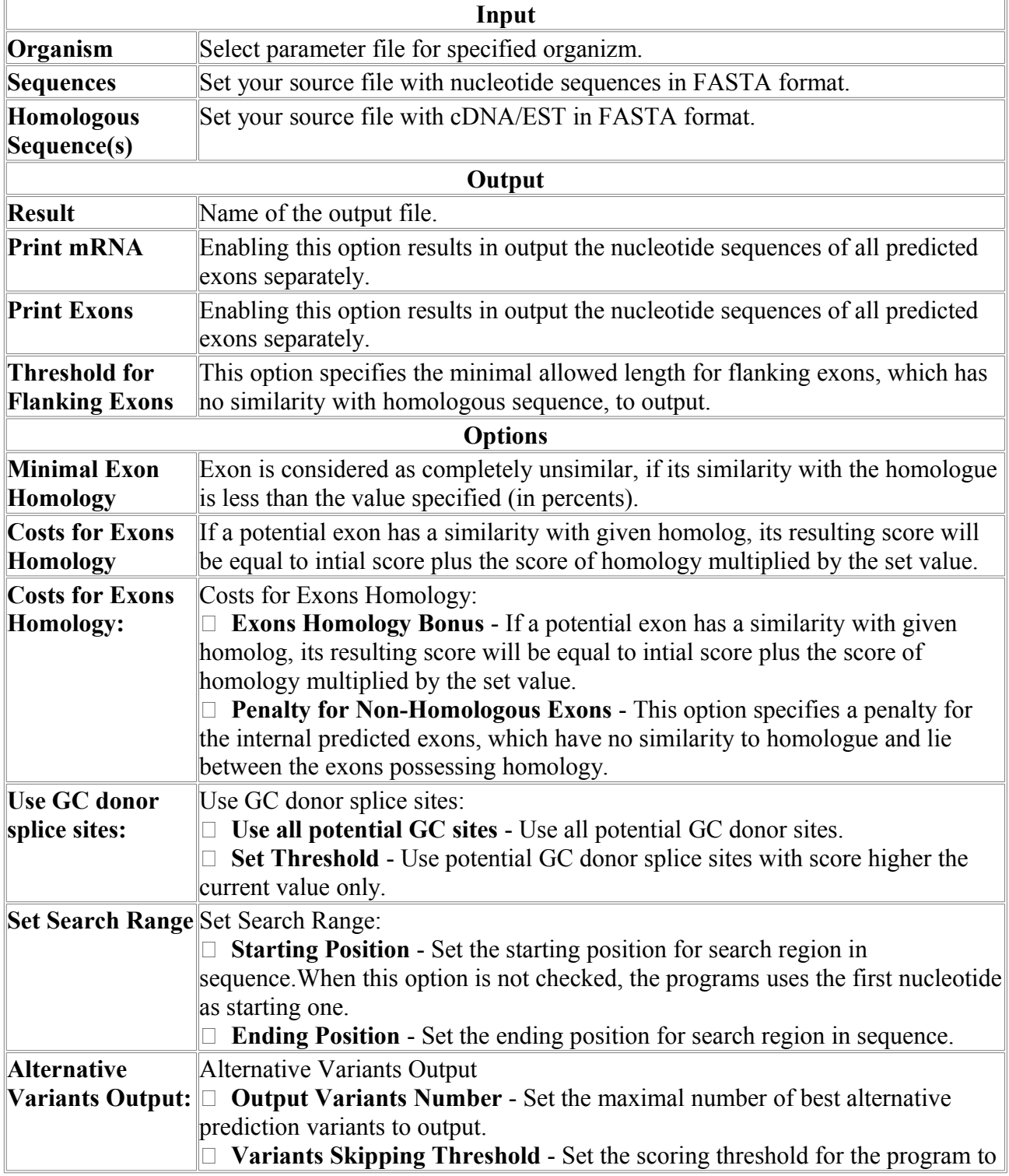

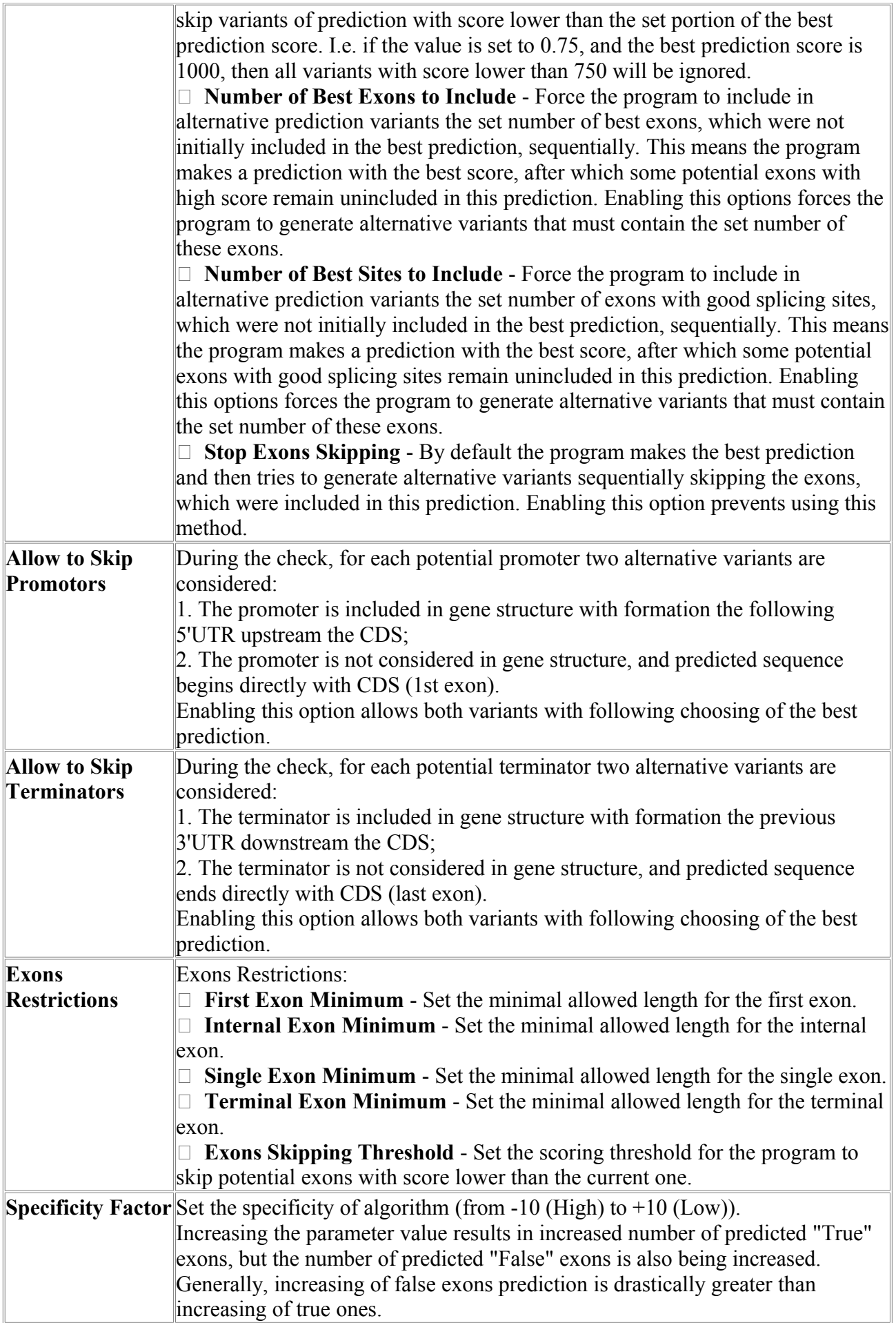

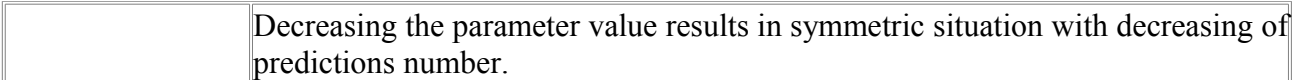

## *FSplice*

Program provides the possibility to search for both donor and acceptor sites, and to define thresholds for them independently. Program allows to search minor variants of splicing donor site (GC-site) as well.

### **Output example**

```
FSplice 1.0. Prediction of potential splice sites in Homo sapiens genomic DNA
Seq name: NM_000449 chr 1 - 148089557 148094091 4535 
Length of sequence: 4535 
Direct chain.
Acceptor(AG) sites. Treshold 4.175 (90%).
        1 P: 187 W: 7.47 Seq: attctAGccctc
        2 P: 296 W: 6.42 Seq: tcttcAGaggct
        3 P: 495 W: 7.30 Seq: tccctAGcagtc
        4 P: 498 W: 5.72 Seq: ctagcAGtcaga
        5 P: 559 W: 14.18 Seq: cccacAGcaagg
        6 P: 847 W: 6.42 Seq: atggtAGcctat
        7 P: 1332 W: 9.70 Seq: acctcAGcaaga
        8 P: 1383 W: 9.25 Seq: ccttcAGctccc
      9 P: 1393 W: 5.38 Seq: ccctcAGgaccc<br>10 P: 1673 W: 9.95 Seq: tctatAGctcag
       10 P: 1673 W: 9.95 Seq: tctgtAGctcag
      11 P: 1721 W: 4.72 Seq: cctatAGgtgga<br>12 P: 1916 W: 6.72 Seq: tccctAGggact
      12 P: 1916 W: 6.72 Seq: tccctAGggact<br>13 P: 1984 W: 9.70 Seq: cactcAGgaagt
      13 P: 1984 W: 9.70 Seq: cactcAGgaagt<br>14 P: 2366 W: 12.18 Seq: ctcccAGgtaaa
                2366 W: 12.18 Seq: ctcccAGgtaaa
       15 P: 2467 W: 7.12 Seq: cctgtAGctgag
      16 P: 2638 W: 7.42 Seq: acttcAGccaga<br>17 P: 2779 W: 6.42 Seq: gctacAGcagca
                2779 W: 6.42 Seq: gctacAGcagca
       18 P: 2867 W: 6.42 Seq: gtctcAGcaacc
      19 P: 2995 W: 5.03 Seq: ctaccAGtcagt<br>20 P: 3033 W: 5.85 Seq: tecteAGtttcc
                3033 W: 5.85 Seq: tcctcAGtttcc
      21 P: 3078 W: 9.68 Seq: tctgcAGaagag<br>22 P: 3342 W: 9.88 Seq: tttttAGcctcc
                3342 W: 9.88 Seq: tttttAGcctcc
       23 P: 3545 W: 8.12 Seq: cccccAGgcttt
       24 P: 4435 W: 6.70 Seq: tcctaAGgaagt
       25 P: 4458 W: 6.65 Seq: tgtacAGacagc
       26 P: 4513 W: 5.65 Seq: ttttcAGcttga
       27 P: 4533 W: 4.58 Seq: gctttAGtg---
 Donor(GT) sites. Treshold 6.099 (90%).<br>1 P: 40 W: 8.20 Seq: aagtgGTgag
                 40 W: 8.20 Seq: aagtgGTgagaa
        2 P: 150 W: 7.50 Seq: ccagtGTgagtt
        3 P: 307 W: 7.64 Seq: ccgagGTaccat
        4 P: 317 W: 9.32 Seq: atttcGTaagta
        5 P: 594 W: 15.48 Seq: tcctgGTaagtg
                 691 W: 9.60 Seq: gagagGTagggt
        7 P: 1416 W: 13.38 Seq: aaaagGTaggtt
       8 P: 1794 W: 7.36 Seq: tatcgGTgggtg<br>9 P: 2325 W: 10.44 Seq: agagtGTaagta
                2325 W: 10.44 Seq: agagtGTaagta
       10 P: 2367 W: 13.10 Seq: cccagGTaaaag
       11 P: 2438 W: 8.06 Seq: tctagGTatgat
       12 P: 2841 W: 7.36 Seq: cgctgGTgtgtt
       13 P: 3180 W: 14.08 Seq: cccagGTaagga
       14 P: 3733 W: 10.16 Seq: gagagGTaggca
       15 P: 3796 W: 8.62 Seq: tacctGTgagtg
       16 P: 4177 W: 11.56 Seq: caaaaGTgagtg
       17 P: 4237 W: 6.38 Seq: gagagGTagaca
       18 P: 4341 W: 8.06 Seq: tacagGTctgtg
```
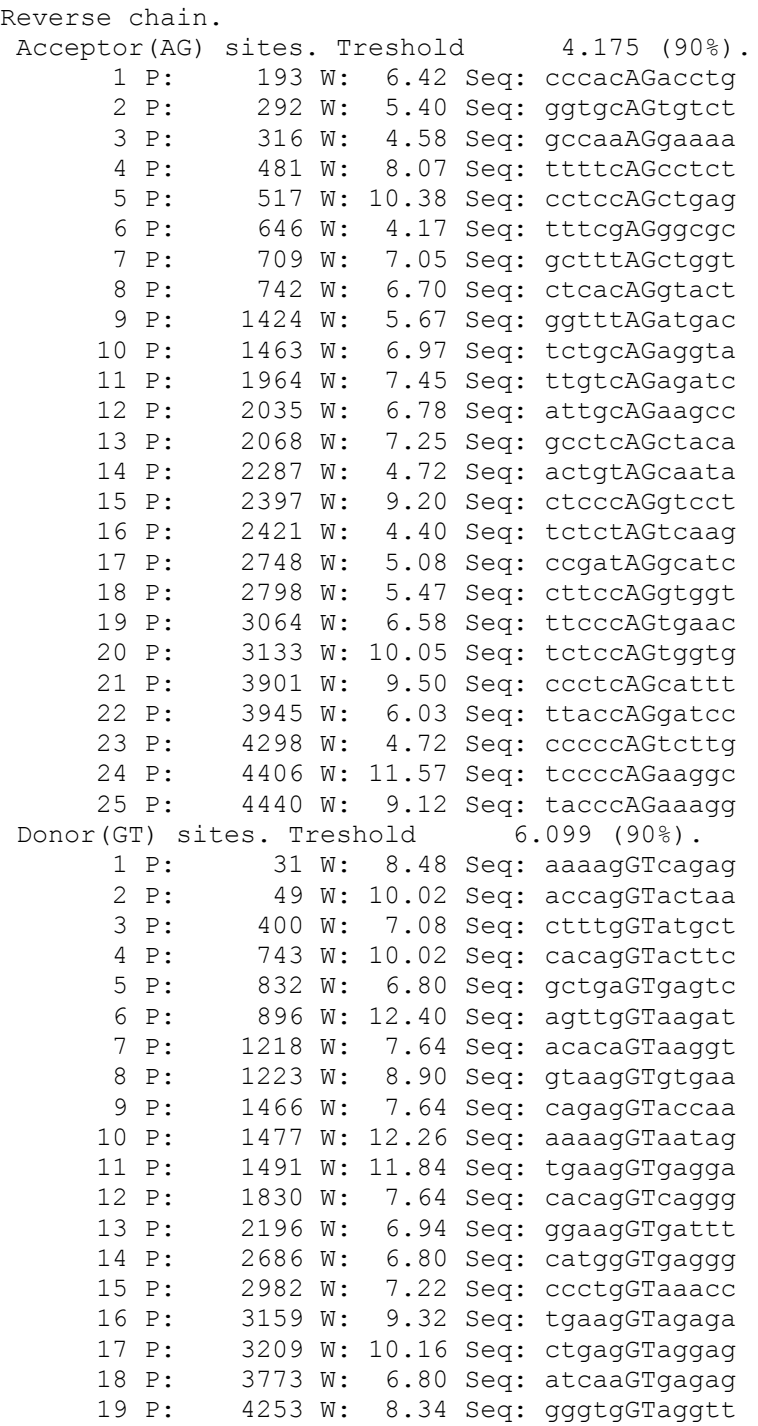

### **Where:**

**Acceptor(AG) sites**. - the type of splicing sites. For the current case "Acceptor(AG)" means the U2-type acceptor site. Possible variants: Donor(GT) sites. means U2-type donor GT-site (Major variant). Donor(GC) sites. means U2-type donor GC- site (Minor variant).

**Treshold 4.175 (90%)** - means that for the current threshold value (4.175) 90% of true splicing sites are being classified as true.

**P: 187** - position of splicing site

**W:** - weight of site.

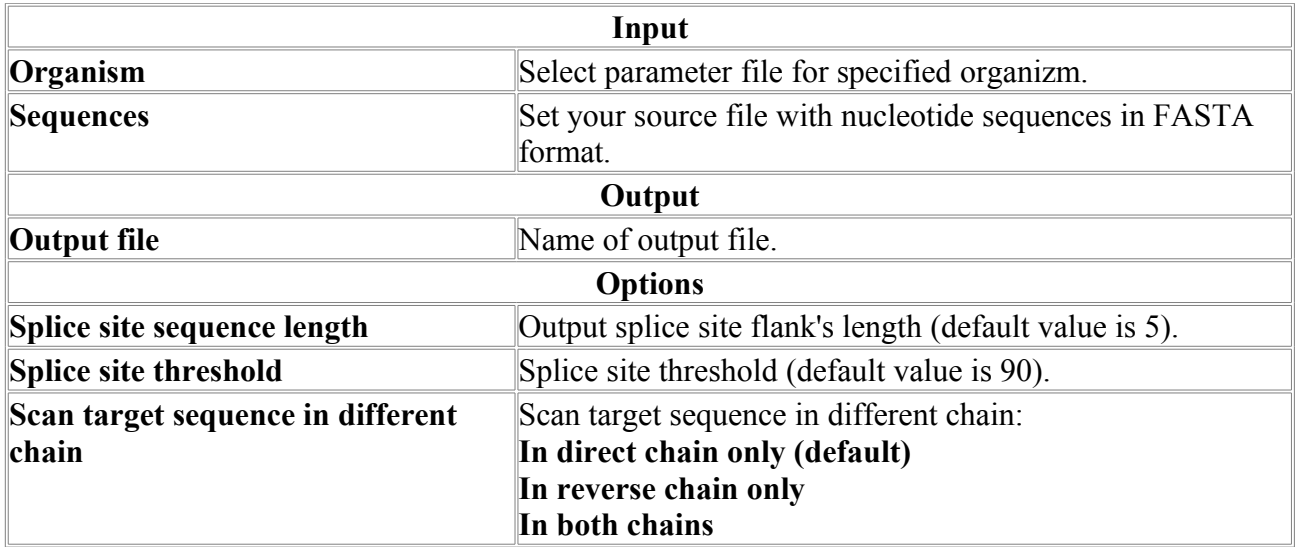

## *PDFGenes*

PDFGenes utilizes the results of Gene Finding software, such as **FGenesh**, **FGenesh+**, **FGenesh-C**, **FGenesh-2**, **FGenes**, **FGenes-m** and **BestORF**, and represents them in PDF format for better viewability.

### **Parameters:**

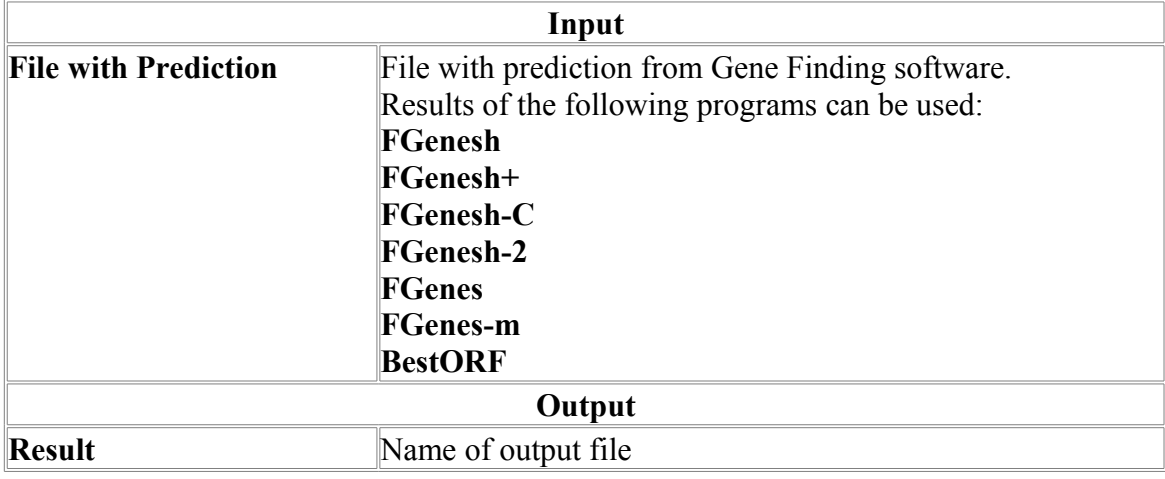

## *PSF*

Finding pseudogenes in a genomic sequence.

Searching for pseudogenes is performed by aligning set of proteins with the genomic sequence. Protein FASTA-file could contain sequences with unformatted names or (preferably) with specially formatted ones. Proteins with formatted names are produced with a PSF\_Pre program (not installed in the current version). This special prot. name format describes nucleotide sequence which translation gives appropriate protein, and number of its exons.

All the alignments containing one of the following are considered pseudogene candidates:

(1) stop-codons/frameshifts in nuc. sequence [for alignment with ANY protein]

(2) PolyA site and/or PolyA signal, if exon is single [for alignment with ANY protein]

(3) Number of exons is much lower than in ancestor gene [for alignment with protein SPECIALLY FORMATTED]

(4) Ka/Ks ratio exceeds 0.5 [for alignment with protein SPECIALLY FORMATTED]

It is recommended to input NR or IPI base as a protein base (better unredundant). In this case only p.(1) and p.(2) will work, but resulting candidates will be more reliable. Note that incorrectly predicted proteins might give a number of false pseudogenes.

#### **Output example:**

chr @@ chain @@ pos(dir.ch.) @@ len(nt.) @@ identity,@@ coverage,@@ Ka/Ks @@ uali.head @@ uali.tail @@ exons#,lower @@ exons#,upper @@ polyA @@ polyA\_signal @@ corr.stops# @@ uncorr.stops# @@ corr.frameshifts# @@ uncorr.frameshifts# @@ prototype\_chr @@ prototype prot name @@ prototype exon#,lower @@ prototype exon#,upper @@ DNA identity @@ CDS length ENm009 @@ - @@ 322971 @@ 859 @@ 57.79 @@ 81.61 @@ 0.283 @@ 0 @@ 13 @@ 1 @@ 1 @@ 0 @@ 0 @@ 0 @@ 0 @@ 0 @@ 1 @@ chr11 @@ C11000184 chr11 1 exon (s) 424011 - 423106 ORF: 1 - 900 299 aa, chain - ## BY PROTMAP: gi|21928977|dbj|BAC06074.1| seven transmembrane helix receptor [Homo ## 29 @@ 1 @@ 1 @@ 60.656 @@ 732 @@ ENm009 @@ + @@ 966139 @@ 872 @@ 49.59 @@ 75.63 @@ 0.487 @@ 10 @@ 19 @@ 1 @@ 2 @@ 0 @@ 0 @@ 0 @@ 0 @@ 0 @@ 1 @@ chr11 @@ C11000197 chr11 1 exon (s) 433690 - 432722 ORF: 242<br>- 1204 orf 4667288 4668250 320 aa, chain - ## gi|13540539|ref|NP 110401.1| 320 aa, chain - ## gi|13540539|ref|NP 110401.1| (NM\_030774) olfactory receptor, family 51, subfamily E, member 2; prostate specific G-<br>protein coupled receptor [Homo sapiens] ## 320 ## orf perfect ## receptor [Homo sapiens] NM\_030774\_#\_242\_#\_1204 @@ 1 @@ 1 @@ 60.882 @@ 726 @@ ENm009 @@ + @@ 33573 @@ 928 @@ 62.29 @@ 95.19 @@ 0.284 @@ 3 @@ 1 @@ 1 @@ 1 @@ 0 @@ 0 @@ 0 @@ 0 @@ 0 @@ 1 @@ chr11 @@ C11000202 chr11 1 exon (s) 437411 - 436467 ORF: 1 - 939 312 aa, chain - ## BY PROTMAP: gi|22061831|ref|XP 171424.1| similar to olfactory receptor [Pan trog ## 31 @@ 1 @@ 1 @@ 66.105 @@ 891 @@ ....

#### **Where:**

Fields are separated with ' $\mathcal{D}(\mathcal{Q})$ ' sequence. First line represent field names.

List of field names:

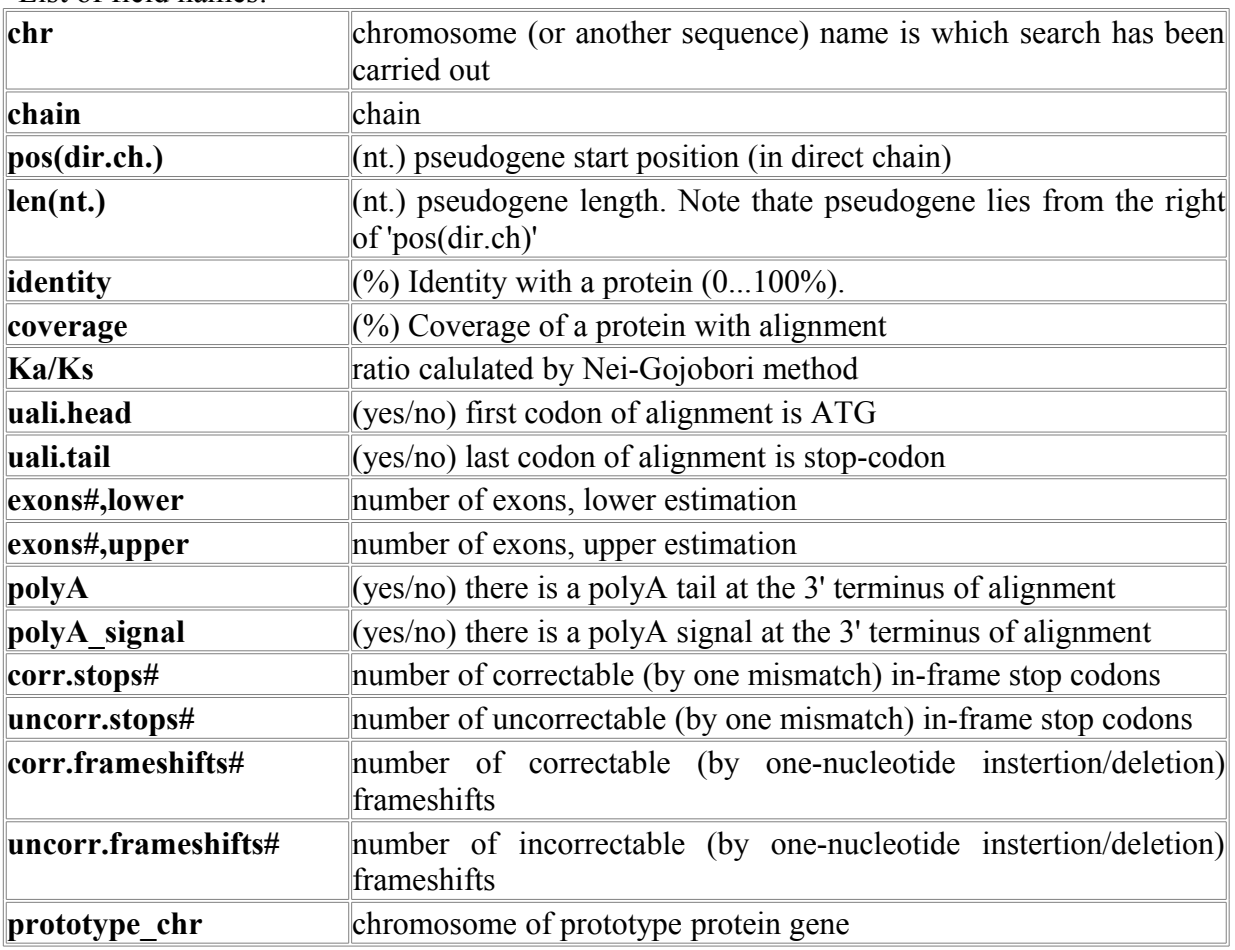

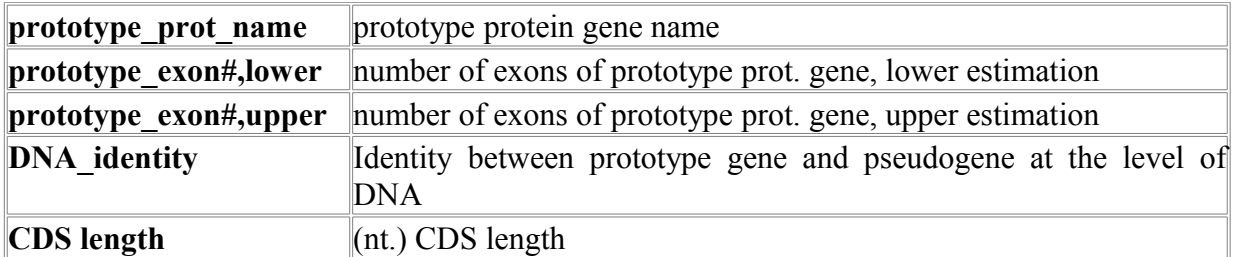

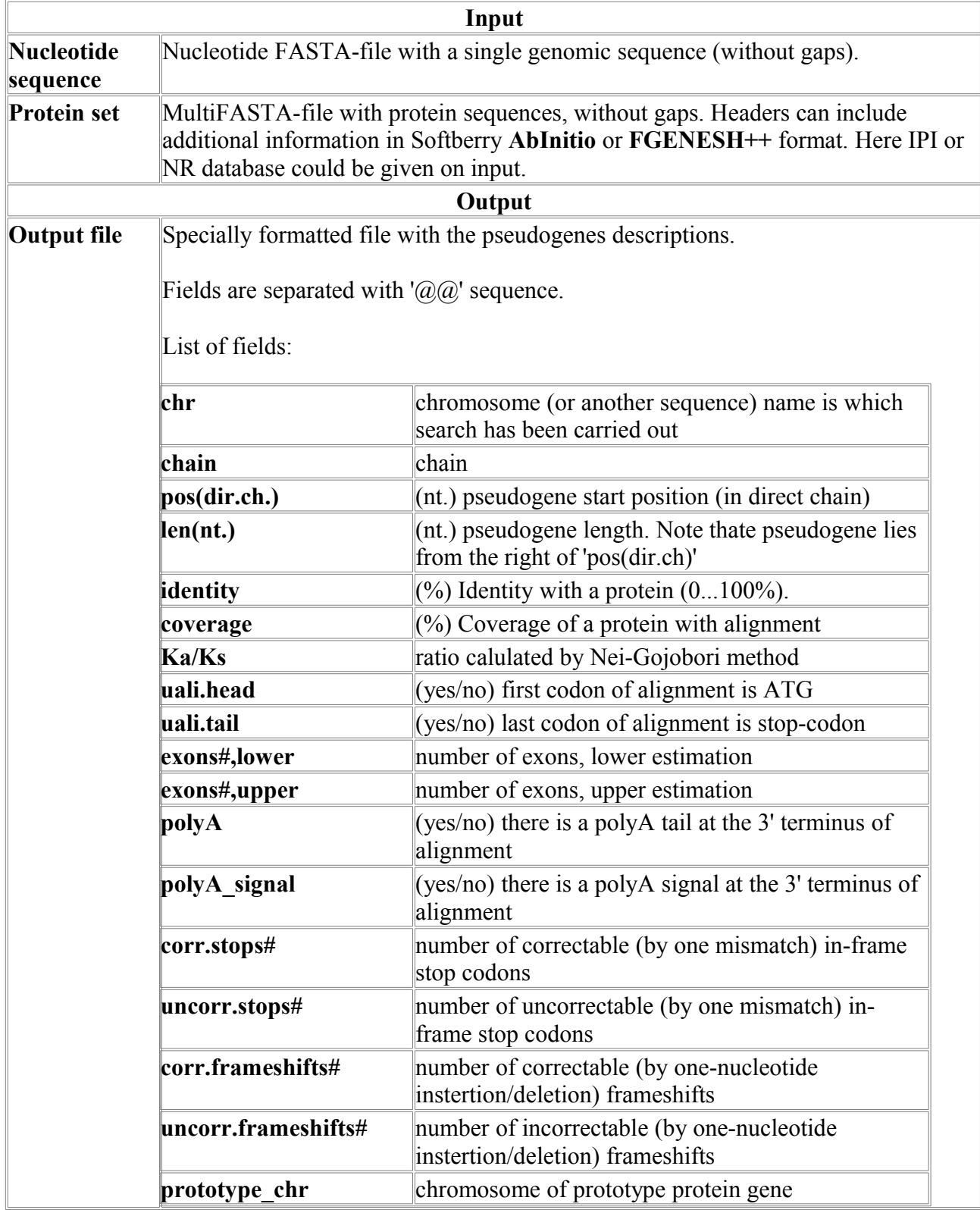

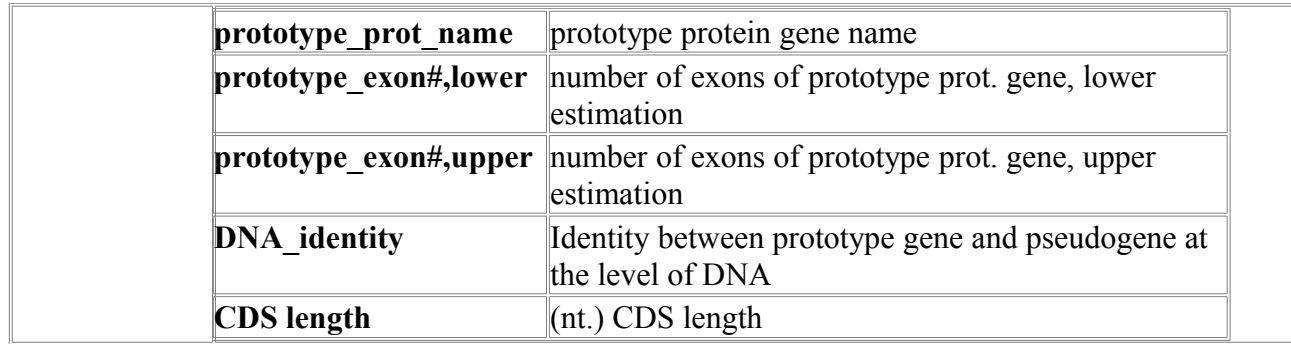

## *Rnaspl*

Program for predicting exon-exon junction positions in cDNA sequences.

Recognition of exon-exon junctions in cDNA may be very useful for gene sequencing when starting with a sequence of cDNA clone. In a given cDNA sequence we need to select sites for PCR primers that (hopefully) lie in adjacent exons. Prediction is performed by linear discriminant function combining characteristics describing tipical sequences around exon-exon junctions.

#### **Accuracy:**

We can not predict exon-exon junction position with very high accuracy, because some important information is being lost during splicing. We predict positions marked by '\*', where 75% of potential exon-exon junctions are localized. Additionally, we mark '-' positions where exon-exon junctions atr absent with probability about 90%. We recommend to select primer sequences in continuous '-' regions that do not cross '\*' or ' ' positions.

#### **Reference:**

Solovyev V.V.,Salamov A.A., Lawrence C.B. Predicting internal exons by oligonucleotide composition and discriminant analysis of spliceable open reading frames. (Nucl.Acids Res., 1994, 22, 24, 5156-5163).

#### **RNASPL output:**

```
First line - name of your sequence 
Second line - your sequence 
3d line - '*' shows potential exon-exon junction position (Pr > 0.75) '-'
shows position where exon-exon junction absent (Pr > 0.90) 'n' is nonanalyzed
flanking position 
For example:<br>HSACHG7
 HSACHG7 690 bp DNA PRI 18-DEC-1990 
 10 20 30 40 50 60
ATGGCGGCGACGGCGAGTGCCGGGGCCGGCGGGATGGACGGGAAGCCCCGTACCTCCCCT
nnnnnnnnnnnnnnnnnnnn-------- ---------*---- ----*----------
       70 80 90 100 110 120
AAGTCCGTCAAGTTCCTGTTTGGGGGCCTGGCCGGGATGGGAGCTACAGTTTTTGTCCAG
----- *----*--------- -- --------*------- --------------- -
 130 140 150 160 170 180
CCCCTGGACCTGGTGAAGAACCGGATGCAGTTGAGCGGGGAAGGGGCCAAGACTCGAGAG
  -----------*-*--- ---- ------ --*----- -----------*------ --
      190 200 210 220 230 240
TACAAAACCAGCTTCCATGCCCTCACCAGTATCCTGAAGGCAGAAGGCCTGAGGGGCATT
------ ---------- ---------------- ------------------------
 250 260 270 280 290 300
TACACTGGGCTGTCGGCTGGCCTGCTGCGTCAGGCCACCTACACCACTACCCGCCTTGGC
----- -- ------------------------------------------------
```
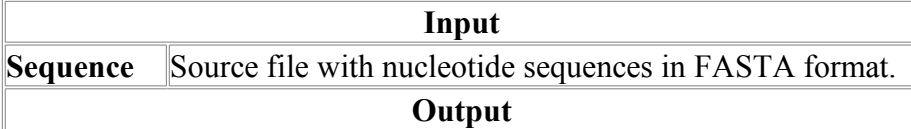

## *Spl*

Prediction of splice sites in Human DNA sequences.

### **Method description:**

Using information about significant triplet frequencies in various functional parts of splice site regions, and preferences of octanucleotides in protein coding and intron regions, a combined linear discriminant recognition function was developed. The splice site prediction scheme gives an accuracy of donor site recognition on the test set 97% (correlation coefficient  $C=0.62$ ) and 96% for acceptor splice sites (C=0.48). The method is a good alternative to neural network approach (Brunak et al.,Mol.Biol.,1991) that has C=0.61 with 95% accuracy of donor site prediction and  $C < 40$  with 95% accuracy of acceptor site prediction. False positive rate for splice site prediction is relatively high - about one false positive per one true site for 97% accuracy of true sites prediction. More precise splice site positions might be found if you use programs of exons recognition (Fex) and gene structure prediction (Fgenesh).

#### **Spl output:**

First line - name of your sequence Second line - length of your sequence After that are positions and scores of the predicted sites

#### **For example:**

```
HUMALPHA 4556 bp ds-DNA PRI 15-SEP-1 
length of sequence - 4556 
Number of Donor sites: 11 Threshold: 0.76 
1 329 0.76 
2 517 0.87 
3 728 0.88 
4 955 0.98 
5 1322 0.81 
6 1954 0.85 
.............. 
Number of Acceptor sites: 18 Threshold: 0.65 
1 244 0.65 
2 379 0.67 
3 610 0.89 
4 615 0.68 
5 838 0.83 
6 1146 0.75 
...............
```
#### **References:**

1. Solovyev V.V.,Salamov A.A., Lawrence C.B. Predicting internal exons by oligonucleotide composition and discriminant analysis of spliceable open reading frames. (Nucl.Acids Res.,1994,22,24,5156-5163).

2.Solovyev V.V., Salamov A.A. , Lawrence C.B. The prediction of human exons by oligonucleotide composition and discriminant analysis of spliceable open reading frames. in: The Second International conference on Intelligent systems for Molecular Biology (eds. Altman R., Brutlag D., Karp R., Latrop R. and Searls D.), AAAI Press, Menlo Park, CA (1994, 354-362)

3. Solovyev V.V., Lawrence C.B. (1993) Identification of Human gene functional regions based on oligonucleotide composition. In Proceedings of First International conference on Intelligent System for Molecular Biology (eds. Hunter L., Searls D., Shalvic J.), Bethesda, 371-379.

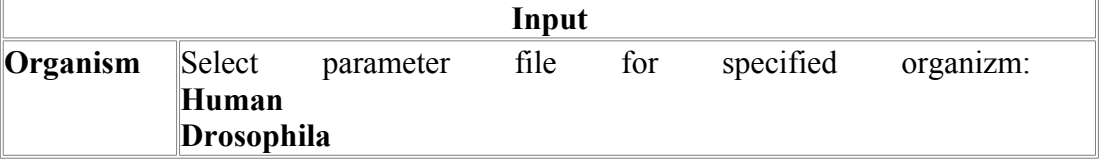

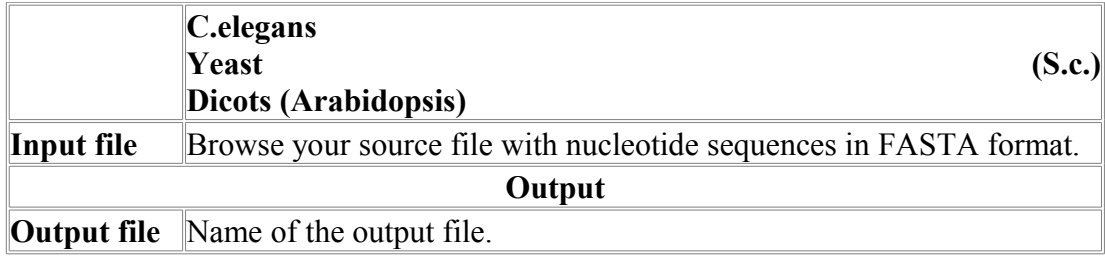

### *SplM*

Prediction of splice sites in Human DNA sequences.

The program developed by Salamov A and Solovyev V. It locates potential splice site positions based on 5 weight matrices for donor sites and a model including dinucleotide composition and weight matrix for acceptor splice site. Program includes prediction of potential GC -donor sites and non-standard splice sites as AT-AC

Program does not EXCLUDE splice sites close to sites predicted with higher scores or sites on different chains. User could make processing based on the reported scores. It designed to be useful to analyze ALTERNATIVE Splice variants and NON-CANONICAL splice sites. Program has much higher number of overpredicted sites comparing with Spl program.

For some description of this program see:

Solovyev V.V. (2001) Statistical approaches in Eukaryotic gene prediction. In Handbook of Statistical genetics (eds. Balding D. et al.), John Wiley & Sons, Ltd., p. 83-127.

#### **Example of output:**

Splm: Matrix-based prediction of splice sites in Human sequences ------------------------------------------------------------------- Parameters: -d 90 -a 90 -dGC 90 -nc 1 (non-st. consensus AT-AC) Length of sequence 4500 Number of Donor sites: 22 Threshold: 90 Number Position Score Chain Type 1 167 33 - GT 2 184 43 – GC<br>3 460 25 – GT 3 460 25 - GT 4 486 21 - GC 5 710 97 + GT 6 1077 48 + GT 7 1081 18 + GT<br>8 1181 75 - GT 8 1181 75 - GT 9 1920 24 + GT<br>10 2179 36 - GC 10 2179 36 – GC<br>11 2691 45 + GT 2691 45 + GT 12 2745 43 – GC<br>13 2906 18 + GT 13 2906 18 + GT<br>14 2937 83 + GT 14 2937 83 + GT<br>15 3006 14 - GT 15 3006 14 - GT<br>16 3023 90 - GT 16 3023 90 – GT<br>17 3041 29 – GT 17 3041 29 - GT 18 3107 11 - GT 19 3174 46 + GT 20 3290 12 - GT 21 4156 51 - GT 22 4308 22 + GT Number of Acceptor sites: 38 Threshold: 90 1 110 24 - AG 2 498 12 + AG 3 680 15 + AG 4 702 18 - AG 5 738 19 + AG 6 780 27 - AG 7 861 49 + AG

| 8  | 912  | 34 |           | AG |
|----|------|----|-----------|----|
| 9  | 1033 | 24 | $\ddot{}$ | AG |
| 10 | 1384 | 8  |           | AC |
| 11 | 1399 | 16 | $\ddot{}$ | AG |
| 12 | 1780 | 11 |           | AG |
| 13 | 1809 | 14 |           | AG |
| 14 | 2072 | 13 | $\ddot{}$ | AG |
| 15 | 2120 | 29 |           | AG |
| 16 | 2212 | 61 | $\ddot{}$ | AG |
| 17 | 2238 | 24 |           | AG |
| 18 | 2258 | 18 |           | AG |
| 19 | 2453 | 8  |           | AC |
| 20 | 2474 | 12 |           | AG |
| 21 | 2508 | 9  |           | AC |
| 22 | 2576 | 94 | $^{+}$    | AG |
| 23 | 2691 | 9  |           | AC |
| 24 | 2755 | 33 | $^{+}$    | AG |
| 25 | 2841 | 41 | -         | AG |
| 26 | 3045 | 8  | $\ddot{}$ | AC |
| 27 | 3108 | 27 |           | AG |
| 28 | 3185 | 14 |           | AG |
| 29 | 3241 | 39 | $\ddot{}$ | AG |
| 30 | 3267 | 23 |           | AG |
| 31 | 3776 | 25 | $\ddot{}$ | AG |
| 32 | 3825 | 13 |           | AG |
| 33 | 3885 | 8  | $\ddot{}$ | AC |
| 34 | 4200 | 12 | $\ddot{}$ | AG |
| 35 | 4252 | 29 | $\ddot{}$ | AG |
| 36 | 4290 | 18 |           | AG |
| 37 | 4334 | 9  | $\ddot{}$ | AC |
| 38 | 4388 | 13 | $\ddot{}$ | AG |

**Parameters:**

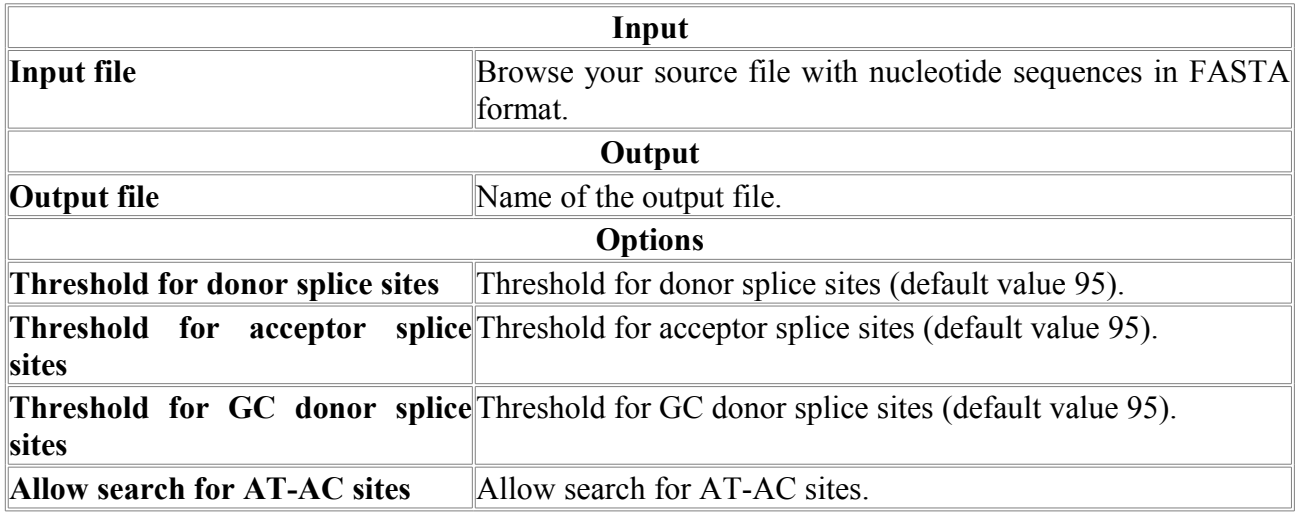

# *PSF-Pre*

Finding pseudogenes in a genomic sequence.

# *Fgenesh++*

Pipeline for automatic Eukaryotic genome annotation

# **Net Blast/Blast**

# *AddProtein*

Add known protein sequence from databases that is encoded by a given nucleotide sequence .

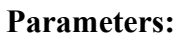

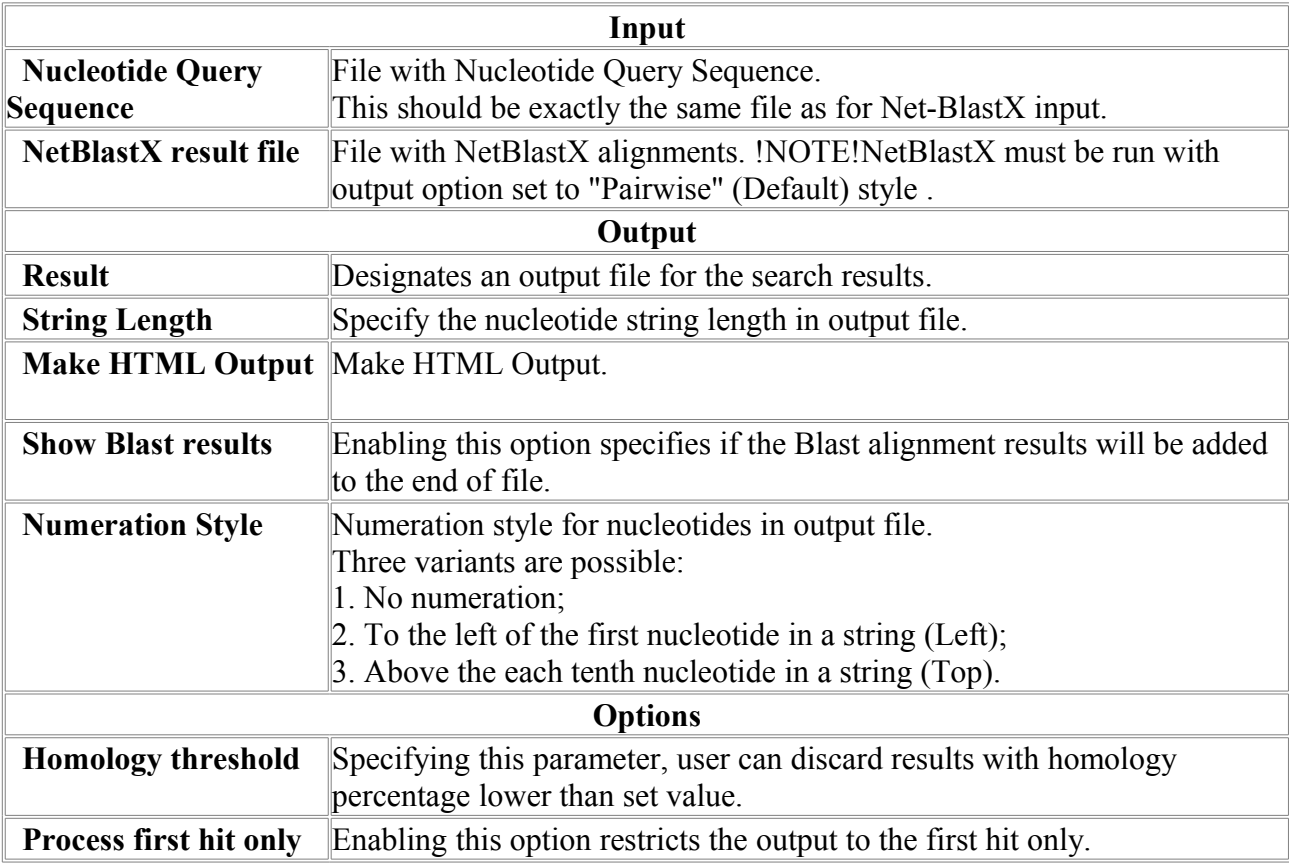

# *AddSNP*

Search for known SNPs in a given sequence in NCBI database.

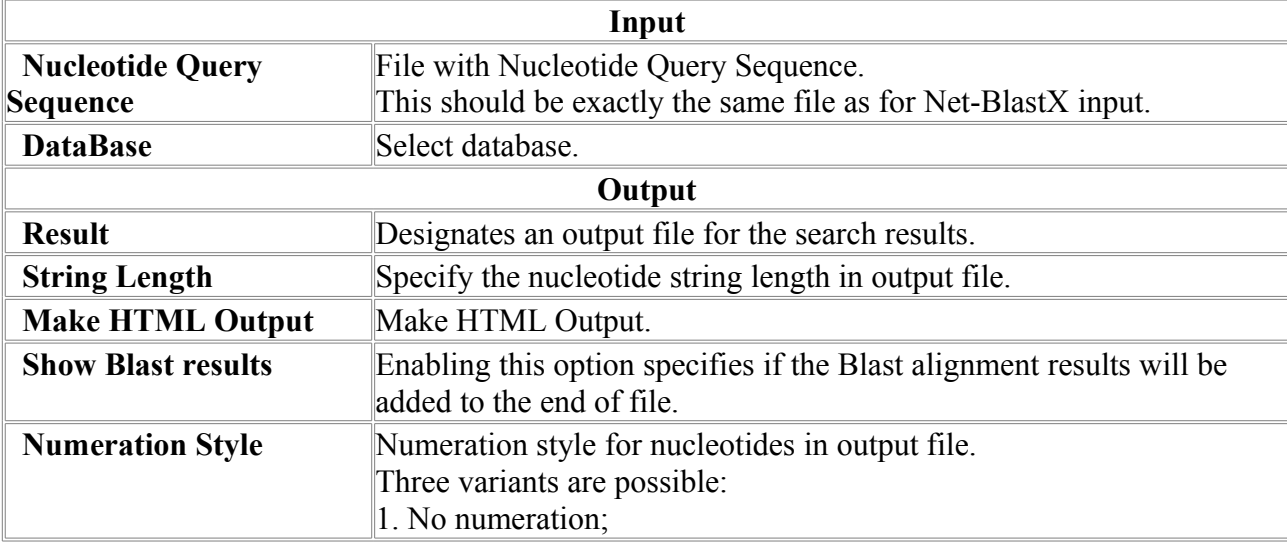

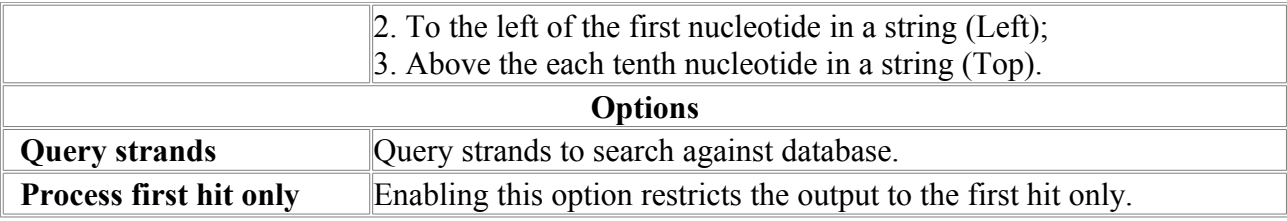

# *Blast2seq*

Blast2seq - BLASTA sequences alignment .

The program aligns sequence (input file) on the base prepared by program FormatDB.

BLAST is a service of the National Center for Biotechnology Information (NCBI). A nucleotide or protein sequence sent to the BLAST server is compared against databases at the NCBI and a summary of matches is returned to the user.

The www BLAST server can be accessed through the home page of the NCBI at www.ncbi.nlm.nih.gov. Stand-alone BLAST binaries can be obtained from the NCBI FTP site. The BLAST family of programs allows all combinations of DNA or protein query sequences with searches against DNA or protein databases:

- blastp compares an amino acid query sequence against a protein sequence database.
- blastn compares a nucleotide query sequence against a nucleotide sequence database.
- blastx compares the six-frame conceptual translation products of a nucleotide query sequence (both strands) against a protein sequence database.
- tblastn compares a protein query sequence against a nucleotide sequence database dynamically translated in all six reading frames (both strands).
- tblastx compares the six-frame translations of a nucleo tide query sequence against the six-frame transla tions of a nucleotide sequence database.

## **Gaps in Blast**

Version 2.0 of BLAST allows the introduction of gaps (deletions and insertions) into alignments. With a gapped alignment tool, homologous domains do not have to be broken into several segments. Also, the scoring of gapped results tends to be more biologically meaningful than ungapped results.

The programs, blastn and blastp, offer fully gapped alignments. blastx and tblastn have 'in-frame' gapped alignments and use sum statistics to link alignments from different frames. tblastx provides only ungapped alignments.

## **Blast Query Format**

The sequence sent to the BLAST server should be in FASTA format, described in http://www.ncbi.nlm.nih.gov/BLAST/fasta.html.

A number of databases are also available. They are described in http://www.ncbi.nlm.nih.gov/BLAST/blast\_databases.html. **Reference:**

Altschul, Stephen F., Thomas L. Madden, Alejandro A. Schaffer, Jinghui Zhang, Zheng Zhang, Webb Miller, and David J. Lipman (1997), "Gapped BLAST and PSI-BLAST: a new generation of protein database search programs", Nucleic Acids Res. 25:3389-3402. **Parameters:**

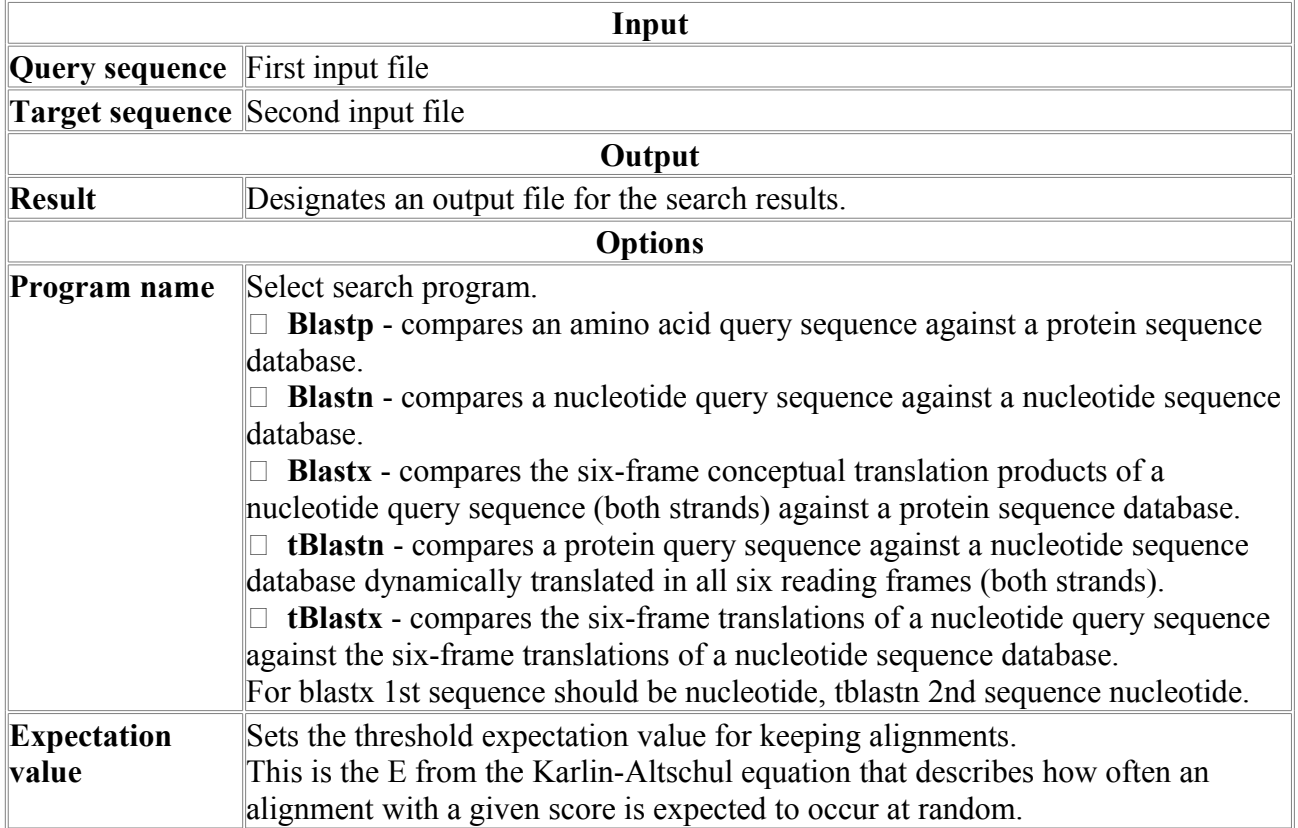

# *BlastN*

BlastN compares a nucleotide query sequence against a nucleotide sequence database.

The program aligns sequence (input file) on the base prepared by program FormatDB.

BLAST is a service of the National Center for Biotechnology Information (NCBI). A nucleotide or protein sequence sent to the BLAST server is compared against databases at the NCBI and a summary of matches is returned to the user.

The www BLAST server can be accessed through the home page of the NCBI at www.ncbi.nlm.nih.gov. Stand-alone BLAST binaries can be obtained from the NCBI FTP site. **Reference:**

Altschul, Stephen F., Thomas L. Madden, Alejandro A. Schaffer, Jinghui Zhang, Zheng Zhang, Webb Miller, and David J. Lipman (1997), "Gapped BLAST and PSI-BLAST: a new generation of protein database search programs", Nucleic Acids Res. 25:3389-3402.

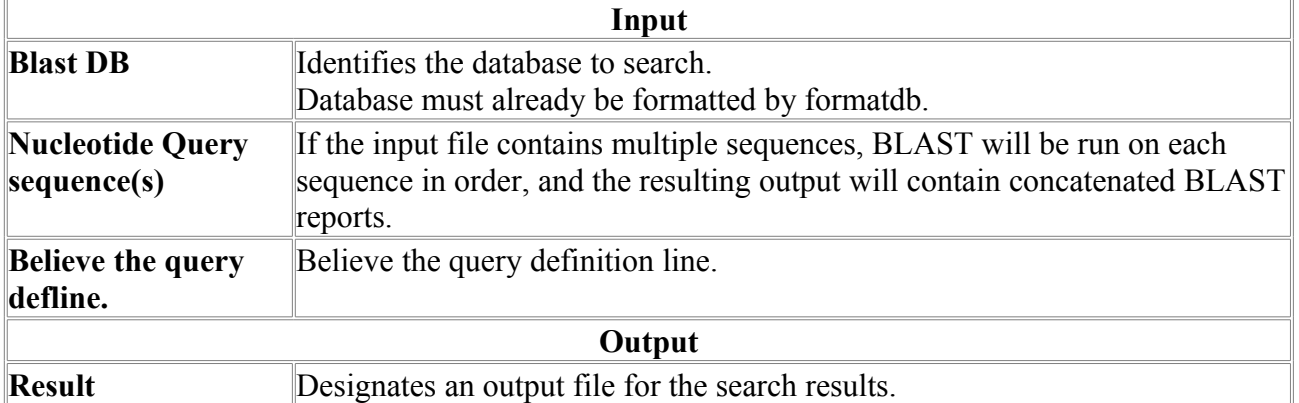

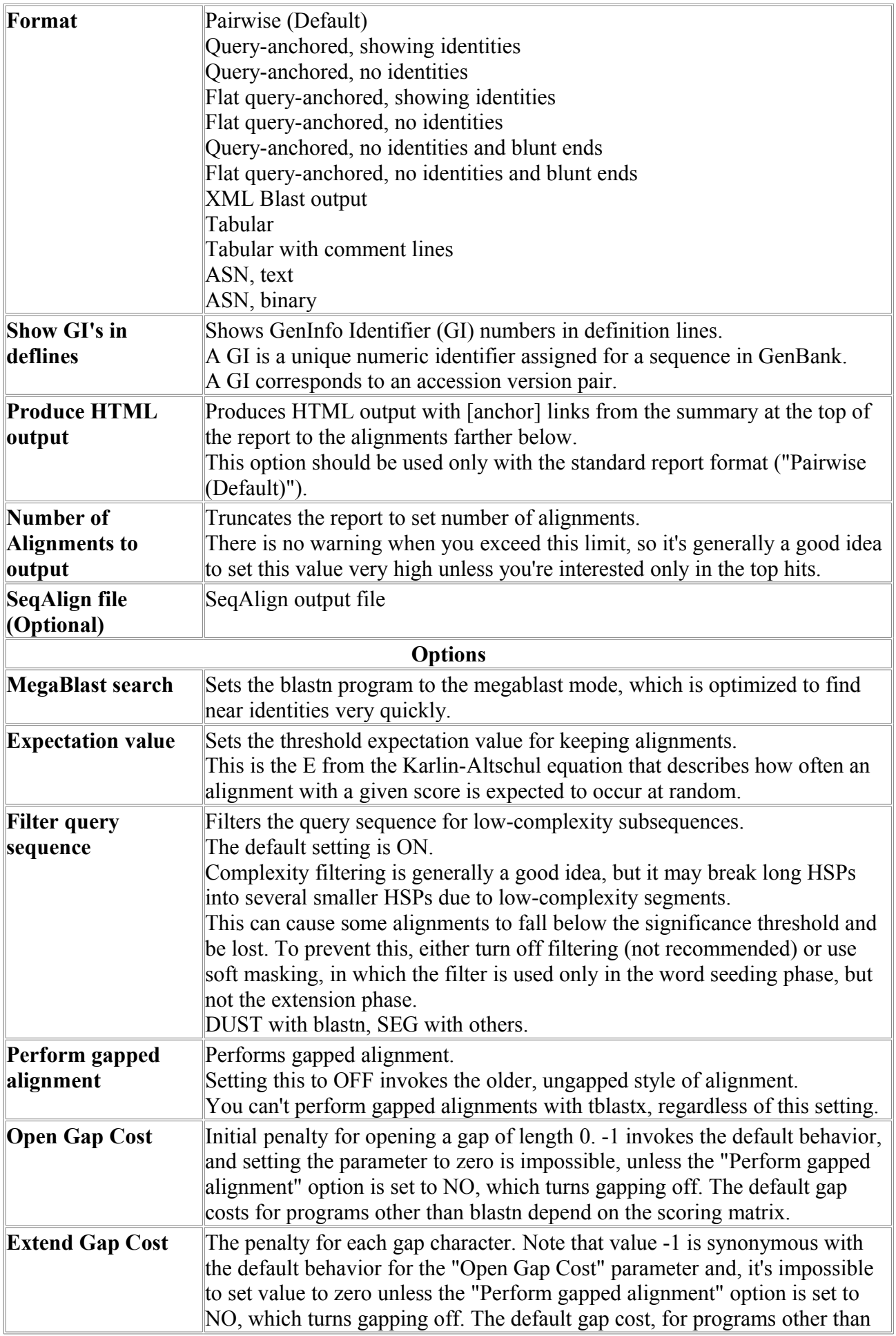
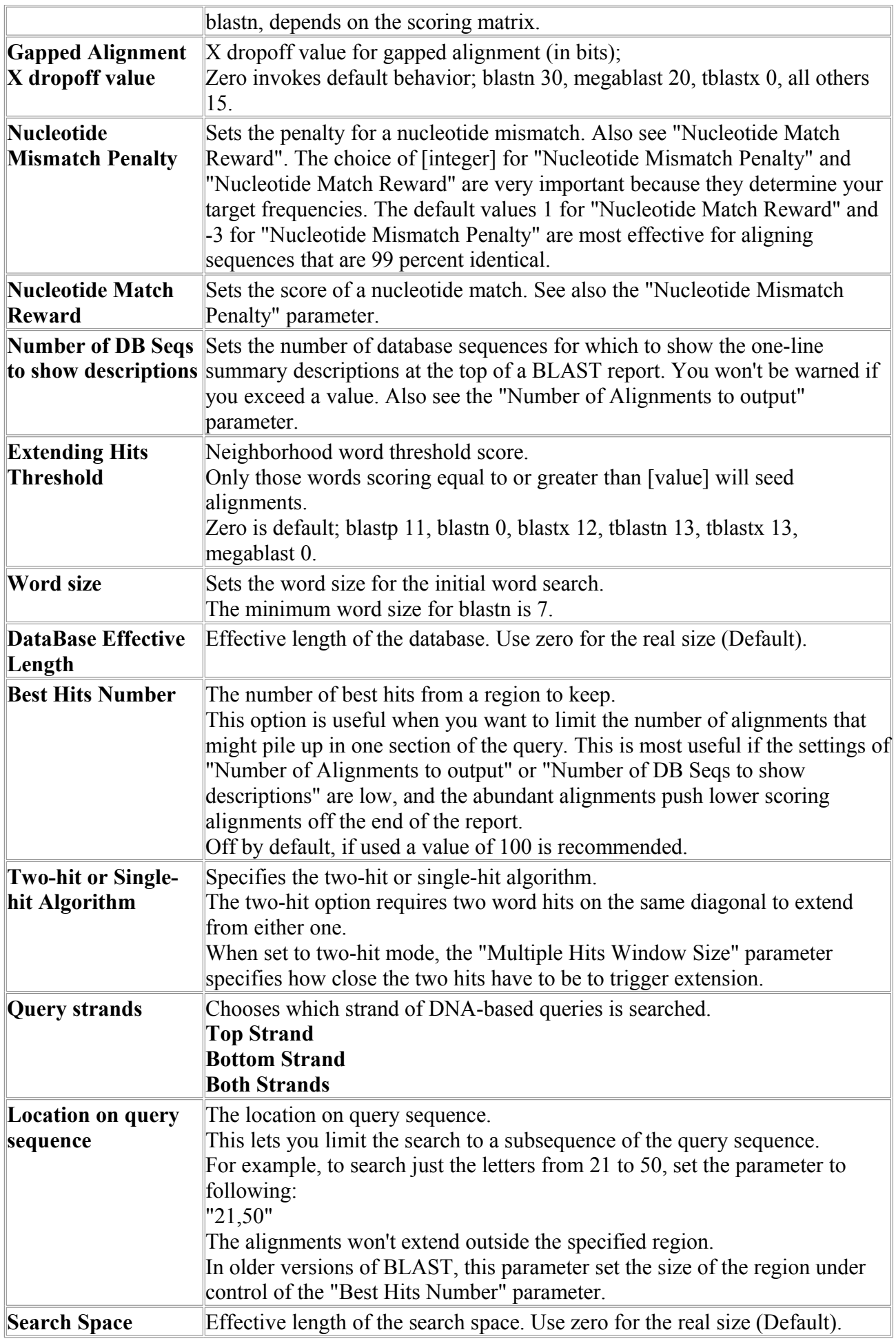

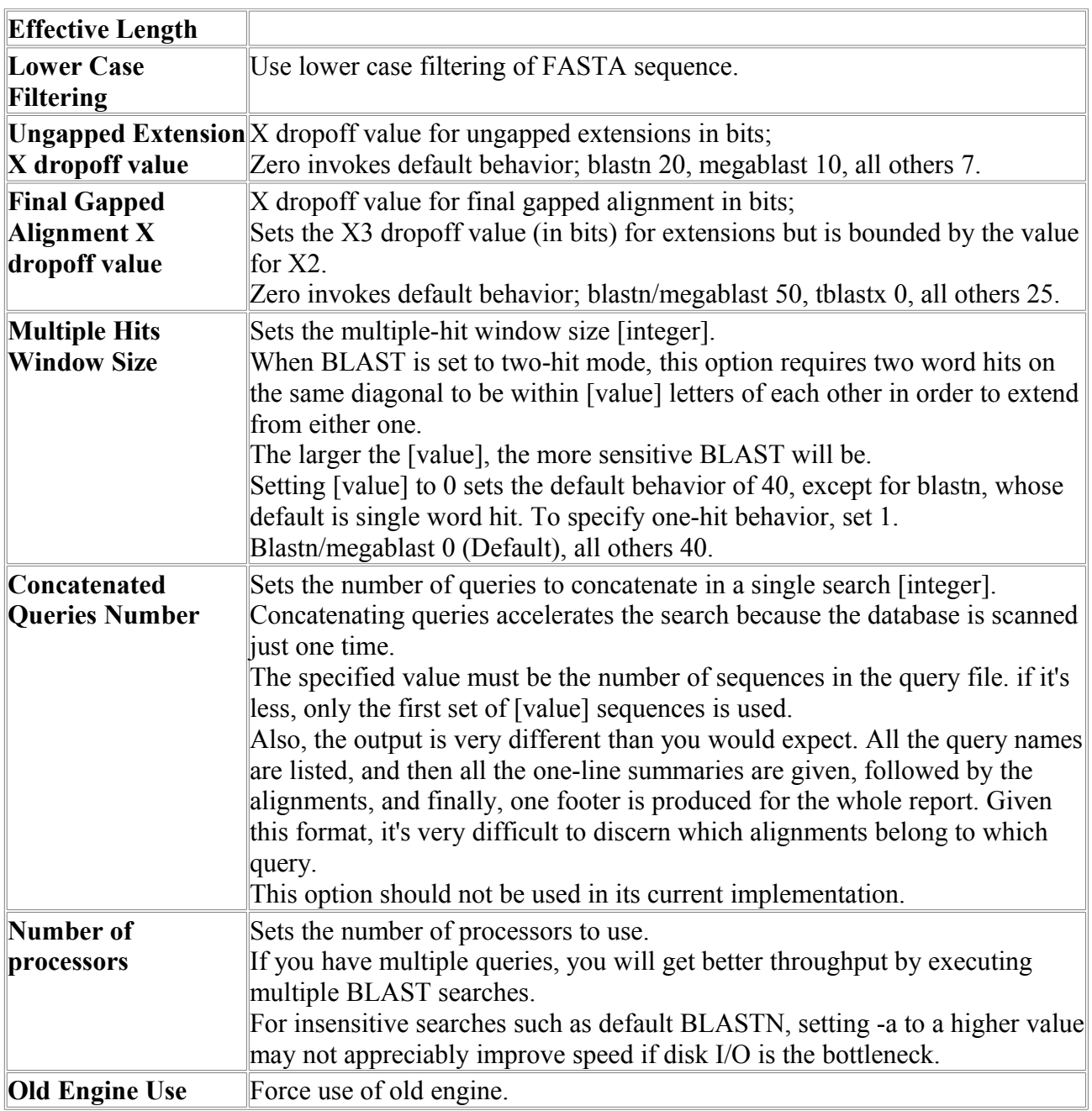

### *BlastP*

BlastP compares an amino acid query sequence against a protein sequence database.

The program aligns sequence (input file) on the base prepared by program FormatDB.

BLAST is a service of the National Center for Biotechnology Information (NCBI). A nucleotide or protein sequence sent to the BLAST server is compared against databases at the NCBI and a summary of matches is returned to the user.

The www BLAST server can be accessed through the home page of the NCBI at www.ncbi.nlm.nih.gov. Stand-alone BLAST binaries can be obtained from the NCBI FTP site. **Reference:**

Altschul, Stephen F., Thomas L. Madden, Alejandro A. Schaffer, Jinghui Zhang, Zheng Zhang, Webb Miller, and David J. Lipman (1997), "Gapped BLAST and PSI-BLAST: a new generation of protein database search programs", Nucleic Acids Res. 25:3389-3402. **Parameters:**

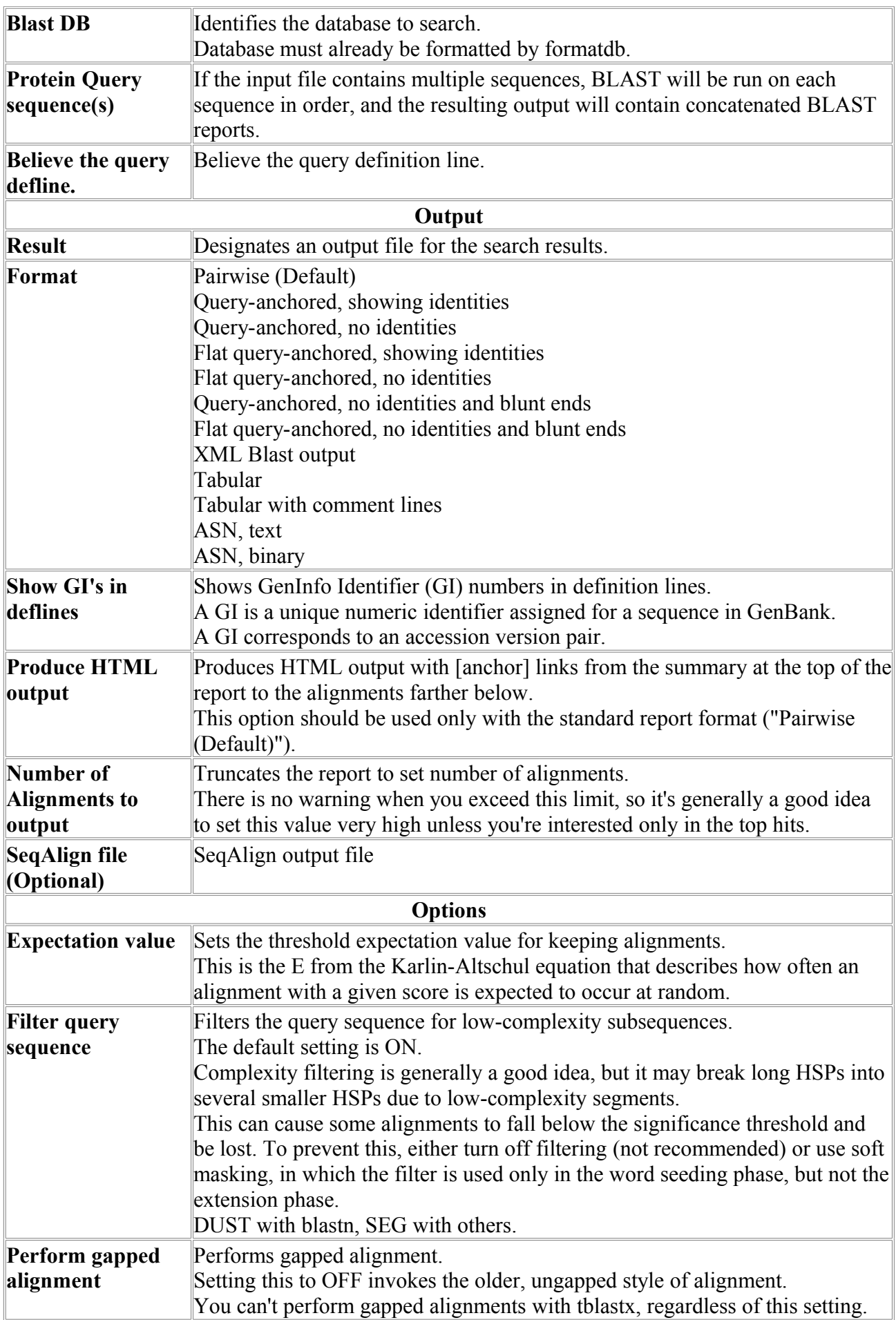

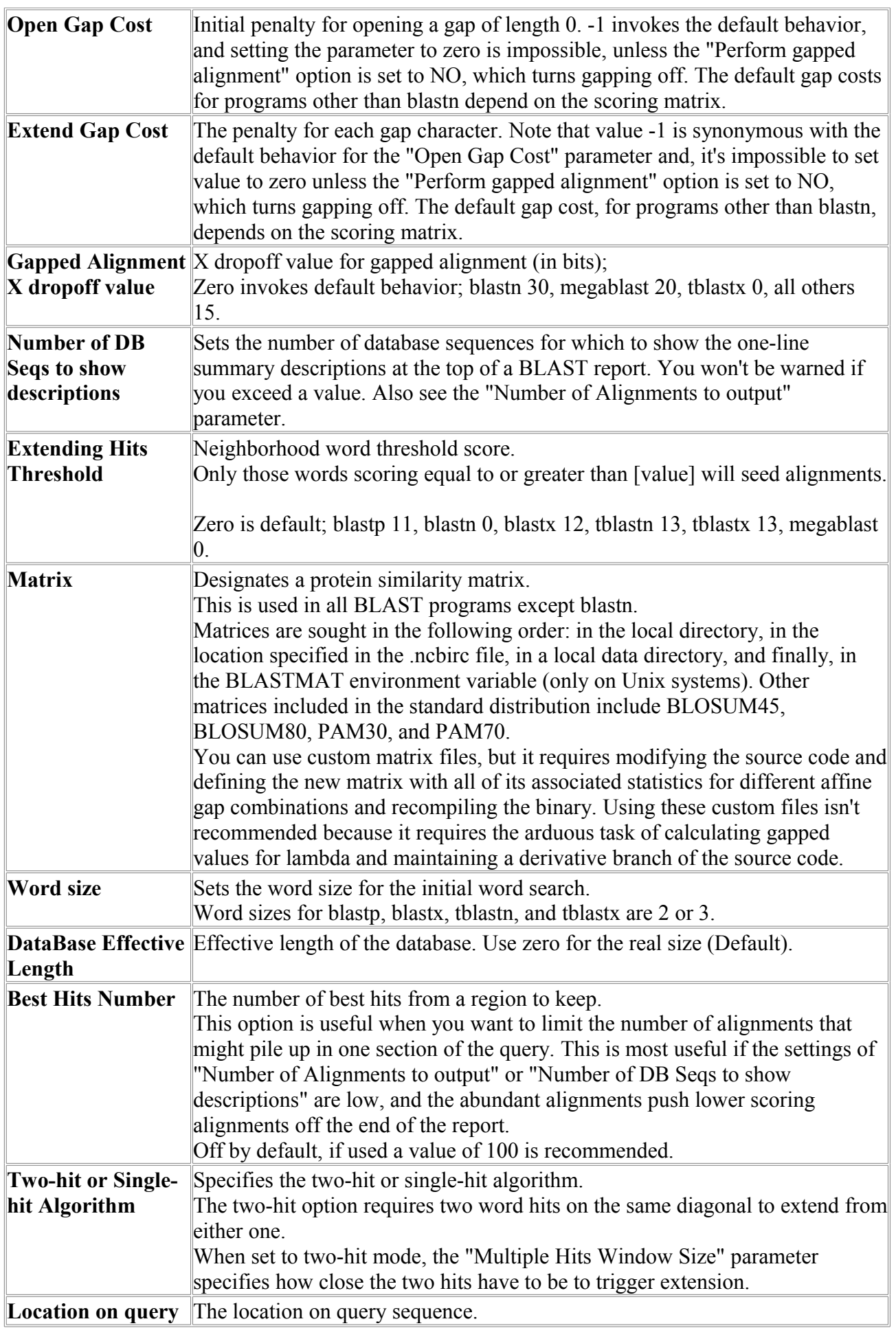

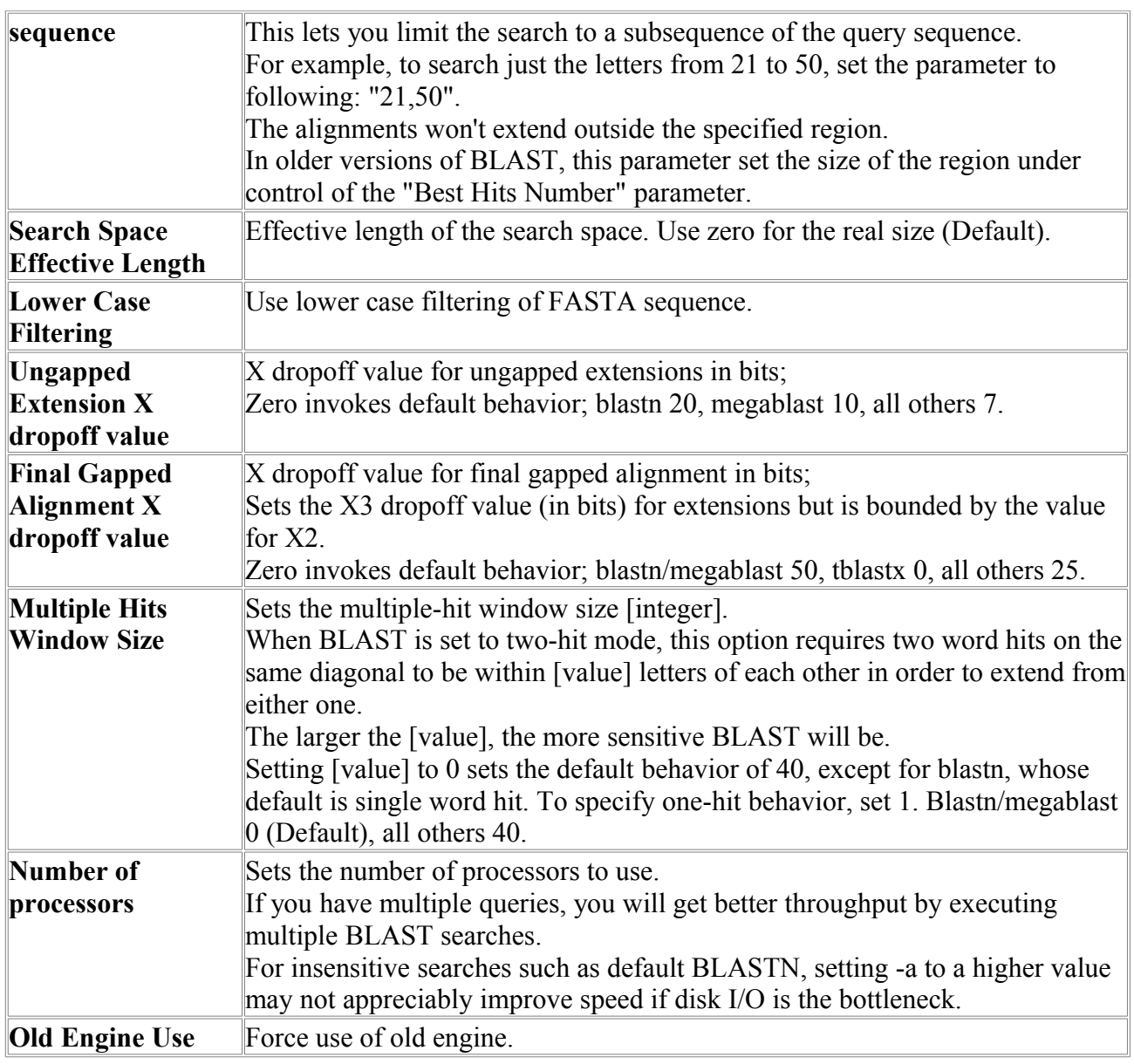

### *BlastX*

Compares a nucleotide query sequence against a nucleotide sequence database.

BLAST is a service of the National Center for Biotechnology Information (NCBI). A nucleotide or protein sequence sent to the BLAST server is compared against databases at the NCBI and a summary of matches is returned to the user.

The www BLAST server can be accessed through the home page of the NCBI at www.ncbi.nlm.nih.gov. Stand-alone BLAST binaries can be obtained from the NCBI FTP site. **Reference:**

Altschul, Stephen F., Thomas L. Madden, Alejandro A. Schaffer, Jinghui Zhang, Zheng Zhang, Webb Miller, and David J. Lipman (1997), "Gapped BLAST and PSI-BLAST: a new generation of protein database search programs", Nucleic Acids Res. 25:3389-3402.

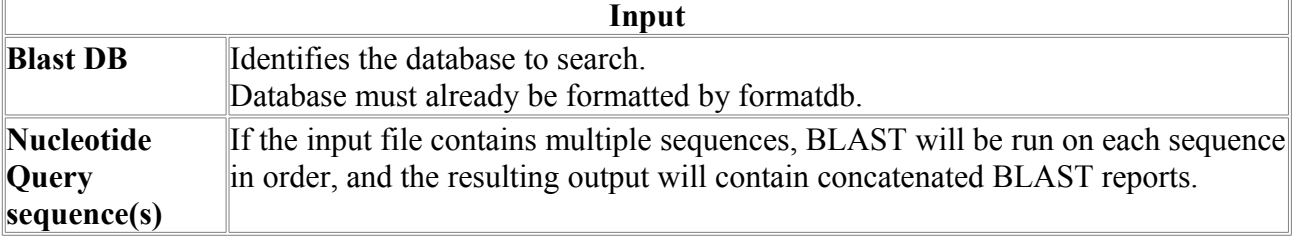

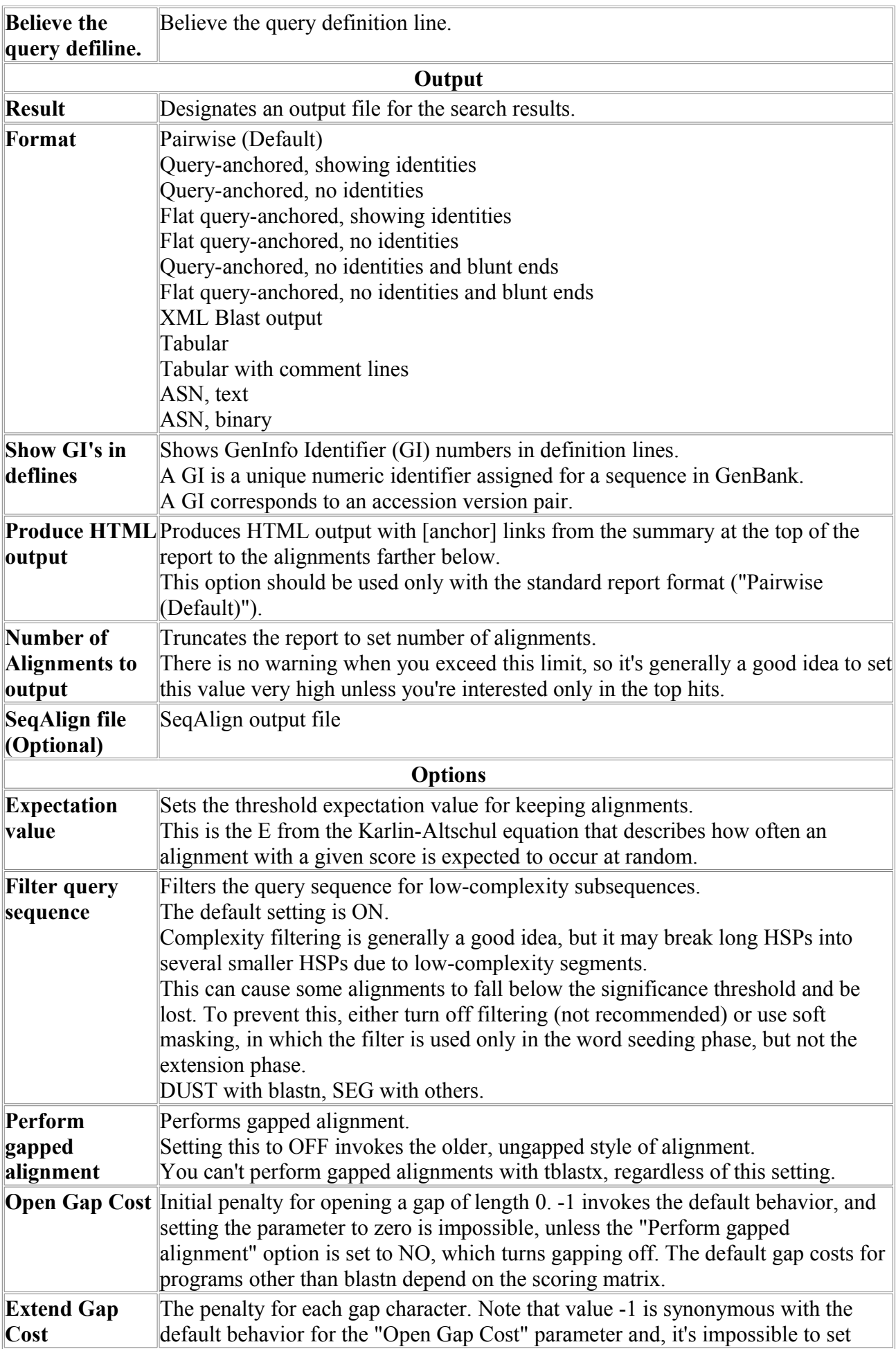

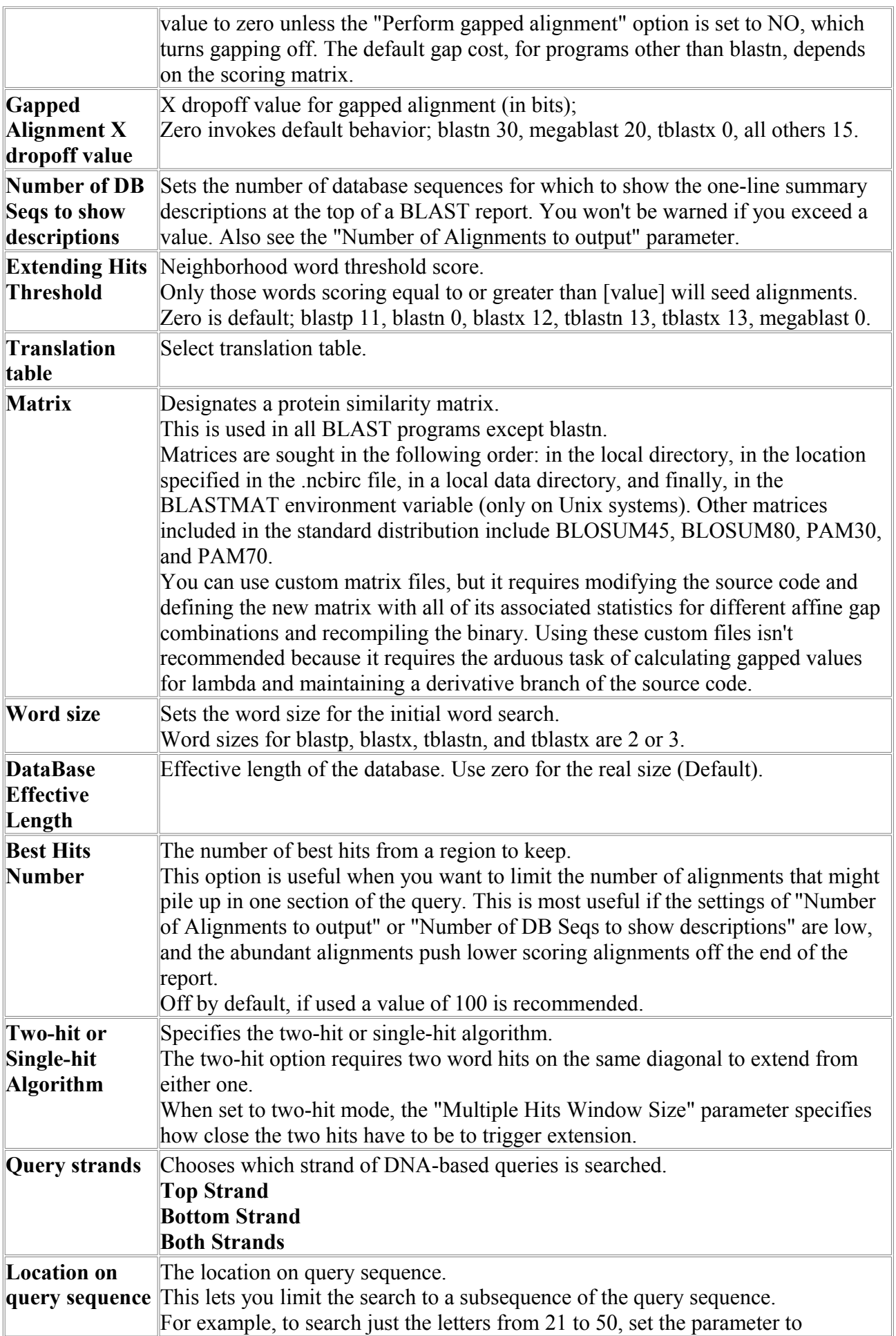

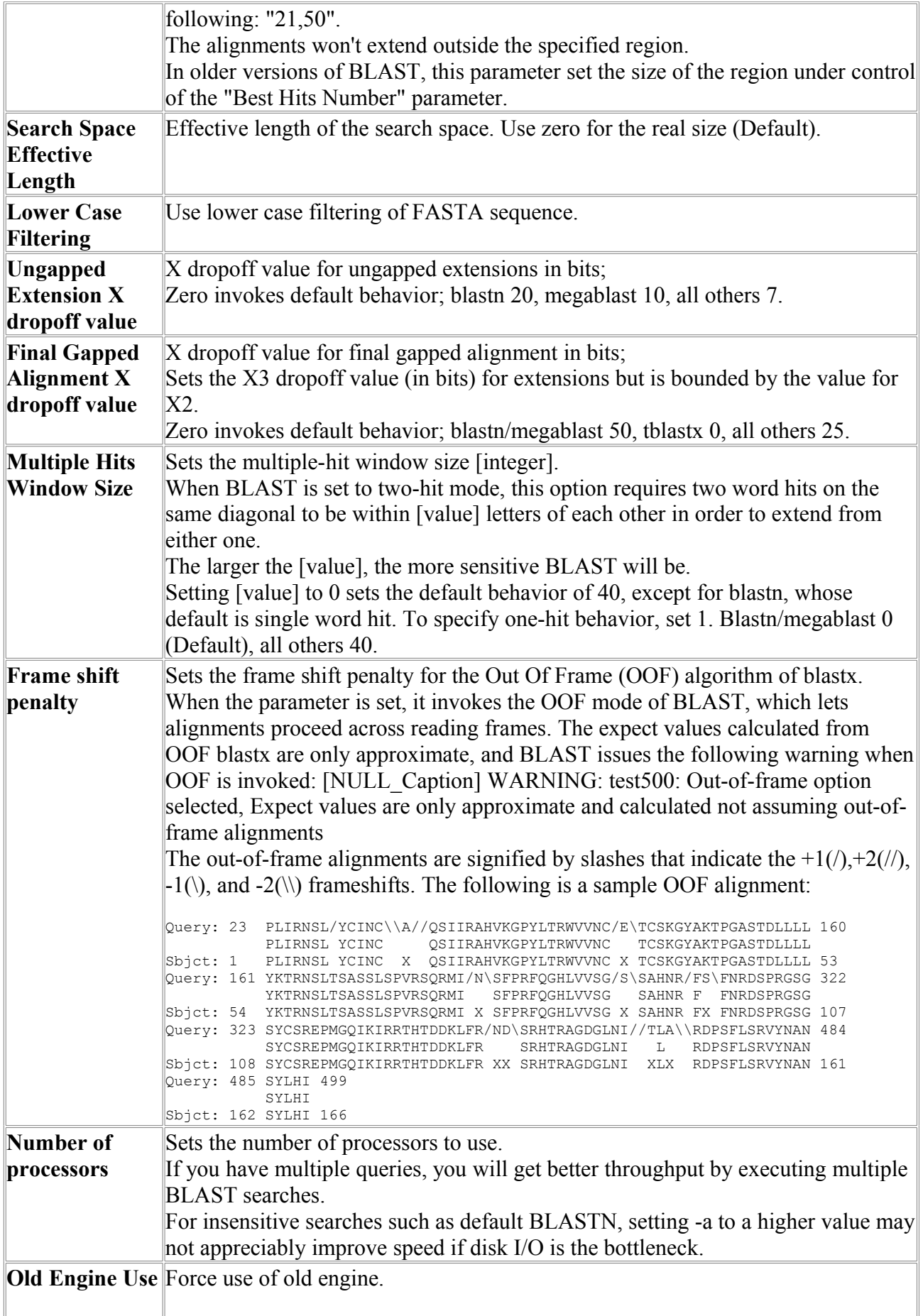

### *tBlastN*

tBlastN compares a nucleotide query sequence against a nucleotide sequence database.

BLAST is a service of the National Center for Biotechnology Information (NCBI). A nucleotide or protein sequence sent to the BLAST server is compared against databases at the NCBI and a summary of matches is returned to the user.

The www BLAST server can be accessed through the home page of the NCBI at www.ncbi.nlm.nih.gov. Stand-alone BLAST binaries can be obtained from the NCBI FTP site. **Reference:**

Altschul, Stephen F., Thomas L. Madden, Alejandro A. Schaffer, Jinghui Zhang, Zheng Zhang, Webb Miller, and David J. Lipman (1997), "Gapped BLAST and PSI-BLAST: a new generation of protein database search programs", Nucleic Acids Res. 25:3389-3402.

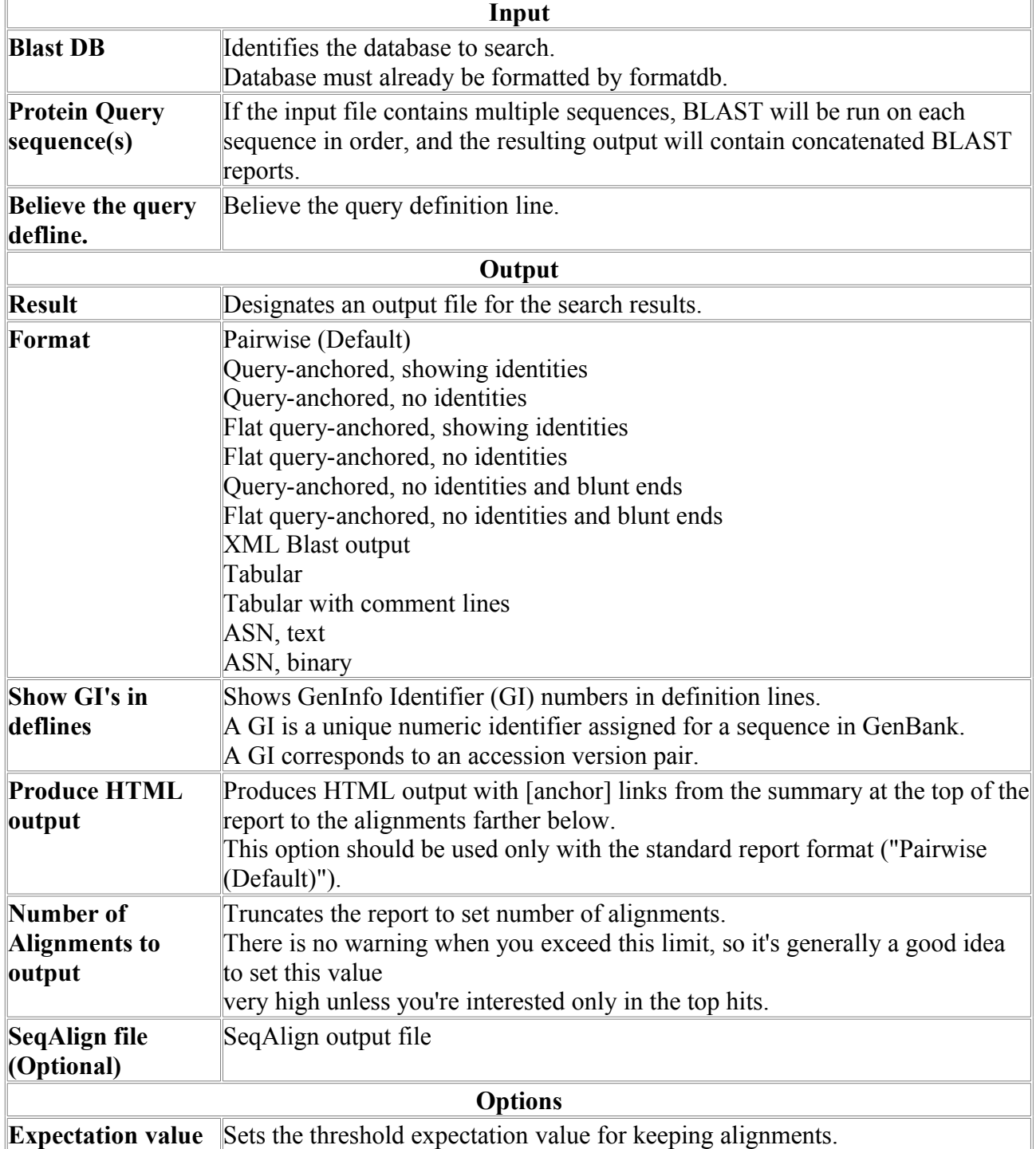

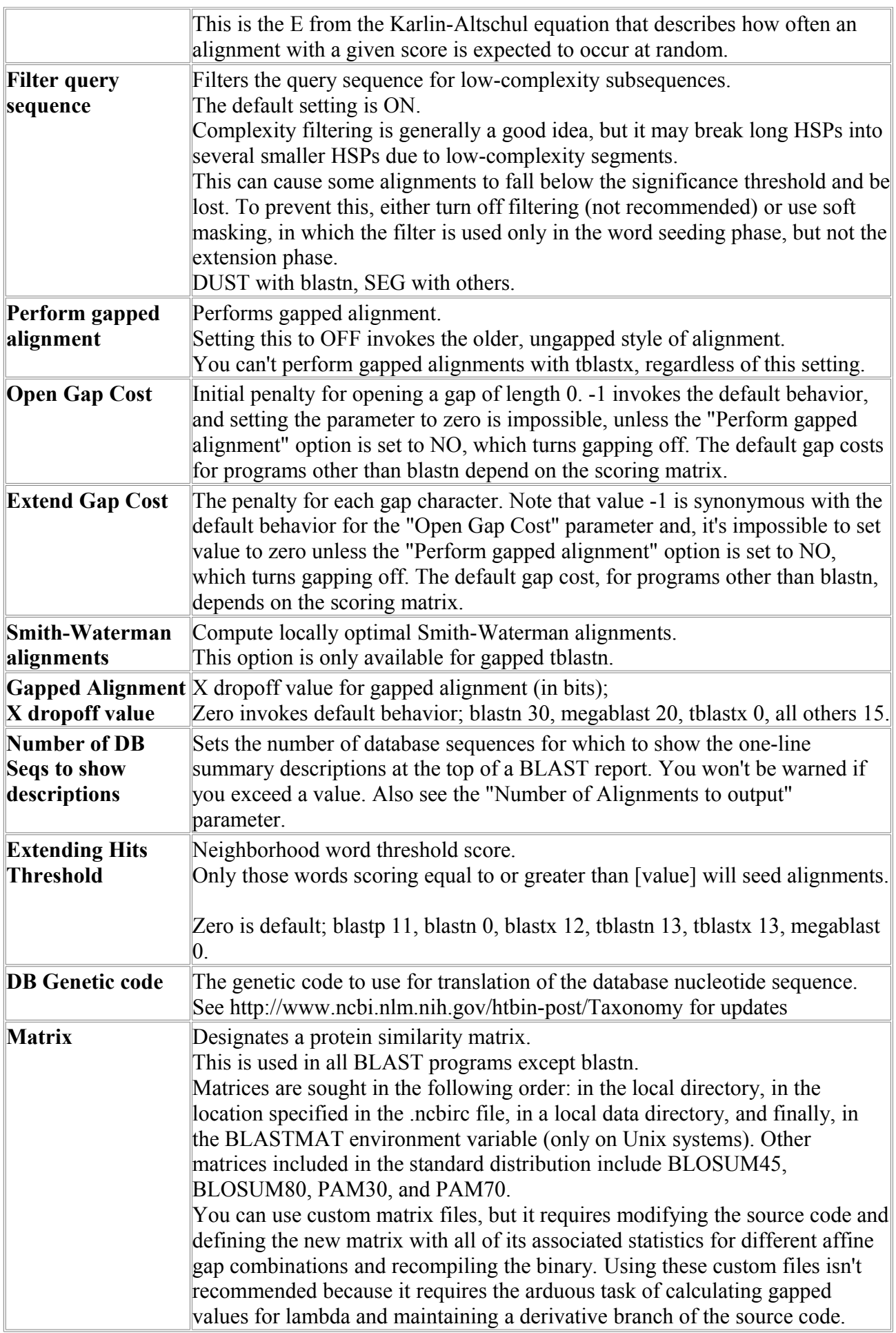

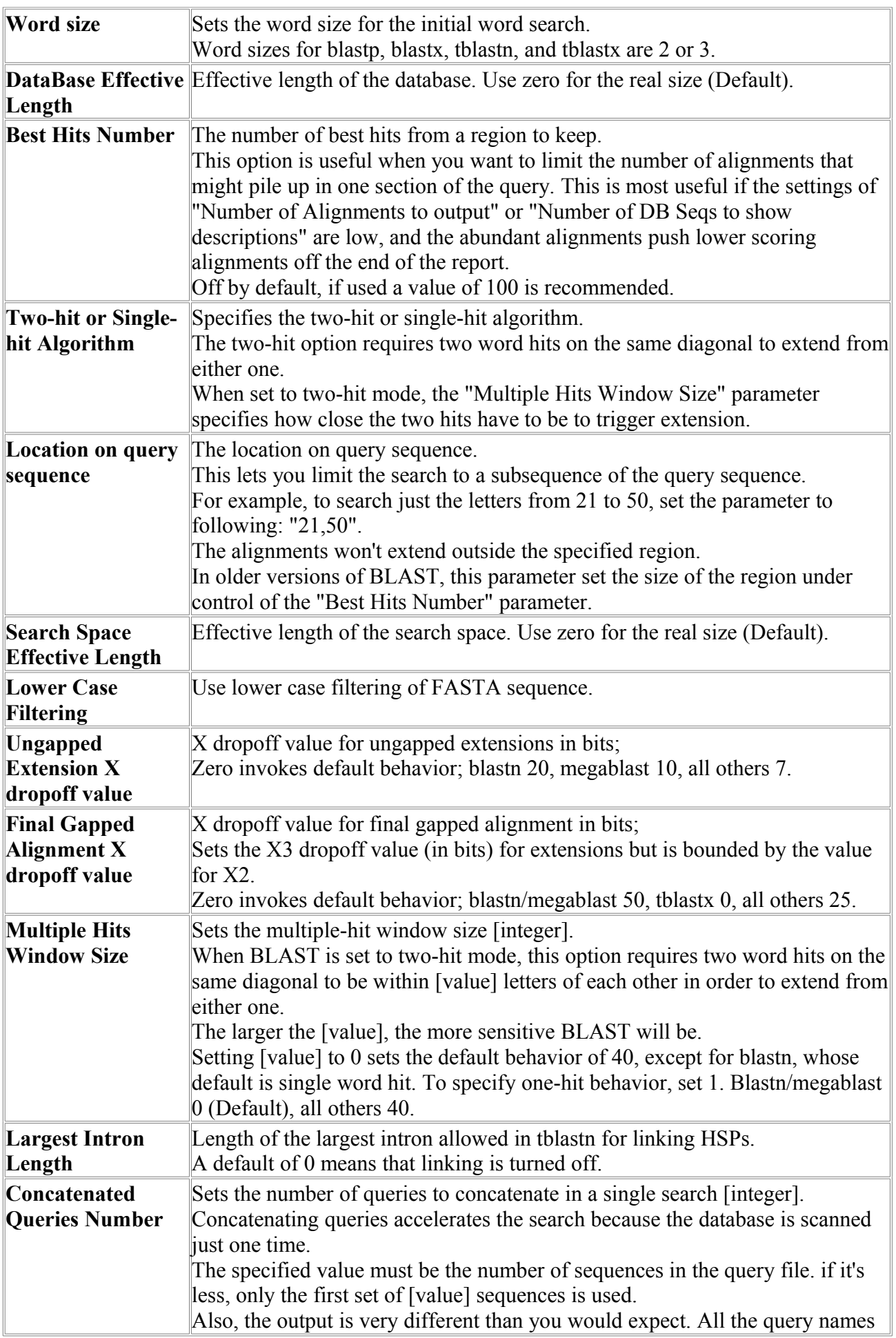

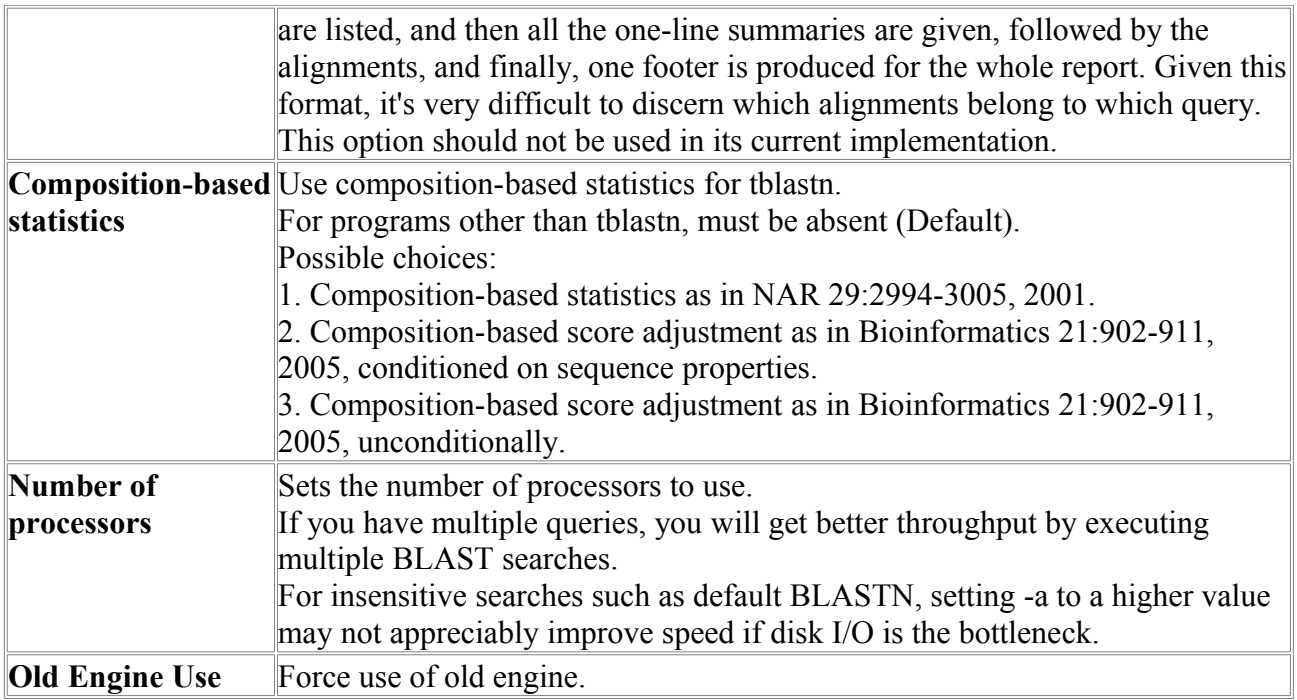

### *tBlastX*

tBlastX compares a nucleotide query sequence against a nucleotide sequence database.

BLAST is a service of the National Center for Biotechnology Information (NCBI). A nucleotide or protein sequence sent to the BLAST server is compared against databases at the NCBI and a summary of matches is returned to the user.

The www BLAST server can be accessed through the home page of the NCBI at www.ncbi.nlm.nih.gov. Stand-alone BLAST binaries can be obtained from the NCBI FTP site. **Reference:**

Altschul, Stephen F., Thomas L. Madden, Alejandro A. Schaffer, Jinghui Zhang, Zheng Zhang, Webb Miller, and David J. Lipman (1997), "Gapped BLAST and PSI-BLAST: a new generation of protein database search programs", Nucleic Acids Res. 25:3389-3402.

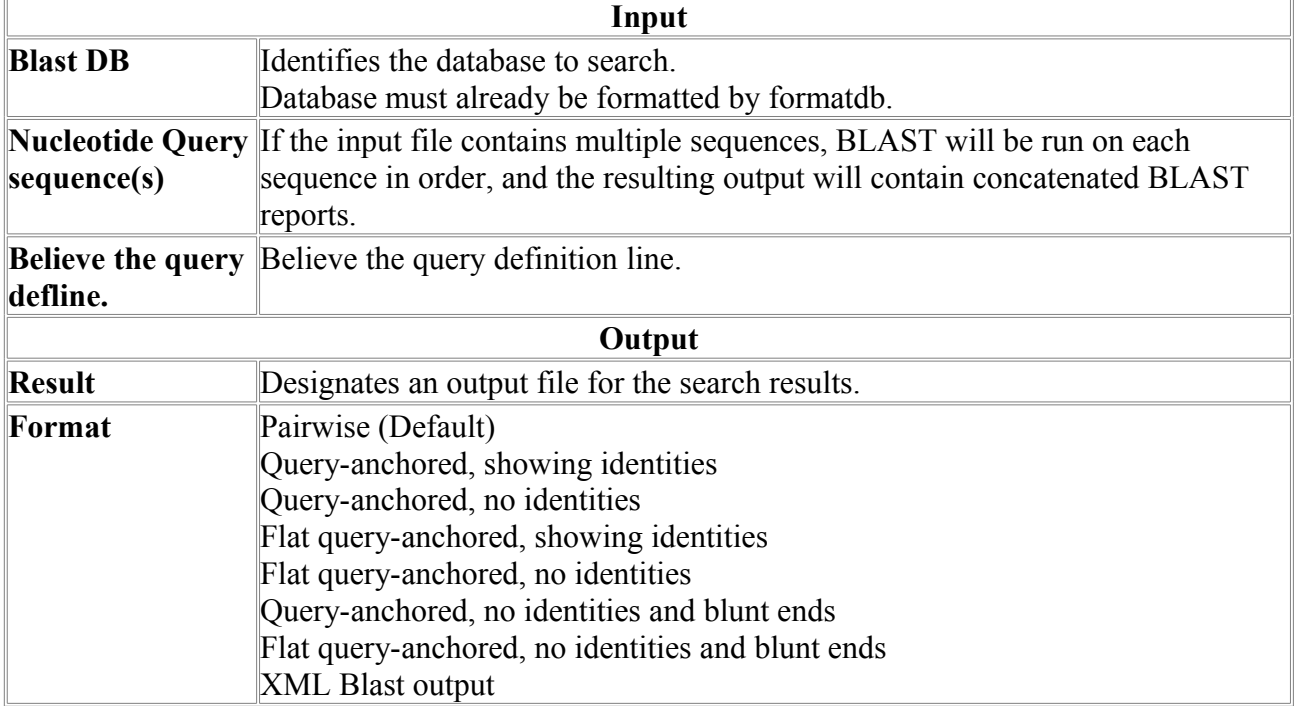

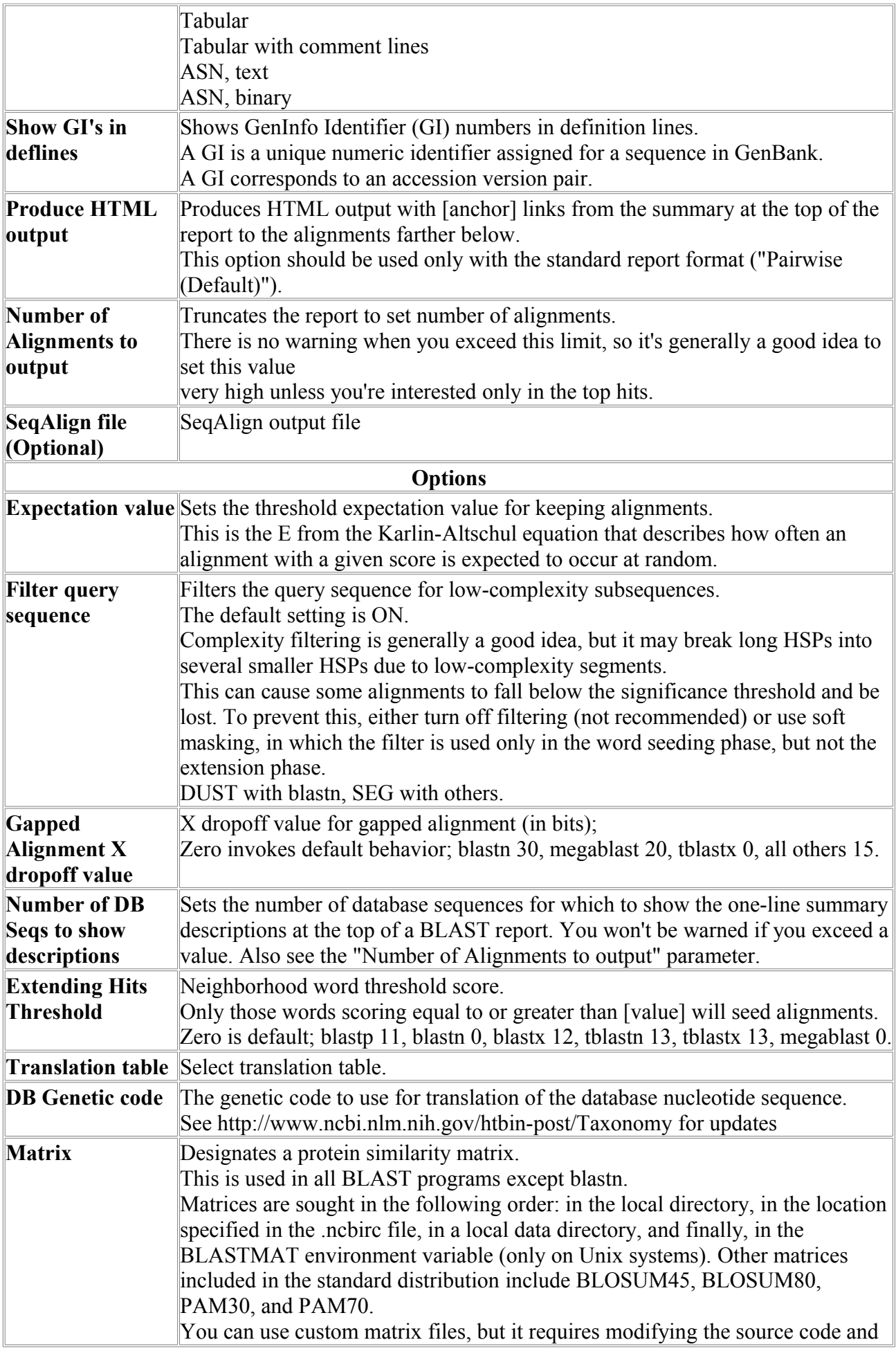

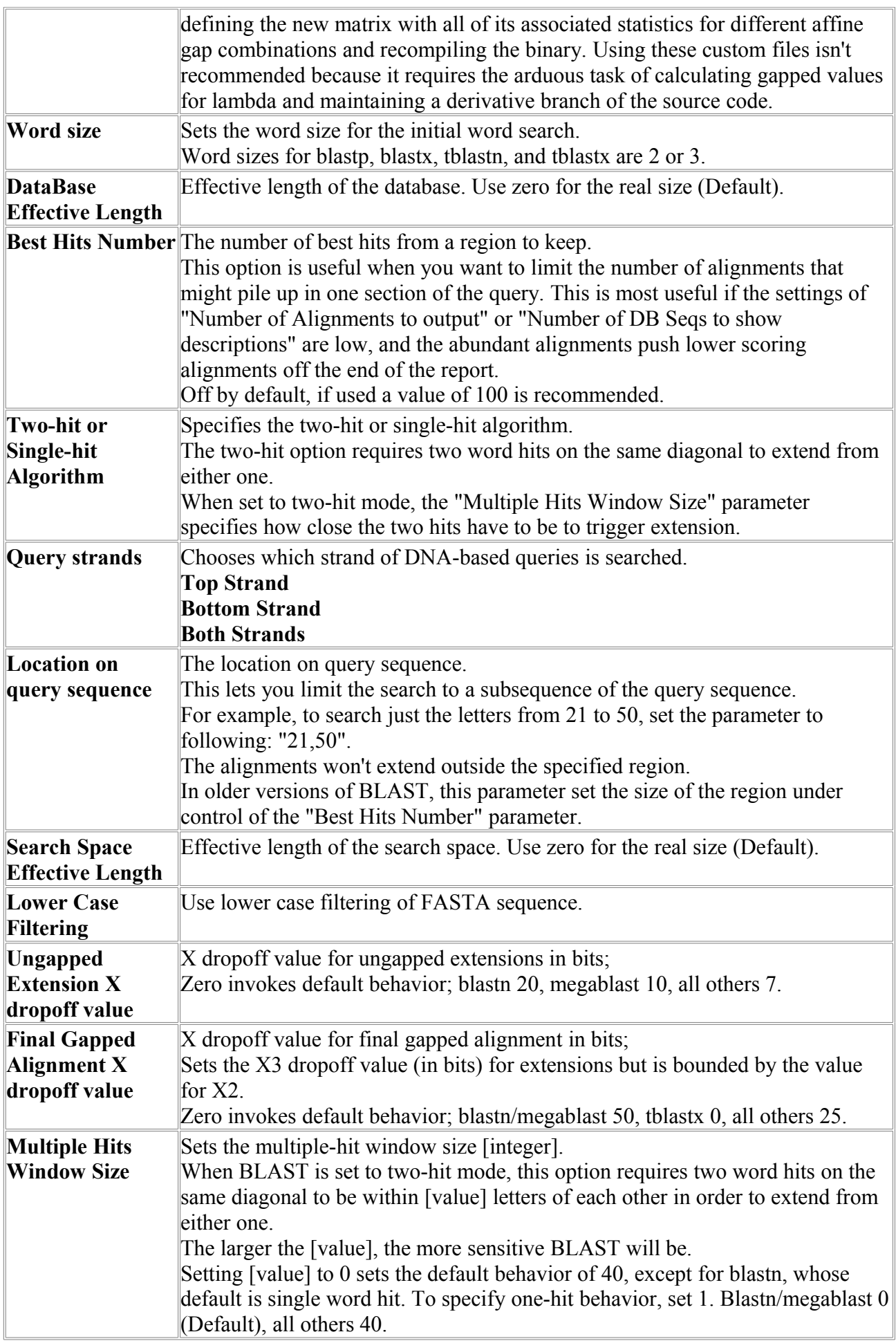

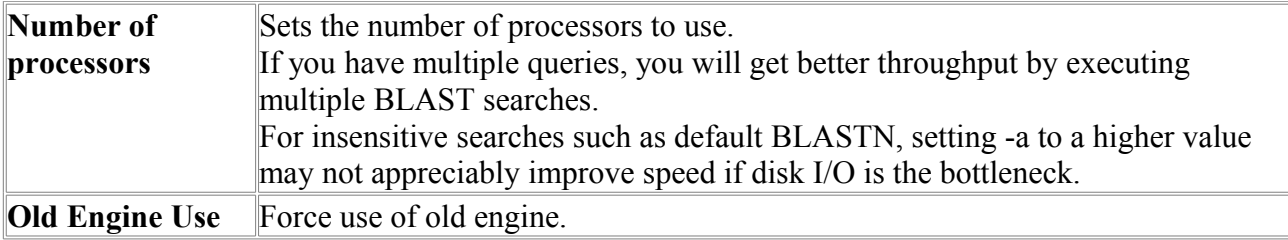

### *FormatDB*

Prepare bases for BLAST search.

BLAST is a service of the National Center for Biotechnology Information (NCBI). A nucleotide or protein sequence sent to the BLAST server is compared against databases at the NCBI and a summary of matches is returned to the user.

The www BLAST server can be accessed through the home page of the NCBI at www.ncbi.nlm.nih.gov. Stand-alone BLAST binaries can be obtained from the NCBI FTP site.

FormatDB, should be used to format the FASTA databases for both protein and DNA databases for BLAST 2.0. This must be done before blastall or blastpgp can be run locally. The format of the databases has been changed substantially from the BLAST 1.4 release. A major improvement in this format over the old one is that ambiguity information for DNA sequences is now retrieved from the files produced by FormatDB, rather than from the original FASTA file. The original FASTA file is no longer needed for the BLAST runs. FormatDB may be obtained with the other BLAST binaries from the executables directory (see above). The input for FormatDB may be either ASN.1 or FASTA. Use of ASN.1 is advantageous for those sites that might also wish to format the ASN.1 in different ways, such as a GenBank report. Usage of FormatDB may be obtained by executing FormatDB and a dash.

#### **References**

Altschul, Stephen F., Thomas L. Madden, Alejandro A. Schaffer, Jinghui Zhang, Zheng Zhang, Webb Miller, and David J. Lipman (1997), "Gapped BLAST and PSI-BLAST: a new generation of protein database search programs", Nucleic Acids Res. 25:3389-3402.

Karlin, Samuel and Stephen F. Altschul (1990). Methods for assessing the statistical significance of molecular sequence features by using general scoring schemes. Proc. Natl. Acad. Sci. USA 87:2264-68.

Karlin, Samuel and Stephen F. Altschul (1993). Applications and statistics for multiple highscoring segments in molecu- lar sequences. Proc. Natl. Acad. Sci. USA 90:5873-7.

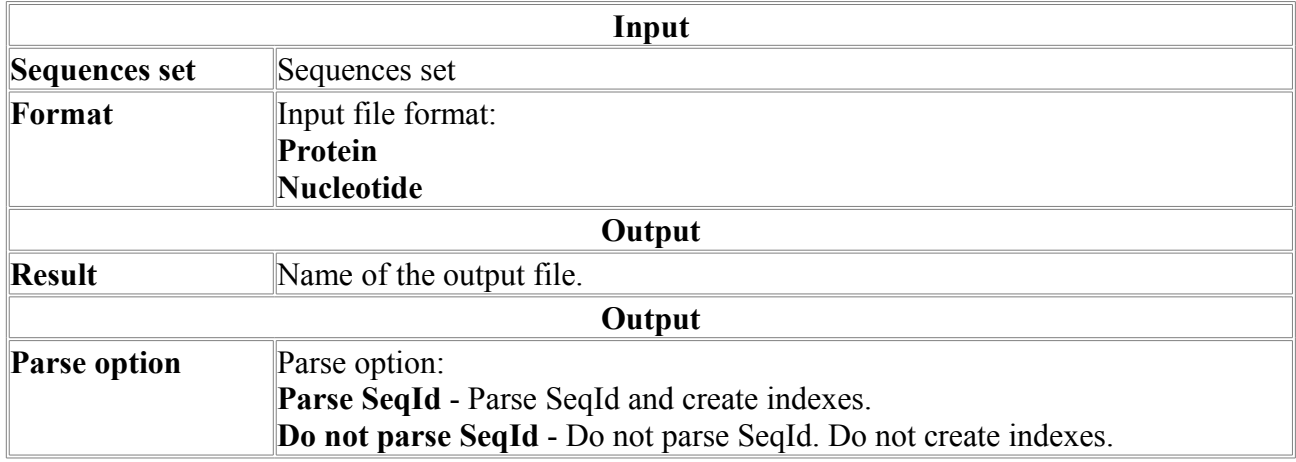

### *NetBlastN*

BLASTA Nucleotide search program (net search) Variant of the BlastN program intended for work with distant databases.

BLAST is a service of the National Center for Biotechnology Information (NCBI). A nucleotide or protein sequence sent to the BLAST server is compared against databases at the NCBI and a summary of matches is returned to the user.

The www BLAST server can be accessed through the home page of the NCBI at www.ncbi.nlm.nih.gov. Stand-alone BLAST binaries can be obtained from the NCBI FTP site. **Reference:**

Altschul, Stephen F., Thomas L. Madden, Alejandro A. Schaffer, Jinghui Zhang, Zheng Zhang, Webb Miller, and David J. Lipman (1997), "Gapped BLAST and PSI-BLAST: a new generation of protein database search programs", Nucleic Acids Res. 25:3389-3402.<br>Please have attention to following recommended

Please, pay attention to following recommendations NCBI (http://www.ncbi.nlm.nih.gov/IEB/ToolBox/NETWORK/firewall.html):

When first downloaded, your NCBI application runs in stand-alone mode, without access to the network. However, your program can also be configured to exchange information with the NCBI (GenBank) over the Internet. The network-aware mode of your application is identical to the stand-alone mode, but it contains some additional useful options.

Your application can only function in its network-aware mode if the computer on which it resides has a direct Internet connection. Electronic mail access to the Internet is insufficient. In general, if you can install and use a WWW-browser on your system, you should be able to install and use the network. Check with your system administrator or Internet provider if you are uncertain as to whether you have direct Internet connectivity.

To launch the configuration form, select Net Configure under the Misc menu in Sequin or Network Entrez, or the Options menu in Cn3D. If you are using blastel3, you must run Sequin, Network Entrez, or Cn3D first to configure blastcl3. This is necessary because blastcl3 has no graphical user interface.

If you are not behind a firewall, set the **Connection** control to **Normal**. If you also have a Domain Name Server (DNS) available, you can now simply press **Accept**.

If DNS is not available, uncheck the **Domain Name Server** button. If you are behind a firewall, set the **Connection** control to **Firewall**. The **Proxy** box then becomes active. If you also use a proxy server, type in its address. (If you have DNS, it will be of the form www.myproxy.myuniversity.edu. If you do not have DNS, you should use the numerical IP address of the form 127.45.23.6.) Once you type something in the **Proxy** box, the **Port** box and **Transparent Proxy** button become active and can be filled in or changed as appropriate. (By default the **Transparent Proxy** button is off, indicating a CERN-like proxy.) Ask your network administrator for advice on the proper settings to use.

If you are in the United States, the default **Timeout** of 30 seconds should suffice. From foreign countries with poor Internet connection to the U.S., you can select up to 5 minutes as the timeout.

Finally, you will need to quit and restart your application in order for the network-aware settings to take effect.

If you are behind a firewall, it must be configured correctly to access NCBI services. Your network administrators may have done this already. If not, please have them read the section below.

**The following section is intended for network administrators:**

Using NCBI services from behind a security firewall requires opening ports in your firewall. The ports to open are:

Firewall Port IP Address

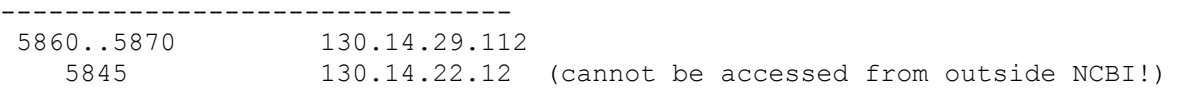

If your firewall is not transparent, the firewall port number should be mapped to the same port number on the external host.

Port 5860 is usually not accessible by the public but reserved for NCBI internal purposes only. However, we recommend that it is kept open just as all other ports in the range in case the public access will be eventually enabled on this port.

To see what ports are currently on, and their status, as reported within NCBI, please refer to the following **Firewall Daemon Presence Check** page (http://www.ncbi.nlm.nih.gov/IEB/ToolBox/NETWORK/fwd\_check.cgi). Ports marked **INTERNAL** are for NCBI use only and may be inaccessible from your site without, however, affecting availability of any services that NCBI provides.

TROUBLESHOOTING: You can test if these ports are accessible from your host by just running, for example (see the "Ports to open" list above):

telnet 130.14.29.112 5861

and entering a line of arbitrary text in the telnet session. If everything is fine, your TELNET session will look as follows (the line "test" is your input here):

```
| > telnet 130.14.29.112 5861
| Trying 130.14.29.112...
| Connected to 130.14.29.112.
| Escape character is '^]'.
| test
| NCBI Firewall Daemon: Invalid ticket. Connection closed.
| Connection closed by foreign host.
```
There is also an auxiliary UNIX shell script **fwd\_check.sh** (http://www.ncbi.nlm.nih.gov/IEB/ToolBox/NETWORK/fwd\_check.sh) to check all of the above addresses.

Note: Old NCBI clients used different application configuration settings and ports than listed above. If you need to support such clients, which are now obsolete, please contact info@ncbi.nlm.nih.gov for further information.

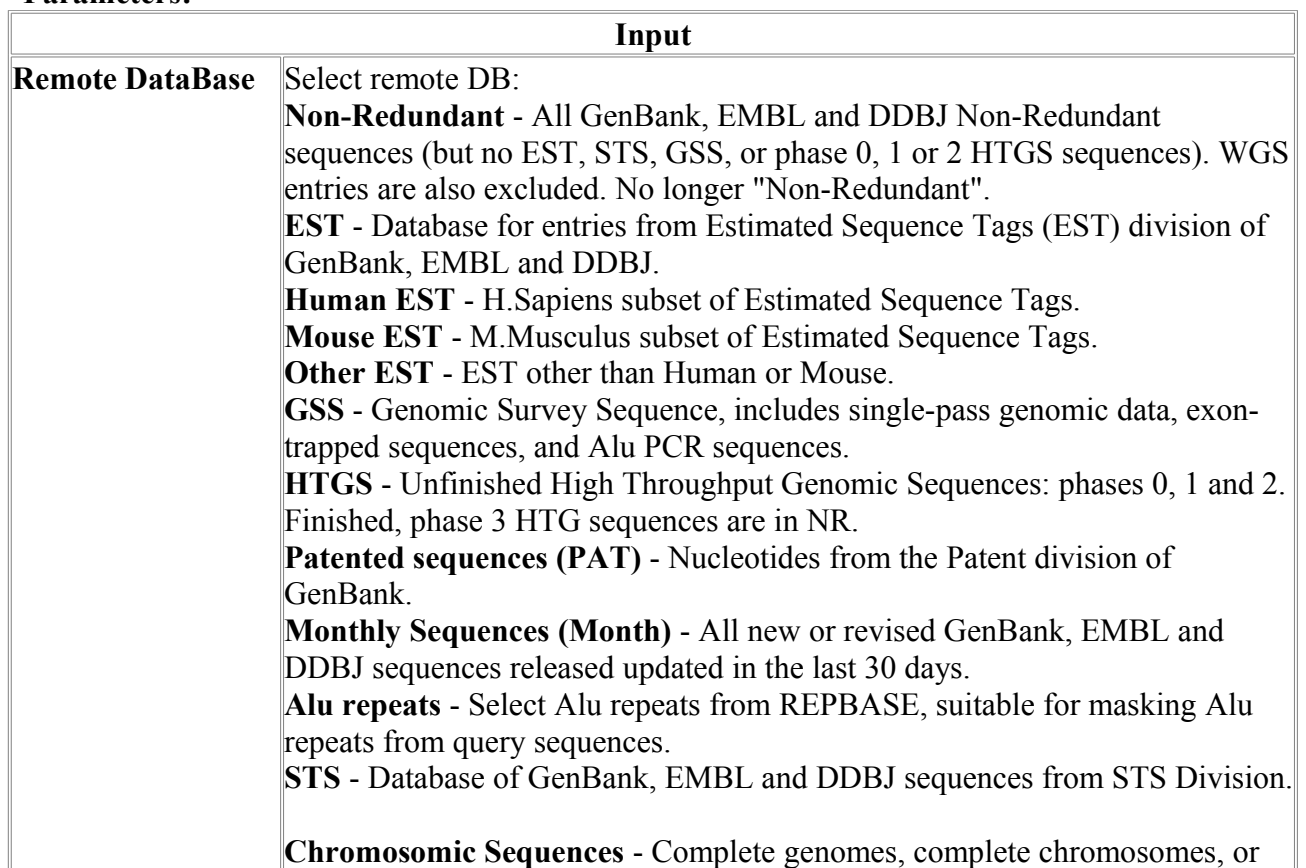

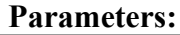

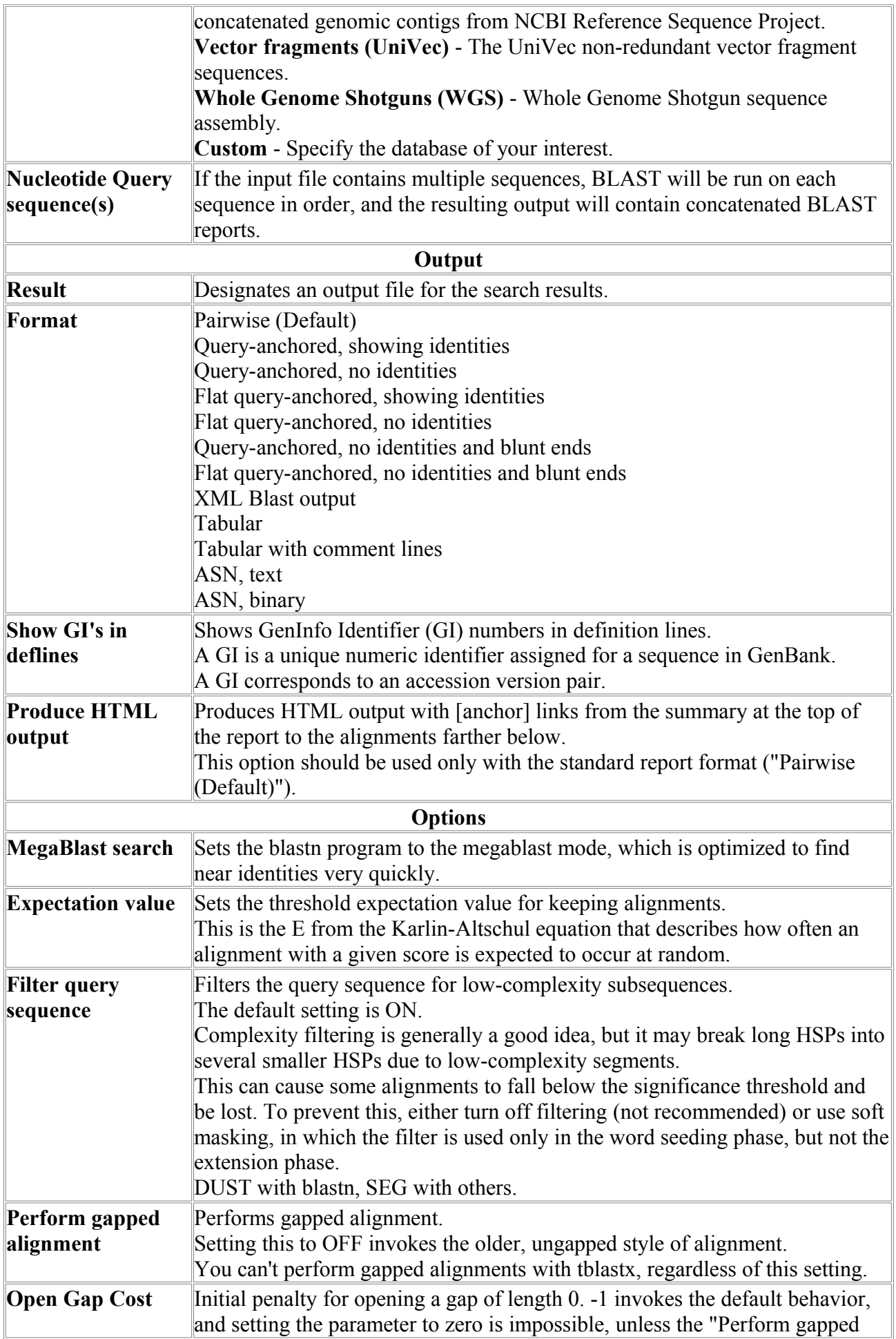

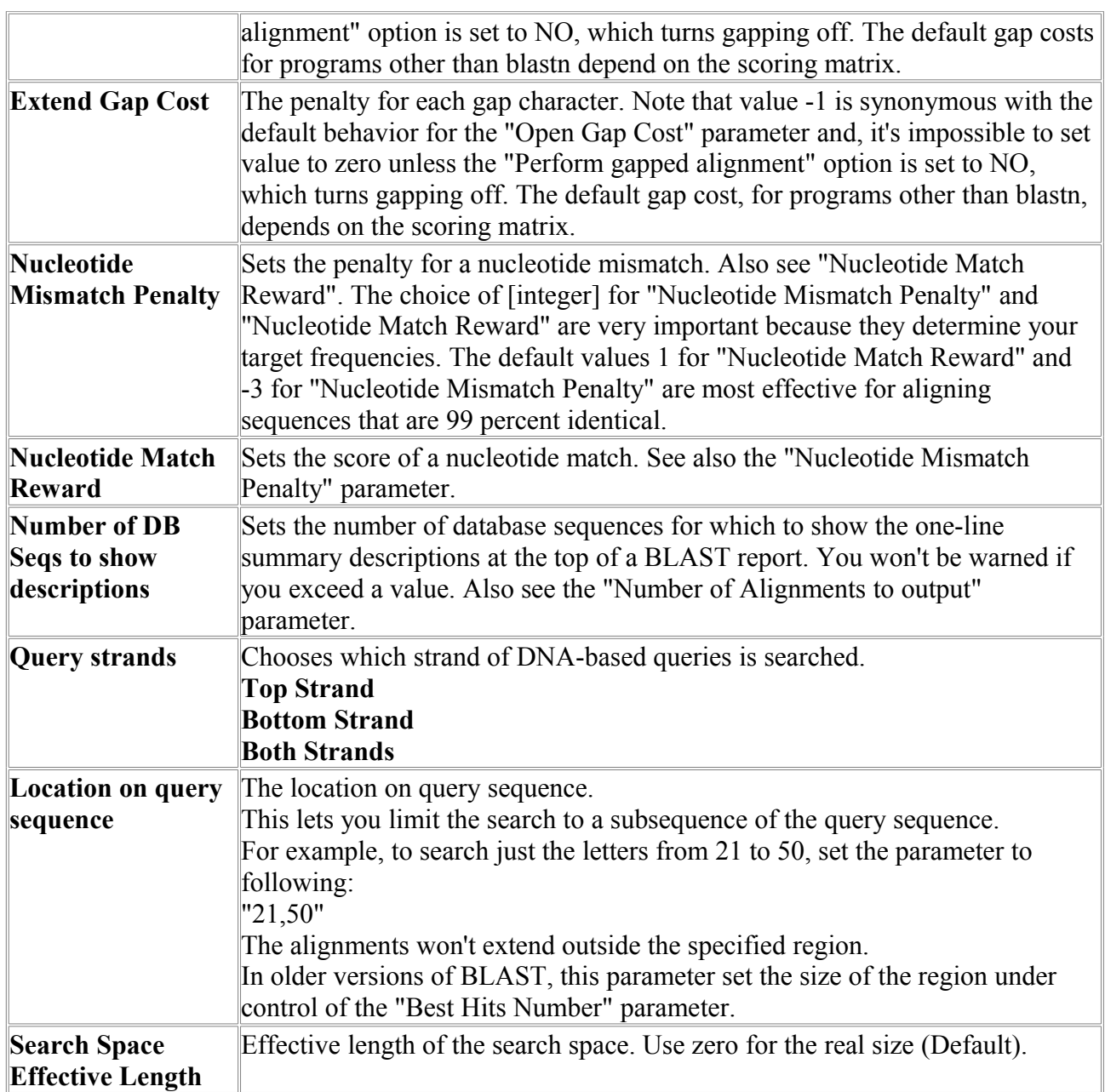

### *NetBlastP*

BLAST protein search program (net search).

Variant of the BlastP program intended for work with distant databases.

BLAST is a service of the National Center for Biotechnology Information (NCBI). A nucleotide or protein sequence sent to the BLAST server is compared against databases at the NCBI and a summary of matches is returned to the user.

The www BLAST server can be accessed through the home page of the NCBI at www.ncbi.nlm.nih.gov. Stand-alone BLAST binaries can be obtained from the NCBI FTP site. **Reference:**

Altschul, Stephen F., Thomas L. Madden, Alejandro A. Schaffer, Jinghui Zhang, Zheng Zhang, Webb Miller, and David J. Lipman (1997), "Gapped BLAST and PSI-BLAST: a new generation of protein database search programs", Nucleic Acids Res. 25:3389-3402.

Please, pay attention to following recommendations NCBI (http://www.ncbi.nlm.nih.gov/IEB/ToolBox/NETWORK/firewall.html):

When first downloaded, your NCBI application runs in stand-alone mode, without access to the network. However, your program can also be configured to exchange information with the NCBI (GenBank) over the Internet. The network-aware mode of your application is identical to the stand-alone mode, but it contains some additional useful options.

Your application can only function in its network-aware mode if the computer on which it resides has a direct Internet connection. Electronic mail access to the Internet is insufficient. In general, if you can install and use a WWW-browser on your system, you should be able to install and use the network. Check with your system administrator or Internet provider if you are uncertain as to whether you have direct Internet connectivity.

To launch the configuration form, select Net Configure under the Misc menu in Sequin or Network Entrez, or the Options menu in Cn3D. If you are using blastcl3, you must run Sequin, Network Entrez, or Cn3D first to configure blastcl3. This is necessary because blastcl3 has no graphical user interface.

If you are not behind a firewall, set the **Connection** control to **Normal**. If you also have a Domain Name Server (DNS) available, you can now simply press **Accept**.

If DNS is not available, uncheck the **Domain Name Server** button. If you are behind a firewall, set the **Connection** control to **Firewall**. The **Proxy** box then becomes active. If you also use a proxy server, type in its address. (If you have DNS, it will be of the form www.myproxy.myuniversity.edu. If you do not have DNS, you should use the numerical IP address of the form 127.45.23.6.) Once you type something in the **Proxy** box, the **Port** box and **Transparent Proxy** button become active and can be filled in or changed as appropriate. (By default the **Transparent Proxy** button is off, indicating a CERN-like proxy.) Ask your network administrator for advice on the proper settings to use.

If you are in the United States, the default **Timeout** of 30 seconds should suffice. From foreign countries with poor Internet connection to the U.S., you can select up to 5 minutes as the timeout.

Finally, you will need to quit and restart your application in order for the network-aware settings to take effect.

If you are behind a firewall, it must be configured correctly to access NCBI services. Your network administrators may have done this already. If not, please have them read the section below.

#### **The following section is intended for network administrators:**

Using NCBI services from behind a security firewall requires opening ports in your firewall. The ports to open are:

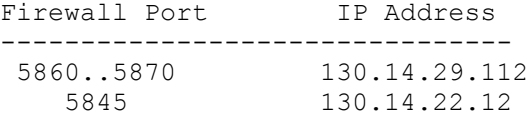

If your firewall is not transparent, the firewall port number should be mapped to the same port number on the external host.

(cannot be accessed from outside NCBI!)

Port 5860 is usually not accessible by the public but reserved for NCBI internal purposes only. However, we recommend that it is kept open just as all other ports in the range in case the public access will be eventually enabled on this port.

To see what ports are currently on, and their status, as reported within NCBI, please refer to the following **Firewall Daemon Presence Check** page (http://www.ncbi.nlm.nih.gov/IEB/ToolBox/NETWORK/fwd\_check.cgi). Ports marked **INTERNAL** are for NCBI use only and may be inaccessible from your site without, however, affecting availability of any services that NCBI provides.

TROUBLESHOOTING: You can test if these ports are accessible from your host by just running, for example (see the "Ports to open" list above):

telnet 130.14.29.112 5861

and entering a line of arbitrary text in the telnet session. If everything is fine, your TELNET session will look as follows (the line "test" is your input here):

| > telnet 130.14.29.112 5861

| Trying 130.14.29.112...

| Connected to 130.14.29.112.

```
| Escape character is '^]'.
| test
| NCBI Firewall Daemon: Invalid ticket. Connection closed.
| Connection closed by foreign host.
```
There is also an auxiliary UNIX shell script **fwd\_check.sh** (http://www.ncbi.nlm.nih.gov/IEB/ToolBox/NETWORK/fwd\_check.sh) to check all of the above addresses.

Note: Old NCBI clients used different application configuration settings and ports than listed above. If you need to support such clients, which are now obsolete, please contact info@ncbi.nlm.nih.gov for further information.

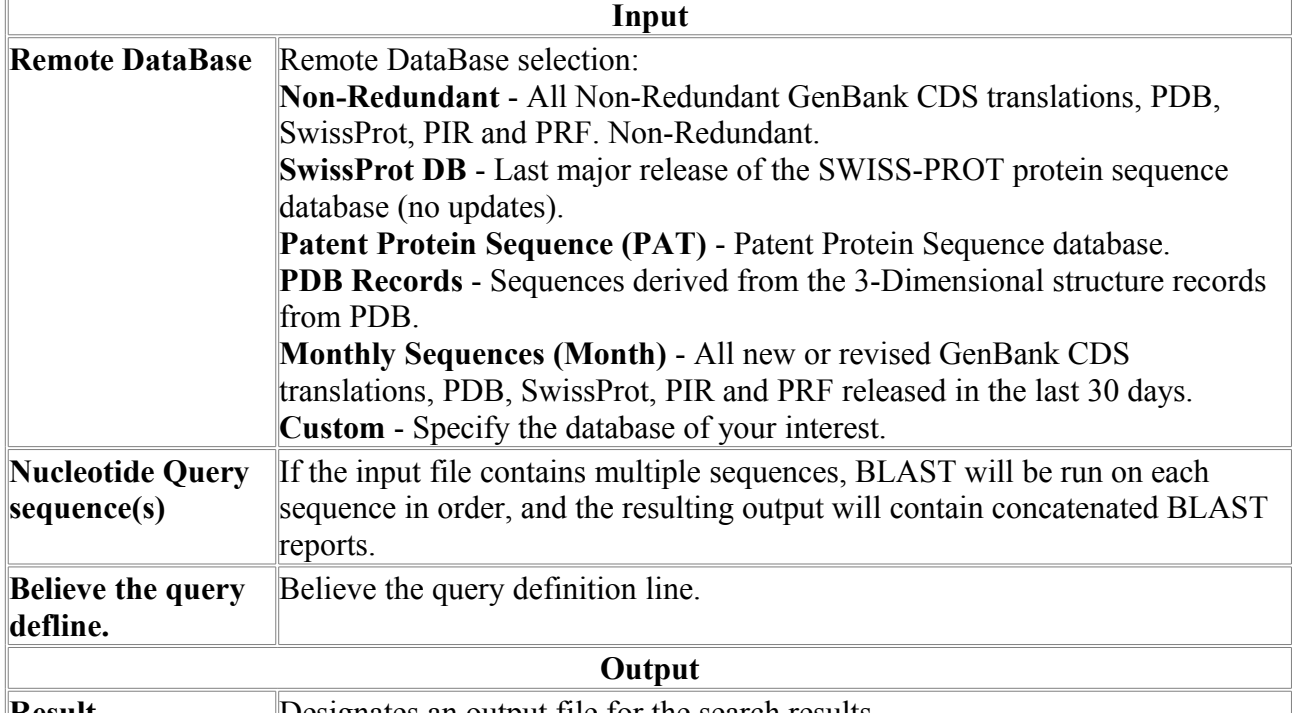

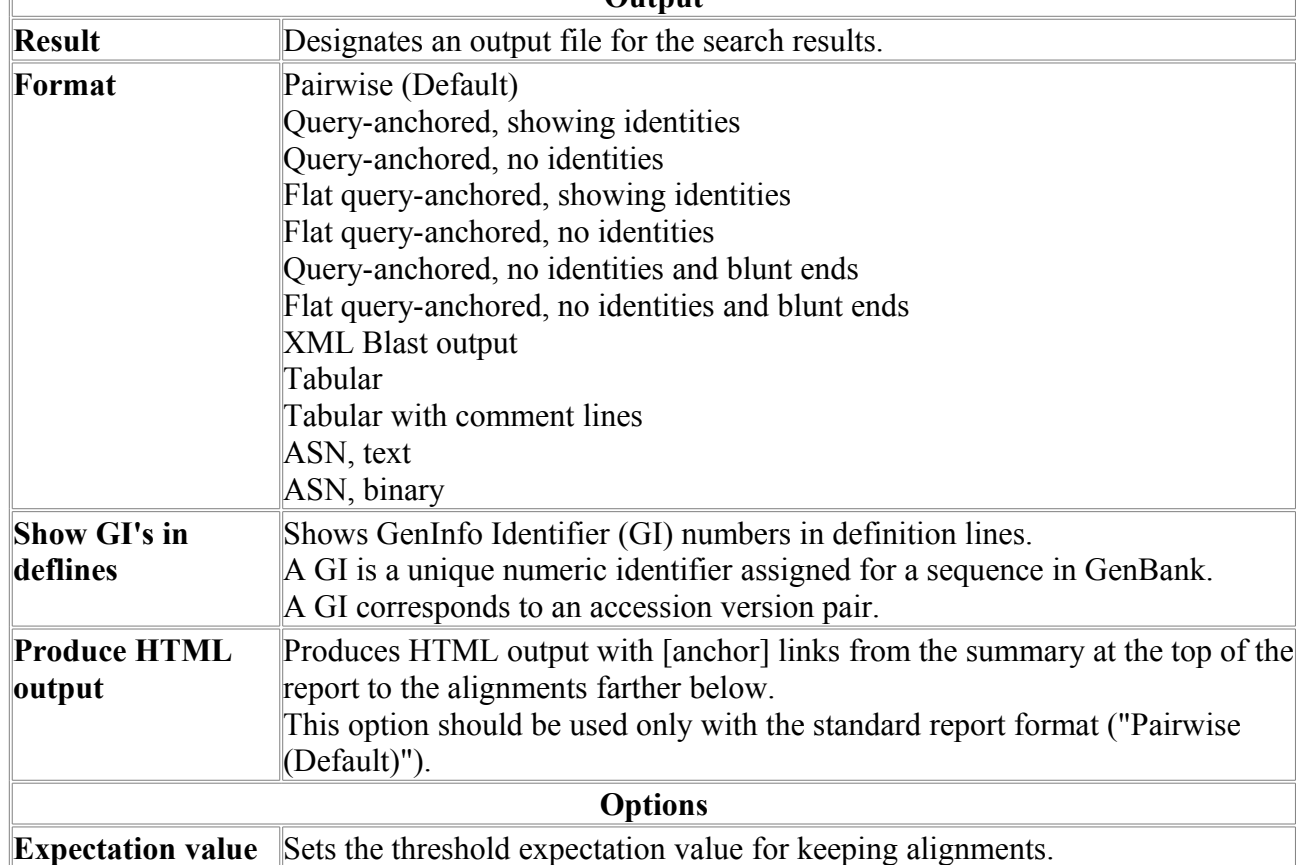

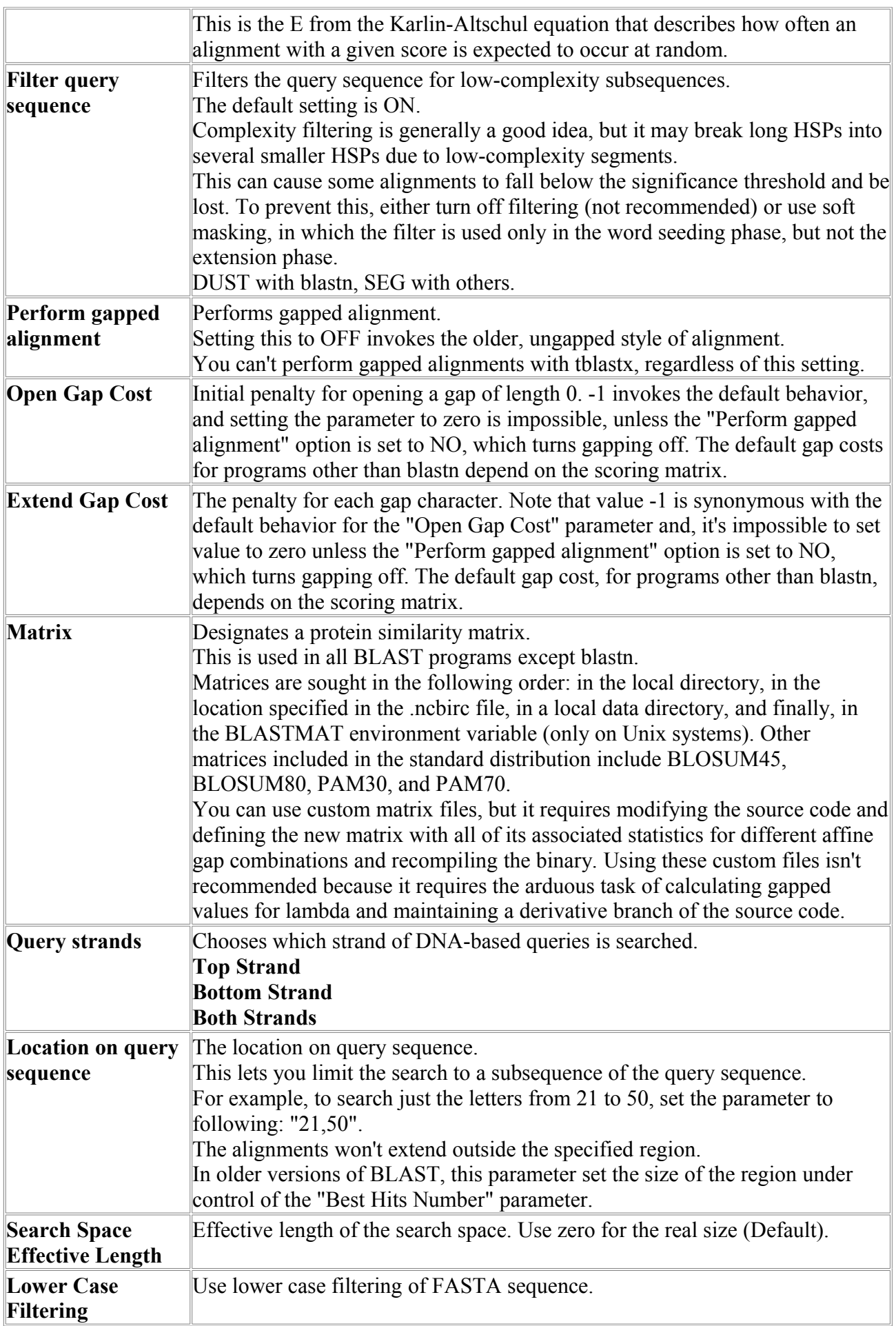

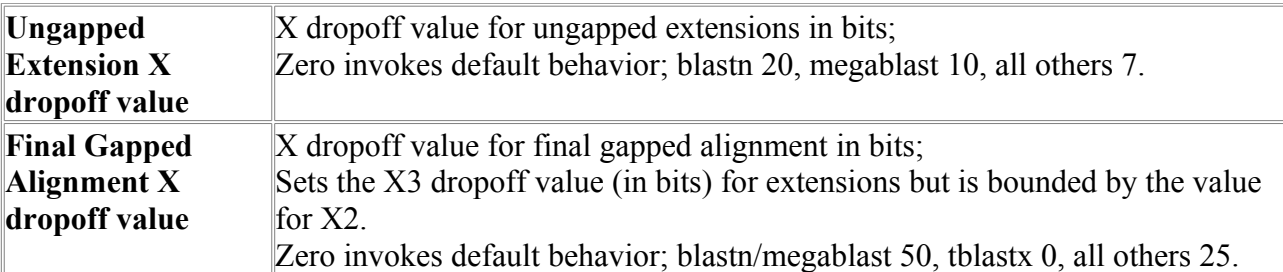

### *NetBlastX*

BLASTX is generally used to find protein coding genes in genomic DNA or to identify proteins encoded by transcripts.

Most proteins are related to other proteins. This makes BLASTX a very powerful gene-finding tool. As protein databases become larger and more diverse, BLASTX becomes even more useful because it can identify more and more genes. Net-BlastX is a variant of the BlastX program intended for work with distant databases. BLAST is a service of the National Center for Biotechnology Information (NCBI). A nucleotide or protein sequence sent to the BLAST server is compared against databases at the NCBI and a summary of matches is returned to the user. The www BLAST server can be accessed through the home page of the NCBI at www.ncbi.nlm.nih.gov. Stand-alone BLAST binaries can be obtained from the NCBI FTP site. **Reference:**

Altschul, Stephen F., Thomas L. Madden, Alejandro A. Schaffer, Jinghui Zhang, Zheng Zhang, Webb Miller, and David J. Lipman (1997), "Gapped BLAST and PSI-BLAST: a new generation of protein database search programs", Nucleic Acids Res. 25:3389-3402.

Please, pay attention to following recommendations NCBI (http://www.ncbi.nlm.nih.gov/IEB/ToolBox/NETWORK/firewall.html):

When first downloaded, your NCBI application runs in stand-alone mode, without access to the network. However, your program can also be configured to exchange information with the NCBI (GenBank) over the Internet. The network-aware mode of your application is identical to the stand-alone mode, but it contains some additional useful options.

Your application can only function in its network-aware mode if the computer on which it resides has a direct Internet connection. Electronic mail access to the Internet is insufficient. In general, if you can install and use a WWW-browser on your system, you should be able to install and use the network. Check with your system administrator or Internet provider if you are uncertain as to whether you have direct Internet connectivity.

To launch the configuration form, select Net Configure under the Misc menu in Sequin or Network Entrez, or the Options menu in Cn3D. If you are using blastcl3, you must run Sequin, Network Entrez, or Cn3D first to configure blastcl3. This is necessary because blastcl3 has no graphical user interface.

If you are not behind a firewall, set the **Connection** control to **Normal**. If you also have a Domain Name Server (DNS) available, you can now simply press **Accept**.

If DNS is not available, uncheck the **Domain Name Server** button. If you are behind a firewall, set the **Connection** control to **Firewall**. The **Proxy** box then becomes active. If you also use a proxy server, type in its address. (If you have DNS, it will be of the form www.myproxy.myuniversity.edu. If you do not have DNS, you should use the numerical IP address of the form 127.45.23.6.) Once you type something in the **Proxy** box, the **Port** box and **Transparent Proxy** button become active and can be filled in or changed as appropriate. (By default the **Transparent Proxy** button is off, indicating a CERN-like proxy.) Ask your network administrator for advice on the proper settings to use.

If you are in the United States, the default **Timeout** of 30 seconds should suffice. From foreign countries with poor Internet connection to the U.S., you can select up to 5 minutes as the timeout.

Finally, you will need to quit and restart your application in order for the network-aware settings to take effect.

If you are behind a firewall, it must be configured correctly to access NCBI services. Your network administrators may have done this already. If not, please have them read the section below.

#### **The following section is intended for network administrators:**

Using NCBI services from behind a security firewall requires opening ports in your firewall. The ports to open are:

Pirewall Port IP Address -------------------------------- 5860..5870 130.14.29.112

5845 130.14.22.12 (cannot be accessed from outside NCBI!)

If your firewall is not transparent, the firewall port number should be mapped to the same port number on the external host.

Port 5860 is usually not accessible by the public but reserved for NCBI internal purposes only. However, we recommend that it is kept open just as all other ports in the range in case the public access will be eventually enabled on this port.

To see what ports are currently on, and their status, as reported within NCBI, please refer to the following **Firewall Daemon Presence Check** page (http://www.ncbi.nlm.nih.gov/IEB/ToolBox/NETWORK/fwd\_check.cgi). Ports marked **INTERNAL** are for NCBI use only and may be inaccessible from your site without, however, affecting availability of any services that NCBI provides.

TROUBLESHOOTING: You can test if these ports are accessible from your host by just running, for example (see the "Ports to open" list above):

telnet 130.14.29.112 5861

and entering a line of arbitrary text in the telnet session. If everything is fine, your TELNET session will look as follows (the line "test" is your input here):

```
| > telnet 130.14.29.112 5861
| Trying 130.14.29.112...
| Connected to 130.14.29.112.
| Escape character is '^]'.
| test
| NCBI Firewall Daemon: Invalid ticket. Connection closed.
| Connection closed by foreign host.
```
There is also an auxiliary UNIX shell script **fwd\_check.sh** (http://www.ncbi.nlm.nih.gov/IEB/ToolBox/NETWORK/fwd\_check.sh) to check all of the above addresses.

Note: Old NCBI clients used different application configuration settings and ports than listed above. If you need to support such clients, which are now obsolete, please contact info@ncbi.nlm.nih.gov for further information.

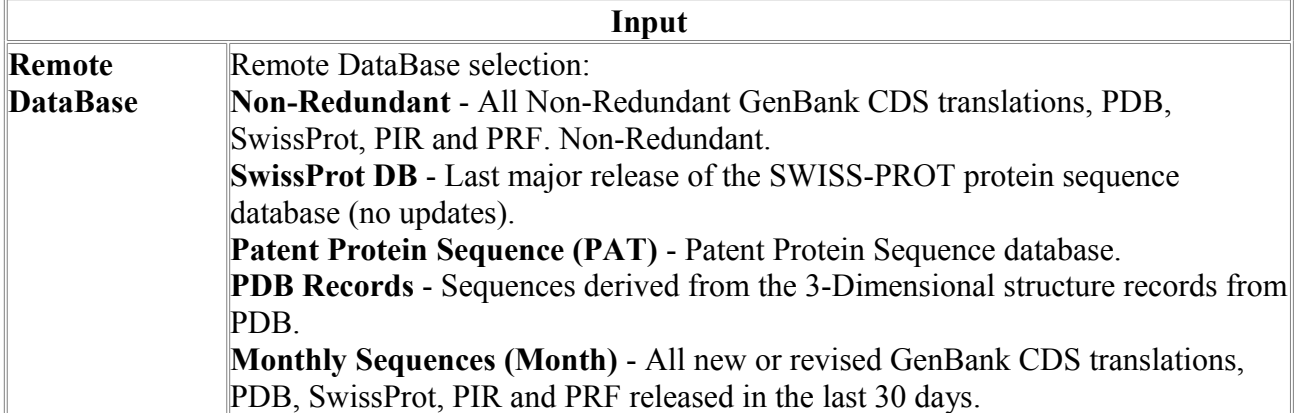

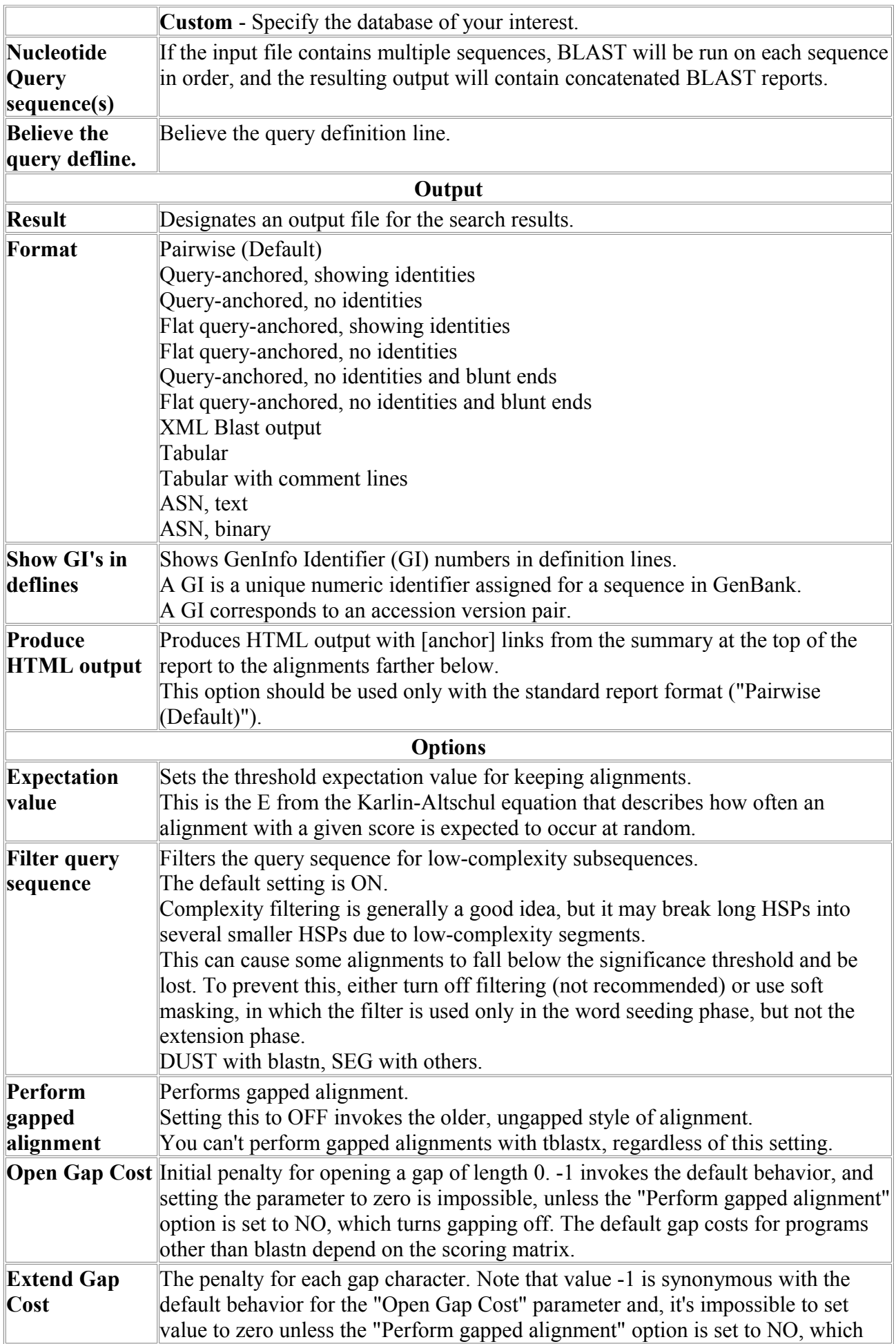

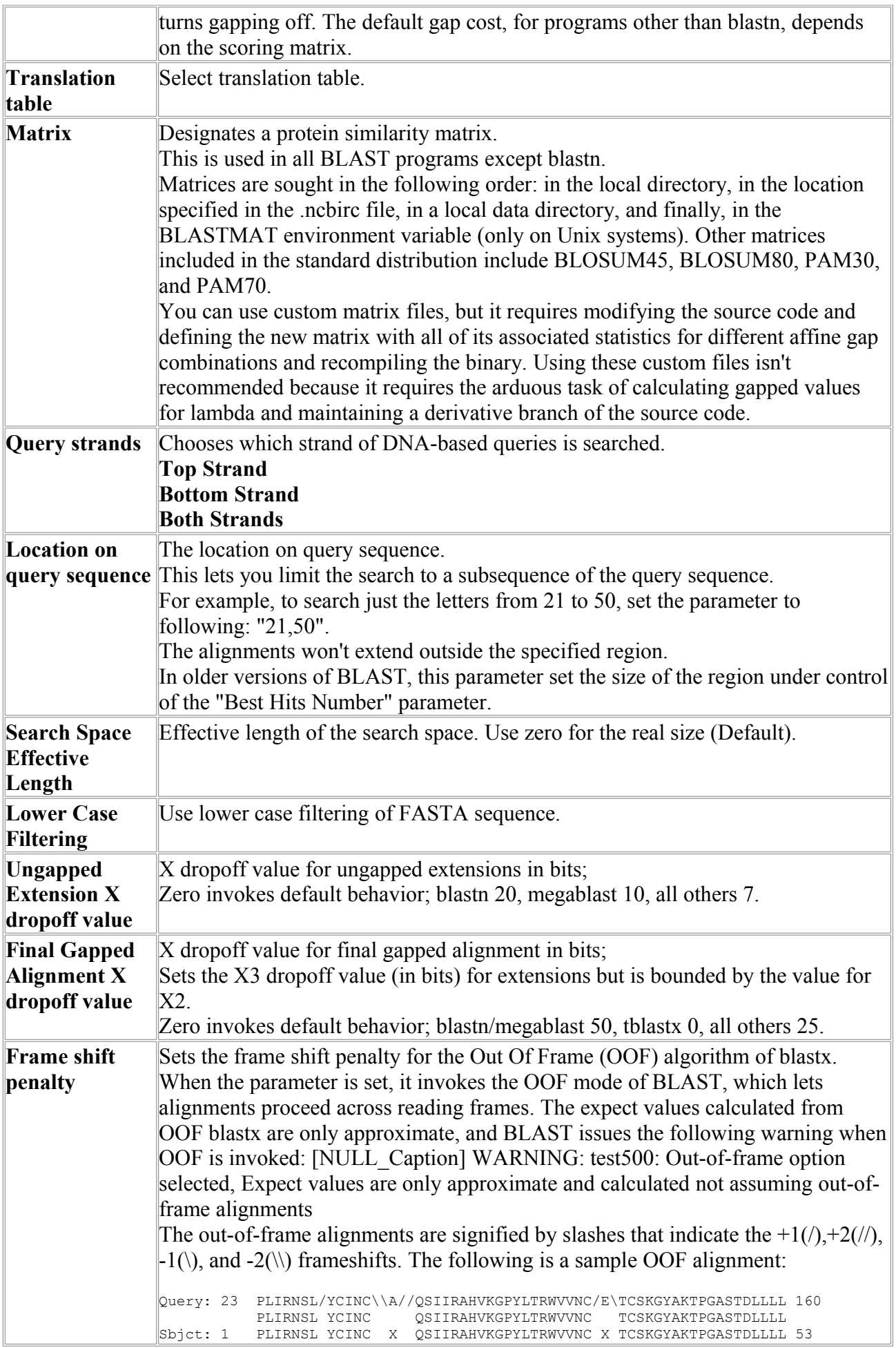

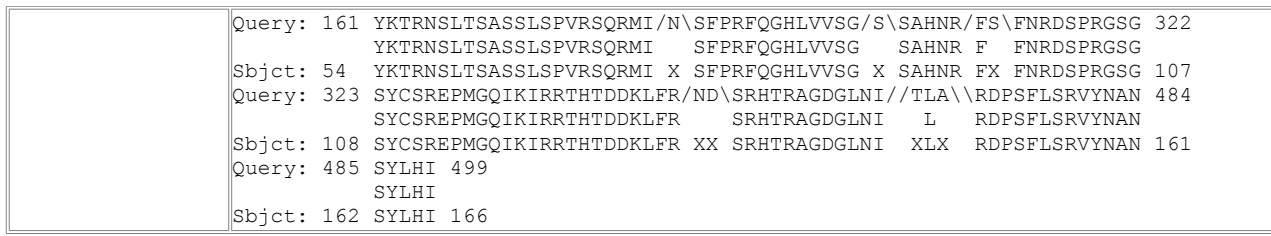

### *Net-tBlastN*

TBLASTN commonly maps a protein to a genome or searches EST databases for related proteins not yet in the protein databases. Net-tBlastN is a variant of the tBlastN program intended for work with distant databases. BLAST is a service of the National Center for Biotechnology Information (NCBI). A nucleotide or protein sequence sent to the BLAST server is compared against databases at the NCBI and a summary of matches is returned to the user. The www BLAST server can be accessed through the home page of the NCBI at www.ncbi.nlm.nih.gov. Stand-alone BLAST binaries can be obtained from the NCBI FTP site. **Reference:**

Altschul, Stephen F., Thomas L. Madden, Alejandro A. Schaffer, Jinghui Zhang, Zheng Zhang, Webb Miller, and David J. Lipman (1997), "Gapped BLAST and PSI-BLAST: a new generation of protein database search programs", Nucleic Acids Res. 25:3389-3402.

Please, pay attention to following recommendations NCBI (http://www.ncbi.nlm.nih.gov/IEB/ToolBox/NETWORK/firewall.html):

When first downloaded, your NCBI application runs in stand-alone mode, without access to the network. However, your program can also be configured to exchange information with the NCBI (GenBank) over the Internet. The network-aware mode of your application is identical to the stand-alone mode, but it contains some additional useful options.

Your application can only function in its network-aware mode if the computer on which it resides has a direct Internet connection. Electronic mail access to the Internet is insufficient. In general, if you can install and use a WWW-browser on your system, you should be able to install and use the network. Check with your system administrator or Internet provider if you are uncertain as to whether you have direct Internet connectivity.

To launch the configuration form, select Net Configure under the Misc menu in Sequin or Network Entrez, or the Options menu in Cn3D. If you are using blastcl3, you must run Sequin, Network Entrez, or Cn3D first to configure blastcl3. This is necessary because blastcl3 has no graphical user interface.

If you are not behind a firewall, set the **Connection** control to **Normal**. If you also have a Domain Name Server (DNS) available, you can now simply press **Accept**.

If DNS is not available, uncheck the **Domain Name Server** button. If you are behind a firewall, set the **Connection** control to **Firewall**. The **Proxy** box then becomes active. If you also use a proxy server, type in its address. (If you have DNS, it will be of the form www.myproxy.myuniversity.edu. If you do not have DNS, you should use the numerical IP address of the form 127.45.23.6.) Once you type something in the **Proxy** box, the **Port** box and **Transparent Proxy** button become active and can be filled in or changed as appropriate. (By default the **Transparent Proxy** button is off, indicating a CERN-like proxy.) Ask your network administrator for advice on the proper settings to use.

If you are in the United States, the default **Timeout** of 30 seconds should suffice. From foreign countries with poor Internet connection to the U.S., you can select up to 5 minutes as the timeout.

Finally, you will need to quit and restart your application in order for the network-aware settings to take effect.

If you are behind a firewall, it must be configured correctly to access NCBI services. Your network administrators may have done this already. If not, please have them read the section below.

#### **The following section is intended for network administrators:**

Using NCBI services from behind a security firewall requires opening ports in your firewall. The ports to open are:

Pirewall Port IP Address -------------------------------- 5860..5870 130.14.29.112

5845 130.14.22.12 (cannot be accessed from outside NCBI!)

If your firewall is not transparent, the firewall port number should be mapped to the same port number on the external host.

Port 5860 is usually not accessible by the public but reserved for NCBI internal purposes only. However, we recommend that it is kept open just as all other ports in the range in case the public access will be eventually enabled on this port.

To see what ports are currently on, and their status, as reported within NCBI, please refer to the following **Firewall Daemon Presence Check** page (http://www.ncbi.nlm.nih.gov/IEB/ToolBox/NETWORK/fwd\_check.cgi). Ports marked **INTERNAL** are for NCBI use only and may be inaccessible from your site without, however, affecting availability of any services that NCBI provides.

TROUBLESHOOTING: You can test if these ports are accessible from your host by just running, for example (see the "Ports to open" list above):

telnet 130.14.29.112 5861

and entering a line of arbitrary text in the telnet session. If everything is fine, your TELNET session will look as follows (the line "test" is your input here):

```
| > telnet 130.14.29.112 5861
| Trying 130.14.29.112...
| Connected to 130.14.29.112.
| Escape character is '^]'.
| test
| NCBI Firewall Daemon: Invalid ticket. Connection closed.
| Connection closed by foreign host.
```
There is also an auxiliary UNIX shell script **fwd\_check.sh** (http://www.ncbi.nlm.nih.gov/IEB/ToolBox/NETWORK/fwd\_check.sh) to check all of the above addresses.

Note: Old NCBI clients used different application configuration settings and ports than listed above. If you need to support such clients, which are now obsolete, please contact info@ncbi.nlm.nih.gov for further information.

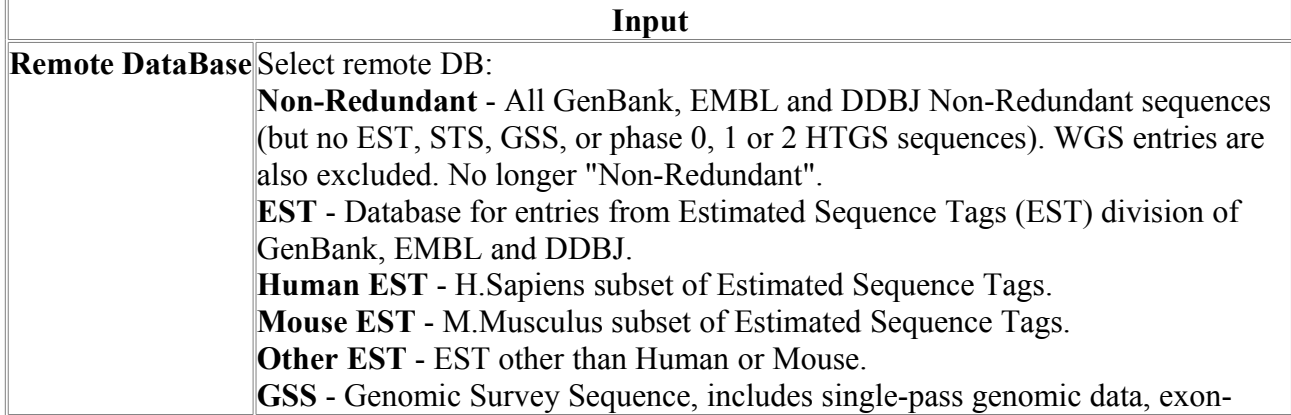

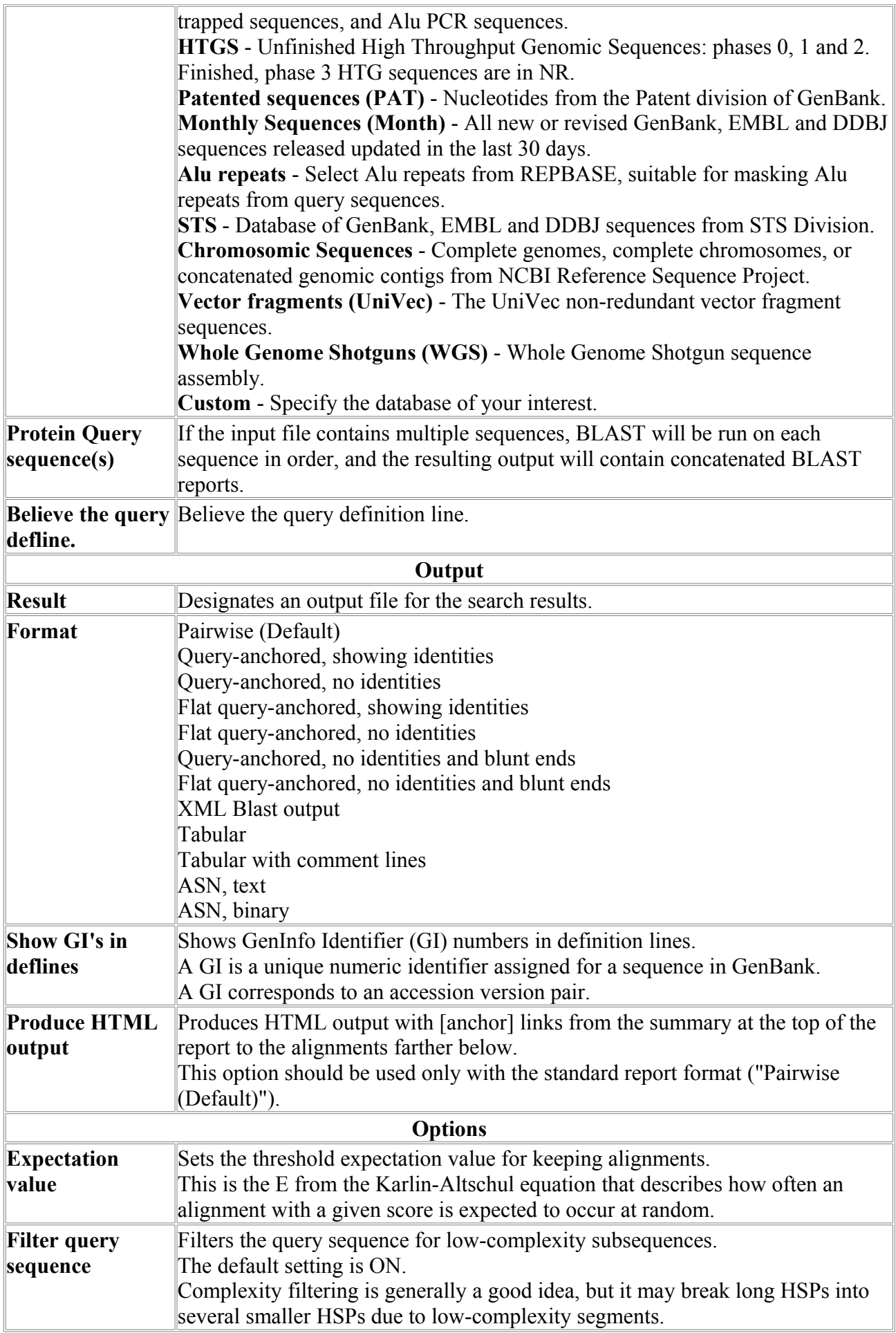

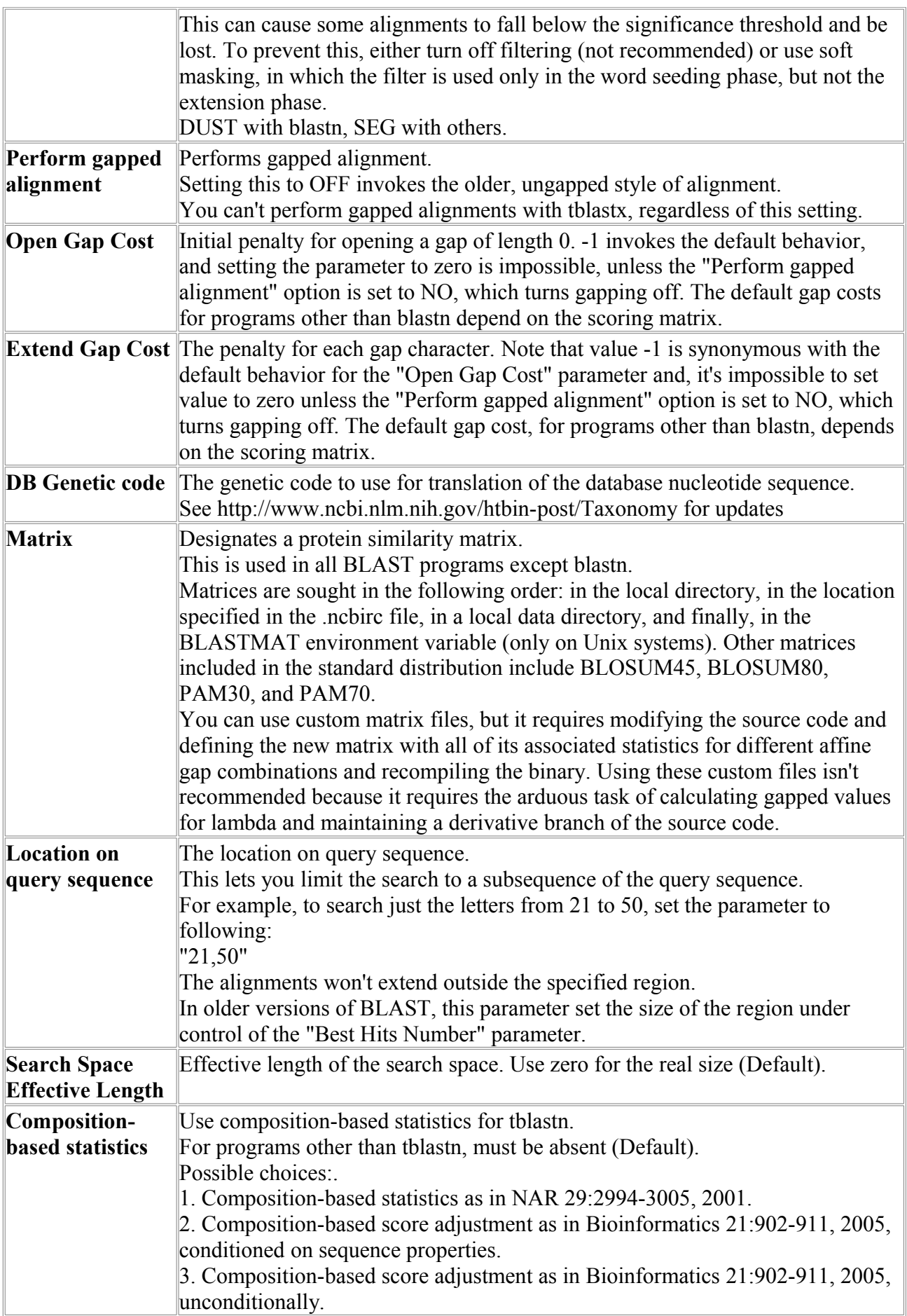

### *Net-tBlastX*

TBLASTX is a powerful gene-prediction tool for genomes that are appropriately diverged. TBLASTX translates both strands of the query and nucleotide database sequences in three frames on each strand, and examine all pairwise combinations to find similarities at the amino acid level.

Net-tBlastX is a variant of the tBlastX program intended for work with distant databases. !NOTE! Because this program involves more computation than the others, it is not recommended to search of the Non-redundant (nr) database. BLAST is a service of the National Center for Biotechnology Information (NCBI). A nucleotide or protein sequence sent to the BLAST server is compared against databases at the NCBI and a summary of matches is returned to the user. The www BLAST server can be accessed through the home page of the NCBI at www.ncbi.nlm.nih.gov. Stand-alone BLAST binaries can be obtained from the NCBI FTP site. **Reference:**

Altschul, Stephen F., Thomas L. Madden, Alejandro A. Schaffer, Jinghui Zhang, Zheng Zhang, Webb Miller, and David J. Lipman (1997), "Gapped BLAST and PSI-BLAST: a new generation of protein database search programs", Nucleic Acids Res. 25:3389-3402.

Please, pay attention to following recommendations NCBI (http://www.ncbi.nlm.nih.gov/IEB/ToolBox/NETWORK/firewall.html):

When first downloaded, your NCBI application runs in stand-alone mode, without access to the network. However, your program can also be configured to exchange information with the NCBI (GenBank) over the Internet. The network-aware mode of your application is identical to the stand-alone mode, but it contains some additional useful options.

Your application can only function in its network-aware mode if the computer on which it resides has a direct Internet connection. Electronic mail access to the Internet is insufficient. In general, if you can install and use a WWW-browser on your system, you should be able to install and use the network. Check with your system administrator or Internet provider if you are uncertain as to whether you have direct Internet connectivity.

To launch the configuration form, select Net Configure under the Misc menu in Sequin or Network Entrez, or the Options menu in Cn3D. If you are using blastcl3, you must run Sequin, Network Entrez, or Cn3D first to configure blastcl3. This is necessary because blastcl3 has no graphical user interface.

If you are not behind a firewall, set the **Connection** control to **Normal**. If you also have a Domain Name Server (DNS) available, you can now simply press **Accept**.

If DNS is not available, uncheck the **Domain Name Server** button. If you are behind a firewall, set the **Connection** control to **Firewall**. The **Proxy** box then becomes active. If you also use a proxy server, type in its address. (If you have DNS, it will be of the form www.myproxy.myuniversity.edu. If you do not have DNS, you should use the numerical IP address of the form 127.45.23.6.) Once you type something in the **Proxy** box, the **Port** box and **Transparent Proxy** button become active and can be filled in or changed as appropriate. (By default the **Transparent Proxy** button is off, indicating a CERN-like proxy.) Ask your network administrator for advice on the proper settings to use.

If you are in the United States, the default **Timeout** of 30 seconds should suffice. From foreign countries with poor Internet connection to the U.S., you can select up to 5 minutes as the timeout.

Finally, you will need to quit and restart your application in order for the network-aware settings to take effect.

If you are behind a firewall, it must be configured correctly to access NCBI services. Your network administrators may have done this already. If not, please have them read the section below.

**The following section is intended for network administrators:**

Using NCBI services from behind a security firewall requires opening ports in your firewall. The ports to open are:

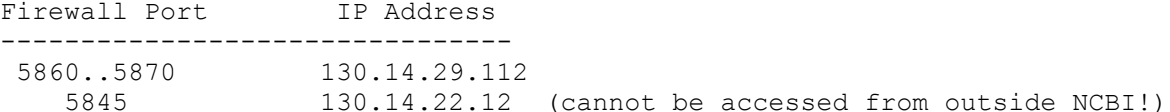

If your firewall is not transparent, the firewall port number should be mapped to the same port number on the external host.

Port 5860 is usually not accessible by the public but reserved for NCBI internal purposes only. However, we recommend that it is kept open just as all other ports in the range in case the public access will be eventually enabled on this port.

To see what ports are currently on, and their status, as reported within NCBI, please refer to the following **Firewall Daemon Presence Check** page (http://www.ncbi.nlm.nih.gov/IEB/ToolBox/NETWORK/fwd\_check.cgi). Ports marked **INTERNAL** are for NCBI use only and may be inaccessible from your site without, however, affecting availability of any services that NCBI provides.

TROUBLESHOOTING: You can test if these ports are accessible from your host by just running, for example (see the "Ports to open" list above):

telnet 130.14.29.112 5861

and entering a line of arbitrary text in the telnet session. If everything is fine, your TELNET session will look as follows (the line "test" is your input here):

```
| > telnet 130.14.29.112 5861
| Trying 130.14.29.112...
| Connected to 130.14.29.112.
| Escape character is '^]'.
| test
| NCBI Firewall Daemon: Invalid ticket. Connection closed.
| Connection closed by foreign host.
```
There is also an auxiliary UNIX shell script **fwd\_check.sh** (http://www.ncbi.nlm.nih.gov/IEB/ToolBox/NETWORK/fwd\_check.sh) to check all of the above addresses.

Note: Old NCBI clients used different application configuration settings and ports than listed above. If you need to support such clients, which are now obsolete, please contact info@ncbi.nlm.nih.gov for further information.

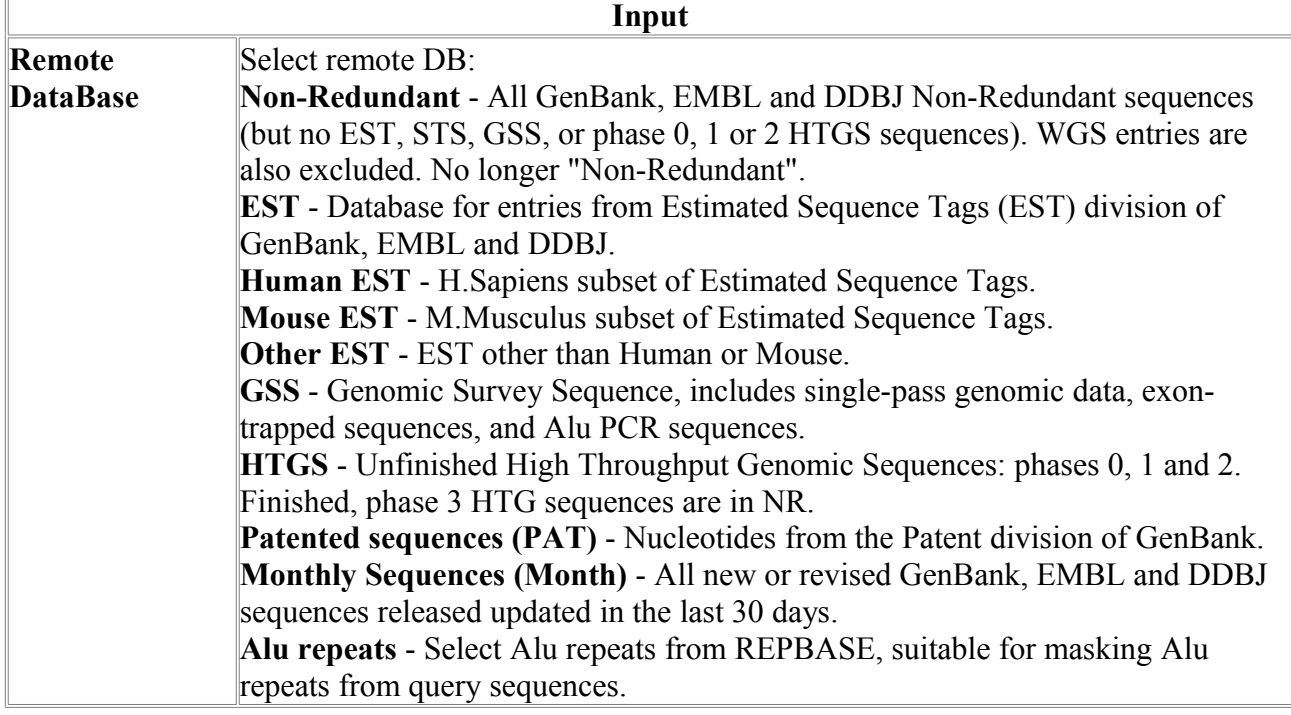

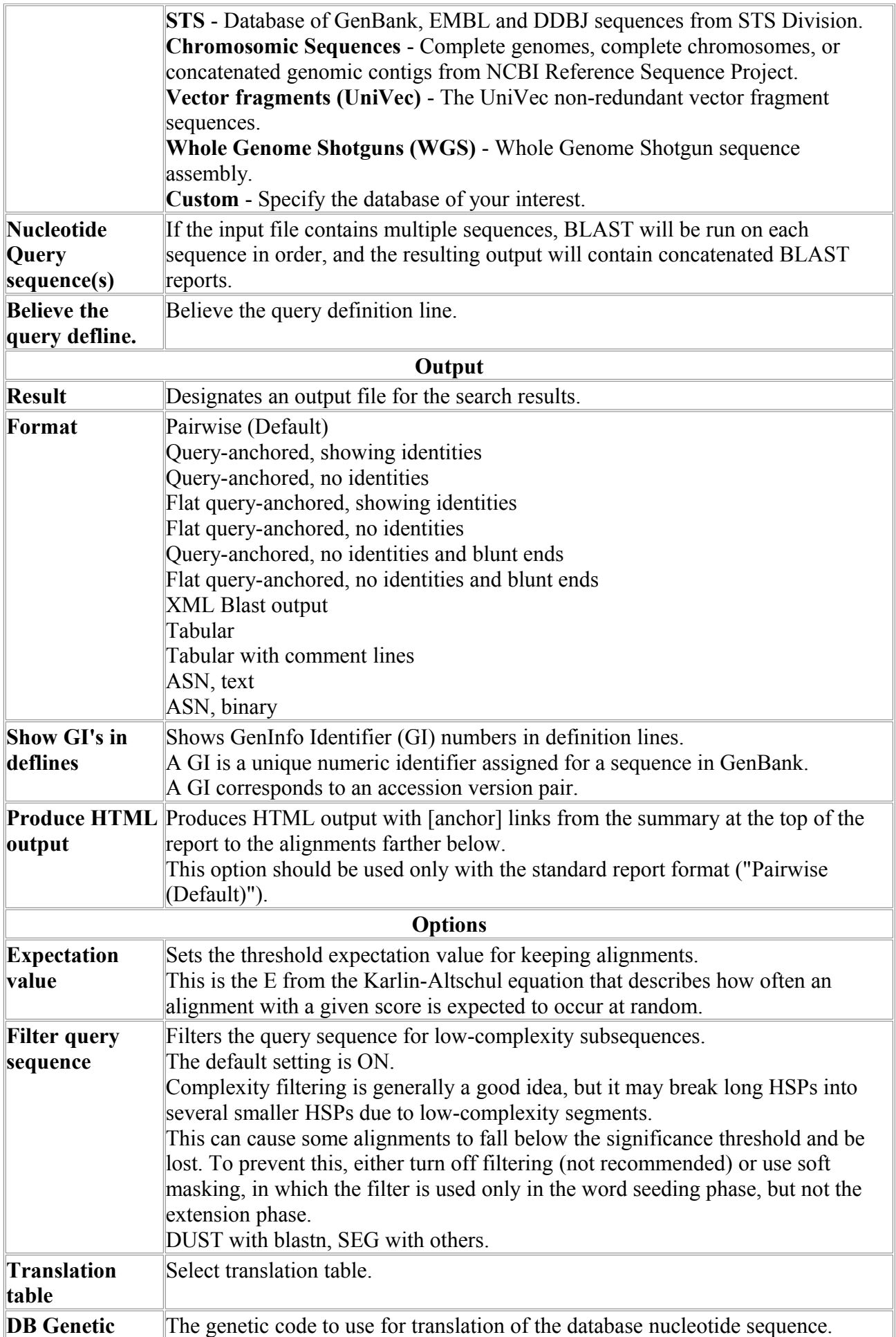

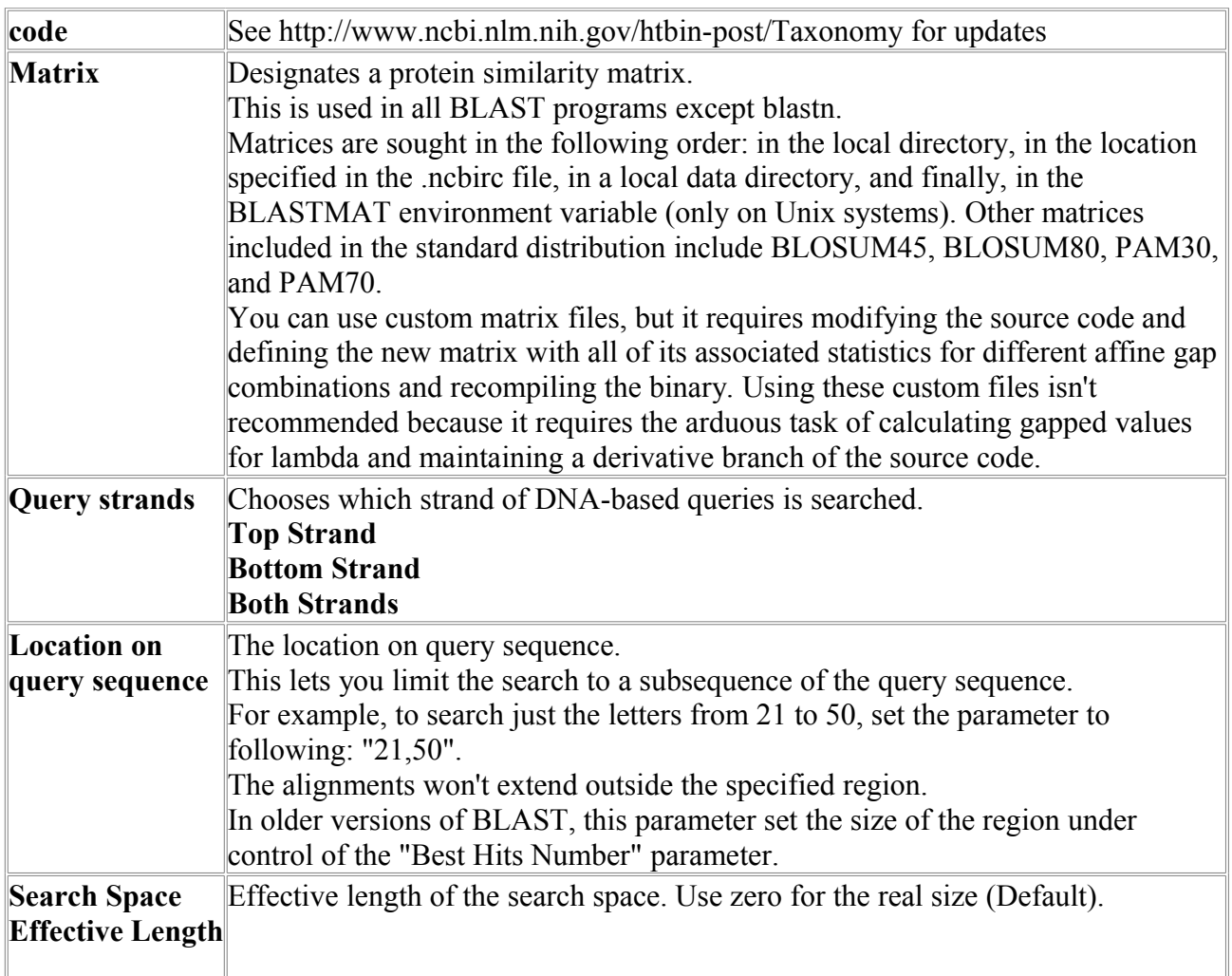

### *PSI-Blast*

The blastpgp program can do an iterative search in which sequences found in one round of searching are used to build a score model for the next round of searching.

The program aligns sequence (input file) on the base prepared by program FormatDB.

BLAST is a service of the National Center for Biotechnology Information (NCBI). A nucleotide or protein sequence sent to the BLAST server is compared against databases at the NCBI and a summary of matches is returned to the user.

The www BLAST server can be accessed through the home page of the NCBI at www.ncbi.nlm.nih.gov. Stand-alone BLAST binaries can be obtained from the NCBI FTP site.

The blastpgp program can do an iterative search in which sequences found in one round of searching are used to build a score model for the next round of searching. In this usage, the program is called Position-Specific Iterated BLAST, or PSI-BLAST. As explained in the accompanying paper, the BLAST algorithm is not tied to a specific score matrix. Traditionally, it has been implemented using an AxA substitution matrix where A is the alphabet size. PSI-BLAST instead uses a QxA matrix, where Q is the length of the query sequence; at each position the cost of a letter depends on the position w.r.t. the query and the letter in the subject sequence.

The position-specific matrix for round i<sup>+1</sup> is built from a constrained multiple alignment among the query and the sequences found with sufficiently low e-value in round i. The top part of the output for each round distinguishes the sequences into: sequences found previously and used in the score model, and sequences not used in the score model. The output currently includes lots of diagnostics requested by users at NCBI. To skip quickly from the output of one round to the next, search for the string "producing", which is part of the header for each round and likely does not appear elsewhere in the output. PSI-BLAST "converges" and stops if all

sequences found at round i+1 below the e-value threshold were already in the model at the beginning of the round.

Users who also develop their own sequence analysis software may wish to develop their own scoring systems. For this purpose the code in posit.c that writes out the checkpoint can be easily adapated to write out scoring systems derived by other algorithms in such a way that PSI-BLAST can read the files in later.

The checkpoint structure is general in the sense that it can handle any position-specific matrix that fits in the Karlin-Altschul statistical framework for BLAST scoring.

#### **References**

Altschul, Stephen F., Thomas L. Madden, Alejandro A. Schaffer, Jinghui Zhang, Zheng Zhang, Webb Miller, and David J. Lipman (1997), "Gapped BLAST and PSI-BLAST: a new generation of protein database search programs", Nucleic Acids Res. 25:3389-3402. **Parameters:**

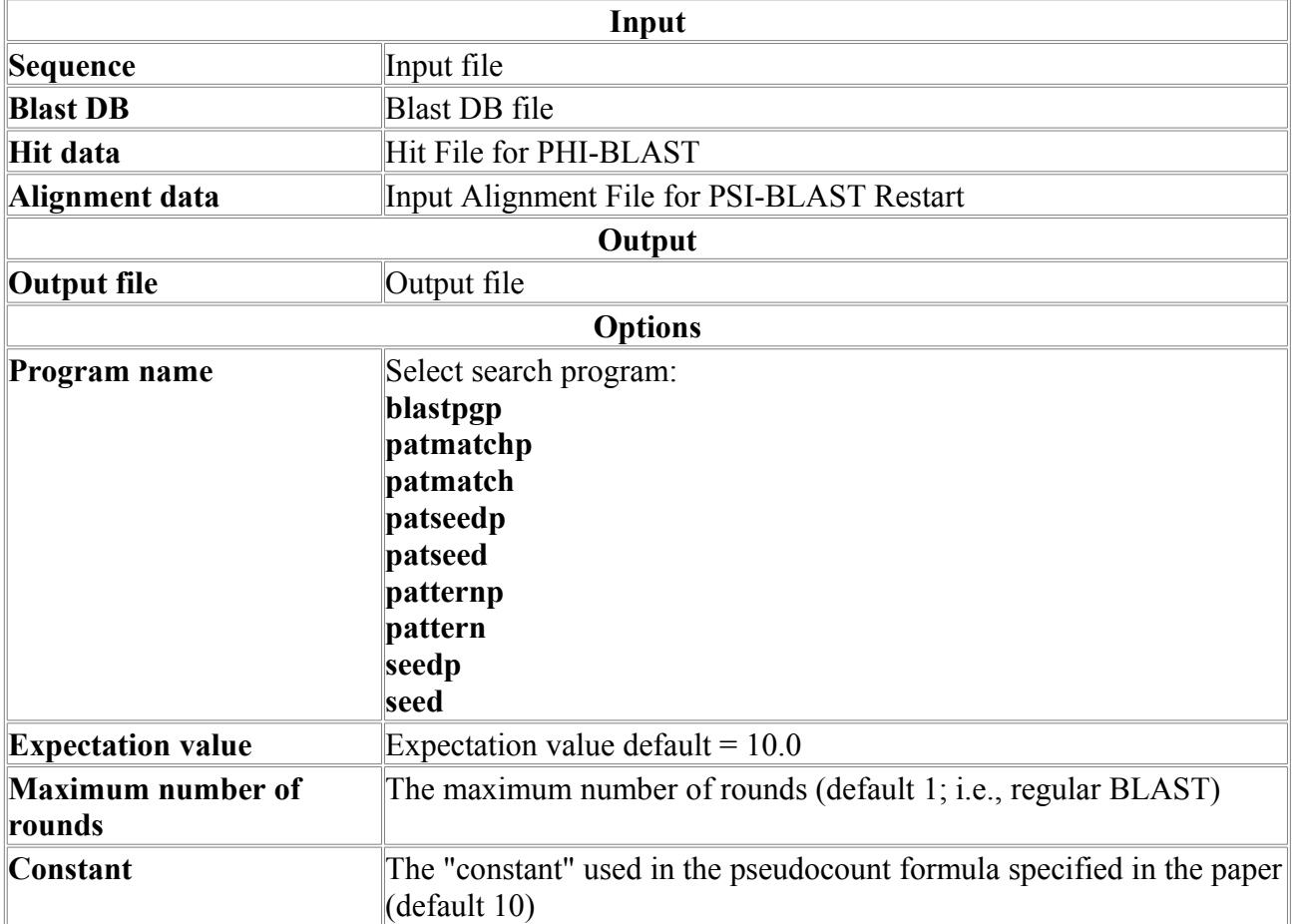

# **Net Data Access**

## *Get PDB ID*

The program performs retrieving PDB Identifiers from file with BlastP alignment **Parameters:**

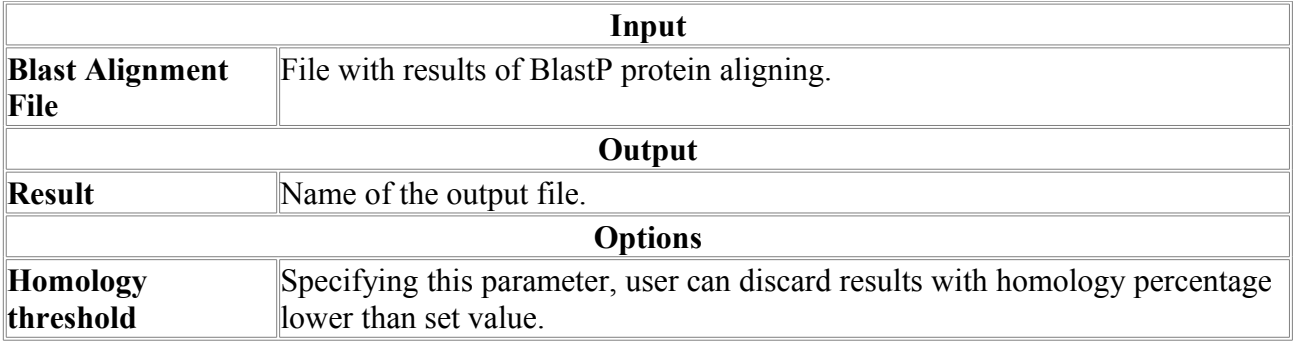

### *NCBI-Expression*

The program performs net access to NCBI databases.

### **Parameters:**

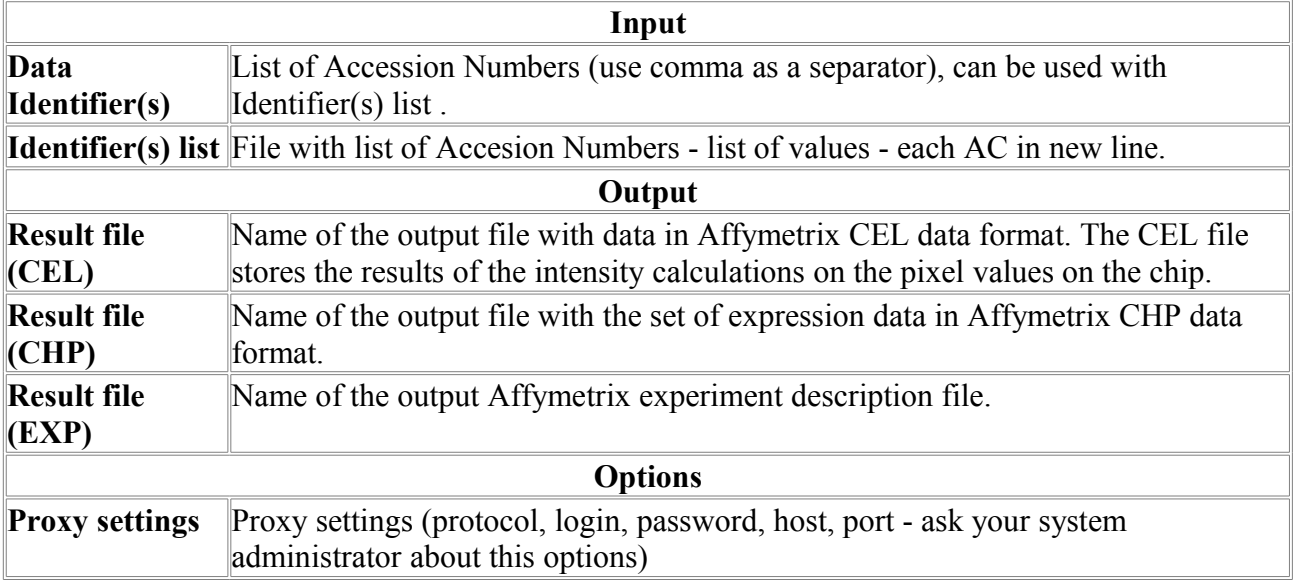

### *NCBI-Genbank*

The program performs net access to NCBI databases.

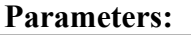

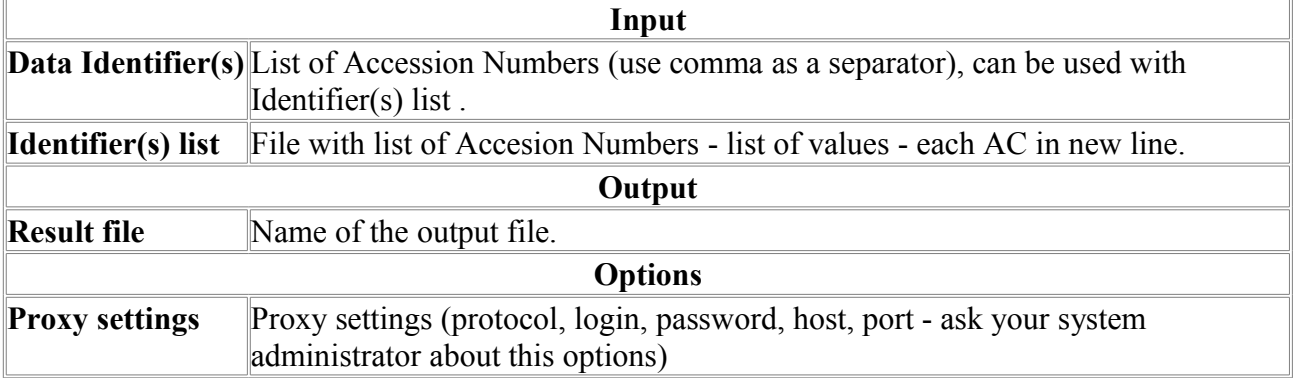

### *NCBI-Nucleic*

The program performs net access to NCBI databases.
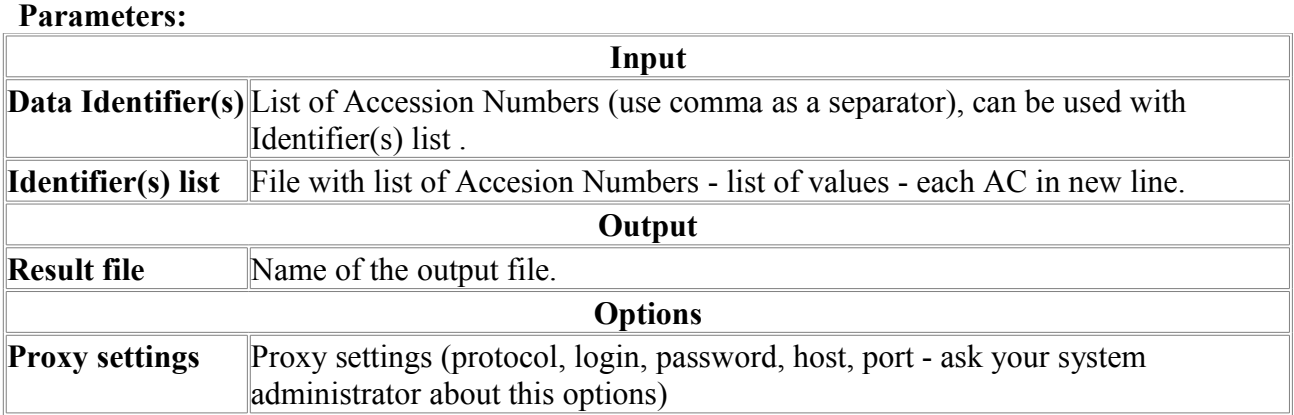

# *NCBI-PDB*

The program performs net access to NCBI databases.

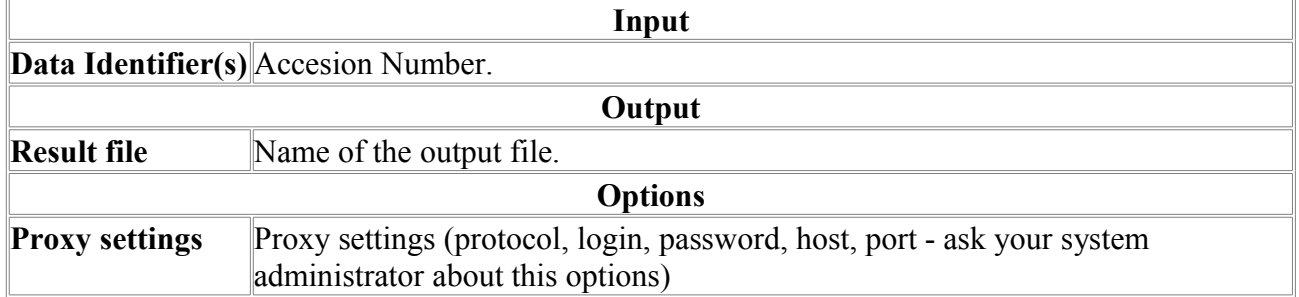

**Parameters:**

# *NCBI-Protein*

The program performs net access to NCBI databases.

**Parameters:**

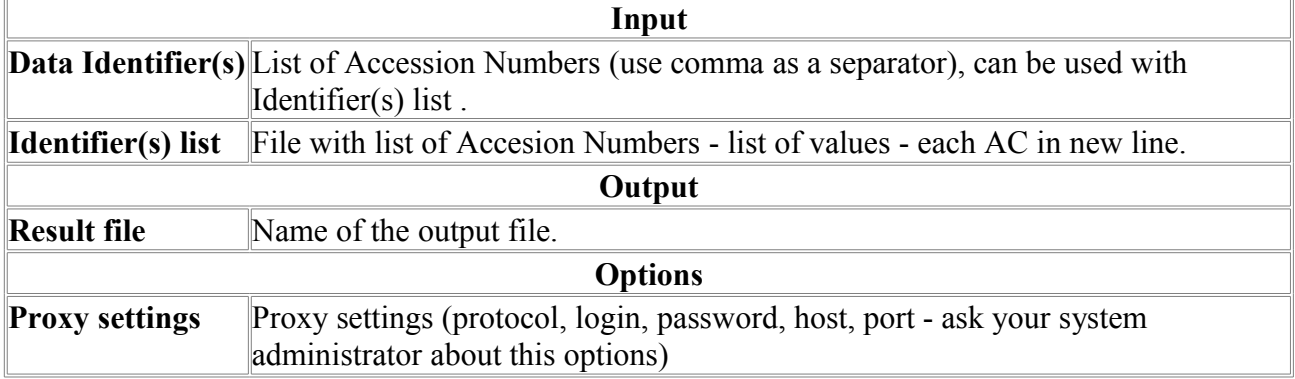

# **Promoter/Regulation**

# *CPGFinder*

The program is intended to search for CpG islands in sequences. **Output example:**

Search parameters: len: 200 %GC: 50.0 CpG number: 0 P(CpG)/exp: 0.600 extend island: no A: 21 B: -2 Locus name:  $9003..16734$  note="CpG\_island (%GC=65.4, o/e=0.70, #CpGs=577)"<br>Locus reference: expected P(CpG): 0.086 length: 25020 Locus reference: expected  $P(CpG): 0.086$ 20.1%(a) 29.9%(c) 28.6%(g) 21.4%(t) 0.0%(other)

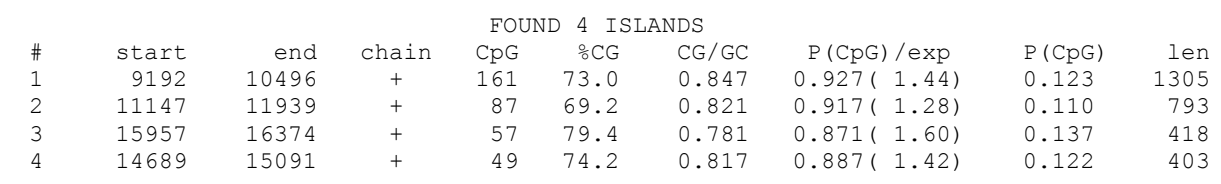

#### **Parameters:**

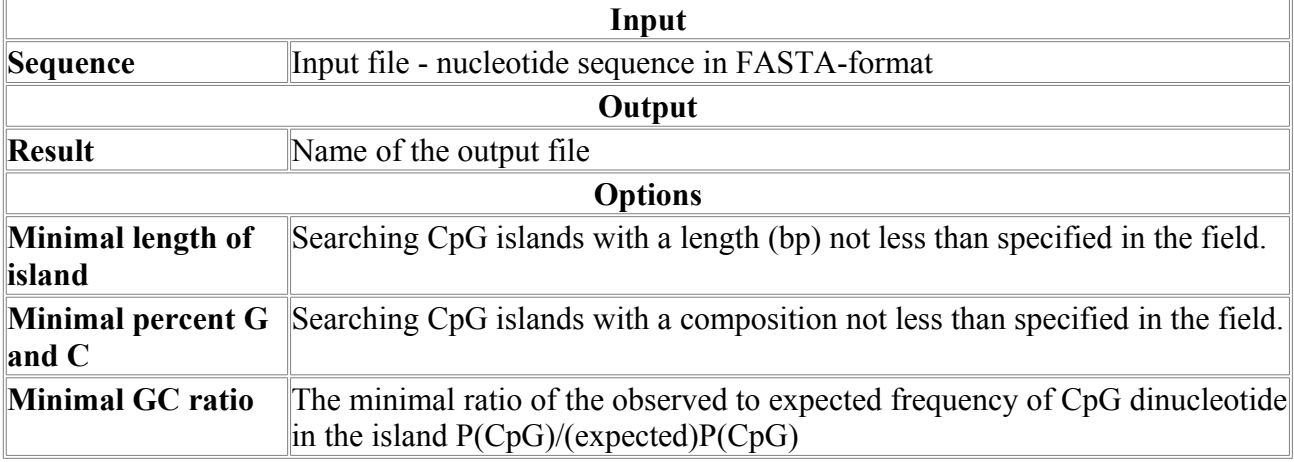

# *FProm*

Human promoter prediction

## **Method description:**

Program predicts potential transcription start positions by linear discriminant function combining characteristics describing functional motifs and oligonucleotide composition of these sites. FProm uses file with selected factor binding sites from currently supported functional site data base.

For approximately 50-55% level of true promoter region recognition, FProm program will give one false positive prediction for about 4000 bp.

Another promoter recognition program, TSSG, uses promoter.dat file with selected factor binding sites (TFD, Ghosh,1993).

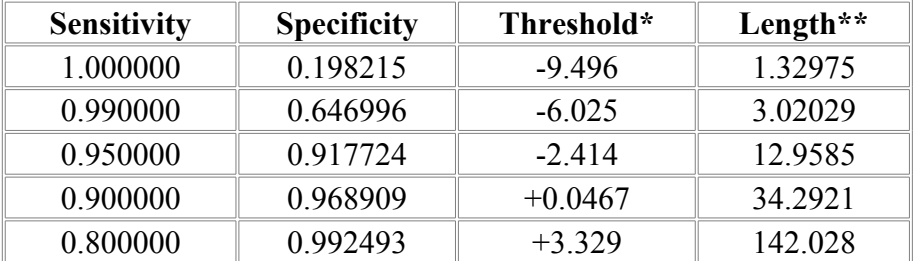

#### **Prediction accuracy for each promoter type Promoter Type A: TATA-less promoter**

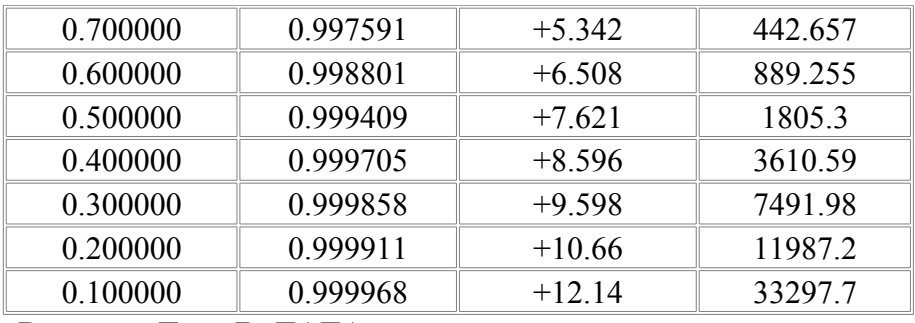

**Promoter Type B: TATA promoter**

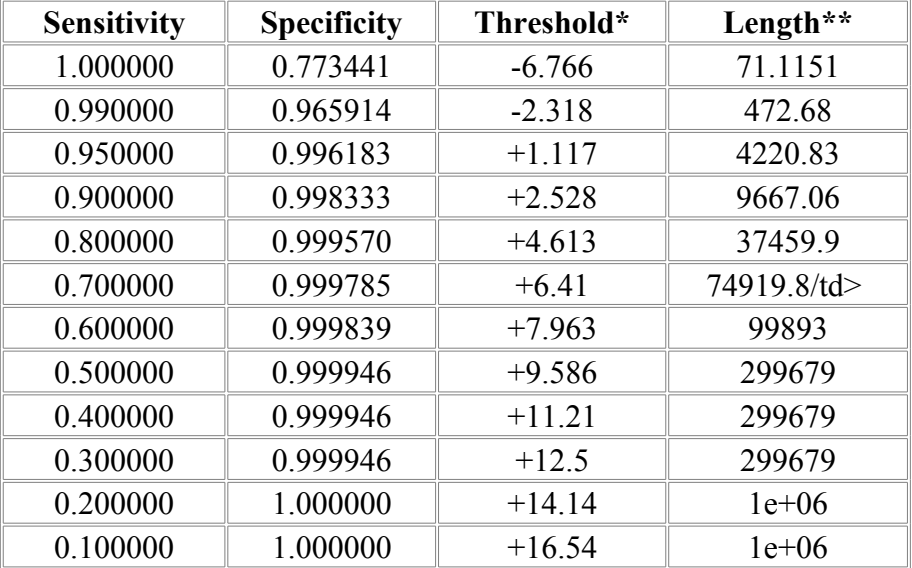

\*Threshold value used by the program for a giver level of sensitivity \*\*Average length which contains 1 false-positive promoter.

#### **References:**

1. Solovyev V.V., Salamov A.A. (1997)

The Gene-Finder computer tools for analysis of human and model organisms genome sequences. In Proceedings of the Fifth International Conference on Intelligent Systems for Molecular Biology (eds.Rawling C.,Clark D., Altman R.,Hunter L.,Lengauer T.,Wodak S.), Halkidiki, Greece, AAAI Press,294-302.

2. Solovyev V.V. (2001)

Statistical approaches in Eukaryotic gene prediction.

In Handbook of Statistical genetics (eds. Balding D. et al.), John Wiley & Sons, Ltd., p. 83-127. 3. Solovyev VV, Shahmuradov IA. (2003)

PromH: Promoters identification using orthologous genomic sequences. Nucleic Acids Res. 31(13):3540-3545.

#### **FProm output:**

#### **FProm output:**

Sequence 1 of 1, Name: Homo sapiens chromosome 21; range 31946321 - 31958321; length 12001 Length of sequence: 12001 7 promoter/enhancer(s) are predicted Promoter Pos: 6473 LDF: +8.734<br>Promoter Pos: 3102 LDF: +5.824 Promoter Pos: Promoter Pos: 6078 LDF: +16.297 TATA box at 6049 +5.597 TATAAAGT Enchancer at: 5942 Score: +12.499 Enchancer at: 5942 Score: +12.499<br>Promoter Pos: 1363 LDF: +5.235 TA 1363 LDF: +5.235 TATA box at 1336 +6.514 AATAAAAG<br>7068 LDF: +1.165 TATA box at 1039 +4.190 TAAAAATA Promoter Pos: 7068 LDF: +1.165 TATA box at 7039 +4.190 TAAAAATA<br>Promoter Pos: 9650 LDF: +1.051 TATA box at 9618 +4.491 GTTAAAAA  $9650$  LDF:  $+1.051$  TATA box at

#### **Where:**

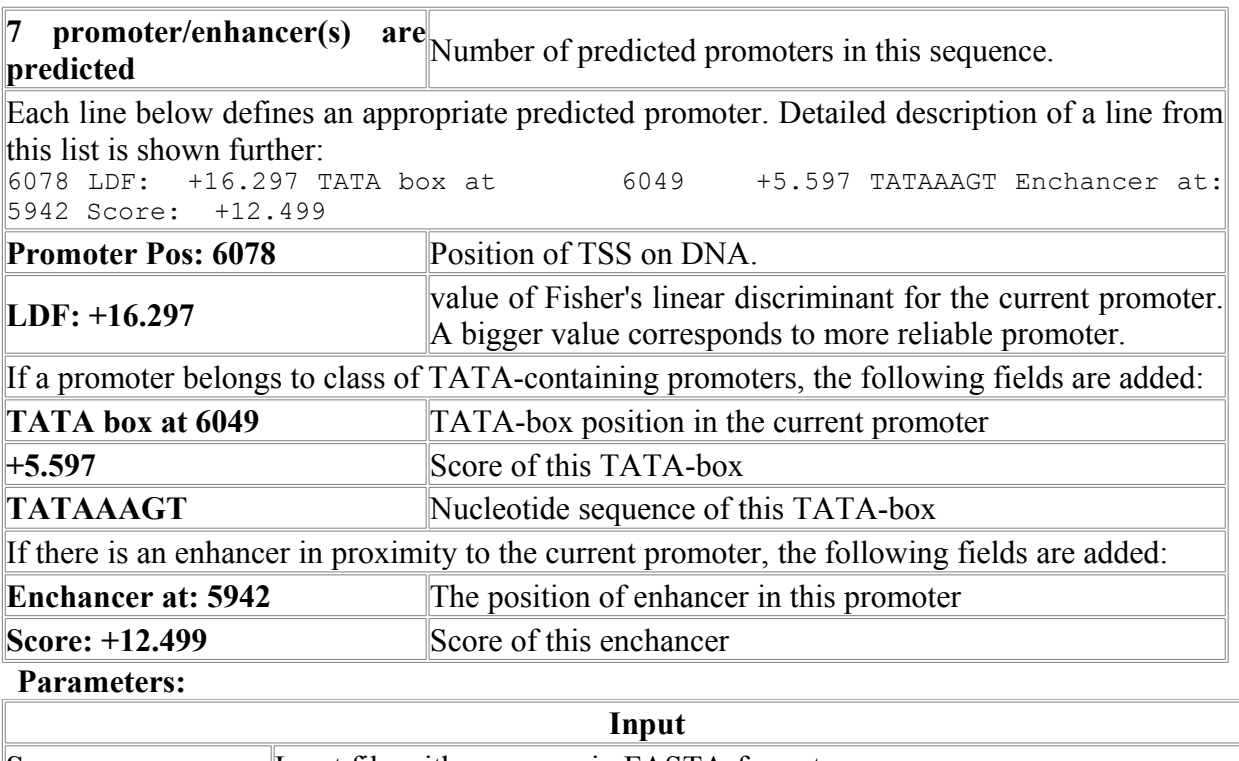

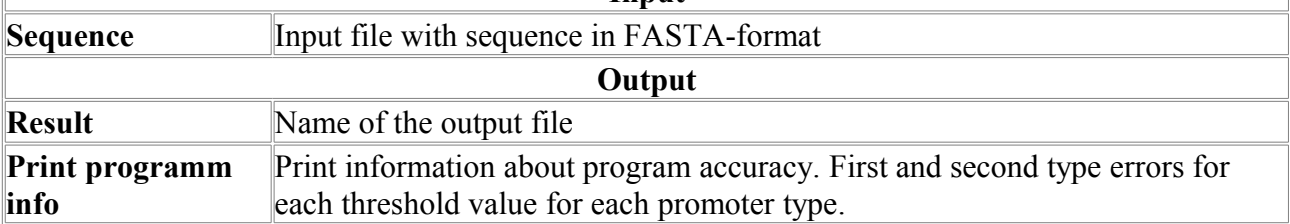

# *Nsite*

Search for of consensus patterns with statistical estimation.

Nsite can be used for analysis of regulatory regions and composition of their functional motifs.

#### **Method description:**

The method is based on statistical estimation of expected number of a nucleotide consensus pattern in a given sequence [1-2,4]. It uses the Nsite formatted datafile, which can include any set of consensus sequences of functional motifs. In current version this file consists of the release of Transfac sequences (3.4, 1998, academic release), composite elements [3] and a set additional functional motifs.

If we find a pattern which has expected number significantly less than 1, it can be supposed that the analyzed sequence possesses the pattern's function.

In the output of Nsite we can see a pattern, its position in the sequence, accession number, ID, Description of motif and binding factor name from the original database if exist.

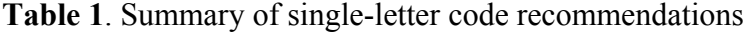

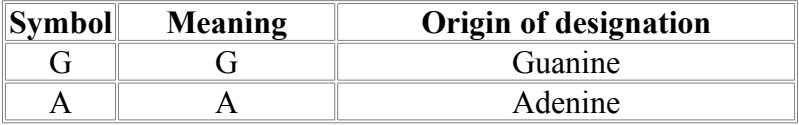

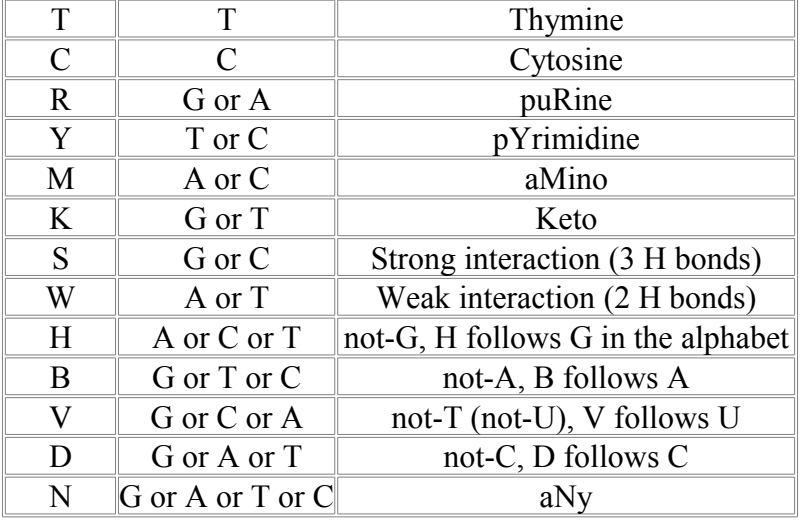

#### **Output example:**

Program NSITE (Softberry Inc.) | Version 2.2004 Search for motifs of 1500 Regulatory Elements (REs) | SET of REs: REGSITE DB (Transcription Regulatory Sites from human and animals) [ Last Update: March 10, 2006]

```
Search PARAMETRS:
    Expected Mean Number : 0.0000000
     Statistical Siginicance Level : 0.0000000
    Level of homology between known RE and motif: 80%
    Variation of Distance between RE Blocks : 20%
NOTE: RE - Regulatory Element/Consensus | AC - Accession No of RE in a
given DB
       OS - Organism/Species | BF - Binding Factor or One of them
       Mism. - Mismatches | Mean. Exp. Number - Mean Expected Number |
Up.Conf.Int. - Upper Confidence Interval
============================================================
QUERY: >test_nsite.seq
Length of Query Sequence: 2319 bp | Nucleotide Frequencies: A -
0.33 G - 0.19 T - 0.30 C - 0.18
............................................................
RE: 620. AC: RSA00620//OS: chicken /GENE: BGP/RE: G-string /BF:
erythrocyte-specific protein
Motifs on "-" Strand: Mean Exp. Number 0.00000 Up.Conf.Int. 1
Found 5
2216 cGGGGGGGGGGGGGGG 2201 (Mism.= 1)
 2215 GGGGGGGGGGGGGGGG 2200 (Mism.= 0)
2214 GGGGGGGGGGGGGGGG 2199 (Mism.= 0)
2213 GGGGGGGGGGGGGGGG 2198 (Mism.= 0)
 2212 GGGGGGGGGGGGGGGt 2197 (Mism.= 1)
............................................................
Totally 5 motifs of 1 different REs have been found
------------------------------------------------------------
```
#### Reference:

[1] Shahmuradov K.A. Kolchanov N.A.Solovyev V.V.Ratner V.A. Enhancer-like structures in middle repetitive sequences of the eukaryotic genomes. Genetics (Russ),22, 357-368,(1986).

[2] Solovyev V.V., Kolchanov N.A. 1994, Search for functional sites using consensus In Computer analysis of Genetic macromolecules. (eds. Kolchanov N.A., Lim H.A.), World Scientific, p.16-21.

[3] Heinemeyer, T., Chen, X., Karas, H., Kel, A. E., Kel, O. V., Liebich, I., Meinhardt, T., Reuter, I., Schacherer, F., Wingender, E. (1999). Expanding the TRANSFAC database towards an expert system of regulatory olecular

Solovyev V.V. (2002) Structure, Properties and Computer Identification of Eukaryotic genes. In Bioinformatics from Genomes to Drugs. V.1. Basic Technologies. (ed. Lengauer T.), p. 59 - 111.

#### **Parameters:**

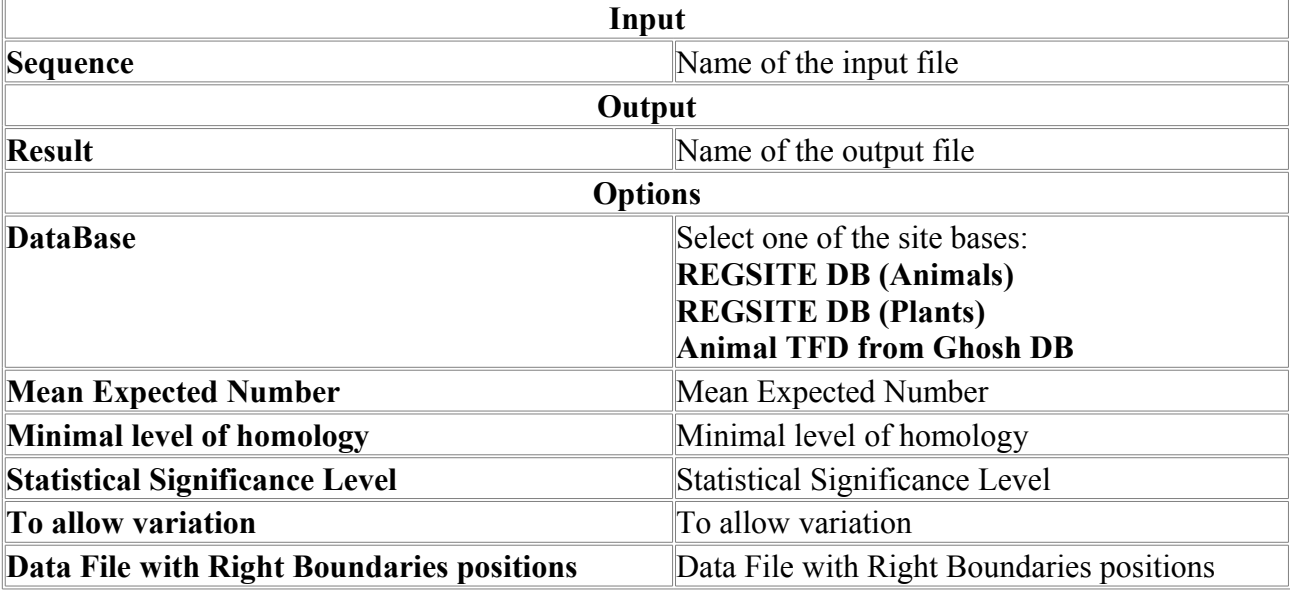

## *Nsite-h*

Search for functional motifs conserved in orthologs

#### **ACTION:**

Search for Conservative Motifs of Regulatory Elements (REs)from both Collection of thousands REs (of human and animals or plant species) created by us and Collection of REs given by USER available in both of 2 aligned (in special FORMAT) homologous (orthologous) DNA sequences (Max. Length - 100 000 nt)

#### **SEARCH CONDITIONS:**

(1) Expected Mean Numbers of any regulatory motif found must be less than a given number (default: 0.01);

(2) Homology Level of any motif in one sequence with the corresponding area of another sequence (in relation to ALIGNMENT) must be higher than a given level.

#### **Output example:**

Program Nsite-h (Softberry Inc.) | Version 2.2004 Search for motifs of 702 Regulatory Elements (REs) in a pair of Homologous Sequences

| SET of REs: REGSITE DB (Plants; version IV)

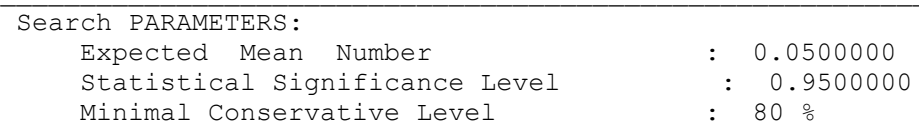

Level of homology between known RE and motif: 80% Variation of Distance between RE Blocks : 20% NOTE: RE - Regulatory Element/Consensus | AC - Accession No of RE in a given DB OS - Organism/Species | BF - Binding Factor or One of them Mism. - Mismatches | Mean. Exp. Number - Mean Expected Number | Up.Conf.Int. - Upper Confidence Interval ============================================================ >H-NPPA/AL021155/[33199:35843/c]/-2000:+645/CDS: 33198/c,premRNA:>33843/c Length of Query Sequence: 2845 bp | Nucleotide Frequencies: A - 0.25 G - 0.27 T - 0.24 C - 0.24 ............................................................ RE: 1. AC: RSP00001//OS: Spinach /GENE: rps1/RE: S1F BS /BF: S1F, spinach leaf nuclear factor Motifs on "+" Strand: Mean Exp. Number 0.00090 Up.Conf.Int. 1 Found 1 2577 AGAATTGTTACCATGAAA 2594 (Mism.= 0; Cons.: 100 %) ............................................................ RE: 2. AC: RSP00002//OS: Brassica napus /GENE: Oleosin/RE: ABRE-3 /BF: B.napus embryo protein factor Motifs on "+" Strand: Mean Exp. Number 0.01145 Up.Conf.Int. 1 Found 1 2619 ACACGTGGC 2627 (Mism.= 0; Cons.: 100 %) ............................................................ RE: 4. AC: RSP00004//OS: Arabidopsis thaliana /GENE: CHS/RE: UV/BLRE /BF:unknown Motifs on "+" Strand: Mean Exp. Number 0.03635 Up.Conf.Int. 1 Found 1 2628 TAGACACGTAGA 2639 (Mism.= 0; Cons.: 100 %) ............................................................ RE: 6. AC: RSP00006//OS: Soybean, Glysine max /GENE: GS15/RE: ATRE /BF:unknown Motifs on "+" Strand: Mean Exp. Number 0.00728 Up.Conf.Int. 1 Found 1<br>2651 AAATTATTTTATAT  $2664$  (Mism.= 0; Cons.: 100 %) Motifs on "-" Strand: Mean Exp. Number 0.00763 Up.Conf.Int. 1 Found 1 831 AAATgATTTTATtT 818 (Mism.= 2; Cons.: 100 %) ............................................................ RE: 7. AC: RSP00007//OS: Tobacco; Nicotiana tabacum /GENE: CHN50/RE: ElRE /BF: unknown Motifs on "+" Strand: Mean Exp. Number 0.00003 Up.Conf.Int. 1 Found 1 2665 GATTTGGTCAGAAAGTCAGTCC 2686 (Mism.= 0; Cons.: 100 %) ............................................................ RE: 8. AC: RSP00008//OS: Spinach; Spinachia oleracera /GENE: NiR/RE: NiRE /BF: NIT2 ZN-finger protein Motifs on "+" Strand: Mean Exp. Number 0.00000 Up.Conf.Int. 1 Found 1 2687 CAAAGCGACAAAAATAGATATTAGTAACACA 2717 (Mism.= 0; Cons.: 100 %) ............................................................ RE: 9. AC: RSP00009//OS: Spinach; Spinachia oleracera /GENE: NiR/RE: GATA /BF: NIT2 ZN-finger protein Motifs on "+" Strand: Mean Exp. Number 0.02504 Up.Conf.Int. 1 Found 3 2466 TAGATA 2471 --24-- 2496 TATCTA 2501 (Mism.= 0/ 0; Cons.: 100/100 %) 2502 TAGATA 2507 --25-- 2533 TATCTA 2538 (Mism.= 0/ 0; Cons.: 100/100 %)

```
 2539 TAGATA 2544 --26-- 2571 TATCTA 2576 (Mism.= 0/ 0;
Cons.: 100/100 %)
 Motifs on "-" Strand: Mean Exp. Number 0.02573 Up.Conf.Int. 1
Found 3<br>2576 TAGATA
                   2571 - -26 - - 2544 TATCTA 2539 (Mism. = 0/ 0;
Cons.: 100/100 %)
    2538 TAGATA 2533 --25-- 2507 TATCTA 2502 (Mism.= 0/ 0;
Cons.: 100/100 %)
    2501 TAGATA 2496 --24-- 2471 TATCTA 2466 (Mism.= 0/ 0;
Cons.: 100/100 %)
............................................................
 RE: 11. AC: RSP00011//OS: Catharanthus roseus /GENE: Str/RE: G-box
(ext) /BF: TAF-1
Motifs on "+" Strand: Mean Exp. Number 0.01262 Up.Conf.Int. 1
Found 1
    2778 CTCCACGTGGT 2788 (Mism.= 0; Cons.: 100 %)
............................................................
...
```
**Parameters:**

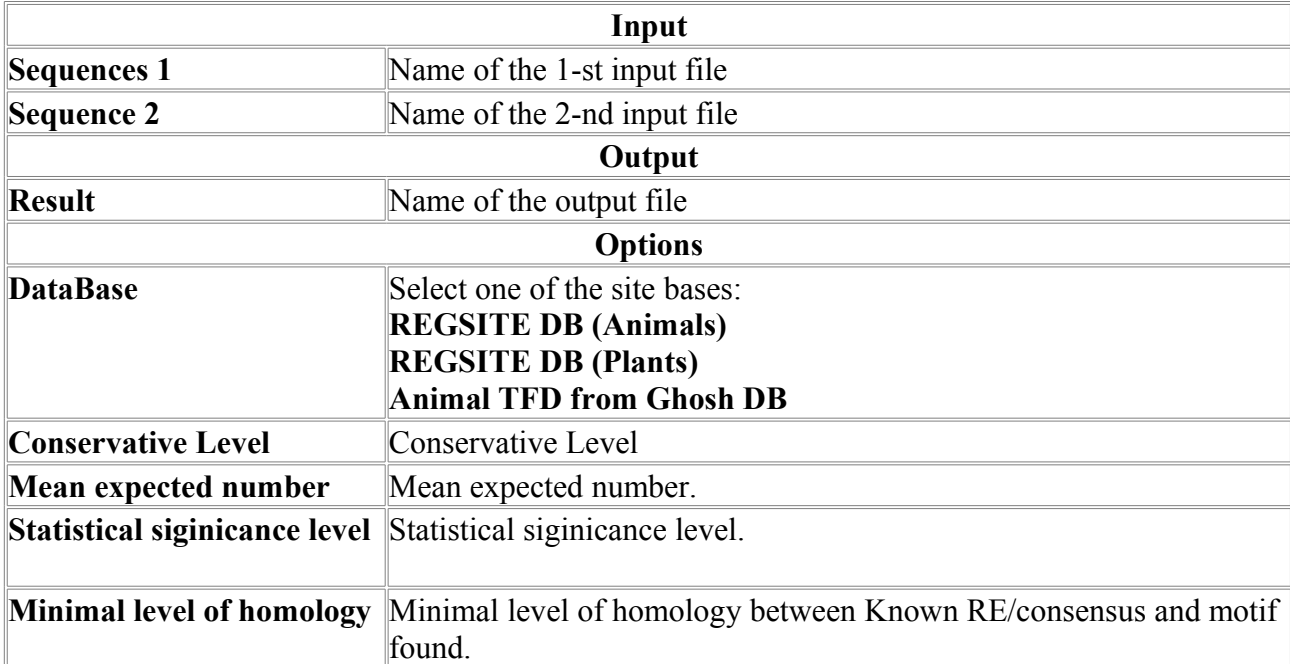

## *Nsite-m*

Search for regulatory motifs conserved in several sequences.

Regulatory Elements (REs) can be taken from different databases or defined by user (for local runs only). The program finds sites that occur at least in one copy in P% or more of analyzed DNA sequences (in web version P is set to 50%). Input sequences should be in FASTA format, like

```
>test1
AAAAAAAAA
GGCCCCCCC
>test2
ACCCTTTTTC
CCCCCCCCCC
```
#### **Method description**

As Nsite, Nsite-m is also based on search of statistically significant regulatory site consensus - see NSITE Help for more description.

The main features of the approach are the follows:

(i) RE may consist of a single box (a continuous DNA segment) or two boxes, spaced by some DNA sequence, where only length, but not nucleotide content, of this spacer is important for functioning of such a composite site.

(ii) A real RE or its IUPAC consensus contains both variable positions, where the presence of a certain group of nucleotides is permissible, and strictly conserved positions, where strict identity between real site/consensus and predicted motif is required . The nonequivalence of these positions should be taken into account, i.e., complete homology at conserved positions is required, and a violation of homology in the variable positions should be permissible.

(iii) The homology between RE and a motif on query DNA sequence may be a random happening, therefore, estimation of its statistical significance is very important. A conclusion on functional significance of revealed homology can be reached only if the homology is significantly nonrandom, i.e., the homology is not a random event.

(iv) Characteristics such as nucleotide frequencies should not be used when describing consensus because of its small size. Instead, one should use estimates based on number of specific nucleotides in the consensus.

(v) Although all available RE databases usually annotate fixed distance between two boxes of composite elements, some variability of the spacer length usually takes place. Therefore, search algorithm for composite REs should allow some limited flexibility in spacer length.

Expected occurency for each regulatory motif found must be less than given percentage (default:  $5\%$ );

The program currently uses Transfac human/animal and plant datasets (3587 and  $\sim$ 600 real sites/consensuses, respectively). User can perform a search for motifs of REs from his own dataset in a format described below.

#### **Nsite-m output**

Output file begins with description of the program allocation, search parameters, as well as, if using our datasets, abbreviations used. Two next lines include name and length of the first query sequence. Then, statistical analysis of search result are presented. At last, names of REs, statistical estimation and sequences of motifs found and are given.

Program Nsite-m: Search for Motif Patterns (Softberry Inc.)

```
File with QUERY Sequences: H-H.SEQ 
Search PARAMETERS:
    Expected Mean Number : 0.0100000
    Print Query Sequence : No
     Special numbering of Query Sequence : No 
     Variation of Distance between RE Blocks: No 
     Create List of Numbered Query Sequences: No 
NOTE: RE - Regulatory Element/Consensus
       AC - Accession No of RE in TRANSFAC
       OS - Organism/Species
       BF - Binding Factor or One of them
      Mism. - Mismatches
      Mean. Exp. Number - Mean Expected Number
============================================================
STATISTICAL ANALYSIS of RESULTS of SEARCH of MOTIFS
     of 3587 REs in 5 SEQUENCES
============================================================
Motif(s) of 2 REs in 50 % or more of analyzed sequences
RE: 429. AC: R00560 OS: human BF: CACCC-binding 
  ctccacccatggg 
RE: 1272. AC: R01859 OS: human BF: CP1 
   gccttgaccaat
```
FOUND in every of the following 3 ( 60.00 % of all) sequences: 3 4 5 ............................................................ RE: 738. AC: R01053 OS: mouse BF: RXR-beta tgaggtcaggg RE: 2751. AC: R03786 OS: empty BF: PUB1 tttatttatgttttcttctgca FOUND in every of the following 3 ( 60.00 % of all) sequences: 1 4 5  $\mathcal{L}_\text{max}$  and the contract of the contract of the contract of the contract of the contract of the contract of SUMMARY: In 2 case(s) motif(s) of 2 REs found in 50 % or more of analyzed sequences ================================================== Motifs of REs found in 50 % or more of analyzed sequences ............................................................ 1. QUERY: >GB/U01317.1|Human HBB (H-HBB) [60137-->2500 nt]: -2000...+500 Length of Query Sequence: 2150 Nucleotide Frequencies: A - 0.32 G - 0.20 T - 0.30 C - 0.17 ............................................................ RE: 738. AC: R01053 OS: mouse BF: RXR-beta (Found in 3 ( 60.00 %) SEQs) Motifs on "-" Strand: Mean Exp. Number 0.00459 Found 1 783 TGAGGTCAGcG 773 (Mism.= 1) ============================================================================= =

#### **RULES for creating USER RE sets:**

1. User sets must include only sequences of actual REs and/or their consensus sequences. 2. Every actual RE/consensus is described in three lines: LINE 1: Name/description of RE/consensus LINE 2: Sequence of of RE/consensus LINE 3: <par1> <par2> <par3> <par4> 3. Sequence (LINE2) may include both standard nucleotides  $(A/a, T/t,$  $G/q, C/c)$ and their combinations according to IUPAC abbreviations:  $R$  - A or G, Y - T or C, K - G or T, M - A or C, S - G or C, W - A or T, B - G or T or C, D - A or G or T, H - A or C or T, V - A or G or C, N - A or G or C or T. In the case of composite REs, two boxes are seperated by "-". Length of RE/consensus sequence must not exceed 80 symbols, including "-" in case of composite elements. Capital letters indicate Conservative nucleotides (positions) in which mismatch is not allowed. 4. In the LINE 3: <par1> - maximal number of mismatches for the first box

 <par2> - maximal number of mismatches for the second box (for composite REs). If RE contains a single box, then  $\langle$ par2> = 0; If any mismatch is not allowed, then  $\langle$ par1> =  $\langle \text{par2} \rangle = 0$ . <par3> - minimal distance between boxes of composite RE <par4> - maximal distance between boxes of composite RE (for a single-box REs  $\langle$ par3> =  $\langle$ par4> = 0 ) All <par1> <par2> <par3> and <par4> are given as INTEGERS in 4i5 format. Example of USER's set of 3 REs: RE 1 agTGGcgAggcg 2 0 0 0 RE2 caggccTGc-CCAGctgg 1 1 8 10 RE 3 RRTGTGGWWW 0 0 0 0

#### **Parameters:**

------------------------------------------------------------------------

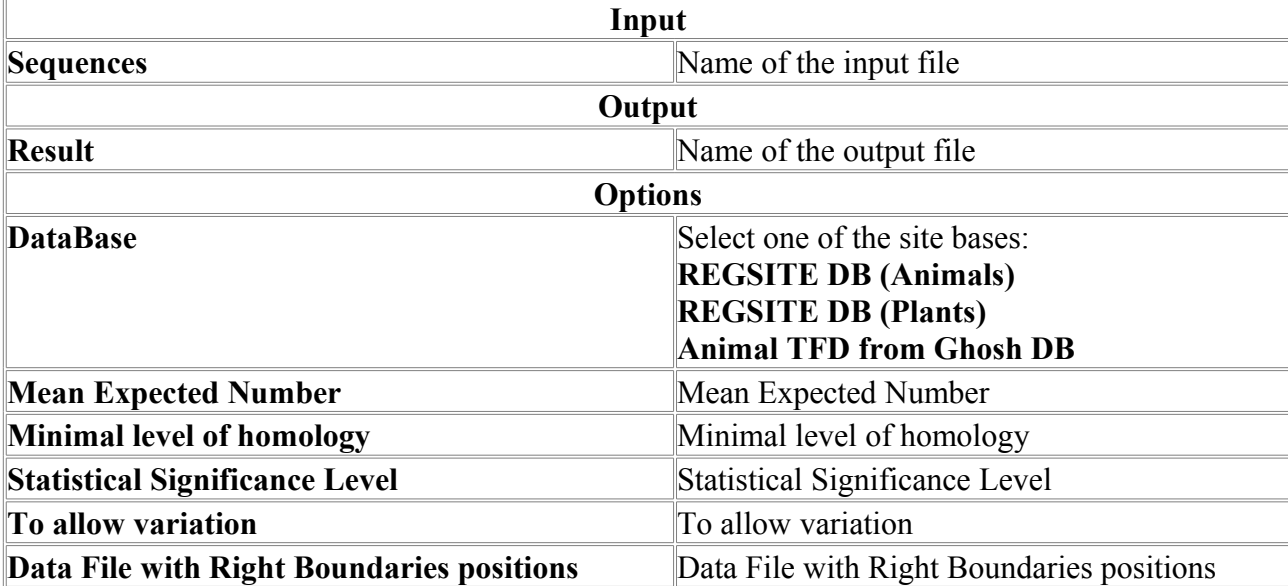

# *Pattern*

Search for significant patterns in the set of sequences. **Pattern output: Example of output:** Total sequences: 20 Found 10 pattern(s) Pattern 1, Length: 9, Power: 20(100%), Q:70.699721, Inf:11.5212 ( 2.3555) Q2:70.699721, F0: 2.24981 Consensus: CGCABHBGG Initial: GCTATCGG Frequences: A C G T 0 950 50 0 1.7136

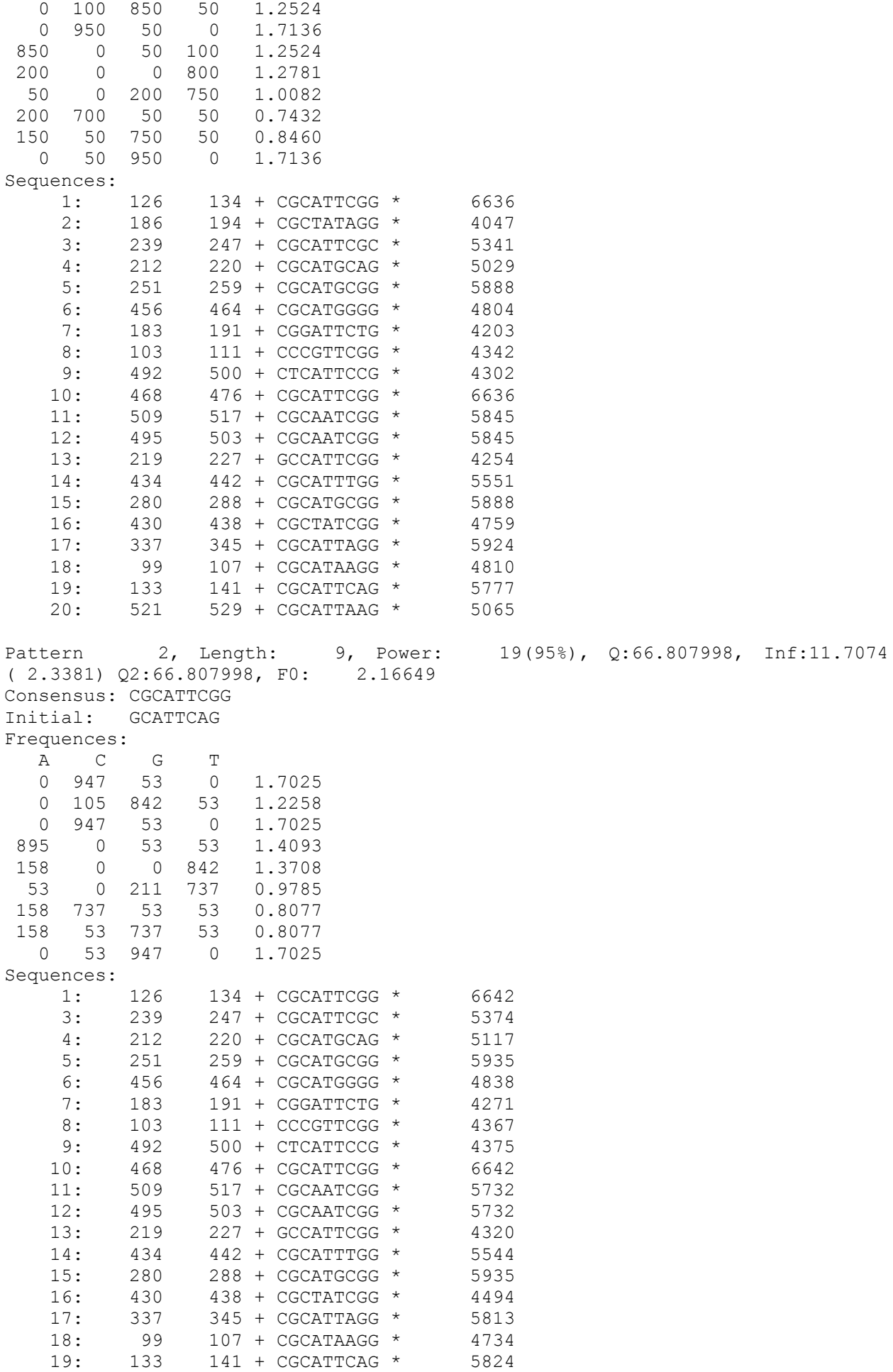

20: 521 529 + CGCATTAAG \* 4995

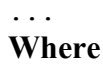

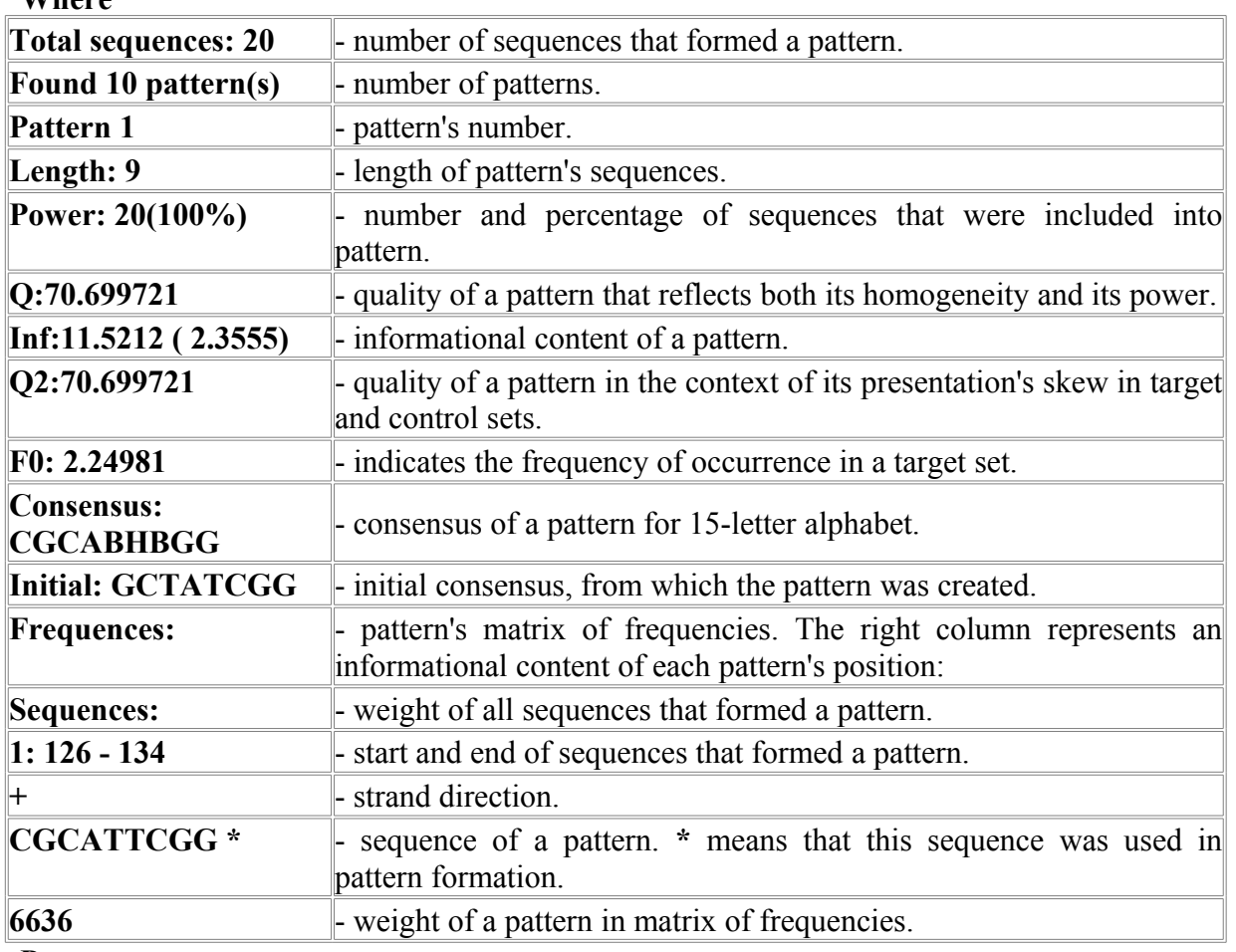

**Parameters:**

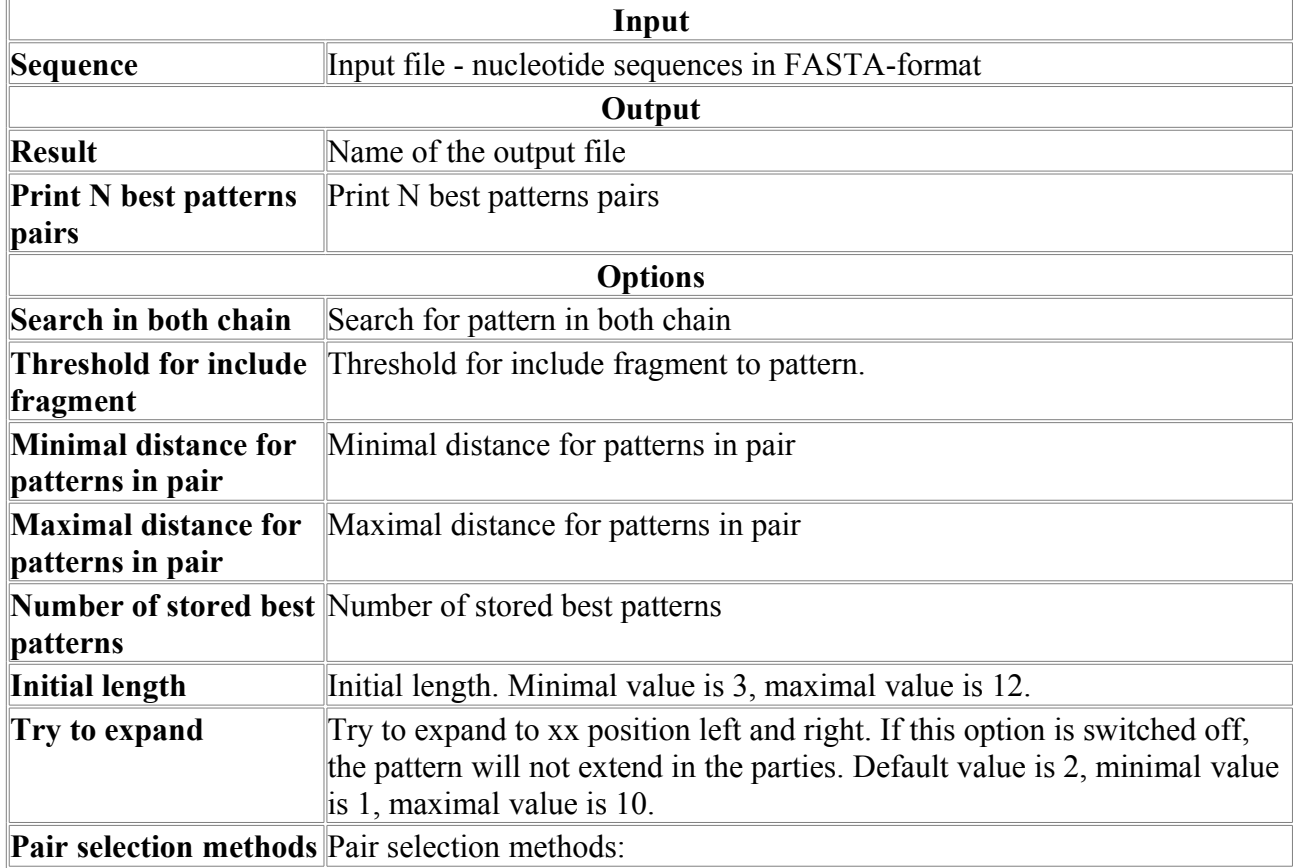

#### **Both pattern must present One of pattern must present**

# *PolyaH*

Recognition of 3'-end cleavage and polyadenilation region of human mRNA precursors

# **Method description:**

Algorithm predicts potential position of poly-A region by linear discriminant functions combining characteristics describing various contextual features of these sites. The default LDF threshold in the server is equal 0.

# **Accuracy:**

The accuracy has been estimated for the set of 131 poly-A regions and 1466 non-poly-A regions of human genes, having AATAAA sequence. For 86% accuracy poly-A region prediction the algorithm has  $8\%$  false predictions (Sp=50%; C=0.62). For example, with threshold 0.7 it predicts 8 of 9 poly-A sites of AD2 genome (35937 bp.) and overpredict 4 false (Compare with method of poly-A site prediction (CABIOS 1994,10,597-603), which for 8 true predicted sites gives 968 false positive sites).

# **PolyaH output:**

First line - name of your sequence; 2nd line - Length of your sequence

Next lines - positions of predicted sites and their 'weights', Position shows the first nucleotide of the AATAAA consensus in the predicted region

## **For example:**

```
HSG11C4A 1741 bp DNA PRI 21-FEB
Length of sequence- 1741
    1 potential polyA site was predicted
Pos.: 988 LDF- 4.06
```
## **Parameters:**

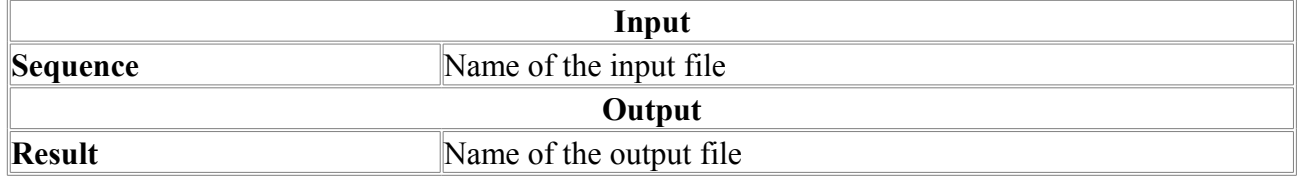

# *PromH-AN*

Search for animal promoters using 2 homologous 5'-regions **Parameters:**

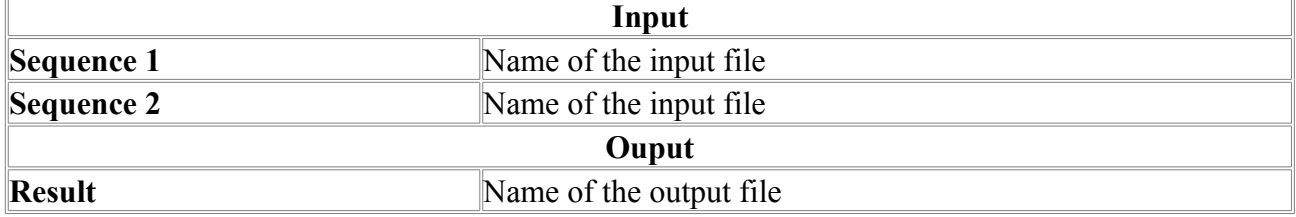

# *ScanWM-PL*

The program for site search in DNA sequences by score matrices.

## **The program's brief description.**

ScanWM-PL is a program that search for motifs in "+" and "-" strands of DNA using score matrices. The program takes DNA sequences one by one from FASTA file, takes matrices from the score matrices file and annotates DNA sequences by finding motifs (potential sites for binding of transcription factors) in accordance to score matrices. Nucleotide sequences are referred to as motifs (potential sites for binding of transcription factors) if their score is more or equal to "cut-off value" of score matrix; at that the score of sequence is calculated as sum of its

nucleotides' score, and the score of a nucleotide in appropriate position is defined in accordance to score matrix. Since ScanWM works with score matrices, elements of which are "log likelihood ratios", the summation is used at sequence score detection.

### **Algorithm.**

In the current version of the program there is no checking for overlapping motifs. Checking for overlapping motifs could be of importance for motifs of those sites, sequences of which can be read similarly (or almost similarly) in both forward and backward orientations.

# **Definition of the data volumes.**

Initially, the program does not know the approximate number of motifs, that can be found in a single sequence using a single score matrix.

For storing motifs the dynamic container is used. If, at a certain step, the number of motifs becomes greater than the current volume of container, then its volume increases by the number of elements, defined by the "increment"-value of the container's volume.

In the current version of the program, the initial and "increment-" volumes of container for motifs are set equal to 100 and 100.

### **FASTA file.**

In the current version of program, the maximal number of symbols in a line of FASTA file  $=$ 999.

#### **Format of a file with score matrices**

Score matrices in a score matrices file have the following record format:

2. AC: RSP00002//OS: Brassica napus /GENE: Oleosin/RE: ABRE-3 /BF: ... 1430 9.29 10.28 12.76 6.79 1.49 1 2 3 4 5 6 7 8 9 A 0.96 -2.46 1.12 -2.57 -2.76 -3.49 -3.24 -2.12 -1.15  $C \t -0.44 \t 1.63 \t -4.85 \t 1.65 \t -3.60 \t -3.47 \t -3.47 \t -2.12 \t 1.53$ G -2.55 -2.02 -3.47 -2.72 1.67 -10.16 1.69 1.38 -1.91  $T = -2.34 -2.36 -3.29 -2.66 -2.91$  1.12  $-3.49$   $-0.37$   $-2.06$ 

Each score matrix takes 10 lines in a file.

The first line - ID-line of a score matrix;

The third line - "line of values" (see below);

The fifth line - score matrix's positions;

The sixth to ninth lines - the score matrix itself (in a format, shown above).

The empty lines: second, fourth and tenth ones.

*Format and table-description of "values' lines".* 

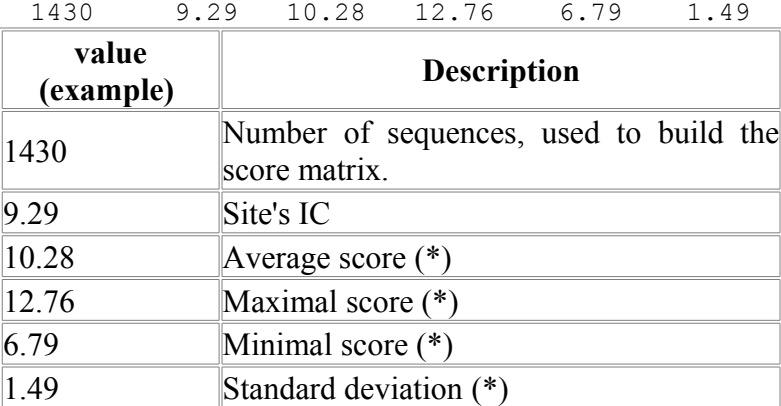

(\*) Using the matrix, the scores for sequences, used to build the matrix, are calculated, and average, maximal and minimal scores as well as standard deviation are revealed.

In the current version of ScanWM, if -t: parameter is set to 1, i.e. -t:1, then of all "values' line" numbers the average score and standard deviation (see table) only are used. Other "values' line" numbers are not used, and at preparation of user-defined files with score matrices can be set, for example, to zero.

#### **Format of a file with results of searching for motifs using score matrices**

Format of a file with results of searching for motifs using score matrices has a following structure.

In the header, the data on a program version and parameters used for program launch are shown: Program ScanWM (Softberry Inc.)

Search for motifs by Weight Matrixes of Regulatory Elements Version 1.2004 SET of WMs: derived from subsection of REGSITE DB (Plants; version IV)  $\overline{\phantom{a}}$  , and the set of the set of the set of the set of the set of the set of the set of the set of the set of the set of the set of the set of the set of the set of the set of the set of the set of the set of the s

File with QUERY Sequences: TEST\_SEQ.seq Search PARAMETERS: Threshold type : 2 Threshold value  $\qquad \qquad : 0.90$ Search for motifs on "+" strand : yes Search for motifs on "-" strand : yes NOTE: WM - Weight Matrix of Regulatory Element AC - Accession No of Regulatory Element in a given DB OS - Organism/Species BF - Binding Factors or One of them

============================================================

Further, for each DNA sequence (from designated set), there are located its ID-string and length followed by results of searching for motifs using score matrices: for each of the score matrices, the ID-string and motifs found on "+" and/or "-" strands of DNA are shown;

For each of found motifs, there are shown its sequence, coordinates in "QUERY sequence" and a score, obtained using a score matrix;

Motifs, found on "-" strand, are shown in 5'-3' orientation, and thus, since coordinates are shown relatively to "+" strand (which corresponds to "QUERY sequence"), the first coordinate should be greater then the second one (see example below);

In the end, the total number of motifs, found in a sequence, and the total number of score matrices, used for search, are shown.

Below there is an example of output for a single sequence and a single score matrix (ID-string of a sequence and ID-string of a score matrix are shown incompletely):

------------------------------------------------------------

QUERY: >At4g00860 stress-related ozone-induced protein (OZI1)... Length of Query Sequence: 350 ............................................................ WM: 228. AC: RSP00231//OS: Arabidopsis thaliana /GENE: AGAMAOUS (AG)... Motifs on "+" strand (in DIR orientation): Found 1 121 CCAATCT 127 7.73

Motifs on "-" strand (in INV orientation): Found 1 192 CCCATCT 186 6.65 ............................................................ Totally 2 motifs of 1 different WMs have been found ------------------------------------------------------------ If no motifs were found in a sequence, then output for this sequence is displayed as following: ------------------------------------------------------------ QUERY: >At1g04660 68414.t00411 glycine-rich protein Length of Query Sequence: 350 ............................................................ Any Motif not found ------------------------------------------------------------

#### **OUTPUT EXAMPLE**

The whole output of ScanWM-PL for some test sequence is shown below.

Program ScanWM (Softberry Inc.) Search for motifs by Weight Matrixes of Regulatory Elements Version 1.2004 SET of WMs: derived from subsection of REGSITE DB (Plants; version IV) File with QUERY Sequences: TEST\_SEQ.seq Search PARAMETERS: Threshold type  $\begin{array}{ccc} 1 & 2 \\ 1 & 2 \end{array}$  : 2 Threshold value Search for motifs on "+" strand : yes Search for motifs on "-" strand : yes NOTE: WM - Weight Matrix of Regulatory Element AC - Accession No of Regulatory Element in a given DB OS - Organism/Species BF - Binding Factors or One of them ============================================================ QUERY: >At4g00160 [-300,+50] region of F-box family protein Length of Query Sequence: 350 ............................................................ WM: >151. AC: RSP00151//OS: tomato, Lycopersicon esculentum /GENE: Lhcb1\*1, Lhcb1\*2, Lhca3, Lhca4/RE: CRE, consensus /BF:unknown Motifs on "+" strand (in DIR orientation): Found 1 79 CAAGTACATC 88 7.76 ............................................................ WM: >174. AC: RSP00174//OS: Phaseolus vulgaris / GENE: beta-phaseolin, or phas/RE: ATCATC motif /BF:unknown Motifs on "+" strand (in DIR orientation): Found 2

 21 ATCATC 26 7.98 102 ATCATC 107 7.98 ............................................................ WM: >359. AC: RSP00359//OS: barley, Hordeum vulgare /GENE: GCCGAC motif/RE: HVA1s /BF: HvCBF1 Motifs on "-" strand (in INV orientation): Found 1 103 ATCGAC 98 4.73 ............................................................ WM: >707. AC: RSP00707//OS: /GENE: /RE: W-box (consensus 1) /BF: transcription factors of WRKY family Motifs on "-" strand (in INV orientation): Found 3 120 AATGACC 114 4.56 137 AATGACC 131 4.56 286 AATGACT 280 4.42 ............................................................ WM: >722. AC: RSP00722//OS: Nicotiana plumbaginifolia /GENE: rbcS 8B/RE: I-box /BF: unknown transcription factor Motifs on "-" strand (in INV orientation): Found 1 251 GATAAGA 245 9.12

............................................................ Totally 8 motifs of 5 different WMs have been found

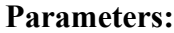

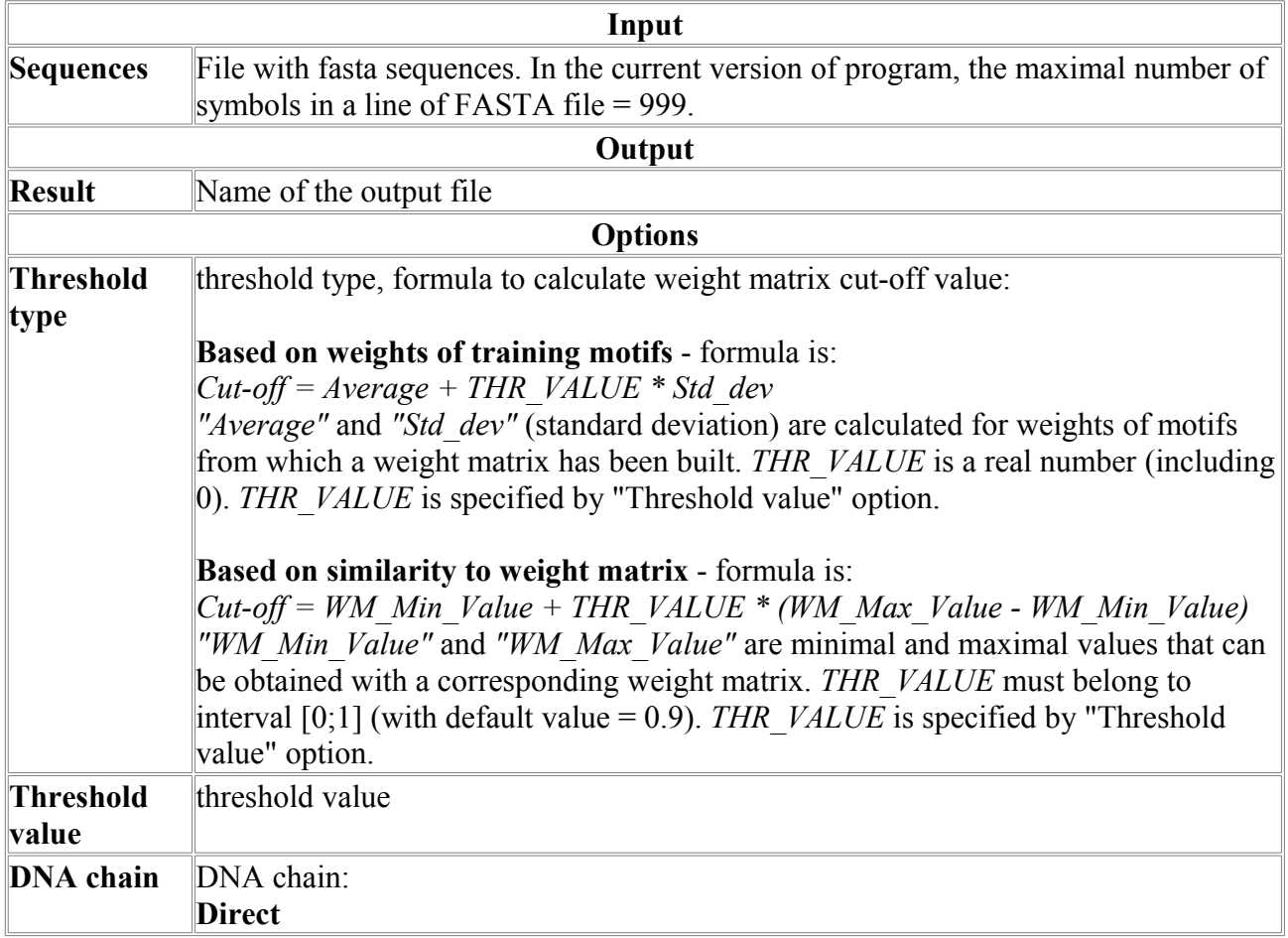

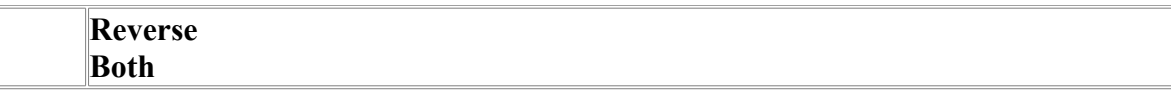

# *TSSG*

Recognition of human PolII promoter region and start of transcription

TSSG is the most accurate mammalian promoter prediction program. The following table shows results of promoter search on genes with known mRNAs by different promoter finding programs, reproduced with changes from Liu and States (2002) Genome Research 12:462-469. It shows that TSSG has by far the fewest false positive predictions. **Parameters:**

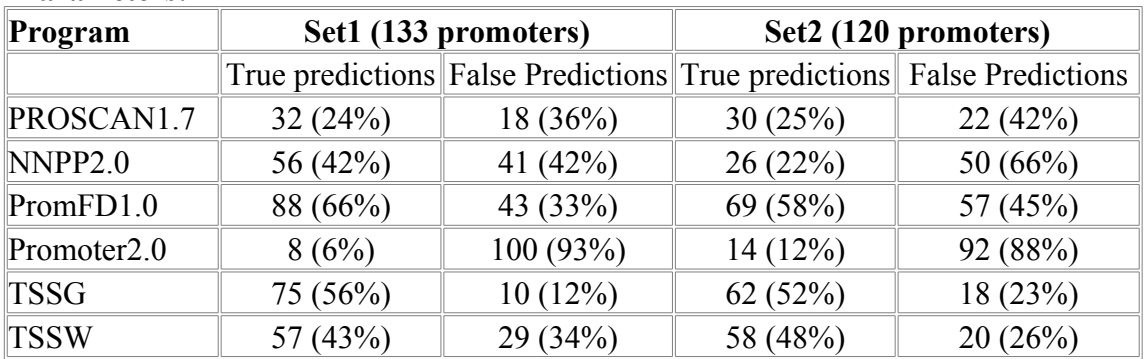

## **Method description:**

Algorithm predicts potential transcription start positions by linear discriminant function combining characteristics describing functional motifs and oligonucleotide composition of these sites. TSSG uses promoter.dat file with selected factor binding sites (TFD, Ghosh,1993) developed by Dan Prestridge to calculate the density of functional sites as in J.Mol.Biol.,1995,249,923-932.

For approximately 50-55% level of true promoter region recognition, TSSG program gives one false positive prediction for about 5000 bp. This accuracy is similar with the test sequences anlysis by Prestridge's method. We estimate an accuracy of finding TSS position on ten test genes where both our and Prestridge's algorithms found promoter region to be as follows (numbers show dictance between actual and predicted TSS):

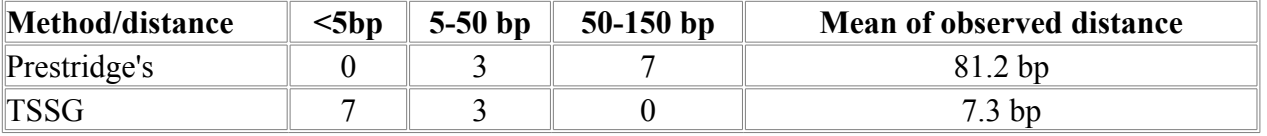

Another Softberry promoter recognition program TSSW is based on similar ideology, but uses data from older release of Biobase's Transfac® data base (E.Wingender, J.Biotech., 1994, 35, 273-280).

# **References:**

1. Solovyev V.V., Salamov A.A. (1997)

The Gene-Finder computer tools for analysis of human and model organisms genome sequences. In Proceedings of the Fifth International Conference on Intelligent Systems for Molecular Biology (eds.Rawling C.,Clark D., Altman R.,Hunter L.,Lengauer T.,Wodak S.), Halkidiki, Greece, AAAI Press,294-302.

2. Solovyev V.V. (2001)

Statistical approaches in Eukaryotic gene prediction.

In Handbook of Statistical genetics (eds. Balding D. et al.), John Wiley & Sons, Ltd., p. 83-127.

3. Solovyev VV, Shahmuradov IA. (2003) PromH: Promoters identification using orthologous genomic sequences. Nucleic Acids Res. 31(13):3540-3545.

# **TSSG output:**

First line - name of your sequence;

second and third lines - LDF threshold and the length of presented sequence

Fourth line - Number of predicted promoter regions Next lines - positions of predicted sites, their 'weights' and TATA box position (if found) Position shows the first nucleotide of the transcript (TSS position) After that functional motifs are given for each predicted region; (+) or (-) reflects the direct or complementary chain; Fields like "RSP00004 tagaCACGTaga" mean a particular motif >identificator with found similar sequence from the Softtberry >Regsite-Plant data base. **For example:**  HSCALCAC 7637 bp DNA PRI 14-MAR-1995

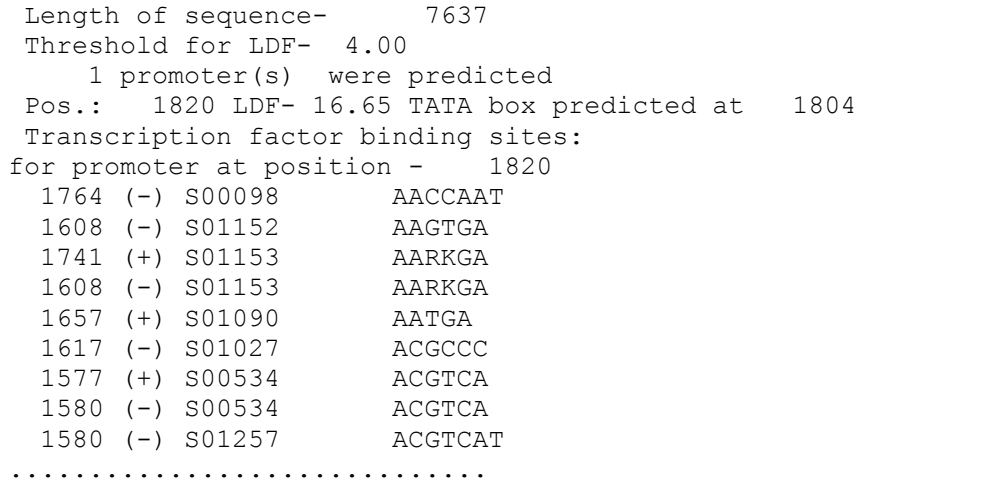

Lower cased letters mean non-conserved nucleotides in the site consensus

The letters except (A,T,G,C) describe ambiguous sites in a given DNA sequence motif, where a single character may represent more than one nucleotide using Standard IUPAC Nucleotide code.

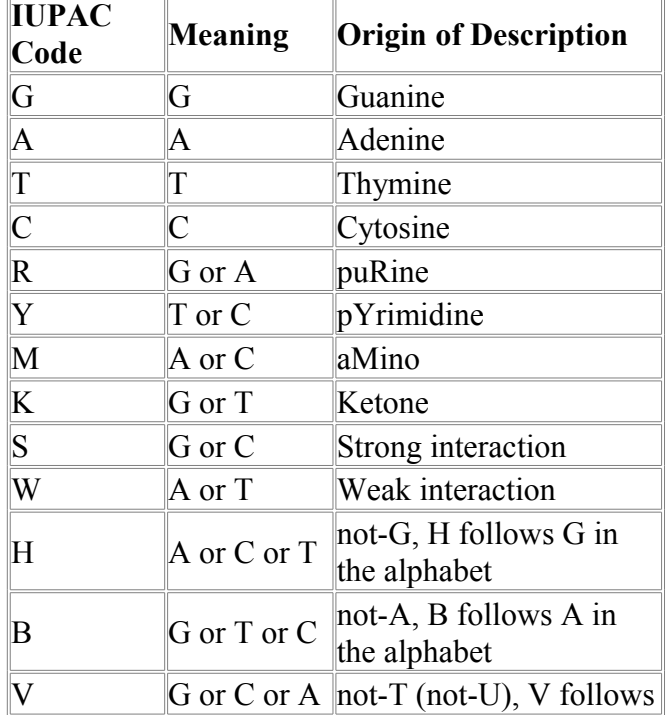

See TABLE at http://www.yeastract.com/help/help\_searchbydnamotif.php#Ref1

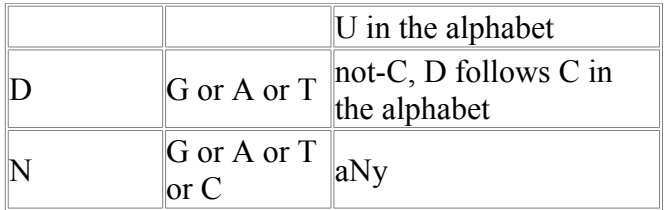

### **Parameters:**

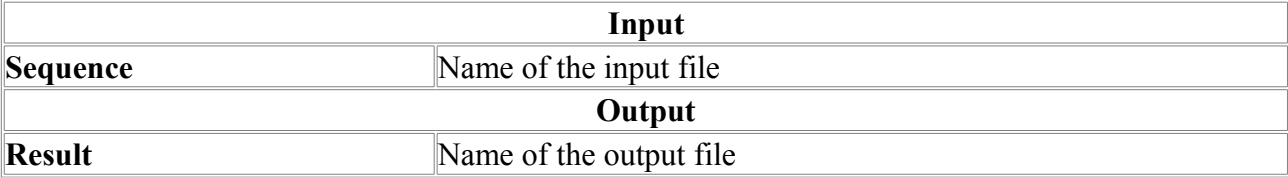

# *TSSP*

Recognition of human Pol II promoter region and start of transcription

## **Method description:**

Algorithm predicts potential transcription start positions by linear discriminant function combining characteristics describing functional motifs and oligonucleotide composition of these sites. TSSP uses file with selected factor binding sites from RegSite DB (Plants) developed by Softberry Inc.

## **References:**

1. Solovyev V.V., Salamov A.A. (1997)

The Gene-Finder computer tools for analysis of human and model organisms genome sequences. In Proceedings of the Fifth International Conference on Intelligent Systems for Molecular Biology (eds.Rawling C.,Clark D., Altman R.,Hunter L.,Lengauer T.,Wodak S.), Halkidiki, Greece, AAAI Press,294-302.

2. Solovyev V.V. (2001)

Statistical approaches in Eukaryotic gene prediction.

In Handbook of Statistical genetics (eds. Balding D. et al.), John Wiley & Sons, Ltd., p. 83-127.

3. Solovyev VV, Shahmuradov IA. (2003)

PromH: Promoters identification using orthologous genomic sequences.

Nucleic Acids Res. 31(13):3540-3545.

## **TSSP output:**

First line - name of your sequence;

Second and Third lines - LDF threshold and the length of presented sequence

4th line - The number of predicted promoter regions

Next lines - positions of predicted sites, their 'weights' and TATA box position (if found) Position shows the first nucleotide of the transcript (TSS position)

After that functional motifs are given for each predicted region; (+) or (-) reflects the direct or complementary chain; Fields like "RSP00004 tagaCACGTaga" mean a particular motif identificator with found similar sequence from the Softberry Regsite-Plant data base.

#### **For example:**

tssp Wed Jul 10 02:52:32 EDT 2002 >gi|1902902|dbj|AB001920.1| Oryza sativa (japonica cultivar-group) gene for phos Length of sequence- 5871 Thresholds for TATA+ promoters - 0.02, for TATA-/enhancers - 0.04 2 promoter/enhancer(s) are predicted Promoter Pos: 1522 LDF- 0.13 TATA box at 1488 18.93 Enhancer Pos: 1597 LDF- 0.12 Transcription factor binding sites/RegSite DB: for promoter at position - 1522 1468 (-) RSP00004 tagaCACGTaga

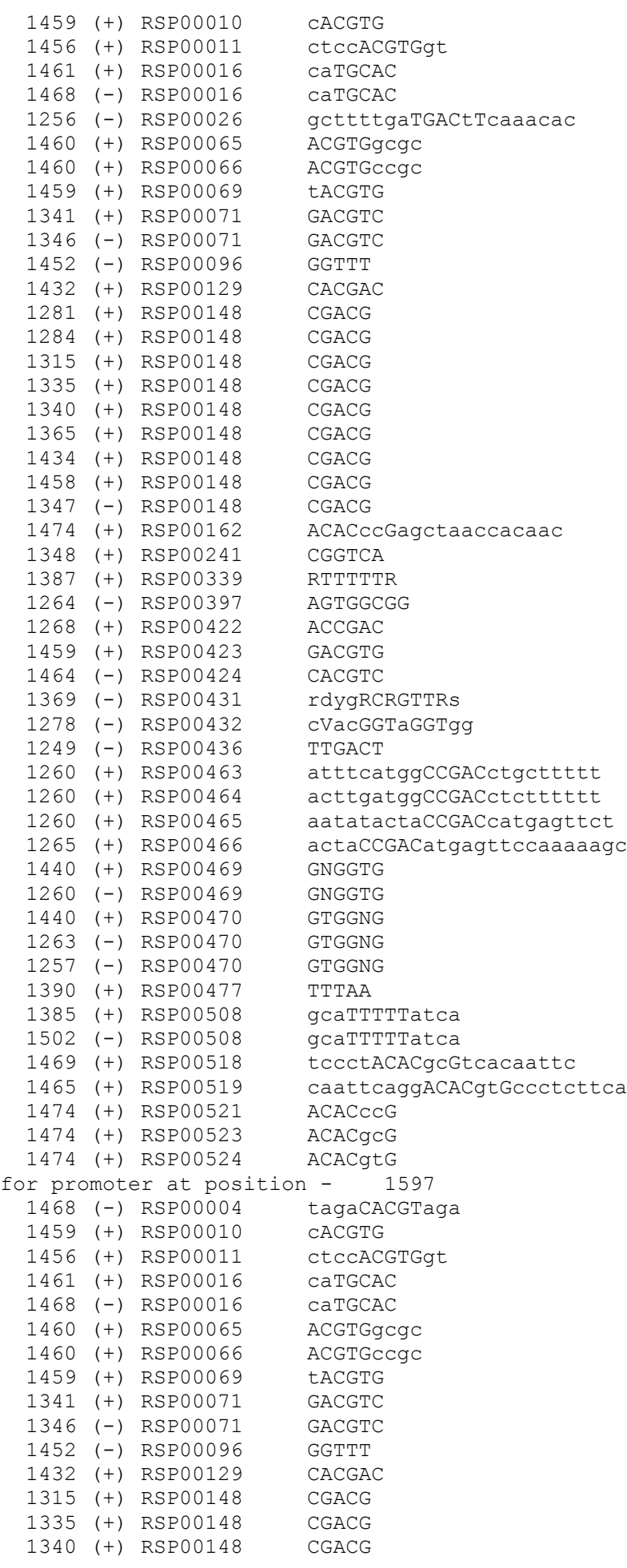

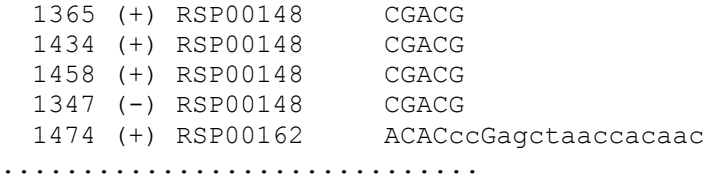

Lower cased letters mean non-conserved nucleotides in the site consensus

The letters except (A,T,G,C) describe ambiguous sites in a given DNA sequence motif, where a single character may represent more than one nucleotide using Standard IUPAC Nucleotide code.

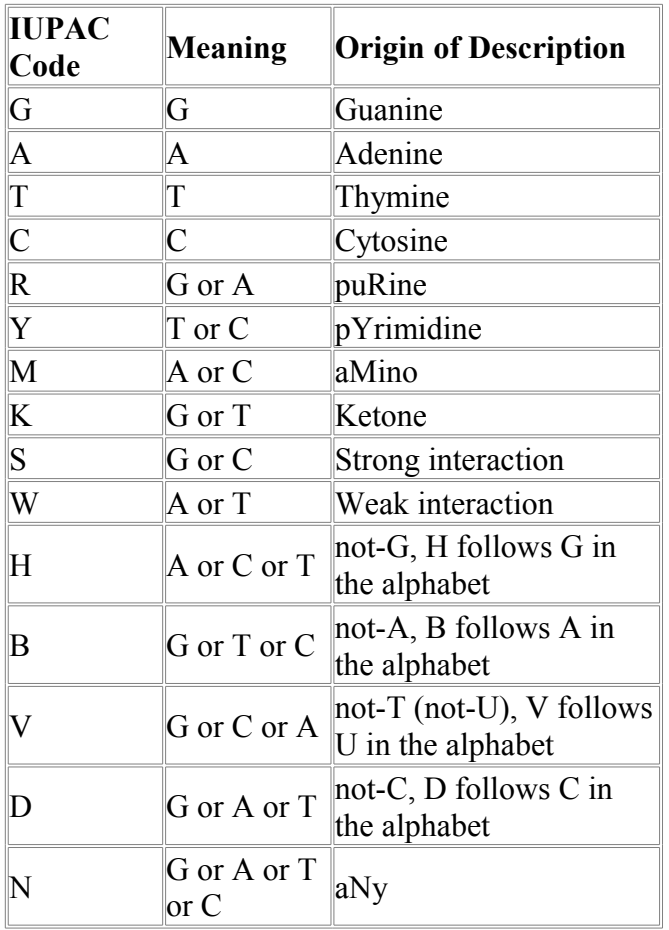

See TABLE at http://www.yeastract.com/help/help\_searchbydnamotif.php#Ref1

#### **Parameters:**

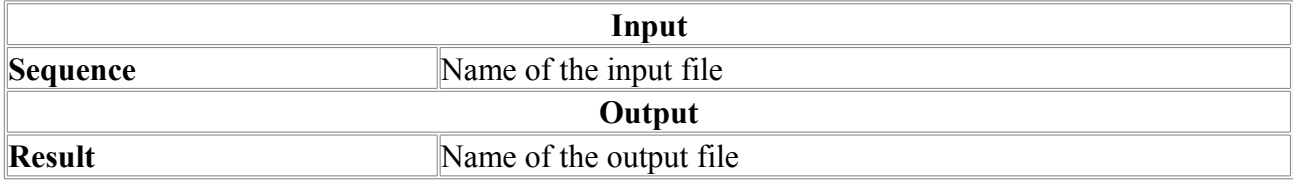

# *PromH-PL*

Search for plant promoters using 2 homologous 5'-regions

# **Protein Location/Motifs**

# *CTL-Epitope*

This program is designed for prediction of CTL epitopes of length=9 in protein sequences.

# **Datasets**

For training data we used set of epitopes of length 9 from MHCBN database (Bhasin *et al*, (2003) *Bioinformatics*, 19,666). CTL epitopes which possess binding and activity and sequence length 9 were selected from the database without non-standard amino acid codes and no sequence duplication.

To construct negative dataset we found all sequences from SWISS-PROT database that contain at least one of the epitopes (1717 sequences). From these sequences all the overlapping fragments of length 9 were obtained. From this set of overlapping peptides those were removed, which overlapped with epitope sequences. The remained sequences were filtered so that any of the pair of sequences have no more tan one amino acid in common out of 9 positions. The epitope sequences (932) are the positive set, all the other sequence fragments comprise the negative set (131710). To test the performance the overall data set was splitted randomly on the training and testing sets. The training set comprises 112380 sequences (704 positive). The testing set comprise of 20262 sequences (228 out of them were positive).

# **Algorithm**

To classify sequences the following scores were implemented. (1) Weight matrix scores for each peptide position for PSSM (position specific scoring matrix) formed by positive set sequences, they presented ; (2) positive and negative sequence sets are scanned for the sequence similarity by BLOSUM62 matrix with query sequence and top 5 sequences from both sets separately is determined (5 top from positive set, 5 top from negative set). The similarity scores for positive set ranked by their value and formed additional 5 classification parameters. The similarity scores for negative set ranked by their value and formed another 5 classification parameters. Overall 19 parameters are implemented (9 PSSM positional weights, 5 top positive set similarity scores and 5 top negative set similarity scores). The separation is performed by Linear Discriminant Analysis.

## **Error estimates**

Error estimates on the test set were calculated:

The prediction quality (fraction of correctly predicted sequences)  $q=0.839058$ . npos=228 (epitope sequences) npos\_true=178 npos\_false=50 nneg=20034 (non-epitope sequences) nneg true= $16823$ nneg false=3211 Quality: all=0.839 Positive set  $=0.781$ Negative set=0.840 **Input data:** Protein sequence in 20-letter alphabet in FASTA format.

#### **Input Parameters:**

- List Output: if this check box is set checked, output data contain list of predicted peptides with their locations in the sequence and scores.
- Threshold: This parameter specifies at which score value will separate positive examples (predicted epitopes, score  $\ge$ = threshold) and negative examples (non-epitopes, score  $\le$ threshold). By default, threshold=0 (recommended).

#### **Output data:**

For each position of the sequence (except eight C-terminal positions) the program output whether the polypeptide of length 9 starting at this position is predicted as cytotoxic T lymphocyte epitope(\*) or not ( ). If List Output checkbox is checked, list of predicted epitopes is printed out.

#### **Output example**

```
# CTL-epitope-Finder ver. 1.1:
# Program for prediction of putative cytotoxic T-lymphocyte (CTL) epitopes
# Softberry Inc., 2005
# N-terminal positions of positive peptides (length=9) marked by '*'
# THRESHOLD=0.000
# SEQUENSE LENGTH=191
# NUMBER OF POSITIVE PREDICTIONS=20
# Epitope prediction:
>HCV_core
            . 10 . 20 . 30 . 40 . 50 . 60
MSTNPKPQKKNNRNTNRRPQDVKFPGGGQIVGGVYLLPRRGPRLGVRATRKTSERSQPRG
* * * * * * * 
 . 70 . 80 . 90 . 100 . 110 . 120
RRQPIPKARQPEGRAWAQPGYPWPLYGNEGLGWAGWLLSPRGSRPSWGPTDPRRRSRNLG
 * * * * * * 
 . 130 . 140 . 150 . 160 . 170 . 180
KVIDTLTCGFADLMGYIPLVGAPLGGAARALAHGVRVLEDGVNYATGNLPGCSFSIFLLA
         * * * * *** 
        . 190 . 200 . 210 . 220 . 230 . 240
LLSCLTIPASA
# Output positive peptide list
# Start-End [score]: SEQUENCE
  1- 9 [+13.193]: MSTNPKPQK
  7- 15 [ +0.630]: PQKKNNRNT
28- 36 [+24.625]: GQIVGGVYL
36- 44 [+27.123]: LLPRRGPRL
41- 49 [+25.420]: GPRLGVRAT
43- 51 [+24.164]: RLGVRATRK
57- 65 [ +2.835]: QPRGRRQPI
62- 70 [ +4.587]: RQPIPKARQ
68- 76 [ +1.264]: ARQPEGRAW
83- 91 [ +2.128]: WPLYGNEGL
88- 96 [+20.329]: NEGLGWAGW
91- 99 [ +3.308]: LGWAGWLLS
104-112 [ +6.383]: RPSWGPTDP
132-140 [+14.183]: DLMGYIPLV
164-172 [ +1.569]: YATGNLPGC
167-175 [ +1.402]: GNLPGCSFS
169-177 [+25.489]: LPGCSFSIF
177-185 [ +5.293]: FLLALLSCL
178-186 [ +5.299]: LLALLSCLT
```
#### **Parameters:**

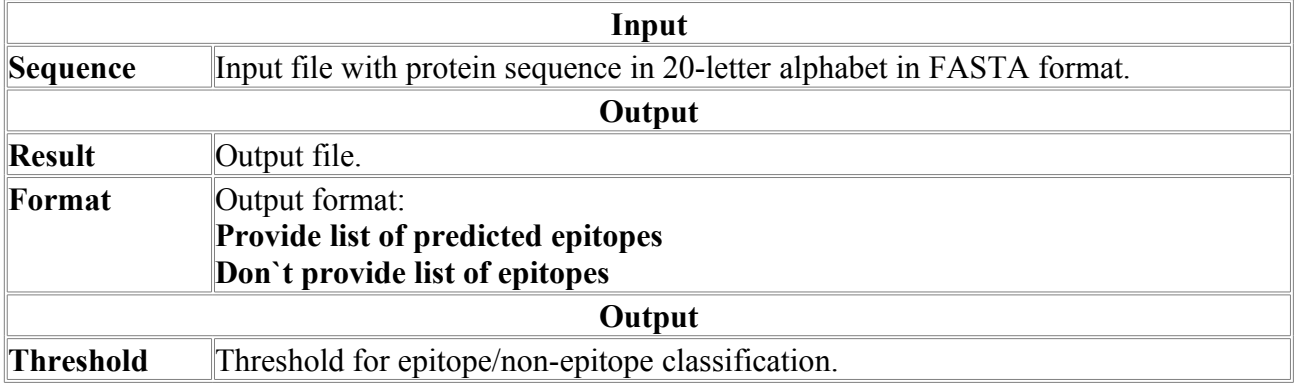

#### *Protcomp-AN*

Program for Identification of sub-cellular localization of Eukaryotic proteins: Animal/Fungi.

Protcomp-AN combines several methods of protein localization prediction - neural networks-based prediction; direct comparison with updated base of homologous proteins of known localization; comparisons of pentamer distributions calculated for query and DB sequences; prediction of certain functional peptide sequences, such as signal peptides, signalanchors, GPI-anchors, transit peptides of mitochondria and chloroplasts and transmembrane segments; and search for certain localization-specific motifs. It means that the program treats correctly complete sequences only, containing signal sequences, anchors, and other functional peptides, if any. The program includes separately trained recognizers for plant proteins, which dramatically improves recognition accuracy. The following table provides approximate prediction accuracy for each compartment of animal/fungal proteins. Testing was performed on a samples of proteins of known localization  $\sim$  200 in each localization), which were NOT included in training samples for the programs.

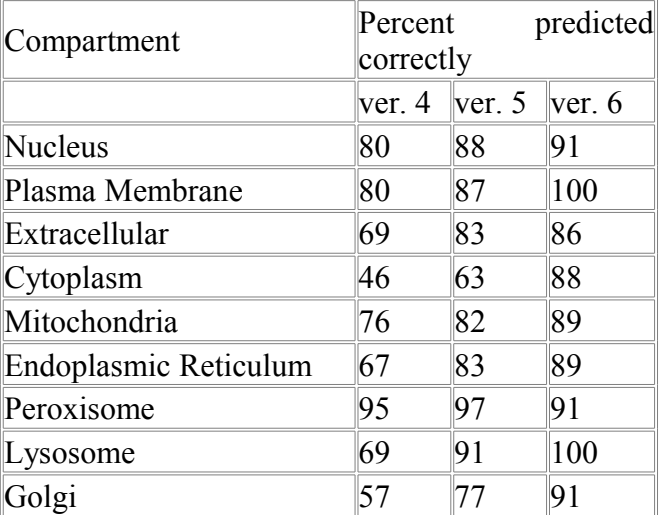

**Output sample for complete version:**

ProtComp Version 6. Identifying sub-cellular location (Animals&Fungi) Seq name: QUERY, Length=376 Significant similarity in Location DB - Location:Cytoplasmic Database sequence: AC=P08319 Location:Cytoplasmic DE Alcohol dehydrogenase class II pi chain precurs Score=14845, Sequence length=391, Alignment length=365 Predicted by Neural Nets - Extracellular (Secreted) with score 2.4 Integral Prediction of protein location: Cytoplasmic with score 14.7 Location weights: LocDB / PotLocDB / Neural Nets / Pentamers / Integral

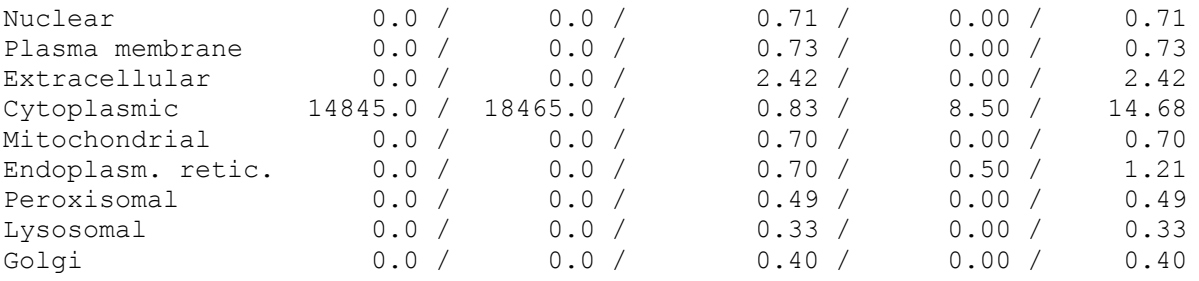

LocDB are scores based on query protein's homologies with proteins of known localization.

PotLocDB are scores based on homologies with proteins which locations are not experimentally known but are assumed based on strong theoretical evidence.

Neural Nets are scores have been assigned by neural networks.

Pentamers are scores based on comparisons of pentamer distributions calculated for QUERY and DB sequences.

Integral are final scores as combinations of previous four scores.

In this reduced version time and disk space consuming processes of DB search and comparisons of pentamers' distributions are abandoned. Columns "LocDB" and "PotLocDB" (results of DB search) and/or "Pentamers" (results of comparisons of pentamers' distributions) are excluded from output tables. However, one should remember, that such abandonment decreases recognition accuracy.

While interpreting output results, it must be kept in mind that:

1. Protcomp's scores *per se*, being weights of complex neural networks, do not represent probabilities of protein's location in a particular compartment.

2. Significant homology with protein of known location is a very strong indicator of query protein's location.

3. For neural networks scores, their relative values for different compartments are more important than absolute values, i.e. if the second best score is much lower than the best one, prediction is more reliable, regardless of absolute values.

4. If both neural networks and homology predictions point to the same compartment, this is very reliable prediction.

In this version comparison with base of homologous proteins of known localization as well as comparisons of pentamer distributions calculated for query and DB sequences are absent.

#### **Parameters:**

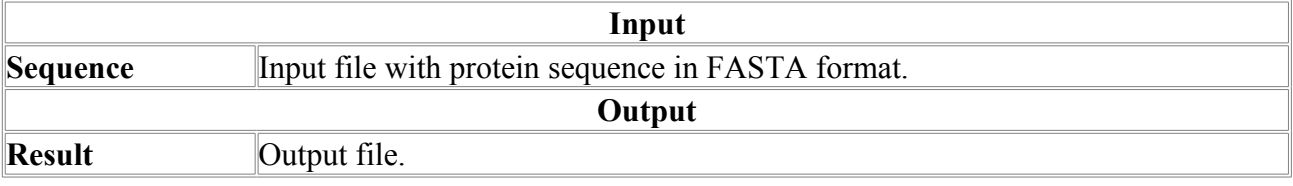

# *ProtcompDB-AN*

Program for Identification of sub-cellular localization of Eukaryotic proteins: Animal/Fungi.

ProtcompDB-AN combines several methods of protein localization prediction - neural networksbased prediction; direct comparison with updated base of homologous proteins of known localization; comparisons of pentamer distributions calculated for query and DB sequences; prediction of certain functional peptide sequences, such as signal peptides, signal-anchors, GPIanchors, transit peptides of mitochondria and chloroplasts and transmembrane segments; and search for certain localization-specific motifs. It means that the program treats correctly complete sequences only, containing signal sequences, anchors, and other functional peptides, if any. The program includes separately trained recognizers for plant proteins, which dramatically improves recognition accuracy. The following table provides approximate prediction accuracy for each compartment of animal/fungal proteins. Testing was performed on a samples of proteins of known localization (~200 in each localization), which were NOT included in training samples for the programs.

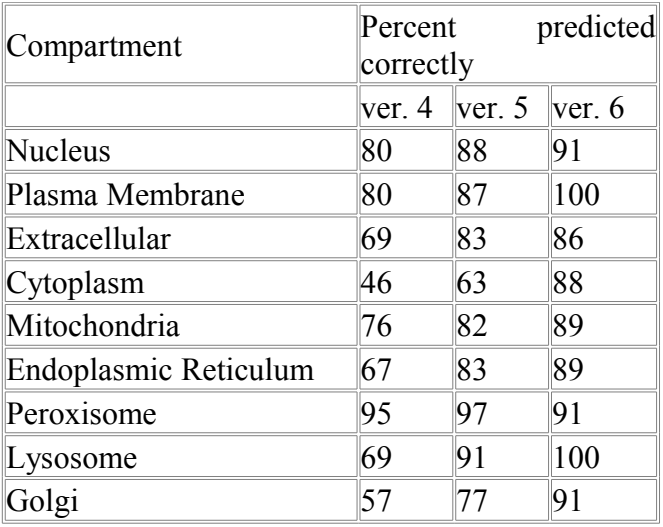

#### **Output sample for complete version:**

ProtComp Version 6. Identifying sub-cellular location (Animals&Fungi) Seq name: QUERY, Length=376 Significant similarity in Location DB - Location:Cytoplasmic Database sequence: AC=P08319 Location:Cytoplasmic DE Alcohol dehydrogenase class II pi chain precurs Score=14845, Sequence length=391, Alignment length=365 Predicted by Neural Nets - Extracellular (Secreted) with score 2.4 Integral Prediction of protein location: Cytoplasmic with score 14.7 Location weights: LocDB / PotLocDB / Neural Nets / Pentamers / Integral Nuclear 0.0 / 0.0 / 0.71 / 0.00 / 0.71<br>Plasma membrane 0.0 / 0.0 / 0.73 / 0.00 / 0.73 Plasma membrane  $0.0 / 0.0 / 0.73 / 0.00 / 0.73$ <br>Extracellular  $0.0 / 0.0 / 2.42 / 0.00 / 2.42$ Extracellular 0.0 / 0.0 / 2.42 / 0.00 / 2.42 Cytoplasmic 14845.0 / 18465.0 / 0.83 / 8.50 / 14.68 Mitochondrial 0.0 / 0.0 / 0.70 / 0.00 / 0.70 Mitochondrial  $\begin{array}{cccccc} 0.0 & / & & 0.0 & / & & 0.70 & / & 0.00 & / & 0.70 \\ \text{Endoplasm. retic.} & 0.0 & / & 0.0 & / & 0.70 & / & 0.50 & / & 1.21 \\ \text{Peroxisomal} & 0.0 & / & 0.0 & / & 0.49 & / & 0.00 & / & 0.49 \end{array}$ Peroxisomal  $0.0 / 0.0 / 0.49 / 0.00 / 0.49$ <br>
Lysosomal  $0.0 / 0.0 / 0.33 / 0.00 / 0.33$ Lysosomal 0.0 / 0.0 / 0.33 / 0.00 / 0.33 Golgi 0.0 / 0.0 / 0.40 / 0.00 / 0.40

LocDB are scores based on query protein's homologies with proteins of known localization. PotLocDB are scores based on homologies with proteins which locations are not experimentally known but are assumed based on strong theoretical evidence.

Neural Nets are scores have been assigned by neural networks.

Pentamers are scores based on comparisons of pentamer distributions calculated for QUERY and DB sequences.

Integral are final scores as combinations of previous four scores.

To speed up the recognition, a user may optionally abandon time consuming processes of DB search and comparisons of pentamers' distributions using appropriate marks. In these cases columns "LocDB" and "PotLocDB" (results of DB search) and/or "Pentamers" (results of comparisons of pentamers' distributions) are excluded from output tables. However, one should remember, that such abandonment will decrease recognition accuracy.

While interpreting output results, it must be kept in mind that:

1. Protcomp's scores *per se*, being weights of complex neural networks, do not represent probabilities of protein's location in a particular compartment.

2. Significant homology with protein of known location is a very strong indicator of query protein's location.

3. For neural networks scores, their relative values for different compartments are more important than absolute values, i.e. if the second best score is much lower than the best one, prediction is more reliable, regardless of absolute values.

4. If both neural networks and homology predictions point to the same compartment, this is very reliable prediction.

In this version comparison with base of homologous proteins of known localization as well as comparisons o f pentamer distributions calculated for query and DB sequences are absent.

# *Protcomp-B*

Program for Identification of sub-cellular localization of bacterial proteins.

Protcomp-B combines several methods of protein localization prediction - Linear Discriminant Function-based prediction; direct comparison with bases of homologous proteins of known localization; comparisons of pentamer distributions calculated for query and DB sequences; prediction of certain functional peptide sequences, such as signal peptides and transmembrane segments. It means that the program treats correctly complete sequences only, containing signal sequences, anchors, and other functional peptides, if any.

For Gramm-positive bacteria proteins three locations are discriminated: Cytoplasmic, Membrane and Extracellular (Secreted).

For Gramm-negative bacteria proteins five locations are discriminated: Cytoplasmic, Membrane (Outer and Inner), Periplasmic and Extracellular (Secreted).

If bacteria type is not defined locations for Gramm-negative bacteria are discriminated.

#### **Output sample for complete version:**

ProtComp Version 3. Identifying sub-cellular location Bacterial (Gramm negative)

```
Seq name: Test sequence 330
Significant similarity in Location DB - Location:Membrane 
Database sequence: AC=P55569 Location:Membrane DE PROBABLE ABC TRANSPORTER
PERMEASE PROTEIN Y4MJ.
Score=16110, Sequence length=333, Alignment length=330
Predicted by LDA staff - Inner Membrane with score 1.4
******** Signal 1-25 is found
******** Transmembrane segments are found: .+59:157-..-174:199+..+225:327+.
Integral Prediction of protein location: Inner Membrane with score 7.0
Location weights: LocDB / PotLocDB / LDA / Pentamers / Integral
 Cytoplasmic 0.00 / 0.00 / 0.02 / 0.00 / 0.02
 Membrane 16110.00 / 4010.00 / 1.42 / 1.51 / 6.95
Membrane 10110.00 / 3010.00 / -0.65 / 0.00 / -0.65<br>Periplasmic 0.00 / 0.00 / -0.65 / 0.00 / -0.65<br>Secreted 0.00 / 0.00 / 0.08 / 0.03 / 0.10
 Secreted 0.00 / 0.00 / 0.08 / 0.03 / 0.10
```
LocDB are scores based on query protein's homologies with proteins of known localization. PotLocDB are scores based on homologies with proteins which locations are not experimentally known but are assumed based on strong theoretical evidence.

LDA are scores have been assigned by Linear discriminant functions.

Pentamers are scores based on comparisons of pentamer distributions calculated for QUERY and DB sequences.

Integral are final scores as combinations of previous scores.

In this reduced version time and disk space consuming processes of DB search and comparisons of pentamers' distributions are abandoned. Columns "LocDB" and "PotLocDB" (results of DB search) and/or "Pentamers" (results of comparisons of pentamers' distributions) are excluded from output tables. However, one should remember, that such abandonment decreases recognition accuracy.

While interpreting output results, it must be kept in mind that:

1. Protcomp's scores *per se*, being weights of complex functions, do not represent probabilities of protein's location in a particular compartment.

2. Significant homology with protein of known location is a very strong indicator of query protein's location.

3. For LDA scores, their relative values for different compartments are more important than absolute values, i.e. if the second best score is much lower than the best one, prediction is more reliable, regardless of absolute values.

4. If both LDA and other predictions point to the same compartment, this is very reliable prediction.

In this version comparison with base of homologous proteins of known localization as well as comparisons of pentamer distributions calculated for query and DB sequences are absent. **Parameters:**

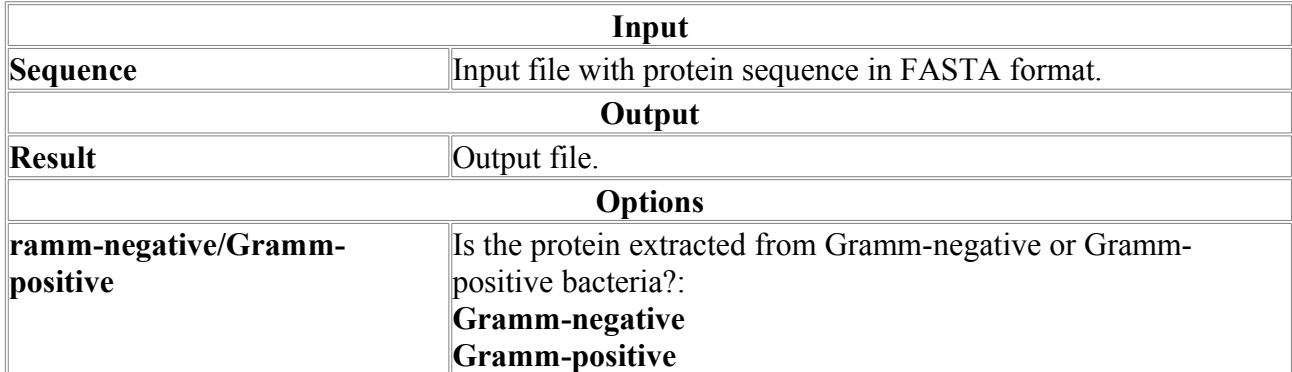

# *ProtcompDB-B*

Program for Identification of sub-cellular localization of bacterial proteins.

ProtcompDB-B combines several methods of protein localization prediction - Linear Discriminant Function-based prediction; direct comparison with bases of homologous proteins of known localization; comparisons of pentamer distributions calculated for query and DB sequences; prediction of certain functional peptide sequences, such as signal peptides and transmembrane segments. It means that the program treats correctly complete sequences only, containing signal sequences, anchors, and other functional peptides, if any.

For Gramm-positive bacteria proteins three locations are discriminated: Cytoplasmic, Membrane and Extracellular (Secreted).

For Gramm-negative bacteria proteins five locations are discriminated: Cytoplasmic, Membrane (Outer and Inner), Periplasmic and Extracellular (Secreted).

If bacteria type is not defined locations for Gramm-negative bacteria are discriminated.

#### **Output sample for complete version:**

```
ProtComp Version 3. Identifying sub-cellular location Bacterial (Gramm
negative)
```

```
Seq name: Test sequence 330
Significant similarity in Location DB - Location:Membrane 
Database sequence: AC=P55569 Location:Membrane DE PROBABLE ABC TRANSPORTER
PERMEASE PROTEIN Y4MJ.
Score=16110, Sequence length=333, Alignment length=330
Predicted by LDA staff - Inner Membrane with score 1.4
******** Signal 1-25 is found
******** Transmembrane segments are found: .+59:157-..-174:199+..+225:327+.
Integral Prediction of protein location: Inner Membrane with score 7.0
Location weights: LocDB / PotLocDB / LDA / Pentamers / Integral
Cytoplasmic 0.00 / 0.00 / 0.02 / 0.00 / 0.02
Membrane 16110.00 / 4010.00 / 1.42 / 1.51 / 6.95
Periplasmic 0.00 / 0.00 / -0.65 / 0.00 / -0.65Secreted 0.00 / 0.00 / 0.08 / 0.03 / 0.10
```
LocDB are scores based on query protein's homologies with proteins of known localization. PotLocDB are scores based on homologies with proteins which locations are not experimentally known but are assumed based on strong theoretical evidence.

LDA are scores have been assigned by Linear discriminant functions.

Pentamers are scores based on comparisons of pentamer distributions calculated for QUERY and DB sequences.

Integral are final scores as combinations of previous scores.

To speed up the recognition, a user may optionally abandon time consuming processes of DB search and comparisons of pentamers' distributions using appropriate marks. In these cases columns "LocDB" and "PotLocDB" (results of DB search) and/or "Pentamers" (results of comparisons of pentamers' distributions) are excluded from output tables. However, one should remember, that such abandonment will decrease recognition accuracy.

While interpreting output results, it must be kept in mind that:

1. Protcomp's scores *per se*, being weights of complex functions, do not represent probabilities of protein's location in a particular compartment.

2. Significant homology with protein of known location is a very strong indicator of query protein's location.

3. For LDA scores, their relative values for different compartments are more important than absolute values, i.e. if the second best score is much lower than the best one, prediction is more reliable, regardless of absolute values.

4. If both LDA and other predictions point to the same compartment, this is very reliable prediction.

In this version comparison with base of homologous proteins of known localization as well as comparisons of pentamer distributions calculated for query and DB sequences are absent.

# *Protcomp-PL*

Program for Identification of sub-cellular localization of Eukaryotic proteins: Plants

Protcomp combines several methods of protein localization prediction - neural networksbased prediction; direct comparison with updated base of homologous proteins of known localization; comparisons of pentamer distributions calculated for query and DB sequences; prediction of certain functional peptide sequences, such as signal peptides, signal-anchors, GPIanchors, transit peptides of mitochondria and chloroplasts and transmembrane segments; and search for certain localization-specific motifs. It means that the program treats correctly complete sequences only, containing signal sequences, anchors, and other functional peptides, if any. The program includes separately trained recognizers for animal/fungal and plant proteins, which dramatically improves recognition accuracy. The following table provides approximate prediction accuracy for each compartment of animal/fungal proteins. Testing was performed on a samples of proteins of known localization (~200 in each localization), which were NOT included in training samples for the programs.

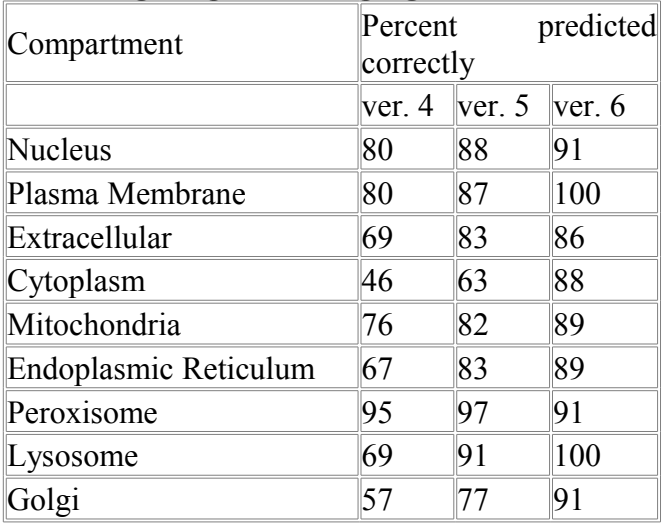

**Output sample for complete version:**

Seq name: Q7M1E7 Location:Extracellular (Secreted) DE Polygalacturonase precursor (PG) 514 Significant similarity in Location DB - Location:Extracellular (Secreted) Database sequence: AC=P35336 Location:Extracellular (Secreted) DE Polygalacturonase precursor (EC 3. Score=7765, Sequence length=467, Alignment length=335 Predicted by Neural Nets - Extracellular (Secreted) with score 2.7 \*\*\*\*\*\*\*\* Signal 1-49 is found Integral Prediction of protein location: Extracellular (Secreted) with score 4.4 Location weights: LocDB / PotLocDB / Neural Nets / Pentamers / Integral Nuclear 0.0 / 0.0 / 0.70 / 0.08 / 0.77<br>Plasma membrane 0.0 / 0.0 / 1.06 / 4.36 / 5.42 Plasma membrane  $0.0 / 0.0 / 1.06 / 4.36 / 5.0$ <br>Extracellular 7765.0 / 0.0 / 2.68 / 0.00 / Extracellular 7765.0 / 0.0 / 2.68 / 0.00 / 4.41<br>Cytoplasmic 0.0 / 0.0 / 0.72 / 0.00 / 0.72 Cytoplasmic  $\begin{array}{cccccc} 0.0 & / & 0.0 & / & 0.72 & / & 0.00 & / & 0.72 \\ \text{Mitochondrial} & 0.0 & / & 0.0 & / & 0.70 & / & 0.00 & / & 0.70 \\ \end{array}$ Mitochondrial  $0.0 / 0.0 / 0.70 / 0.00 / 0.70$ <br>Chloroplast  $0.0 / 0.0 / 0.65 / 0.00 / 0.65$ Chloroplast 0.0 / 0.0 / 0.65 / 0.00 / 0.65<br>Endoplasm. retic. 0.0 / 0.0 / 1.58 / 0.00 / 1.58 Endoplasm. retic. 0.0 / 0.0 / 1.58 / 0.00 / 1.58<br>Peroxisomal 0.0 / 0.0 / 0.48 / 0.00 / 0.48 Peroxisomal 0.0 / 0.0 / 0.48 / 0.00 / 0.48

LocDB are scores based on query protein's homologies with proteins of known localization. PotLocDB are scores based on homologies with proteins which locations are not experimentally

known but are assumed based on strong theoretical evidence.

Neural Nets are scores have been assigned by neural networks.

Pentamers are scores based on comparisons of pentamer distributions calculated for QUERY and DB sequences.

Integral are final scores as combinations of previous four scores.

In this reduced version time and disk space consuming processes of DB search and comparisons of pentamers' distributions are abandoned. Columns "LocDB" and "PotLocDB" (results of DB search) and/or "Pentamers" (results of comparisons of pentamers' distributions) are excluded from output tables. However, one should remember, that such abandonment decreases recognition accuracy.

While interpreting output results, it must be kept in mind that:

1. Protcomp's scores *per se*, being weights of complex neural networks, do not represent probabilities of protein's location in a particular compartment.

2. Significant homology with protein of known location is a very strong indicator of query protein's location.

3. For neural networks scores, their relative values for different compartments are more important than absolute values, i.e. if the second best score is much lower than the best one, prediction is more reliable, regardless of absolute values.

4. If both neural networks and homology predictions point to the same compartment, this is very reliable prediction.

In this version comparison with base of homologous proteins of known localization as well as comparisons of pentamer distributions calculated for query and DB sequences are absent.

**Parameters:**

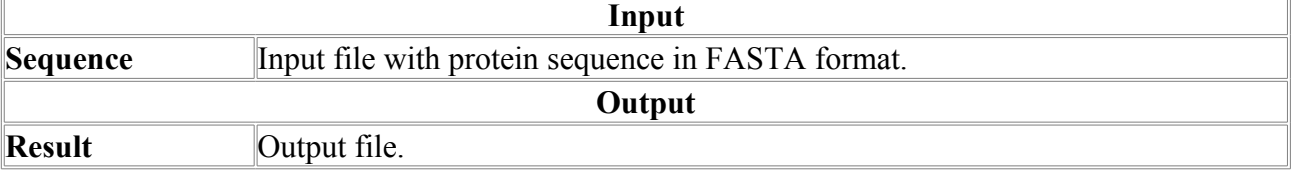

# *ProtcompDB-PL*

Program for Identification of sub-cellular localization of Eukaryotic proteins: Plants.

ProtcompDB-PL combines several methods of protein localization prediction - neural networks-based prediction; direct comparison with updated base of homologous proteins of known localization; comparisons of pentamer distributions calculated for query and DB sequences; prediction of certain functional peptide sequences, such as signal peptides, signal-

anchors, GPI-anchors, transit peptides of mitochondria and chloroplasts and transmembrane segments; and search for certain localization-specific motifs. It means that the program treats correctly complete sequences only, containing signal sequences, anchors, and other functional peptides, if any. The program includes separately trained recognizers for animal/fungal and plant proteins, which dramatically improves recognition accuracy. The following table provides approximate prediction accuracy for each compartment of animal/fungal proteins. Testing was performed on a samples of proteins of known localization (~200 in each localization), which were NOT included in training samples for the programs.

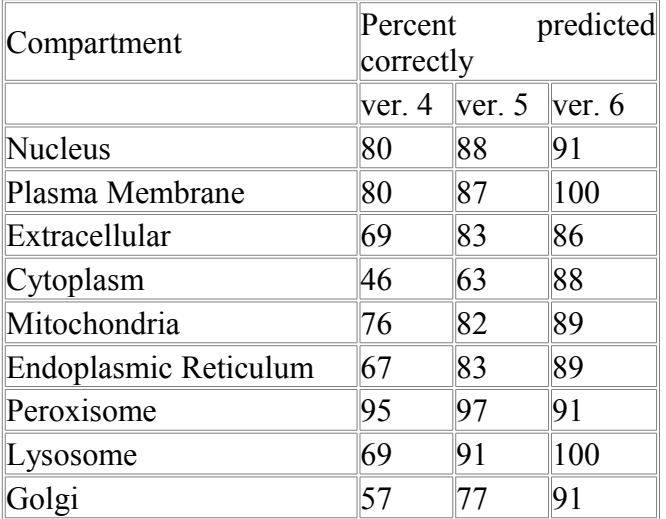

**Output sample for complete version:**

```
Seq name: Q7M1E7 Location:Extracellular (Secreted) DE Polygalacturonase
precursor (PG) 514
Significant similarity in Location DB - Location:Extracellular (Secreted)
Database sequence: AC=P35336 Location:Extracellular (Secreted) DE
Polygalacturonase precursor (EC 3.
Score=7765, Sequence length=467, Alignment length=335
Predicted by Neural Nets - Extracellular (Secreted) with score 2.7
******** Signal 1-49 is found
Integral Prediction of protein location: Extracellular (Secreted) with score
4.4
Location weights: LocDB / PotLocDB / Neural Nets / Pentamers / Integral
Nuclear 0.0 / 0.0 / 0.70 / 0.08 / 0.77<br>Plasma membrane 0.0 / 0.0 / 1.06 / 4.36 / 5.42Plasma membrane 0.0 / 0.0 / 1.06 / 4.36 / 5.42<br>Extracellular 7765.0 / 0.0 / 2.68 / 0.00 / 4.41
Extracellular 7765.0 / 0.0 / 2.68 / 0.00 / 4.41<br>Cytoplasmic 0.0 / 0.0 / 0.72 / 0.00 / 0.72
Cytoplasmic 0.0 / 0.0 / 0.72 / 0.00 / 0.72<br>Mitochondrial 0.0 / 0.0 / 0.70 / 0.00 / 0.70Mitochondrial 0.0 / 0.0 / 0.70 /<br>Chloroplast 0.0 / 0.0 / 0.65 /
Chloroplast 0.0 / 0.0 / 0.65 / 0.00 / 0.65<br>Endoplasm.retic. 0.0 / 0.0 / 0.7 1.58 / 0.00 / 1.58
 Endoplasm. retic.  0.0 / 0.0 / 1.58 / 0.00 / 1.58<br>Peroxisomal  0.0 / 0.0 / 0.48 / 0.00 / 0.48Peroxisomal 0.0 / 0.0 / 0.48 / 0.00 / 0.48
```
LocDB are scores based on query protein's homologies with proteins of known localization. PotLocDB are scores based on homologies with proteins which locations are not experimentally known but are assumed based on strong theoretical evidence.

Neural Nets are scores have been assigned by neural networks.

Pentamers are scores based on comparisons of pentamer distributions calculated for QUERY and DB sequences.

Integral are final scores as combinations of previous four scores.

To speed up the recognition, a user may optionally abandon time consuming processes of DB search and comparisons of pentamers' distributions using appropriate marks. In these cases columns "LocDB" and "PotLocDB" (results of DB search) and/or "Pentamers" (results of comparisons of pentamers' distributions) are excluded from output tables. However, one should remember, that such abandonment will decrease recognition accuracy.

While interpreting output results, it must be kept in mind that:

1. Protcomp's scores *per se*, being weights of complex neural networks, do not represent probabilities of protein's location in a particular compartment.

2. Significant homology with protein of known location is a very strong indicator of query protein's location.

3. For neural networks scores, their relative values for different compartments are more important than absolute values, i.e. if the second best score is much lower than the best one, prediction is more reliable, regardless of absolute values.

4. If both neural networks and homology predictions point to the same compartment, this is very reliable prediction.

In this version comparison with base of homologous proteins of known localization as well as comparisons of pentamer distributions calculated for query and DB sequences are absent.

# *PSite*

Search for of prosite patterns with statistical estimation

## **Method description:**

The method is based on statistical estimation of expected number of a prosite pattern in a given sequence. It uses the PROSITE database (author: Amos Bairoch,1995) of functional motifs. If we found a pattern which has expected number significantly less than 1, it can be supposed that the analyzed sequence possesses the pattern function. Presented version 1 is the simplest version that search for patterns without any deviation from a given Prosite consensus. In the following version we will include this possibility. In the output of PSite we can see a prosite pattern, its position in the sequence, accession number, ID, Description in the PROSITE database as well as Document number where is pattern characteristics outlined. It must be noted that patterns which started at the beginning or end of protein sequence will be recognized along the whole sequence in this version. It may be useful for analysis of ORF or 6 frame translation sequences.

Input sequence for this program should be in fasta format with 80 or less sequence letters per line.

Acknowledgments: We acknowledge Ilgam Shahmuradov and Igor Rogozin which took part in development some applications of this method for nucleotide consensuses searching and Asya Salihova for protein sites searching on IBM PC.

## **Example of PSite output:**

```
PSite V1 - search for Prosite patterns
       10 20 30 40 50 60
RLLRAIMGAPGSGKGTVSSRITKHFELKHLSSGDLLRDNMLRGTEIGVLAKTFIDQGKLI
       70 80 90 100 110 120
PDDVMTRLVLHELKN*TQYNWLLDGFPRTLPQAEALDRAYQIDTVINLNVPFEVIKQRLT
       130 140 150 160 170 180
ARWIHPGSGRVYNIEFNPPKTMGIDDLTGEPLVQREDDRPETVVKRLKAYEAQTEPVLEY
       190 200 210 220 230 240
YRKKGVLETFSYTETNKIWPHVYAFLQTKLPDANKDDALDQREWSAAAAWLAAAAALDLN
      250 260 270 280 290 300
AGCPAAALAAAAAGSAACAAAAAFAAAAAACCAACAAAAAAACAAAADAACGAYAYACAP
ID GLYCOSAMINOGLYCAN; RULE.
AC PS00002;
DE Glycosaminoglycan attachment site.
DO PDOC00002;
PA S-G-x-G.
Sites found: 1 Expected number: 0.0272 95% confidential interval: 0
 # Start End Expected Site sequence
  1 12 15 0.0272 SGKG
ID EF HAND; PATTERN.
AC PS00018;
DE EF-hand calcium-binding domain.
DO PDOC00018;
PA D-x-[DNS]-{ILVFYW}-[DENSTG]-[DNQGHRK]-{GP}-[LIVMC]-[DENQSTAGC]-x(2)-
```

```
PA [DE]-[LIVMFYW].
Sites found: 1 Expected number: 0.0004 95% confidential interval: 0
  # Start End Expected Site sequence
  1 212 224 0.0004 DANKDDALDQREW
ID ADENYLATE_KINASE; PATTERN.<br>AC PS00113:
   PS00113;
DE Adenylate kinase signature.
DO PDOC00104;
PA [LIVMFYW](3)-D-G-[FY]-P-R-x(3)-[NQ].
Sites found: 1 Expected number: 0.0000 95% confidential interval: 0
  # Start End Expected Site sequence
      1 81 92 0.0000 WLLDGFPRTLPQ
```
#### **Reference:**

Solovyev V.V., Kolchanov N.A. 1994,

Search for functional sites using consensus

In Computer analysis of Genetic macromolecules. (eds. Kolchanov N.A., Lim H.A.), World Scientific, p.16-21.

#### **Parameters:**

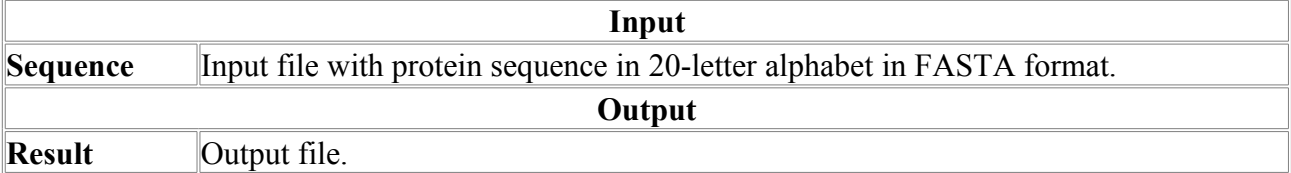

# **Protein Structure**

# *3D-Comp*

3D-Comp is intended for superposing tertiary structures of two proteins basing on alignment of their primary sequences.

## **Input data:**

PDB file with the structure of protein 1; PDB file with the structure of protein 2; and

Alignment of these protein sequences.

#### **Output data:**

PDB file with superposed structures;

RMSD of C-alpha atoms; and

Location parameters and rotation matrix.

#### **Algorithm:**

The method of best superposition of spatial structures independent of their initial positions in the space (Kabsch, 1976) was realized.

Location parameters and rotation matrix are calculated according to C-alpha atoms.

#### **Reference:**

Kabsch W. A solution for the best rotation to relate two sets of vectors. Acta Cryst. 1976; A32: 922-923.

## **Output example:**

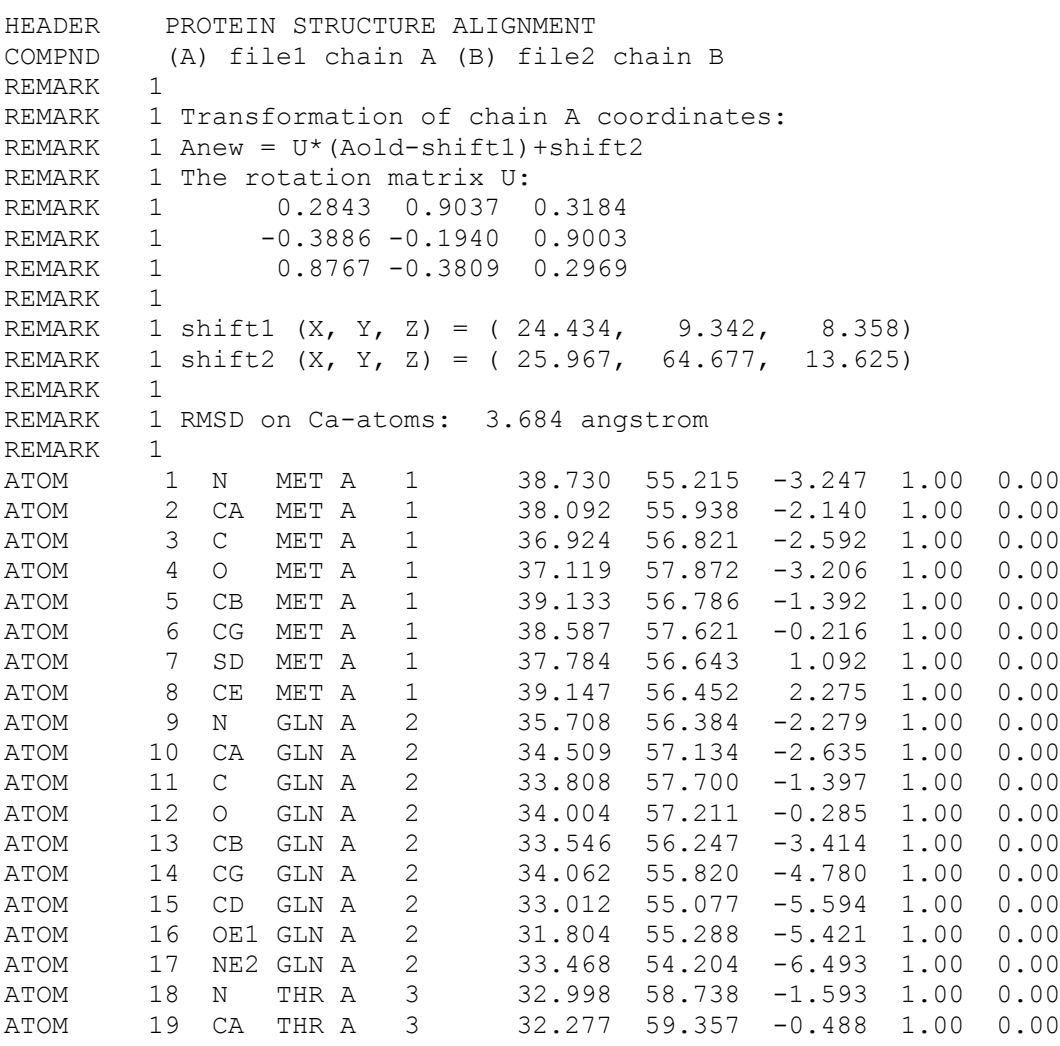
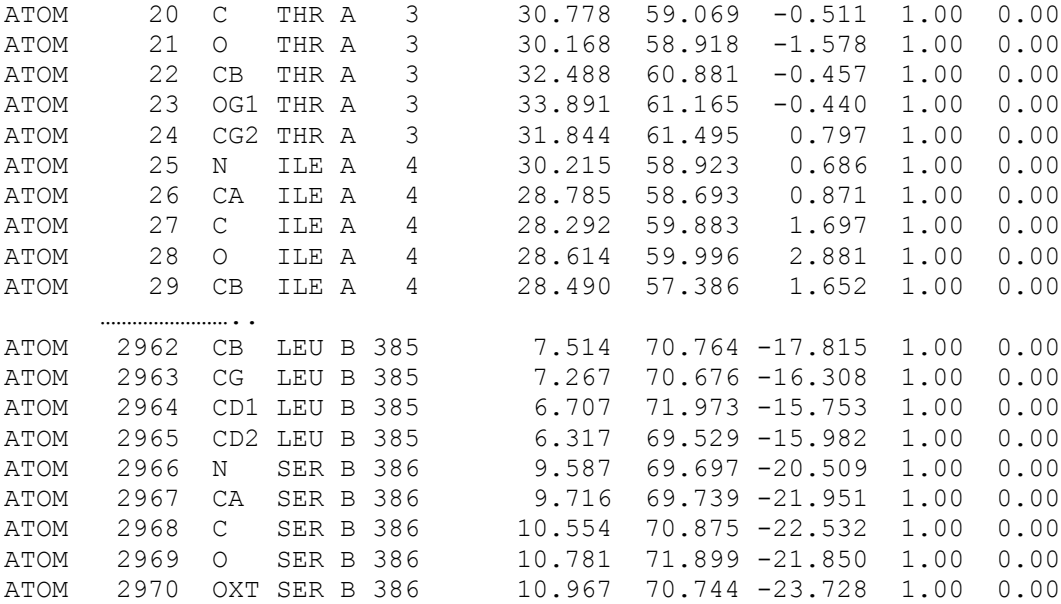

#### **Parameters:**

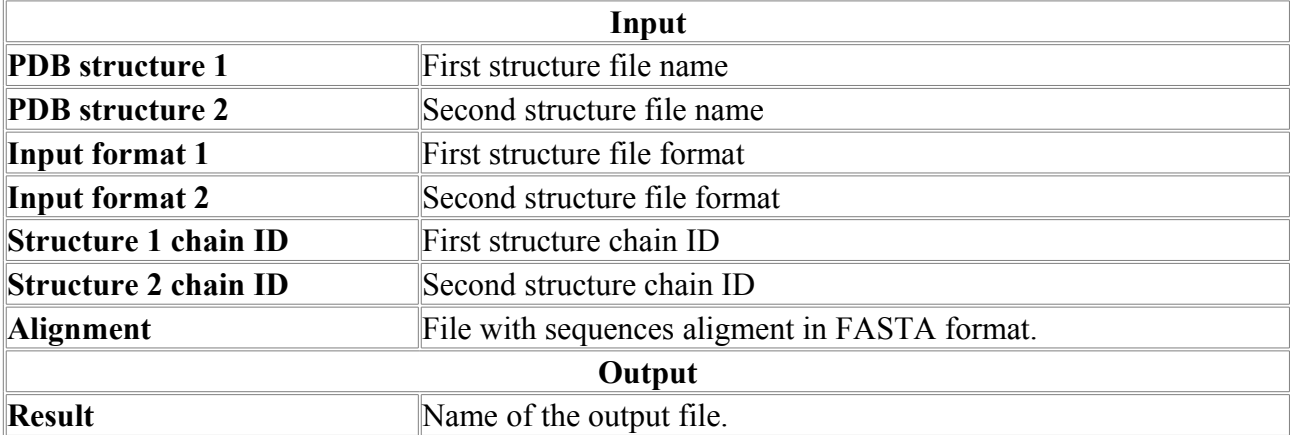

## *3D-Match*

3D-Match implements pairwise protein structure alignment.

The algorithm implements a three-step procedure for aligning protein three-dimensional structures. The procedure includes building of the alignment core with the optimal RMSD, its expansion by introducing new protein fragments into the alignment, and optimization using dynamic programming to finally achieve an optimal alignment. 3D-Match aligns two polypeptide chains using C-alpha atomic coordinates, secondary structure characteristics are additionally used to weight the alignment.

The input is the PDB file and the polypeptide chain identifier for each protein of a queried pair. In the case when the chain identifier is not provided, a protein structure comparison is performed using the first polypeptide chain found in the protein.

#### **Output data.**

Structural alignment is represented in PDB format in which the queried structures are assigned different chain IDs. The values for the RMSD, Zscore and structure-based sequence alignment are accommodated in the REMARK field.

Zscore is a measure of the statistical significance of the structural alignment of the queried proteins relative to an alignment of random structures. As a rule, the score for proteins with a similar fold will be 3.5, even better than that.

## **An example of output data.**

HEADER PROTEIN STRUCTURE ALIGNMENT

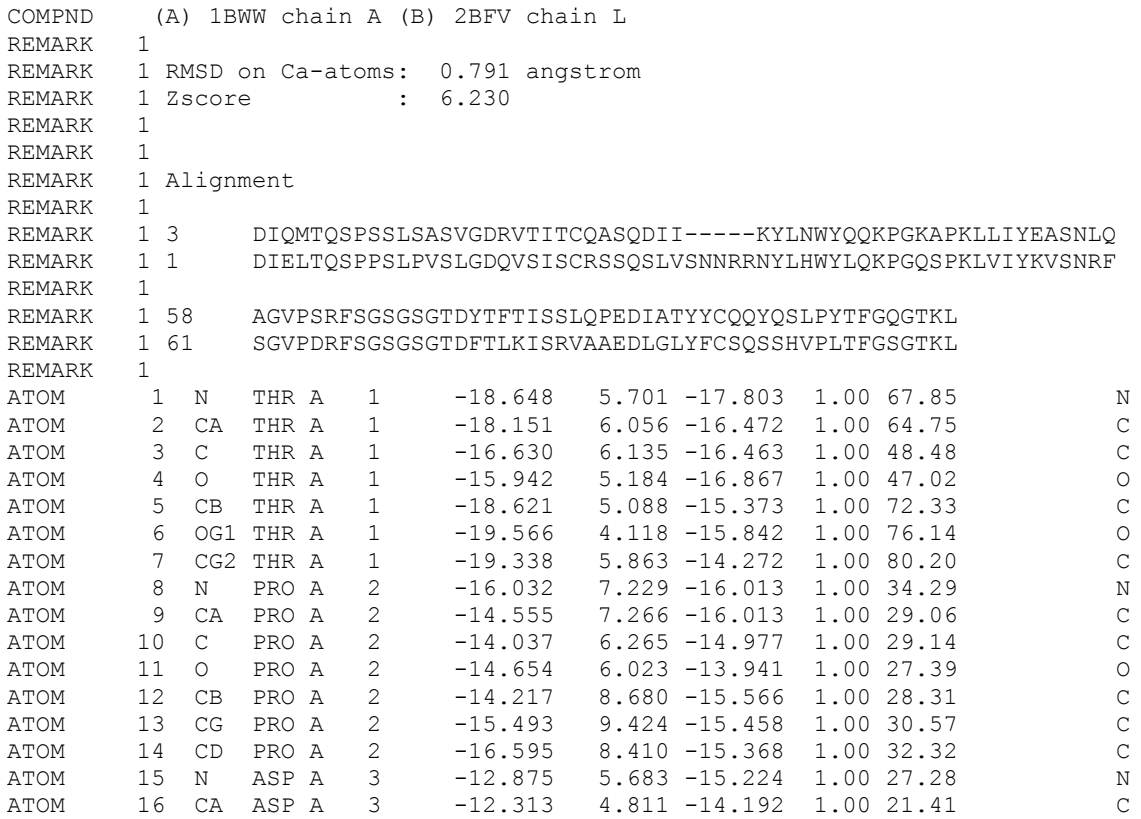

#### **Parameters:**

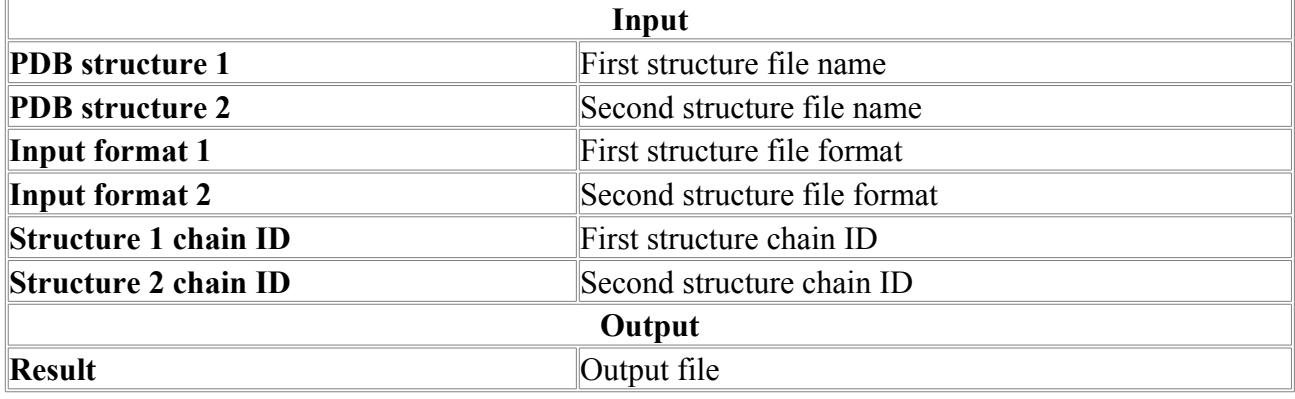

### *3D-MatchDB*

**3D-MatchDB** is a program for searching a database of protein 3D structures for structural homology with a query protein. To improve speed, 3D-MatchDB uses an algorithm of fast alignment of secondary structure elements (helix, beta-sheet) and preprocessed PDB database, which has secondary structure elements mapped to 3D structures. Current version has 12,834 protein chains from PDB, cleared from redundant entries, so that their sequence homologies are not higher than 98%. 3D-MatchDB performs pairwise structural alignment of query protein with each database entry, calculates RMSD, Zscore, Aligned Size, and number of gaps for each alignment, and outputs a sorted list of entries that have structural homology to query protein with RMSD less than 5 angstrom and Zscore above 3.2. Then user can get atomic coordinates of structurally aligned pairs of proteins by picking one structure from that list and using 3D-Match program for refined alignment.

Parameters calculated by 3D-MatchDB (RMSD, Zscore, Aligned Size, and number of gaps) may slightly differ from those calculated by 3D-Match, as the former uses faster and slightly less accurate alignment algorithm. **Input data.** 

PDB file and identifier of peptide chain for query protein are used as input data. If chain identifier is not provided, alignment is performed for first polypeptide chain found in a protein. **Output data.** 

User can choose output of structure database search to be sorted by Zscore or by RMSD by checking a corresponding box.

The output is a list of structural homologs, containing PDB identifier, chain identifier, and description from COMPND field of PDB for each protein, as well as RMSD, Zscore, Aligned Size, and number of gaps for alignment of that protein with query one.

To get protein structure alignment, user should check the corresponding line in an output list, and then check "Get structure alignment as text". 3D-Match program will then produce a structural alignment of query and chosen proteins and output it either in text. In case of text output, structural alignment is presented in PDB format with values for RMSD, Zscore and structure-based sequence alignment placed in REMARK field.

#### **Fast comparison of 3D structures.**

Fast comparison of 3D structures is based on an algorithm of secondary structure elements alignment, similar to that of 3D-Match, but with slight modifications to improve speed. Detailed description of this algorithm is given in description of 3D-Match program. Modifications concern mostly checking alignment quality on each step of an algorithm. First check is performed upon building a core of alignment. If RMSD is above certain threshold, or contains number of secondary structure elements below threshold, the structure is discarded. Second check is performed during transformation from secondary structure-based alignment to that based on coordinates of Ca atoms.

Presence or absence of structural homology usually becomes evident on the stage of building core alignment. If there is no homology, core would have high RMSD or be very short. Therefore, most PDB entries are discarded at this stage, which dramatically increases speed of PDB search.

Example of data output. STRUCTURE DATABASE SEARCHING.

```
1BAN:A ZScore= 6.6 RMSD= 0.31 Aligned=108 Size=108 Gaps=0 Name=BARNASE (G SPECIFIC
ENDONUCLEASE) (E.C.3.1.27.-) MUTANT WITH SER 91 REPLACED BY ALA (S91A)
2RBI:A ZScore= 6.6 RMSD= 0.37 Aligned=108 Size=108 Gaps=0 Name=MOL_ID: 1; MOLECULE:
RIBONUCLEASE; CHAIN: A, B; SYNONYM: BINASE, EXTRACELLULAR RIBONUCLEASE FROM BACILLUS
INTERMEDIUS; EC: 3.1.27.-; ENGINEERED: YES; MUTATION: H101N
1A2P:A ZScore= 6.6 RMSD= 0.00 Aligned=108 Size=108 Gaps=0 Name=MOL_ID: 1; MOLECULE:
BARNASE; CHAIN: A, B, C; EC: 3.1.27.-; ENGINEERED: YES
1BSB:A ZScore= 6.6 RMSD= 0.17 Aligned=108 Size=108 Gaps=0 Name=BARNASE (G SPECIFIC
ENDONUCLEASE) (E.C.3.1.27.-) MUTANT WITH ILE 76 REPLACED BY VAL (I76V)
1BNS:A ZScore= 6.6 RMSD= 0.27 Aligned=108 Size=108 Gaps=0 Name=BARNASE (G SPECIFIC
ENDONUCLEASE) (E.C.3.1.27.-) MUTANT WITH THR 26 REPLACED BY ALA (T26A)
1BNG:A ZScore= 6.6 RMSD= 0.22 Aligned=108 Size=108 Gaps=0 Name=BARNASE (E.C.3.1.27.-)
DISULFIDE MUTANT WITH SER 85 REPLACED BY CYS AND HIS 102 REPLACED BY CYS (S85C,H102C)
1BAO:A ZScore= 6.6 RMSD= 0.20 Aligned=108 Size=108 Gaps=0 Name=BARNASE (G SPECIFIC
ENDONUCLEASE) (E.C.3.1.27.-) MUTANT WITH TYR 78 REPLACED BY PHE (Y78F)
1BRI:A ZScore= 6.6 RMSD= 0.23 Aligned=107 Size=107 Gaps=1 Name=BARNASE (E.C.3.1.27.-)
MUTANT WITH ILE 76 REPLACED BY ALA (I76A)
1BRG:A ZScore= 6.6 RMSD= 0.26 Aligned=108 Size=108 Gaps=0 Name=BARNASE (G SPECIFIC
ENDONUCLEASE) (E.C.3.1.27.-) MUTANT WITH PHE 7 REPLACED BY LEU (F7L)
1B20:A ZScore= 6.6 RMSD= 0.30 Aligned=108 Size=109 Gaps=1 Name=MOL_ID: 1; MOLECULE:
BARNASE; CHAIN: A, B, C; EC: 3.1.27.3; ENGINEERED: YES; MUTATION: YES
1BRK:A ZScore= 6.6 RMSD= 0.29 Aligned=108 Size=108 Gaps=0 Name=BARNASE (E.C.3.1.27.-)
MUTANT WITH ILE 96 REPLACED BY ALA (I96A)
1BSC:A ZScore= 6.6 RMSD= 0.18 Aligned=108 Size=108 Gaps=0 Name=BARNASE (G SPECIFIC
ENDONUCLEASE) (E.C.3.1.27.-) MUTANT WITH ILE 88 REPLACED BY VAL (I88V)
1BNE:A ZScore= 6.6 RMSD= 0.32 Aligned=107 Size=107 Gaps=1 Name=BARNASE (E.C.3.1.27.-)
DISULFIDE MUTANT WITH ALA 43 REPLACED BY CYS AND SER 80 REPLACED BY CYS (A43C,S80C)
```
PROTEIN STRUCTURE ALIGNMENT.

HEADER PROTEIN STRUCTURE ALIGNMENT COMPND (A) 1A2P chain A (B) 1BAN chain A

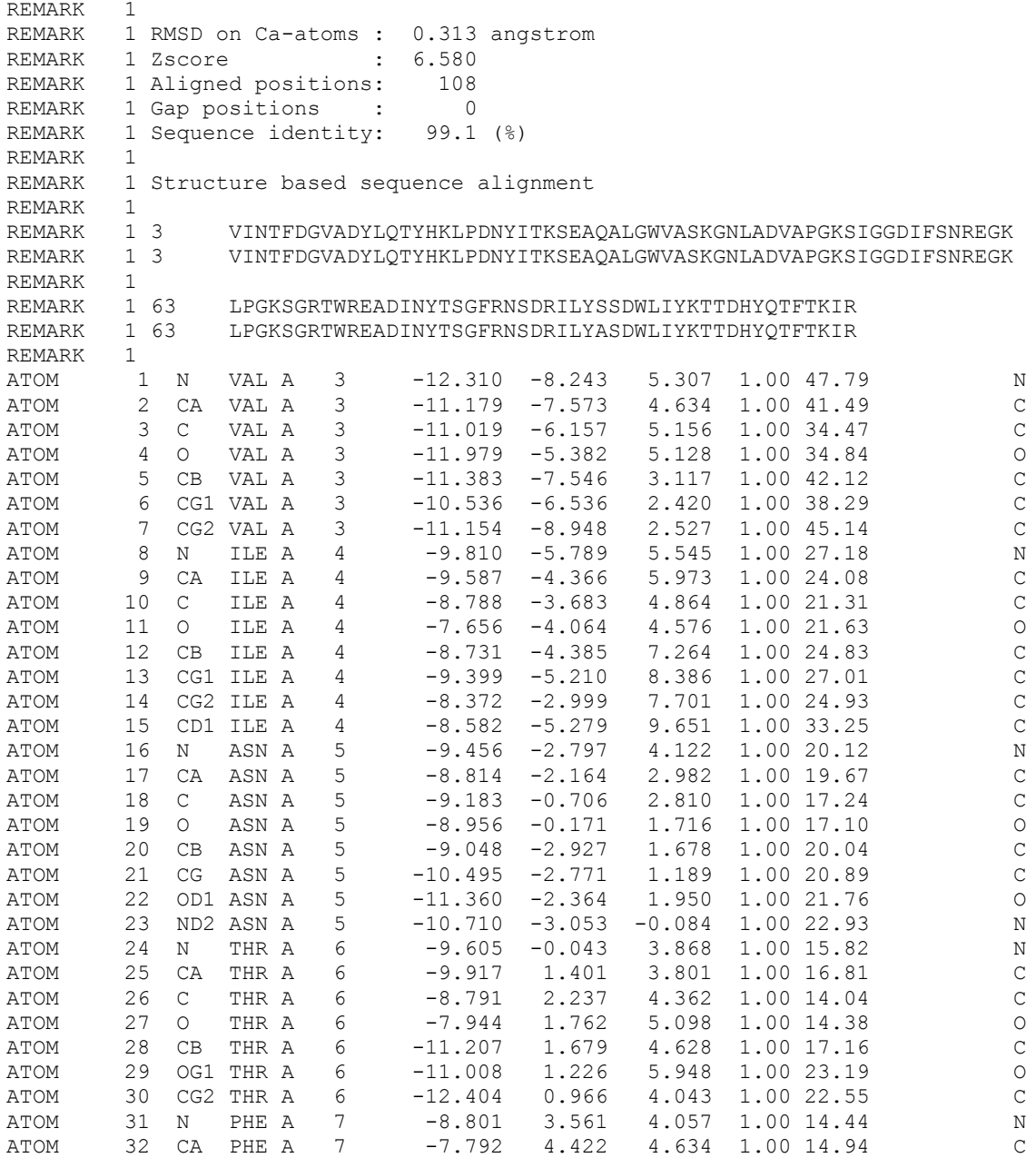

# *3D-ModelFit*

**3DModelFit** - program for the estimation of quality of 3D model structure of protein

Program accepts model and real (target) 3D structures of protein in PDB format (indexing of residues in files should be identical). Program calculates their optimal superposition and estimates following scores for model quality estimation:

Model N - number of model residues

Target N - number of target residues

Model NP - number of model residues that presented in target structure

Target NP - number of target residues that presented in model structure

RMS Buried - RMS for buried area of residues in model and target structure

RMS Polar fract - RMS for polar fraction buried of residues in model and target structure

SS Match - fraction of secondary structure match for residues in model and target structure

LCS score - LCS TS score (Zemla A. (2003), Nucleic Acids Res. 31:3370-3374)

GDT\_score - GDT\_TS score (Zemla A. (2003), Nucleic Acids Res. 31:3370-3374)

CHI1<sup> $\overline{\phantom{a}}$ </sup> match - fraction of residues matching their chi1 angle

CHI2 match - fraction of residues matching their chi2 angle

CHI12 match - fraction of residues matching their chi1 and chi2 angles

RMS CA - RMS on CA atoms.

If 'Output format' is set to "Extended" value, program outputs PDB file with structural superposition of model (chain M) and target (chain T) structures.

Remark fields in output file represent also residue to residue correspondence of model and target structutes, for example:

REMARK 50 Structure quality: REMARK 50 M: G D S V E N Q S<br>REMARK 50 N: 15 16 17 18 19 20 21 22 REMARK 50 N: 15 16 17 18 19 20 21 REMARK 50 T:  $\alpha$  S

where M: model amino acid, N: residue index, T: target amino acid. Missed residues are indicated as gaps ('-'); residues with missed side chains are indicated as small letters. Detailed description of LCS and GDT scores is also presented in remark fields.

**Parameters:**

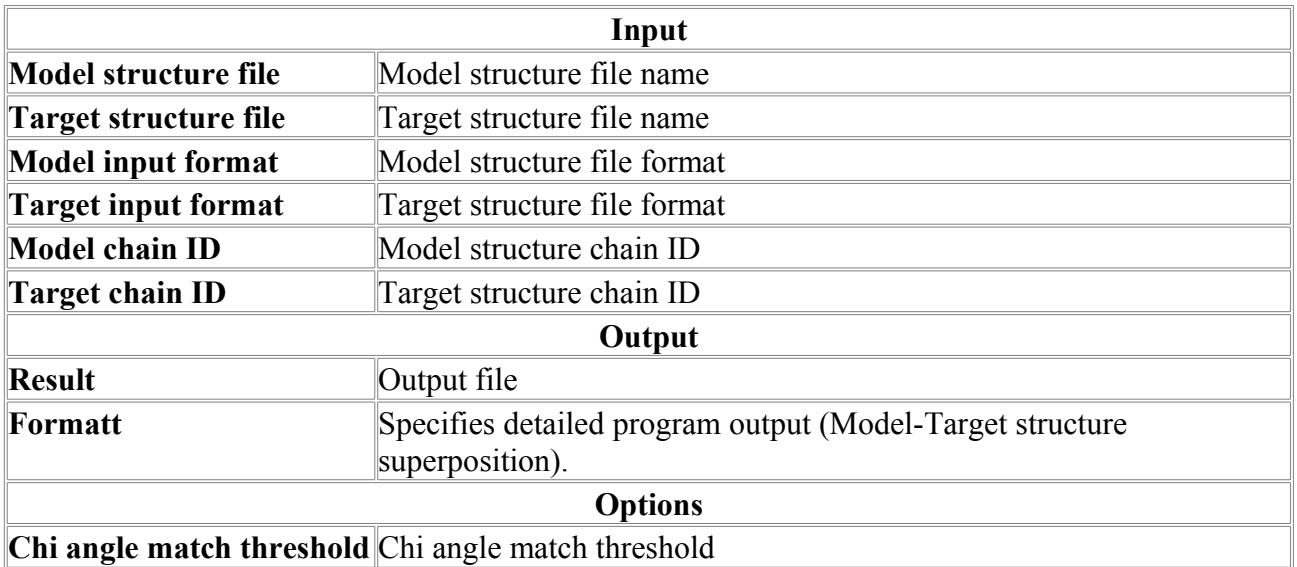

## *AbIni3D*

AbIni3D - Ab inition folding

**Problem:** The program is intended for calculating 3D structure of proteins, provided that 3D structures of individual parts (fragments) of the protein are known, while phi and psi angles between the fragments should be found. This problem may arise when constructing a protein structure from fragments, whose structures were obtained using the search for homology of their primary sequences.

**Method:** The angles are calculated by genetic algorithm. The target optimization function is comprised by two additive contributions: (a) energy of the short-range interaction between the fragments and (b) the energy of phi/psi angles constructed basing on statistics of the angles between fragments of secondary structures in protein 3D structures from PDB database.

**Results:** Testing using seven natural proteins (with lengths from 58 to 135 aa; each protein consisted of several fragments) demonstrated that the program restores the native structure with a mean accuracy of 5.3.6.7 A. The prediction accuracy depends on individual protein and program operation mode: for three best proteins, the mean value of RMSD between the restored and native structures over ten runs amounted to 1.9, 2.3, and 2.6 A.

## **HELP in questions and answers** on the AbIni3D program

Q: For what purpose the program is intended?

A: For calculating protein spatial structures basing on the fragments of whole structure that can be obtained by use of search for homology.

Q: How are the fragments selected?

A: Fragments of protein sequence (homologous regions) should be selected so that they would completely span the whole sequence of the target protein and, on the other hand, should not overlap. The program joins the fragments into a single chain and by use of genetic algorithm, optimizes phi and psi angles at the sites where the fragments were joined to find the conformation displaying a minimal energy.

Q: What are the launching parameters, input, and output formats?

A: The program has two mandatory parameters and one optional: these are the input COV file, output PDB file, and optional parameter-the number of computing cycles for genetic algorithm (default value, 500).

Q: How the run-time should be selected?

A: This depends on the number of fragments-more fragments require a longer run-time. For example, 50 cycles are sufficient for optimizing two fragments.

Q: What is the input COV format?

A: This is a specialized format for the program in question containing information on the primary structure of the fragments, alignments for covering of the target sequence, and "pieces" of PDB files corresponding to the covering fragments.

=============================================================================

Example:

\*\*\*\*\* SET 1 \*\*\*\*\* >1NDDB qb=0 pb=25 le=20 Sc=98.9 aaaa bbbbb MSANFTDKNGRQSKGVLLLR IKERVEEKEGIPPQQQRLIY aaaaaaaaa bbbbb ATOM 794 N ILE B 126 37.162 -0.022 40.293 1.00 12.67 N ATOM 795 CA ILE B 126 35.962 -0.674 39.781 1.00 11.72 C ATOM 796 C ILE B 126 35.671 -0.073 38.399 1.00 12.39 C ATOM 797 O ILE B 126 35.366 -0.799 37.452 1.00 14.47 O ATOM 798 CB ILE B 126 34.746 -0.424 40.696 1.00 13.18 C ATOM 799 CG1 ILE B 126 35.033 -0.951 42.107 1.00 14.02 C ATOM 800 CG2 ILE B 126 33.499 -1.074 40.094 1.00 15.53 C ATOM 801 CD1 ILE B 126 33.908 -0.706 43.107 1.00 14.94 C ATOM 802 N LYS B 127 35.806 1.249 38.282 1.00 11.60 N ATOM 803 CA LYS B 127 35.581 1.929 37.006 1.00 11.37 C .... ... .. ... . ... ...... ..... ...... .... ..... . ATOM 964 CZ TYR B 145 25.681 -2.498 47.587 1.00 17.99 C ATOM 965 OH TYR B 145 25.481 -3.704 48.220 1.00 20.22 O >2PDZA qb=20 pb=31 le=17 Sc=93.1 b TLAMPSDTNANGDIFGG KIFKGLAADQTEALFVG b aaaa ATOM 498 N LYS A 32 -1.097 -3.476 -1.916 1.00 0.00 N .... ... .. ... . ... ...... ..... ...... .... ..... . TER =====================================================================

There may be several variants of coverings (SETs); therefore, each new variant starts from the corresponding keyword, for example, "SET 1"; next, "SET 2"; etc.

Q: How is it possible to create a COV file?

A: The file mandatory starts with the keyword "SET" with any number, for example, 1, 2, etc., followed one after another by the "pieces" of spatial structures in PDB format. The fragments are separated from one another by an empty string.

Example: suppose, you want to "disrupt" the native structure of a protein (and you have this structure in PDB format) to test then how it will be restored using this program. For this purpose, copy your PDB file, for example, YourProtein.pdb, into the file with a name, for example, YourProtein.cov, and introduce the corresponding changes:

- Put the text, for example, " SET 1 ", into the first string (it is important that the first string would contain the word SET in capitals) and

- Add empty strings at the points where you want to destroy the protein structure (i.e. break the conformation of the main chain); several breaks (empty strings) are recommended, for example, tree-five.

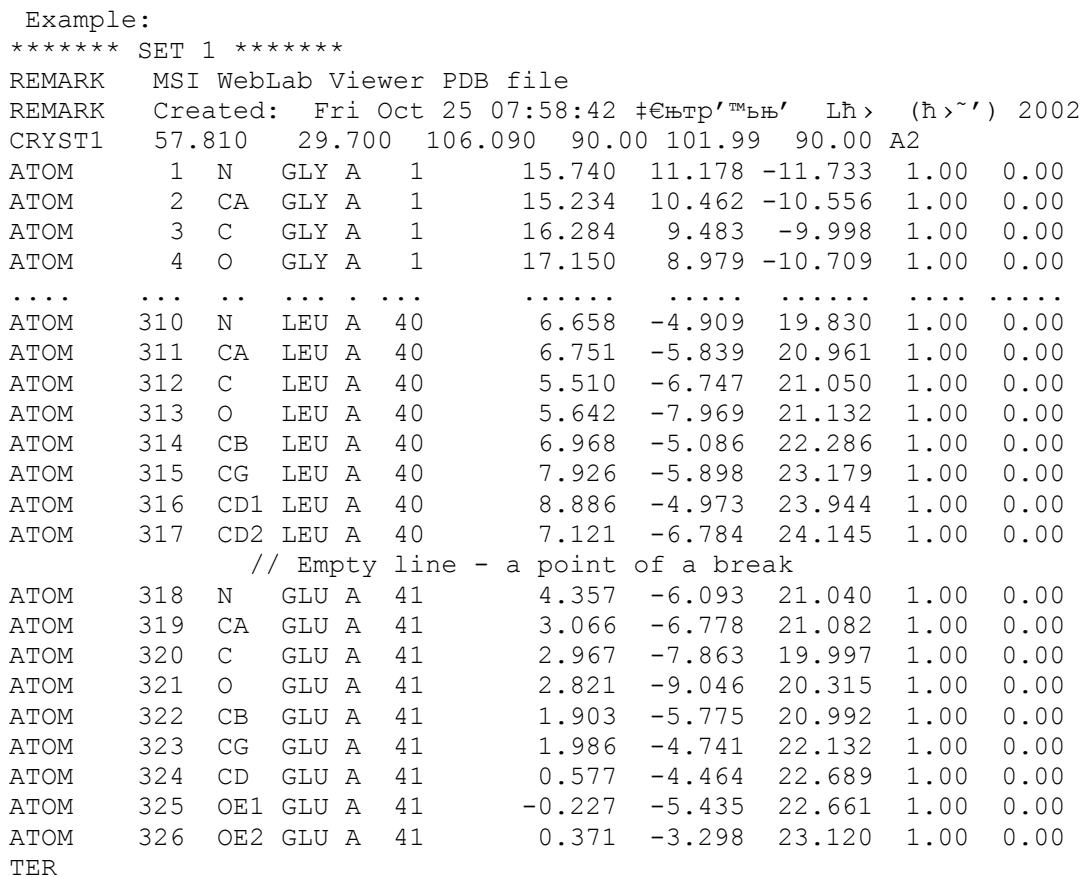

## **Parameters:**

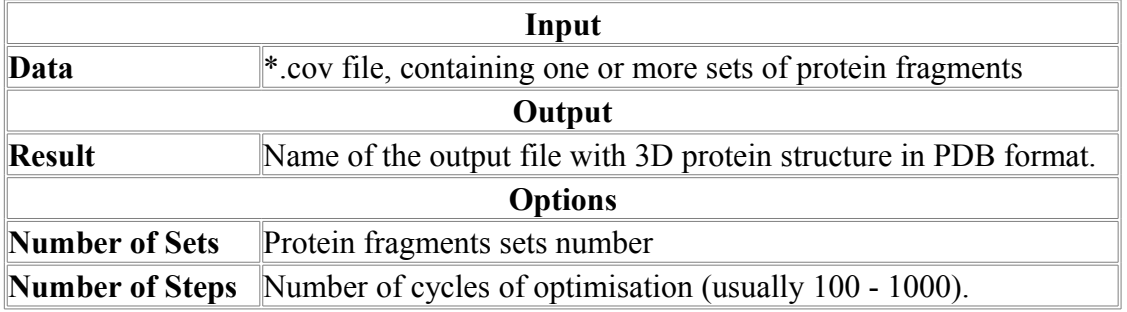

# *CysRec*

The program performs prediction of SS-bonding states of cysteines and locating of disulphide briges in proteins.

## **Methodology**

**Procedure:** The sequence is processed in steps.

- 1. Secondary structure is predicted for a query sequence.
- 2. Amino acid fragment as well as fragment of secondary structure in  $\pm 10$  positions interval of each cysteine is compared with such fragments of training sets using prepared logodds matrix, and the maximal score is defined for each set.
- 3. Scores of comparisons with profiles (weight matrices) constructed on positive (bounded) and negative examples are calculated for a given fragment.
- 4. Value of linear discriminant function is calculated based on 4 the most significant amino acid properties.
- 5. The resulting score computed as a linear combination of five scores listed above is used for the recognition of SS-bonding states of cysteines.
- 6. A neural network calculates some scores for each possible pair of cisteines forming a 'Matrix of pair scores'.
- 7. A pattern of possible pairs of bounded cysteines is defined for maximum of sum of the scores of the matrix.

#### **Input Format**

Fasta formatted sequence divided by lines  $\leq 80$  positions in lengths is accepted. Specially prepared alignment without gaps in the first sequence is accepted too. **Example of alignment:**

T0129 5 182 MLISHSDLNQQLKSAGIGFNATELHGFLSGLLCGGLKDQSWLPLLYQFSN ---SYSDFSQQLKTAGIALSAAELHGFLTGLICGGIHDQSWQPLLFQFTN -LPTYPSLALALSQQAVALTPAEMHGLISGMLCGGSKDNGWQTLVHDLTN ----YDEMNRFLNQQGAGLTPAEMHGLISGMICGGNNDSSWQPLLHDLTN ----YNEMNQYLNQQGTGLTPAEMHGLISGMICGGNDDSSWLPLLHDLTN DNHAYPTGLVQPVTELYEQISQTLSDVEGFTFELGLTEDENVFTQADSLS ENHAYPTALLQEVTQIQQHISKKLADIDGFDFELWLPENEDVFTRADALS EGVAFPQALSLPLQQLHEATQEALEN-EGFMFQLLIPEGEDVFDRADALS EGLAFGHELAQALRKMHAATSDALED-DGFLFQLYLPEDVSVFDRADALA EGMAFGHELAQALRKMHSATSDALQD-DGFLFQLYLPDDVSVFDRADALA DWANQFLLGIGLAQPELAKEKGEIGEAVDDLQDICQLGYDEDDNEEELAE

```
EWTNHFLLGLGLAQPKLDKEKGDIGEAIDDLHDICQLGYDESDDKEELSE
GWVNHFLLGLGMLQPKLAQVKDEVGEAIDDLRNIAQLGYDEDEDQEELAQ
GWVNHFLLGLGVTQPKLDKVTGETGEAIDDLRNIAQLGYDESEDQEELEM
GWVNHFLLGLGVTQPKLDKVTGETGEAIDDLRNIAQLGYDEDEDQEELEM
```

```
ALEEIIEYVRTIAMLFYSHFNEGEIESKPVLH
ALEEIIEYVRTLACLLFTHFQPQLPEQKPVLH
SLEEVVEYVRVAAILCHIEFTOOKPTAKPTLH
SLEEIIEYVRVAALLCHDTFTRQQPTAKPTLH
SLEEIIEYVRVAALLCHDTFTHPQPTAKPTLH
```
#### Output Format

Query sequence

Positions of cysteines which are predicted to form disulfide bonds, matrix of pair scores results of SS-bonding states predictions, the most probable pattern of pairs. **Example of output:**

```
>1AC5 length=483
LPSSEEYKVAYELLPGLSEVPDPSNIPQMHAGHIPLRSEDADEQDSSDLEYFFWKFTNNDSNGNVDRPLIIWLNGGPGCSS
MDGALVESGPFRVNSDGKLYLNEGSWISKGDLLFIDQPTGTGFSVEQNKDEGKIDKNKFDEDLEDVTKHFMDFLENYFKIF
PEDLTRKIILSGESYAGQYIPFFANAILNHNKFSKIDGDTYDLKALLIGNGWIDPNTQSLSYLPFAMEKKLIDESNPNFKH
LTNAHENCQNLINSASTDEAAHFSYQECENILNLLLSYTRESSQKGTADCLNMYNFNLKDSYPSCGMNWPKDISFVSKFFS
TPGVIDSLHLDSDKIDHWKECTNSVGTKLSNPISKPSIHLLPGLLESGIEIVLFNGDKDLICNNKGVLDTIDNLKWGGIKG
FSDDAVSFDWIHKSKSTDDSEEFSGYVKYDRNLTFVSVYNASHMVPFDKSLVSRGIVDIYSNDVMIIDNNGKNVMITT
7 cysteines are found in positions: 79 251 271 293 308 345 386
Matrix of pair scores
POS: 79 251 271 293 308 345
```
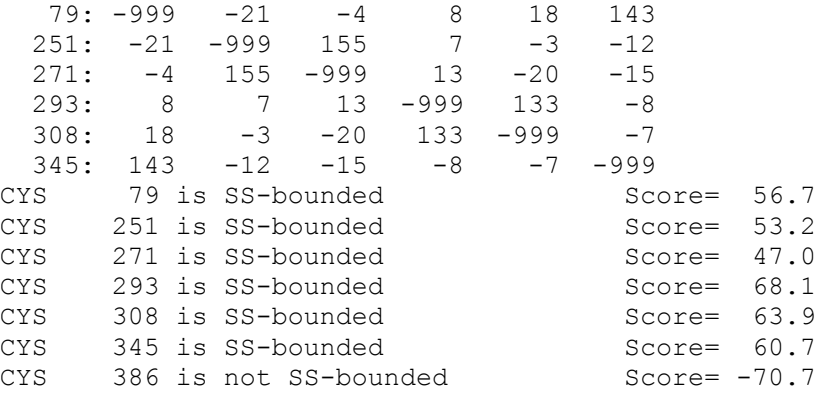

The most probable pattern of pairs: 79-345, 251-271, 293-308,

Performance: 3000 positive and 3000 negative examples (i.e  $\pm$  10 fragments surrounding bounded and not bounded cysteines) were prepared from PDB sequences that were not participated in the training. An accuracy of SS-bonding states recognition by combined function on this control set was  $\sim 90\%$ .

#### **Parameters:**

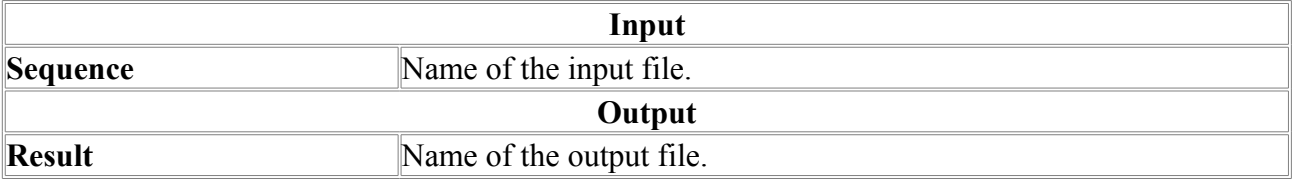

## *EnvFold*

EnvFold is a program for search of homology of sequence with DB PDB sequences.

The Fold program searches for the homologues of a processed sequence in the PDB with use of files specially prepared by envbc program, which contain the following fields for each position:

- Amino acid in three letter code
- Area Buried
- Fraction Polar
- Secondary structure assignment

Keys for program run string:

- 1. Name of a file containing the processed sequence in FASTA format with size of not more than 1000 nucleotides and with strings' length of not more than 80 positions. As such a file, the specially prepared file of alignments of the processed sequence with other ones that does not contain gaps in test sequence can be used (see example for SSPAL program).
- 2. Name of a file containing the secondary structure of the processed sequence (see description for SSPAL or PSSF output files).
- 3. Name of the output file containing the results of comparison in the following format:

```
4. T0234 165
5.
```

```
6. 1VL7A Sc_b= 34906.0 Sc_lg= 1393.7 l2= 135
7. 1G79A Sc_b= 3770.0 Sc_lg= 139.5 l2= 199
8. 1G76A Sc b= 3755.0 Sc lg= 138.9 l2= 199
```
The first string contains the name and length of tested sequence, the following ones - names of PDB sequences, common and relevant homology scores, and lengths of PDB sequences.

- 9. Aligning mode: 'f' Global, 'l' Local.
- 10. Name of the output file containing the alignment of the processed sequence with most homologous PDB sequence.
- 11. Name of a file containing the PDB sequence.
- 12. The path to DB files. The last symbol '/'.

## *Fold*

### **Program for search the homology of a processed sequence with sequences from PDB.**

The Fold program searches for the homologues of a processed sequence in the PDB with use of files specially prepared by envbc program, which contain the following fields for each position:

- Amino acid in three letter code
- Area Buried
- Fraction Polar
- Secondary structure assignment

Program selects 100 cases with maximal similarity properties.

Keys for program run string:

- 1. Name of a file containing the processed sequence in FASTA format with size of not more than 1000 nucleotides and with strings' length of not more than 80 positions. As such a file, the specially prepared file of alignments of the processed sequence with other ones that does not contain gaps in test sequence can be used (see example for SSPAL program).
- 2. Name of a file containing the secondary structure of the processed sequence (see description for SSPAL or PSSF output files).
- 3. Name of the output file containing the results of comparison in the following format:
- 4. T0234 165
- 5.

6. 1VL7A Sc\_b= 34906.0 Sc\_lg= 1393.7 l2= 135 7. 1G79A Sc<sup>b</sup>= 3770.0 Sc<sup>1</sup>g= 139.5 12= 199 8. 1G76A Sc\_b= 3755.0 Sc\_lg= 138.9 12= 199

The first string contains the name and length of tested sequence, the following ones - names of PDB sequences, common and relevant homology scores, and lengths of PDB sequences.

9. Aligning mode: 'f' - Global, 'l' - Local.

10. Name of the output file containing the alignment of the processed sequence with most homologous PDB sequence of the following type:

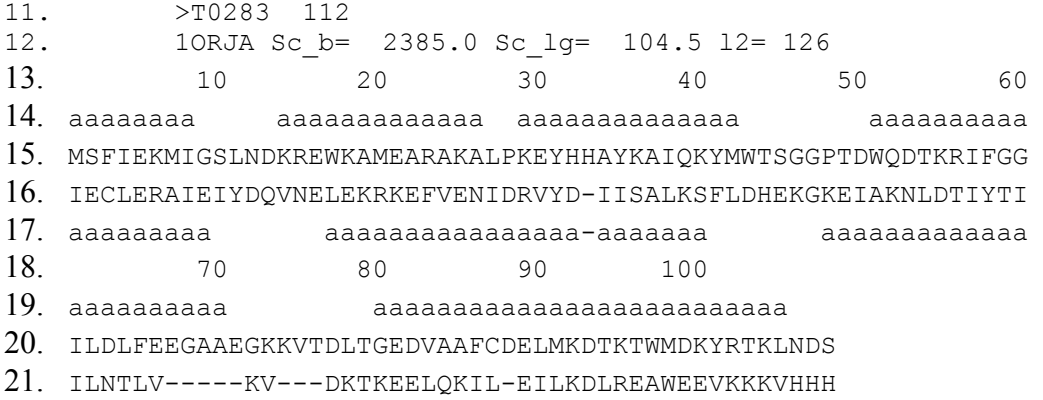

- 22. aaaaaa----- --- aaaaaaaa-aaaaaaaaaaaaaaaaaa
- 23. Name of a file containing the list of PDB sequences. Choosing a single id from the list, user can make an alignment of processed sequence exactly to chosen sequence independently of their similarity degree.
- 24. The path to DB files. The last symbol '/'.

# *GetAtoms*

The program GetAtoms allow to model spatial protein structure by homology. The model of the target protein structure is built using homologous template protein structure and pairwise sequence alignment of the template and target proteins. The program allows to:

- Calculate of the side chain atomic coordinates for the residues with known main-chain residues in the template protein structure;
- Model of the loop regions for which no main chain atomic coordinates in the template structure (insertions in the target protein in the pairwise sequence alignment);
- Model of main chain coordinates in the chain-break regions (deletions in the target sequence in the pair-wise sequence alignment).

The program allows to input alignment data in various formats. The model output can be performed in PDB or AMBER formats.

\*\*\*\*\*\*\*\*\*\*\*\*\*\*\*\*\*\*\*\*\*\*\*\*\*\*\*\*\*\*\*\*\*\*\*\*\*\*\*\*\*\*\*\*\*\*\*\*\*\*\*\*\*\*\*\*\*

The approach is shown in the Fig.1.

**Fig. 1.** The approach of the GetAtoms program.

# **Target sequence Template sequence**

# **…LDPGLPLPSRAHDGDAGVDLYSA… …VGKEFPLPTYATSGSAGLDLRAC… Template-target alignment**

# **Side chain substitution and modeling on fixed backbone**

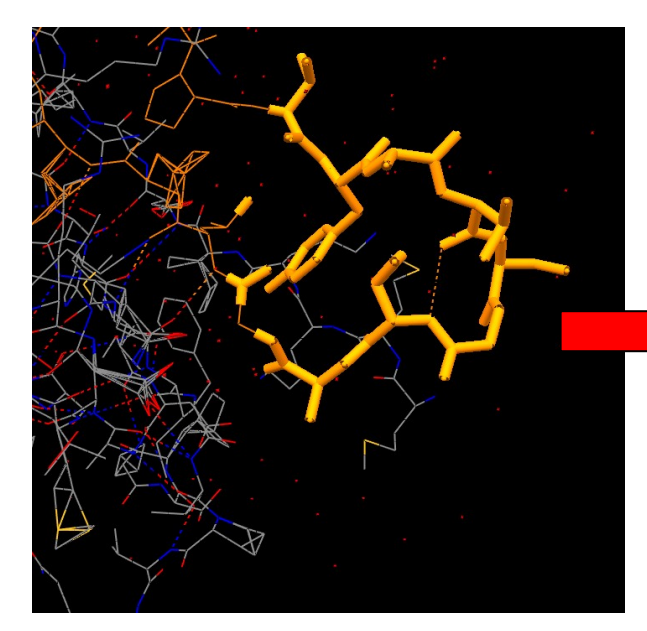

**Template: backbone & side chain coordinates are known**

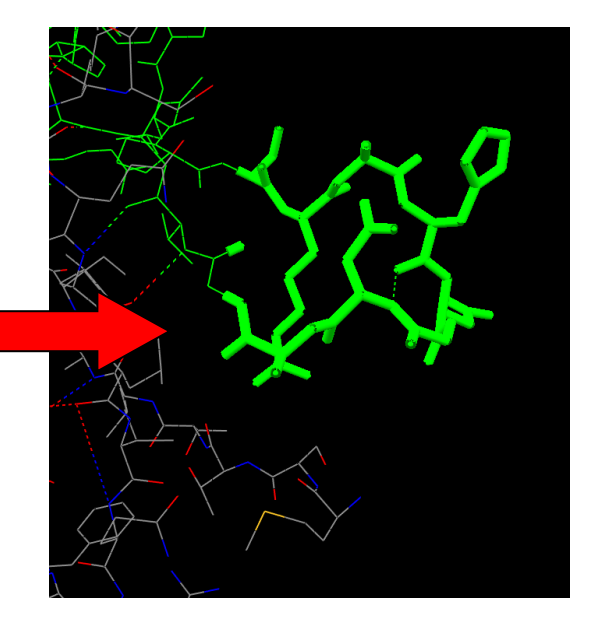

**Target: backbone coordinates are from template, side chains modeled, loops modeled**

The program work in three stages.

First, the program makes side chain substitution in the template structure according to amino acid sequence in the target structure. Then rough preliminary side chain optimization is performed to remove steric clashes. The optimization is performed by Monte-Carlo algorithm and is as follows. Initially the side chain is placed in most frequent rotameric state. Then program searches for the side chains that form clashes and try to change their conformation randomly. If the sterical energy is lower than the energy at the previous step, new configuration is accepted. If not, the energy change dE is calculated and the value of exp(-dE/*Temperature*) is compared to the random number *rand* in the range [0,1]. If *rand* value is lower, such conformation is accepted. The *Temperature* specifies the temperature for MC algorithm of side chain conformation optimization, the lower the temperature, the faster is the convergence to the nearest local minima. Higher temperature allows overcoming local minima but needing more time for search. This procedure is repeated user-defined maximal number of MC steps (for the preliminary optimization the number of 50-100 for this parameter is recommended). Sometimes the side chain rotamer configuration can be trapped in the state with high sterical energy, to overcome this, it is useful to make restart from random configuration of rotamers to new optimal configuration if optimization is not successful in 100 steps. The restart is controlled by MC process restart option.

Second step performs main chain reconstruction in the insertion and deletion regions of the template-target superposition (Fig. 2).

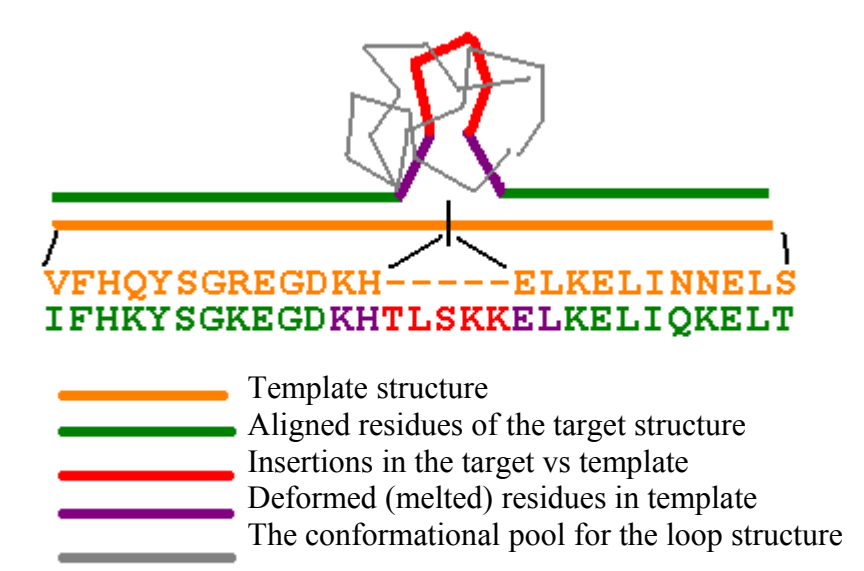

**Fig 2.** The insertion modeling approach.

During insertion modeling the program try to generate many loop main chain conformation in attempt to "close" the space gap between the C-terminus of the loop and N-terminus of the residue immediately following after the insertion. These conformations are generated by Monte Carlo procedure and controlled by temperature and maximal number of iteration steps as described previously. Conformations that have the distance between loop C-termini modeled Natom and the true anchor N-atom less then user-defined threshold (C-ter attachment criterion) then screened for the conformation that have minimal sterical energy of interaction with the other part of the protein. Note, that the two template residues immediately at the place of the insertion are "melted" (actually they are added to the loop) to make local distortion in the template to allow loop to be inserted.

The same procedure is implemented for deletions modeling (Fig 3).

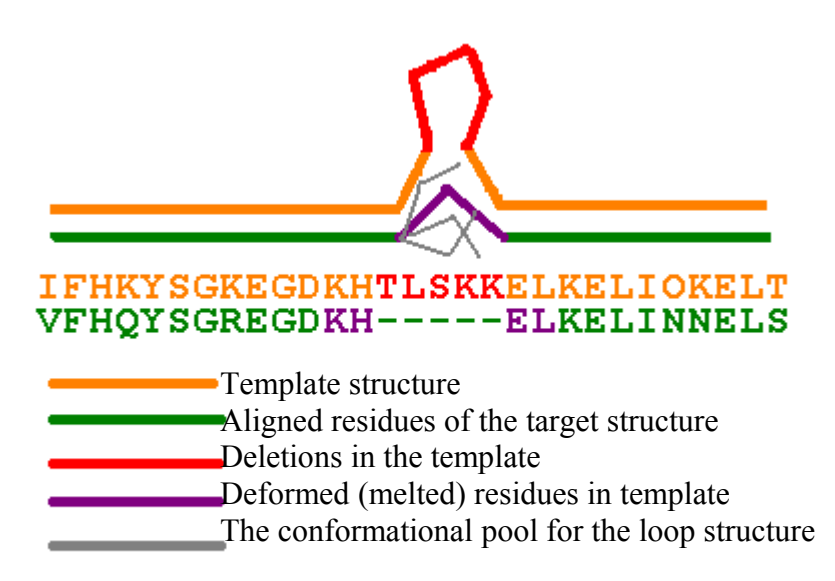

**Fig 3.** The deletion modeling approach.

In this case two residues from both termini of the deletion are "melted" (actually they are formed a loop from 4 residues), that is build by previous algorithm.

After the insertion and deletion modeling the final optimization step is performed for side chain conformations only. The algorithm is the same as for the first step, but it is recommended to make the number of optimization steps larger (200-400).

The user can also control additional input and output parameters.

*Alignment format*: format of the alignment file. Several options are possible. "LOCAL", the output format of the Softberry FOLD program; "FASTA", FASTA-format; "SIMPLE", format with only sequences in the data (no sequence names); "CE", alignment format from the CE structural alignment program. First sequence is the target, second sequence is template. Columns of alignment containing only gaps in both sequences are ignored.

*Adding Hydrogen atomsHAtoms {ON,OFF}:* the coordinates of the hydrogen atoms will be added to heavy atoms in the modeled structure.

*StatusFile* : the name of the file for calculation status output

*SaveFormat* : output format, PDB, the PDB format; AMBER the structure ormat that can be read by AMBER program.

*BumpedList* : filename with the list of atomic clashes that was not resolved by GetAtoms program.

The output file contains some information about the optimization parameters and initial and final energy of the protein structure.

### **GetAtoms output:**

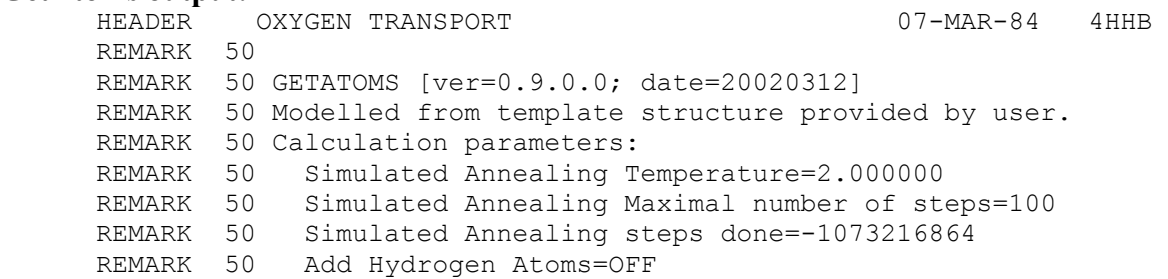

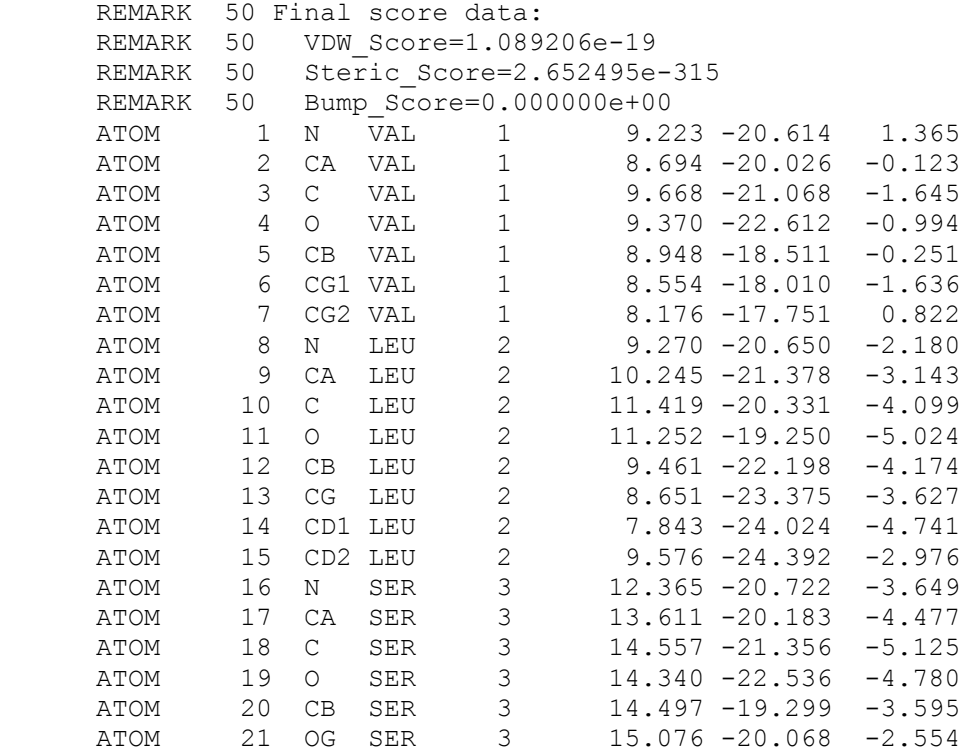

#### or WITH H-atoms:

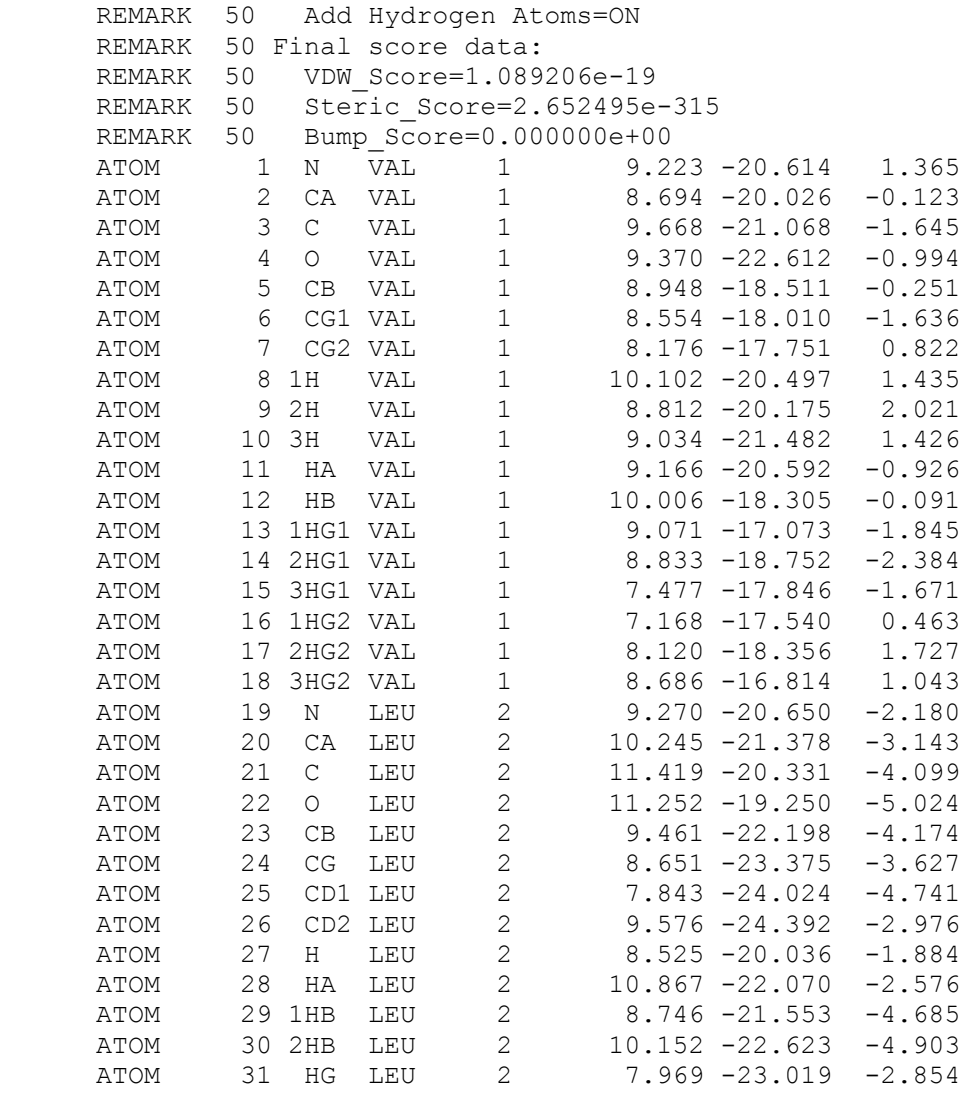

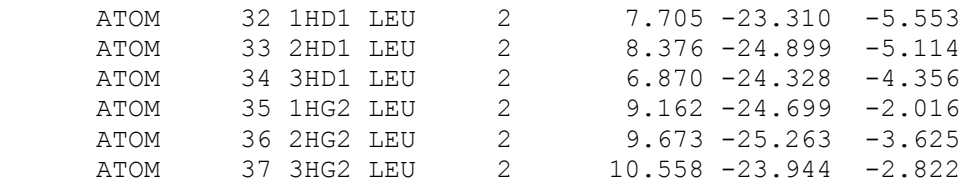

#### **Parameters:**

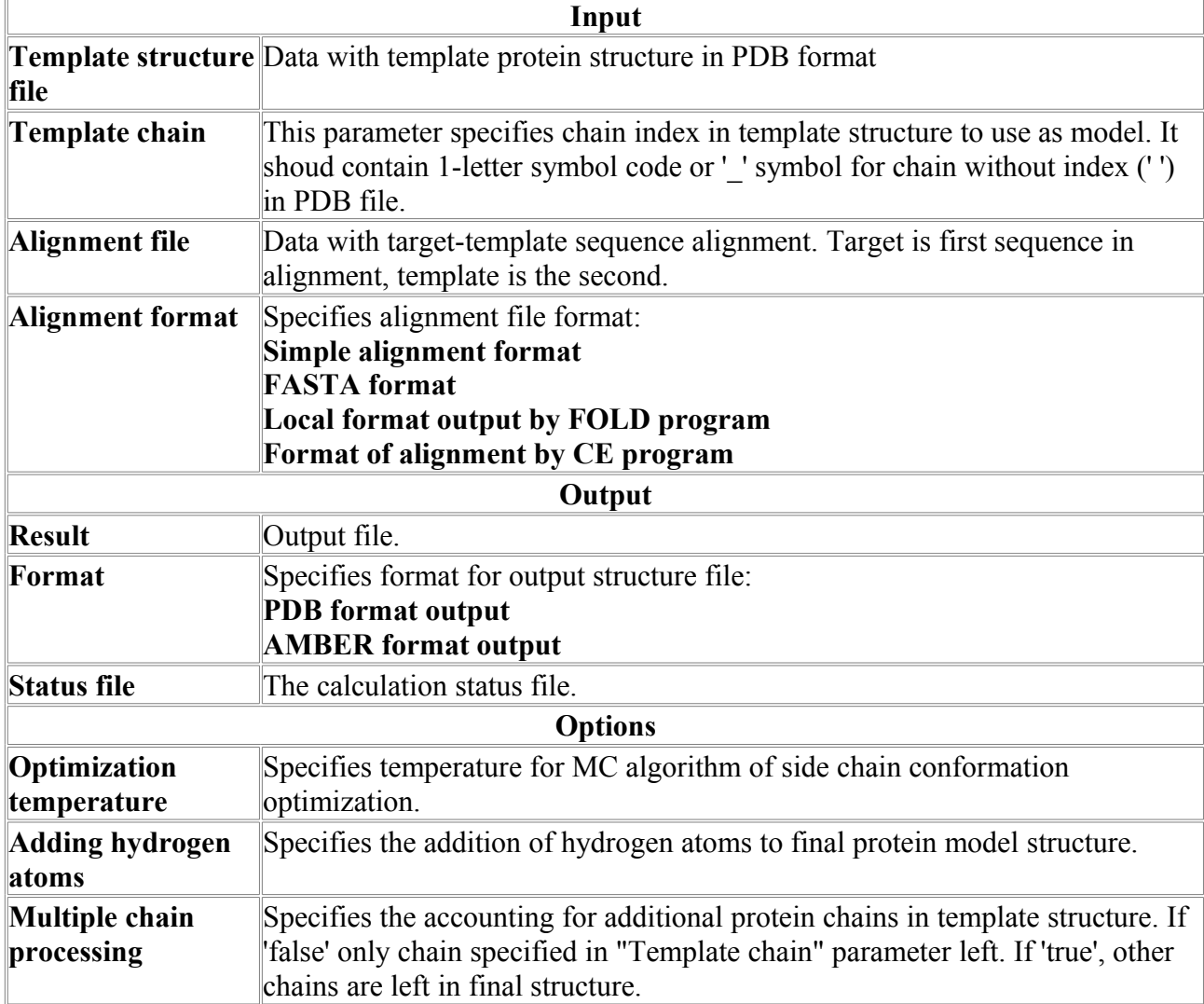

## *MolDyn*

## **Preference**

The Program **MolDyn** is designed to perform multiple tasks with protein structure:

1) restoration of missing coordinates of heavy atoms of side chains;

2) restoration of missing coordinates of all hydrogen atoms;

3) optimization of a protein structure via local energy optimization in an implicit/explicit water solvent;

4) optimization of a protein structure via MD simulation in water solvent;

5) optimization and folding of a protein via a user defined simulated annealing protocol coupled with force field variation.

6) optimization of a user defined flexible protein segments with user defined restraints

7) simulation of the molecular dynamical trajectory for molecular atomic coordinates and potential energy for statistical analysis.

8) exhaustive docking of flexible ligand molecule of size up to  $\sim$  100 atoms to protein molecule.

#### **I. Input and Compilation**

#### **1. RUN the program**

RUN program by the command

```
 ../$MDYN07HOME/mDynQ07 -i inProtcol -c inPDB [-mdR mdRestXYZVin] [-mv
moveRes] 
              [-r1 inRestrainA1 ] [-r2 inRestrainA2] [-rB rigBodyFile]
              [-sa saProtocol] [-mn molName] [-mdX mdFinalPDB] -o runOutFile
[-er errorFile]
in parenthesis [ ] are uxilarry files. The auxilary files will be used by
program if the main command file 
defines respective task.
Command line DESCRIPTION:
-i inProtcol : file MdynPar.inp defines protocol for the mDyn
particular Run
-c inPDB : file of the initial molecular structure as molec.pdb
file in the PDB format
-mdR mdRestXYZVin : XYZ+Velocity file to REstart MD from the last snapshot
file XYZV , see exaple t5
                           1arb.mdXYZVfin0001.pdb it is USED with $mdRestart
keyword in command file
                     inProtcol
                       NOTE! the initial XYZ will be taken from mdRestXYZVin
file !
                           the PDB file inPDB is not USED with the key -mdR
-r1 inRestrainA1 : file defines of positional restraints for atoms of the
molecule 
-r2 inRestrainA2 : file defines atom-atom distance restraints<br>-rB rigBodyFile : file defines rigid body segments of the
                  : file defines rigid body segments of the main chain of
protein
-mv moveRes : file defines List of moving Residues
-sa saProtocol : file defines simulated annealing protocol
-mn molName : character set defining molecula name. molName. will be
attached to RESULT files
-o runOutFile : run output file
-mdX mdFinalPDB : final PDB file of the Energy/MD optimization
Current status of program run is printed on the standart output device
(consol) or 
can be redirected to user defined file or can be defined in the argument
line:<br>-er errorFile
                : error message file : they are dublicated in the
runOutFile
#
if file name definition in the argument line is missing for a file
than the default name is used for this file
```
NOTE! if the command line does not include a key  $-X$  , while the command file defines task which need data file coupled with -X keyword, than program try to find default (standart) name data file in the current directory.

```
Default names:
#
inProtcol = ./MdynPar.inp
inPDB = ./molec.pdb
mdRestXYZVfile = ./mdXYZVin.pdb
moveRes = ./moveRes.inp
inRestrainA1 = ./restrAt1.inp'
inRestrainA2 = ./restrAt2.inp' 
rigBodyFile = ./rigBody.inp
saProtocol = ./SAprotocol.inp
molName = space
runOutFile = ./mDynSB.out
errorFile = ./mDynSB.err
mdFinalPDB = ./molMdFin.pdb
#
```
#### **2. Input file and keyword description**

```
inProtocol = ./MdynPar.inpThe nain command file consist of lines with command keyword.
Keyword start with $ sign in the first position of line
One Keyword in line
#example of MdynPar.inp file and keyword description
# MdynPar.inp
$OUTfull ! full extended output of program run 
#Initial PDB data quality
$Hread ! read INPUT pdb file with Hydrogens
                                 ! by default OUTshort option is ON
# DEfinition of OPtimized segments of protein:
$fullProtMD ! full molecule is flexible
                               ! defines List of opimized segments
#FORCE FIELD MODIFICATIONS: 
#
$shake=2 ! all valence bobds are fixed by shake method
$zeroRot ! exclude translation and rotation of the molecule
                                       as rigid body
$hBond128 = 2.0 ! scaling coeff for H-bonds
                                 ! default=1.0 it is standart force field
$harmAt1PosRst=0.25 !invoke restraintsA1 type = 
                          positional harmonic restraints for atom position
                                     with harmConst (kcal/A^2).
                              program need a special file -r1 restrA1File
                             which defines restrained segmants of protein
                                      see additional description
$distRestrA2 !invoke restraintsA2 type atom-atom distances
                              for user defined pairs of atoms in the file
                            -r2 restrA2File (see additional description) 
$rigBody !invoke optimization with frozen internal structure of
                   protein main chain for user defined segments of sequence
                need file -rB rigidBodySegment (see additional description)
$compactForce = 0.5 ! invoke additional compactization forces
                                     ! to accelerate protein folding
#
```
\$aSoftCore = 0.5  $\qquad \qquad$  !invoke SOFTNES for the van der waals atomatom potential ! at the small (contact) atom-atom distances ! Use of the softCore VDW potential helps to optimize ! BAD molecular structures with many spartial atom-atom clashes ! values range 0 - 1 from very Soft to standart VDW #SOLVATION MODEL \$SolvMod = GShell # # # OPIMIZATION PROTOCOL: \$engCalc  $\qquad$  . The energy calculation \$engOptim ! do energy optimization by local Optimizer \$nOptStep=1 !max N optim steps # #PROTOCOL for Molecular Dynamics: \$doMDyn ! do MolDynamics \$MDSA !do MolecularDynamis SimAnnealing needs SAprotocolFile -sa saProtocol File, see additional description # #PROTOCOL of MD equilibration: #<br>\$initMDTemp=50.00 \$initMDTemp=50.00 !initial Temperature to start MolDyn !thermostat temperature of thermostat i.e. target temperature<br>\$runMDnstep=2000 !number of time-steps for MD simulation \$mdTimeStep=0.002 # \$NTV=1 ! MD ensemble definition # # # MD Trajectory writing: \$nwtra=500 \$WRpdb ! write snarshort structures in the PDB format ! default WRpdbq OPTion is ON : extended PDB format ! PDB + Qatom # END # NOTE that parameter file formatted, i.e. \$ sign should be the firs character of the line ---------------------------------------------------------------------------- KEYWORD LIST: keyw = 'OUTfull' keyw = 'WRpdb' keyw = 'Hread' keyw = 'fullProtMD' keyw = 'MovingRes' keyw = 'LigRes'  $keyw = 'doligDock'$  keyw = 'MDSA' keyw = 'SolvMod' keyw = 'zeroRot' keyw = 'hBond128' keyw = 'harmAt1PosRst' keyw = 'distRestrA2' keyw = 'compactForce' keyw = 'shake' keyw = 'engCalc' keyw = 'engOptim' keyw = 'nOptStep'

 keyw = 'aSoftCore'  $keyw = 'initMDTemp'$  $k$ eyw = 'bathMDTemp' keyw = 'mdTimeStep' keyw = 'runMDnstep'  $keyw = 'doMDyn'$  keyw = 'mdRestart' keyw = 'NTV' keyw = 'nwtra' ----------------------------------------------------------------------------- KEYWORD DESCRIPTION: #OUTPUT DETAILES: \$OUTfull ! full extended output of program run ! by default OUTshort option is ON # # INPUT PDB FILE DETAILES: \$Hread ! defines that all Hydrogens will be read from input molecule structure -c inPDB file otherwise the ALL HYDrogens will be restored by the program, i.e. all H atoms will be deleted and added according to molecular topology for RESidues. Using Library in the ./dat/h\_add.dat NOTE! it is recommended start to works with a new protein without option \$Hread even if the PDB file has all hydrogen atoms, because the hydrogen atom names for protein side chains have multiple definition in the PDB data base. It is better if mDyn program will add all hydrogens to the heavy atoms. #DEFINITION OF OPTIMIZED RESIDUES: \$fullProtMD !defines FULL (i.e. ALL atoms) of the USER molecule will be free to move in energy relaxation or molDyn \$MovingRes ! logical keyWord defines that only a defined set of RESidue are free this keyWord is coupled with file -mv moveRes in the argument line to start the program default name for moveRes file is ./moveRes.inp #EXAMPLE of ./moveRes.inp #1arb aaaaaaIIIIiiii # MOVRES 1 10 !line defines first and last resudue of moving segments integers devided by space MOVRES 45 76 MOVRES 115 260 end !end or END should be last line if the file \*\*\*\*\*\*\*\*\*\*\*\* #FORCE FIELD DEFINITION: \$hBond128 = 2.0 ! scaling coeff for H-bonds \$aSoftCore = 0.5 !invoke van der waals atom-atom potential with modified ! SoftCore at the small (contact) atom-atom distances

 ! SoftCore modification is used for energyOPtimization and MD equilibration stages. ! Use of the softCore VDW potential helps to optimize ! BAD structures with many starical atom-atom clashes ! values range 0 - 1 from very Soft to standart VDW \$harmAt1PosRst=0.25 ! digital keyWord define RESidue segments with 1 atom position harmonic restrants. 0.25 = harmonic restrain Constant K restrEnergy =  $0.5*K(r - r0)**2$ , the reference position  $r0 = initialXYZinput.pdf$  positions from the initial INPut PDB file which defines INItial structure of molecule this keyWord is coupled with file -r1 inRestrainA1 of the argument line to start the program mdyn default name for inRestrain file is ./restrAt1.inp #EXAMPLE of inRestrainA1 file: #harmonically restrained RESidue segments #xxxxxIIIIiiiiaaAAA  $# (6x, 2i4, a40)$ RESTA1 1 63 PBB ! line starts from keyWord RESTAT numbers=first/last residue of segment ! PBB (only protein backbone atoms are restrained, i.e. side chains are free)<br>RESTA1 78 120 ALL 1 1 ALL (a) ! ALL (all atoms are restrained) ! integers and words are devided by space end # --------------------------------------------------- \$distRestrA2 ! defines optimization/MD with atom-atom dist RestrainA2 ! needs file [-r2 inRestrainA2] in command line -r2 inRestrainA2 : default name : restrAt2.inp # EXAMPLE of inRestrainA2 file: #harmonically restrained Atom-Atom distances #xxxxxx #keyword atom1 atom2 distA HarmConst(kcal/mol\*A^2) RESTA2 ND2 ASN 222 : OG1 THR 219 = 7.0 1.5 RESTA2 O GLY 170 : OG1 THR 219 = 8.0 2.5 RESTA2 OH TYR 109 : OG1 THR 111 = 7.5 3.0 END #---------------------------------------------------- \$rigBody !defines optimizatiom/MD considering some segments of the main chain ! as a rigid body. ! The List of rigid segments of the main chain is user defined. ! Each segment will keep rigid internal structure of the protein main chain, ! has rotatational and translational degrees of freedom. ! The side chains of the rigid segments are flexible. #Needs file rigidBody.inp

#EXAMPLE of rigidBody.inp file: # RIGB01 11 16 !line defines first and last resudue of moving segments integers devided by space RIGB02 47 59 RIGB03 77 99 end !end or END should be last line if the file # - - - - - - - - - - - - - - - - - - - - - - - - - \$compactForce = 0.25 ! define additional compactization forces for protein atoms ! Recomended forceParameter = 0.1 - 1.0 # -------------------------------------------------- \$shake=2 ! invoke shake subroutine to keep bonds fixed. =1 -bonds with Hydrogen, =2 all bonds ---------------------------------------------------- #Defining of the SOLVation model: there are 4 variants of Implicit models 1 variant of Explicit model  $\#$ : \$SolvMod = GShell ! implicit Gaussian Shell solvation model \$SolvMod = GShell + WBrg ! implicit Gaussian Shell solvation model + WaterBridges between polar atoms ! WaterBridges descride solvent mediated interactions trough stong bound water ! molecules via implicit model of water bridges \$SolvMod = GBorn ! implicit Generalized Born model + SAS HydroPhobic solvation \$SolvMod = GBorn + WBrg ! implicit Generalized Born model + SAS HydroPhobic solvation + WaterBridges \$Solv = ExWshell 4.5 [A] ! explicit water shell of 4.5 Angst around protein; ! recomended thikness 3.0 - 6.0 A --------------------------------------------------- \$mdRestart ! restart molDynamics from a snapshot [molName.]mdXYZVfin000N.pdb the file [molName.]mdXYZVfin000N.pdb should be copied to the file mdyn Restart file mdXYZVin.pdb \$doMDyn ! do molecular dynamics \$MDSA ! do Molecular Dynamical Simulated Annealing ! coupled with file -sa SAprotocol which define protocol of the simulated annealing #EXAMPLE of Aprotocol.inp file #SA protocol #nSAstep 2 #(f10.1,1x,f8.1,1x,3(f6.1,1x) # nMDstep tempTg SCvdW wfHb128BB wfhB128BS 500.0 0.8 1.0 1.0 !line starts from keyword SAPROT SAPROT 100000 100.0 1.0 1.0 1.0 END # nMDstep - number of md timeStep tempTg - target temperature in K, this temperature will be reach during ntimeMX steps SCvdW - parameter 0 - 1 to define softness of the van der waals potential. Soft potential modifies Potential Energy Surface and decrease barriers of conformational transitions

 wfHb128BB, wfhB128BS - (1 - 0) scaling factors for BackBone-BackBone and BackBone-SideChain Hydrogen Bond energy #-------------------------------------------------- # # OPIMIZATION PROTOCOL: \$engCalc  $\qquad \qquad$  . The sense of the sense of the sense of the sense of the sense of the sense of the sense of the sense of the sense of the sense of the sense of the sense of the sense of the sense of the sense of the sen \$engOptim ! do energy optimization by local Optimizer \$nOptStep=1  $\qquad \qquad$  !max N optim steps # #PROTOCOL for Molecular Dynamics: \$doMDyn ! do MolDynamics \$MDSA !do MolecularDynamis SimAnnealing needs SAprotocolFile -sa saProtocol File, #MD EQUILIBRATION: \$initMDTemp=50.00 !defines initial temperature to start MD ! recommended low temperature < 50K ! temperature can be steadelly increased to the 300K and higher ! USING \$MDSA option<br>\$bathMDTemp=50.00 ! bath te ! bath temperature in the MD equilibration run \$runMDnstep=2000 ! number of MD time steps in the equilibration run \$mdTimeStep=0.002 ! value of the MD time step in ps,  $\texttt{1} \quad \texttt{reconnected} \quad \texttt{0.001 - 0.002} \\ \texttt{1} \quad \texttt{ansemble} \quad \texttt{NTV=0/1} \\ \texttt{1} \quad \texttt{1} \quad \texttt{mnewble} \quad \texttt{NTV=0/1} \\ \texttt{1} \quad \texttt{1} \quad \texttt{mnewble} \quad \texttt{NTV=0/1} \\ \texttt{1} \quad \texttt{NTV=0/1} \quad \texttt{NTV=0/1} \quad \texttt{NTV=0/1} \\ \texttt{1} \quad \texttt{NTV=0/1} \quad \texttt{NTV=0/1} \quad$ ! ansemble NTV=0/1 ! =1 md run with constant T #MD TRAJECTORY WRITING \$nwtra=500 ! structure XYZ (snapshot) will be written !as a series of molMdResXXXX.pdb files \$WRpdb ! write snapshort structures in the PDB format ! default is WRpdbq OPTion is ON : extended PDB format ! PDB + Qatom column #\* \* \* \* \* \* \* \* \* \* \* \* \* \* \* \* \* \* \* \* \* \* \* \* \* \* \* \* \* \* \* \* \* \* \* \* \* \* \* \* \* \* \* \* \* \* \* # -c inPDB file - standart pdb file #EXAMPLE of inPDB file: \*\*\*\*\*\*\*\*\*\*\*\*\*\*\*\*\*\*\*\*\*\*\*\*\*\*\*\*\*\*\*\*\*\*\*\*\*\*\*\*\*\*\*\*\*\*\*\*\*\*\*\*\*\*\*\*\*\*\*\*\*\*\*\*\*\*\*\*\*\*\*\*\*\*\*\*\* \*\*\*\*\*\*\*\*\*\*\* NOTE! it is recommended to start to work with a new protein without option \$Hread even if the PDB file has all hydrogen atoms, because the hydrogen atom names for protein side chains have multiple definition in the PDB data. It is better if mDyn program will add all hydrogens to the heavy atoms. \*\*\*\*\*\*\*\*\*\*\*\*\*\*\*\*\*\*\*\*\*\*\*\*\*\*\*\*\*\*\*\*\*\*\*\*\*\*\*\*\*\*\*\*\*\*\*\*\*\*\*\*\*\*\*\*\*\*\*\*\*\*\*\*\*\*\*\*\*\*\*\*\*\*\*\*\* \*\*\*\*\*\*\*\*\*\*\*\*\*\* REMARK: PDB: ATOM 1 N GLY A 1 11.726 -10.369 10.598 ATOM 2 H1 GLY A 1 11.921 -11.015 9.807 ATOM 3 H2 GLY A 1 12.518 -10.395 11.271 ATOM 4 H3 GLY A 1 10.852 -10.663 11.079 ATOM 5 CA GLY A 1 11.567 -9.015 10.090

ATOM 6 HA2 GLY A 1 10.772 -8.977 9.420 ATOM 7 HA3 GLY A 1 12.439 -8.710 9.612 ATOM 8 C GLY A 1 11.280 -8.099 11.303 ATOM 9 0 GLY A 1 11.256 -8.584 12.493<br>ATOM 10 N VAL A 2 11.060 -6.876 11.020 ATOM 10 N VAL A 2 11.060 -6.876 11.020<br>ATOM 11 H VAL A 2 11.066 -6.574 10.025 ATOM 11 H VAL A 2 11.066 -6.574 10.025 etc. TER ! CHAIN TERmination ATOM 1302 N GLY A 94 10.957 -15.678 12.832 ATOM 1303 H GLY A 94 10.735 -14.663 12.877 ATOM 1303 H GLY A 94 10.735 -14.663 12.877<br>ATOM 1304 CA GLY A 94 10.193 -16.559 11.950 ATOM 1304 CA GLY A 94 10.193 -16.559 11.950<br>ATOM 1305 HA2 GLY A 94 9.428 -16.004 11.516 ATOM 1305 HA2 GLY A 94 9.428 -16.004 11.516<br>ATOM 1306 HA3 GLY A 94 9.784 -17.323 12.525 ATOM 1306 HA3 GLY A 94 ATOM 1307 C GLY A 94 11.016 -17.184 10.843 ... etc. TER **1999 I CHAIN TERmination** END ! file END \* \* \* \* \* \* \* \* \* \* \* \* \* \* \* \* \* \* \* \* \* \* \* \* \* \* \* \* \* \* # # PDB mDyn trajectory file description: # Program mDyn generate a series of snapshot files, e.g., 1arb.molMdRes0nnn.pdb (test/t4) the molMdResXXXX.pdb file (see example) contains all atomic coordinates and additional information in the REMARK: lines #### REMARK: Md result : MdTime(ps): 2.4940 REMARK: \$nstep: 1247 REMARK: \$nRecPDB: 5<br>REMARK: RMSD(x0): 0.4 REMARK: RMSD( $x0$ ): 0.43  $\leq$  RMSD all atom<br>REMARK: badBond: n,erAv(A) : 0 0.000 0 0.000 <- number and error Average for bond length in Angstrem REMARK: badAng : n, erAv(grd): 8 9.42 <- number and error Average for bond angles in grad # ENERGY TERMS for the given structure REMARK: \$ENERGY: : Kcal REMARK: eVbondDef: 100.89315 <-bond deformation energy REMARK: eVangDef : 441.63705 <-angle deformation energy REMARK: eImpDef : 35.68147 <- Improper torsion agle [planarity] energy REMARK: eTorsDef : 691.25769 <- torsion potentioal energy REMARK: engVDWR1 : -1031.16211 <- van der waals energy for cutoff R1=8 A REMARK: ehBHxY128: -608.70599 <- H-bondinds energy<br>REMARK: engCOULR1: -816.25323 <- COULOMBIC for dis -816.25323 <- COULOMBIC for distances < cutoff R1<br>-4.47208 <- COULOMBIC for distances Rij, R REMARK: engCOULR2: -4.47208 <- COULOMBIC for distances Rij, R1< rij

#### **3. Ligand Docking**

To run Ligand docking modules, the main command file MdynPar.inp have to include the next keywords:

# keywords=value

**\$LigRes**= 282 283 !define start/end ligandResidues

in the **inPDB** file

 $[(i4, 1x, i4)$  format after=  $]$  !the residues numbers are the same as it is in the initial !inPDB file [united pdb file of protein + ligand]

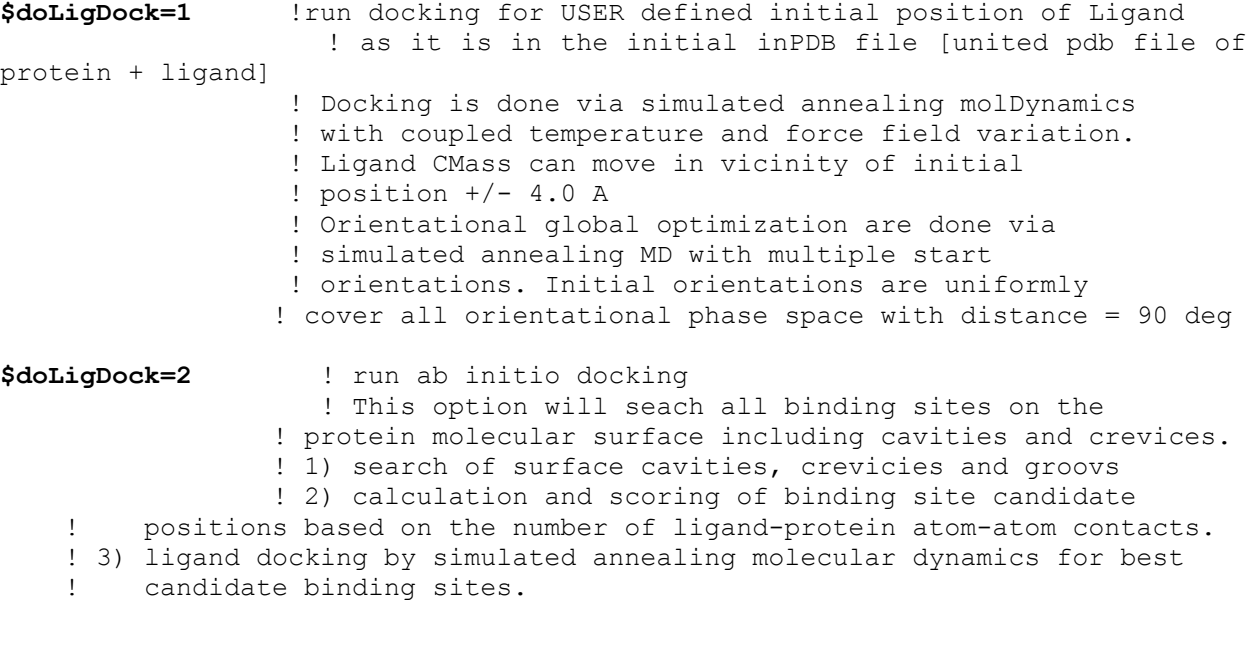

#### **#REMARKS**:

1) -c inPDBfile in command line should include proteinXYZ + ligandXYZ. it is recomended to make initial Ligand XYZ in the file inPDBfile in a contact vicinity of Protein.

2) For a new Ligand, the **Ligand molecular topology** SHOULD BE included into the LIBrary topology file bs\_one\_all94.dat at the moment the topology LIB includes the next Ligands 1) benzamidine - BNA

2) biotine - BTN

**Ligands of peptide** nature, i.e. Ile-Val as it is in the test example, etc. can be run with available LIBrary of molecular residue topology data.

# **RESULTs of docking**: # 1) Binding site candidates coordinates for the Ligand Center Mass and contact score are collected in the file: **LigBSiteOnSAS00.pdb**

# 2) Final docking results are collected in series of files:

#### **LigDockFin00n.00m.pdb**,

where n-bindig site number,  $m=1,2,3$  - three best results of docking for different starting orientations of ligand. File in the PDB format contans energy of interaction Ligand-Protein and Ligand atom coordinates: #example: LigDockFin001.003.pdb for biotin docking on streptavidin - 1stp ---------------------- \$ENELIG:iPos,nOrient: 1 3 eVbondDefLG: 2.88785 eVangDefLG : 18.85826 eImpDefLG : 0.25771 eTorsDefLG : 6.50881

```
engVDWR1LG : -33.97425
hBHxYeng128L -25.57005
engCOULR1LG: -13.67623<br>engCOULR2LG: -0.06376<br>restr1EngLC:
engCOULR2LG: -0.06376<br>
restr1EngLG: 0.00000<br>
eRstHW1MLLG: 0.00000
restr1EngLG:<br>eRstHW1MLLG:
eRstHW1MLLG: 0.00000
eGeoDefLG : 28.51263
engCOULLG : -13.73999
engSolvLG : -12.24549
engPOTENTLG: -57.01715
$ENDLIG
REMARK: Ligand PDB: 
ATOM 1745 O3 BTN A 122 14.369 -0.753 -8.542 -0.59000
ATOM 1746 C3 BTN A 122 13.171 -0.519 -8.745 0.59000
ATOM 1747 N1 BTN A 122 12.173 -0.648 -7.831 -0.53000
...
ATOM 1774 O1 BTN A 122 7.728 4.860 -13.814 -0.75000
ATOM 1775 O2 BTN A 122 8.565 3.236 -15.125 -0.75000
TER 
END 
----------------------------------------------------------------------
The best (native) docking result file LigDockFin00n.00m.pdb
can be choosen as file with MINIMAL value of Potential Energy of
ligand - protein interactions: engPOTENTLG by command
#
grep engPOTENTLG LigDockFin* > 1stp_ePot.dat
1stp_ePot.dat:
LigDockFin000.001.pdb:engPOTENTLG: -16.64439
LigDockFin000.002.pdb:engPOTENTLG: -15.96837
LigDockFin000.003.pdb:engPOTENTLG: -15.60741
LigDockFin001.001.pdb:engPOTENTLG:    -56.45260    !minimal -
nativeBindSite
LigDockFin001.002.pdb:engPOTENTLG: -55.64628
LigDockFin001.003.pdb:engPOTENTLG: -54.99958
LigDockFin002.001.pdb:engPOTENTLG: -21.24794
LigDockFin002.002.pdb:engPOTENTLG: -20.24604
LigDockFin002.003.pdb:engPOTENTLG: -18.27375
LigDockFin003.001.pdb:engPOTENTLG: -19.86566
LigDockFin003.002.pdb:engPOTENTLG: -16.73701
LigDockFin003.003.pdb:engPOTENTLG: -16.02125
#
Example of recomended main parameter file:
#
#MdynPar.inp for ligand Docking
#-----------------------------------------------
# 1stp : biotin - streptavidin complex
#234567890123456789012345678901234567890!comment
$MoveRes
$LigRes= 122 122 <br>$doLigDock=2 !LigResN start/end [i4,1x,i4]<br>$doLigDock=2 !do Lig Docking for Fixed
                                         !do Lig Docking for Fixed (rigid)
Protein
$hBond128=2.0 ! =scalingCoef for LibDatH128
$Hread
$SolvGS
$doMDyn
$MDSA !do SimAnnealing
$engCalc
#$engOptim
$nOptStep=1 !max N optim steps
$aSoftCore=0.20 !softCore 0->1 hardCore
$initMDTemp=30.00
$bathMDTemp=50.0
$runMDnstep=1000
```
\$mdTimeStep=0.002 \$nwtra=1000 #END #--------------------------------------------------------- # ligDock\_SA\_protocol.inp # recomended Simulated annealing protocol file for docking # -------------------------------------------------------- #nSAstep 4 #(f10.1,1x,f8.1,1x,3(f6.1,1x) #234567890x12345678x123456x123456x123456 #ntimeMX tempTg SCvdW wfHb128BB wfhB128BS 2000 300.0 0.1 1.00 1.0 2000 600.0 0.3 1.00 1.0 2000 100.0 0.5 1.00 1.0 2000 50.0 0.8 1.00 1.0 END #---------------------------------------------------------- # REMARKS: 1) MoveRes.inp file should include Ligand Residues 2) if \$doLigDock=1 , then docking of a ligand for User defined initial ligand position can be done for flexible part (or ALLprotein). The moving residues list are defined by MoveRes.inp file. Note that the MoveRes.inp should include Lig residues and /or user defined protein residues. 3) if \$doLigDock=2 than MoveRes.inp file should contain only LigResidues, protein is assumed to be fixed. Docking with flexible protein can be done as the next refinement step for rigid protein docking results. # RESTRICTION: A maximum size of flexible Ligand can be docked via available method is restricted by the size of 30-40 atoms, with topology head-tail or tail-body-tail. For a large ligands a seach of the native docking site or ligand binding conformation can be errornes. # Test examples for docking 1bty - benzamidine + trypsine complex 1dwb - benzamidine + thrombin complex 1stp - biotin + streptavidine complex 3tpi - ILE-VAL peptide + trypsinogen/BPTI complex

## **4. Performance**

CPU time  $= 9-10$  min/1000 MD step [athlon 1400 MHz]

for protein  $\sim$  3000 atoms

## **II. Program flow and Basic algorithms of the program**

#### **1. Main program**

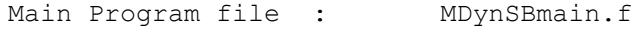

Start from the call of the input parameters

#### **1. call inputMDSApar**

reads the main Input file filenam = './MdynPar.inp' ! in current job\_dir

the file has the fixed name and located in the current job directory the main input file **MdynPar.inp** defines main parameters of the job (see chapter input file description)

#### **2. call initMolecTopSeq01**

**reads** a defined molecular PDB file, which can be defined in the **MdynPar.inp** file or has the standard name ./molec.pdb and located in the current job directory ./ ; **defines** residue sequence

#### **3. call initMolecTopSeq02**

**calculates** 12neighbour list (covalent bonds connecting atoms) using a predefined topology information about resdues stored in the \$MDSBHOME/dat

the pair12 list array: pair12List(\*) is the basic molecular topology information. Based on the pair12List( $\star$ ) the all other lists are calculated, namely Bonded triplets and quartets to form list of covalent angles, torsion angles, improper torsion angles. The list of triplets and quartets are calculated via tree algorithm

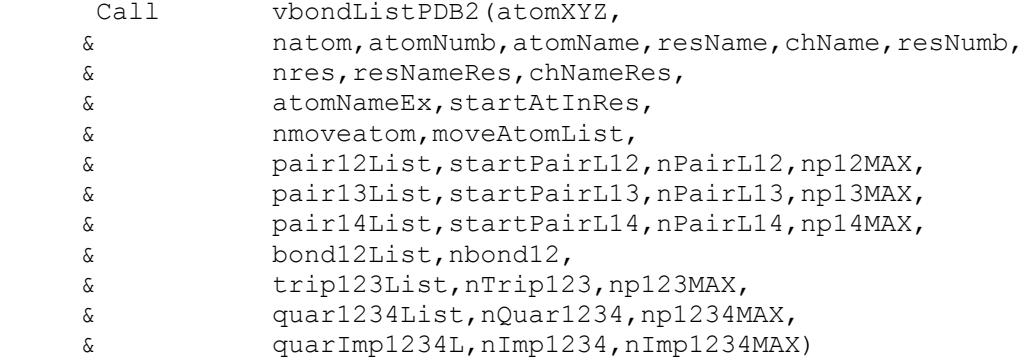

the call of the subroutine initMolecTopPDB results in the complete definition of the molecular topology from the input molec.pdb 3D structure.

#### **4. call initFFieldParam**

Initialization of the force field parameters for the bond, angle, torsion angle, improper angle deformations,

van der waals non bond interactions and atomic point charges for the electrostatic interactions.

For bond, angle, torsion and improper angles a respective list of parameters are generated and stored in the arrays.

A list All force field parameters are based on the amber94 force field parameter set [Cornell et.al 1995].

Molecular mechanical energy is based on the standard equations for the force field of second generation

amber94 [Cornell et.al 1995]. Decoding of the atom names (residue names) to the forceField atom name is based on the look up table ffAtomTypeFile = \$MDSBHOME/dat/**atmAAmberff.dat**

#### **5. Extraction of the data from Library file**

All search of the proper names in the look up table of the MDynSB program are based on the **hashing** of a records in the look up table, i.e. conversion of the table in numerically sequential order. If several records of the look up table have the same hash number (degenerated case), they are placed in a linkedLis for this hash number. **Force field parameters** are taken from the file: ffParFile = \$MDSBHOME/dat/**bsparBATV.dat** code fragment to initialize force field parameters c get ff-atom code from atomNames call defFFatomName (ffAtomTypeFile, & natom,atomNameEx,ResName,chName, & ffAtomName,atomQ) c c define bondDef parameters for pair12List()  $\Gamma$  call getBondDefPar(ffParFile, & natom,atomNameEx,ResName,chName,ffAtomName, & bond12List,nbond12,bond12ParL) c c define valence angles def parameters call getVangDefPar(ffParFile, & natom,atomNameEx,ResName,chName,ffAtomName, & trip123List,nTrip123,ang123ParL) c define Improper angle def parameters call getImpDefPar(ffParFile, & natom,atomNameEx,ResName,chName,ffAtomName, & quarImp1234L,nImp1234,impAng1234ParL) c define torsion parameters call getTorsPar(ffParFile, & natom,atomNameEx,ResName,chName,ffAtomName, & quar1234List,nQuar1234,quar1234ParL,quar1234nPar)  $\Gamma$ c assign atomMass and vdwParameters call getVDWatMass(ffParFile, & natom,atomNameEx,ResName,chName,ffAtomName, & nVDWtype,atomVDWtype,atomVDW12ab,atomMass)  $\overline{C}$ c all FField Parameters are defined

#### **6. call initSolvatGSmod**

Defines atomic parameters of the current structure for the Gaussian Shell implicit solvation model [Lazaridis, 1999]. A parameters of the GS model are stored in the files: solvGSPar\_aa\_amb.dat solvGSPar.dat

#### **7. call initMDStart(tempT0)**

```
Initialize MD calculation: 
Calculate the Initial nonBondPair lists
c generate three nonbonded atom pair Lists: van der Waals, Coulombic and
solvation model.
\overline{C}makeVdW = 1makeCL = 1makeSL = 1c
        call initNonBondList(atomXYZ,makeVdW,makeCL,makeSL) 
\overline{C}Calculates the forces on atoms for initial atomic coordinates 
initial forces on atoms 
c
       fcall = 0call initAllForce(fcall,atomXYZ,makeVdW,makeCL,makeSL,
     & eVbondDef,vbdefForce,
     & eVangDef,vAngdefForce,
     & eImpDef,impDefForce,
     & eTorsDef,torsAngForce,
     & engVDWR1,vdwForceR1,
     & engCOULR1,coulForceR1,
     & engCOULR2,coulForceR2,
     & restr1Eng,restr1AtForce,
     & molSolEn, atomSolEn,atomSolFr)
\overline{C}Calculates initial atomic velocities, which are distributed according to
Maxwell law 
probability(v_i) = ( ) exp(-m_i{v_i}^2/kT)c
      call initVelocity(temp,natom,
     & nmoveatom,moveAtomList,atomMass,atomVel0)
c 
8. Run MD
The subroutine mdRun perform MD run for a given number of time steps ntimeMX
c
      call mdRun(ntimeMX, ntime0, ntime, ntimeR1, ntimeR2,
     & ntimeF1,ntimeF2,ntimeF3,deltat, 
     & tempTg,tauTRF,atype,optra,wtra,nwtra,cltra)
c
9. Simulated Annealing optimization
c
       call simAnnealing(nSAstep, SAProtcol)
\simwith user defined SAProtocol(nstep,T) consisted of nSAstep.
Each step of the SA is MD run of nstep with particular temperature T.
```
## **III. Details of the atomic force calculation**

All atoms of the molecular system consists of two sets of **fixed** and **moving** atoms.

The force are calculated only for the moving atom set.

## **1. Covalent bond deformation**

For covalent bond deformation we use the GROMOS functional form

$$
V^{bond}(\mathbf{r}_{1},...,\mathbf{r}_{N}) = \sum_{n=1}^{N_{s}} \frac{1}{4} K_{bn} [b_{n}^{2} - b_{0n}^{2}]^{2}
$$

$$
= \sum_{n=1}^{N_{s}} V_{n}^{bond}
$$
 (1)

where

**rij = ri - rj**

 $bn = rii$ .

This functional form is equivalent to the usual harmonic function for a small deformations but a computationally is more effective.

Force on atom i due to bond **n**

$$
\mathbf{f}_{in} = -\frac{\partial V_n^{bond}}{\partial b_n^2} \frac{\partial b_n^2}{\partial \mathbf{r}_i} = -K_{bn} \left[ b_n^2 - b_{0n}^2 \right] \mathbf{r}_{ij}
$$
\n
$$
\mathbf{f}_{jn} = -\mathbf{f}_{in}
$$
\n(2)

Total bond deformation force on atom i is the sum over all bonds **n** involving the atom i.

The calculation of the force **fin** is doing by

subroutine vbonddefenf(xyz1,xyz2,bondPar,edef,f1,f2) (see file vdefenforce.f)

## **2. Covalent angle deformation**

The covalent angle deformation energy function has the form

$$
V^{angle}(r_1,...,r_N) = \sum_{n=1}^{N_{angle}} V_n^{angle}(\theta_n, K_{\theta_n}, \theta_{n_0})
$$
  

$$
V_n^{angle}(\theta_n, K_{\theta_n}, \theta_{n_0}) = \frac{1}{2} K_{\theta_n} [\cos \theta_n - \cos \theta_{n_0}]^2
$$
 (3)

This functional form is equivalent to the usual harmonic function for the angles for a small angle deformation but a computationally is more effective. The angle 2n ( at the j ) is between atoms ij-k . The cosine of the angle 2n

$$
\cos \theta_n = \frac{\mathbf{r}_{ij} \cdot \mathbf{r}_{kj}}{|\mathbf{r}_{ij}|| \mathbf{r}_{kj}|}
$$
(4)

The forces on atoms i,j,k due to the deformation of the angle 2n

$$
\mathbf{f}_{i} = -\frac{\partial V_{n}^{angl}}{\partial \cos \theta_{n}} \frac{\partial \cos \theta_{n}}{\partial \mathbf{r}_{i}}
$$
  
=  $-K_{\theta_{n}} [\cos \theta_{n} - \cos \theta_{0n}] [\frac{\mathbf{r}_{kj}}{r_{kj}} - \frac{\mathbf{r}_{ij}}{r_{ij}} \cos \theta_{n}] \frac{1}{r_{ij}}$  (5)

respectively force on atom k

. . . . . . . . . . . . . . . . . . . .

$$
\mathbf{f}_{k} = -\frac{\partial V_{n}^{angl}}{\partial \cos \theta_{n}} \frac{\partial \cos \theta_{n}}{\partial \mathbf{r}_{k}}
$$
  
=  $-K_{\theta_{n}} [\cos \theta_{n} - \cos \theta_{0n}] [\frac{\mathbf{r}_{ij}}{r_{ij}} - \frac{\mathbf{r}_{kj}}{r_{kj}} \cos \theta_{n}] \frac{1}{r_{kj}}$  (6)

force on atom j is given from the conservation of the total force acting on three atoms

$$
\mathbf{f}_j = -\mathbf{f}_i - \mathbf{f}_k \tag{7}
$$

The covalent angle deformation energy and force are calculated in subroutine

subroutine vangldefenf(xyz1,xyz2,xyz3,angPar,  $\&$  edef,  $f1, f2, f3$ ) (see file vdefenforce.f)

## **3. Torsion angle energy and force**

The total torsion energy is a sum over a set of torsion angles for the four atoms i-j-k-l with a rotation around bond j-k ,

$$
V^{tors}(\mathbf{r}_{1},...,\mathbf{r}_{N}) = \sum_{n=1}^{N_{t}} V_{n}^{tors}(\varphi_{n};torsPar)
$$
  

$$
V_{n}^{tors}(\varphi_{n};torPar) = \sum_{\alpha=1}^{n_{\alpha}} K_{n\alpha}[1 + \delta_{\alpha}\cos(m_{\alpha}\varphi_{n})]
$$
 (8)

where torsion energy for bond j-k can have several torsion barriers with different multiplicity. Torsion angle N is defined as

$$
\phi = sign(-\mathbf{r}_{jk} \cdot (\mathbf{r}_{ij} \times \mathbf{r}_{kl})) \cdot \arccos(\frac{\mathbf{r}_{im} \cdot \mathbf{r}_{ln}}{r_{im}r_{ln}})
$$
\n
$$
\mathbf{r}_{im} \cdot \mathbf{r}_{ln}
$$
\n(9)

$$
\cos \phi = \frac{\mathbf{r}_{im} \cdot \mathbf{r}_{ln}}{r_{im} r_{ln}}
$$

where

$$
\mathbf{r}_{im} = \mathbf{r}_{ij} - \frac{(\mathbf{r}_{ij} \bullet \mathbf{r}_{kj})}{r_{kj}^2} \mathbf{r}_{kj}
$$
(10)

$$
\mathbf{r}_{\mathbf{ln}} = -\mathbf{r}_{kl} + \frac{(\mathbf{r}_{kl} \bullet \mathbf{r}_{kj})}{r_{kj}^2} \mathbf{r}_{kj}
$$
(11)

The forces on atoms i,j,k,l due to the single term of eq.(8b) are

$$
\mathbf{f}_{i} = -\frac{\partial V_{n\alpha}^{tors}}{\partial \mathbf{r}_{i}} = -\frac{\partial V_{n\alpha}^{tors}}{\partial \cos(m_{\alpha}\varphi_{n})} \frac{\partial \cos(m_{\alpha}\varphi_{n})}{\partial \cos(\varphi_{n})} \frac{\partial \cos(\varphi_{n})}{\partial \mathbf{r}_{i}}
$$
  
\n
$$
= -K_{n\alpha}\delta_{\alpha} \frac{\partial \cos(m_{\alpha}\varphi_{n})}{\partial \cos(\varphi_{n})} [\frac{\mathbf{r}_{\text{ln}}}{r_{\text{ln}}} - \frac{\mathbf{r}_{im}}{r_{im}}\cos\varphi_{n}] \frac{1}{r_{im}}
$$
  
\n
$$
\mathbf{f}_{i} = -\frac{\partial V_{n\alpha}^{tors}}{\partial \mathbf{r}_{i}} = -\frac{\partial V_{n\alpha}^{tors}}{\partial \cos(m_{\alpha}\varphi_{n})} \frac{\partial \cos(m_{\alpha}\varphi_{n})}{\partial \cos(\varphi_{n})} \frac{\partial \cos(\varphi_{n})}{\partial \mathbf{r}_{i}}
$$
  
\n
$$
= -K_{n\alpha}\delta_{\alpha} \frac{\partial \cos(m_{\alpha}\varphi_{n})}{\partial \cos(\varphi_{n})} [\frac{\mathbf{r}_{im}}{r_{im}} - \frac{\mathbf{r}_{\text{ln}}}{r_{\text{ln}}}\cos\varphi_{n}] \frac{1}{r_{\text{ln}}}
$$
  
\n(13)

$$
\mathbf{f}_{j} = \left[\frac{\mathbf{r}_{ij} \cdot \mathbf{r}_{kj}}{r_{kj}^{2}} - 1\right] \mathbf{f}_{i} - \frac{\mathbf{r}_{kl} \cdot \mathbf{r}_{kj}}{r_{kj}^{2}} \mathbf{f}_{l}
$$
(14)

 $(15)$ 

and finally

$$
\mathbf{f}_k = -(\mathbf{f}_i + \mathbf{f}_j + \mathbf{f}_l)
$$

The torsion energy and force are calculated via

```
subroutine torsanglenf(xyz1,xyz2,xyz3,xyz4,nTorsH,
 & torsPar,eTors,f1,f2,f3,f4)
```

```
c torsPar(4*nTorsH) = {pass, Vt/2/pass, cos(delta), nFi},...
c eTors = sum{ Ki*[1+cos(delti)cos(i*Ftors)] }; i=1,..,nTorsH
\overline{C}
```
Torsion parameters are taken from the LibData = bsparBATV.dat

The extraction of the torsion parameters from LibData = bsparBATV.dat for all quartets is done by

```
 subroutine getTorsPar(ffParFile,
     & natom,atomNameEx,ResName,chName,ffAtomName,
     & quar1234L,nQuar1234,quar1234Par,quar1234nPar) 
c
c InPut:
c ffParFile - ffParameters file 
c natom,atomNameEx,ResName,chName : PDB info
c ffAtomName(ia) - FFatomName to search table
c the quar1234L(i),i=1,..,nQuar1234 : the QuartetList
c RESULT: quar1234Par(16*nQuar1234) - torsionFF parameters for list 
c of quartets 
c pass,Vt/2,delta,nFi - (printed) for each torsHarmonics,
c pass,Vt/2/pass,cos(delta),nFi - finally in array
```

```
c 4- torsionHarmanics is possible.
c quar1234nPar(iQuart) - number of torsHarmonics for the torsAngl
c
```
## **4. Improper Torsion Angle (out of plane) deformation**

The improper torsion angle deformation keeps the four atoms 1-2-3-4 (i-j-k-l ) in specified geometry. The first atom in the improper quartet is a planar or (tetrahedral) atom. For example atoms Ci-CAi-N(i+1)-Oi are kept planar. The out of plane potential

$$
V^{imp}(\mathbf{r}_{1,\dots,\bullet,\bullet}) = \sum_{n=1}^{N_{imp}} V_n^{imp}(\xi_n, \xi_0, K_{\xi_0})
$$
  

$$
V_n^{imp}(\xi_n, \xi_0, K_{\xi_0}) = \frac{1}{2} K_{\xi_0} (\xi_n - \xi_0)^2
$$
 (16)

CA-N-C-CB are kept in the tetrahedral configuration (L-amino acid) or CA-C-N-CB (D-amino acid) if CA in the united atom (CH) presentation.

The out of plane angle is defined for j-i-k four atoms with i is the planar (tetrahedral)

 $\mathbf{L}$ 

angle between to planes (i-j-k) and (j-k-l) with rotation angle around j-k, other words the

torsion angle in the sequence i-j-k-l

$$
\xi_n = sign(\mathbf{r}_{ij} \cdot \mathbf{r}_{nk}) \arccos(\frac{\mathbf{r}_{mj} \cdot \mathbf{r}_{nk}}{r_{mj} r_{nk}})
$$
\n(17)

where

$$
\mathbf{r}_{mj} = \mathbf{r}_{ij} \times \mathbf{r}_{kj} \tag{18}
$$

$$
\mathbf{r}_{nk} = \mathbf{r}_{kj} \times \mathbf{r}_{kl} \tag{19}
$$

The forces on atoms i,j,kl due to a single term Vn

$$
\mathbf{f}_{i} = -\frac{\partial V_{n}^{imp}}{\partial \xi_{n}} \frac{\partial \xi_{n}}{\partial \mathbf{r}_{i}} =
$$
\n
$$
-K_{\xi_{n}}[\xi_{n} - \xi_{0}] \frac{r_{kj}}{r_{mj}^{2}} \mathbf{r}_{mj}
$$
\n
$$
\mathbf{f}_{l} = -\frac{\partial V_{n}^{imp}}{\partial \xi_{n}} \frac{\partial \xi_{n}}{\partial \mathbf{r}_{l}} =
$$
\n
$$
K_{\xi_{n}}[\xi_{n} - \xi_{0}] \frac{r_{kj}}{r_{nk}^{2}} \mathbf{r}_{nk}
$$
\n
$$
\mathbf{f}_{j} = -\frac{\partial V_{n}^{imp}}{\partial \xi_{n}} \frac{\partial \xi_{n}}{\partial \mathbf{r}_{j}}
$$
\n
$$
= \left[ \frac{\mathbf{r}_{ij} \cdot \mathbf{r}_{kj}}{r_{kj}^{2}} - 1 \right] \mathbf{f}_{i} - \frac{\mathbf{r}_{kl} \cdot \mathbf{r}_{kj}}{r_{kj}^{2}} \mathbf{f}_{l}
$$
\n(22)

finally from the third Newton law

$$
\mathbf{f}_k = -(\mathbf{f}_i + \mathbf{f}_j + \mathbf{f}_l) \tag{23}
$$

The improper energy and forces for a given improper quartet of atoms are calculated by the subroutine

```
c improper torsion energy force
c
      subroutine imprtorsanglenf(xyz1,xyz2,xyz3,xyz4,impPar,
     & eImpt,f1,f2,f3,f4)
c
c ImptPar(2) = K1, ksi0
```
### **5. Covalent back-bond deformation calculation**

All valence back-bond deformation are calculated in the file initAllForce.f

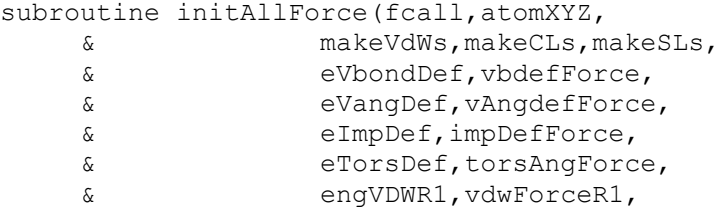

```
 & engCOULR1,coulForceR1,
     & engCOULR2,coulForceR2,
     & restr1Eng,restr1AtForce,
     & molSolEn, atomSolEn, atomSolFr)
\overline{c} include 'xyzPDBsize.h'
        include 'xyzPDBinfo.h'
        include 'pair1234array.h'
        include 'nbondPairVCS.h'
        include 'vdw12Par.h'
        include 'restrainInfo.h'
        include 'loopInfo.h'
        include 'movingAtom.h'
        include 'solvGSarray.h'
        include 'optionPar.h'
c
 . . . . . . . . . . . . . . . . . . . . . 
c
c all GeoDef forces are calculated at each step
       call allAtVBondEForce(atomXYZ,
     & natom,bond12List,nbond12,bond12ParL,
     & eVbondDef,vbdefForce )
c
c
      call allAtVangEForce(atomXYZ,
     & natom,trip123List,nTrip123,ang123ParL,
     & eVangDef,vAngdefForce )
\Gamma\Gammacall allAtImpTEForce(atomXYZ,
     & natom,quarImp1234L,nImp1234,impAng1234ParL,
     & eImpDef,impDefForce )
c
c torsionEnForces
c
        call allAtTorsEForce(atomXYZ,
     & natom,quar1234List,nQuar1234,
     & quar1234ParL,quar1234nPar,
     & eTorsDef,torsAngForce )
\overline{C}. . . . . . . . . . . . . . . . . . . . . . . . . . . . . . . . . . . . . . 
      . . . . . . . . . . . . . . . . . . . .
```
The deformation forces are calculated at each time step in the MD run.

## **6. Non bonded pair list calculation**

The non bonded pair interactions are calculated for the pair list. Pair list for the central atom i is a sequence of atom numbers for atom within the radius R from the central atom. Three separate pair lists are calculated. The Van der Waals pair list(i) includes atom j if
$r_{ii} \leq R1+R$ 

where  $)R$  is the buffer size. The buffer size defines the rate of pair list updating frequency

 $N_{\text{UPDATE}} = |R(f)t V_{\text{max}}|$ 

where Vmax is the maximal velocity of an atoms and )t is the time step. The optimal (over CPU time) value of the buffer size can be found. A default value is  $)R=1$  Å.

 $(24)$ 

 $(25)$ 

The pair list calculated with via the lattice algorithm:

- 1. a) the atomic coordinates  $\mathbf{r}_1, \ldots, \mathbf{r}_N$  are projected on the cubic lattice, the integer coordinates of the atoms  $h_1, \ldots, h_N$  are obtained. The lattice size is quite small  $\sim 2$  A, to include just one atom.
- 2.

The linked list and all pairList (nnbPairLV, nnbPairLC, nnbPairLS) are calculated in the subroutine

 $\overline{c}$ 

 $\overline{C}$ 

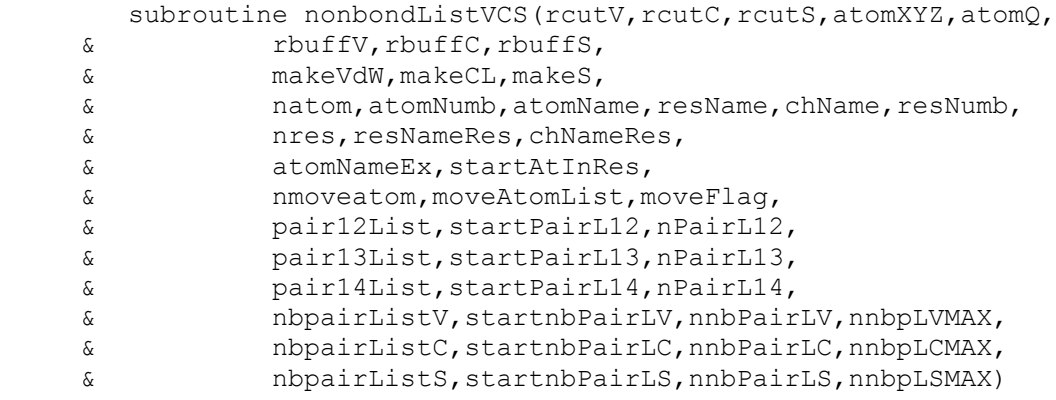

fragment of code for the linked list calculation:

```
c distribute atoms over cells
c make linked list of atoms in cells
c headat(n) - head(incellN)
c linkList(ia) - linkedList
         ixm=1
         iym=1
         izm=1
         do ia = 1,natom
c calculate cell numb
         i3=3*ia-3
        xyzi(1)=atomXYZ(i3+1)-xMIN(1)xyzi(2)=atomXYZ(i3+2)-xMIN(2)xyzi(3)=atomXYZ(i3+3)-xMIN(3)ix = xyzi(1)/cellh+1iy = xyzi(2)/cellh+1iz = xyzi(3)/cellh+1 if(ixm .lt. ix)ixm = ix
         if(iym .lt. iy)iym = iy
         if(izm .lt. iz)izm = iz
c cell number
        ncell = ix + (iy-1)*nsiz(1) + (iz-1)*nsiz(1)*nsiz(2)if(ncell .gt. ncell3MAX)then
```

```
 write(kanalp,*)'ERROR!:nonbondList: ncell3MAX is low !!'
        stop
        end if!
c make linked list 
        linkList(ia) = headat(ncell) 
       headat(ncell) = ia end do !ia
c end of linked list calculation
The pair lists VDW and COULOMbic energy exclude 12, 13, 14 covalent bonded
pairs. The Solvent model pairList 
include all 12,13, 14 pairs.
The pair list are calculated for the range respectively:
c 
       rcutV2 = (rcutV + rbuffV)*2 ! range for List1 -
                                                    VDWaals - nbPairListV
       rcutV2m = (rcutV - rubffC)*2 ! range for List2 - Coulombic twin
                                                       range - nbPairListC
 rcutC2p = (rcutC + rbuffC)**2 ! range for List2
 rcutS2 = (rcutS + rbuffS)**2 ! range for SolvationGSList - 
                                                               nbPairListS
c
```

```
see file nonbobdListVCS.f
```
## **7. Non bonded force calculation**

Van der waals forces are calculated for the non-bonded pair list nbpairListV()for atoms j within rij < RCUTV the cutoff radius for van der waals interactions. The modified potential 6-12 are used

$$
U_{vdw} = \sum_{j=1}^{Nj} V_{6-12}^s(r_{ij})
$$
 (26)

where the modified potential is a smoothed 6-12 for a small distances r

$$
V_{6-12}^{s}(r) = \frac{A12}{r^{12}} - \frac{B6}{r^{6}} \quad \text{if } r_{ij} > r_{s}
$$
  
= 
$$
\frac{\partial V_{6-12}(r_{s})}{\partial r} [r_{ij} - r_{s}] + V_{6-12}(r_{s}) \quad \text{if } r_{ij} < r_{s}
$$
 (27)

the pair list for atom i includes atoms  $j > i$ , to count each pair interaction once. The force  $\mathbf{F}^{\text{vdwi}}$  on atom i due to interaction with atoms in the pair list

$$
\mathbf{F}_{i}^{vdw} = \sum_{j=1}^{Mj} \mathbf{f}_{ij} = \sum_{j=1}^{Mj} \frac{\partial V_{6-12}^{s}(r_{ij})}{\partial r_{ij}}
$$
(28)

The modified (smoothed) 6-12 potential prevents over-flow when atoms are too close and generates smooth driving forces to resolve clash problems between atoms in molecular dynamics simulations, see

 $\overline{C}$ 

```
subroutine vdwenforceij(dij2,dij1,rij,A12,B12,evdw,fi)
```
c

The coulombic energy and forces for atom i are calculated for all pairs within the radius RCUTC.

The coulombic energy/forces for a central atom i are calculated for the classical coulombic law or as a coulombic interaction between two charges on the compensating background charge uniformly distributed within the sphere of radius RCUTC

$$
v_{cl}(r_{ij}) = \frac{q_i q_j}{r_{ij}} \tag{29}
$$

The modified electrostatic potential on the compensating background charge

$$
v_{ucl}(r_{ij}) = \frac{q_i q_j}{r_{ij}} (1 + \frac{r_{ij}^3}{2R_c^3} - \frac{3r_{ij}}{2R_c}) \Theta(R_c - r_{ij})
$$
 (30)

has zero interaction energy and forces for the rij > RCUTC. This form of electrostatic interactions is better suitable to prevent energy conservation in the molecular dynamic calculation, see

 $\overline{C}$ 

```
subroutine coulenforceij(var,rcutC,dij2,dij1,rij,qi,qj,ecoul,fi)
```
 $\Gamma$ 

The nonbonded energy and force within short range RCUTV=R1 are calculated in the subroutine

```
c allAtNonBondEForce : VDW and COULOMBIC
\overline{c}subroutine allAtVDWEForceR1(atomXYZ, atomO,
     & natom,nmoveatom,moveAtomList,
     & nbpairListV,startnbPairLV,nnbPairLV,
     & pair14List,startPairL14,nPairL14,
     & nVDWtype,atomVDWtype,atomVDW12ab,
     & rcutV,rcutC,engVDW,vdwForce,engCOULR1,coulForceR1)
c
```
for the pair list nbpairListV() and pair14List(). The last one includes all 1-4 neihgbours for which the **amber** force field uses the scaling factors for van der waals and coulombic interactions.

To increase performance of the van der waals energy/force calculations the table of coefficient A12, B12 for all atom types are precalculated and then right values A12/B12 for a given atom types in the pair ij are extracted from the vdw AB-parameter table

```
c get pointer to the AB table
       call vdw12TablePos(nVDWtype,t1,t2,t12)
       p4 = 4*t12A12 = atomVDW12ab(p4-3)
```
 $B12 = atomVDW12ab(p4-2)$ 

c

The long-range electrostatic forces within  $RCUTV < rij < RCUTC$  are calculated via the subroutine

```
c
       subroutine allAtVDWEForceR2(atomXYZ, atomQ,
     & natom,nmoveatom,moveAtomList,
     & nbpairListC,startnbPairLC,nnbPairLC,
     & rcutR1,rcutR2,engCOULR2,coulForceR2)
c
c LongRamge - RCUT1 < rij < RCUT2
```
The program keep separately the short-range and the long-range electrostatic energy and force.

### **8. Solvation energy/force calculation**

The implicit solvation model - the Gaussian Shell model of Lazaridis & Karplus is used to calculate the solvation energy [POTEINS 35: 133-152, 1999]. The solvation free energy of the atom i

$$
\Delta G_i^{sl} = \Delta G_i^{ref} - \sum_{j \neq i} g_i \left( r_{ij} \right) V_j \tag{31}
$$

where sum is going over all neighbors of atom i which exclude volume Vj from the solvation volume around of the atom i. The function gi(r) describe the solvation energy density in the volume around the atom i and is approximated by the Gaussian function

$$
g_i(r) = \frac{\Delta G_i^{free}}{2\pi r^2 \sqrt{\pi} \lambda_i} \exp(-[\frac{r - R_i}{\lambda_i}]^2)
$$
 (32)

where the solvation model parameters  $\bigcup_{m=1}^{n}$ ,  $\bigcup_{m=1}^{n}$ , Vi,  $S_i$ , Ri are defined empirically and stored in /data/ directory file solyGSpar.dat.

The solvation force on atom i 

$$
\mathbf{f}_{i} = -\frac{\partial G^{sl}}{\partial \mathbf{r}_{i}} = -\sum_{j \neq i} g_{i} (r_{ij}) \left[ \frac{r_{ij} - R_{i}}{\lambda_{i}^{2}} + \frac{1}{r_{ij}} \right] \frac{V_{j}}{r_{ij}} (\mathbf{r}_{i} - \mathbf{r}_{j})
$$

$$
- \sum_{j \neq i} g_{j} (r_{ij}) \left[ \frac{r_{ij} - R_{j}}{\lambda_{j}^{2}} + \frac{1}{r_{ij}} \right] \frac{V_{i}}{r_{ij}} (\mathbf{r}_{i} - \mathbf{r}_{j})
$$
(33)

The sum over all solvation forces **fi** is zero.

c

The solvation forces are calculated by subroutine

call SolventEnForces(natom, atomXYZ,

```
 & atomName,startPairL12,nPairL12,pair12List,
 & nbpairListS,startnbPairLS,nnbPairLS,
 & atomSolPar, molSolEn, atomSolEn, atomSolFr)
```
# **IV. Details of MD run**

c

An MD run is performed by subroutine

```
\overline{C}subroutine mdRun(ntimeMX,ntime0,ntime,ntimeR1,ntimeR2,
       & ntimeF1,ntimeF2,ntimeF3,deltat,
       & tempTg,tauTRF,atype,optra,wtra,nwtra,cltra)
c 
c MD RUN propagates MDtraj from files in mdAtomXYZvel.h 
c [ \frac{1}{2} [ \frac{1}{2} \frac{1}{2} \frac{1}{2} \frac{1}{2} \frac{1}{2} \frac{1}{2} \frac{1}{2} \frac{1}{2} \frac{1}{2} \frac{1}{2} \frac{1}{2} \frac{1}{2} \frac{1}{2} \frac{1}{2} \frac{1}{2} \frac{1}{2} \frac{1}{2} \frac{1}{2} \frac{1}{2} \frac{1}{2} \frac{1}{c call initMDStart(T) inits the MD start 
c from the INput atomXYZ(*)-->atom0XYZ(*)
\overline{C}c ntimeMX max number of time steps
c ntime0 - executed number of timesteps in the previous call
c ntime executed number of timesteps in this call 
c ntimeR1, ntimeR2 - update frequency for R1, R2 pairLists
c ntimeF1,ntimeF2 - update freq for R1=(vdw+coulR1), R2-coulR2 en/forces
c ntimeF3 - SOLVation forces
c GeoEn/force ntimeFg=1 - standart
c deltat- timestep, temp - initial(temp) of MD run
c tempTg - target T for NTV ansemble[K]
c tauTRF - tau Relaxation Factor [ps]
c atype - ansamble type = 0/1 - NEV, NTV
The MD algorithm consist of a long loop over the time steps.
```
For each time step MD trajectory is propagated for the  $)t = 1-2$  femto sec, as defined by user.

## **1. Pair lists**

The pair lists are updated for each n-th timestep equal to ntimeR1, ntimeR2 for the short-range and for the twin-range long-range electrostatic energy calculations.

```
c
c
```
call initNonBondList(atomXYZ0,makeVdW,makeCL,makeSL)

# **2. The atomic forces**

The atomic forces due to deformation of covalent structure and short-range non-bonded calculation are updated for the each ntimeF1-th time step, the long-range electrostatic are updated for the each ntimeF2-th step and solvation forces are updated for each ntimeF3-th time step.

{Note! In the current version the multiple time step for pair list update and md equation integration are equal. The general case is not tested !}

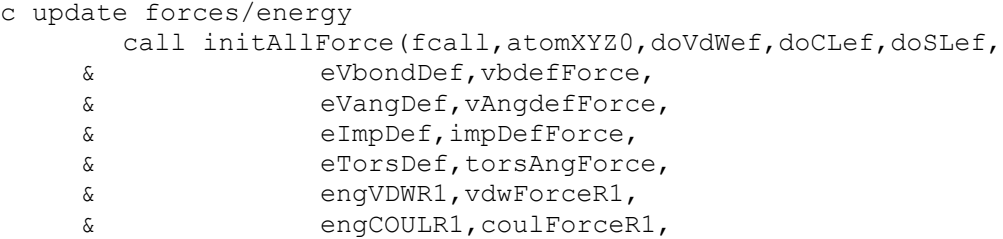

```
 & engCOULR2,coulForceR2,
 & restr1Eng,restr1AtForce,
 & molSolEn, atomSolEn, atomSolFr)
```
MD simulation can be done with a specified set of forces. The set of forces can be specified by the array fEngWF $(*)$ 

c  $eGeoDef$  =  $fEngWF(1)*eVbondDef + fEngWF(2)*eVangDef$  $\&$  + fEnqWF(3)\*eImpDef + fEnqWF(4)\*eTorsDef  $\&$  + fEngWF(8) \* restr1Eng  $engCouL = fEngWF(6) *engCouLRI + fEngWF(7) *engCouLR2$  engPOTENT = eGeoDef + fEngWF(5)\*engVDWR1 + engCOUL + & molSolEn\*fEngWF(9)  $\overline{C}$ 

# **3. Propogation of the trajectory**

For one time step propagation of the MD trajectory is done by the subroutine

```
c make mdStep
       call mdTimeStepProp(nmoveatom,moveAtomList,deltat)
```
c

which uses multi step leap-frog algorithm to calculate velocities and positions at time (t+deltat).

$$
\mathbf{v}_i(t_n + \Delta t/2) = \mathbf{v}_i(t_n - \Delta t/2) + m_i^{-1} \mathbf{f}_i(t_n)
$$
  

$$
\mathbf{r}_i(t_n + \Delta t) = \mathbf{r}_i(t_n) + \mathbf{v}_i(t_n + \Delta t/2)\Delta t
$$
 (34)

with different time steps for updating the short range  $(\Delta t)$ , long range  $(2\Delta t)$  and solvation forces  $(4\Delta t)$ .

## **4. Temperature control - Berendsen thermostat method**

At each time step the temperature control routine performs calculation of the total kinetic energy of the moving atoms. The relaxation the average temperature of the atomic system to the specified value are give via the *weak-coupling method* or Berendsen method, which scale the velocity by the factor  $lambTR(t)$ 

$$
\mathbf{V}_{i}(t) = \mathbf{V}_{i}(t)^{*} \quad \mathbf{\underline{1}} \quad \mathbf{ambTR}(t) \tag{35}
$$

the velocity scaling describes energy exchange with bath thermostat with temperature relaxation time  $\tau_{\text{L}}$ . The respective scaling factor is equal

$$
\underline{\text{LambTR(t)}} = \underline{\text{sqrt}(1 + (\text{tempTg-termT0(t)})/\underline{\text{tr}})} * (\text{tempTg / tempT0 -1.0}) (36)
$$

where temp T0 is the effective temperature at the time=t, and temp  $Tg$  is the target

temperature to relax. The effective temperature  $tempTQ(t)$  is defined by the all atomic velocities

$$
T0(t) = \frac{1}{k_B N_{\text{deg } \text{Freed}}} \sum_{i=1}^{Nat} m_i V_i^2(t)
$$
\n(37)

where  $N_{\text{de}}$ <sub>rreed</sub> is the number degrees of freedom,  $k_B$  is the Boltzman constant. For proteins in water solvent a reasonable value of the temperature relaxation time  $g_T$  is equal to 0.4-0.5 ps. The value of gr should be sufficiently small to achieve required temperature, but sufficiently large to avoid disturbance of the properties of protein by strong coupling to the temperature bath.

## **5. Trajectory writing**

Trajectory is written for each nwtra time steps. The trajectory can be written for atomic positions (and for atomic velocietis) in the user specified file.

### **6. Docking Methods**

Docking method is performed by subroutine runLigDock02 in the mdyn07 program procedure **runLigDock02** perform ab initio docking of molecular ligand of size up to  $\sim$ 100 atoms.

The algorithm flow can be described as

1) Calculation of the accessible surface of the protein. Calculation of a surface grid for probe sphere of radius  $\sim$  average atomic radius, and contact positions [**bindSiteAt01(\***)]with protein atoms. Calculation are done by subroutine **surf\_SAS04**.

2) Calculation of a surface grid points for a probe ligand of radius of typical aromatic ring [benzene] **gridsizeSAS**  $\sim$  3.0 A. The surface grid are calculated by clustering of surface contact positions **bindSiteAt01(\*)** and the surface grid **bindGridXYZSAS01(\*)** is generated. The contact score [**nsasGridPoint(\*)**] equal to the number of contact atomic positions included in to the surface grid point **bindGridXYZSAS01(\*)** is calculated.

The **bindGridXYZSAS01(\*)** are sorted by descent of the contact score value **nsasGridPoint(\*)** and presents an initial trial positions for refined docking of ligand.

3) Refined docking is performed via subroutine **runLigDock01**(ig,bindGridXYZSAS01loc). For each initial positions **bindGridXYZSAS01(\*)** for ligand center.

Procedure **runLigDock01** perform global optimization of ligand orientation and position in a restrained region of 3D-space. Spatial restraints are a sphere of radius equal to **gridsizeSAS**. Orientational optimization based on exhaustive search via optimization from different initial orientations uniformly covering all orientational space. The orientational optimization can be done in two mode. Coarse grain mode consist of 24 orientations with 90deg between two

neighbor orientations, fine mode consist of 144 orientations with 45deg angle between two neighbor orientations. For each initial ligand orientation the molecular dynamic simulated annealing coupled with van der waals potential scaling is performed for flexible ligand and fixed protein atoms. A variant of deformable potential energy surface global optimization method is used. Three best final position/orientations of ligand are collected for each initial positions **bindGridXYZSAS01(\*) in the files** LigDockFinMMM.nnn.pdb - where MMM - grid position number, nnn - 001,002,003 - orientations

**The best docking variant for the ligand can be chosen as a file LigDockFinMMM.nnn.pdb with minimal potential energy** engPOTENTLG.

#### **Examples**

#### **1bty : benzamidine-trypsine complex**

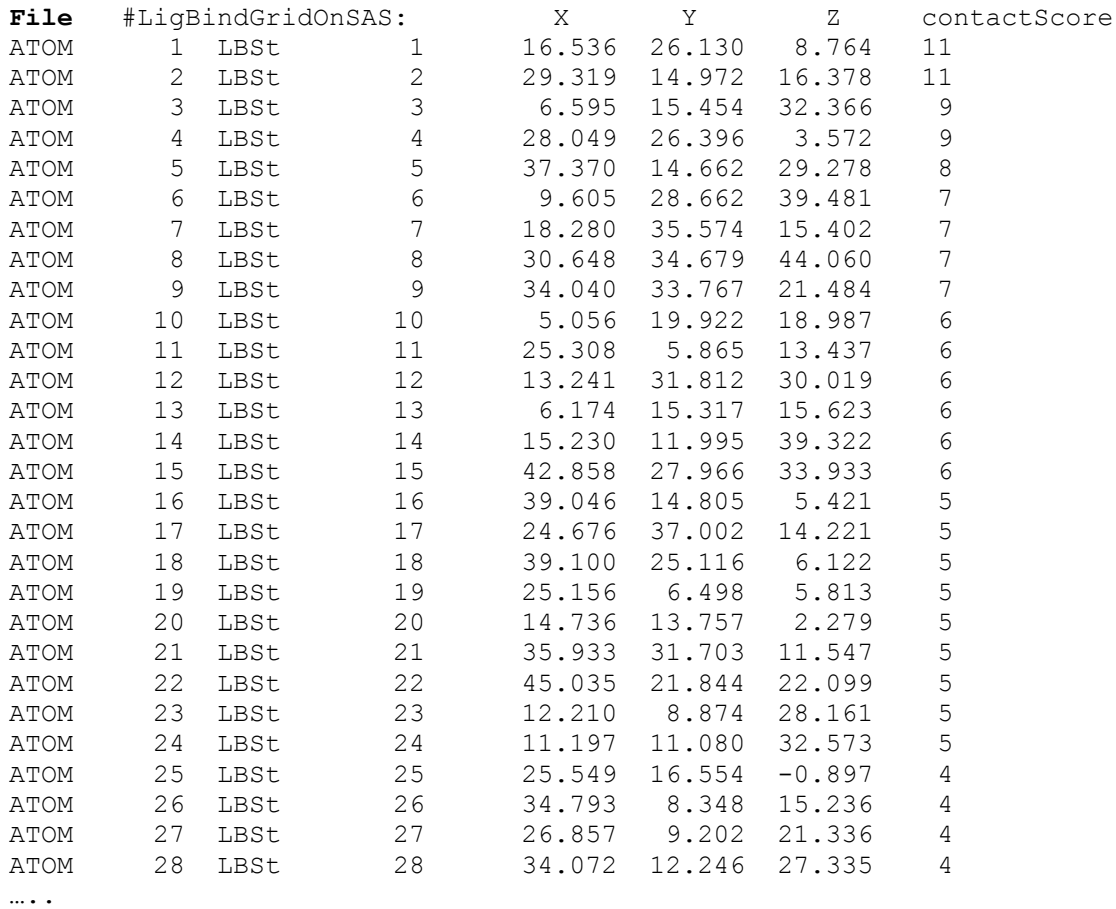

**1) 1bty complex benzamidine on trypsine**

#### **Fig.1. Docking results for benzamidine on trypsine - 1bty complex.**

**A** - contact Score (black square) for binding grid points vs refined potential energy of ligand binding (red diamonds).

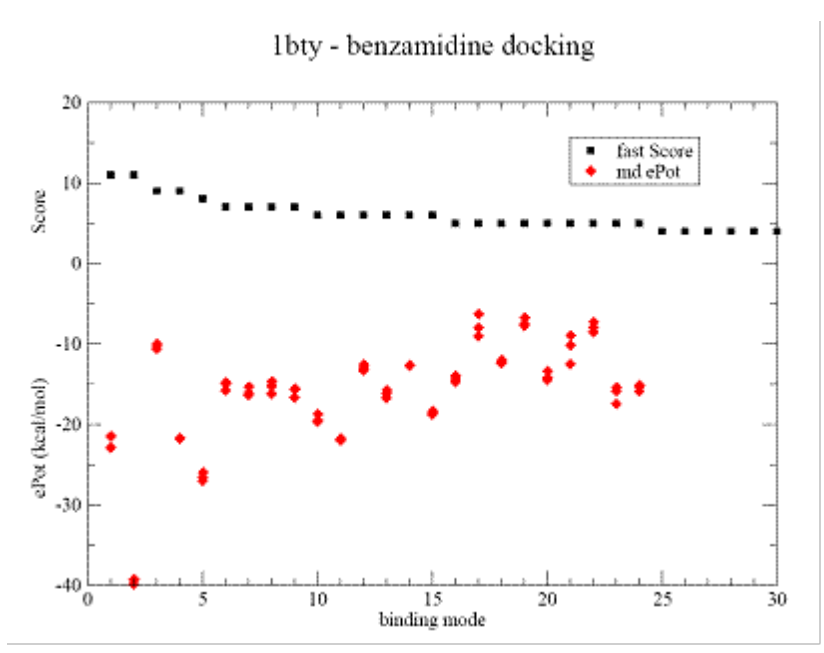

**B** - minimum energy docking mode (red bonds), RMSD = 0.54 A for all non Hydrogen atoms ligand of the native binding mode. CPK- green and violet are less favorable binding modes with low binding energy are shown in (**A**). CPK (pink) - native binding mode of benzamidine in 1bty.

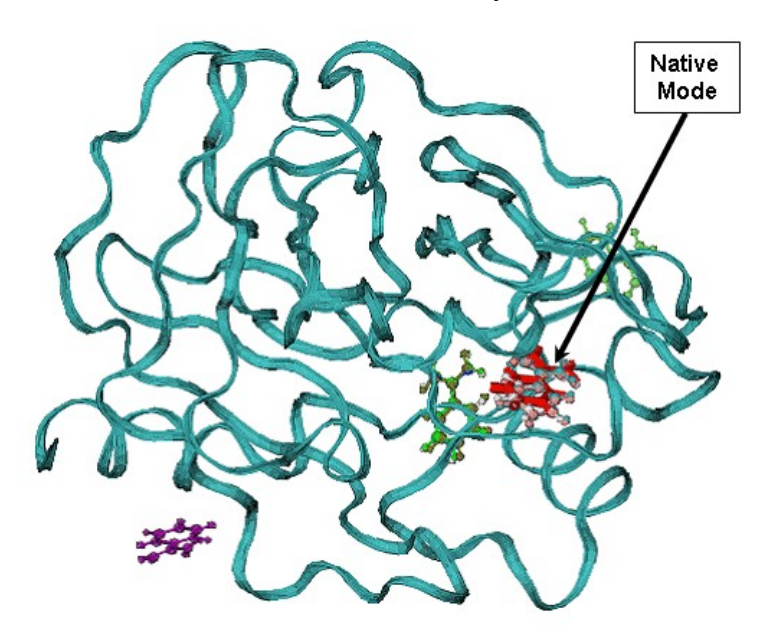

#### **2) 1dwb : thrombin + benzamidine complex**

#### **Fig.2 Docking results for benzamidine on thrombin.**

**A** - Contact Score (black square) for binding grid points vs refined potential energy of ligand binding (red diamonds).

Idwb, thrombin - benzamidine docking

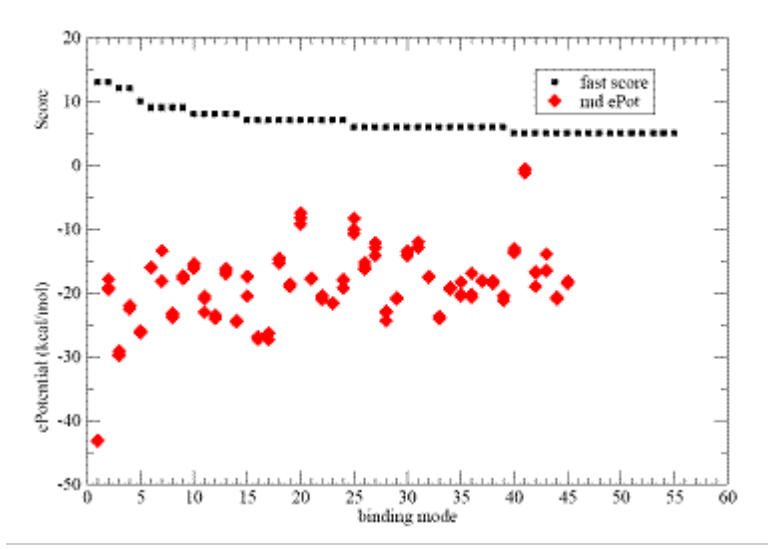

**B**(CPK blue) - minimum energy docking mode. Less favorable binding modes are shown yellow, brown, green. CPK- (red) native benzamidine binding mode in 1dwb complex,

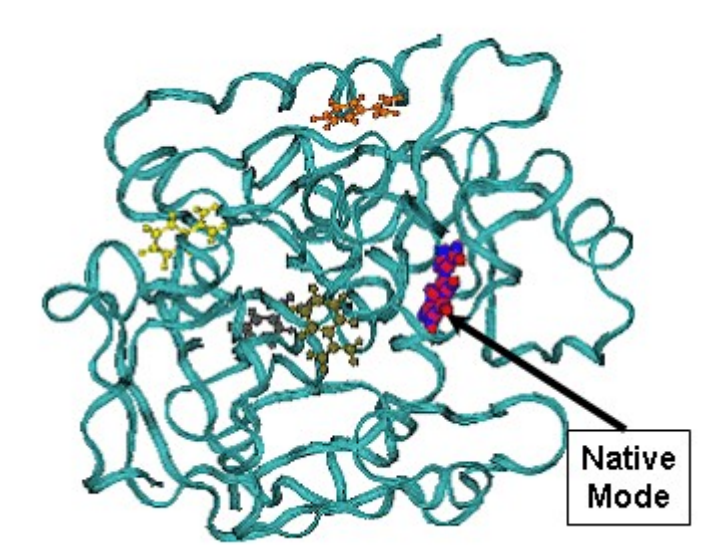

Minimum energy mode has  $RMSD = 0.27$  A from the native binding mode of benzamidine.

#### **3) Biotine - streptavidine complex - 1stp**

#### **Fig.3. Docking result for biotine on streptavidine , 1stp complex.**

**A** - contact Score (black square) for binding grid points vs refined potential energy of ligand binding (red diamonds).

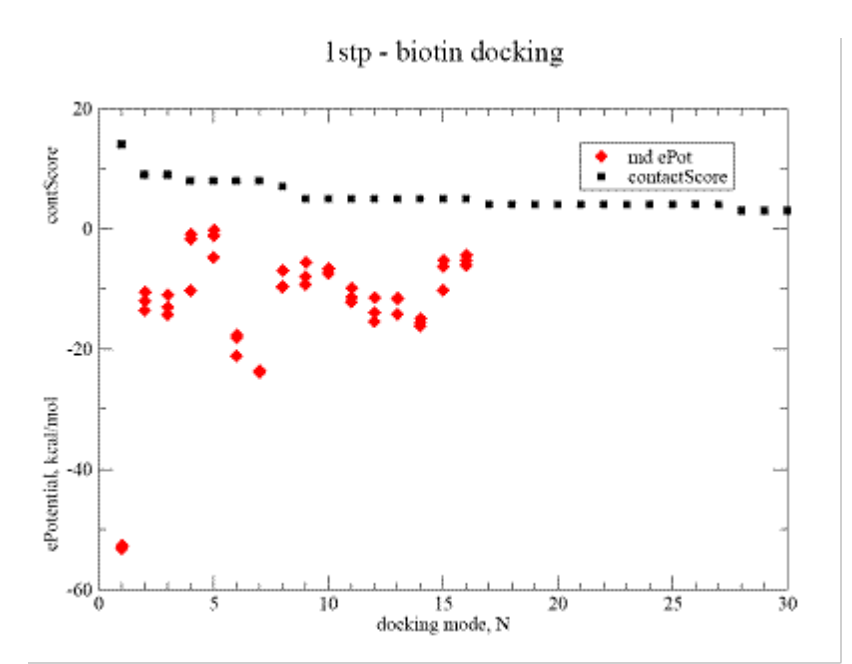

**B** - minimum energy docking mode structure of biotine - CPK, lines - native biotine in the 1stp complex.

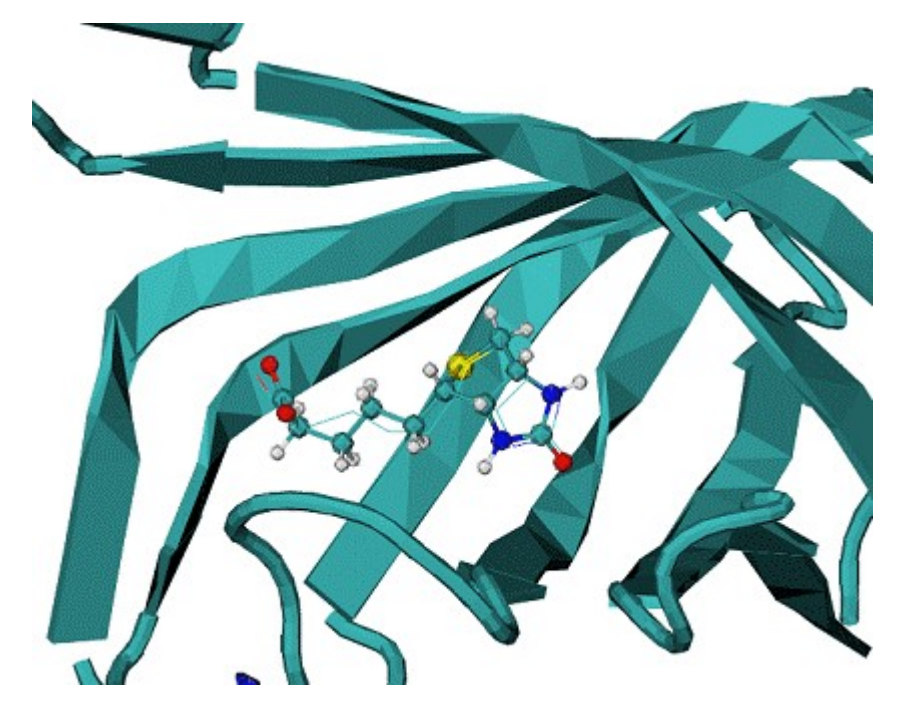

Minimum energy mode has  $RMSD = 0.96$  A from the native binding mode of biotine.

## **4) Trypsinogen/pancreatic trypsin inhibitor + Ile-Val peptide complex : 3tpi**

### **Fig. 4. Docking result for ILE-VAL dipeptide on Trypsinogen/pancreatic trypsin inhibitor.**

**A** - contact Score (black square) for binding grid points vs refined potential energy of ligand binding (red diamonds).

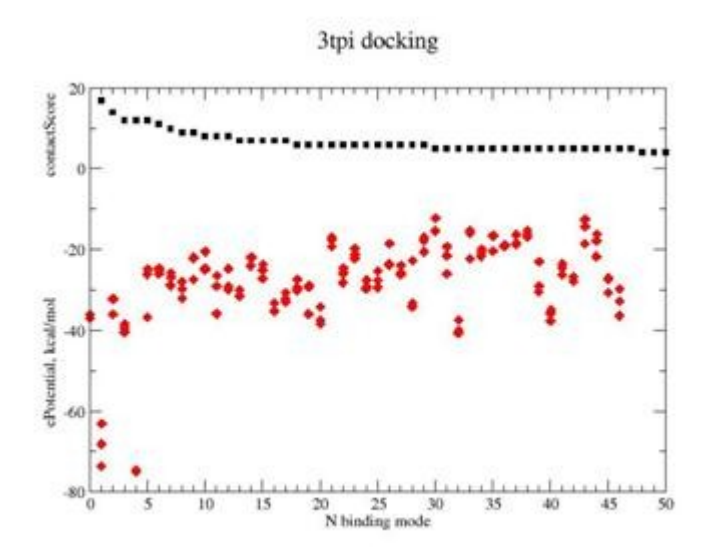

**B** - Lines are minimum energy docking modes of rank 1- 4 structures of ILE-VAL peptide lines, CPK - native binding mode of biotine in the 1stp complex.

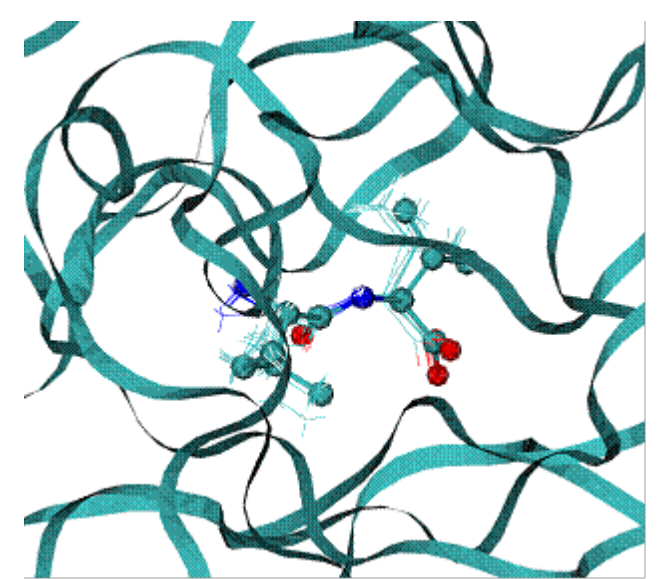

The best binding energy mode has  $RMSD = 0.46$  A from the native binding mode of dipeptide ILE-VAL

Table 1. Energies of top ranked binding modes, and RMSD from the native binding mode.

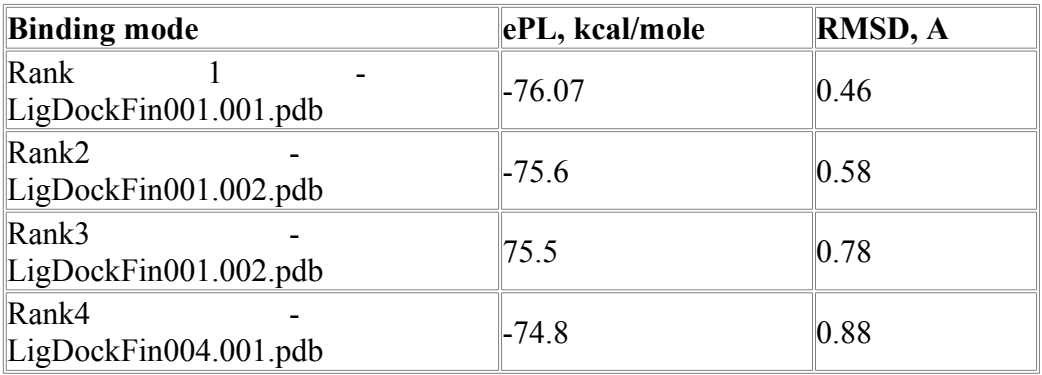

## **5) 1dwc complex of Human thrombin with thrombin-inhibitor MIT**

**Fig. 5. 1dwc complex of Human thrombin with thrombin-inhibitor MIT .** 

Human thrombin - 296 residues;

MIT - molecule includes 80 atoms

**A** - Top Ranked calculated docking mode - red lines, CPK - native MIT in the native binding mode,  $RMSD = 0.2$  A for calculated docking mode from the native.

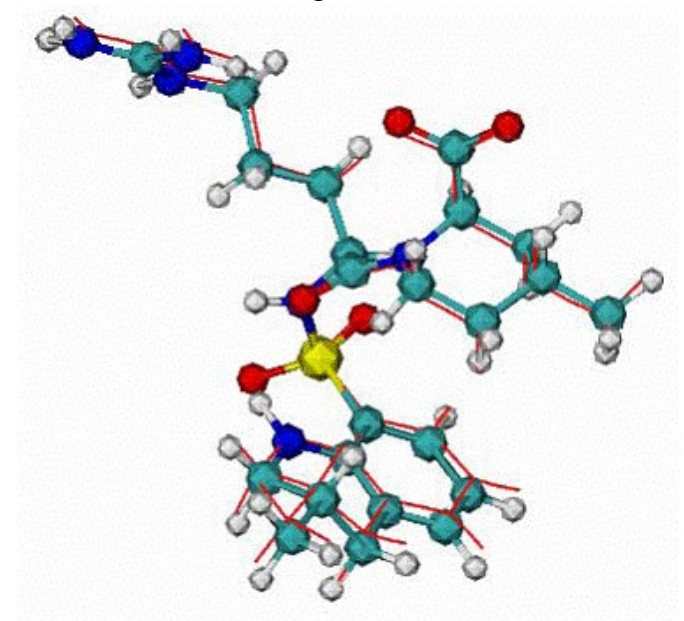

**B** - 1dwc complex. Red lines is docked MIT ligand, CPK is the native mode..

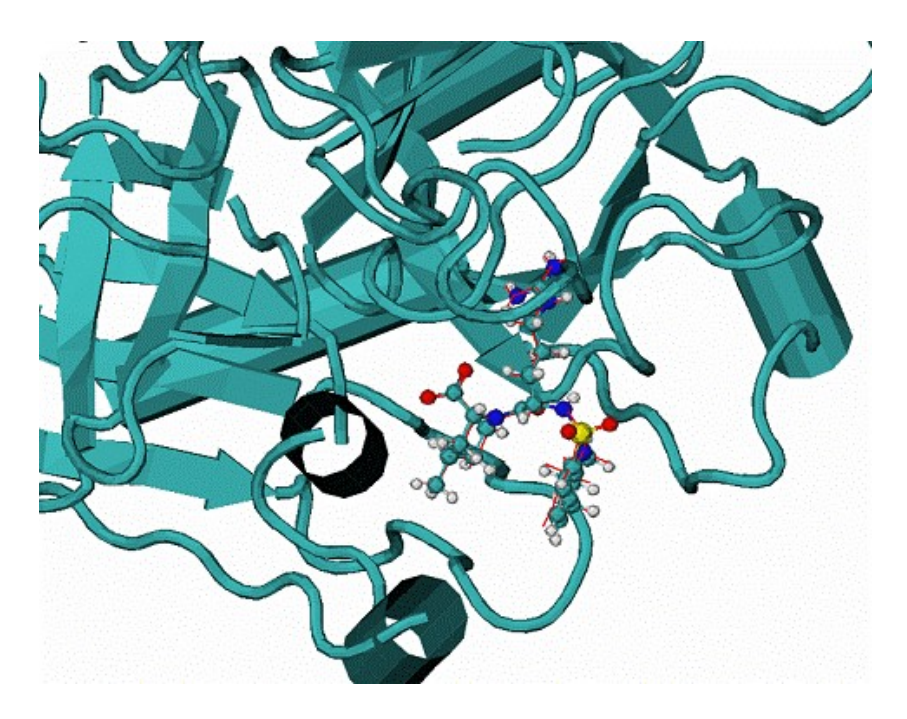

#### **6) 1hiv complex of HIV1 protease with inhibitor NOA**

#### **Fig. 6. 1hiv complex of HIV1 protease with inhibitor NOA**

**A** - Two top ranked calculated binding modes of NOA in comparison with the NOA ligand in the native binding mode of 1hiv complex. CPK - native binding mode, lines (red and grey) the top ranked mode by energy of binding. The RMSD from the native are  $\sim$ 3.1A for all atoms. The major difference between native and calculated modes are the orientation of one aromatic double-ring at the top of molecule NOA, the  $RMSD = 1.1$ . A over all atoms except the later aromatic system.

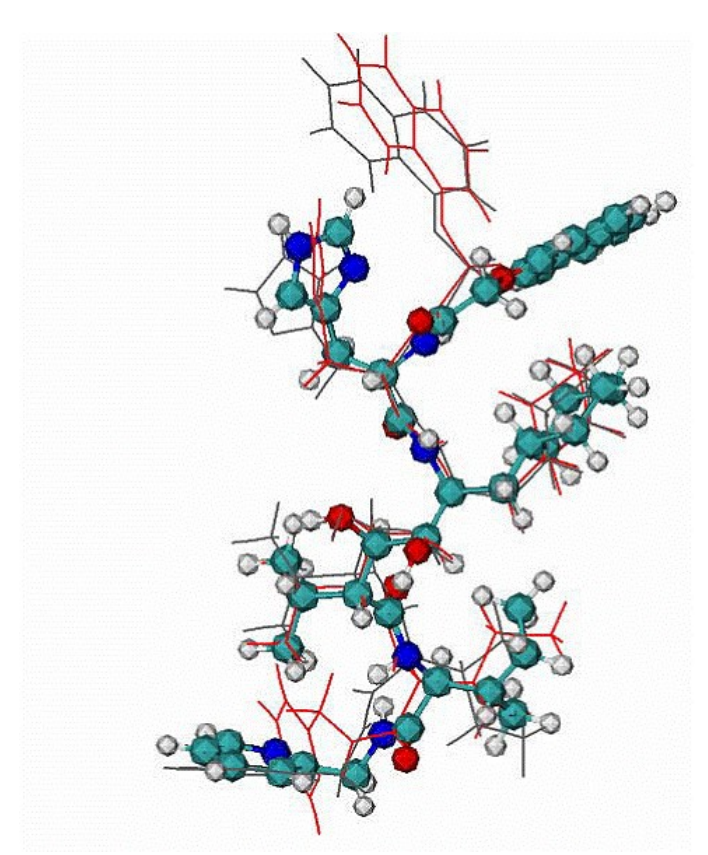

**B** - 1hiv complex of HIV1 protease with inhibitor NOA. CPK - native mode, red and grey lines - are calculated modes.

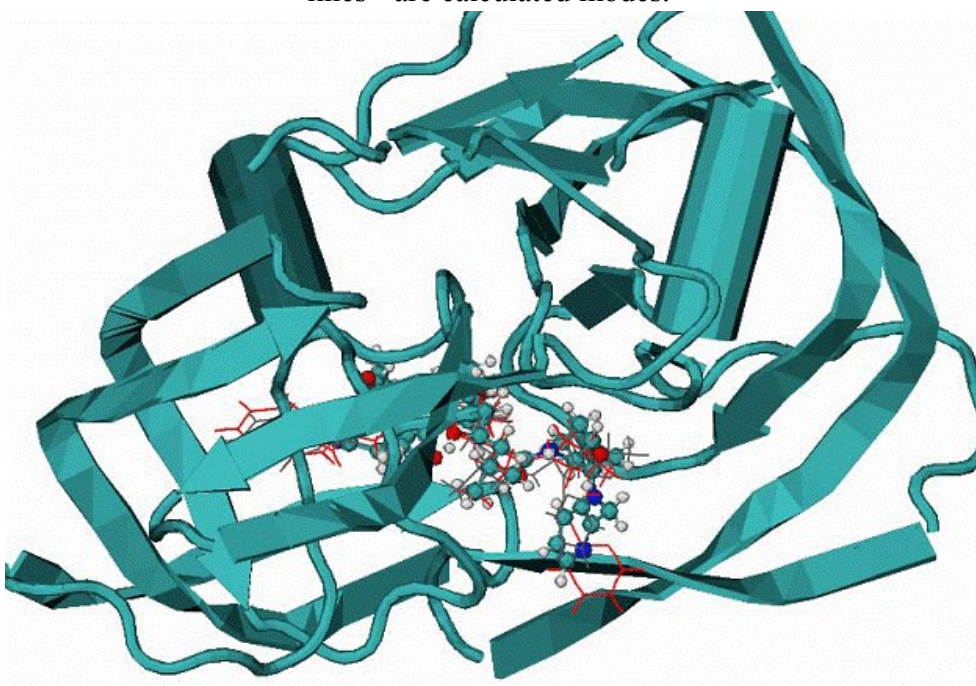

**7) 1hvr complex of HIV1 protease with inhibitor XK2**

## **Fig. 7. 1hvr complex of HIV1 protease with inhibitor XK2**

**A** - Calculated binding mode of XK2, red lines, CPK - native binding mode of XK2 ligand.  $RMSD = 0.95$  A for all atom.

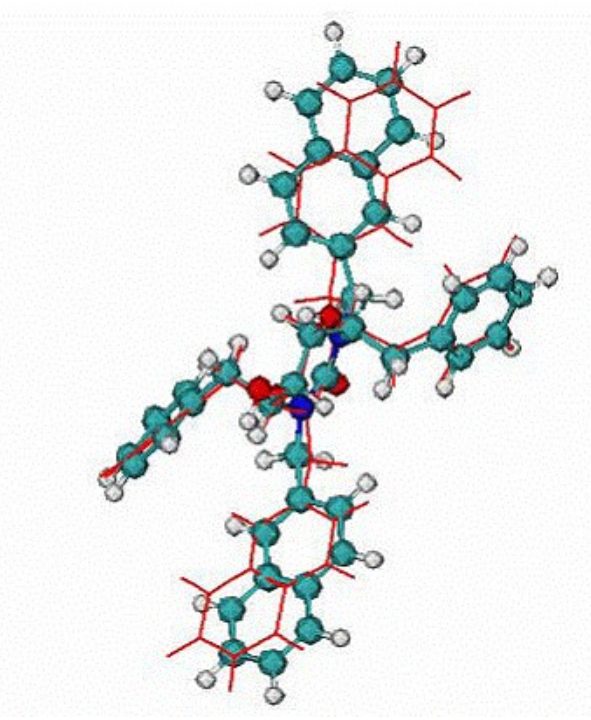

**B** - Calculated docking mode for the ligand XK2 in complex with HIV1 protease, CPK - the native binding mode of the XK2 ligand.

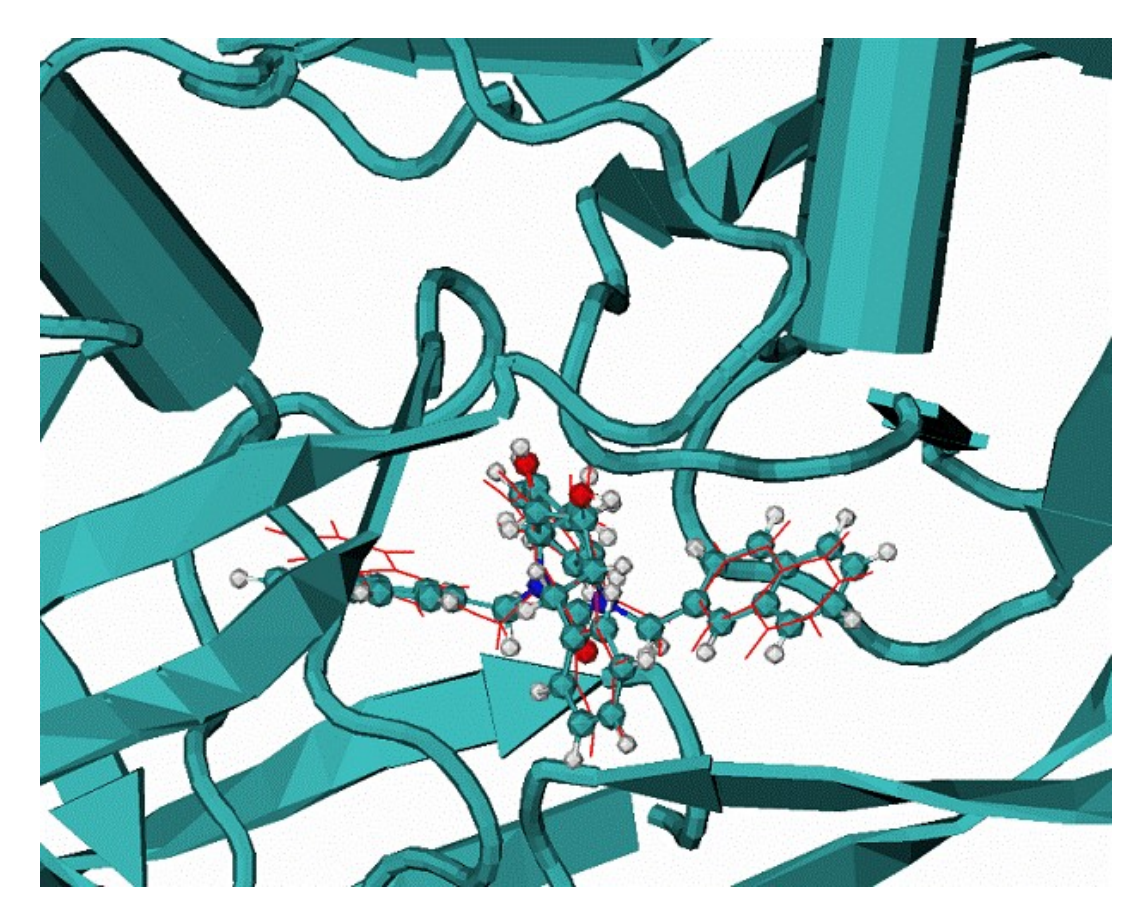

**8) 1hvp complex of 1HIV protease with VAC molecule inhibitor**

**Fig. 8. 1hvp complex of 1HIV protease with VAC molecule inhibitor A** - Calculated best binding mode of VAC is in red lines, CPK - native VAC inhibitor in the 1hvp complex; the  $RMSD = 0.99$  A.

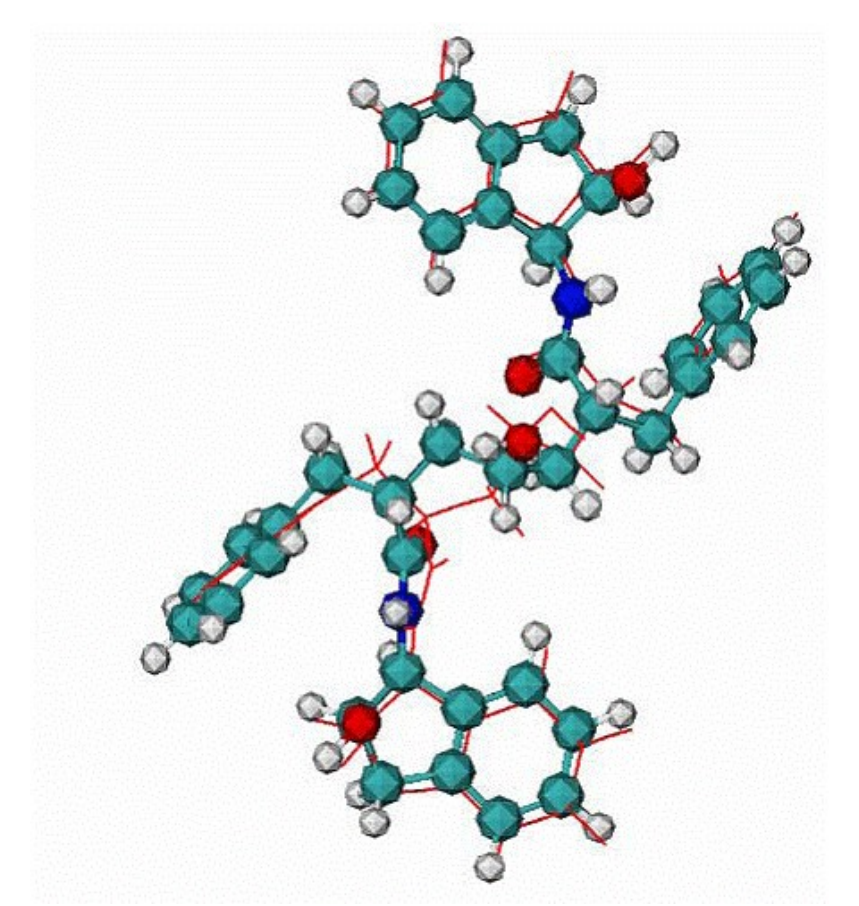

**B** - 4hvp complex, red lines is the calculated mode, CPK - the native binding mode of VAC inhibitor.

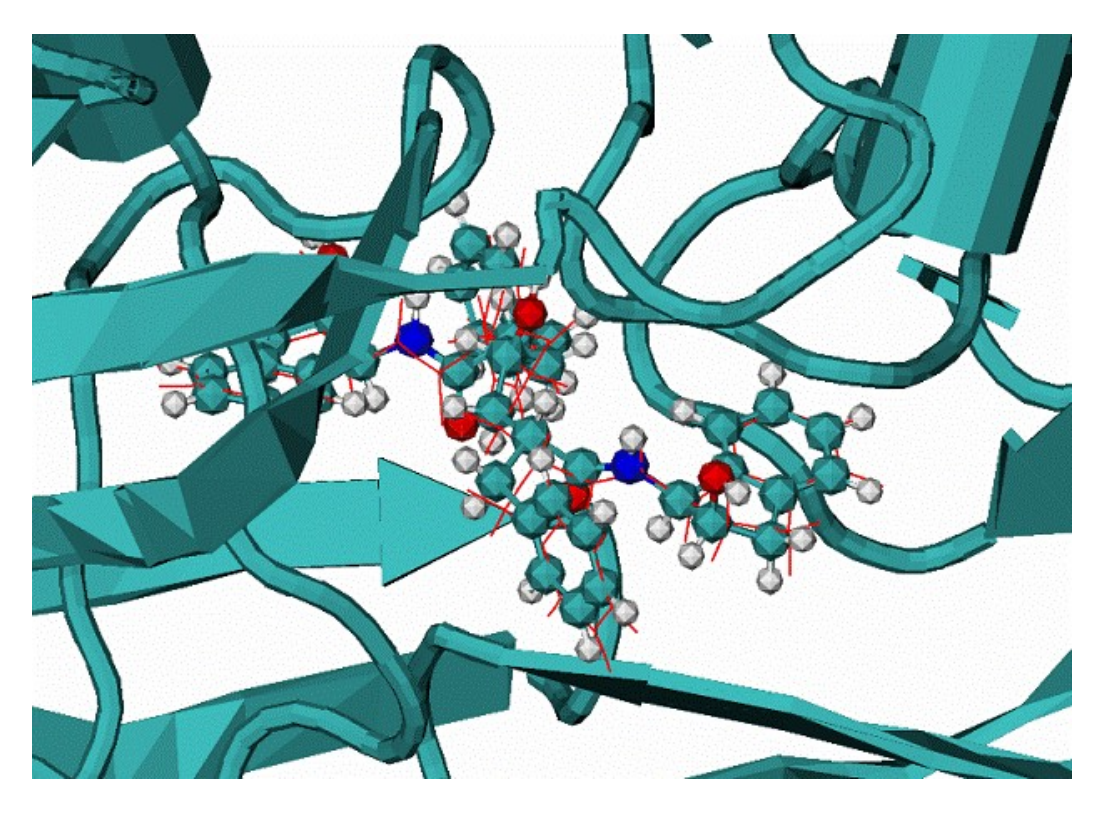

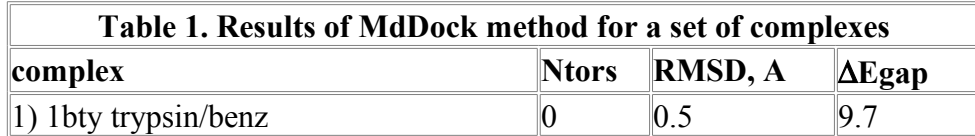

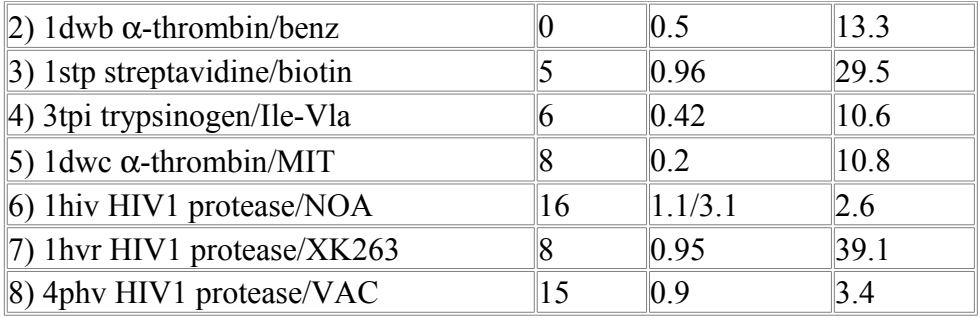

Ntors - number of flexible torsion angles.

∆**Egap** - energy gap between lowest energy binding mod and the next energy mode.

#### **Conclusion:**

The developed method of blind docking has show a good accuracy in prediction of the native bindig modes of flexible ligands. At the test set of 8 ligands the method shows 100% accuracy, i.e. the native binding mode are found as the mode with highest binding affinity.

## **References**

Tamar Schlick. Molecular Modeling and simulation. Springer-Verlag, New York, 2000. Cornell W.D., Cieplak P., Bayly C.I., Gould I.R., Mertz K.M., Ferguson D., Spellmeyer D.C., Fox T., Caldwell J.W., Kollam P.A. A second generation force field for the simulation of proteins, nucleic acids and organic molecules. *J.Am.Chem.Soc.* 1995: **117**, p.5179-5197 Lazaridis T., Karplus M. *Proteins: Structu, Funct., and Gen.* 1999: **35**, p.133-152

#### **Parameters**

Molecule name Input file PDB file Info file Detail log file moveRes file Restrain file saProtocol file

**Molecule name** - molecule name myMolec. The name will be added to the left of all files generated by the program, I.e. sequence of molecular dynamics trajectory snapshot files myMolec mdResXXXX.pdb, molecular dynamic trajectory energy file myMolec engMd.tra, the final result of mdynSB rum file myMolec\_mdXYZVfin.pdb

### **Input file**

```
Input file. The inProtocol file defines protocol of mdyn calculations. 
Default file name ./MdynPar.inp . 
inProtocol file consist of sequense of lines. Line starts from keyWord [and
its value]. 
Example of inProtocol file: 
#MdynPar.inp for HomologyModel refinement
#234567890123456789012345678901234567890!comment
$fullProtMD ! 
#$MovingRes
$harmAt1PosRst=0.25 !harmConst
(kcal/A^2)$Hread
```
\$shake=2 !0/1/2 \$zeroRot<br>#\$SolvateExWat=4.5 !ExplicitWaterShell 4.5A #\$SolvGS \$SolvWbrg \$SolvGBorn !SolvGBorn #\$mdRestart \$doMDyn \$MDSA !do SimAnnealing \$engCalc \$engOptim \$nOptStep=1 !max N optim steps \$aSoftCore=1.0 ! 1.0= standart VDW,  $< 1.0 -0.0 -$ softCore \$initMDTemp=10.00 ! initial temperature in K \$bathMDTemp=50.00 ! bath termostat temperature \$runMDnstep=2000 ! number mdyn time step to run \$mdTimeStep=0.002 ! md time step \$NTV=1 ! statistical ensemble type NTV/NEV = 1/0 \$nwtra=500 ! write on HD protein structur in pdb format for each nwtra mdstep # END # NOTE that parameter file formatted, i.e. \$ sign should be in the firs position of the line No SPACE to assign value after keyword. # Description: parameter file consists of lines starting from the \$ simbol and keyWord keyWord can be two types: logical and digital \$MovingRes ! logical required special file to define moving RESidues list \$harmAt1PosRst=0.25 ! digital NO SPACE to assign value for keyword keyWord switch on a respective modul of program, some keyWord switch on moduls which in turn needs some special User defined file to work properly. KEYWORD DESCRIPTION #234567890123456789012345678901234567890!comment \$fullProtMD !defines FULL (i.e. ALL atoms) of the USER molecule will be free to move in energy relaxation or molDyn<br>\$MovingRes ! logical keyWord defines that ONLY a defined set of RESidue are free to move this keyWord is coupled with file -mv moveRes in the argument line of the program mdynSB0 default name for moveRes file is ./moveRes.inp #example of ./moveRes.inp #1arb #aaaaaaIIIIiiii # MOVRES 1 10 !line defines first and last resudues of moving segment MOVRES 45 76 MOVRES 115 260

end \*\*\*\*\*\*\*\*\*\*\*\* \$harmAt1PosRst=0.25 ! digital keyWord define RESidue segments with 1 atom position harmonic restrants. 0.25 = harmonic restrain Constant K restrEnergy =  $0.5*K(r - r0) * *2$ , the reference position  $r0 =$ initialXYZinput.pdb - positions from the initial INPut PDB file which defines INItial structure of molecule this keyWord is coupled with file -r inRestrain of the argument line of the program mdynSB05 default name for inRestrain file is ./restrAt1.inp EXample of inRestrain file: #harmonically restrained RESidue segments #xxxxxIIIIiiiiaaAAAA #(6x,2i4,a40) ! line starts from keyWord RESTAT numbers=first/last residue of segment ! PBB (only protein backbone atoms are restrained, i.e. side chains are free)<br>RESTAT 78 120 ALL ! ALL ( ! ALL (all atoms are restrained) end # --------------------------------------------------- \$Hread ! defines that all Hydrogens will be read from input molecule structure -c inPDB file otherwise the ALL HYDrogens will be restored by the program mdynSB05 RECOMENDED: at the first run of a protein with unknown (or partially known) Hydrogen atom. start the mdynSB with off \$Hread option, i.e. #\$Hread ---------------------------------------------------- \$shake=2 ! invoke shake subroutine to keep bonds fixed. shake=1 X--Hydr bonds, (shake=2 all bonds) are fixed ----------------------------------------------------------------------------- --------------------------- \$zeroRot ! invoke procedure to stop overal rotation and translation of molecule ---------------------------------------------------- \$SolvateExWat=4.5 ! build explicit water solvation shell of 4.5 A around protein molecule ---------------------------------------------------- \$SolvGS ! invoke implicit Gaussian Shell solvation model<br>\$SolvWbrq ! implicit WaterBridges between polar atoms  $\begin{minipage}{0.9\linewidth} \textbf{1} & \textbf{1} & \textbf{1$ \$SolvGBorn ! implicit Generalized Born model + SAS HydroPhobic solvation --------------------------------------------------- \$mdRestart ! restart molDynamics from the last snapshot mdXYZVfin.pdb the file mdXYZVfin.pdb should be copied to the file mdyn inRestart file mdXYZVin.pdb

\$doMDyn ! do molecular dynamics \$MDSA ! do Molecular Dynamical Simulated Annealing ! coupled with file -sa SAprotocol which define protocol of the simulated annealing Example of SAprotocol.inp file #SA protocol #nSAstep  $\mathcal{D}$ #(f10.1,1x,f8.1,1x,3(f6.1,1x) #234567890x12345678x123456x123456x123456 #ntimeMX tempTg SCvdW wfHb128BB wfhB128BS 100000 500.0 0.8 1.0 1.0 100000 100.0 1.0 1.0 1.0 END # ntimeMX - number of md timeStep tempTg - target temperature in K, this temperature will be reach during ntimeMX steps SCvdW - parameter 0 - 1 to defile softness of the van der waals potential. Soft potential modifies Potential Energy Surface decrease a barriers of conformational transitions wfHb128BB, wfhB128BS - scaling factors for BackBone-BackBone and BackBone-SideChain Hydrogen Bond energy #----------------------------------------------------- --------------------------------------------------- \* \* \* \* \* \* \* \* \* \* \* \* \* \* \* \* \* \* \* \* \* \* \* \* -c inPDB file - standart pdb file REMARK: PDB:<br>ATOM 1 N ATOM 1 N GLYA 1 11.726 -10.369 10.598 ATOM 2 H1 GLYA 1 11.921 -11.015 9.807 ATOM 3 H2 GLY A 1 12.518 -10.395 11.271 ATOM 4 H3 GLY A 1 10.852 -10.663 11.079 ATOM 5 CA GLYA 1 11.567 -9.015 10.090 ATOM 6 HA2 GLY A 1 10.772 -8.977 9.420 ATOM 7 HA3 GLY A 1 12.439 -8.710 9.612 ATOM 8 C GLY A 1 11.280 -8.099 11.303 ATOM 9 0 GLY A 1 11.256 -8.584 12.493 ATOM 10 N VAL A 2 11.060 -6.876 11.020 ATOM 11 H VAL A 2 11.066 -6.574 10.025 etc. TER **1200 I CHAIN TERmination** ATOM 1302 N GLY A 94 10.957 -15.678 12.832<br>ATOM 1303 H GLY A 94 10.735 -14.663 12.877<br>ATOM 1304 CA GLY A 94 10.193 -16.559 11.950<br>ATOM 1305 HA2 GLY A 94 9.428 -16.004 11.516<br>ATOM 1306 HA3 GLY A 94 9.784 -17.323 12.525 ATOM 1303 H GLY A 94 10.735 -14.663 12.877 ATOM 1304 CA GLY A 94 10.193 -16.559 11.950 ATOM 1305 HA2 GLY A 94 9.428 -16.004 11.516 ATOM 1306 HA3 GLY A 94 9.784 -17.323 12.525 ATOM 1307 C GLY A 94 11.016 -17.184 10.843 ... etc. TER **!** CHAIN TERmination END ! file END \* \* \* \* \* \* \* \* \* \* \* \* \* \* \* \* \* \* \* \* \* \* \* **PDB file**  $\qquad \qquad$  - inPDB file Default name ./molec.pdb **Info file** - OutPut file **Detail log file** - OutPut file **moveRes file** - moveRes file. User defined moving residue segments Default name ./moveRes.inp.

**Restrain file**

```
inRestrain file. Default name ./restrAt1.inp
# * * * * * * * * * * * * * * * * * * * * * * *
# EXAMPLE
-r inRestrain ( ./restrAt1.inp )
# 
User defined harmonically restrained RESidue segments. Atom positions are
harmonically restrained around initial positions (coordinates) with harmonic
constant defined in the ./MdydPar.inp file
(6x,2i4,a40)
xxxxxxIIIIiiiiAAAAAAAAAA
RESTAT 1 119 PBB CA : ProtBackBone CA restrained
RESTAT 131 175 ALL Example 10 2011 : ALL atoms restrained
RESTAT 191 216 ALL : ALL atoms
END
#
* * * * * * * * * * * * * * * * * * * * * * * * 
saProtocol file
saProtocol file . User defined protocol for simulated annealing molecular
dynamics.
Default file file name ./Saprotocol.inp
Example of SAprotocol.inp file
#SA protocol
#nSAstep
\mathcal{D}#(f10.1,1x,f8.1,1x,3(f6.1,1x)
#234567890x12345678x123456x123456x123456
#ntimeMX tempTg SCvdW wfHb128BB wfhB128BS
100000 500.0 0.8 1.0 1.0
100000 100.0 1.0 1.0 1.0
END
#
   ntimeMX - number of md timeStep
    tempTg - target temperature in K, this temperature will be reach during
ntimeMX steps
    SCvdW - parameter 0 - 1 to defile softness of the van der waals
potential. Soft potential 
                 modifies Potential Energy Surface decrease a barriers of
conformational transitions
    wfHb128BB, wfhB128BS - scaling factors for BackBone-BackBone and BackBone-
SideChain Hydrogen Bond energy
```
### *MolMech*

In the current version of the program, the PDB file with coordinates of atoms in a protein in the input data. The coordinates may be retrieved from the file or PDB database. For computation, indicate the chain identifier, given in the PDB file.

The program automatically prepares the file with topology of the molecule, containing AMBER force field parameters. The program uses this file in further calculations of molecular mechanical minimization. A standard AMBER and/or user topology database of individual residues is used for creating this topology file. AMBER parameters file is used for determining the constants of potential energy function, such as equilibrium bond lengths, angles, dihedral angles, their force constants, non-bonded 6-12 parameters, and H-bond 10-12 parameters.

Minimization stops after 50 iterations.

The output data are the coordinates of the atoms of protein chain after minimization in PDB format.

#### **Output example:**

HEADER SoftBerry molecular mechanic Ver. 1.0 REMARK 1 REMARK 1 Charge modification is NOT performed. REMARK 1 NO periodic boundaries are applied.

```
REMARK 1 Non-bonded interactions evaluated normally.<br>REMARK 1 Energy is reported in Kcal/mol
       1 Energy is reported in Kcal/mol
REMARK 1 Complete interaction is calculated.
REMARK 1 NB pairlist generated in residue-residue basis.
REMARK 1 No pair list will be generated.
REMARK 1 NB list updated every 10 steps.
REMARK 1 Buffer region updates every 1 steps.
REMARK 1 Constant dielectric function used.
REMARK 1 Solvent pointer = 142.
REMARK 1 No water model chosen.
REMARK 1 NB cutoff distance = 8.0000 Angstroms.
REMARK 1 1,4 non-bonds divided by 2.0000.
REMARK 1 1,4 electrostatics divided by 2.0000.
REMARK 1 The dielectric constant = 1.0000.
REMARK 1 The buffer cutoff is 8.00000 Angstroms.
REMARK 1 CAP Option is inactivated.
REMARK 1 
REMARK 1 The number of degrees of freedom = 6426.
REMARK 1 INITIAL CONDITIONS OF SYSTEM: 
REMARK 1 
REMARK 1 Potential Energy = -4643.602515
REMARK 1 Non-bond = -784.604532<br>REMARK 1 H-bond = 0.000000REMARK 1 H-bond
REMARK 1 Electrostatic = -10490.096084<br>REMARK 1 Bond = 183.712294
REMARK 1 Bond
REMARK 1 Angle = 715.484007
REMARK 1 Dihedral = 557.877658REMARK 1 1,4 Non-bonded = 721.197306
REMARK 1 1,4 Electrostatic= 4452.826836
REMARK 1 
REMARK 1 MINIMIZATION TERMINATED : Exceeded maximum number of cycles
REMARK 1 Number of function calls 102
REMARK 1 Number of iterations 50
REMARK 1 
REMARK 1 Potential Energy = -6031.148428
REMARK 1 Non-bond = -1078.280106REMARK 1 H-bond = 0.000000
REMARK 1 Electrostatic = -10870.756945
REMARK 1 Bond = 38.980831<br>REMARK 1 Angle = 364.50693
REMARK 1 Angle = 364.506930
REMARK 1 Dihedral = 569.815489
REMARK 1 1,4 Non-bonded = 499.520121
REMARK 1 1,4 Electrostatic= 4445.065252
REMARK 1<br>ATOM 1 N
ATOM 1 N VAL 1 7.357 18.204 5.000 0.058 0.00
ATOM 2 H1 VAL 1 7.744 18.600 5.855 0.227 0.00
ATOM 3 H2 VAL 1 6.358 18.336 4.957 0.227 0.00
ATOM 4 H3 VAL 1 7.576 17.220 4.974 0.227 0.00
ATOM 5 CA VAL 1 7.948 18.857 3.812 -0.005 0.00
ATOM 6 HA VAL 1 7.513 18.373 2.927 0.109 0.00
ATOM 7 CB VAL 1 7.562 20.374 3.761 0.320 0.00
ATOM 8 HB VAL 1 8.205 20.922 4.460 -0.022 0.00
ATOM 9 CG1 VAL 1 7.734 20.963 2.351 -0.313 0.00
ATOM 10 HG1 VAL 1 7.200 20.370 1.614 0.073 0.00
ATOM 11 HG1 VAL 1 7.348 21.971 2.334 0.073 0.00
ATOM 12 HG1 VAL 1 8.777 21.031 2.074 0.073 0.00
ATOM 13 CG2 VAL 1 6.091 20.612 4.182 -0.313 0.00
ATOM 14 HG2 VAL 1 5.914 20.395 5.230 0.073 0.00
ATOM 15 HG2 VAL 1 5.837 21.655 4.045 0.073 0.00
ATOM 16 HG2 VAL 1 5.401 20.033 3.576 0.073 0.00
ATOM 17 C VAL 1 9.470 18.591 3.816 0.616 0.00
ATOM 18 O VAL 1 9.994 18.012 4.791 -0.572 0.00
ATOM 19 N LEU 2 10.152 18.988 2.739 -0.416 0.00
ATOM 20 H LEU 2 9.702 19.420 1.936 0.272 0.00
```
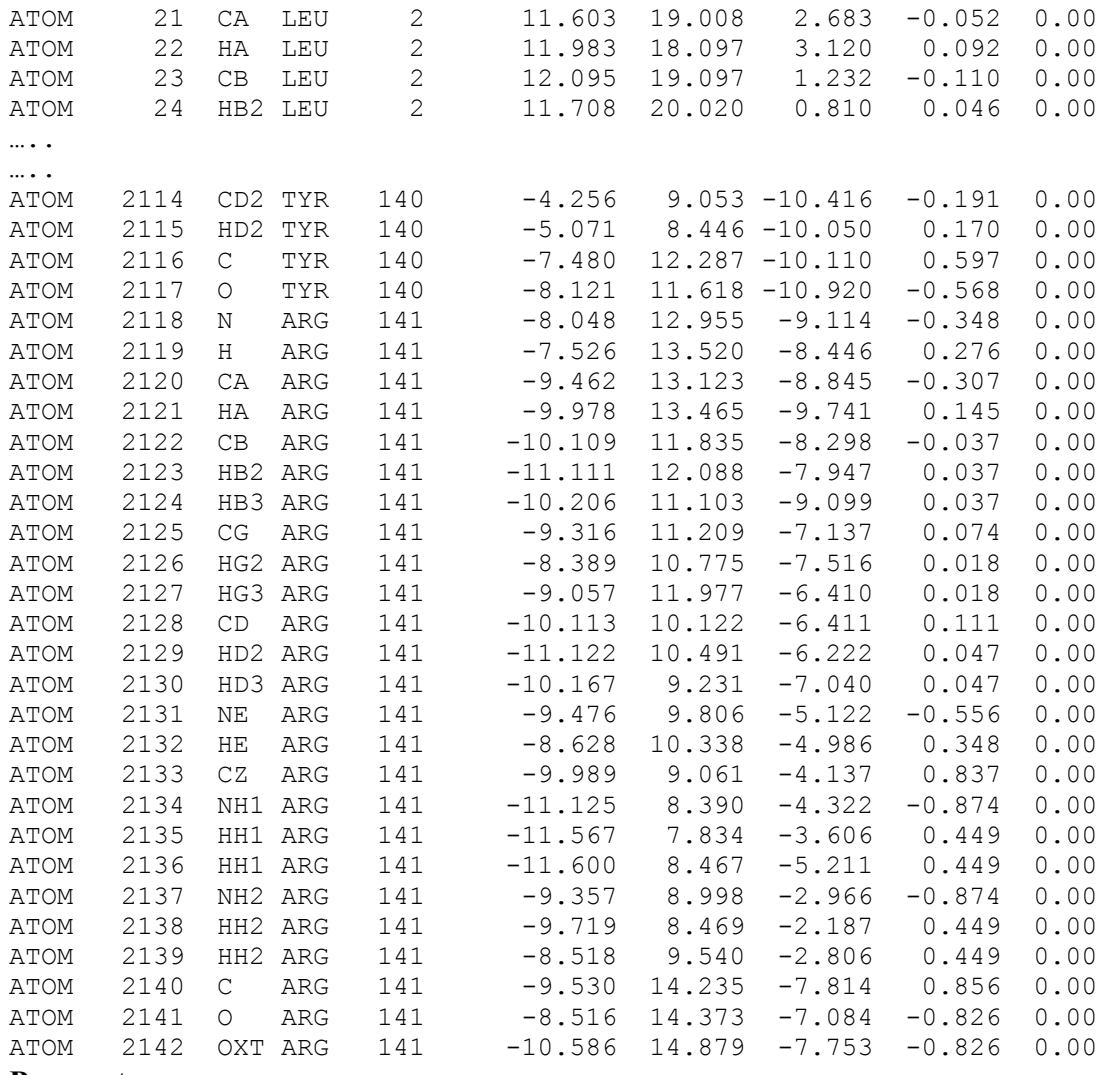

**Parameters:**

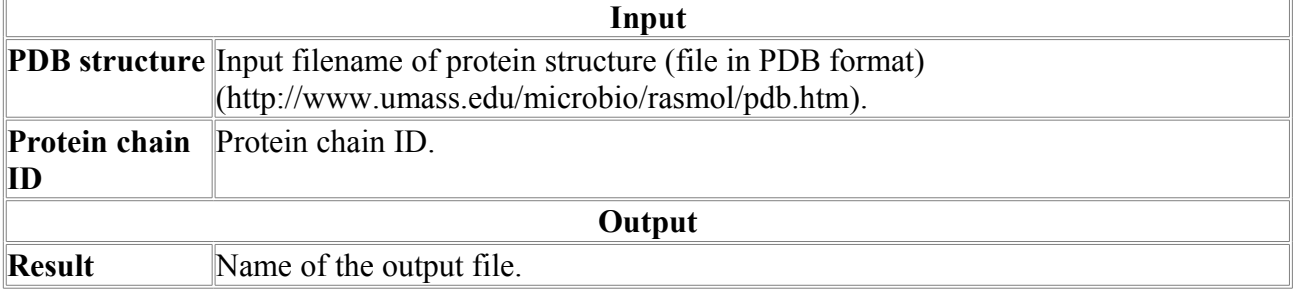

*Net-SSPredict*

Program for secondary structure prediction.

Neural nets based on profile of psiBLAST comparison of the query sequence with NR database.

!Attention! This program uses SoftBerry web service and requires the computer should be connected to the internet.

### **Example:**

>T0388

Length=174

 38 V B 0 9 39 N B 0 9 40 V B 0 8

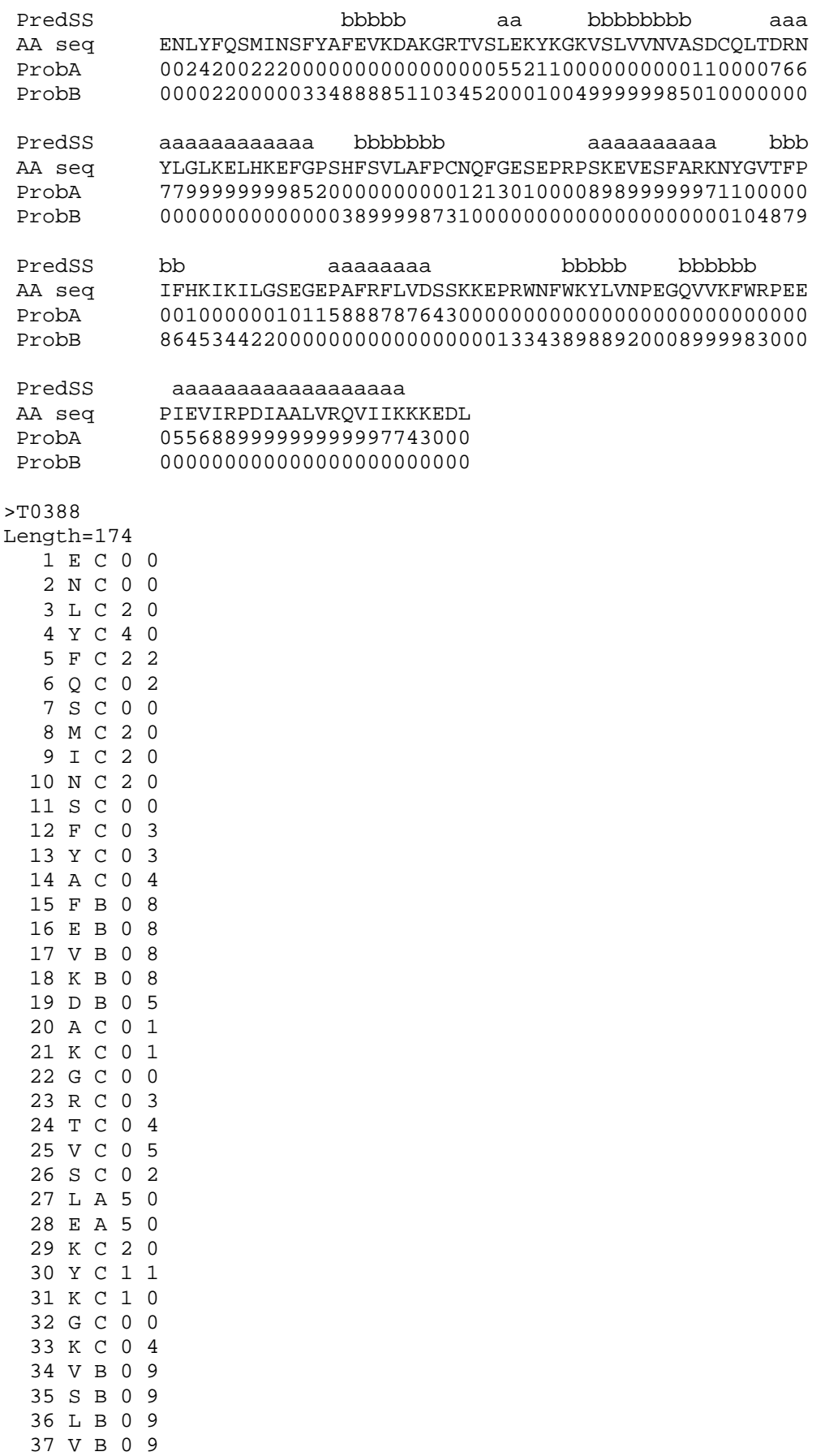

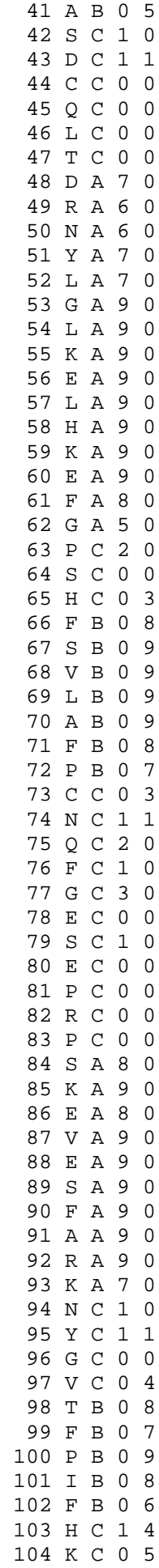

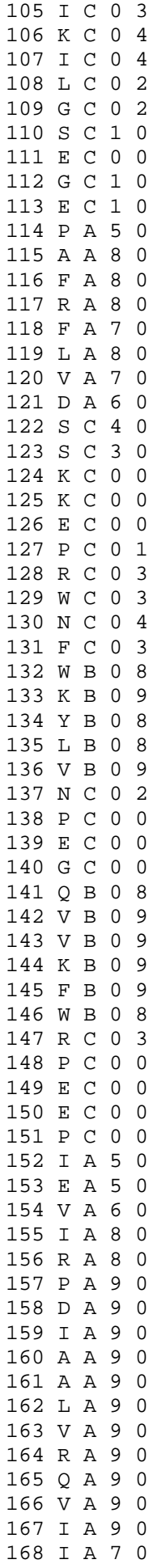

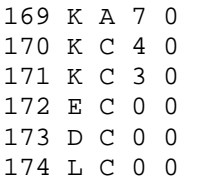

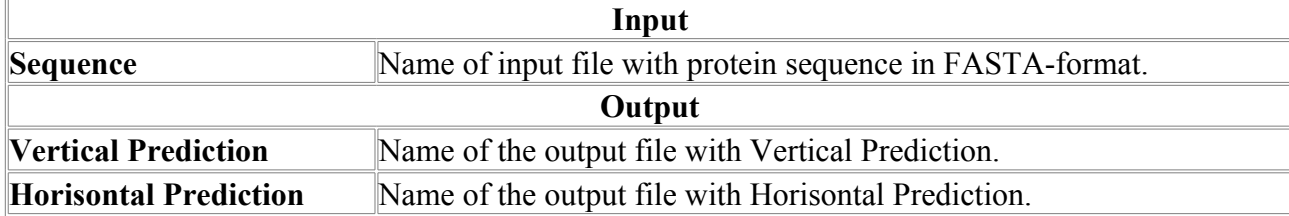

### *NNSSP*

Prediction of protein secondary sturcture by combining nearest-neighbor algorithms and multiply sequence alignments

#### **Method description:**

Yi and Lander (\*) developed a neural-network and nearest-neighbor method with a scoring system that combined a sequence similarity matrix with the local structural environment scoring scheme of Bowie et al.(\*\*) for predicting protein secondary structure. We have improved their scoring system by taking into consideration N- and C-terminal positions of a-helices and bstrands and also b-turns as distinctive types of secondary structure. Another improvement, which also significantly decrease the time of computation, is performed by restricting a data base with a smaller subset of proteins which are similar with a query sequence. Using multiple sequence alignments rather than single sequences and a simple jury decision method we achieved an over all three-state accuracy of 72.2%, which is better than that observed for the most accurate multilayered neural network approach, tested on the same data set of 126 non-homologous protein chains.

Input sequence for this program should be in fasta format with 80 or less sequence letters per line.

(\*) Yi T-M., Lander E.S. (1993) Protein secondary structure prediction using nearest-neighbor methods. J.Mol.Biol.,232:1117-1129.

(\*\*) Bowie J.U., Luthy R., Eisenberg D. (1991) A method to identify protein sequences that fold into a known three-dimensional structure. Science, 253, 164-170.)

#### **Accuracy:**

Overall 3-states (a, b, c) prediction gives  $\sim 67.6\%$  correctly predic- ted residues on 126 non-homologous proteins using the jack-knife test procedure. Using multiple sequence alignments instead of single sequences increases prediction accuracy up to 72.2%. SEE ALSO **"SSP"** program.

**Example of NNSSP output:** This output contains probabilities (Pa and Pb) of a and b structures in 0-9 scale. Probability of c is approximately 10 - Pa - Pb.

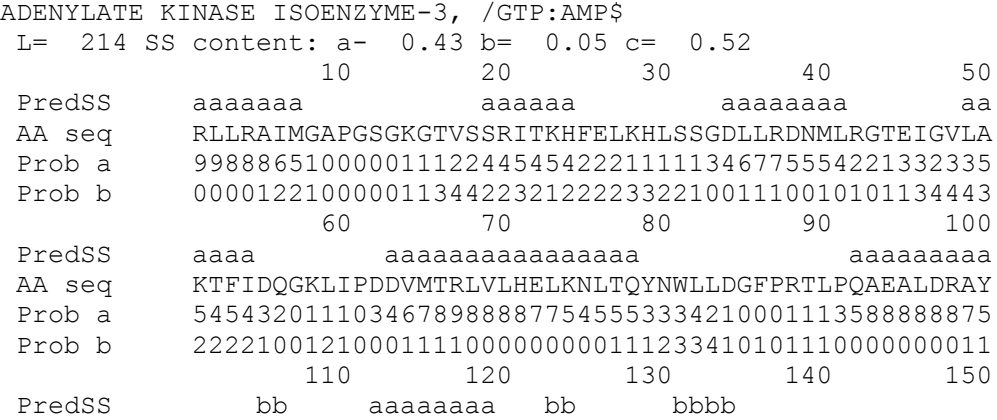

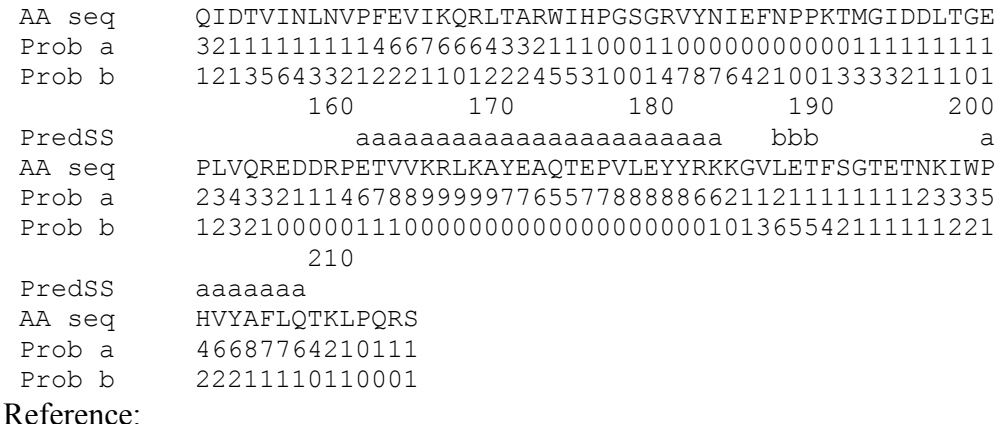

Salamov A.A., Solovyev V.V.

Prediction of protein secondary sturcture by combining nearest-neighbor algorithms and multiply sequence alignments. J.Mol.Biol.,1995, 247, 11-15.

#### **Parameters:**

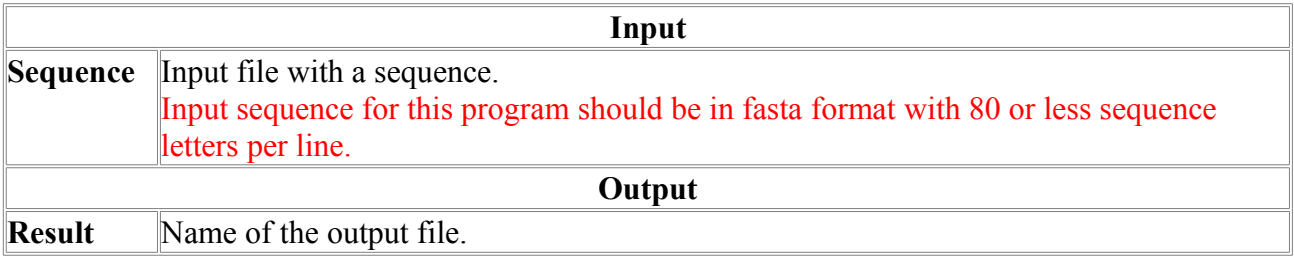

## *PDisorder*

**PDisorder** is the program for predicting ordered and disordered regions in protein sequences. Minimum required sequence length is 40.

It is increasingly evident that intrinsically unstructured protein regions play key roles in cell-signaling, regulation and cancer (Iakoucheva *et al., J. Mol. Biol.* (2002) 323, 573–584), which makes them extremely useful for discovery of anticancer drugs. Requirement of intrinsic structural disorder is shown for many protein functions - see, for instance, Dunker *et al.*, *Biochemistry* (2002) 41 (21), 6573 -6582.

The figure below shows disorderly region in Calcineurin (reproduced from ORNL Human News (http://www.ornl.gov/TechResources/Human\_Genome/publicat/hgn/v12n1/13trinity.html)), see output example below for prediction of its disorder region.

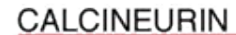

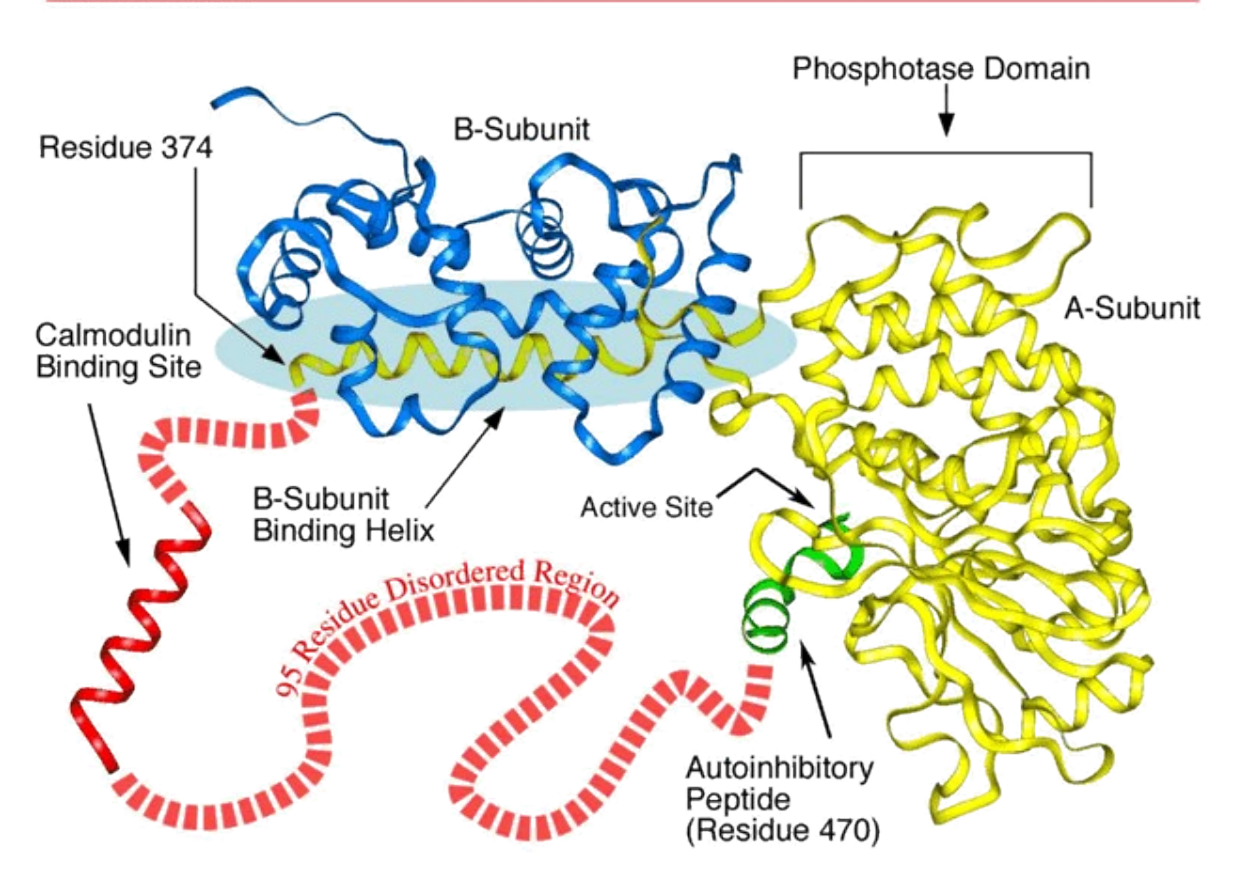

Combination of Neural Network, Linear Discriminant Function and acute Smoothing Procedure is used for recognition of disordered and ordered regions in proteins.

Two sets of significant attributes: one for **Neural Network**, and another one for **Linear Discriminant Function** are selected using automatic LDA procedure, as well as approach based on calculations of **chances to be in disordered or ordered regions**.

Three windowing procedures are used, called **left, right and intermediate**. For all windows, attributes are calculated over **31** residues.

#### **Example of PDisorder output:**

```
Prediction of disordered regions in proteins. Softberry Inc.
>gi|1352677|sp|P48457|P2B_EMENI Ser/thr protein phosphatase 2B catalytic
subunit
Calmodulin-dependent calcineurin A subunit)
 10 20 30 40 
Pred_od ooooooooo ddd ooooooooooooooooooooooooooooooooo
AA seq MEDGTQVSTLERVVKEVQAPALNKPSDDQFWDPEEPTKPNLQFLKQHFYR
Prob_o 66666665655663335777766565589767999999999999997999
 60 70 80 90 
Pred_od oooooooooooooooooooooooooooooooooooooooooooooooooo
AA seq EGRLTEDQALWIIQAGTQILKSEPNLLEMDAPITVCGDVHGQYYDLMKLF
Prob_o 99999999999999999999999999999999999999999999999999
 110 120 130 140 
Pred_od oooooooooooooooooooooooooooooooooooooooooooooooooo
AA seq EVGGDPAETRYLFLGDYVDRGYFSIECVLYLWALKIWYPNTLWLLRGNHE
Prob_o 99999999999999999999999999999999999999999999999999
 160 170 180 190 
Pred_od oooooooooooooooooooooooooooooooooooooooooooooooooo
```
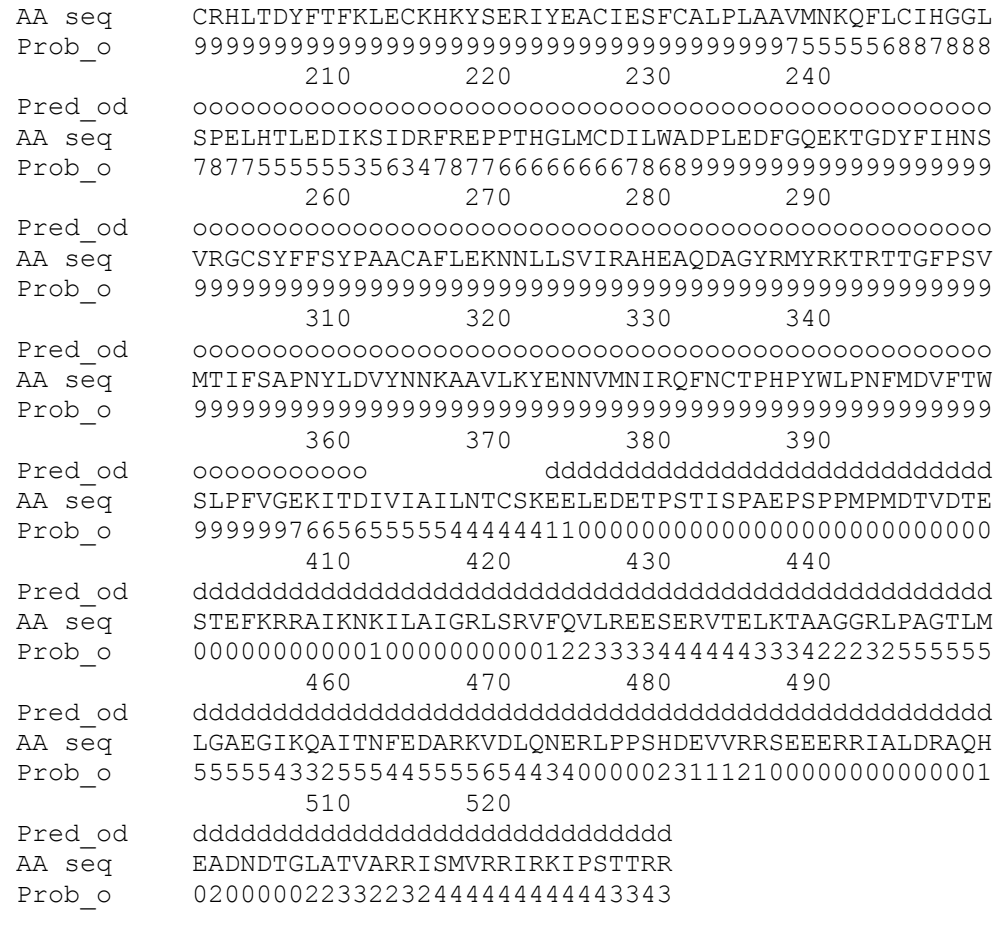

```
sequences=1 disordered=161 ordered=353 unknown=16
```
Here line **Pred\_od** shows ordered (o) and disordered (d) regions. Blanks denote undefined-state stretches, usually at boundaries of disordered regions.

Line **Prob o** shows raw probability on a scale of 0 to 9 for each amino acid residue to be in ordered region.

The line at the end of the output shows total number of sequence residues in each state: disordered, ordered and unknown.

### **Accuracy estimations:**

One of accuracy tests was made on PONDR data and in comparison with PONDR.

**Black** and **blue** - PONDR's data, **green** - our descriptions, **red** - PDisorder results.

#### **PONDR and PDisorder accuracies**

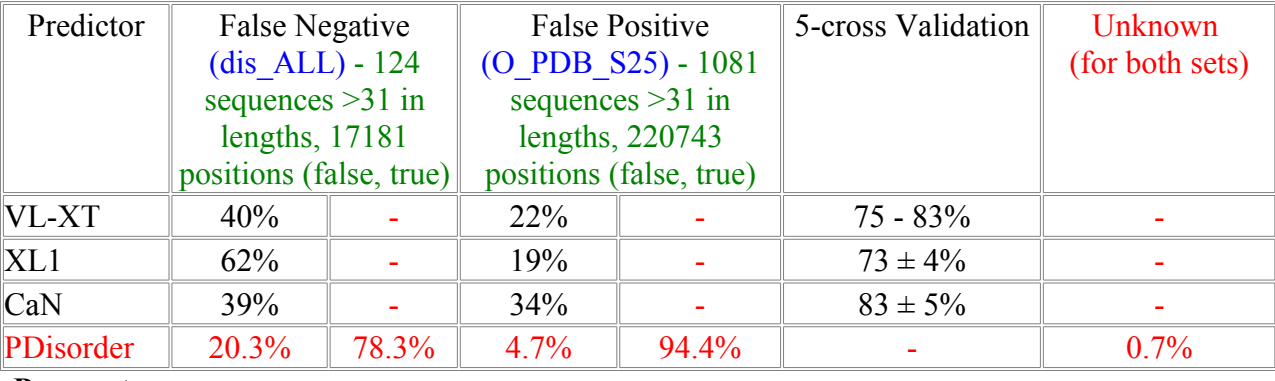

#### **Parameters:**

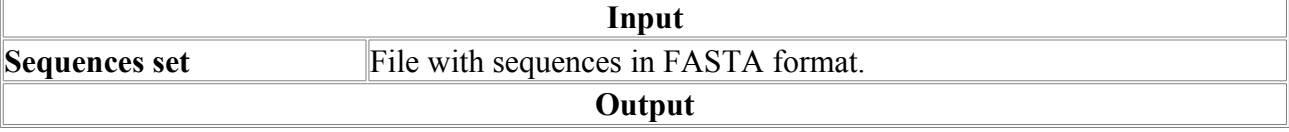

**Result** Name of the output file.

## *PSSFinder*

PSSFinder predicts the secondary structure of queried protein using the information on homology from the database.

#### **Parameters:**

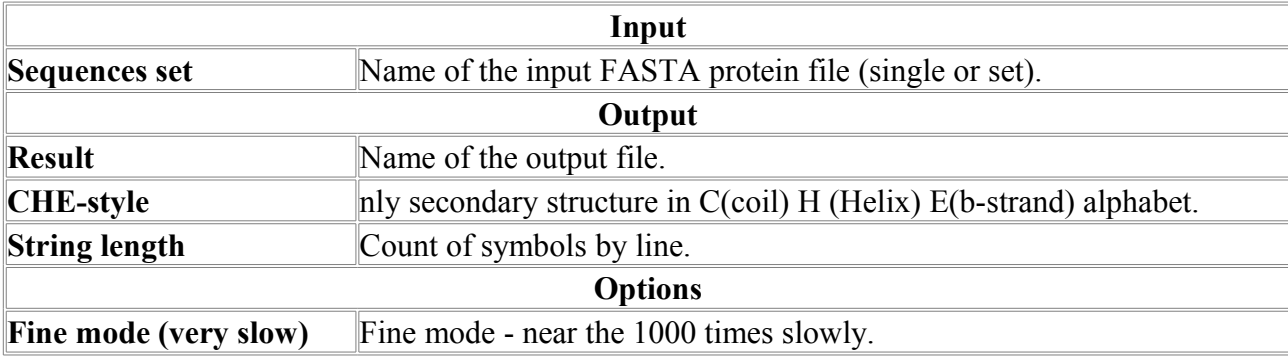

## *SSEnvID*

Protein secondary structure and environment assignment from atomic coordinates

**SSEnvID** is a program to recognize secondary structural elements in proteins from their atomic coordinates. It performs the same task as DSSP by Kabsch and Sander (1983) or STRIDE by Frishman & Argos (1995) with analyzing both hydrogen bond and mainchain dihedral angles, as well some probabilistic measures. SSEnvID also computes accessible surface area, polarity and environment classes as defined by Bowie, Luthy, Eisenberg (1991). SSEnvID's new feature is the probability (quality) of secondary structure assignment for each amino acids.

**SSEnvID** computes 3D protein characteristics which are used in structure prediction by measuring the compatibility between protein sequences and known protein structures.

#### **SSEnvID output:**

```
 SSEnvID - Protein secondary structure and environment assignment
            from atomic coordinates (Softberry Inc., 2001)
  Ch - Chain
  ResN - PDB resnumber
  Nam - Amino acid sequence in three letter code
  Ab - Area Buried
  Fp - Fraction Polar
  SS - Secondary structure assignment (E-beta sheet, H,G,I-helices, T-turn)
  PDBSS- Original PDB secondary structure assignment (if provided)
  Env - Side-Chain Environment Class
  PrHel- Probability of helix
  PrBet- Probability of beta bridge
Ch ResN Nam Ab Fp SS PDBSS Env PrHel PrBet
  A 1 VAL 79.1 0.35 C C P1 0.00 0.00
  A 2 ALA 26.2 0.60 C C E 0.00 0.09
 A 3 ILE 157.0 0.23 E C B1 0.13 0.88<br>A 4 LYS 105.5 0.72 E C P2 0.13 0.88
 A 4 LYS 105.5 0.72 E C P2<br>A 5 MET 172.0 0.30 E C B1
 A 5 MET 172.0 0.30 E C B1 0.13 0.88<br>A 6 GLY 40.0 0.37 C C E 0.13 0.16
  A 6 GLY 40.0 0.37 C C E 0.13 0.16
  A 7 ALA 64.5 0.47 C C P1 0.13 0.00
  A 8 ASP 54.5 0.77 T C P2 0.08 0.00
```
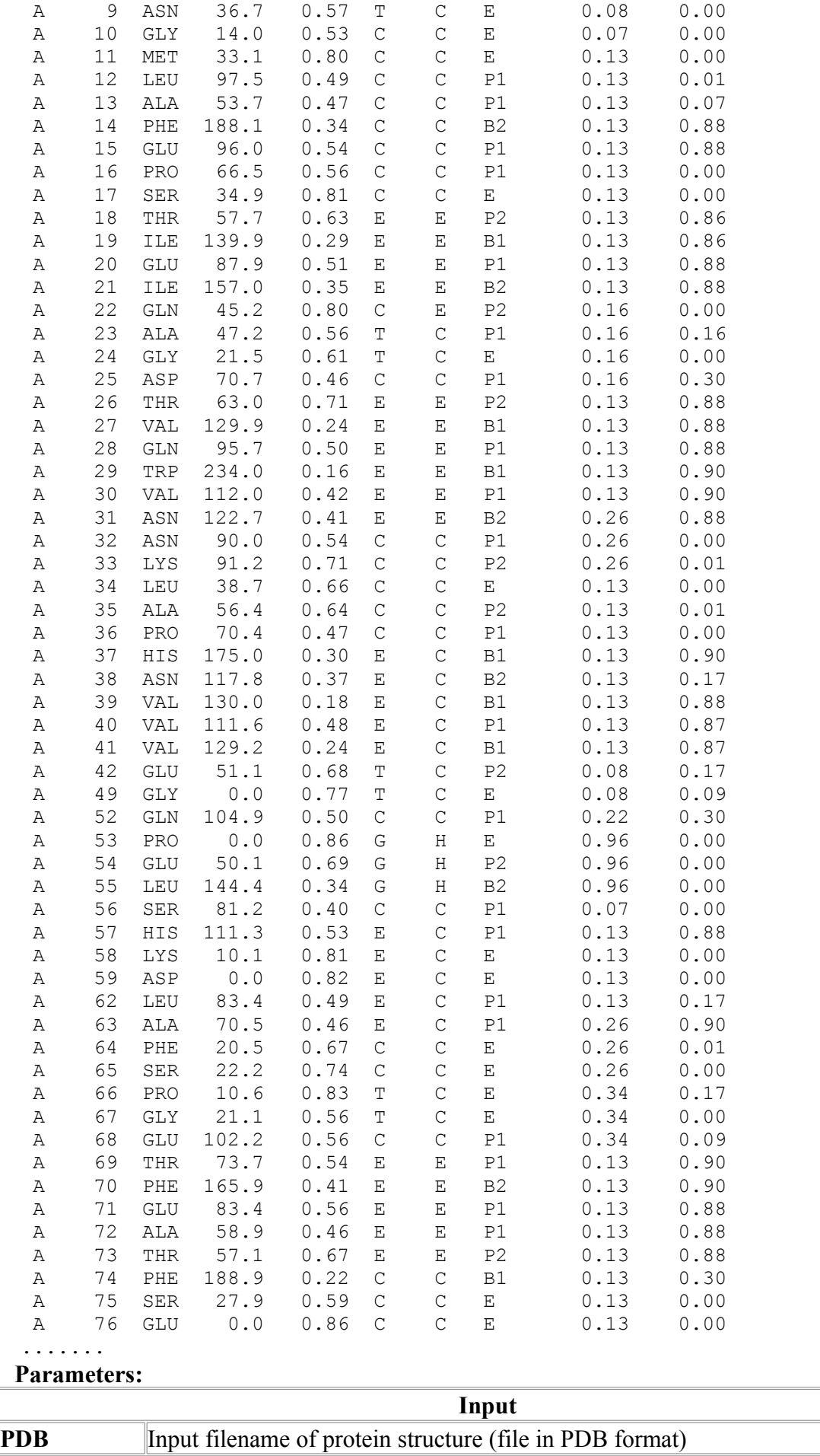

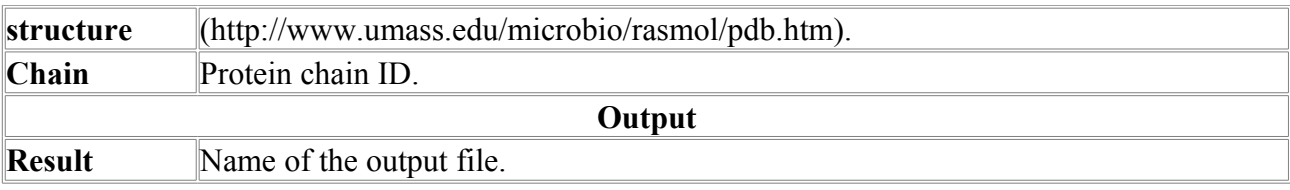

### *SSP*

Prediction of a-helix and b-strand segments of globular proteins

### **Method description:**

Our segment-oriented method is designed to locate secondary structure elements and uses linear discriminant analysis to assign segments of a given amino acid sequence to a particular type of secondary structure, by taking into account the amino acid composition of internal parts of segments as well as their terminal and adjacent regions. Four linear discriminant functions were constructed for recognition of short and long a-helix and b-strand segments, respectively. These functions combine 3 characteristics: hydrophobic moment, segment singlet and pair preferences to an a-helix or b-strand. To improve the prediction accuracy of the method, a simple version which treats multiple sequence alignments that are used as input in place of single sequences has been developed.

#### **Accuracy:**

Overall 3-states (a, b, c) prediction gives ~65.1% correctly predicted residues on 126 non-homologous proteins using the jack-knife test procedure (The accuracy is good if you have no homologous sequences to apply Sander et al. method (Rost,Sander, Mol.Biol,1993,232,584- 599) that has about 71% accuracy with using these sequences and about 61% without them). Analysis of the prediction results shows high prediction accuracy of long secondary structure segments ( $\sim$ 89% of a- helices of lengths greater than 8 and  $\sim$ 71% of b-strands of lengths greater than 6 are located with probability of correct prediction 0.82 and 0.78 respectively). Using mean values of discriminant functions over the aligned sequences of homologous proteins, we achieved a prediction accuracy of 68.2%. Our variant of nearest-neighbor algorithm with using multiply sequence alignments of homologous proteins has 72% accuracy and 67.6% accuracy without homologous proteins.

SEE ALSO **NNSSP** program.

Loading File Format:

(a) For single sequence you must load file in the following format:

First Line - Sequence name,

Second line - number 1 in format I5.

Third and subsequent lines - amino acid sequence.

Sequence length must be less than 2000 amino acids! Restrict the line length to 75 characters. You can use small letters for Cys bridges, if you want.

#### **Example:**

ADENYLATE KINASE

 1 RLLRAIMGAPGSGKGTVSSRITKHFELKHLSSGDLLRDNMLRGTEIGVLA KTFIDQGKLIPDDVMTRLVLHELKNLTQYNWLLDGFPRTLPQAEALDRAY QIDTVINLNVPFEVIKQRLTARWIHPGSGRVYNIEFNPPKTMGIDDLTGE PLVQREDDRPETVVK............

(b) For multiple aligned sequences:

First Line - Sequence name,

Second line - number of aligned sequences and length of protein,

Third line - empty or numbers of aligned aminoacid sequence,

Subsequent lines - aligned amino acid sequences in format 60a1.

Parts of aligned sequences must be separated by empty line or line with numbers. The number of aligned sequences must be less than 250. Alignment MUST be without gaps in the first (query) sequence!

## **Example:**

ACTINOXANTHIN 5 107 10 20 30 40 50 60 APAFSVSPASGASDGQSVSVSVAAAGETYYIAQaAPVGGQDAaNPATATSFTTDASGAAS APAFSVSPASGLSDGQSVSVSGAAAGETYYIAQCAPVGGQDACNPATATSFTTDASGAAS APTATVTPSSGLSDGTVVKVAGAgaGTAYDVGQCAWVdgVLACNPADFSSVTADANGSAS APGVTVTPATGLSNGQTVTVSATgpGTVYHVGQCAVvpGVIGCDATTSTDVTADAAGKIT ATPKSSSGGAGASTGSGTSSAAVTSgaASSAQQSGLQGATGAGGGSSSTPGTQPGSGAGG 70 80 90 100 FSFTVRKSYAGQTPSGTPVGSVDbATDAbNLGAGNSGLNLGHVALTF FSFV-RKSYAGZTPSGTPVGSVDCATDACNLGAGNSGLNLGHVALTF

TSLTVRRSFEGFLFDGTRWGTVDCTTAACQVGLSDAAGNGpgVAISF AQLKVHSSFQAVvaNGTPWGTVNCKVVSCSAGLGSDSGEGAAQAITF AIAARPVSAMGGtpPHTVPGSTNTTTTAMAGGVGGPgaNPNAAALM-

## **Example of SSP output:**

 ADENYLATE KINASE 10 20 30 40 50 pred A: aaaaaaaaa aaaaaaaaa aaaaaaaaa aaa AA N 4.1 C N 2.2 C N 4.4 C N AA N 4.1 C<br>
pred B: bbbb BB<br>
BB N2 C BB N2 C Predic aaaaaaaaa bbbb aaaaaaaaa aaaaaaaaa aaa a/acid RLLRAIMGAPGSGKGTVSSRITKHFELKHLSSGDLLRDNMLRGTEIGVLA 60 70 80 90 100 pred A: aaaaaa aaaaaaaaaaaaaaaaaaaaaaa aaaaaaaaa AA 2.2 C N 4.2 CN 2.4 C N 5.4 C pred B: bbbbbbbb BB N 2.6 C Predic aaaaaa aaaaaaaaaaaaaaaaaaaaaaa aaaaaaaaa a/acid KTFIDQGKLIPDDVMTRLVLHELKNLTQYNWLLDGFPRTLPQAEALDRAY

The output of the prediction program presents not only final optimal variant of the secondary structure assignment, but also a set of potential a-helix and b-strand segments that were computed without consideration of their competition. Because the protein secondary structure is finally stabilized during the formation of the tertiary structure, the alternative variants of the ahelix and b-strand segments may be important for methods of tertiary structure prediction.

### **References:**

Solovyev V.V.,Salamov A.A. Method of calculation of discrete secondary structures in globular proteins. Molek. Biol. 25:810-824,1991 (in Russ.)

Solovyev V.V.,Salamov A.A. 1994, Secondary structure prediction based on discriminant analysis. In Computer analysis of Genetic macromolecules. (eds. Kolchanov N.A., Lim H.A.), World Scientific, p.352-364.

Solovyev V.V., Salamov A.A. Predicting a-helix and b-strand segments of globular proteins. CABIOS (1994), V.10,6,661-669

#### **Parameters:**

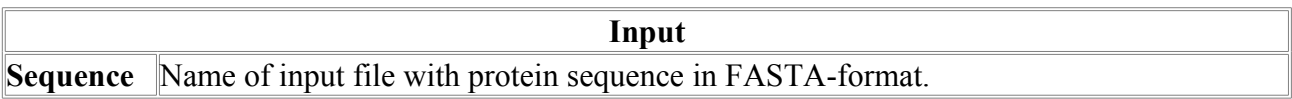

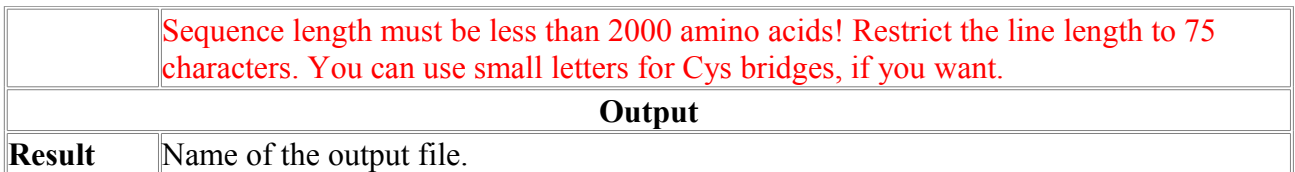

# *SSPAL*

Prediction of protein secondary structure by using local alignments.

Method is based on comparison of charcteristics, calculated for positions of processing sequence, such as aminoacid exposure to water, submergence of aminoacid residue into molecule body etc, with the same characteristics, obtained from analysis of PDB-files in database.

FASTA formatted sequence or specially prepared alignment (see example) can be used as an input. The number of aligned sequences must be less than 250 !!!

Input sequence for this program should be in fasta format with 80 or less sequence letters per line.

#### **Accuracy**

Overall 3-state (a, b, c) prediction gives about 75% correctly predicted residues. THIS ACCURACY IS REACHED WITHOUT USING MULTIPLE ALIGNMENT INPUT when it is higher SEE ALSO "SSP" and "NNSSP" programs.

**Output results** with probability of prediction:

#### Length=136

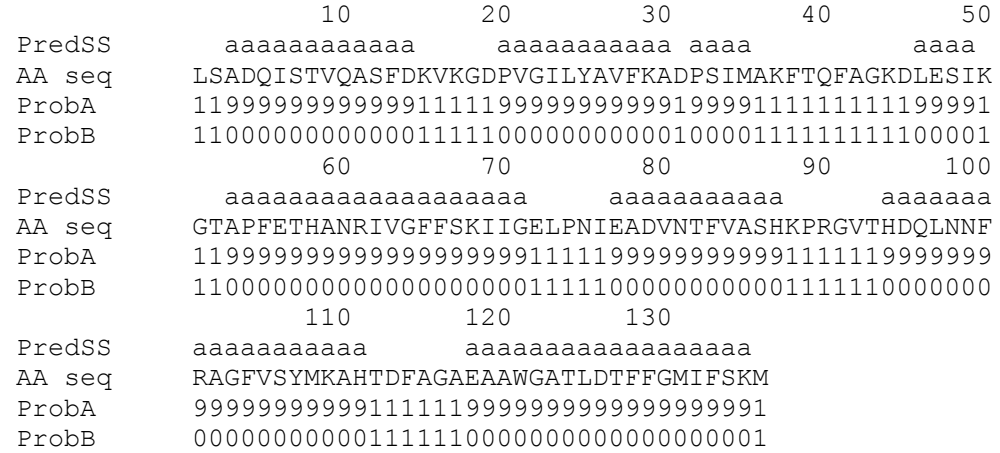

- 1 line sequence name
- 2 line number of aligned sequences and length of protein
- 3 and subsequent lines aligned sequences in format 60a1
- (where 3-d line is empty or with numbers as well as other lines
- which separate parts of aligned sequences)

#### **for example:**

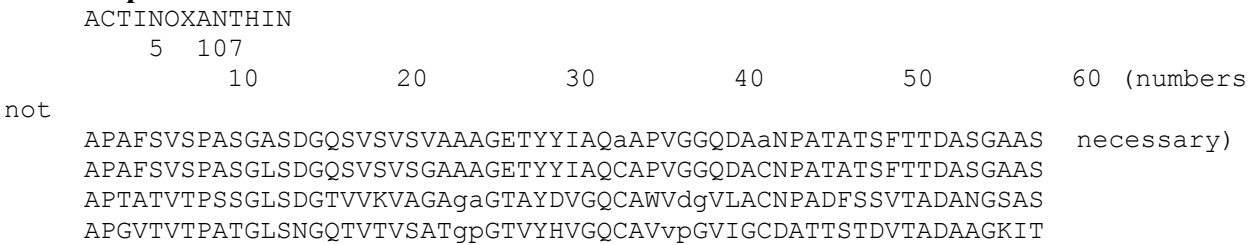

ATPKSSSGGAGASTGSGTSSAAVTSgaASSAQQSGLQGATGAGGGSSSTPGTQPGSGAGG  $70$ 80
90
100 80 90 FSFTVRKSYAGQTPSGTPVGSVDbATDAbNLGAGNSGLNLGHVALTF FSFV-RKSYAGZTPSGTPVGSVDCATDACNLGAGNSGLNLGHVALTF TSLTVRRSFEGFLFDGTRWGTVDCTTAACQVGLSDAAGNGpgVAISF AQLKVHSSFQAVvaNGTPWGTVNCKVVSCSAGLGSDSGEGAAQAITF AIAARPVSAMGGtpPHTVPGSTNTTTTAMAGGVGGPgaNPNAAALM-

(you can use small letters for Cys amino acids, if you want)

Alignment MUST be without deletions in the 1-st (query) sequence!!!

### **References:**

Salamov A.A., Solovyev V.V. Protein secondary sturcture prediction using local alignments. J.Mol.Biol.1977, 268,1, 31-36.

Salamov A.A., Solovyev V.V. Prediction of protein secondary sturcture by combining nearestneighbor algorithms and multiply sequence alignments. J.Mol.Biol.1995,247,1,11-15. **Parameters:**

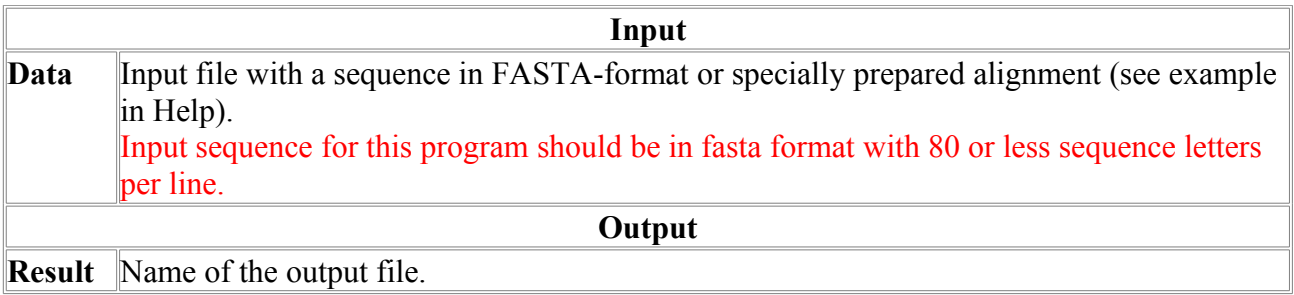
## **RNA Structure**

## *BestPal-E*

Calculates the best palindrome for given rna sequence, and also a set suboptimal palindromes (sorted by energy)

#### **Method description:**

First the complementary matrix is built, and all helixes are detected. Then they are sorted by their stability. Then starting each structure with one of most stable helixes from sorted list (each time different from others), the program upgrades them with compatible helixes until adding new helix gives no stability growth or when there are no more compatible helixes. Best N structures are written to user-defined file.

#### **Output example:**

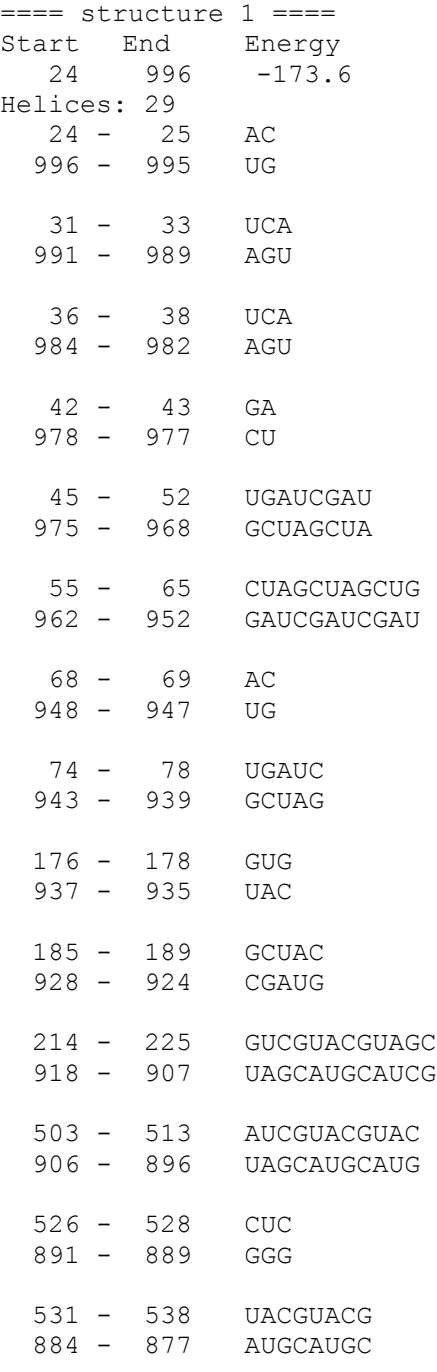

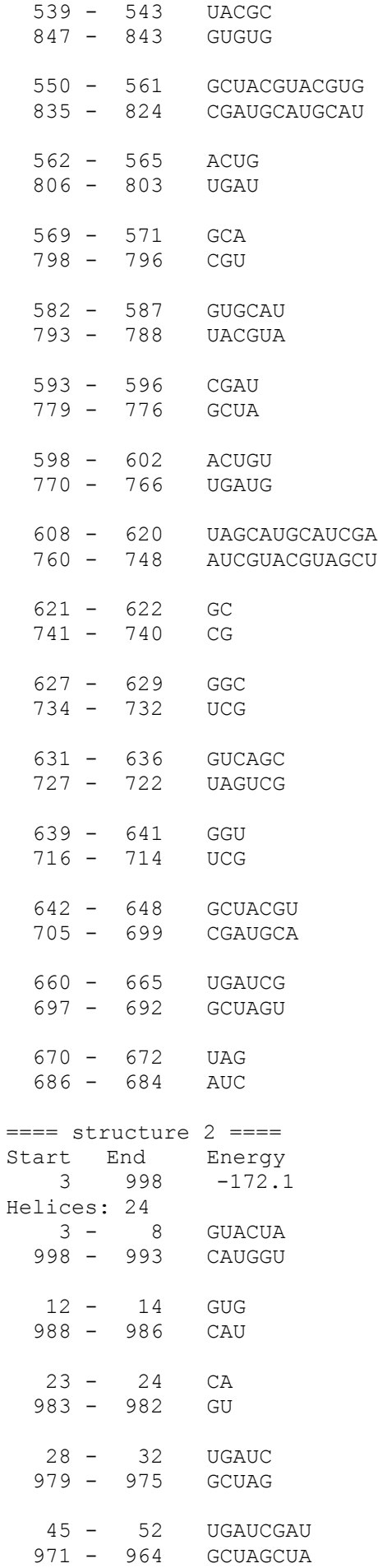

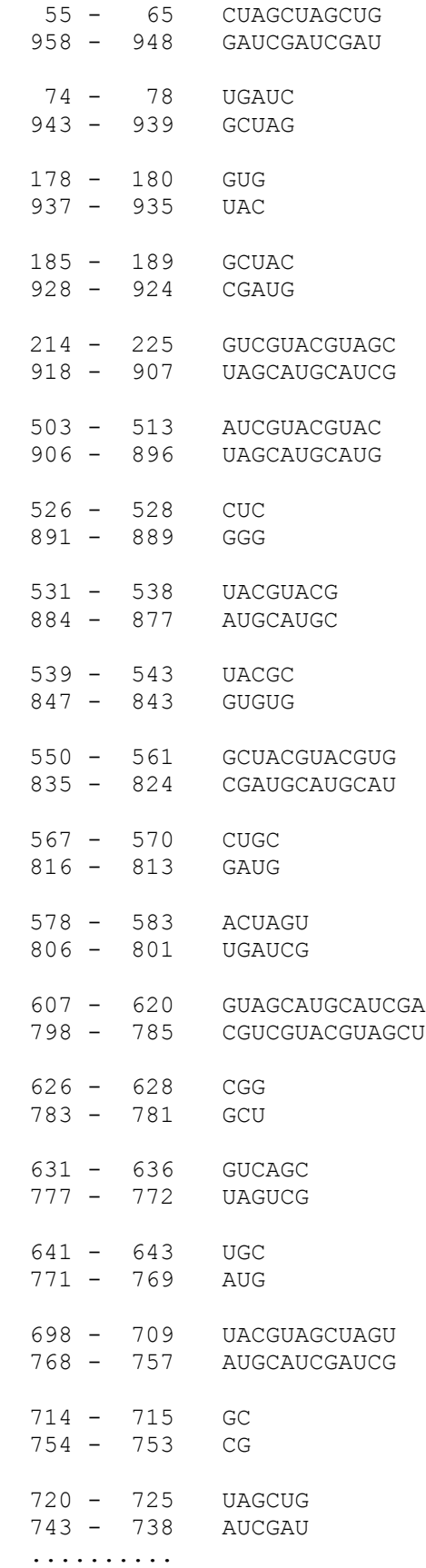

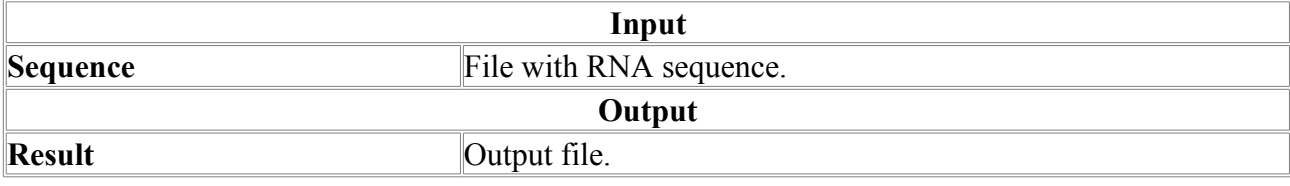

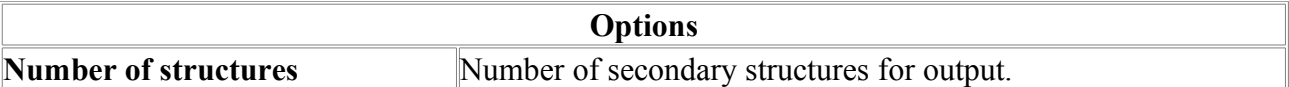

## *BestPal-H*

Calculates best palindrome for given rna sequence with restrictions.

In this version two types of restriction can be specified:

1) minimal helix length allowed

2) maximal secondary structure length allowed

#### **Method description:**

Dynamic programming method without "brahching" of structures with filters using specified restrictions.

#### **Output example:**

Search for most stable hairpin (imperfect helices included) FoldRNA Vienna format:

Length: 754 Energy: -7.8 3% in Helices

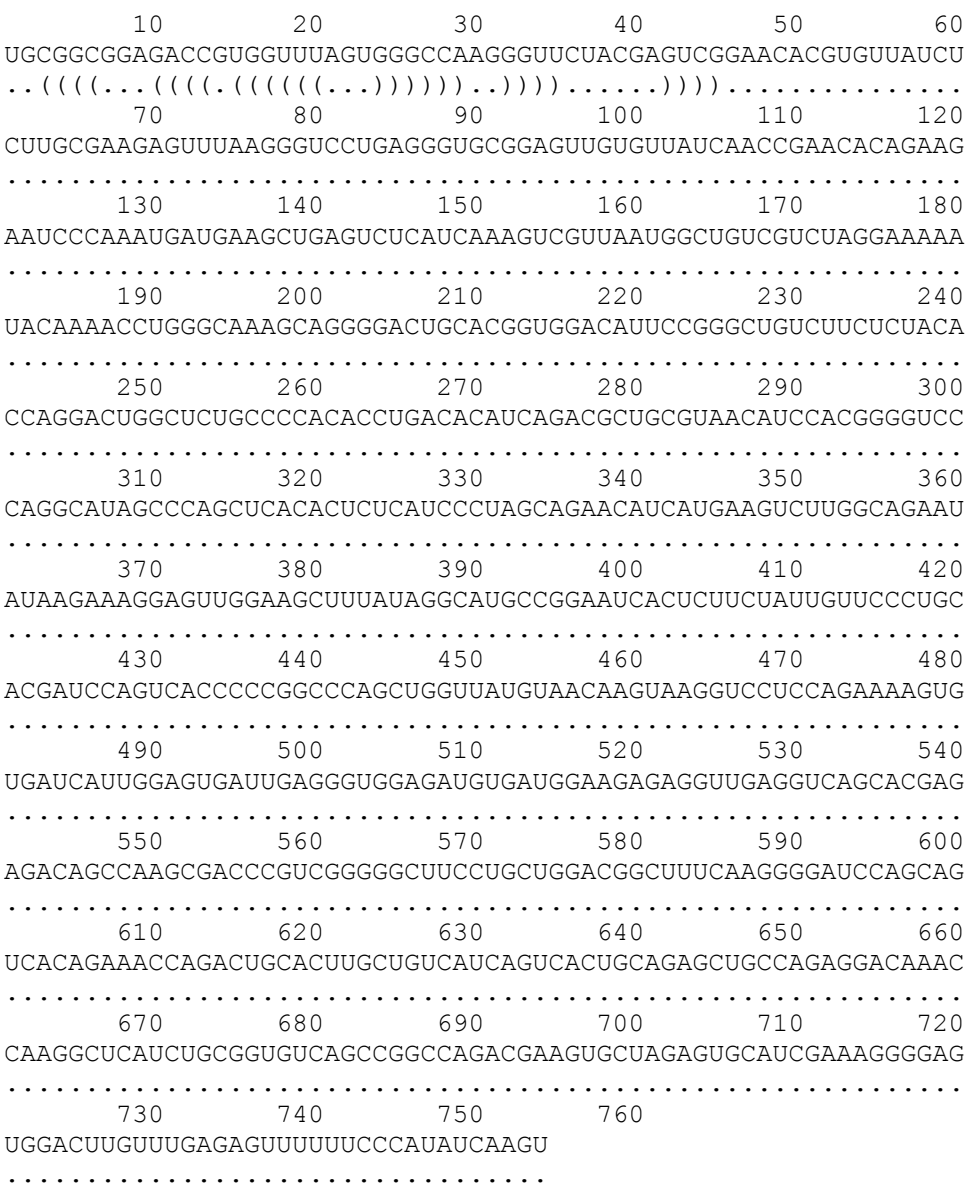

Length =  $754$ 

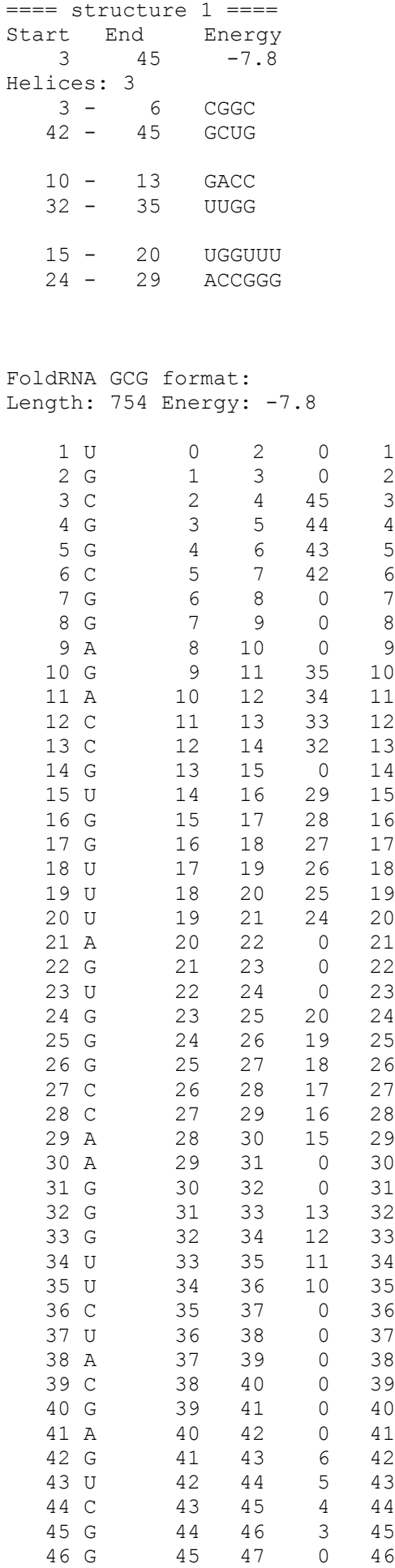

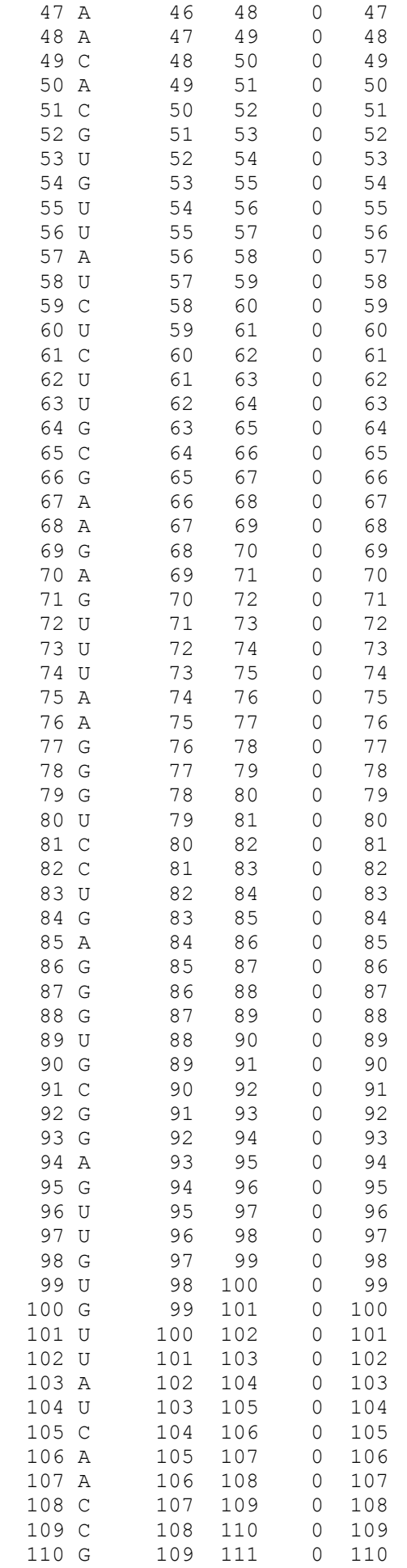

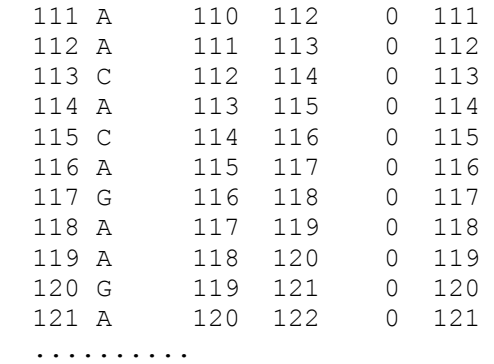

#### **Parameters:**

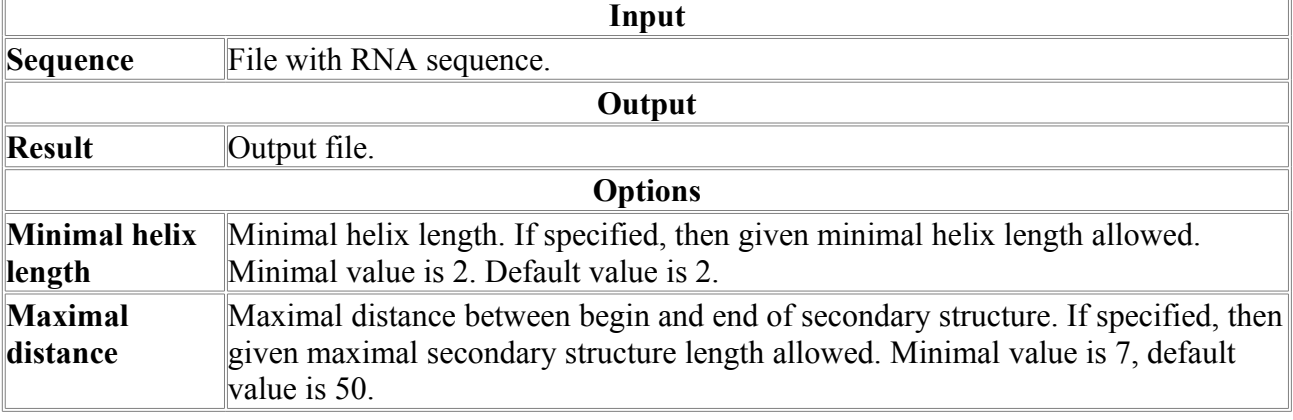

### *BestPal-W*

Program for searching best "linear" rna secondary structure for long sequences with a window moving along the sequence.

#### **Method description.**

A window with user-defined size moves along the sequence.

For each position of the window the best palindrome is calculated by dynamic programming method without "brahching" of structures.

50 60

Only the best variant goes to output file.

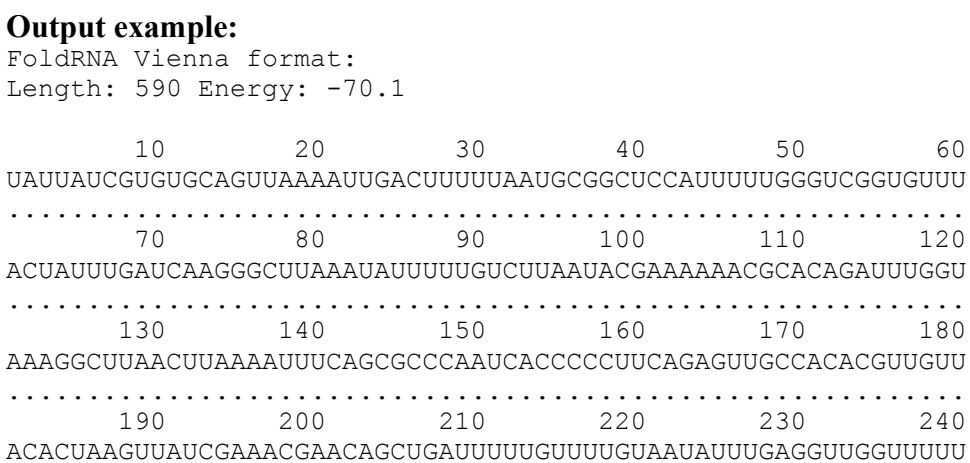

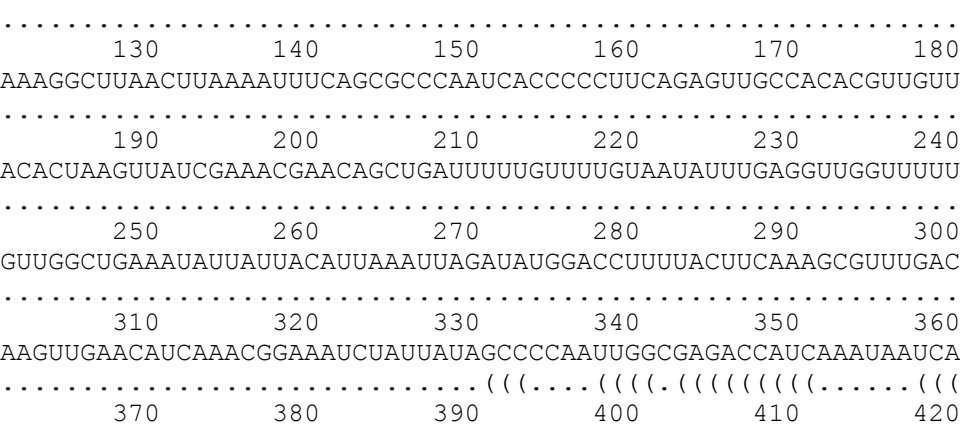

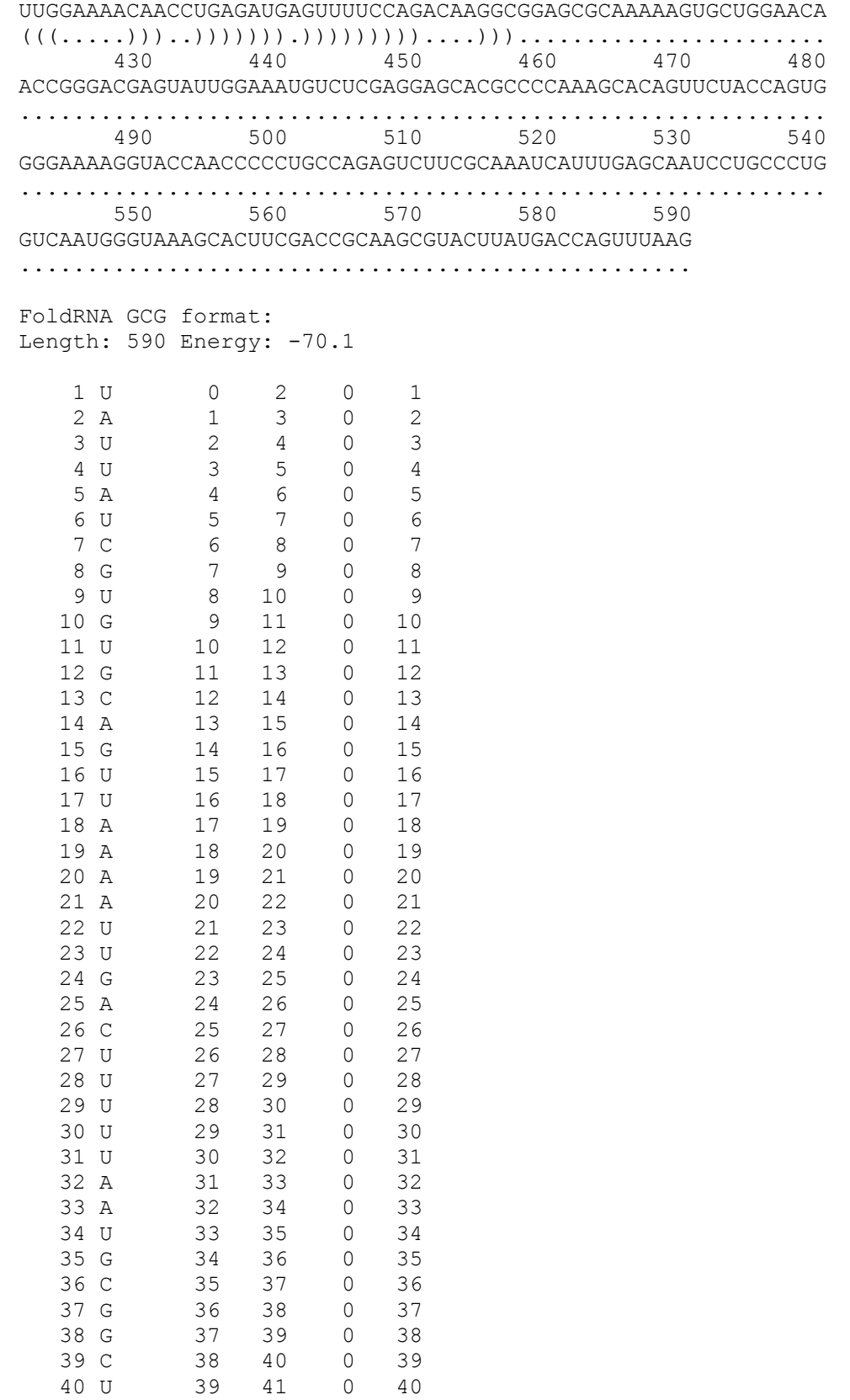

#### **Parameters:**

...

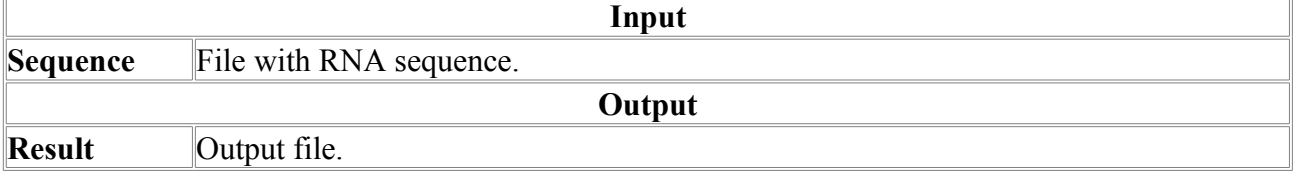

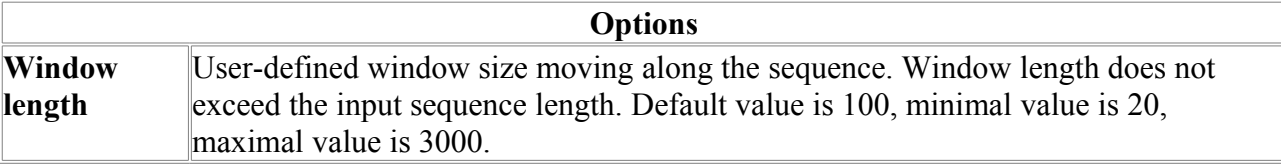

### *Find-miRNA*

It is believed that most miRNAs are scarce in the cell and therefore are not yet discovered. The program FindMiRNA searches for miRNA genes and miRNAs within them.

#### **The search procedure**

The search process is conducted by successive filtering the genomic sequence. The procedure is organized in four steps: 1) fast estimation of secondary structure potential by calculation nucleotide scores; 2) search for hairpins and calculation of their energies; 3) estimation of thermodynamic probability of the hairpin structure found; 4) search for miRNAs in the candidate hairpin. In more details these filters are described below.

At first the FindMiRNA scans the input sequence with the sliding window of 100nt. Within the window it calculates nucleotide content and estimates E-score (the sequence potential to form stable secondary structure). It filters out the subsequences can not form the stable stable structures, i.e. which nucleotide content and E-score don not fall in the range of found miRNA genes. For clever filtering it takes into account the interdependency of nucleotide scores and interdependency of overlapping sequence windows. The step is the fastest one with time complexity of O(N).

At the second step FindMiRNA calls for another Softberry program, BestPal, which calculates the optimal imperfect hairpin which can be formed within a sequence window. The BestPal algorithm is based on the idea of dynamic programming realized in the wide-spread mfold algorithm for RNA secondary structure prediction. BestPal uses the energy parameters of Turner's energy rules. The hairpin energy is calculated summing over the energies of helixes and loops:

$$
E_i = \sum_h e_h + \sum_l e_l
$$

where  $e_h$  is helix energy and  $e_l$  is loop energy.

Searching for hairpins, BestPal omits secondary structure junctions and therefore works faster than Zuker's mfold program. Its time complexity is  $O(N^{2.88})$  comparing with  $O(N^{3.5})$  of mfold. When BestPal work is completed, the FindMiRNA saves the subsequences with stable hairpins only (free energy less than -17 kcal/mole by default). Though it takes most time, currently this step is the most effective in reducing the pre-miRNA candidate number.

At the third step FindMiRNA calls for RNAfold\_bpp program. This filter takes the remaining sequences and calculates their matrices of base-pairing probabilities. The algorithm is based on McCaskill algorithm and dynamically calculates the partition function of RNA. Using partition function, our program calculates base-pairing probabilities of the ensemble of RNA structures. Using the optimal hairpin structure calculated at step 2, it estimates the hairpin probability and filters out the sequences with stable alternative structures. This step has the slowest time complexity of  $O(N^{3.5})$ , however, the initial sequence is already reduced by several orders at the steps 1 and 2.

At the final step FindMiRNA searches for miRNAs within the sequences remained. It calculates the weight matrix of any 21-mer oligonucleotide within a putative pre-miRNA and takes into account base-pairing characteristics of a candidate miRNA.

Currently the program is specially trained for three organisms (hsa, mmu and ath), although it can be used for others. We plan to extend the number of organisms analyzed and to automatically detect which of the analyzed genomes an input sequence belongs to.

#### **Input and output**

The program input is a genomic sequence and three-letter organism ID. The program outputs the putative pre-miRNAs and miRNAs in the following order:

- chain direction  $(+\$
- the beginning and the end of a predicted pre-miRNA
- the beginning and the end of a predicted miRNA
- pre-miRNA sequence
- miRNA sequence

#### **Parameters:**

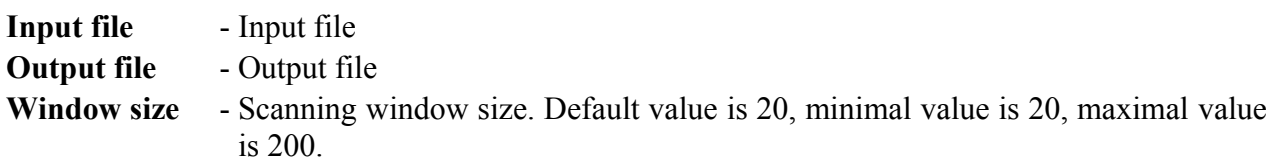

**Organism type** - Organism type:

**Homo Sapiens Mus Musculus Arabidopsis Thaliana** 

## *FoldRNA*

Program for RNA secondary structure prediction based on dynamic programming (Nussinov and Jackonson, 1978, Zuker, 2005). For energy calculation nearest neighbor energy rules are used. FoldRNA uses energy parameters similar to mfold.

FoldRNA uses energy parameters mainly from:

Turner D.H. and Sugimoto N. (1988) RNA structure prediction Ann.Rev.Biophys.Biophys.Chem. 17, pp. 167-92; Table 1

METHOD DESCRIPTION:

FoldRNA predicts optimal and suboptimal secondary structures of RNA using dynamic algorithm for energy minimization.

Solution of a long sequence is decomposed into solutions of smaller problems:

Let's define  $E(i,j)$  = minimum energy for subchain starting at i and ending at j, and  $a(i,j)$  = energy of pair i,j.

If values  $E(i,j)$  are calculated for line which is maximally close to main diagonal of matrix LxL, where  $L$  = sequence length. (min. hairpin loop should have size not less than 3 nt), then we can find step by step this values for lines next after this, using the following recursion scheme (4 possible cases):

```
k+1k
    \mathbf{1}\overline{c}3
                                                    4
                             E(i, j) = E(i+1, j-1) + a(i, j)1) i, j is paired,
 2) i is unpaired,
                             E(i, j) = E(i+1, j)3) j is are unpaired, E(i, j) = E(i, j-1)4) bifurcation
                             E(i, \dot{\uparrow}) = E(i, k) + E(k+1, \dot{\uparrow}) Recursion (iteration over length):
  E(i,j)=min{E(i+1,j),E(i,j-1),
               E(i+1,j-1)+a(i,j),min ( E(i, k) + E(k+1, j) )
               i<k<j
 }
```
When all matrix is filled, the programs searches for lowest value of  $E(i,j)$ , and then restores by the matrix corresponding secondary structure and sends it to output. Program is provided with viewer.

#### **Output example:**

Program RNAfold (Softberry Inc.) version 3.0 Sequence\_name: "At-MIR156a\_Stem" Length: 183 ::: structure # 1 ::: Energy: -82.9 kkal/mol 75% in helices 10 20 30 40 50 60 gugaaugaaagaguugggacaagagaaacgcaaagaaacugacagaagagagugagcaca ((((..((.((((((((((((((((((.....((((..(((((((((((((((((((((. 70 80 90 100 110 120 caaaggcaauuugcauaucauugcacuugcuucucuugcgugcucacugcucuuucuguc (((.(((((..((((......)))).)))))....))).))))))))).))).))))))) 130 140 150 160 170 180 agauuccggugcugaucucuuuggccugucuucguucucuaugucucaaucucucucuau  $) ) \ldots ( ( ( ( ( ( ( ( \ldots . ) ) ) ) ) ) ) ) ) ) ) ) ) \ldots ) ) ) ) \ldots ) ) ) ) \ldots$  190 cac ))) GCG format: 1 g 0 2 183 1<br>2 u 1 3 182 2 1 3 182

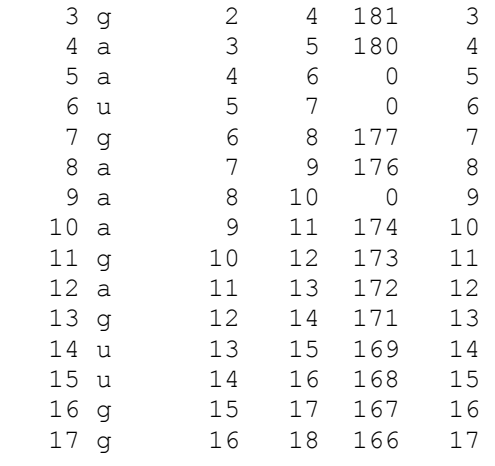

#### **.... Parameters:**

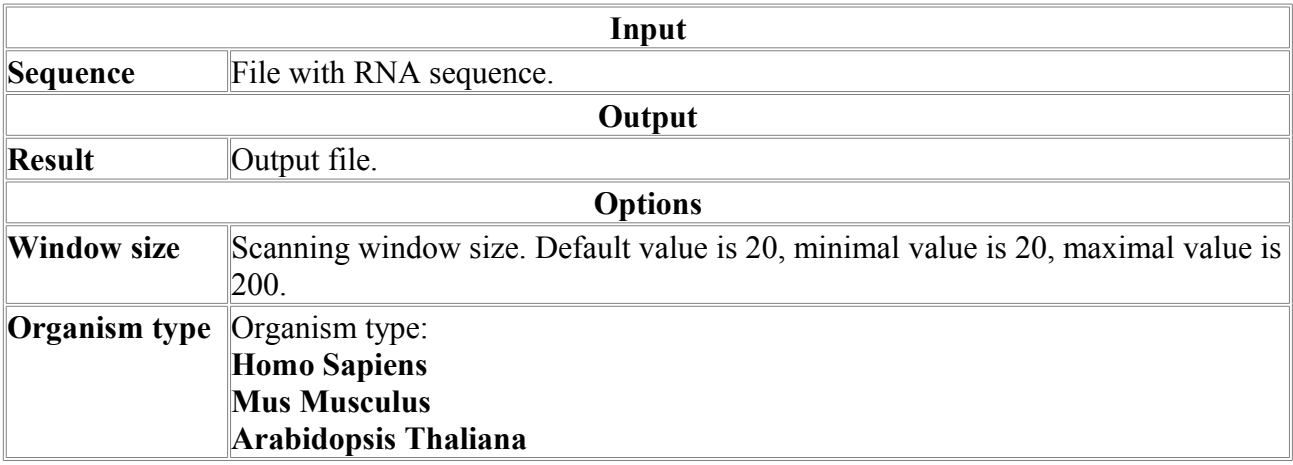

#### *Target-miRNA*

The program Target-miRna is developed for search for microRNA (miRNA) sites in genomic sequences. miRNAs promote mRNA cleavage at almost perfect complementarity to its site. In case of less complementarity, miRNAs inhibit mRNA translation. Our program Target-miRna searches a given target sequence for microRNA sites, basing on calculation of the interaction energy between miRNA and its site. Therefore Target-miRna can be used for search of both site types.

Target-miRna scans a target sequence and calculates the energy of complementary interaction between miRNA and possible site i as follows:

$$
E_i = \sum_h e_h + \sum_l e_l
$$

where  $e_h$  is helix energy and  $e_l$  is loop energy if any.

The energy parameters of complementary interactions and loops are taken from Turner's table. To skip suboptimal miRNA-site pairing we minimize the interaction energy by a dynamic algorithm which is based on Nussinov and Jackobson and Zuker papers. The user sets an energy threshold, and Target-miRna outputs all the candidate sites, which energy of miRNA-site interaction is lower (i.e., more stable) than it.

Target-miRna supports two different search modes. In the first mode the user inputs a single miRNA sequence by himself. In the second mode the user specifies the organism and our program searches for the sites for all miRNAs known for this organism, using built-in miRNA library. Currently the library contains the miRNAs of the following organisms:

cel (Caenorhabditis elegans) hsa (Homo sapiens) dme (Drosophila melanogaster) mmu (Mus musculus) ath (Arabidopsis thaliana) rno (Rattus norvegicus) oza (Oryza sativa) ebv (Epstein Barr) gga (Gallus gallus) dps (Drosophila pseudoobscura) dre (Danio rerio) xla (Xenopus laevis) zma (Zea mays) sbi (Sorghum bicolor) ame (Apis mellifera) aga (Anopheles gambiae) cfa (Canis familiaris)

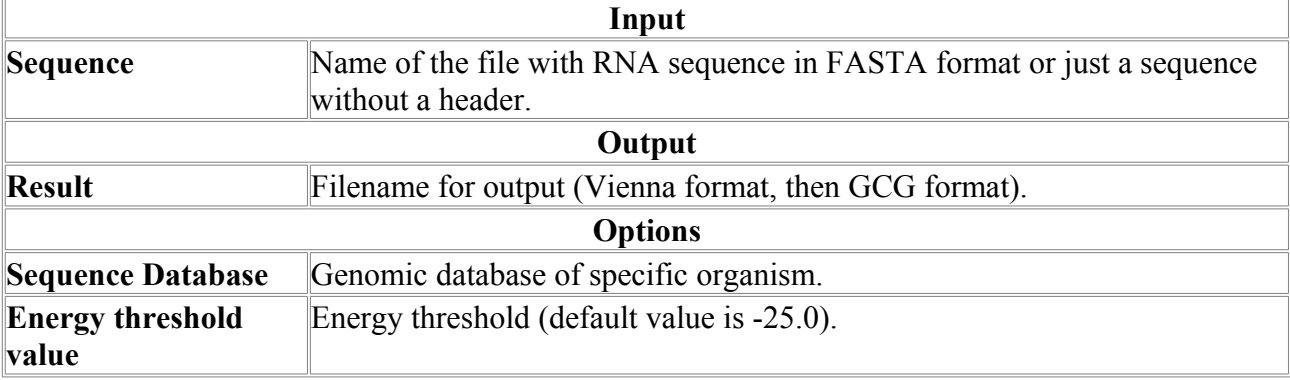

# **Repeats**

## *LCRep*

Program for mapping low complexity regions in nucleotide sequences.

Search for the low complexity regions is performed with using Shannon's information measure. Shannon's information is defiened as follows:

$$
H = -\sum_{i=1}^{k} P(a_i) \log_2 P(a_i)
$$

where:  $\{a_1, ..., a_k\}$  is the alphabet of the size k, and P(a<sub>i</sub>) is a fractional composition of  $a_i$ 

The search is carried out as follows. For each position *i* of the sequence *S* calculation of the Shannon's information  $H(i, l)$  is performed in the window of size *l* within the range  $[l_{begin}$ ,  $l_{end}$ . If *H(i, l)* turns out below prespecified threshold  $H_{thr}(l)$  then fragment [*i, i+l*] is declared low complex. Intersection of all such fragments at the end of calculation gives a map of low complexity regions of the sequence *S*.

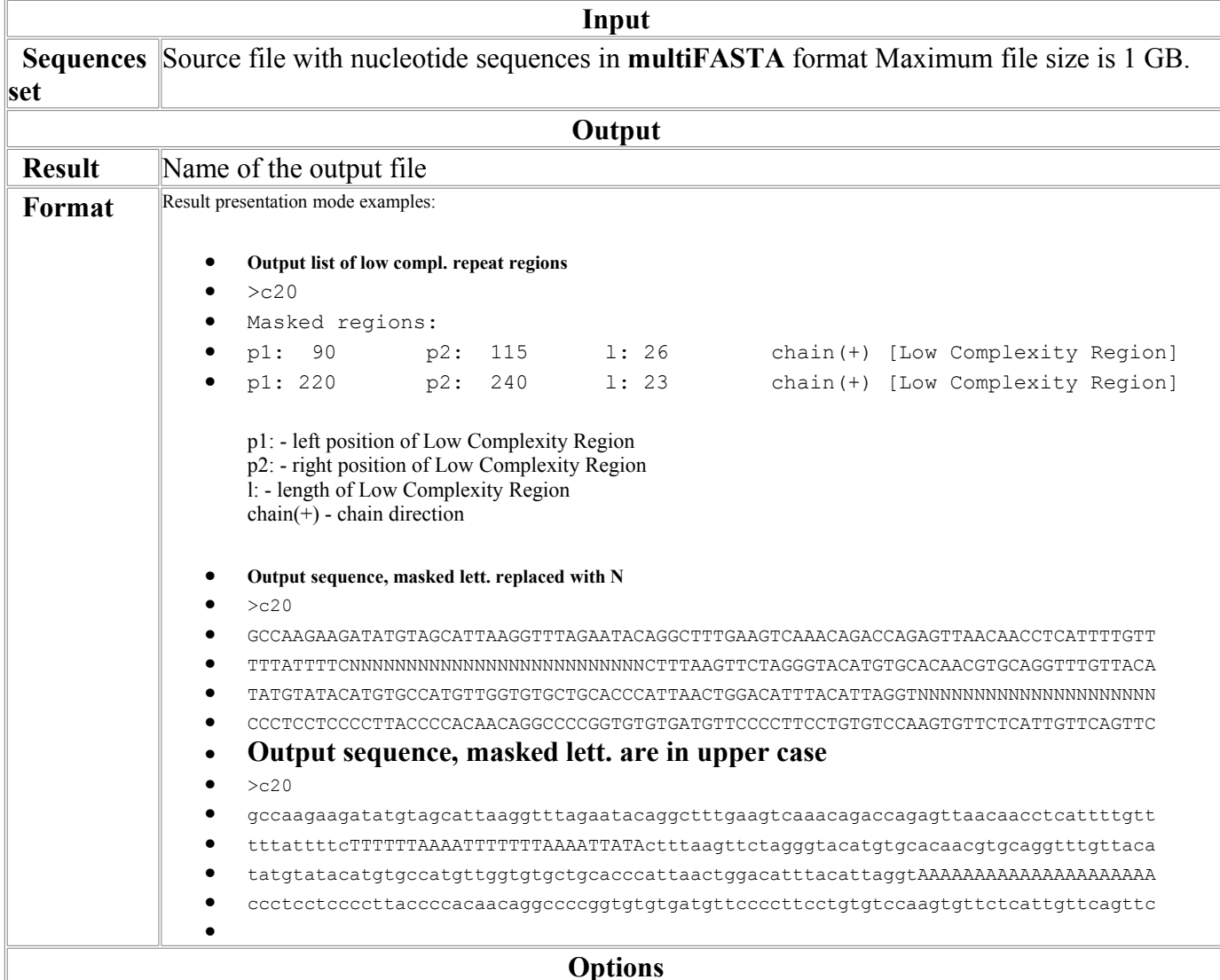

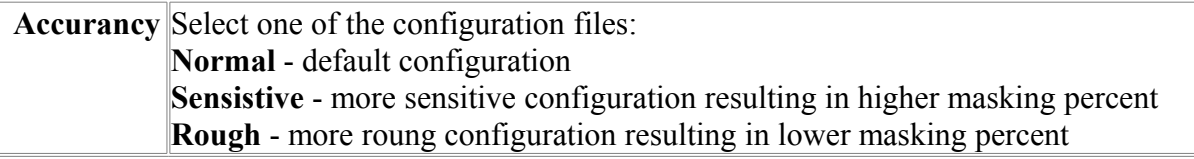

## *LCRrep-P*

Program for mapping low complexity regions in protein sequences. Search for the low complexity regions is performed with using Shannon's information measure.

Search for the low complexity regions is performed with using Shannon's information measure. Shannon's information is defiened as follows:

$$
H = -\sum_{i=1}^{k} P(a_i) \log_2 P(a_i)
$$

where:  $\{a_1, ..., a_k\}$  is the alphabet of the size k, and P(a<sub>i</sub>) is a fractional composition of  $a_i$ 

The search is carried out as follows. For each position *i* of the sequence *S* calculation of the Shannon's information *H(i, l)* is performed in the window of size *l* within the range [*lbegin, lend*]. If *H(i, l)* turns out below prespecified threshold  $H_{thr}(l)$  then fragment [*i, i+l*] is declared low complex. Intersection of all such fragments at the end of calculation gives a map of low complexity regions of the sequence *S*.

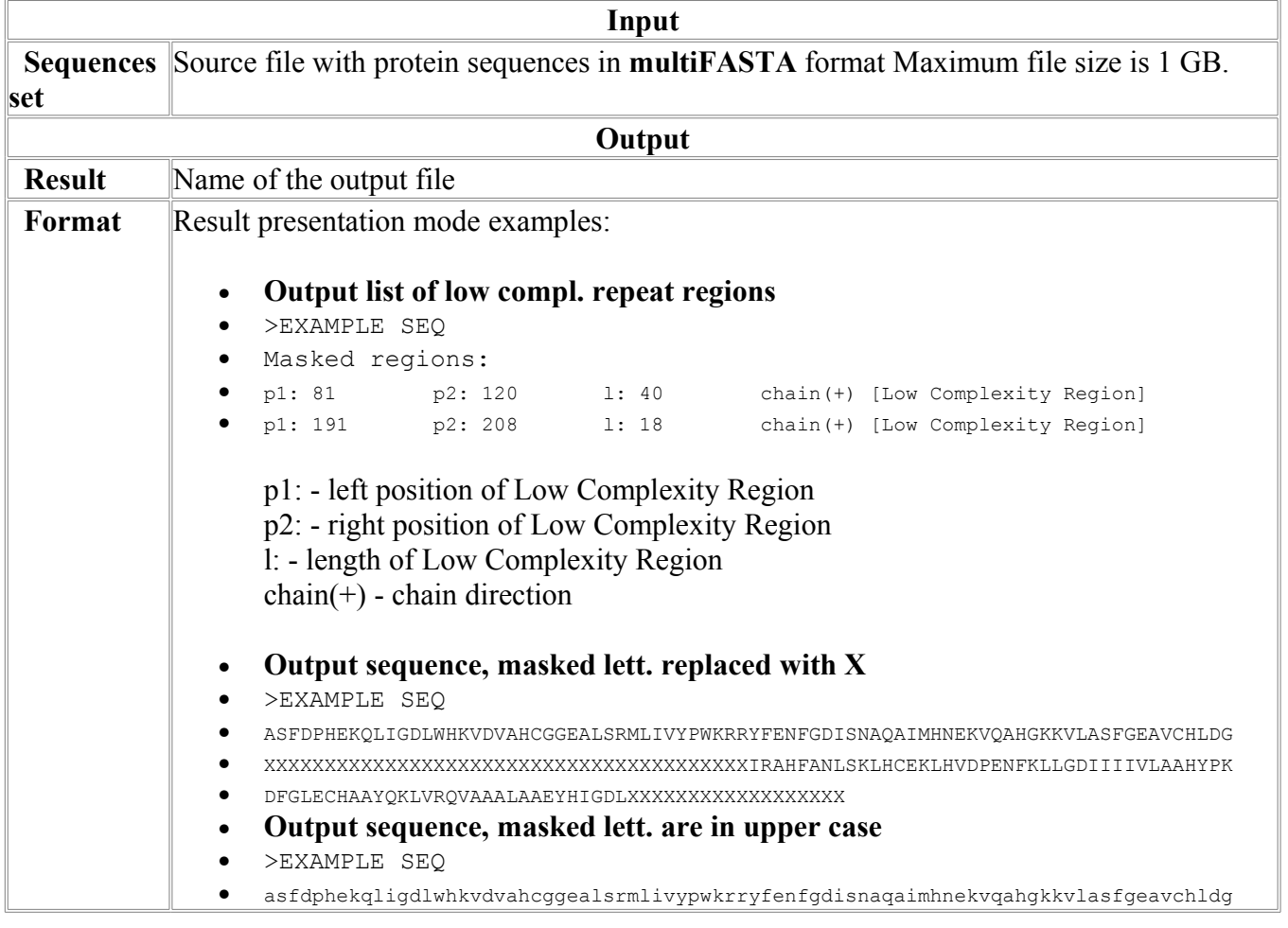

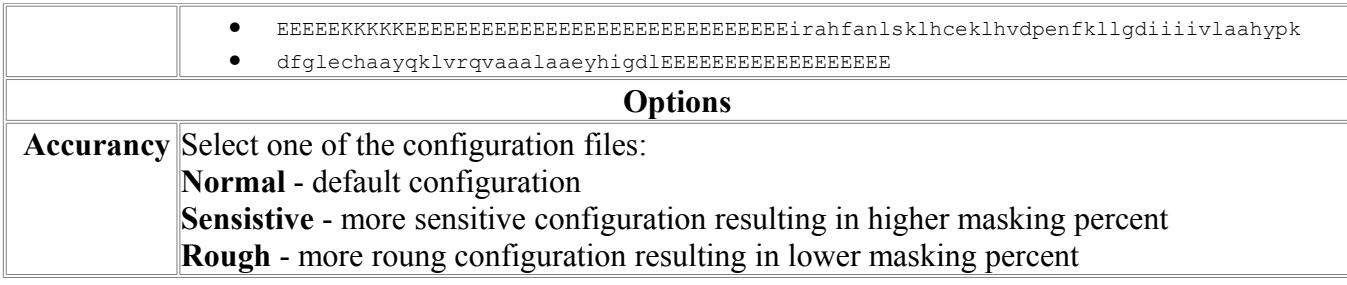

## *MapRep*

Finding and Mapping repeats from a given repeat database. Maps repeats on small genomes.

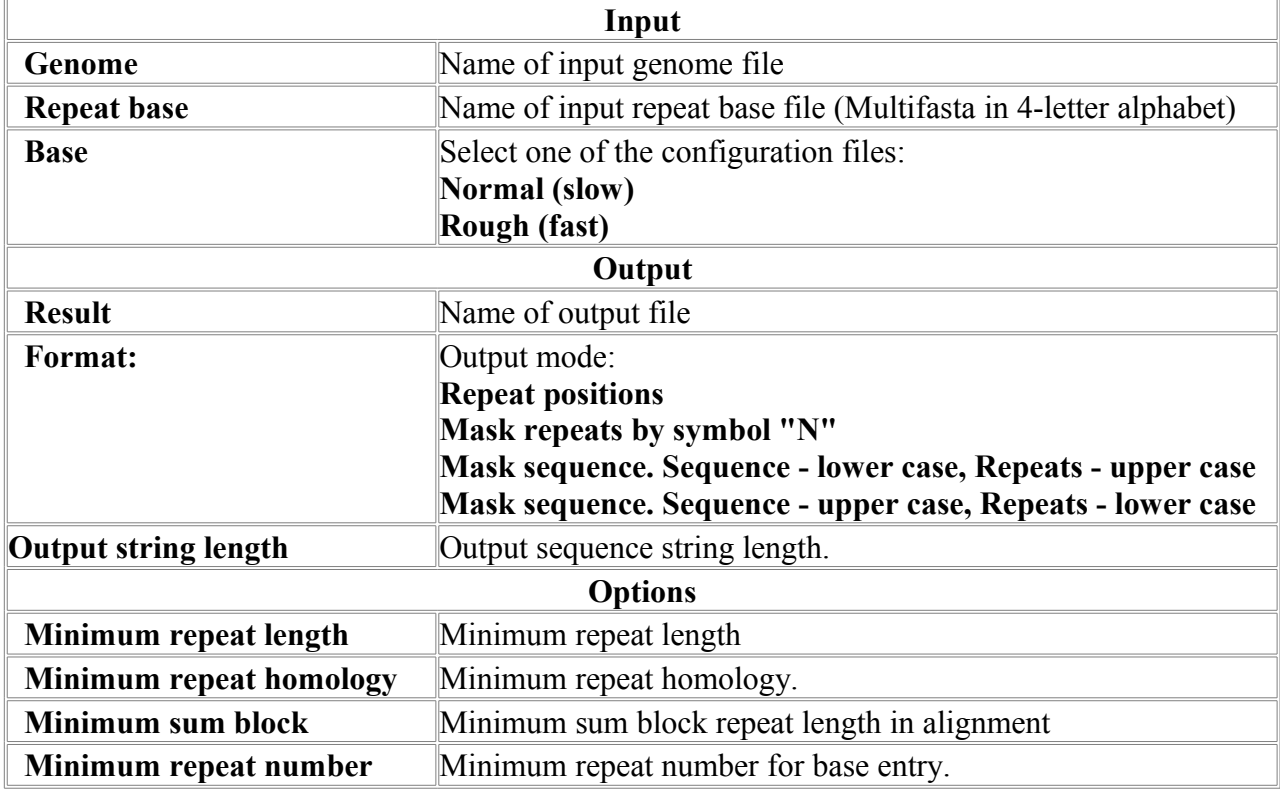

#### **Parameters:**

## *TandemRep*

Program for mapping the Tandem Repeats Regions in nucleotide sequences.

TandemRep mapping is performed by searching regions with uniform dinucleotide composition. The searching is initiated for the regions flanked by short ideal repeated elements.

Tandem searching algorithm consists of the following stages:

1) Find a pair of l-plets  $C_1$  and  $C_2$  with a distance between  $C_1$  and  $C_2$  not exceeding predefined N. The region between and including  $C_1$   $\mu$   $C_2$  will be denoted as  $R_1$  with the length  $L_1$ . If  $C_1$  and  $C_2$ overlap then tandem unit size can be found trivially, jump to p.5.

2) Implying that  $C_1$  and  $C_2$  flanks do not contain insertions/deletions, extend synchronously  $C_1$ and  $C_2$  allowing 1 mismatch per several matches. Extended  $C_1$  and  $C_2$  we will denote as  $C_3$  and  $C_4$ . After this operation the region will be denoted as  $R_2$  with the length  $L_2$  (>= L<sub>1</sub>). If extension performed without mismatches and  $C_3$  and  $C_4$  overlap then we have ideal tandem which unit size again can be found trivially, followed by jump to  $p.5$ . If extension performed with mismatches and  $C_3$  and  $C_4$  overlap then we have almost ideal tandem which unit size can be found according  $p.4$ . Proceed if C<sub>3</sub> and C<sub>4</sub> do not overlap.

3) Now region  $R_2$  looks as follows

 $C_3$   $C_4$ ########-----------------------------########  $\begin{array}{ccc} \blacksquare & \blacksquare & \blacksquare & \blacksquare & \blacksquare \\ \blacksquare & \blacksquare & \blacksquare & \blacksquare & \blacksquare & \blacksquare \\ \blacksquare & \blacksquare & \blacksquare & \blacksquare & \blacksquare & \blacksquare \\ \blacksquare & \blacksquare & \blacksquare & \blacksquare & \blacksquare & \blacksquare \\ \blacksquare & \blacksquare & \blacksquare & \blacksquare & \blacksquare & \blacksquare \\ \blacksquare & \blacksquare & \blacksquare & \blacksquare & \blacksquare & \blacksquare \\ \blacksquare & \blacksquare & \blacksquare & \blacksquare & \blacksquare & \blacksquare \\ \blacksquare & \blacks$ 

For the region  $R_2$  perform the following test. Divide region into set of windows  $W_1, \ldots, W_n$ , each of size U. Consequently compare mono- (or di-) plet composition of the windows  $W_1$  and  $W_i$ . If the difference in such composition between  $W_1$  and some window  $W_i$  exceeds predefined threshold then stop. Test is not passed, jump to the p.1 to consider the next pair of l-plets. If the difference is low for all windows  $W_2, \ldots, W_n$  then the test is passed and at least fragment  $R_2$ could be declared tandem region.

Since we don't know the size of the window at which test described above could be passed, the test is performed for the window sizes  $U = 2, ..., L_2/2$ .

Remember the lowest U at which the test is passed. Denote it  $U_1$ .

3a) Since uniform mono- (or di-) plet composition does not guarantee homology in windows  $W_1$ and Wi, at this step the identity calculated by cycled Smith-Waterman algorithm is used for the additional filtering. If such an identity does not exceed predefined threshold then calculation is stopped for the  $C_1$  and  $C_2$  pair.

4) Calculate more precisely unit size  $U_{\text{out}}$  of the tandem using two small windows synchronously sliding at the distance U one from another. U changes from  $U_1$  to  $L/2$ .

5) Using  $U_{opt}$  calculated at the previous step find precise margins of the tandem using again two small synchronously sliding windows.

Such a procedure is carried out for all pairs  $C_1$  and  $C_2$  possible in the sequence. The final map of the tandems is an interception of tandems found for all l-plet pairs.

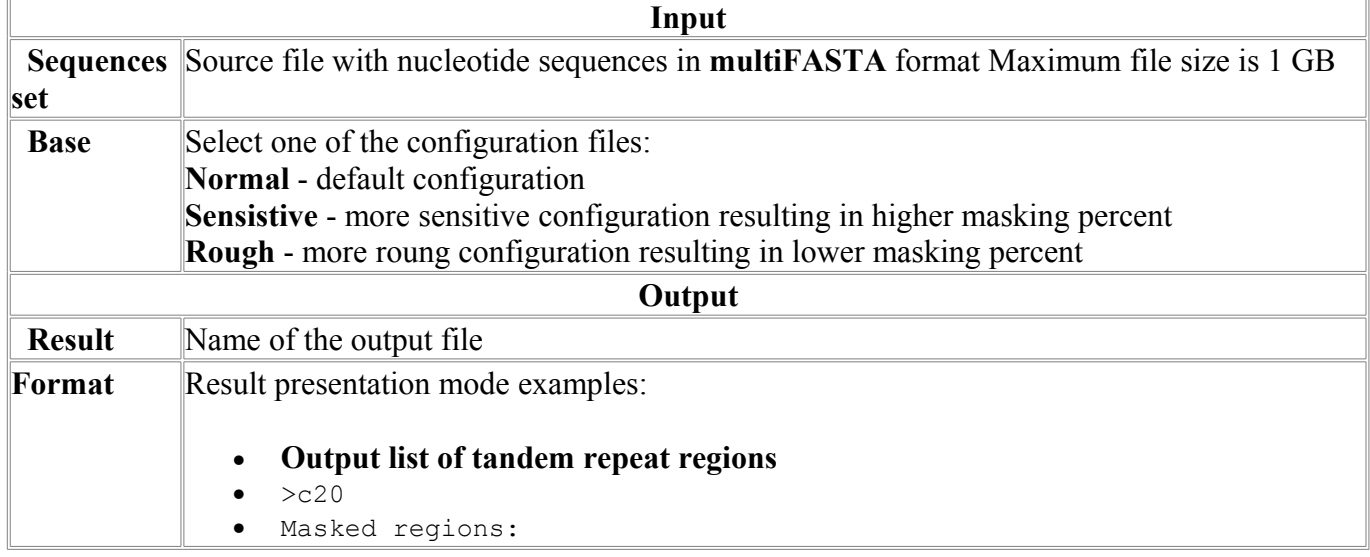

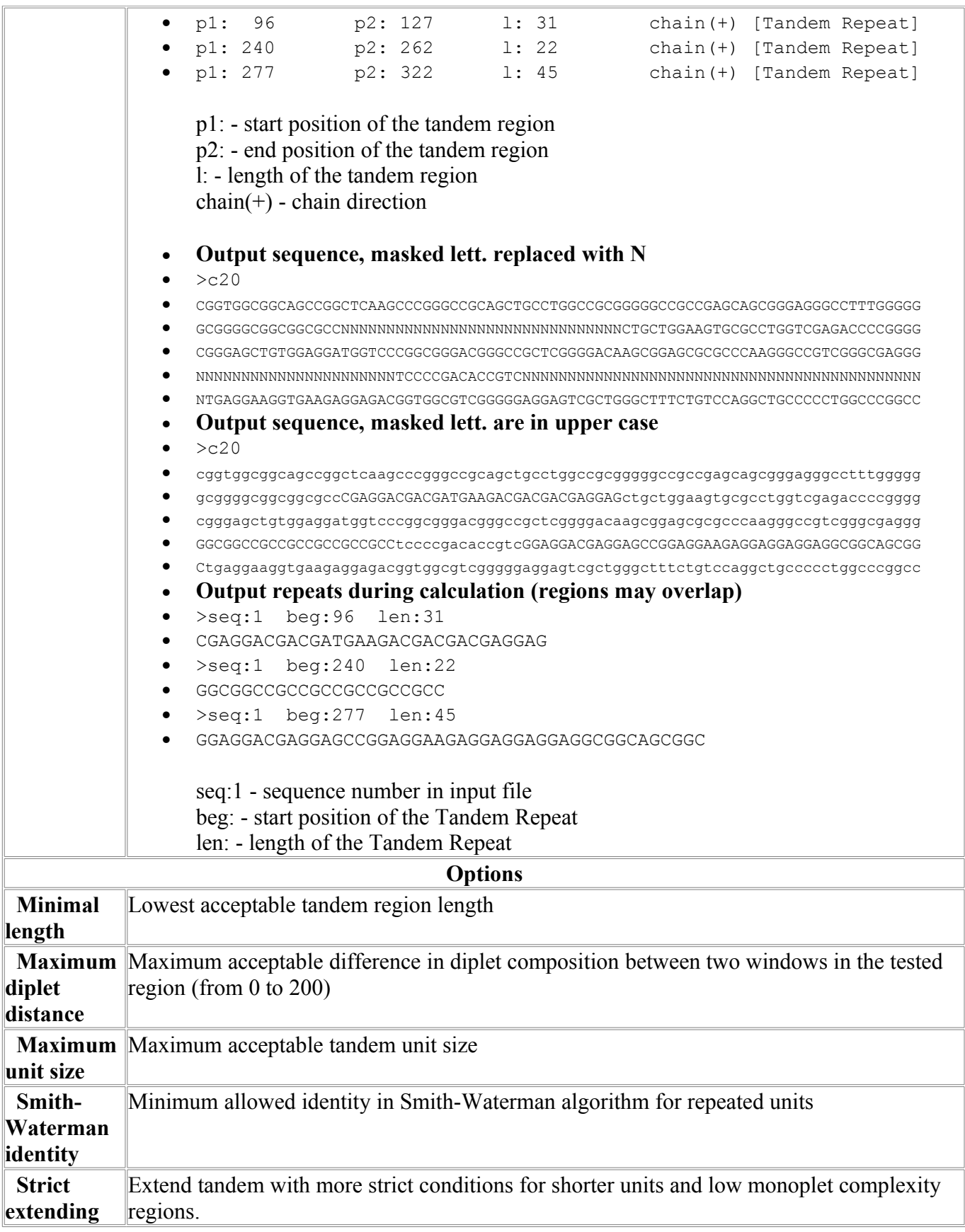

## *TandemRep-P*

Program for mapping the Tandem Repeats Regions in protein sequences.

TandemRep mapping is performed by searching regions with uniform dinucleotide composition. The searching is initiated for the regions flanked by short ideal repeated elements.

Tandem searching algorithm consists of the following stages:

1) Find a pair of l-plets  $C_1$  and  $C_2$  with a distance between  $C_1$  and  $C_2$  not exceeding predefined N. The region between and including  $C_1$   $\mu$   $C_2$  will be denoted as  $R_1$  with the length  $L_1$ . If  $C_1$  and  $C_2$ overlap then tandem unit size can be found trivially, jump to p.5.

2) Implying that  $C_1$  and  $C_2$  flanks do not contain insertions/deletions, extend synchronously  $C_1$ and  $C_2$  allowing 1 mismatch per several matches. Extended  $C_1$  and  $C_2$  we will denote as  $C_3$  and  $C_4$ . After this operation the region will be denoted as R<sub>2</sub> with the length  $L_2$  ( $>= L_1$ ). If extension performed without mismatches and  $C_3$  and  $C_4$  overlap then we have ideal tandem which unit size again can be found trivially, followed by jump to p.5. If extension performed with mismatches and  $C_3$  and  $C_4$  overlap then we have almost ideal tandem which unit size can be found according  $p.4$  (jump to p.4). Proceed if  $C_3$  and  $C_4$  do not overlap.

3) Now region  $R_2$  looks as follows

 $C_3$   $C_4$ ########-----------------------------########  $| W_1 | W_2 | W_3 | W_4 | W_1 | W_{n-1} | W_n |$ 

For the region R<sub>2</sub> perform the following test. Divide region into set of windows  $W_1, \ldots, W_n$  each of size U. Consequently compare mono- (or di-) plet composition of the windows  $W_1$  and  $W_1$ . If the difference in such composition between  $W_1$  and some window  $W_i$  exceeds predefined threshold then stop. Test is not passed, jump to the p.1 to consider the next pair of l-plets. If the difference is low for all windows  $W_2, \ldots, W_n$  then the test is passed and at least fragment  $R_2$ could be declared tandem region.

Since we don't know the size of the window at which test described above could be passed, the test is performed for the window sizes  $U = 2, ..., L_2/2$ .

Remember the lowest U at which the test is passed. Denote it  $U_1$ .

3a) Since uniform mono- (or di-) plet composition does not guarantee homology in windows  $W_1$ and Wi, at this step the identity calculated by cycled Smith-Waterman algorithm is used for the additional filtering. If such an identity does not exceed predefined threshold then calculation is stopped for the  $C_1$  and  $C_2$  pair.

4) Calculate more precisely unit size  $U_{opt}$  of the tandem using two small windows synchronously sliding at the distance U one from another, U changes from  $U_1$  to  $L_2/2$ .

5) Using  $U_{opt}$  calculated at the previous step find precise margins of the tandem using again two small synchronously sliding windows.

Such a procedure is carried out for all pairs  $C_1$  and  $C_2$  possible in the sequence. The final map of the tandems is an interception of tandems found for all l-plet pairs.

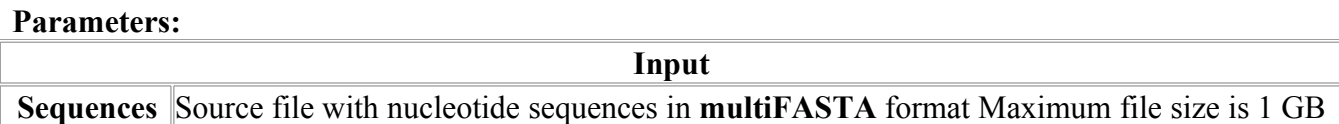

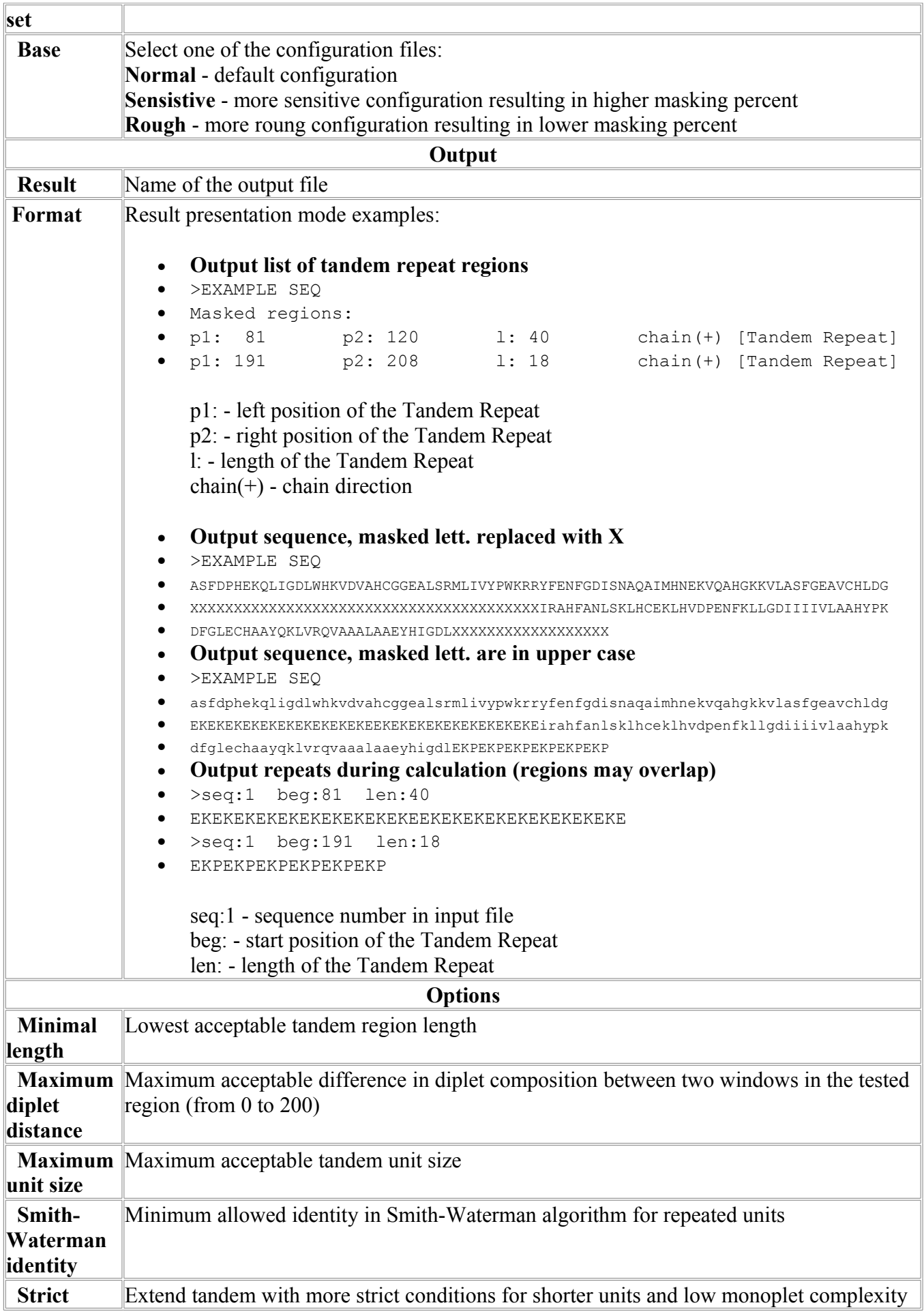

**extending regions.** 

## *FindRep*

Find repeats and create prior repeats base.

## **SelTag**

## *Data specification*

The expression data for the set of genes is represented as a table, consisting of rows (usually corresponding to genes) and columns (or fields, usually corresponding to samples/tissues/experiments). Each row corresponds to expression measurements for the gene. Columns correspond to experiments/samples/tissues. However, this table may include not only expression data, but also other information related to genes, for example gene names, classifiers, etc. Therefore we will call the table columns as 'fields' in general case. In general, columns of the table could be of four basic types:

IVALUE signed integer value; FVALUE floating point value; WORD text without spaces inside (single word); STRING text with spaces inside allowed. Fields are completely defined by their basic types and names.

#### **SelTag Input file basic format**

Basic input file format should be as follows:

```
; May contain comment starting from the semicolon in any line of the file
NAME<tab>WORD
GENEID<tab>IVALUE
TISSUECANCER0<tab>FVALUE
TISSUECANCER1<tab>FVALUE
TISSUENORMAL0<tab>FVALUE
TISSUENORMAL1<tab>FVALUE
TISSUENORMAL2<tab>FVALUE
#GROUP<tab>Cancer tissues
TISSUECANCER0
TISSUECANCER1
#ENDGROUP
#GROUP<tab>Arbitrary group
TISSUECANCER1
TISSUECANCER2
TISSUENORMAL0
TISSUENORMAL1
#ENDGROUP
END
DATA
GENE04675<tab>402<tab>6.00<tab>5.60<tab>5.97<tab>6.00<tab>6.00
GENE46890<tab>794<tab>2.77<tab>3.22<tab>5.65<tab>5.68<tab>5.68
GENE23794<tab>404<tab>5.97<tab>5.97<tab>6.00<tab>5.60<tab>5.97
In this example <tab> implies 'Tab' character symbol.
```
First lines (up to the "DATA" line) contain data format description. In this part of the file each line describes field description: field name and field basic type.

After the "DATA" line - data on each gene are represented. Each line correspond single cards. Field data are separated by 'tab' symbol. Double 'tab' is interpreted as missed data.

It is assumed in SetTag program that the expression data in the file are normalized and the expression levels of genes in experiments are comparable.

#### **Selection files.**

MolQuest version of the SelTag program can also operates with other types of files, namely, selection files. These files contain information about some selected genes or samples from the large data file in SelTag format. The selection file contain: the data file name from which selection was obtained; type of selection data (genes of samples), list of selected objects (their indices in the large data file). The selection files are in the XML format. Two examples are below.

Selection for some genes.

```
<?xml version="1.0" encoding="ISO-8859-5"?>
<SELECTION>
       <HEADER name="cc_Selection5">
               <DATA source="c:/data/cc.txt"/>
               <COMMENT><![CDATA["$F1 == "GEN14263" | $F12 >= 300"]]></COMMENT>
       </HEADER>
       <ELEMENTS type="GENES" count="9">
       <![CDATA[0;1;2;10;14;15;17;26;30]]>
       </ELEMENTS>
</SELECTION>
Selection for some fields (samples).
```

```
<?xml version="1.0" encoding="ISO-8859-5"?>
\leqSELECTION><HEADER name="notterman2001_set1">
             <DATA source="c:/data/notterman2001_set1.txt"/>
              <COMMENT><![CDATA["From cc.txt data file."]]></COMMENT>
      </HEADER>
       <ELEMENTS type="FIELDS" count="10">
         <![CDATA[0;1;2;3;5;6;7;18;19;30]]>
       </ELEMENTS>
</SELECTION>
```
Selection files may be selected during the SelTag execution and also used by SelTag for calculation and/or visualization. Note, each selection file is linked to large data file by its name. Selection data cannot be applied to another data file.

## *BdClust*

Clustering of gene expression profiles or samples by Ben-Dor algorithm. **Algorithm description**

The program allows clustering genes by their expression profile similarity. The purpose of the analysis is to select groups of genes that have common patterns of expression in different experiments, e.g. high expression in cancer tissues and low expression in normal tissues. These patterns of co-expression are usually treated as co-regulation. The similarity of the expressions patterns may not be limited by simple rules and can be described by similarity (or distance) Measures. There are several measures of expression profile similarity between two genes:

(1) *Euclidean distance.* This is the geometric distance in the multidimensional space. It is computed as:  $d_{ij} = [\sum_k (x_{ik} - x_{ik})^2]^S$ , where  $x_i$ ,  $x_j$  are two expression profiles for genes i,*j*, *k* is the index of experiment (field), *xik* is the expression value of gene *i* in the experiment *k*.

(2) *Squared Euclidean distance.* The squared Euclidean distance can be implemented in order to place progressively greater weight on objects that are further apart. The squared Euclidian distance is computed as:  $d_{ij} = \sum_k (x_{ik} - x_{ik})^2$  (see explanation above). The Euclidian and squared Euclidian distances are computed from raw data (non-standardized), therefore they may be affected by differences in scale among the expression values in different experiments.

(3) *Manhattan distance.* This distance is the average absolute difference for the set of experiments calculated by the formula  $d_{ij} = \sum_k |x_{ik} - x_{ik}|$ . In most cases, this distance measure yields results similar to the simple Euclidean distance, for this measure, the effect of single large differences is dampened (since they are not squared).

(4) *Chebychev distance.* This distance is computed as  $d_{ij} = \max_k |x_{ik} - x_{ik}|$ . The measure is useful when one wants to define two objects as "different" if they are different on any one of the experiments.

In SelTag all distance measures (1-3) are normalized to the number of fields involved in calculation. This is useful when take into account expression data with missing values.

Other measures involve correlation coefficient *rij* between two expression profiles of genes *i* and *j*.

(5) 1-*rij*; This measure keep close profiles with positive correlation coefficients and is useful when one wants to detect co-regulated genes.

(6) 1-|*rij|*; This measure keep close profiles with higher absolute value of correlation coefficients.

(7)  $1+|r_n|$ ; This measure keep close profiles with negative value of correlation coefficients (anticorrelated).

Three types of correlation are possible for correlation distance option:

Pearson's  $r$  - Pearson's correlation coefficient. The Pearson product moment correlation coefficient between expression profiles *i* and *j* is calculated as follows:

$$
r_{ij} = \frac{\sum_{k} (y_{ki} - \bar{y}_i)(y_{kj} - \bar{y}_j)}{(\sum_{k} (y_{ki} - \bar{y}_i)^2 \sum_{k} (y_{kj} - \bar{y}_j)^2)^{1/2}},
$$

where  $y_{ki}$  is the expression level of gene *i* in the experiment  $k$ ;  $\bar{y}_i$  is the mean expression level of the gene *i*. Positive correlation implies that the expression levels of genes *i*,*j* are related positively, the higher expression of gene *i*, the higher expression of gene *j*. Negative correlation means that the expression levels of genes *i*,*j* are related negatively, the higher expression of gene  $i$ , the lower expression of gene  $j$ . If the  $r_{ij}$  is close to zero, two expression profiles are unrelated. Spearman *r* - Spearman's correlation coefficient.

This correlation coefficient is computed for ranks. Let  $R_{ki}$  is the rank of the expression level in the experiment *k* of gene *i* (relatively to other experiments),  $R_{ki}$  is the rank of the expression level in the experiment *k* of gene *j*. Then Spearman's correlation coefficient is calculated by the formula

$$
r_{ij} = \frac{\sum_{k} (R_{ki} - \bar{R}_{i}) (R_{kj} - \bar{R}_{j})}{\left(\sum_{k} (R_{ki} - \bar{R}_{i})^{2} \sum_{k} (y_{kj} - \bar{R}_{j})^{2}\right)^{1/2}}
$$

Kendall's τ - Kendall's *tau* correlation coefficient.

To calculate Kendall's  $\tau$  K for data points  $(y_{ki}; y_{ki})$  2K(K – 1) pairs considered (without selfpairing, the points in either order count as one pair). Pairs in which  $y_{ki} > y_{mi}$  and  $y_{kj} > y_{mj}$  or  $y_{ki} <$  $y_{mi}$  and  $y_{kj} < y_{mj}$  are called concordant pairs (agreement between ranks), pairs with rank disagreement are called discordant pairs. In general,  $\tau$  is calculated as

 $\tau$  = ([number of concordant] – [number of discordant]) / total number of pairs **Clustering algorithm**

The program implements Cluster Affinity Search Technique (CAST), proposed by Ben-Dor et al [Ben-Dor A., Shamir R., Yakhini Z. (1999) *J. Comput. Biol*. 6, 281–297].

A common shortcoming of hierarchical clustering techniques, such as single-linkage, completelinkage, group-average, and centroid, is due to their "greedy" nature, once a decision to join two elements in one cluster is made, it cannot be undone. The CAST algorithm use the "affinity" values to perform "cleaning" step while making clusters by removing low-affinity elements of the cluster. The affinity in the CAST algorithm is the average similarity between gene expression profile and gene profiles already included to the cluster. The threshold for affinity is userdefined.

#### **Example of output data**

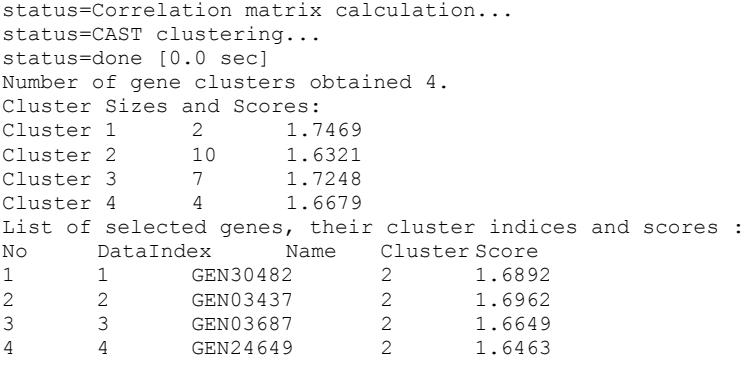

Some lines starting from "status=" are just output the status of the calculation and can be ignored. Then the result cluster information is output: number of clusters, their list with cluster scores. Then list of selected genes with their cluster indices and scores is printed out.

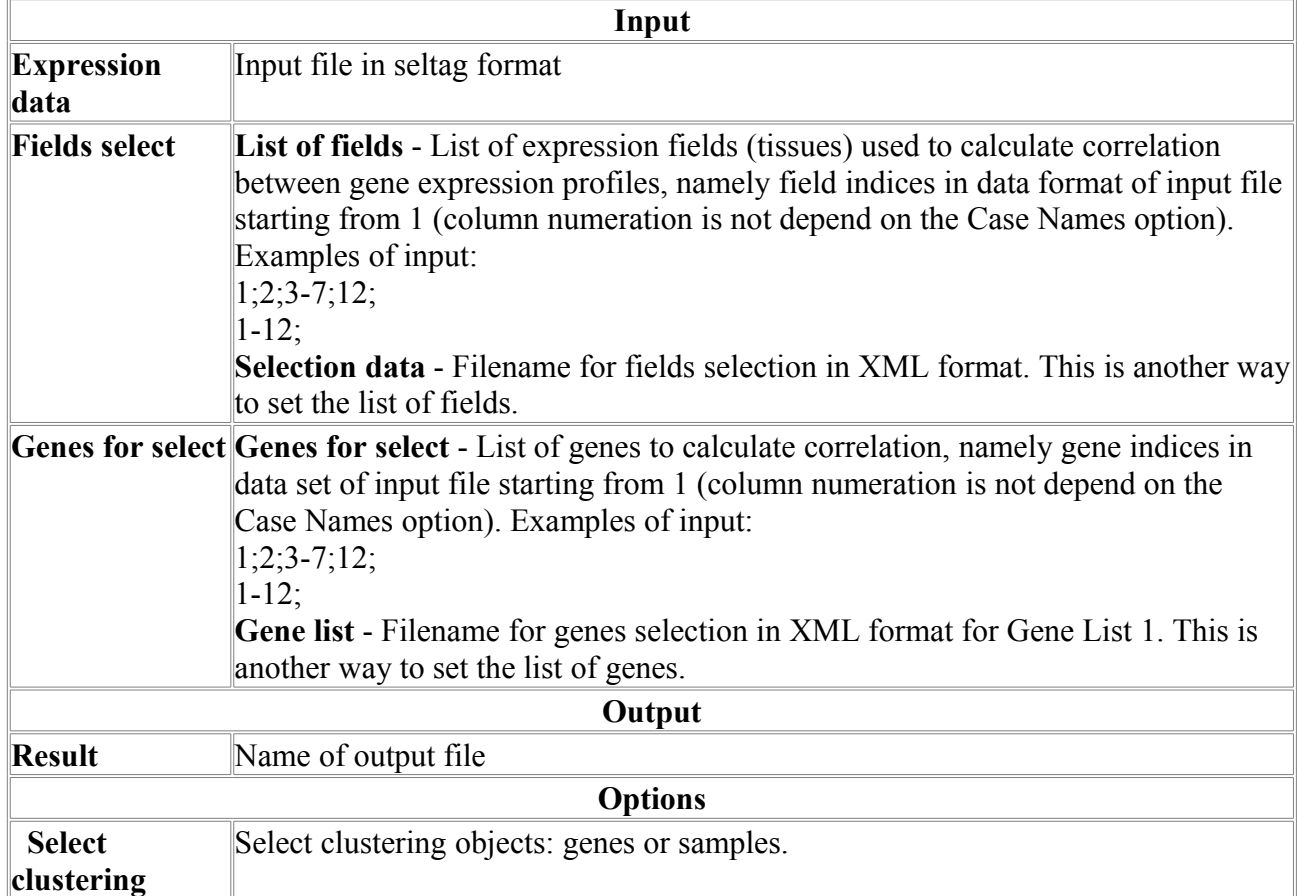

#### **Parameter description:**

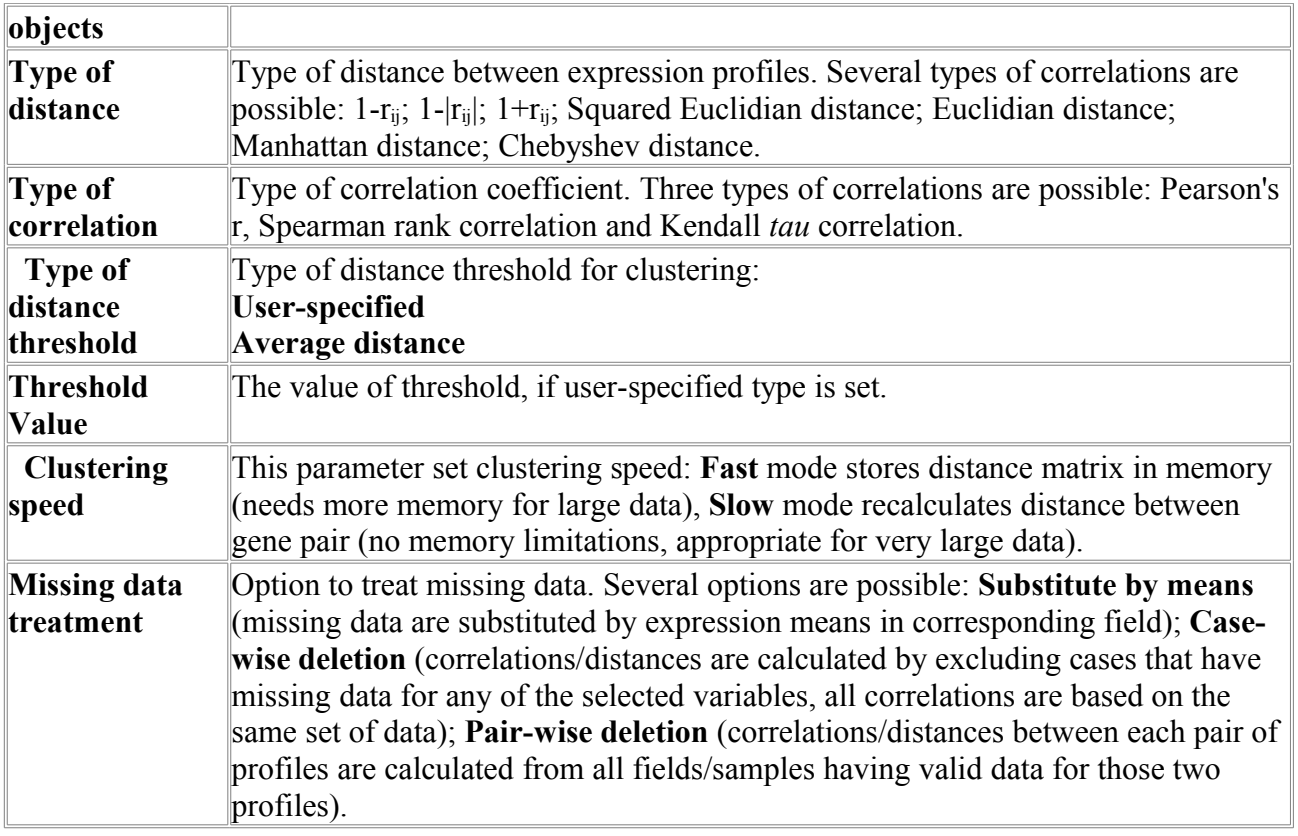

## *CHPImport*

Import expression data from the Affymetrix CHP format to SelTag data file.

#### **Data specification**

The input for **CHPImport** is the set of expression data in Affymetrix CHP data format, corresponding CDF file and file with list of CHP files to be processed and their short description (this file is provided by user). The CHP data already processed by statistical algorithm. The output is SelTag data file with gene expression data.

The program can read a set of CHP data files for the same chip. The output file is in **Seltag** format and reports the #HEADER section: Experiment filename; Algorithm name, DataHeader as reported in the CEL file, DataScalingFactor (*sf* value), DataNormalizationFactor (*nf* value), DataSignalTrimmedMean.

#### **Example of experiment list file**

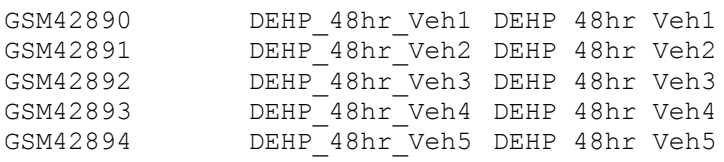

This file contains three columns separated by symbol. First column is the experiment data name (the corresponding CEL file should start from this name and have extension \*.chp, for example GSM42890.chp). Second column is the name of the variable in the output SelTag file, corresponding to this experiment (see below example of SelTag output file). This column should not contain spaces. Third column is the extended description of the experiment that will appear at the SelTag file header section.

#### **Example of output data**

#HEADER Import expression data from the set of CHP files. 1 ExperimentDataFilename=GSM42883.cel 1 DataHeader=Clof\_168hr\_t Clof 168hr treated POOLED 1 Algorithm name:ExpressionStat 1 Algorithm parameters:BF= Alpha1=0.04 Alpha2=0.06 Tau=0.015 Gamma1H=0.0025 Gamma1L=0.0025 Gamma2H=0.003 Gamma2L=0.003 Perturbation=1.1 TGT=1500 NF=1.000000 SF=29.560343 SFGene=All 1 Algorithm summary:Background=Avg:29.82,Stdev:1.12,Max:32.6,Min:27.2 Noise=Avg:1.02,Stdev:0.05,Max:1.2,Min:0.9 RawQ=0.98 1 Algorithm ver:5.0 1 Program:GeneChipAnalysis.GEBaseCall.1 1 Probe array type:RG\_U34A #ENDHEADER ProbesetName STRING Clof\_168hr\_t\_Signal FVALUE Clof\_168hr\_t\_Detection WORD Clof<sup>-168hr-t-Detection</sup> P FVALUE END DATA AFFX-MurIL2\_at 37.5396 A 0.78955 AFFX-MurIL10\_at 51.8929 A 0.60308 AFFX-MurIL4\_at 5.7568 A 0.97607 AFFX-MurFAS\_at 32.2922 A 0.60308 AFFX-BioB-5 at 714.0201 A 0.08359 AFFX-BioB-M\_at 1563.2017 P 0.00125 AFFX-BioB-3\_at 800.5414 P 0.00359 AFFX-BioC-5\_at 3686.6155 P 0.00017 AFFX-BioC-3\_at 1989.3492 P 0.00006 AFFX-BioDn-5\_at 2807.6296 P 0.00066 AFFX-BioDn-3\_at 16410.8984 P 0.00020 AFFX-CreX-5 at 32975.3750 P 0.00004

**Parameter description:**

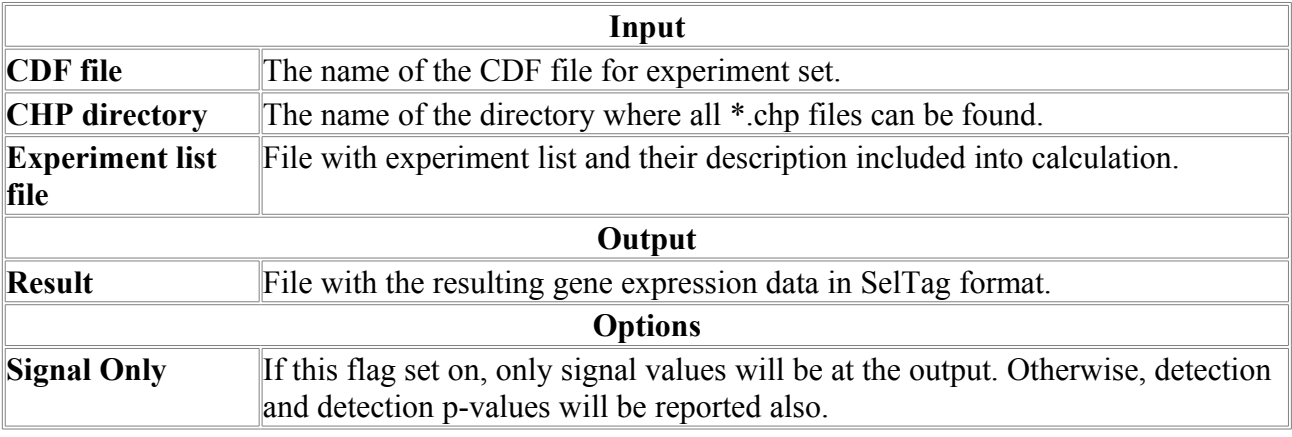

### *FieldCorr*

The program calculates correlation coefficients between the gene expression values in experiments (fields).

**Program description**

User should define two lists of fields; program will calculate correlation coefficients between gene expression values at the fields (samples) from different lists. User can also set the threshold for correlation value to select most correlated pairs of fields. The correlation coefficient is calculated for all genes available.

Three types of correlation are possible:

Pearson's *r* - Pearson's correlation coefficient. The Pearson product moment correlation coefficient between expression profiles *i* and *j* is calculated as follows:

$$
r_{ij} = \frac{\sum_{k} (y_{ki} - \bar{y}_i)(y_{kj} - \bar{y}_j)}{(\sum_{k} (y_{ki} - \bar{y}_i)^2 \sum_{k} (y_{kj} - \bar{y}_j)^2)^{1/2}},
$$

where  $y_{ki}$  is the expression level of gene *i* in the experiment  $k$ ;  $\bar{y}_i$  is the mean expression level of the gene *i*. Positive correlation implies that the expression levels of genes *i*,*j* are related positively, the higher expression of gene *i*, the higher expression of gene *j*. Negative correlation means that the expression levels of genes *i*,*j* are related negatively, the higher expression of gene *i*, the lower expression of gene *j*. If the  $r_{ii}$  is close to zero, two expression profiles are unrelated. Spearman *r* - Spearman's correlation coefficient.

This correlation coefficient is computed for ranks. Let  $R_{ki}$  is the rank of the expression level in the experiment  $k$  of gene  $i$  (relatively to other experiments),  $R_{kj}$  is the rank of the expression level in the experiment  $k$  of gene  $j$ . Then Spearman's correlation coefficient is calculated by the formula

$$
r_{ij} = \frac{\sum_{k} (R_{ki} - \bar{R}_{i})(R_{kj} - \bar{R}_{j})}{\left(\sum_{k} (R_{ki} - \bar{R}_{i})^{2} \sum_{k} (y_{kj} - \bar{R}_{j})^{2}\right)^{1/2}}
$$

Kendall's τ - Kendall's *tau* correlation coefficient.

To calculate Kendall's  $\tau$  K for data points ( $y_{ki}$ ;  $y_{kj}$ ) 2K(K – 1) pairs considered (without selfpairing, the points in either order count as one pair). Pairs in which  $y_{ki} > y_{mi}$  and  $y_{kj} > y_{mj}$  or  $y_{ki} <$  $y_{mi}$  and  $y_{kj} < y_{mj}$  are called concordant pairs (agreement between ranks), pairs with rank disagreement are called discordant pairs. In general,  $\tau$  is calculated as

 $\tau$  = ([number of concordant] – [number of discordant]) / total number of pairs **Example of the output data**

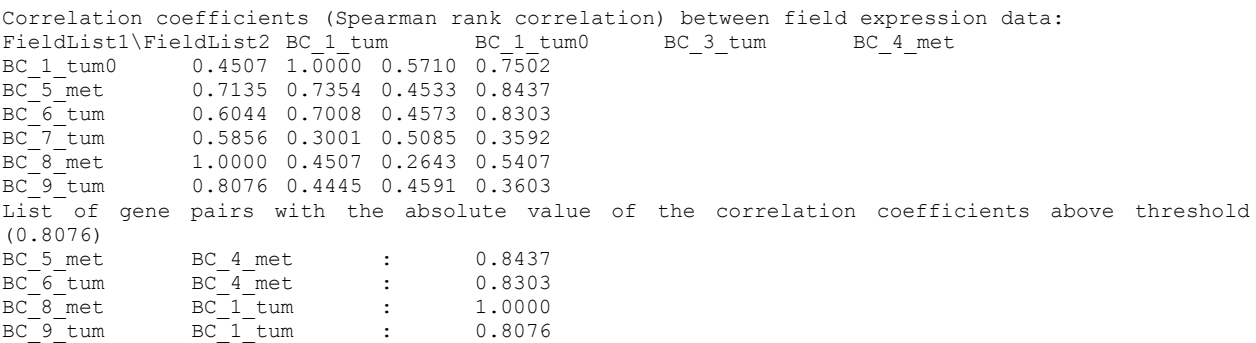

First line is the header. It contains the type of the calculated correlation in parentheses. Second line is the list if field names from the List1, separated by tabulation. Next lines list data for fields for List2 separated by tabulation.

Parameter description:

**Input**

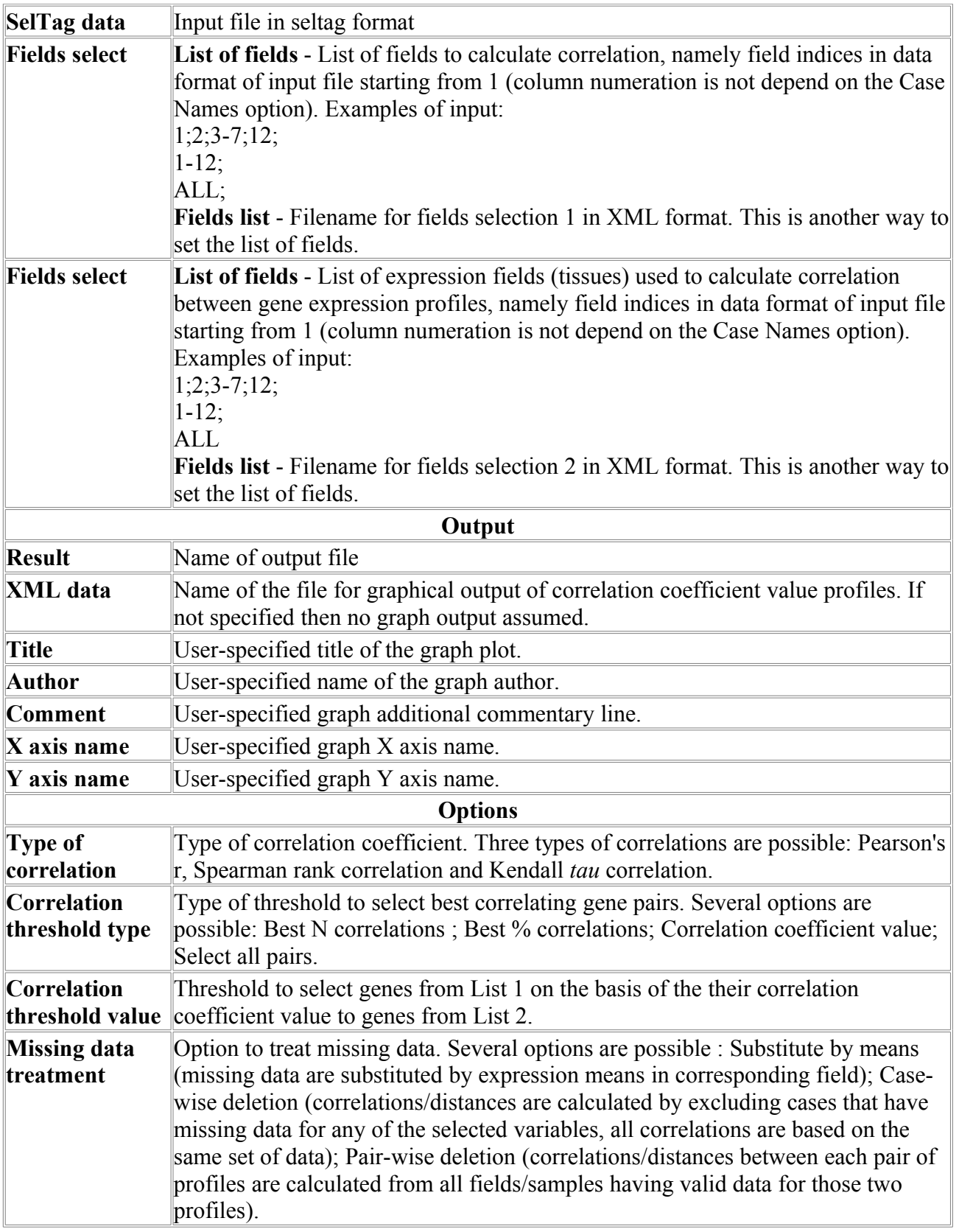

## *GeneCorr*

The program calculates correlation coefficients between the gene expression profiles. **Program description** 

User should define two lists of genes, program will calculate correlation coefficients between gene expression profiles from different lists. User can also set the threshold for correlation value to select most correlated pairs.

User should provide list of fields to calculate correlation.

Three types of correlation are possible:

Pearson's *r* - Pearson's correlation coefficient. The Pearson product moment correlation coefficient between expression profiles *i* and *j* is calculated as follows:

$$
r_{ij} = \frac{\sum_{k} (y_{ki} - \bar{y}_i)(y_{kj} - \bar{y}_j)}{(\sum_{k} (y_{ki} - \bar{y}_i)^2 \sum_{k} (y_{kj} - \bar{y}_j)^2)^{1/2}},
$$

where  $y_{ki}$  is the expression level of gene *i* in the experiment  $k$ ;  $\bar{y}_i$  is the mean expression level of the gene *i*. Positive correlation implies that the expression levels of genes *i*,*j* are related positively, the higher expression of gene *i*, the higher expression of gene *j*. Negative correlation means that the expression levels of genes *i*,*j* are related negatively, the higher expression of gene *i*, the lower expression of gene *j*. If the  $r_{ii}$  is close to zero, two expression profiles are unrelated. Spearman *r* - Spearman's correlation coefficient.

This correlation coefficient is computed for ranks. Let  $R_{ki}$  is the rank of the expression level in the experiment *k* of gene *i* (relatively to other experiments),  $R_{kj}$  is the rank of the expression level in the experiment *k* of gene *j*. Then Spearman's correlation coefficient is calculated by the formula

$$
r_{ij} = \frac{\sum_{k} (R_{ki} - \bar{R}_{i})(R_{kj} - \bar{R}_{j})}{\left(\sum_{k} (R_{ki} - \bar{R}_{i})^{2} \sum_{k} (y_{kj} - \bar{R}_{j})^{2}\right)^{1/2}}
$$

Kendall's τ - Kendall's *tau* correlation coefficient.

To calculate Kendall's  $\tau$  K for data points  $(y_{ki}; y_{kj})$  2K(K – 1) pairs considered (without selfpairing, the points in either order count as one pair). Pairs in which  $y_{ki} > y_{mi}$  and  $y_{kj} > y_{mj}$  or  $y_{ki} <$  $y_{mi}$  and  $y_{ki} < y_{mi}$  are called concordant pairs (agreement between ranks), pairs with rank disagreement are called discordant pairs. In general,  $\tau$  is calculated as

 $\tau$  = ([number of concordant] – [number of discordant]) / total number of pairs **Example of the output data**

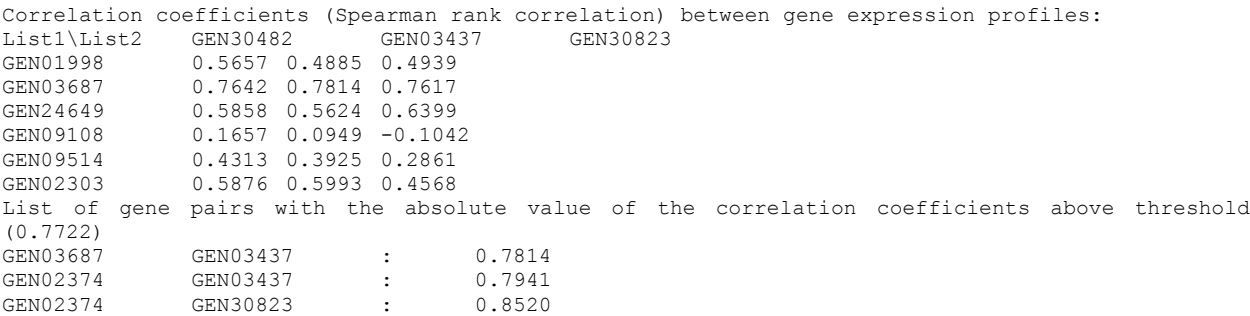

First line is the header. It contains the type of the calculated correlation in parentheses. Second line is the list if gene identifiers from the List1, separated by tabulation. Next lines list data for genes for List2 separated by tabulation.

#### **Parameter description:**

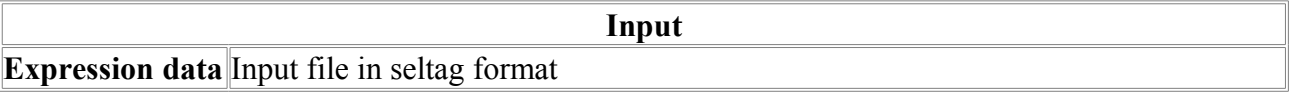

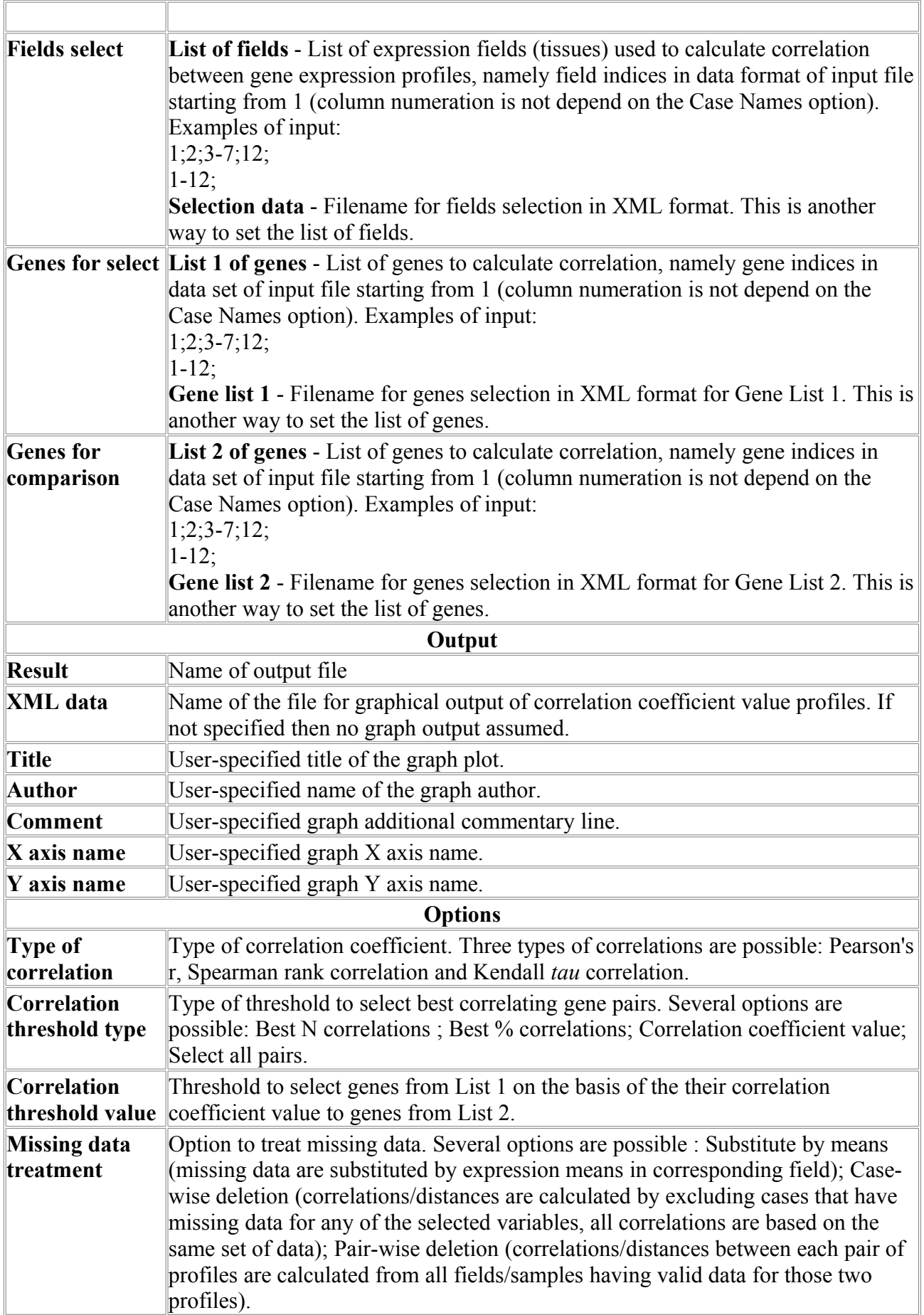

## *HClust*

The program allows clustering genes by their expression profile similarity. The purpose of the analysis is to select groups of genes that have common patterns of expression in different experiments, e.g. high expression in cancer tissues and low expression in normal tissues. These patterns of co-expression are usually treated as co-regulation. The similarity of the expressions patterns may not be limited by simple rules and can be described by similarity (or distance) Measures. There are several measures of expression profile similarity between two genes:

(1) *Euclidean distance.* This is the geometric distance in the multidimensional space. It is computed as:  $d_{ij} = [\sum_k (x_{ik} - x_{ik})^2]^S$ , where  $x_i$ ,  $x_j$  are two expression profiles for genes i,*j*, *k* is the index of experiment (field),  $x_{ik}$  is the expression value of gene *i* in the experiment *k*.

(2) *Squared Euclidean distance.* The squared Euclidean distance can be implemented in order to place progressively greater weight on objects that are further apart. The squared Euclidian distance is computed as:  $d_{ij} = \sum_k (x_{ik} - x_{ik})^2$  (see explanation above). The Euclidian and squared Euclidian distances are computed from raw data (non-standardized), therefore they may be affected by differences in scale among the expression values in different experiments.

(3) *Manhattan distance.* This distance is the average absolute difference for the set of experiments calculated by the formula  $d_{ij} = \sum_k |x_{ik} - x_{ik}|$ . In most cases, this distance measure yields results similar to the simple Euclidean distance, for this measure, the effect of single large differences is dampened (since they are not squared).

(4) *Chebychev distance.* This distance is computed as  $d_{ij} = \max_k |x_{ik} - x_{ik}|$ . The measure is useful when one wants to define two objects as "different" if they are different on any one of the experiments.

In SelTag all distance measures (1-3) are normalized to the number of fields involved in calculation. This is useful when take into account expression data with missing values.

Other measures involve correlation coefficient *rij* between two expression profiles of genes *i* and *j*.

(5) 1-*rij*; This measure keep close profiles with positive correlation coefficients and is useful when one wants to detect co-regulated genes.

(6) 1-|*rij|*; This measure keep close profiles with higher absolute value of correlation coefficients.

(7)  $1+r_{ii}$ ; This measure keep close profiles with negative value of correlation coefficients (anticorrelated).

Three types of correlation are possible for correlation distance option:

Pearson's  $r$  - Pearson's correlation coefficient. The Pearson product moment correlation coefficient between expression profiles *i* and *j* is calculated as follows:

$$
r_{ij} = \frac{\sum_{k} (y_{ki} - \bar{y}_i)(y_{kj} - \bar{y}_j)}{(\sum_{k} (y_{ki} - \bar{y}_i)^2 \sum_{k} (y_{kj} - \bar{y}_j)^2)^{1/2}},
$$

where  $y_{ki}$  is the expression level of gene *i* in the experiment  $k$ ;  $\bar{y}_i$  is the mean expression level of the gene *i*. Positive correlation implies that the expression levels of genes *i*,*j* are related positively, the higher expression of gene *i*, the higher expression of gene *j*. Negative correlation means that the expression levels of genes *i*,*j* are related negatively, the higher expression of gene  $i$ , the lower expression of gene  $j$ . If the  $r_{ij}$  is close to zero, two expression profiles are unrelated. Spearman *r* - Spearman's correlation coefficient.

This correlation coefficient is computed for ranks. Let  $R_k$  is the rank of the expression level in the experiment *k* of gene *i* (relatively to other experiments),  $R_{ki}$  is the rank of the expression level in the experiment *k* of gene *j*. Then Spearman's correlation coefficient is calculated by the formula

$$
r_{ij} = \frac{\sum_{k} (R_{ki} - \bar{R}_{i})(R_{kj} - \bar{R}_{j})}{\left(\sum_{k} (R_{ki} - \bar{R}_{i})^{2} \sum_{k} (y_{kj} - \bar{R}_{j})^{2}\right)^{1/2}}
$$

Kendall's τ - Kendall's *tau* correlation coefficient.

To calculate Kendall's  $\tau$  K for data points  $(y_{ki}, y_{ki})$  2K(K – 1) pairs considered (without selfpairing, the points in either order count as one pair). Pairs in which  $y_{ki} > y_{mi}$  and  $y_{ki} > y_{mi}$  or  $y_{ki} <$  $y_{mi}$  and  $y_{ki} < y_{mi}$  are called concordant pairs (agreement between ranks), pairs with rank disagreement are called discordant pairs. In general,  $\tau$  is calculated as

 $\tau$  = ([number of concordant] – [number of discordant]) / total number of pairs **Clustering algorithm**

The program performs nearest-neighbor clustering. If two expression profiles have distance lower than user-defined threshold, they form one cluster. If profile has distance lower than threshold to at least one profile from the cluster, it is added to the cluster.

When the cluster is defined, cluster scores are computed, that is average distance within the cluster. Gene score is the average distance from gene to other genes in the cluster (if size of cluster is greater than 1).

**Example of the output data**

```
status=Hierarchical clustering for cards...
status=9 clusters;Size:Min=1;Max=22.Get scores.
status=done [0.0 sec]
Number of clusters obtained 9.
Cluster Sizes and Scores:<br>Cluster 1 22 19044.5334
Cluster 1 22 19044.5334
Cluster 2 3 5310.2424
Cluster 3 1 0.0000<br>Cluster 4 1 0.0000
Cluster 4 1 0.0000<br>Cluster 5 1 0.0000
Cluster 5 1 0.0000<br>Cluster 6 1 0.0000
Cluster 6 1<br>Cluster 7 1
Cluster 7 1 0.0000<br>Cluster 8 3 11528.
Cluster 8 3 11528.7321
Cluster 9 1 0.0000
List of selected genes, their cluster indices and scores :<br>No DataIndex Name Cluster Score
        DataIndex Name Cluster Score<br>22 GEN20490 1 17400
1 22 GEN20490 1 17400.0325<br>2 23 GEN35753 2 4479.8077
2 23 GEN35753 2<br>3 24 GEN02374 1<br>4 25 GEN32178 1
                               1 140.0323<br>
2 4479.8077<br>
1 19743.1634<br>
1 18608.6733<br>
1 18895.3991<br>
1 19301.8182<br>
1 17364.7667<br>
1 17494.5755
4 25 GEN32178 1 18608.6733
5 26 GEN06647 1 18895.3991
6 27 GEN34153 1 19301.8182
7 28 GEN00981 1 17364.7667
8 29 GEN07981 1 17494.5755
9 30 GEN20756 1 17584.5975
```
Some lines starting from "status=" are just output the status of the calculation and can be ignored. Then the result cluster information is output: number of clusters, their list with cluster scores. Then list of selected genes with their cluster indices and scores is printed out.

#### **Parameter description:**

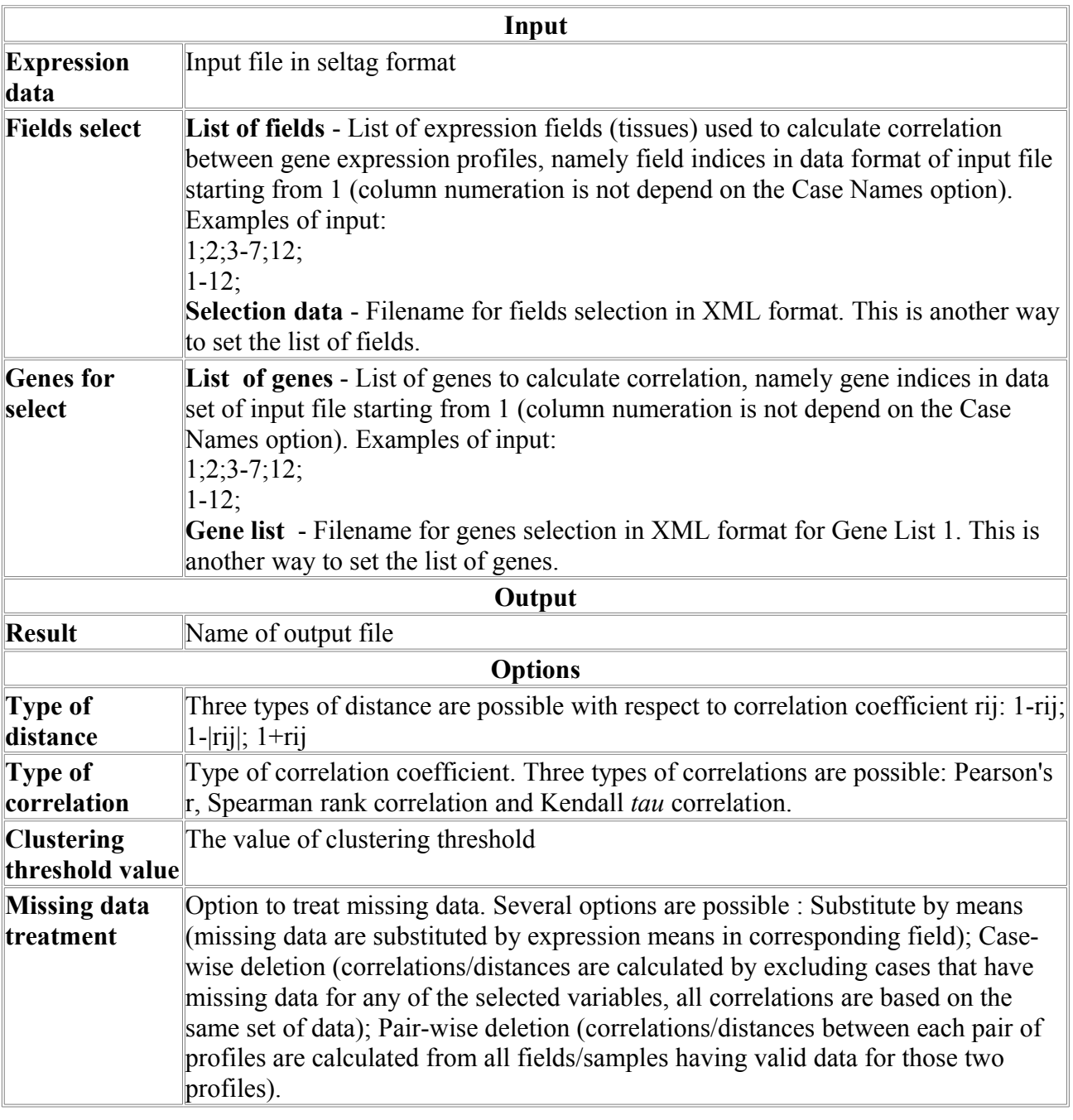

## *MAS5Baseline*

Comparison of the Affymetrix gene expression row data to the baseline data by MAS 5.0 algorithm.

#### **Data specification**

The input for MAS5Baseline is the set of expression row data in Affymetrix CEL data format, corresponding CDF file and file with list of CEL files to be processed and their short description (this file is provided by user). The CEL file stores the results of the intensity calculations on the pixel values on the chip. The CDF file describes the layout for an Affymetrix GeneChip array. The output is SelTag data file with gene expression data. The baseline experiment name should be provided by user.

#### **Algorithm description**

The purpose of the algorithm is to perform noise correction and data normalization for each experiment and to estimate the change of the gene expression signal relatively to the baseline experiment signal. The method is known as MAS 5.0 statistical algorithm implemented in the Affymetrix Microarray Suite version 5.0. The algorithm details are described in the Affymetrix documentation at http://www.affymetrix.com/support/technical/technotesmain.affx ("Statistical Algorithms Description Document", Affymetrix, 2002; "Statistical Algorithms Reference Guide", Affymetrix, 2001).

The algorithm contains of several steps.

- 1. Background noise correction for baseline and experiment
- 2. Change of the expression value (signal change) calculation between experiment and baseline
- 3. Estimation of the signal change value statistical significance (change detection p-values)
- 4. Estimation of the of the signal change (change detection call)

,

**Background noise correction.** At the first step the chip area is divided into K squared zones of the same size (default number of zones is 16). Then the 2% probes with the lowest intensity define the background intensity for each zone. The background noise level for each *k*-th zone *bZ<sup>k</sup>* is the calculated as the average for those lowest intensity probes. The background noise level  $b(x,y)$  for each probe at the chip location  $x,y$  is calculated as weighted sum of zone background values

$$
b(x, y) = \frac{1}{\sum_{k=1}^{K} w_k(x, y)} \sum_{k=1}^{K} w_k(x, y) bZ_k
$$

where weights  $wk(x, y)$  are calculated as follows:

$$
w_k(x,y) = \frac{1}{d_k^2(x,y) + \text{smooth}}
$$

where  $d_k(x, y)$  is the distance from the point *x*, *y* to the center of the *k*-th zone, *smooth* - is the smoothing parameter (by default is 100).

The noise correction procedure is as follows. First, standard deviations of the 2% probes with the lowest intensity  $nZ_k$  are calculated for each zone. For each probe the noise intensity  $n(x, y)$  is is estimated by above formulas (substitute  $n(x, y)$  for  $b(x, y)$  and  $nZ_k$  for  $bZ_k$  in the formulas above). Then the probe intensity corrected for noise is calculated from actual probe intensity  $I(x, y)$  as follows:

$$
A(x,y) = \max(I'(x,y)-b(x,y),NoiseFrac^{*}n(x,y)),
$$

where  $I'(x,y) = \max(I(x,y),0.5)$ , *NoiseFrac* is the fraction of noise and is set to 0.5 as in MAS 5.0 algorithm description.

*Expression value (signal) calculation*. After background subtraction from each probe intensity value, the signal values for the probesets are calculated. The calculation uses "ideal mismatch" technique that allows to process probe pairs for which the mismatch (MM) signal is greater than the match (PM) signal (see details in the Affymetrix documentation). When the ideal mismatch is calculated for each probe pair *j* of the each probeset *i*, the probe value PV<sub>*ij*</sub> is calculated: PV<sub>*ij*</sub> =  $\log_2(\max(PM_{ij}$ <sup>*-IM*<sub>ij</sub></sup>, 2<sup>-20</sup>)). The signal log value (*SLV<sub>i</sub>*) for the probeset *i* is calculated as the onestep biweight estimate for the corresponding probeset SLVs. Then the algorithm scales all the probesets to target scale value *Sc* (default is 500) estimating the scale factor *sf*

$$
sf = \frac{Sc}{TrimMean(2^{SignalLogValue_i}, 0.02, 0.98)}
$$
  
and using normalization factor *nf*:

 $\eta f = \frac{TrimMean(SPVb_{i.} 0.02, 0.98)}{TrimMean(SPVe_{i.} 0.02, 0.98)}$ 

where *SPVbi* is the baseline signal, *SPVei* is the experiment signal, the scaled probe intensity values are calculated as  $SPV_{ii} = PV_{ii} + log_2(nf + sf)$ . The *TrimMean* function calculates the mean value of the data without highest 2% and lowest 2% values. The probe log ratio *PLR* is calculated for probe pair  $j$  in probeset  $i$  on both the baseline  $b$  and experiment  $e$  arrays *PLR*<sub>ij</sub><sup> $=$ </sup> $SPV$ *<sub>ij</sub>* $=$ *bSPV*<sub>ij</sub>. Having the probe log ratios *PLR* the *SignalLogRatio* is calculated using the biweight algorithm. *SignalLogRatio* is the reported value for this algorithm.

Estimation of the signal statistical significance (detection p-values). To estimate the significance of the change of the expression signal between experiment and baseline two additional sets of values for each probeset are calculated:

$$
q_i = PM_i - MM_i, (i = 1, ..., n)
$$

and

$$
q_i = PM_i - MM_i, \ (i = 1, ..., n)
$$

They are used to estimate two balancing factors:

$$
nf = \frac{sfE}{sfB}
$$

as the ratio of scaling factors of the of the *q* values for experiment *sfE* and baseline sfB data. The second balancing factor

$$
nf_2 = \frac{sf_2E}{sf_2B}
$$

is calculated as the ratio of scaling factors of the of the *z* values for experiment *sf2E* and baseline *sf2B* data. The balancing factor range is extended by using three balancing factors for the *q* values

$$
f[0] = nf * d \qquad f[1] = nf \qquad f[2] = \frac{nf}{d}
$$

and for *z* values

$$
z_i = PM_i - b_i, (i = 1, ..., n)
$$

where *d* is perturbation parameter and is set by default to 1.1.

If the algorithm settings indicate a user defined balancing factor and the factor is not equal to 1 then, *nf = nf2 = user defined normalization factor·sfE /sfB*, where *sfE* is the experiment *sf* and *sfB* is the baseline *sf* as described in the *Expression value (signal) calculation* section.
The critical *p*-value is estimated for all three  $f[k]$  ( $k=0,1,2$ ) parameters and are designated below as *p*[0],*p*[1],*p*[2] correspondingly. These values are used to estimate the signal *p*-value for the signal change:

*p*=max(*p*[0],*p*[1],*p*[2]) if *p*[0] < 0.5, *p*[1] < 0.5 and *p*[2] < 0.5 *p*=min(*p*[0],*p*[1],*p*[2]) if *p*[0] > 0.5, *p*[1] > 0.5 and *p*[2] > 0.5 *p*=0.5 otherwise.

Estimation of the presence/absence of the signal (detection call). The algorithm report several types of detection calls in the output file: increase (I - is the designation of the detection call in the SelTag file), marginally increase but not increase (i), decrease (D), marginally decrease but not decrease (d), no change / unchanged (U). The definition of the detection change is dependent on several parameters: γ<sub>1</sub>High, γ<sub>1</sub>Low, γ<sub>2</sub>High, γ<sub>2</sub>Low, yielding two parameters γ<sub>1</sub> as linear interpolation of  $\gamma_1$ High and  $\gamma_1$ Low (if  $\gamma_1$ High =  $\gamma_1$ Low, then  $\gamma_1 = \gamma_1$ High =  $\gamma_1$ Low), and 2 as linear interpolation of γ<sub>2</sub>High and γ<sub>2</sub>Low (if γ<sub>2</sub>High = γ<sub>2</sub>Low, then γ<sub>2</sub>= γ<sub>2</sub>High = γ<sub>2</sub>Low).

The rule for the detection change is as follows:

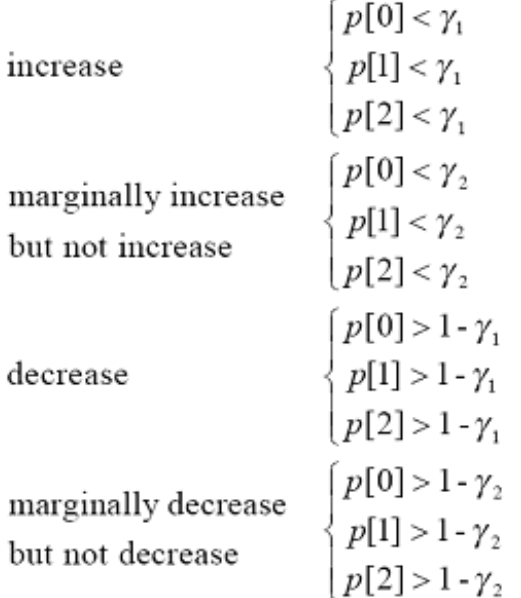

The MAS 5.0 default values for the gamma parameters are:  $\gamma_1$ High=0.0025,  $\gamma_1$ Low=0.0025;  $\gamma_2$ High=0.003,  $\gamma_2$ Low=0.003 (for 16-20 probe pairs).

#### **Example of experiment list file**

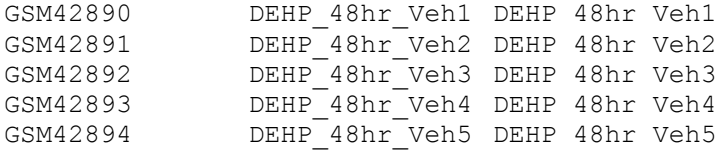

This file contains three columns separated by symbol. First column is the experiment data name (the corresponding CEL file should start from this name and have extension \*.cel, for example GSM42890.cel). Second column is the name of the variable in the output SelTag file, corresponding to this experiment (see below example of SelTag output file). This column should not contain spaces. Third column is the extended description of the experiment that will appear at the SelTag file header section.

#### **Example of output data**

```
#HEADER
Multiple chip data analysis by Affymetrix MAS5.0 algoritm [comparison with baseline].
ChipName=RG_U34A.
    BaselineDataFilename=GSM42895.cel.cel
    BaselineDataHeader=Baseline experiment
    BaselineDataScalingFactor=3.0104
    BaselineDataNormalizationFactor=1.0000
    BaselineDataSignalTrimmedMean=500.0000
   1 ExperimentDataFilename=GSM42907.cel
   1 DataHeader=VPA_48hr_Ve VPA 48hr Veh POOLED
  1 DataScalingFactor=2.3930
  1 DataNormalizationFactor=1.0000
  1 DataSignalTrimmedMean=500.0000
  2 ExperimentDataFilename=GSM42913.cel<br>2 DataHeader=DEHP 48hr t DEHP
                             DEHP 48hr treated POOLED
  2 DataScalingFactor=2.6396
  2 DataNormalizationFactor=1.0000
   2 DataSignalTrimmedMean=500.0000
MAS5 algorithm parameters:
BF=2.0000
NZ=2.0000
Bsmooth=100.0000
Alpha1=0.0400
Alpha2=0.0600
Gamma1H=0.0025
Gamma1L=0.0025
Gamma2H=0.0030
Gamma2L=0.0030
Perturbation=1.1000
Tau=0.0150
TGT=500.0000
#ENDHEADER
ProbesetName STRING
VPA_48hr_Ve_SignalLogRatio FVALUE
VPA_48hr_Ve_Change WORD
VPA_48hr_Ve_Change_p FVALUE
DEHP_48hr_t_SignalLogRatio FVALUE
DEHP_48hr_t_Change WORD
DEHP_48hr_t_Change_p FVALUE
END
DATA
AFFX-MurIL2_at -0.0952 U 0.32868 -0.3230 U 0.28164
AFFX-MurIL10_at 0.5692 U 0.12112 0.3852 U 0.66645
AFFX-MurIL4_at -0.1952 U 0.16996 -0.3095 U 0.30476
AFFX-MurFAS_at -1.3517 U 0.49464 -0.2080 U 0.04914
AFFX-BioB-5_at -0.7911 D 0.99998 0.0126 U 0.79768
AFFX-BioB-M_at -0.7021 D 1.00000 -0.2708 D 0.99997
AFFX-BioB-3_at -0.5249 D 0.99998 -0.4171 D 0.99987
```
#### **Parameter description:**

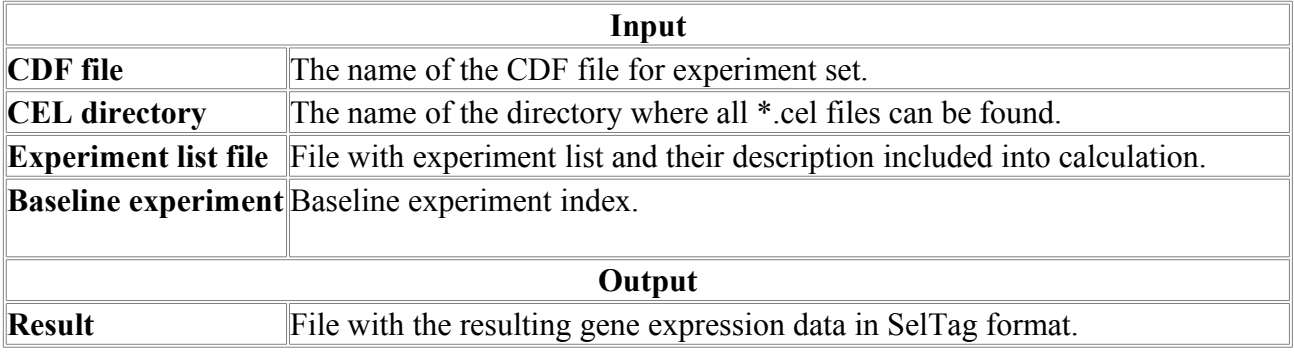

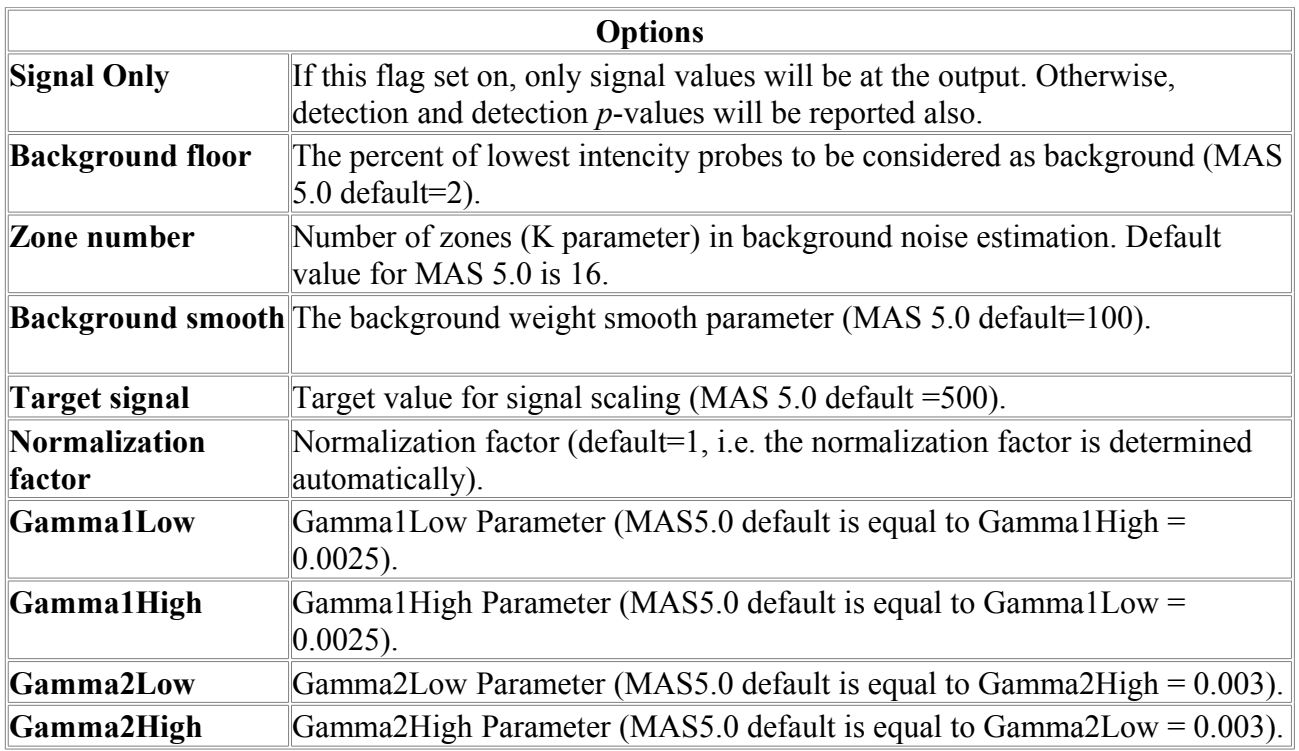

## *MAS5Norm*

Normalization of the Affymetrix gene expression row data by MAS 5.0 algorithm.

### **Data specification**

The input for **MAS5Norm** is the set of expression row data in Affymetrix CEL data format, corresponding CDF file and file with list of CEL files to be processed ant their short description (this file is provided by user). The CEL file stores the results of the intensity calculations on the pixel values on the chip. The CDF file describes the layout for an Affymetrix GeneChip array. The output is SelTag data file with gene expression data.

### **Algorithm description**

The purpose of the algorithm is to subtract background noise from the row probe intensities on the chip and perform data normalization to obtain normalized and scaled signal values for gene expression. The method is known as MAS 5.0 statistical algorithm implemented in the Affymetrix Microarray Suite version 5.0. The algorithm details are described in the Affymetrix documentation at http://www.affymetrix.com/support/technical/technotesmain.affx ("Statistical Algorithms Description Document", Affymetrix, 2002; "Statistical Algorithms Reference Guide", Affymetrix, 2001).

The algorithm contains of several steps.

- 1. Background noise correction
- 2. Expression value (signal) calculation
- 3. Estimation of the signal statistical significance (detection p-values)
- 4. Estimation of the presence/absence of the signal (detection call)

The algorithm contains of several steps.

- 1. Background noise correction for baseline and experiment
- 2. Change of the expression value (signal change) calculation between experiment and baseline
- 3. Estimation of the signal change value statistical significance (change detection p-values)
- 4. Estimation of the of the signal change (change detection call)

**Background noise correction.** At the first step the chip area is divided into K squared zones of the same size (default number of zones is 16). Then the 2% probes with the lowest intensity define the background intensity for each zone. The background noise level for each *k*-th zone *bZ<sup>k</sup>* is the calculated as the average for those lowest intensity probes. The background noise level  $b(x,y)$  for each probe at the chip location x, v is calculated as weighted sum of zone background values

$$
b(x, y) = \frac{1}{\sum_{k=1}^{K} w_k(x, y)} \sum_{k=1}^{K} w_k(x, y) bZ_k
$$

where weights  $wk(x,y)$  are calculated as follows:

$$
w_k(x, y) = \frac{1}{d_k^2(x, y) + \text{smooth}}
$$

where  $d_k(x, y)$  is the distance from the point *x*, *y* to the center of the *k*-th zone, *smooth* - is the smoothing parameter (by default is 100).

,

The noise correction procedure is as follows. First, standard deviations of the 2% probes with the lowest intensity  $nZ_k$  are calculated for each zone. For each probe the noise intensity  $n(x, y)$  is is estimated by above formulas (substitute  $n(x, y)$  for  $b(x, y)$  and  $nZ_k$  for  $bZ_k$  in the formulas above). Then the probe intensity corrected for noise is calculated from actual probe intensity  $I(x, y)$  as follows:

*A(x,y)*=max*(I'(x,y)-b(x,y),NoiseFrac\* n(x,y))*,

where  $I'(x,y) = \max(I(x,y),0.5)$ , *NoiseFrac* is the fraction of noise and is set to 0.5 as in MAS 5.0 algorithm description.

*Expression value (signal) calculation*. After background subtraction from each probe intensity value, the signal values for the probesets are calculated. The calculation uses "ideal mismatch" technique that allows to process probe pairs for which the mismatch (MM) signal is greater than the match (PM) signal (see details in the Affymetrix documentation). When the ideal mismatch is calculated for each probe pair *j* of the each probeset *i*, the probe value PV<sub>*ij*</sub> is calculated: PV<sub>*ij*</sub> =  $\log_2(\max(PM_{ij}$ <sup>*-IM*<sub>ij</sub>, 2<sup>-20</sup>)). The signal log value (*SLV<sub>i</sub>*) for the probeset *i* is calculated as the one-</sup> step biweight estimate for the corresponding probeset SLVs. Then the algorithm scales all the probesets to target scale value *Sc* (default is 500) estimating the scale factor *sf*

$$
sf = \frac{Sc}{TrimMean(2^{SignalLogValue_i}, 0.02, 0.98)}
$$

and using normalization factor *nf* (for this program is always set to 1):

*Signal=sf·nf·2SLV <sup>i</sup>*. The *TrimMean* function calculates t he mean value of the data without highest 2% and lowest 2% values.

*Estimation of the signal statistical significance (detection p-values)*. To estimate the significance of the signal deviation from noise Wilcoxon's rank test is used. This test determines the significance of the deviation of the discrimination score  $R_i$  for the probeset *i* 

$$
R_i = \frac{PM_i - MM_i}{PM_i + MM_i}
$$

from the threshold value  $\tau$  (this value specified by user, by default is set to 0.015). The significance of the deviation of the  $R_i$  from  $\tau$  is calculated by Wilcoxon's rank test and reported as detection *p*-value.

Estimation of the presence/absence of the signal (detection call). The algorithm report three types of detection calls: present (P), marginal detection (M) or absent (A). The detection is based on the *p*-value and two user-defined parameters,  $\alpha_1$  and  $\alpha_2$ : the signal is present if  $p < \alpha_1$ ; the signal is marginally present if  $\alpha_1 < p < \alpha_2$ . The signal is absent if  $p < 2$ . By default  $\alpha_1 = 0.04$  and  $\alpha_2 =$ 0.06 (for 16-20 probe pairs).

The program can analyze a set of CEL data files corresponding for the same CDF chip data. The output file is in SelTag format and reports the #HEADER section: Chip name; for each experiment (CEL file) ExperimentDataFilename, DataHeader as reported in the user-defined CEL list file, DataScalingFactor (*sf* value), DataNormalizationFactor (*nf* value), DataSignalTrimmedMean.

#### **Example of experiment list file**

```
GSM42890 DEHP 48hr Veh1 DEHP 48hr Veh1
GSM42891 DEHP_48hr_Veh2 DEHP 48hr Veh2
GSM42892 DEHP 48hr Veh3 DEHP 48hr Veh3
GSM42893 DEHP 48hr Veh4 DEHP 48hr Veh4
GSM42894 DEHP<sup>-48hr-</sup>Veh5 DEHP 48hr Veh5
```
This file contains three columns separated by symbol. First column is the experiment data name (the corresponding CEL file should start from this name and have extension \*.cel, for example GSM42890.cel). Second column is the name of the variable in the output SelTag file, corresponding to this experiment (see below example of SelTag output file). This column should not contain spaces. Third column is the extended description of the experiment that will appear at the SelTag file header section.

### **Example of output data**

```
#HEADER
Multiple chip data analysis by Affymetrix MAS5.0 algoritm.
ChipName=RG_U34A.
   1 ExperimentDataFilename=GSM42890.cel
  1 DataHeader=DEHP_48hr_Veh1 DEHP 48hr Veh1
  1 DataScalingFactor=7.4530
   1 DataNormalizationFactor=1.0000
   1 DataSignalTrimmedMean=1500.0000
MAS5 algorithm parameters:
BF=2.0000
NZ=16
```
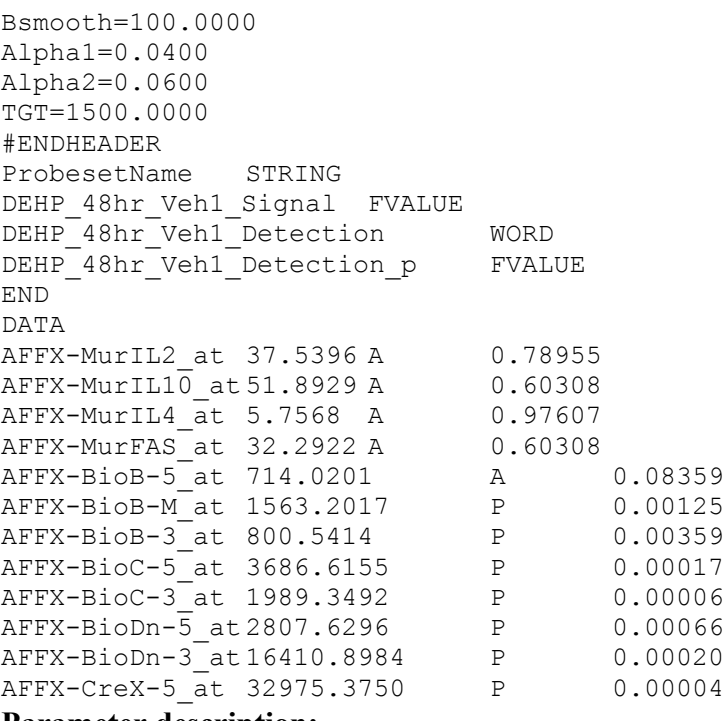

**Parameter description:**

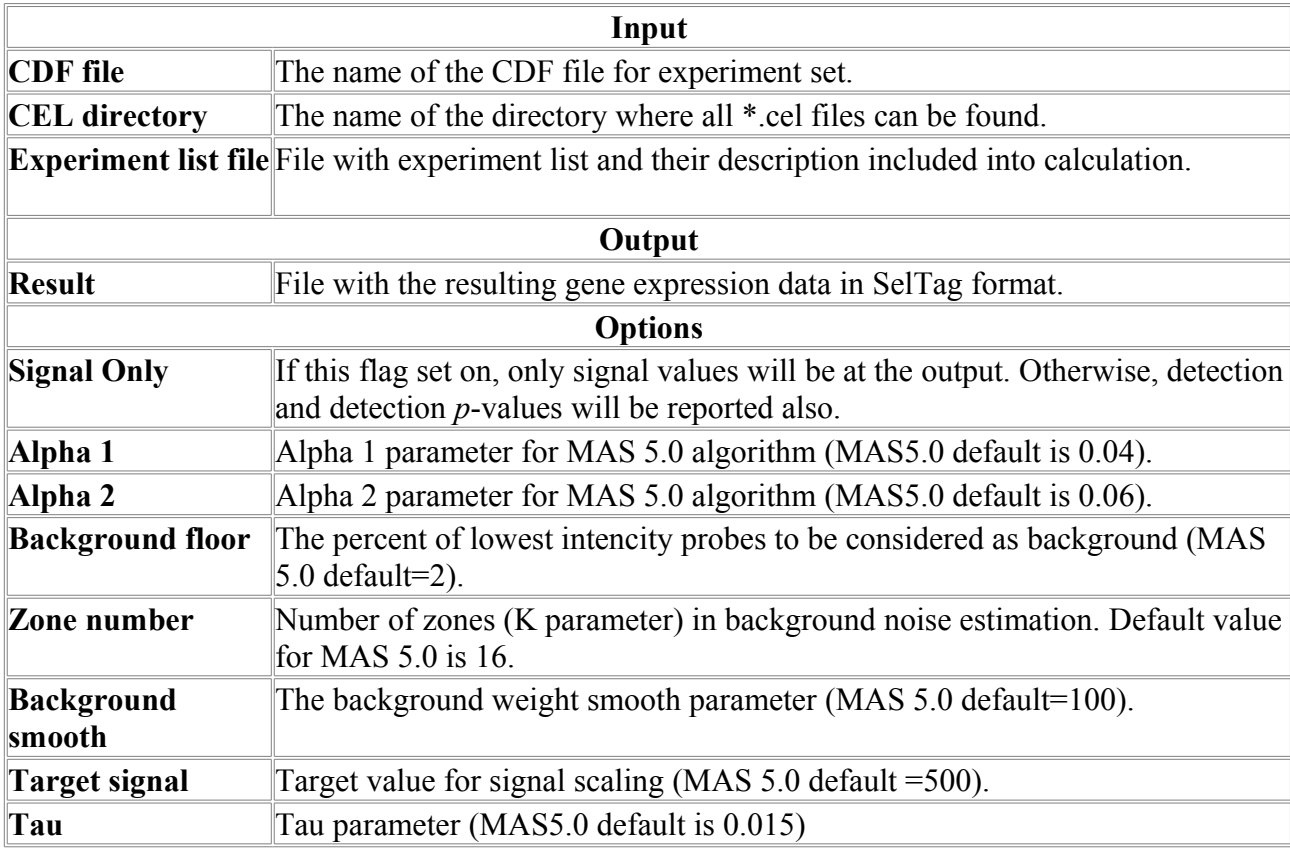

# *SelByExpr*

Gene selection by query (logical expression). **Expression syntax** 

The logical expression contains field (experiment) indices denoted as \$FX (where X is the field index) and relationships between values of the fields. For example, string

$$
\$F24 \leq 100
$$

means that genes should be selected that have expression level for the field 24 lower then 100. To compare field values several operations can be used:

- $==$  equal
- < less than

 $\leq$  less or equal to

> greater than

>= greater or equal to

!= not equal

Complex queries may be formed using logical operations AND  $(\&)$ , OR  $($ ), NOT  $($ !) and parentheses for simple queries. For example, query

#### $($F10 < 100) & ($F23 \ge 0)$

should return all genes with expression level in the experiment #10 lower than 100 and expression level in experiment #23 greater or equal to zero.

Some additional operations may be used also.

+,- sum and difference

\*,/ multiply and divide by

 $ABS(x)$  absolute deviation of x

 $x^{\wedge}y$  x in y power

 $SORT(x)$  square root of x

For example,

#### ABS(\$F10-\$F11) < 100

Will select genes for which absolute deviation between expression levels in 10 and 11 experiments is lower than 100. Arithmetical operations are allowed with the numerical fields only.

Text comparison is also possible if the compared field is of the STRING or WORD types. For example, to select query with name "Gene2356" in the field \$F1, one can set query

#### $$F1 == "Gene2356"$

Note that the textual values is better to put in quotation marks, this will allow to process even strings containing spaces and special characters (arithmetical or logical operations described above).

Genes can be also selected by their numbers in data file, for example, query

#### $SN \leq 400$

returns all genes with indices from 1 to 400.

Genes can be selected by their expression level in the field (experiment) group. For example, to select genes with the expression level greater than 100 in any of the experiment from group 1, the following query is applicable:

#### $$G1 > 100$

Condition level can be applied to the group selection, namely, user can specify the number of fields from the group satisfying condition. To select genes for which at least in 10 experiments expression level is greater than 100, the previous query can be modified:

#### $$G1:10 > 100$

The condition can be specified in percents of group size:

#### $$G1:50\% > 100$

The latter query allow to select genes in which at least 50% experiments from group 1 have expression level greater than 100.

The score can be ascribed to the gene upon query evaluation. For example if the query is  $F_3$  > 100 and there are two genes satisfying this condition with \$F3 expression levels 105 and 800, the gene with expression level 800 will have greater score.

### **Example of the output data**

List of selected genes and their scores [12 total]: No Index Name Score<br>1 1 GEN30482 1 1 GEN30482 0.5167 2 2 GEN03437 0.7767

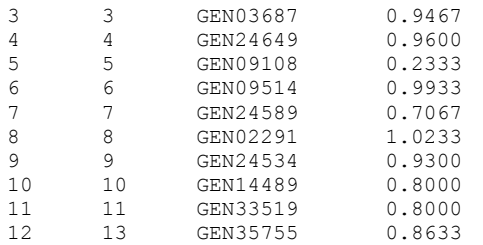

First line is the header. It contains number of selected genes in parentheses. Second line is the data descriptions, separated by tabulation: No – number of the gene, Index – index of the gene in the large data file; Name – gene name (to determine name field in the data by default program searches the field that is called 'Name' in the field list names); Score – query scores (the better gene fits query expression, the higher the score). Next lines list data for selected genes separated by tabulation.

#### **Parameter description**

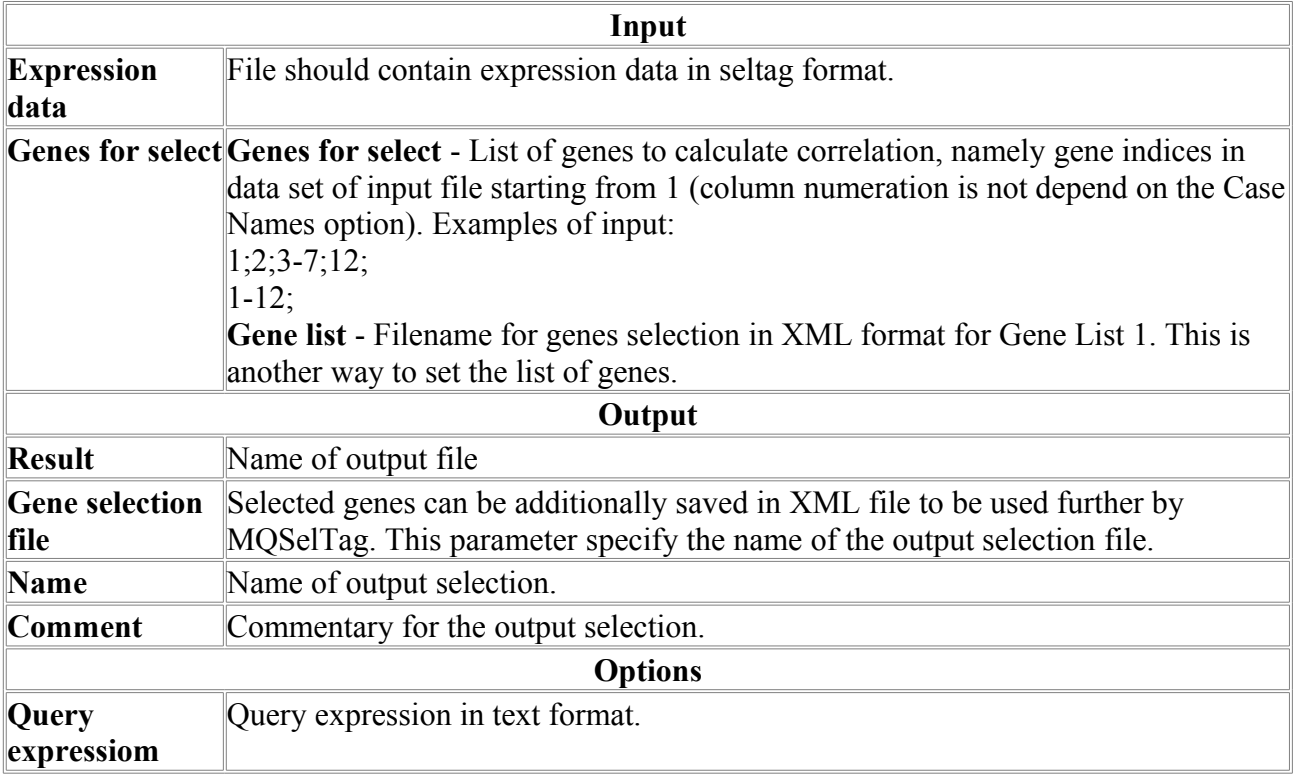

## *SelCorr*

The program select most correlated genes for specified gene set.

### **Algorithm**

The *SelTag:SelCorr* program allows selecting genes which have expression profiles highly correlated to the profile of the user-defined gene(s).

User should provide list of fields to calculate correlation.

Three types of correlation are possible:

Pearson's *r* - Pearson's correlation coefficient. The Pearson product moment correlation coefficient between expression profiles *i* and *j* is calculated as follows:

$$
r_{ij} = \frac{\sum_{k} (y_{ki} - \bar{y}_i)(y_{kj} - \bar{y}_j)}{(\sum_{k} (y_{ki} - \bar{y}_i)^2 \sum_{k} (y_{kj} - \bar{y}_j)^2)^{1/2}},
$$

where  $y_{ki}$  is the expression level of gene *i* in the experiment  $k$ ;  $\bar{y}_i$  is the mean expression level of the gene *i*. Positive correlation implies that the expression levels of genes *i*,*j* are related positively, the higher expression of gene *i*, the higher expression of gene *j*. Negative correlation means that the expression levels of genes *i*,*j* are related negatively, the higher expression of gene *i*, the lower expression of gene *j*. If the  $r_{ij}$  is close to zero, two expression profiles are unrelated. Spearman *r* - Spearman's correlation coefficient.

This correlation coefficient is computed for ranks. Let  $R_{ki}$  is the rank of the expression level in the experiment *k* of gene *i* (relatively to other experiments),  $R_{ki}$  is the rank of the expression level in the experiment *k* of gene *j*. Then Spearman's correlation coefficient is calculated by the formula

$$
r_{ij} = \frac{\sum_{k} (R_{ki} - \bar{R}_{i})(R_{kj} - \bar{R}_{j})}{\left(\sum_{k} (R_{ki} - \bar{R}_{i})^{2} \sum_{k} (y_{kj} - \bar{R}_{j})^{2}\right)^{1/2}}
$$

Kendall's τ - Kendall's *tau* correlation coefficient.

To calculate Kendall's  $\tau$  K for data points  $(y_{ki}; y_{kj})$  2K(K – 1) pairs considered (without selfpairing, the points in either order count as one pair). Pairs in which  $y_{ki} > y_{mi}$  and  $y_{kj} > y_{mj}$  or  $y_{ki} <$  $y_{mi}$  and  $y_{kj}$  <  $y_{mj}$  are called concordant pairs (agreement between ranks), pairs with rank disagreement are called discordant pairs. In general,  $\tau$  is calculated as

 $\tau$  = ([number of concordant] – [number of discordant]) / total number of pairs

For the specified gene user can select other genes that have correlation coefficient between target gene expression profile greater than threshold. There are several threshold types: "Best N" select N most correlated genes from set; "Best %" - select a fraction (in %) of most correlated genes from set; "Value" - select the genes with the absolute correlation value equal or higher than the threshold; "All" - select all genes from list.

If a number of genes are selected in target list, several options exist how to treat the correlation of profile with this groups of profiles: "Max. correlation value to select" - when comparing genes, the key parameter is the maximum coefficient of correlation of a gene from Set 1 with genes from Set 2; "Aver. correlation value to select" - when comparing genes from Set 1, the key parameter is the average coefficient of the correlation of a gene from Set 1 with genes from Set 2; "Corr. for aver. field values to select" - when comparing genes from Set 1, the key parameter is the coefficient of correlation of a gene from Set 2 with an average profile of genes from Set 2. This means that the program creates an "imaginary" average gene from Set 2 and uses this average value to calculate the correlation coefficient.

#### **Example of the output data**

```
status=Correlation matrix for cards...
status=Correlation matrix calculation...
status=done [0.0 sec]
List of selected genes [30 total]:
1 6718 X54232
2 4575 R81175
3 7132 X79981
4 5493 T78432
5 3454 R06627
6 5166 T59895
7 6042 U14394
8 6690 X52947
```
Some lines starting from "status=" just output the status of the calculation and can be ignored. Then the result information (with the number of selected genes) is output. Then list of selected genes with their indices in data file and gene names are printed out.

# **Parameter description**

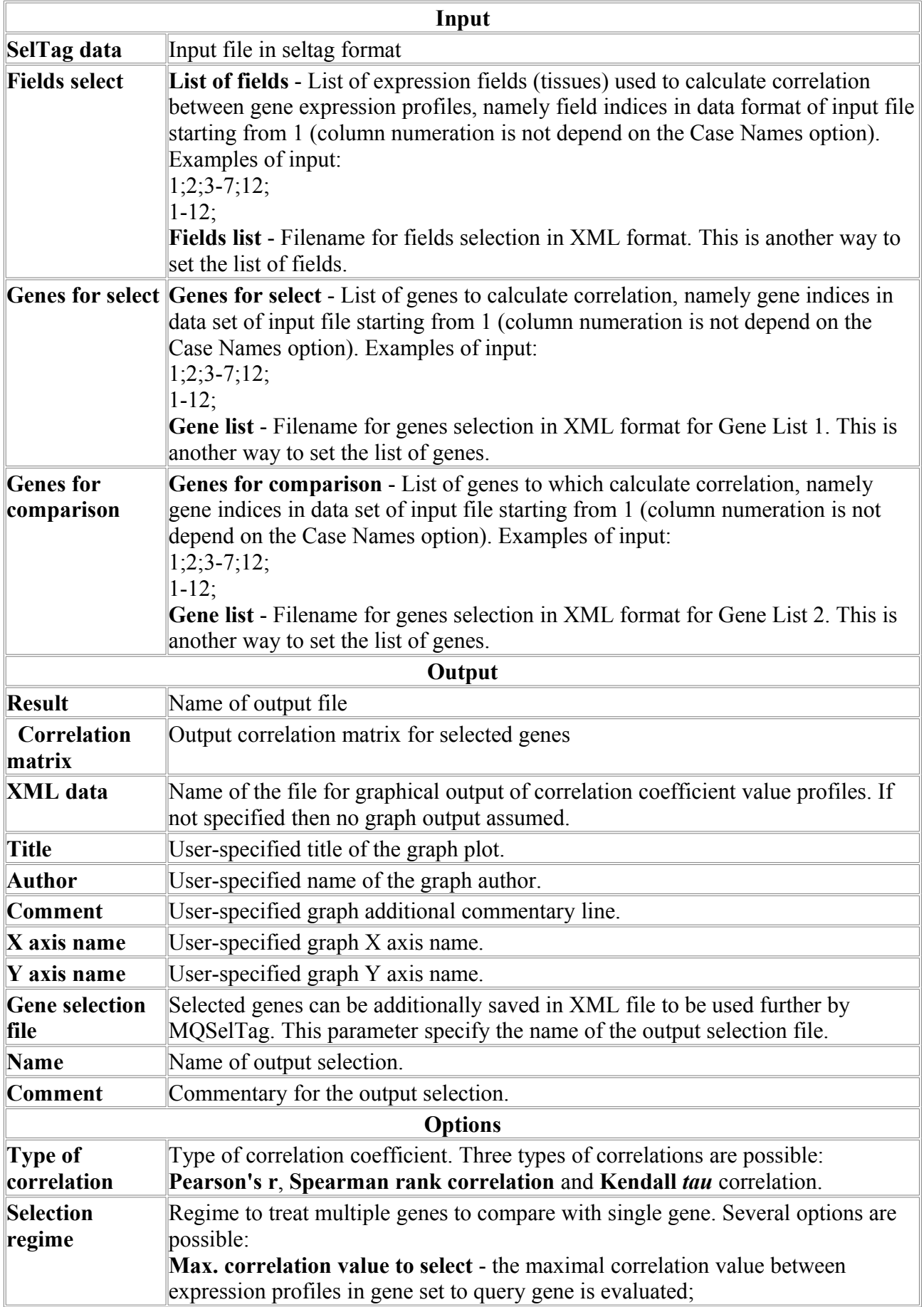

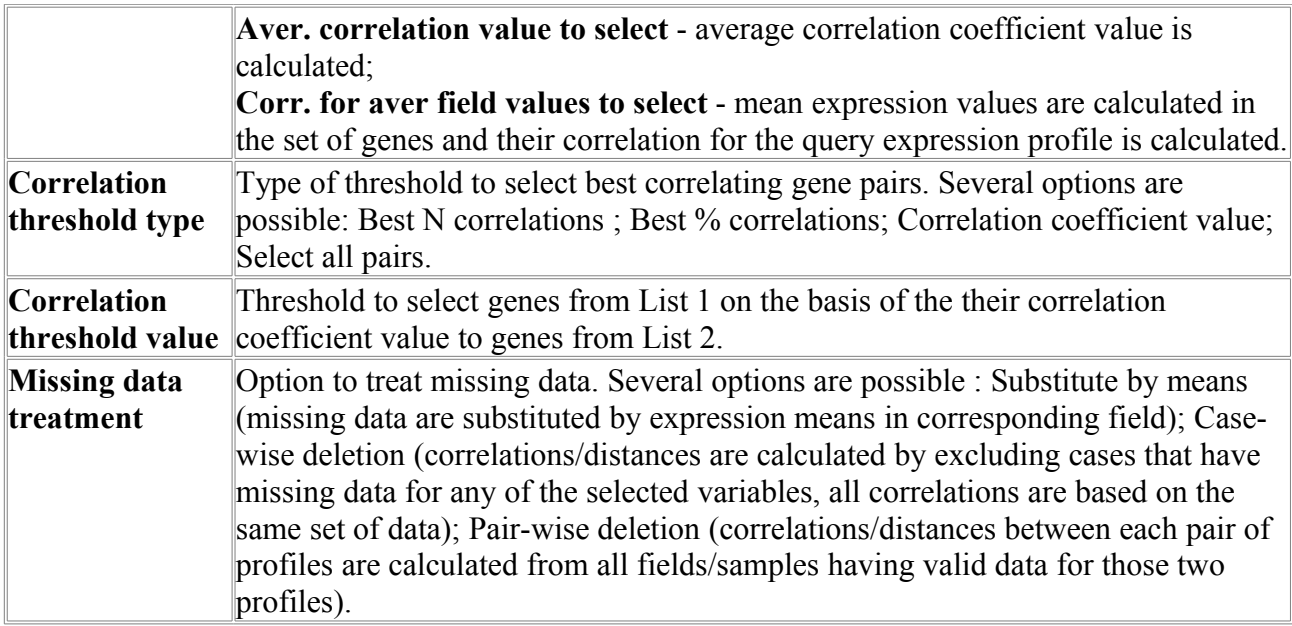

## *SOMClust*

## **Algorithm description**

SOM (Self-organizing map) algorithm was suggested for unsupervised learning problems solution (i.e. classification) by Kohonen [Kohonen, T. (1997) Self-Organizing Maps (Springer, Berlin)]. The algorithm provides mapping from high-dimensional data to low-dimensional space (2D). The SOM clustering was used for expression data analysis by Tamayo *et al*. [Tamayo P. et al (1999) Proc. Natl. Acad. Sci. USA, 96, 2907–2912]. The approach of Tomayo *et al* is implemented in SelTag.

An SOM has a set of nodes with a simple topology (e.g., two-dimensional grid) and a distance function d(N1,N2) on the nodes. Nodes are mapped into *K*-dimensional ''gene expression'' space (in which the *i*-th coordinate represents the expression level in the *i*-th sample, *K* is the number of experiments (fields)). The process of mapping is iterative (see Fig.1).

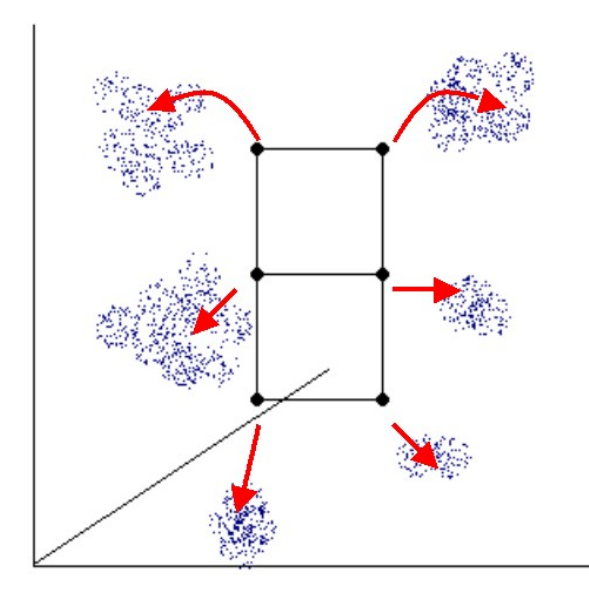

Fig. 1. The diagram shows the principle of iterative clustering of high-dimensional data points by SOM algorithm. The SOM structure is shown by black grid, data points in high-dimensional space are shown in blue. The moving of grid nodes to the regions of higher data density are shown in red.

The iterative algorithm allows moving each node to the *K*-dimensional space regions with higher density of points (genes). In principle, each node will be located near the cluster of genes in the high-dimensional space. The position of node N at iteration  $i$  is denoted  $f_i(N)$ . The initial mapping  $f_0$  is random. On subsequent iterations, a data point P is selected and the node  $N_P$  that maps nearest to P is identified. The mapping of nodes is then adjusted by moving points toward P by the formula (Tomayo *et al,*1999):

$$
f_{i+1}(N) = f_i(N) + \tau(d(N, N_P), i) (P - f_i(N)).
$$

To perform calculation user should define the grid size (number of row and column nodes in two-dimensional grid (see Fig.1), set the maximal number of iterations and set the distance type (to calculate distance between node and data points). There are several measures of expression profile distance between two genes:

(1) *Euclidean distance.* This is the geometric distance in the multidimensional space. It is computed as:  $d_{ij} = [\sum_k (x_{ik} - x_{ik})^2]^S$ , where  $x_i$ ,  $x_j$  are two expression profiles for genes i,*j*, *k* is the index of experiment (field),  $x_{ik}$  is the expression value of gene *i* in the experiment *k*.

(2) *Squared Euclidean distance.* The squared Euclidean distance can be implemented in order to place progressively greater weight on objects that are further apart. The squared Euclidian distance is computed as:  $d_{ij} = \sum_k (x_{ik} - x_{ik})^2$  (see explanation above). The Euclidian and squared Euclidian distances are computed from raw data (non-standardized), therefore they may be affected by differences in scale among the expression values in different experiments.

(3) *Manhattan distance.* This distance is the average absolute difference for the set of experiments calculated by the formula  $d_{ij} = \sum_k |x_{ik} - x_{ik}|$ . In most cases, this distance measure yields results similar to the simple Euclidean distance, for this measure, the effect of single large differences is dampened (since they are not squared).

(4) *Chebychev distance.* This distance is computed as  $d_{ii} = \max_k |x_{ik} - x_{ik}|$ . The measure is useful when one wants to define two objects as "different" if they are different on any one of the experiments.

In SelTag all distance measures (1-3) are normalized to the number of fields involved in calculation. This is useful when take into account expression data with missing values.

Other measures involve correlation coefficient *rij* between two expression profiles of genes *i* and *j*.

(5) 1-*rij*; This measure keep close profiles with positive correlation coefficients and is useful when one wants to detect co-regulated genes.

(6) 1-|*rij|*; This measure keep close profiles with higher absolute value of correlation coefficients.

(7)  $1+r_{ij}$ ; This measure keep close profiles with negative value of correlation coefficients (anticorrelated).

Three types of correlation are possible for correlation distance option:

 Pearson's *r* - Pearson's correlation coefficient. The Pearson product moment correlation coefficient between expression profiles *i* and *j* is calculated as follows:

$$
r_{ij} = \frac{\sum_{k} (y_{ki} - \bar{y}_i)(y_{kj} - \bar{y}_j)}{(\sum_{k} (y_{ki} - \bar{y}_i)^2 \sum_{k} (y_{kj} - \bar{y}_j)^2)^{1/2}},
$$

where  $y_{ki}$  is the expression level of gene *i* in the experiment  $k$ ;  $\bar{y}_i$  is the mean expression level of the gene *i*. Positive correlation implies that the expression levels of genes *i*,*j* are related positively, the higher expression of gene *i*, the higher expression of gene *j*. Negative correlation means that the expression levels of genes *i*,*j* are related negatively, the higher expression of gene *i*, the lower expression of gene *j*. If the  $r_{ii}$  is close to zero, two expression profiles are unrelated. Spearman *r* - Spearman's correlation coefficient.

This correlation coefficient is computed for ranks. Let *Rki* is the rank of the expression level in the experiment *k* of gene *i* (relatively to other experiments),  $R_{kj}$  is the rank of the expression level in the experiment *k* of gene *j*. Then Spearman's correlation coefficient is calculated by the formula

$$
r_{ij} = \frac{\sum_{k} (R_{ki} - \bar{R}_{i}) (R_{kj} - \bar{R}_{j})}{\left(\sum_{k} (R_{ki} - \bar{R}_{i})^{2} \sum_{k} (y_{kj} - \bar{R}_{j})^{2}\right)^{1/2}}
$$

Kendall's τ - Kendall's *tau* correlation coefficient.

To calculate Kendall's  $\tau$  K for data points  $(v_{ki}; v_{ki})$  2K(K – 1) pairs considered (without selfpairing, the points in either order count as one pair). Pairs in which  $y_{ki} > y_{mi}$  and  $y_{ki} > y_{mi}$  or  $y_{ki} <$  $y_{mi}$  and  $y_{kj} < y_{mi}$  are called concordant pairs (agreement between ranks), pairs with rank disagreement are called discordant pairs. In general,  $\tau$  is calculated as

 $\tau$  = ([number of concordant] – [number of discordant]) / total number of pairs

#### **Example of output data**

```
status=done [0.0 sec]
Number of gene clusters obtained 4.
Cluster Sizes and Scores: 
Cluster 1 2 1.1201<br>Cluster 2 5 0.5954<br>Cluster 3 19 0.8783<br>Cluster 4 8 0.7907
Cluster 2
Cluster 3 19 0.8783
Cluster 4 8 0.7907
List of selected genes, their cluster indices and scores :<br>No DataIndex Name Cluster Score
No DataIndex Name Cluster Score<br>1 1 GEN30482 1 1.1201
1 1 GEN30482 1<br>
2 2 GEN03437 1
2 2 GEN03437 1 1.1201<br>3 3 GEN03687 2 0.7264
3 3 GEN03687 2 0.7264
```
Some lines starting from "status=" are just output the status of the calculation and can be ignored. Then the result cluster information is output: number of clusters, their list with cluster scores. Some clusters (grid nodes) may not contain any genes, they omitted from the output. Then list of selected genes with their cluster indices and scores is printed out.

#### **Parameter description**

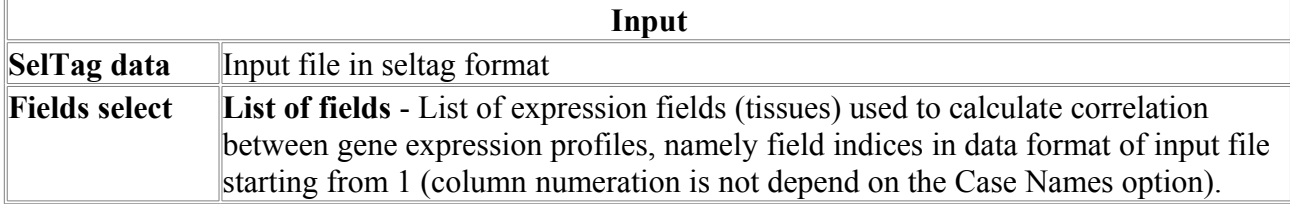

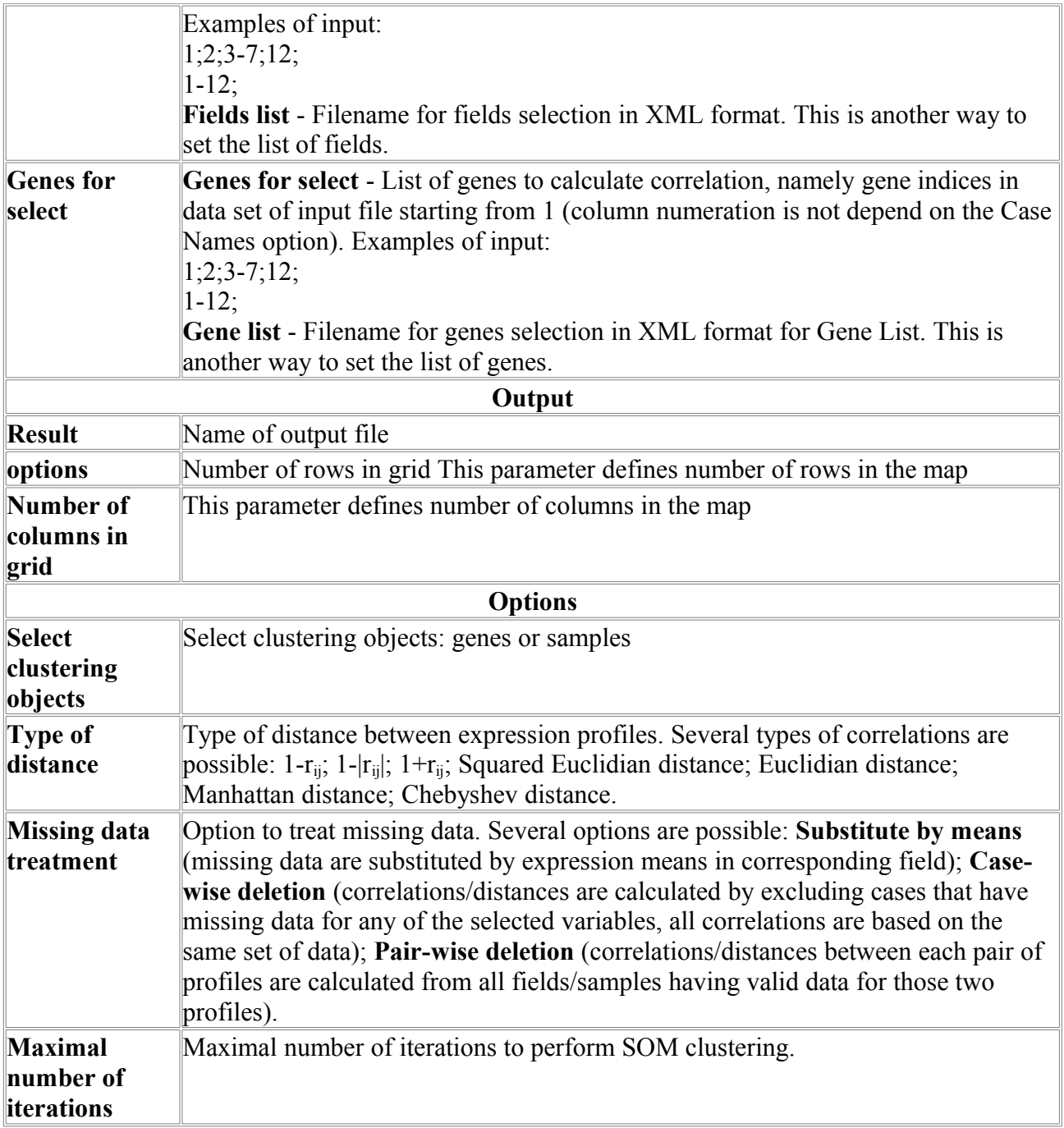

# **Sequences Manipulation**

# *AddSeq*

Add the second sequence to end of the first sequence.

#### **Parameters:**

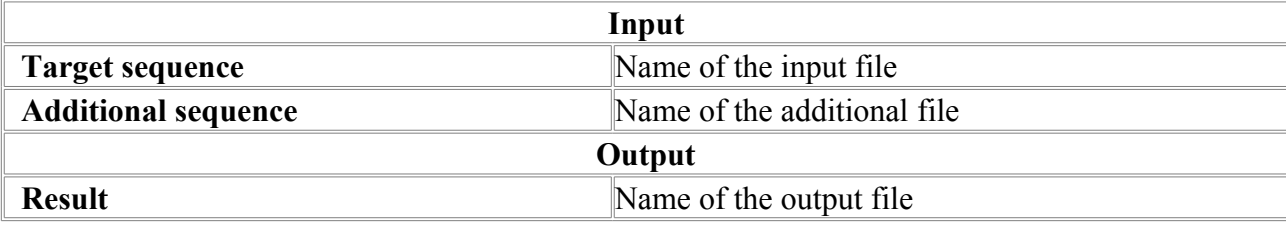

## *Complement*

Generation of complementary DNA or RNA sequence.

#### **Parameters:**

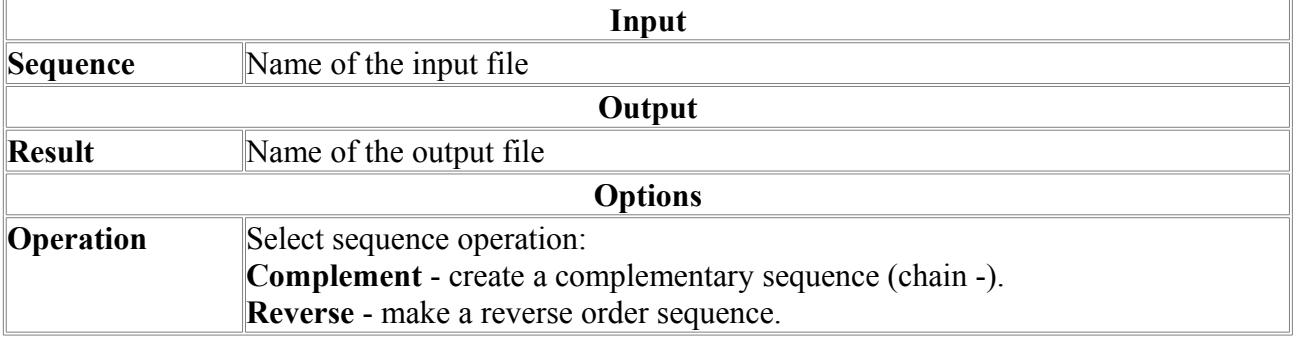

## *CutGet*

Simple Cut/Get sequence.

CutGet serves to allocation of a fragment from a sequence or cutting out (deletion) of a fragment from a sequence.

### **Parameters:**

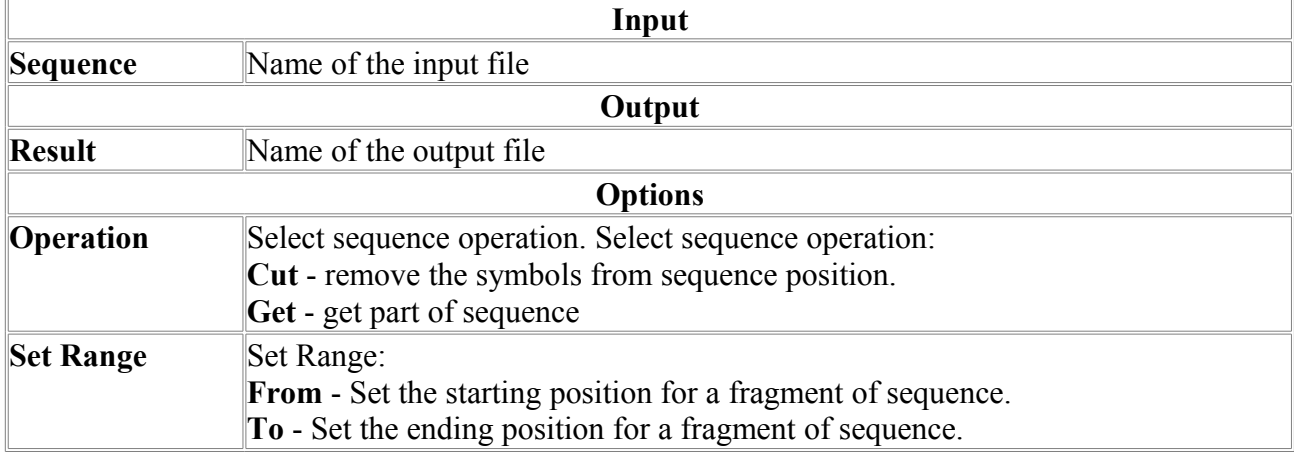

## *GetSeq*

Extracts sequence from a file.

### **Parameters:**

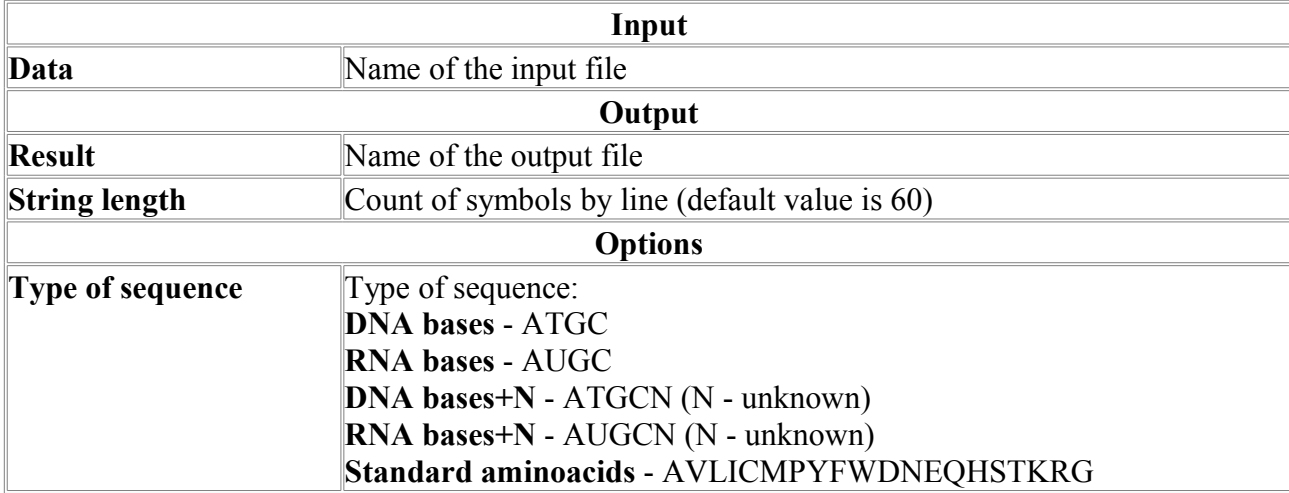

## *InsSeq*

Insert the second sequence to a specific position of the first sequence.

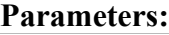

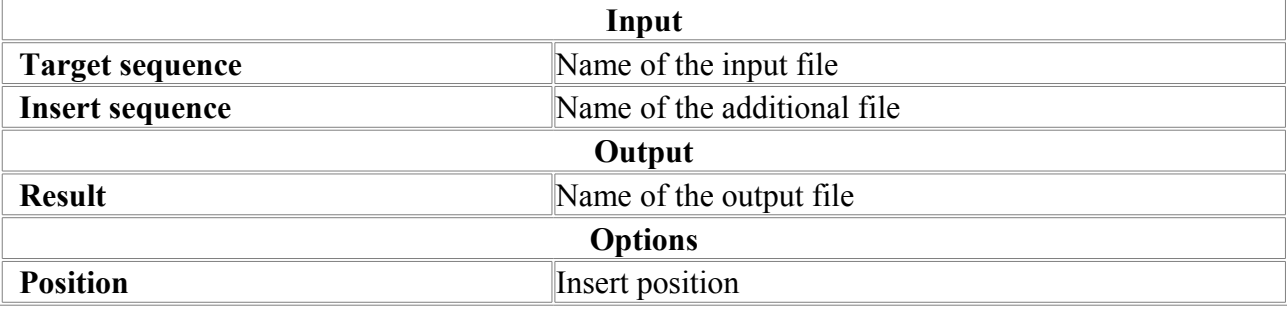

## *OligoMap*

Program for fast mapping a big set of oligos to chromosome sequences

OligoMap is designed to map a set of oligonucleotides used for microarray production. The program maps 300,000 25-30 bp long oligos on 49 MB of unmasked chromosome 22 in 8 min. Program is useful to check locations of oligos and their uniqueness in genome. Its output is similar to that of EstMap.

#### **Output example**

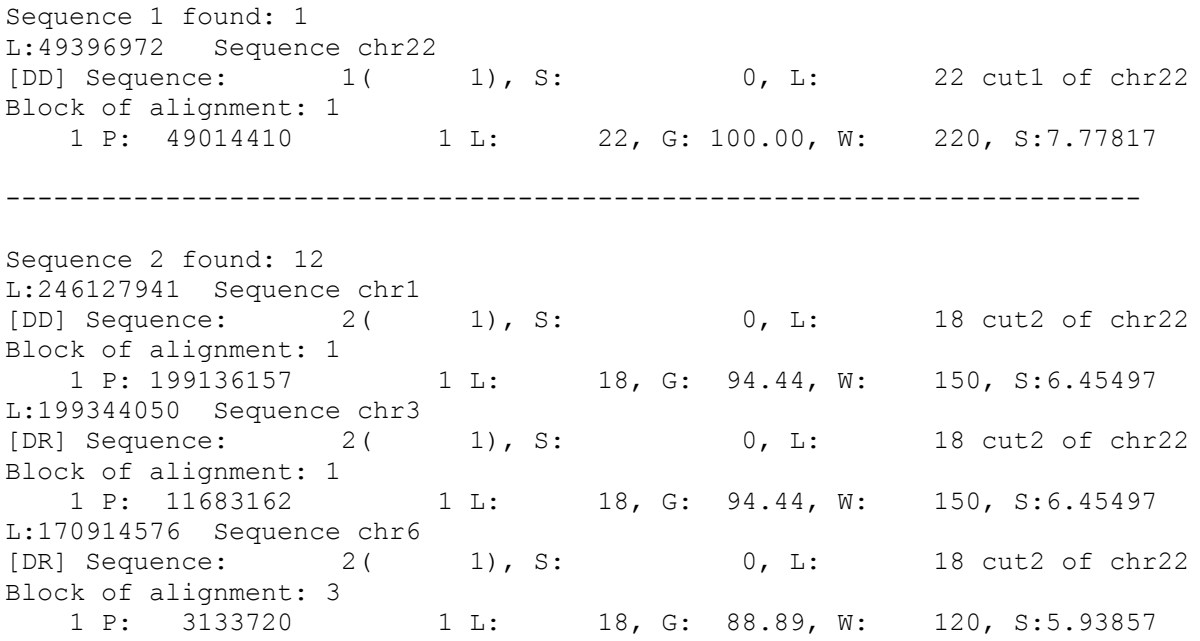

 2 P: 62375122 1 L: 18, G: 88.89, W: 120, S:5.93857 3 P: 51740936 1 L: 18, G: 88.89, W: 120, S:5.93857 L:146308819 Sequence chr8 [DR] Sequence: 2( 1), S: 0, L: 18 cut2 of chr22 Block of alignment: 1 1 P: 60080010 1 L: 18, G: 88.89, W: 120, S:5.93857 L:134482954 Sequence chr11 [DR] Sequence: 2( 1), S: 0, L: 18 cut2 of chr22 Block of alignment: 2 1 P: 81210160 1 L: 18, G: 94.44, W: 150, S:6.45497 2 P: 45434208 1 L: 18, G: 88.89, W: 120, S:5.93857 L:132078379 Sequence chr12 [DR] Sequence: 2( 1), S: 0, L: 18 cut2 of chr22 Block of alignment: 1 1 P: 49358387 1 L: 18, G: 94.44, W: 150, S:6.45497 L:76115139 Sequence chr18 [DD] Sequence: 2( 1), S: 0, L: 18 cut2 of chr22 Block of alignment: 1 1 P: 73733199 1 L: 18, G: 94.44, W: 150, S:6.45497 L:63811651 Sequence chr19 [DR] Sequence: 2( 1), S: 0, L: 18 cut2 of chr22 Block of alignment: 1 1 P: 60444721 1 L: 18, G: 88.89, W: 120, S:5.93857 L:49396972 Sequence chr22<br>[DD] Sequence: 2( [DD] Sequence: 2( 1), S: 0, L: 18 cut2 of chr22 Block of alignment: 1 1 P: 49014360 1 L: 18, G: 100.00, W: 180, S:6.97137 ----------------------------------------------------------------------- Sequence 3 found: 54 L:246127941 Sequence chr1 [DD] Sequence: 3( 1), S: 0, L: 16 cut3 of chr22 Block of alignment: 5 1 P: 231124663 1 L: 16, G: 93.75, W: 130, S:5.98764 2 P: 38695182 1 L: 16, G: 87.50, W: 100, S:5.44331 3 P: 211588869 1 L: 16, G: 87.50, W: 100, S:5.44331 4 P: 225236371 1 L: 16, G: 93.75, W: 130, S:5.98764 5 P: 932675 1 L: 16, G: 87.50, W: 100, S:5.44331 [DR] Sequence: 3( 1), S: 0, L: 16 cut3 of chr22 Block of alignment: 1 1 P: 39839150 1 L: 16, G: 87.50, W: 100, S:5.44331 L:243615958 Sequence chr2 [DR] Sequence: 3( 1), S: 0, L: 16 cut3 of chr22 Block of alignment: 1 1 L: 16, G: 87.50, W: 100, S:5.44331 L:199344050 Sequence chr3 [DR] Sequence: 3( 1), S: 0, L: 16 cut3 of chr22 Block of alignment: 1 1 L: 16, G: 93.75, W: 130, S:5.98764 L:191731959 Sequence chr4 [DR] Sequence: 3( 1), S: 0, L: 16 cut3 of chr22 Block of alignment: 1 1 L: 16, G: 87.50, W: 100, S:5.44331 L:181034922 Sequence chr5 [DD] Sequence:  $3($  1), S: 0, L: 16 cut3 of chr22<br>Block of alignment: 1 Block of alignment: 1 1 P: 74433239 1 L: 16, G: 87.50, W: 100, S:5.44331 [DR] Sequence: 3( 1), S: 0, L: 16 cut3 of chr22 Block of alignment: 1 1 P: 180126965 1 L: 16, G: 87.50, W: 100, S:5.44331 L:170914576 Sequence chr6<br>[DD] Sequence: 3( 1), S: [DD] Sequence: 3( 1), S: 0, L: 16 cut3 of chr22 Block of alignment: 1 1 P: 30136862 1 L: 16, G: 87.50, W: 100, S:5.44331

```
L:158545518 Sequence chr7
[DD] Sequence: 3( 1), S: 0, L: 16 cut3 of chr22
Block of alignment: 1 
 1 P: 1168967 1 L: 16, G: 87.50, W: 100, S:5.44331
[DR] Sequence: 3( 1), S: 0, L: 16 cut3 of chr22
Block of alignment: 1 
   1 P: 122887080 1 L: 16, G: 87.50, W: 100, S:5.44331
L:146308819 Sequence chr8
[DD] Sequence: 3( 1), S: 0, L: 16 cut3 of chr22
Block of alignment: 4<br>1 P: 7403617<br>2 P: 145427481<br>3 P: 74709150
                       1 L: 16, G: 87.50, W: 100, S:5.44331<br>1 L: 16, G: 87.50, W: 100, S:5.44331<br>1 L: 16, G: 87.50, W: 100, S:5.44331
 2 P: 145427481 1 L: 16, G: 87.50, W: 100, S:5.44331
 3 P: 74709150 1 L: 16, G: 87.50, W: 100, S:5.44331
 4 P: 95309818 1 L: 16, G: 87.50, W: 100, S:5.44331
...
```
# *Oligs*

The program makes statistical calculations on oligonucleotides (4-nucleotides ) and shows the ones of significant differences to expected mean.

### **Input data**

The input file should be in FASTA format and may contain several sequences. Alphabet. The allowed symbols: "ACGTUacgtu" and "NnyYrRBbDdHhKkWwSsMmVv". The symbols to be skipped: "0123456789;  $\int \ln \tln \theta$ . All other symbols are not allowed.

### **Input parameters**

The program processes all oligonucleotides of length L. The L value runs all values in L1 to L2 range.

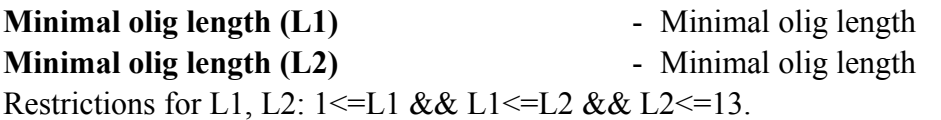

Computer must have enough memory installed, and the memory size depends on oligo's length.

**Input file include 1 Input file in FASTA-format.** 

The special mode to print all oligos ignoring any additional conditions. While in this mode the very big output file can be generated.

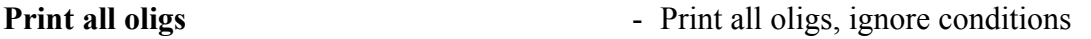

The program can process not only the given sequence but simultaneously build and process the reverse sequence.

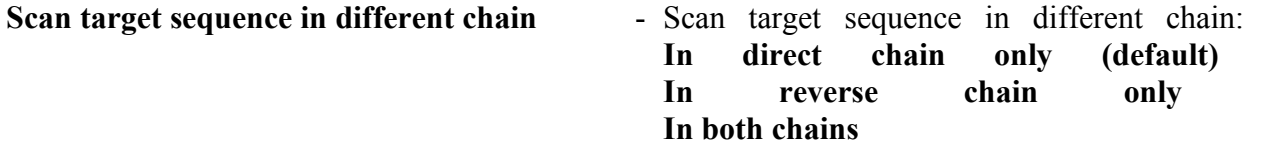

Similarly to normal distribution, the program can output either most frequent oligos or most rare ones. The following parameter is used for this:

**Frequency** - Most frequent or least frequent: **most frequent (default) least frequent**

To determine which oligos must be output and which ones must not, the value for deviation multiplier range should be defined.

Deviation multiplier is difference between number of oligos and expected number of oligos in sigma units. For more details see the algorithm description chapter.

**Deviation multiplier fence** - Use the value 3.0 to output 5% of oligos.

**Output file**  $\qquad \qquad -$  Output file name.

The "shift" parameter sets the value (in nucleotides) of shifting from the sequence start to the position from which oligos are to be generated. If there are several sequences in a file, the shift value affects each of them. The default value is 0.

**Shift in sequence** - Shift in sequence, default value is 0.

The "step" parameter sets the value (in nucleotides) of shifting for generating oligos. In order to get all oligos, this parameter should be set to 1, which is default value.

**Step in sequence** - Step in sequence (default value is 1)

Sometime it's necessary to check all three reading frames. To do this run the program three times with the following values for "shift" and "step":

1) step= $3 \text{ shift}=0$ 

2) step= $3 \text{ shift}=1$ 

3) step= $3 \text{ shift}=2$ 

Input sequences may be either in FASTA format or in specially packed format. The "Softberry" products frequently used to pack large chromosomes into its own "nucfile" or nf format. Sequence file, in this case, has the .nf extension.

If the "Packed file" parameter is not defined the program consider the input file as one in FASTA format. Otherwise the input file format is considered as "nucfile".

**Packed file -** Input file is packed file (nucfile, nf).

The FASTA file can be converted to the nucfile one using the cytseq utility. For example, to convert the FASTA file chr22.fa to the nucfile chr22.nf, use the following command string:

cvtseq chr22.fa chr22.nf -fi -do -t "chr22" -n5gc

Use the following command to check the information on a packed file:

cvtseq chr22.nf -e Command output:

filename: chr22.nf pack mode: PACK 5 size: 49476972 from: 0 nonstandard: 1 title size: 5 title: chr22

#### **Algorithm**

For each defined L the array that contains the number of oligos is built. The sequential number of oligo is used as an index for this array. The total number of oligos is a value of the array.

Further, using this array and defined parameters, program builds the table of oligos that contains more information (mean, deviation multiplier etc). This table is printed into output file.

Total number of all oligos - oligs sum count.

Total number of nucleotides - seqs\_sum\_length.

The oligo's frequency is a multiplication of frequencies of nucleotides it consists of.

The expected mean of the counter (that is equal to oligo's mean) is calculated by the following way:

average= oligs\_sum\_count\*frequence;

Deviation is calculated with use of formula:

 $deviation = sqrt($  oligs sum count\*frequence\*(1-frequence) );

The oligo's counter - olig count - describes how much times this oligo occurs in a sequence. Deviation multiplier is calculated with use of formula:

Deviation multiplier= (olig count-average)/deviation;

Normalized deviation (norm deviate) of the given oligo is calculated with use of formula: Norm deviate= olig\_count/seqs\_sum\_length;

#### **Output data**

Example for program output:

Oligs 1.6 Copyright (c) 2005-2006 Softberry Num seqs=32 Nucleotides=46705 Average seq length=1459.5 A=25.1% C=24.7% G=24.8% T=25.4% N=0.000000% Other=0.000000% Output least frequent oligs, direction=direct, seq shift=0, seq step=1 deviation multiplier=3.000000 #olig,total olig counter,expected number,deviation,deviation multiplier,unique sequences counter,norm deviate Length 2 oligs=46673 TA 2174 2976.6 52.8 -15.2 32 0.046547 CG 2461 2858.0 51.8 -7.7 32 0.052692 GT 2609 2939.8 52.5 -6.3 32 0.055861 AC 2579 2893.8 52.1 -6.0 32 0.055219 GG 2662 2868.7 51.9 -4.0 32 0.056996 Length 3 oligs=46641 TAG 412 737.4 26.9 -12.1 32 0.008821 CTA 446 734.7 26.9 -10.7 32 0.009549 GTA 511 737.4 26.9 -8.4 32 0.010941 TAC 509 734.7 26.9 -8.4 31 0.010898 CGT 519 725.6 26.7 -7.7 32 0.011112 GGG 508 710.7 26.5 -7.7 32 0.010877 GTC 539 725.6 26.7 -7.0 32 0.011541 ACG 549 716.9 26.6 -6.3 32 0.011755 GAC 551 716.9 26.6 -6.2 32 0.011797 CCC 545 702.8 26.3 -6.0 32 0.011669 CGG 550 708.1 26.4 -6.0 32 0.011776 TTA 608 755.7 27.3 -5.4 32 0.013018 ATA 607 746.7 27.1 -5.2 31 0.012996 TAT 626 755.7 27.3 -4.8 32 0.013403 ACC 595 714.3 26.5 -4.5 32 0.012740 TAA 627 746.7 27.1 -4.4 32 0.013425 GGT 619 728.3 26.8 -4.1 32 0.013253 TCA 631 734.7 26.9 -3.9 32 0.013510 AGT 640 737.4 26.9 -3.6 32 0.013703 CCG 611 705.4 26.4 -3.6 32 0.013082 ACT 651 734.7 26.9 -3.1 32 0.013939 Length 4 oligs=46609 CTAG 73 182.0 13.5 -8.1 26 0.001563<br>GGGG 71 176.1 13.2 -7.9 24 0.001520 GGGG 71 176.1 13.2 -7.9 24 0.001520 TAGG 83 182.7 13.5 -7.4 24 0.001777 CCTA 85 181.3 13.4 -7.2 26 0.001820

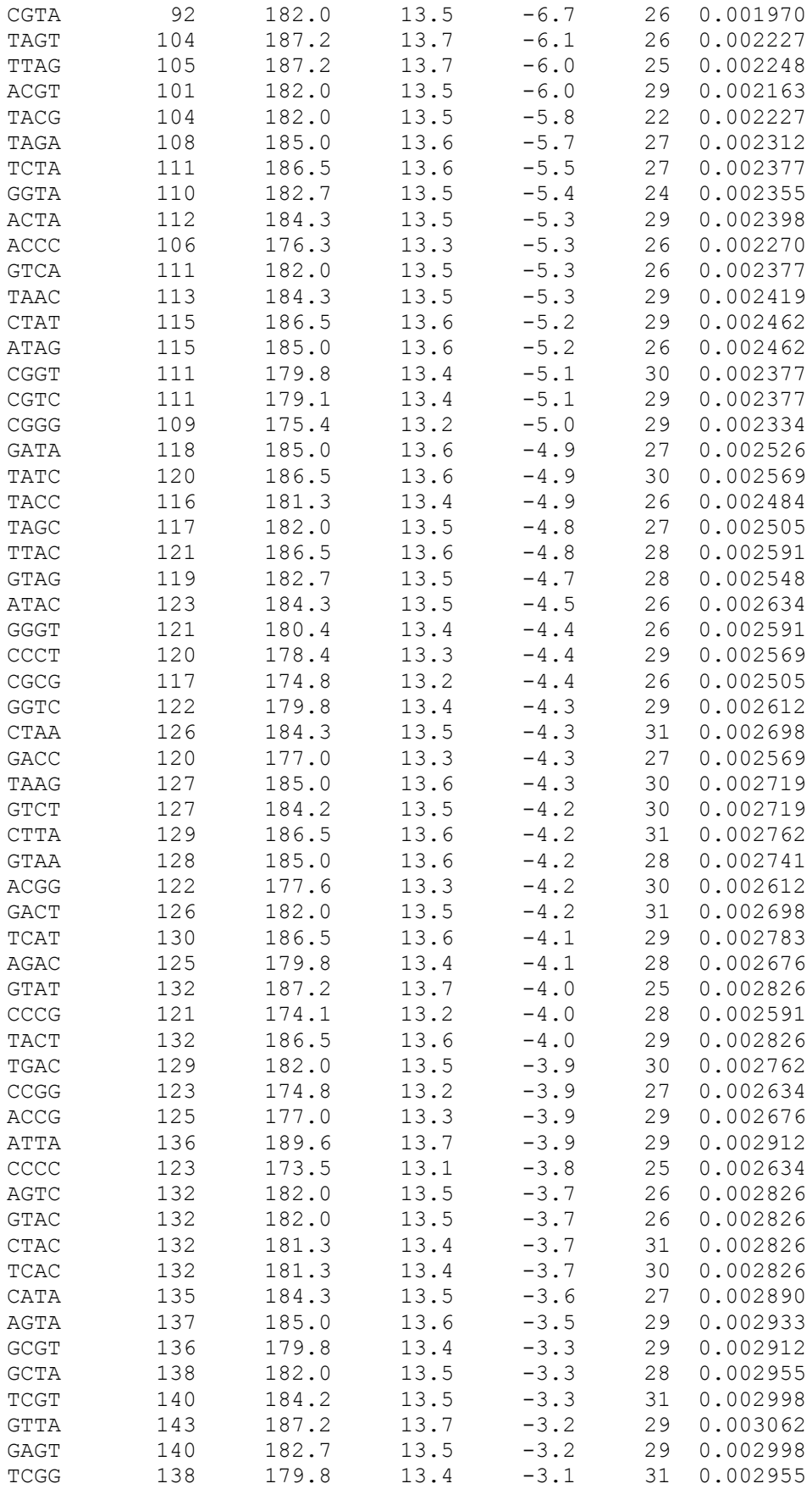

Detailed description for output data:

The program version and name are shown in the first string:

Oligs 1.6 Copyright (c) 2005-2006 Softberry

Num seqs=32 Nucleotides=46705 Average seq length=1459.5 A=25.1% C=24.7% G=24.8% T=25.4% N=0.000000% Other=0.000000% Further there is an information on input file: Number of fasta-sequences – 32 Number of nucleotides – 46705 Average length of sequence - 1459.5 Percentage of 'A' - 25.1 Percentage of 'C' - 24.7 Percentage of 'G' - 24.8 Percentage of 'T' - 25.4 Percentage of 'N' - 0.0 Percentage of other letters (except A,C,G,T,N ) - 0.0 Output least frequent oligs, direction=direct, seq shift=0, seq step=1 deviation multiplier=3.000000 Further there are defined input parameters: To show the most rare oligos - Output least frequent oligs. Process the direct chain only - direction=direct The "Shift" parameter  $-0$ The "Step" parameter  $-1$ Defined deviation multiplier range - 3.0 #olig,total olig counter,expected number,deviation,deviation multiplier,unique sequences counter,norm deviate Further there is a hint for table of oligos on each column: 1 column - the specific oligo (olig) 2 column - the counter of this oligo, i.e. how much times this oligo occurs (total olig counter) 3 column - the expected counter mean value, i.e. expected average number of oligos (expected number) 4 column - the deviation of the current oligo (deviation) 5 column - the value of deviation multiplier for the current oligo (deviation multiplier) Note that in this example the value for deviation multipler range was set to 3.0. And since the mode to output the rarest oligos was chosen, the values in 5 column will be less or equal to -3.0. 6 column - the number of sequences containing the current oligo (unique sequences counter). 7 column - normalized deviation of the current oligo (norm deviate). For more details on how various values are calculated see chapter "algorithm". Length 3 oligs=46641 Further there are tables of oligos of different length. Example for table of oligos of length 3 Here the length of the current oligo (Length 3) and total number of oligos of this length (oligs=46641) are shown.<br>TAG  $412$  737.4 TAG 412 737.4 26.9 -12.1 32 0.008821<br>CTA 446 734.7 26.9 -10.7 32 0.009549 CTA 446 734.7 26.9 -10.7 32 0.009549<br>GTA 511 737.4 26.9 -8.4 32 0.010941 GTA 511 737.4 26.9 -8.4 32 0.010941 Further there is the table with 5 column's values sorted by descending. If it will be chosen the parameter to output the most frequent oligos, the values in 5 column will be sorted by ascending. Description of values is shown earlier in the text. The first string description. 1 column - The current oligo 'TAG' 2 column - The counter of the current oligo is 412 3 column - The expected oligo's mean is 737.4 4 column - The deviation for the current oligo is 26.9 5 column - The value for deviation multiplier for the current oligo is -12.1

6 column - The total number of sequences containing the current oligo is 32 7 column - Normalized deviation is 0.008821

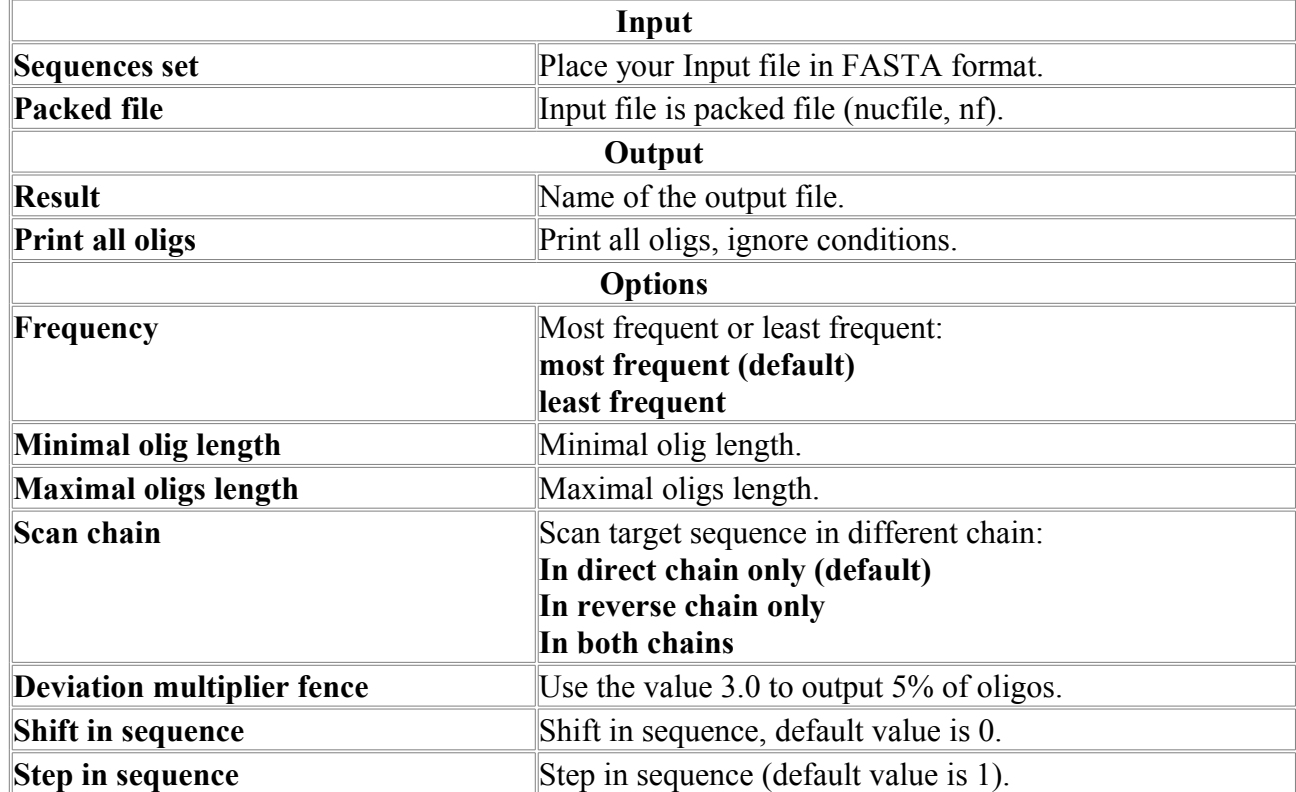

#### **Parameters:**

## *Oligs2*

Search for such oligos (4-nucleotide oligos), that occur often in the 1st file and differ significantly in number on comparison of the  $1<sup>st</sup>$  and  $2<sup>nd</sup>$  files with sequences.

### **Input data**

The input file should be in FASTA format and may contain several sequences. Alphabet. The allowed symbols: "ACGTUacgtu" and "NnyYrRBbDdHhKkWwSsMmVv". The symbols to be skipped: "0123456789; \n\r\t\0-". All other symbols are not allowed.

### **Input parameters**

The program processes all oligonucleotides of length L. The L value runs all values in L1 to L2 range.

**Minimal olig length (L1)** - Minimal olig length **Minimal olig length (L2)** - Minimal olig length Restrictions for L1, L2:  $1 \le L1 \& \& L1 \le L2 \& \& L2 \le 13$ .

Computer must have enough memory installed, and the memory size depends on oligo's length.

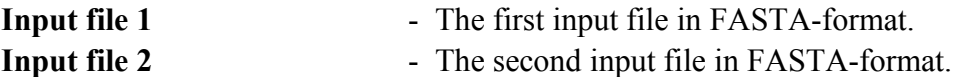

Coefficient k defines which one of these two files is most important at sorting the found oligos. It inflicts the sorting order for found oligos only. The default value 1.0 means the equal importance. If the k value is greater than 1.0, it means that the first file is more important, otherwise the second file is more important.

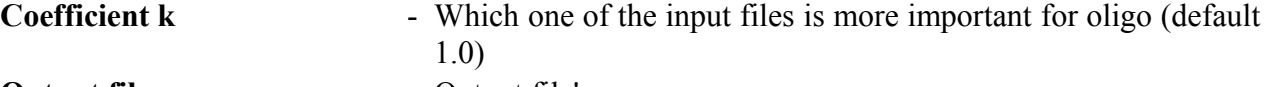

**Output file** - Output file's name.

#### **Algorithm**

For the  $1<sup>st</sup>$  input file the oligs program searches for the most frequent oligos at deviation multiplier  $= 0.0$ . The result is saved in temporary file.

For the  $2<sup>nd</sup>$  input file the oligs program is run with "Print all oligs" option to find all oligos. The result is saved in temporary file.

It is important to search for definitely all oligos since an oligo existing in the 1st file may be represented in small amounts in the  $2<sup>nd</sup>$  file also, and thus it could be problematic to compare the number of oligos in different files correctly.

For every oligo in the  $1<sup>st</sup>$  temporary file the program searches for counterpart in the  $2<sup>nd</sup>$  temporary file. For each oligo (taken from the  $1<sup>st</sup>$  file) the program calculates the "sorter" value.

The ratio of nucleotides number between files - div sum len:

div\_sum\_len= number of nucleotides in the 1st file/number of nucleotides in the 2<sup>nd</sup> file; Coefficient k - input parameter.

olig1 count - how many times oligo occurs in the  $1<sup>st</sup>$  file.

olig2 count - how many times oligo occurs in the  $2<sup>nd</sup>$  file.

 $z= 0.5*$ olig1 count\*(1+k\*olig1 count/(olig2 count\*div sum len))

The "derivation multiplier" value for oligo from the  $1<sup>st</sup>$  temporary file - olig1 derivat mult. sorter=olig1\_derivat\_mult\*z;

The program prints the title from  $1<sup>st</sup>$  temporary file, then the title from  $2<sup>nd</sup>$  one, and then all oligos in "sorter" descend order.

#### Output data

#### Example for program output:

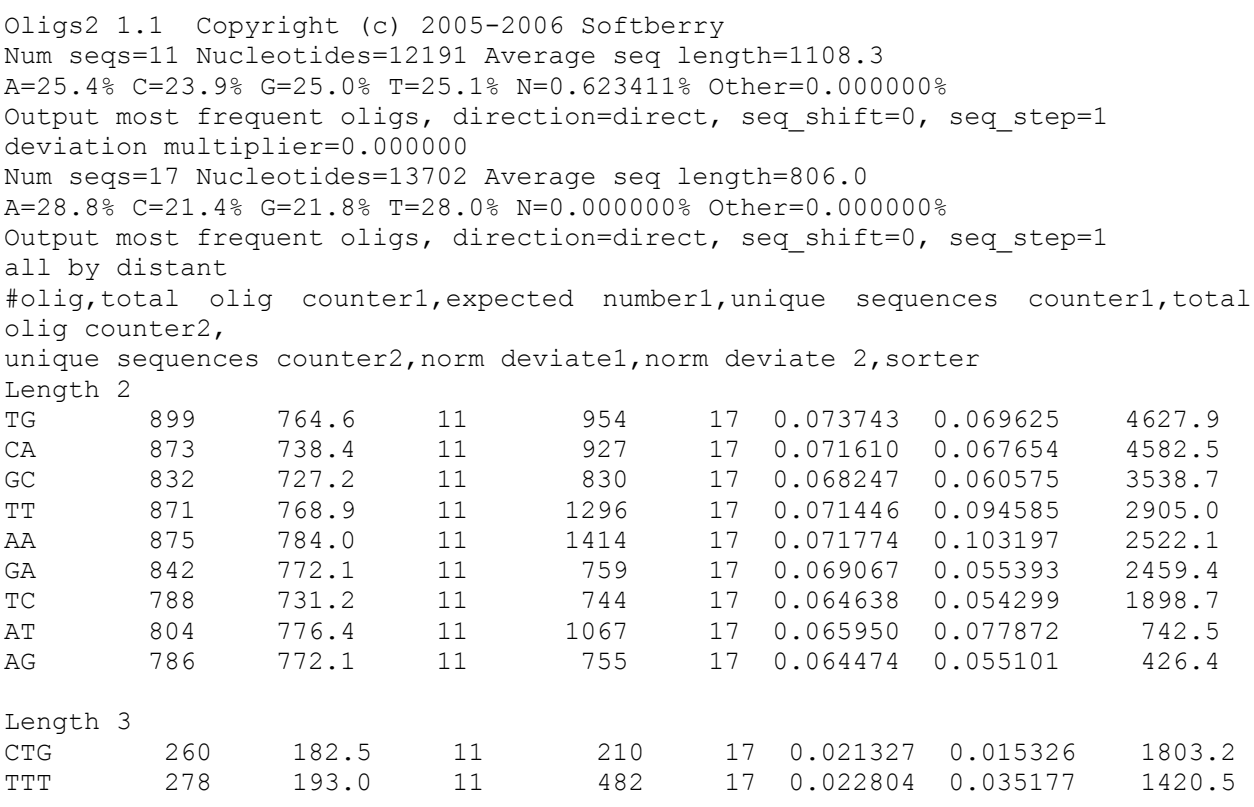

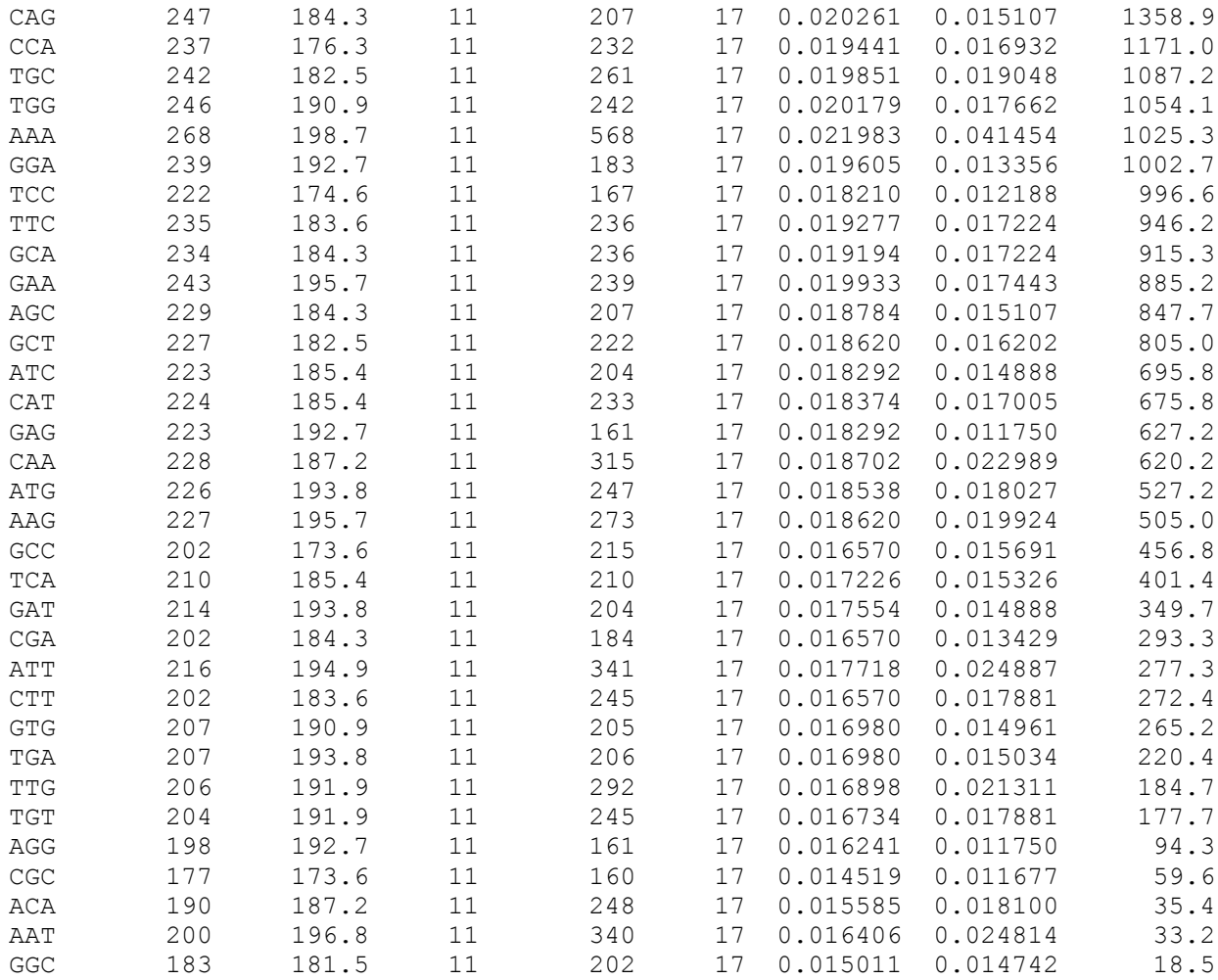

#### Detailed description for output data:

The program version and name are shown in the first string:

Oligs2 1.1 Copyright (c) 2005-2006 Softberry Num seqs=11 Nucleotides=12191 Average seq length=1108.3 A=25.4% C=23.9% G=25.0% T=25.1% N=0.623411% Other=0.000000% Output most frequent oligs, direction=direct, seq shift=0, seq step=1 deviation multiplier=0.000000 It is the title for first program run. It is information on  $1<sup>st</sup>$  input file: Number of fasta-sequences - 11 Number of nucleotides - 12191 Average length of sequence - 1108.3 Num seqs=17 Nucleotides=13702 Average seq length=806.0

```
A=28.8% C=21.4% G=21.8% T=28.0% N=0.000000% Other=0.000000%
Output most frequent oligs, direction=direct, seq shift=0, seq step=1
all by distant
It is the title for second program run. It is information on 2<sup>nd</sup> input file:
Number of fasta-sequences - 17 
Number of nucleotides - 13702 
Average length of sequence - 806.0
```

```
#olig,total olig counter1,expected number1,unique sequences counter1,total
olig counter2,
unique sequences counter2, norm deviate1, norm deviate 2, sorter
```
Further the hint for table of oligos by columns is sown:

1 column - certain oligo (olig)

2 column - counter for current oligo in the 1st file, i.e. how many times this oligo occurs in the 1st file (total olig counter1)

3 column - expected counter mean for the  $1<sup>st</sup>$  file, i.e. an expected average number of oligos in the 1st file (expected number1)

4 column - number of sequences form the  $1<sup>st</sup>$  file, in which this oligo occurs (unique sequences counter1).

5 column - counter for current oligo in the  $2<sup>nd</sup>$  file, i.e. how many times this oligo occurs in the 2 nd file (total olig counter2)

6 column - number of sequences form the  $2<sup>nd</sup>$  file, in which this oligo occurs (unique sequences counter2)

7 column - normalized deviation of this oligo for the  $1<sup>st</sup>$  file (norm deviate1).

8 column - normalized deviation of this oligo for the  $2<sup>nd</sup>$  file (norm deviate2).

9 column - "sorter" value for current oligo (sorter).

For more details on how various values are calculated see chapter "algorithm".

Length 3

Further there are tables of oligos of different length.

Example for table of oligos of length 3

Here the length of the current oligo  $(I \text{ such } 3)$ 

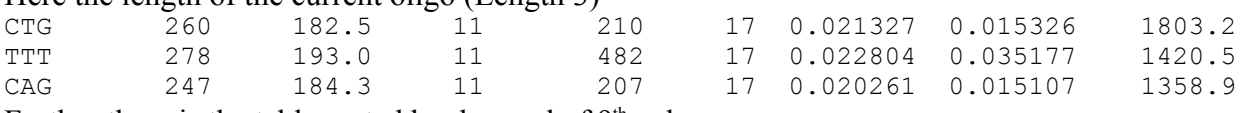

Further there is the table sorted by descend of  $9<sup>th</sup>$  column.

Columns description is above in the text.

Description of the first string:

1 column - certain oligo 'CTG'

2 column - counter for current oligo in the  $1<sup>st</sup>$  file 260

3 column - expected counter mean for the 1st file 182.5

4 column - number of sequences form the  $1<sup>st</sup>$  file, in which this oligo occurs, 11

5 column - counter for current oligo in the  $2<sup>nd</sup>$  file 210

6 column - number of sequences form the  $2<sup>nd</sup>$  file, in which this oligo occurs 17

7 column - normalized deviation of this oligo for the 1st file 0.021327

8 column - normalized deviation of this oligo for the  $2<sup>nd</sup>$  file 0.015326

9 column - "sorter" value for current oligo 1803.2

#### **Parameters:**

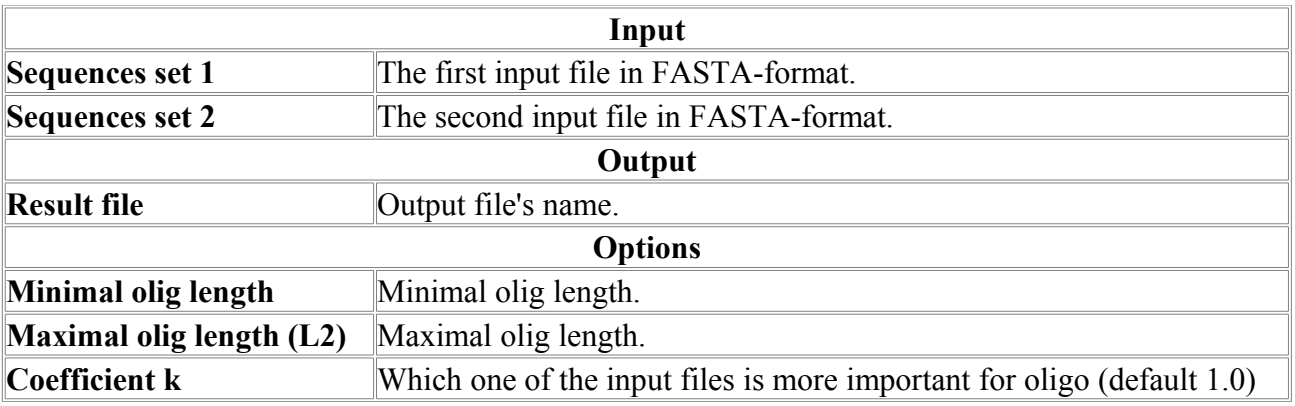

# *OligsR*

The program makes the statistical calculations on redundant oligos (15-mer oligos) and displays the oligos, that differ from expected mean significantly.

### **Input data**

The input file should be in FASTA format and may contain several sequences. Alphabet. The allowed symbols: "ACGTUacgtu" and "NnyYrRBbDdHhKkWwSsMmVv". The symbols to be skipped: "0123456789;  $\int \ln \tln \frac{1}{0}$ . All other symbols are not allowed.

#### **Input parameters**

The program processes all oligonucleotides of length L. The L value runs all values in L1 to L2 range.

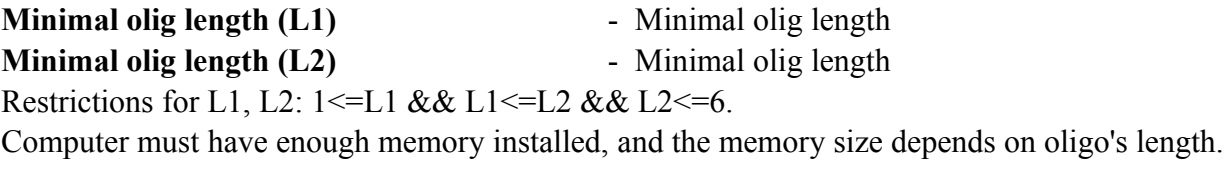

**Input file - Input file in FASTA-format.** 

The special mode to print all oligos ignoring any additional conditions. While in this mode the very big output file can be generated.

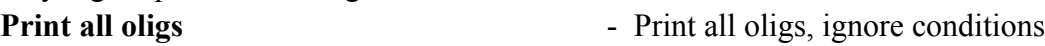

The program can process not only the given sequence but simultaneously build and process the reverse sequence.

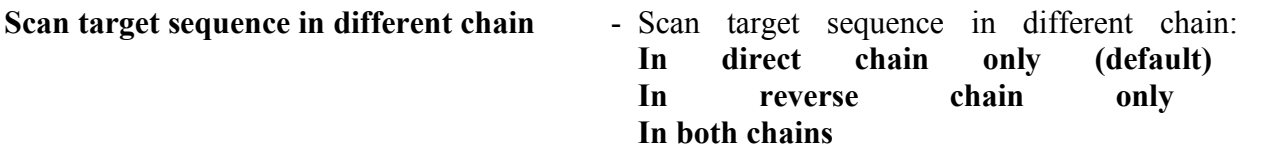

Similarly to normal distribution, the program can output either most frequent oligos or most rare ones. The following parameter is used for this:

**Frequency - Most frequent or least frequent: most frequent (default) least frequent**

To determine which oligos must be output and which ones must not, the value for deviation multiplier range should be defined.

Deviation multiplier is difference between number of oligos and expected number of oligos in sigma units. For more details see the algorithm description chapter.

**Deviation multiplier fence** - Use the value 3.0 to output 5% of oligos.

On oligo output, an additional filtering is made. For each oligo, the percentage of letters 'N' in relation to all letters of oligo is calculated. Oligos, for which this percentage does not exceed the "Percent of N" parameter, are output.

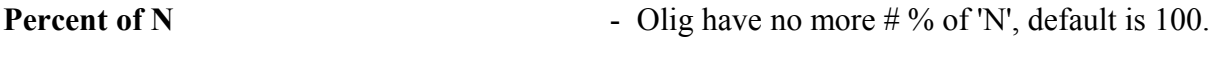

**Output file - Output file name.** 

The "shift" parameter sets the value (in nucleotides) of shifting from the sequence start to the position from which oligos are to be generated. If there are several sequences in a file, the shift value affects each of them. The default value is 0. **Shift in sequence** - Shift in sequence, default value is 0.

The "step" parameter sets the value (in nucleotides) of shifting for generating oligos. In order to get all oligos, this parameter should be set to 1, which is default value.

**Step in sequence** - Step in sequence (default value is 1)

Sometime it's necessary to check all three reading frames. To do this run the program three times with the following values for "shift" and "step":

1) step= $3 \text{ shift}=0$ 

2) step= $3 \text{ shift}=1$ 

3) step= $3 \text{ shift}=2$ 

Input sequences may be either in FASTA format or in specially packed format. The "Softberry" products frequently used to pack large chromosomes into its own "nucfile" or nf format. Sequence file, in this case, has the .nf extension.

If the "Packed file" parameter is not defined the program consider the input file as one in FASTA format. Otherwise the input file format is considered as "nucfile".

**Packed file - Input file is packed file (nucfile, nf).** 

The FASTA file can be converted to the nucfile one using the cvtseq utility. For example, to convert the FASTA file chr22.fa to the nucfile chr22.nf, use the following command string:

cvtseq chr22.fa chr22.nf -fi -do -t "chr22" -n5gc

Use the following command to check the information on a packed file:

```
cvtseq chr22.nf -e
Command output:
```
filename: chr22.nf pack mode: PACK 5 size: 49476972 from: 0 nonstandard: 1 title size: 5 title: chr22

### **Algorithm**

For each defined L the array that contains the number of oligos is built. The sequential number of oligo is used as an index for this array. The total number of oligos is a value of the array.

Further, using this array and defined parameters, program builds the table of oligos that contains more information (mean, deviation multiplier etc). This table is printed into output file.

Total number of all oligos - oligs sum count. Total number of nucleotides - seqs\_sum\_length. The oligo's frequency is a multiplication of frequencies of nucleotides it consists of. The expected mean of the counter (that is equal to oligo's mean) is calculated by the following way: average= oligs\_sum\_count\*frequence; Deviation is calculated with use of formula:  $deviation = sqrt( oligs sum count*frequency(1-frequency))$ ; The oligo's counter - olig count - describes how much times this oligo occurs in a sequence. Deviation multiplier is calculated with use of formula:

Deviation multiplier= (olig\_count-average)/deviation;

Normalized deviation (norm deviate) of the given oligo is calculated with use of formula: Norm deviate= olig\_count/seqs\_sum\_length;

#### **Output data**

Example for program output:

Oligsr 1.4 Copyright (c) 2005-2006 Softberry Num seqs=32 Nucleotides=46705 Average seq length=1459.5 A=25.1% C=24.7% G=24.8% T=25.4% AC=49.8% AG=49.9% AT=50.5% CG=49.5% CT=50.1% GT=50.2% ACG=74.6% ACT=75.2% AGT=75.3% CGT=74.9% N=100.0% Output most frequent oligs, direction=direct, deviation multiplier=10.000000, no more 50.0 % of 'N' #olig,total olig counter,expected number,deviation,deviation multiplier,unique sequences counter,norm deviate Length 1 Length 2 TK 6906 5952.4 72.1 13.2 32 0.147864 TG 3544 2939.8 52.5 11.5 32 0.075881 MA 6654 5834.8 71.5 11.5 32 0.142469 GC 3409 2858.0 51.8 10.6 32 0.072990 Length 3 TKB 5574 4455.2 63.5 17.6 32 0.119345 VMA 5390 4349.4 62.8 16.6 32 0.115405 TKS 3731 2943.9 52.5 15.0 32 0.079884 YTK 3772 2980.5 52.8 15.0 32 0.080762 TGS 1993 1453.9 37.5 14.4 32 0.042672 TBB 7724 6647.3 75.5 14.3 32 0.165378 VMW 9944 8751.5 84.3 14.1 32 0.212911 MMA 3639 2903.8 52.2 14.1 32 0.077915 MAR 3639 2909.2 52.2 14.0 32 0.077915 VVA 7555 6514.6 74.9 13.9 32 0.161760 WKB 10034 8857.0 84.7 13.9 32 0.214838 TKY 3711 2980.5 52.8 13.8 32 0.079456 BTK 5330 4455.2 63.5 13.8 32 0.114121 YTB 5315 4447.0 63.4 13.7 32 0.113799 HTK 5343 4473.6 63.6 13.7 32 0.114399 VAR 5214 4357.4 62.9 13.6 32 0.111637 TKK 3706 2986.0 52.9 13.6 32 0.079349 TGB 2820 2200.3 45.8 13.5 32 0.060379 GCH 2754 2148.0 45.3 13.4 32 0.058966 WGC 1942 1442.6 37.4 13.4 32 0.041580 TKN 6904 5948.3 72.0 13.3 32 0.147821 NTK 6901 5948.3 72.0 13.2 32 0.147757 CWG 1936 1442.6 37.4 13.2 32 0.041452 GCW 1936 1442.6 37.4 13.2 32 0.041452 YKB 9894 8786.4 84.4 13.1 32 0.211840 RMA 3590 2909.2 52.2 13.0 32 0.076865 MAV 5157 4349.4 62.8 12.9 32 0.110416 RMW 6771 5853.7 71.5 12.8 32 0.144974 SMA 3551 2885.7 52.0 12.8 32 0.076030 WKS 6767 5852.6 71.5 12.8 32 0.144888 SCW 3540 2879.8 52.0 12.7 32 0.075795 YKS 6708 5806.0 71.3 12.7 32 0.143625 SWG 3548 2890.5 52.1 12.6 32 0.075966 MAA 1937 1463.7 37.7 12.6 32 0.041473 WGS 3545 2890.5 52.1 12.6 32 0.075902 VMR 9694 8645.0 83.9 12.5 32 0.207558 TBS 5180 4392.5 63.1 12.5 32 0.110909

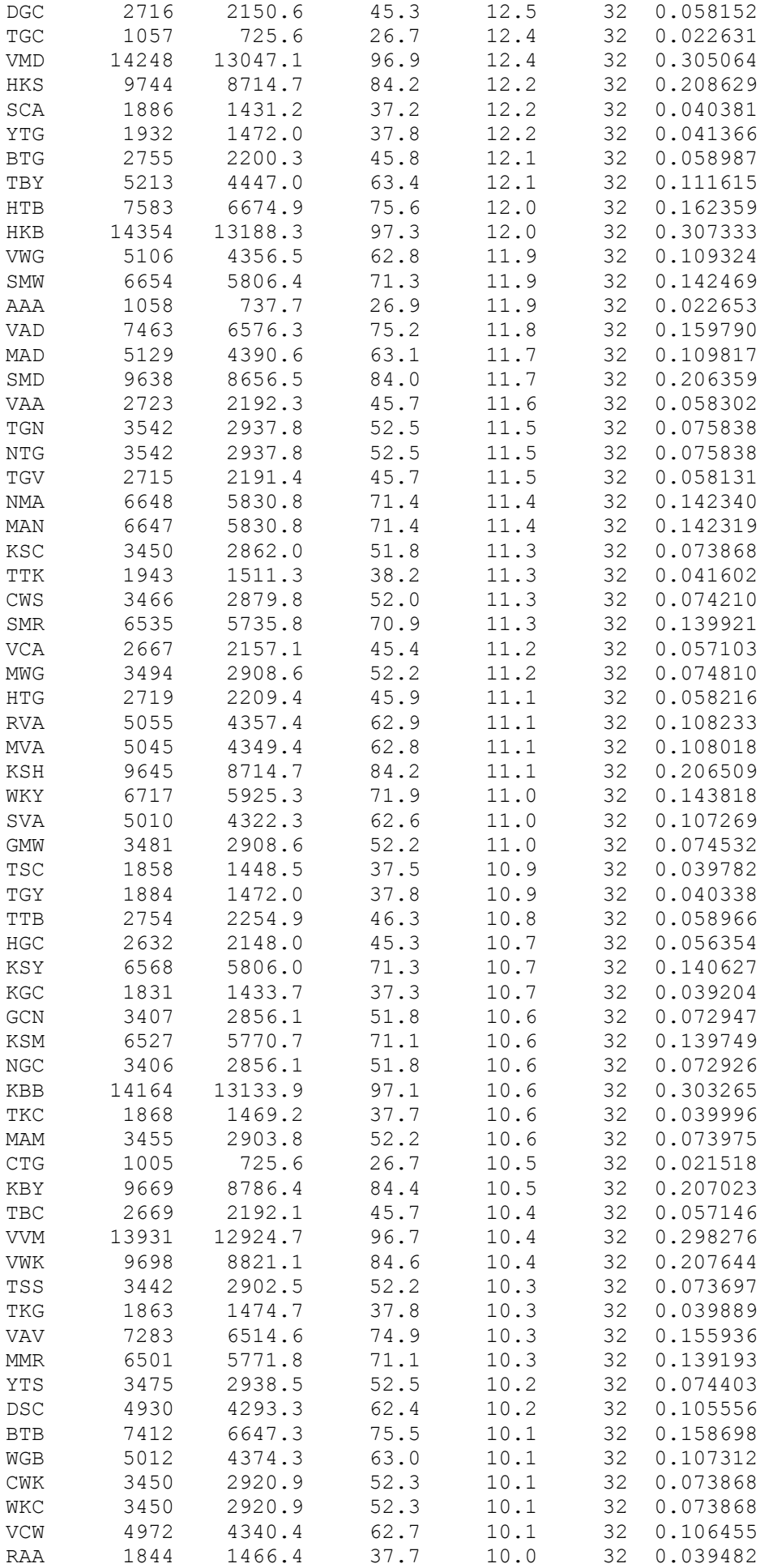

VHD 20770 19703.0 106.7 10.0 32 0.444706

#### **Detailed description for output data:**

The program version and name are shown in the first string:

Oligsr 1.4 Copyright (c) 2005-2006 Softberry Num seqs=32 Nucleotides=46705 Average seq length=1459.5 A=25.1% C=24.7% G=24.8% T=25.4% AC=49.8% AG=49.9% AT=50.5% CG=49.5% CT=50.1% GT=50.2% ACG=74.6% ACT=75.2% AGT=75.3% CGT=74.9% N=100.0% Further there is an information on input file:

Number of fasta-sequences - 32 Number of nucleotides - 46705 Average length of sequence - 1459. Percentage of letters 'A' - 25.1 Percentage of letters 'C' - 24.7 Percentage of letters 'G' - 24.8 Percentage of letters 'T' - 25.4 Percentage of letters 'A or C' - 49.8 Percentage of letters 'A or G' - 49.9 Percentage of letters 'A or T' - 50.5 Percentage of letters 'C or G' - 49.5 Percentage of letters 'C or T' - 50.1 Percentage of letters 'G or T' - 50.2 Percentage of letters 'A or  $\equiv$  or G' - 74.6 Percentage of letters 'A or  $=$  or T' - 75.2 Percentage of letters 'A or G or T' - 75.3 Percentage of letters 'C or G or T' - 74.9 Percentage of letters 'A or C or G or T' - 100.0

Output most frequent oligs, direction=direct, deviation multiplier=10.000000, no more 50.0 % of 'N'

Further there are defined input parameters:

To output the most frequent oligos - Output most frequent oligs.

To process the direct chain only - direction=direct

Defined range for deviation multiplier - 10.0

To output oligos containing not more than 50% of letters 'N'.

#olig, total olig counter, expected number, deviation, deviation multiplier, unique sequences counter, norm deviate Further there is the hint on table of oligos by columns:

1 column -certain oligo (olig)

2 column - counter for current oligo, i.e. how many times this oligo occurs (total olig counter)

3 column - expected counter mean, i.e. an expected average number of oligos (expected number) 4 column - deviation of current oligo (deviation)

5 column -deviation multiplier value for current oligo (deviation multiplier)

To remind, in given example the range for deviation multiplier was set to 3.0. And since the option to output the most rare oligos was selected, the values in 5th column will be less or equal to  $-3.0$ .

6 column - number of sequences, in which this oligo occurs.

7 column - normalized deviation of this oligo.

For more details on values calculation see the chapter "Algorithm"

Length 3

Further there are tables of oligos with various length values. Hereafter is an example of the table with oligos of length 3. The length of examined oligo (Length 3) is shown.

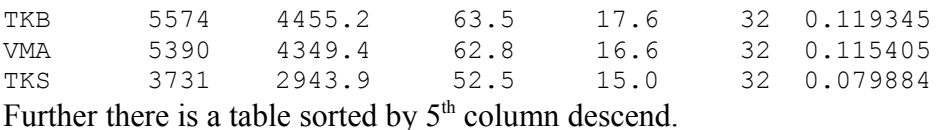

If the option to output the most frequent oligos is on, the table will be sorted by 5th column ascend.

Description of values in columns is above in the text.

The first string description:

1 column - certain oligo 'TKB'

- 2 column counter for current oligo 5574
- 3 column expected mean for oligo 4455.2
- 4 column deviation of current oligo 63.5
- 5 column deviation multiplier value for current oligo -17.6
- 6 column number of sequences, in which this oligo occurs 32
- 7 column normalized deviation of this oligo 0.119345

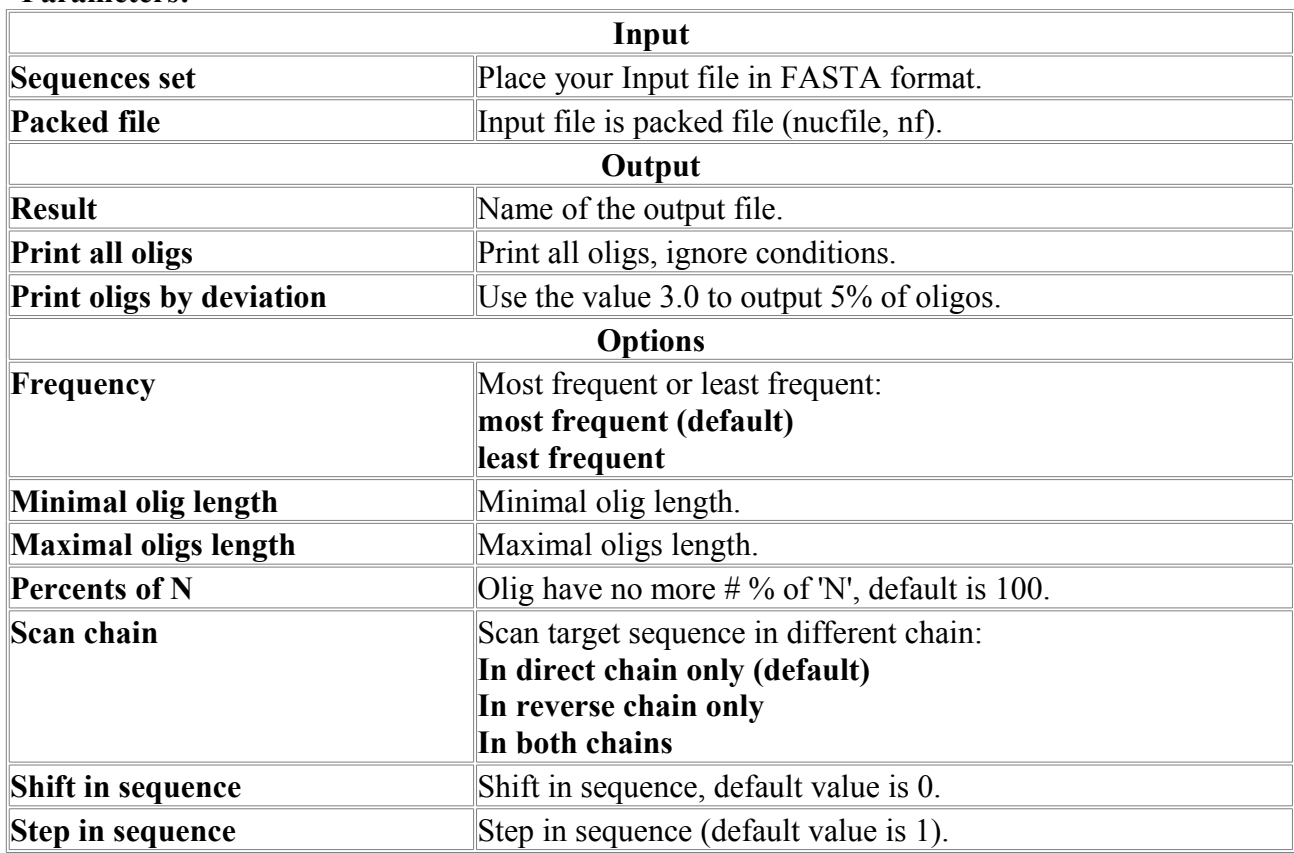

### **Parameters:**

## *Primer3*

Primer3 picks primers for PCR reactions, considering as criteria:

- oligonucleotide melting temperature, size, GC content, and primer-dimer possibilities,
- PCR product size,
- positional constraints within the source sequence, and
- miscellaneous other constraints

All of these criteria are user-specifiable as constraints, and some are specifiable as terms in an objective function that characterizes an optimal primer pair.

This product includes software developed by the Whitehead Institute for Biomedical Research.

Copyright Notice and Disclaimer:

Copyright (c) 1996,1997,1998,1999,2000,2001,2004 Whitehead Institute for Biomedical Research. All rights reserved.

Use of this software should be cited in publications as

Rozen, S., Skaletsky, H. "Primer3 on the WWW for general users and for biologist programmers." In S. Krawetz and S. Misener, eds. Bioinformatics Methods and Protocols in the series Methods in Molecular Biology. Humana Press, Totowa, NJ, 2000, pages 365-386.

Code available at http://fokker.wi.mit.edu/primer3/

Primer3's design is heavily based on an earlier implementation of a similar program: Primer 0.5 (Steve Lincoln, Mark Daly, and Eric S. Lander). Lincoln Stein championed the idea of making the Primer3 engine a software component.

## **Primer3 Input Help**

#### **Cautions**

Some of the most important issues in primer picking can be addressed only before using Primer3. These are sequence quality (including making sure the sequence is not vector and not chimeric) and avoiding repetitive elements.

Techniques for avoiding problems include a thorough understanding of possible vector contaminants and cloning artifacts coupled with database searches using blast, fasta, or other similarity searching program to screen for vector contaminants and possible repeats. Repbase (J. Jurka, A.F.A. Smit, C. Pethiyagoda, and others, 1995-1996) [ftp://ftp.ncbi.nih.gov/repository/repbase\)](ftp://ftp.ncbi.nih.gov/repository/repbase) is an excellent source of repeat sequences and pointers to the literature. Primer3 now allows you to screen candidate oligos against a Mispriming Library (or a Mishyb Library in the case of internal oligos).

Sequence quality can be controlled by manual trace viewing and quality clipping or automatic quality clipping programs. Low- quality bases should be changed to N's or can be made part of Excluded Regions. The beginning of a sequencing read is often problematic because of primer peaks, and the end of the read often contains many low-quality or even meaningless called bases. Therefore when picking primers from single-pass sequence it is often best to use the Included Region parameter to ensure that Primer3 chooses primers in the high quality region of the read. In addition, Primer3 takes as input a [Sequence Quality l](mk:@MSITStore:D:%5Cnew%5C_270306%5CHTML%20Help%20Workshop%5CHTML%20Help%20Workshop%5Cdata.chm::/data/programs/Primer3/parameters.html#SEQUENCE_QUALITY%23SEQUENCE_QUALITY)ist for use with those base calling programs such as Phred that output this information.

### **Source Sequence**

The sequence from which to select primers or hybridization oligos.

#### **Sequence Id**

An identifier that is reproduced in the output to enable you to identify the chosen primers.

#### **Targets**

If one or more Targets is specified then a legal primer pair must flank at least one of them. A Target might be a simple sequence repeat site (for example a CA repeat) or a single-base-pair polymorphism. The value should be a space-separated list of *start*,*length*

pairs where *start* is the index of the first base of a Target, and *length* is its length.

#### **Excluded Regions**

Primer oligos may not overlap any region specified in this tag. The associated value must be a space-separated list of

*start*,*length*

pairs where *start* is the index of the first base of the excluded region, and *length* is its length. This tag is useful for tasks such as excluding regions of low sequence quality or for excluding regions containing repetitive elements such as ALUs or LINEs.

#### **Product Size Range**

A list of product size ranges, for example

150-250 100-300 301-400

Primer3 first tries to pick primers in the first range. If that is not possible, it goes to the next range and tries again. It continues in this way until it has either picked all necessary primers or until there are no more ranges. For technical reasons this option makes much lighter computational demands than the Product Size option.

#### **Product Size**

Minimum, Optimum, and Maximum lengths (in bases) of the PCR product. Primer3 will not generate primers with products shorter than Min or longer than Max, and with default arguments Primer3 will attempt to pick primers producing products close to the Optimum length.

#### **Number To Return**

The maximum number of primer pairs to return. Primer pairs returned are sorted by their "quality", in other words by the value of the objective function (where a lower number indicates a better primer pair). Caution: setting this parameter to a large value will increase running time.

#### **Max 3' Stability**

The maximum stability for the five 3' bases of a left or right primer. Bigger numbers mean more stable 3' ends. The value is the maximum delta G for duplex disruption for the five 3' bases as calculated using the nearest neighbor parameters published in Breslauer, Frank, Bloeker and Marky, Proc. Natl. Acad. Sci. USA, vol 83, pp 3746-3750. Rychlik recommends a maximum value of 9 (Wojciech Rychlik, "Selection of Primers for Polymerase Chain Reaction" in BA White, Ed., "Methods in Molecular Biology, Vol. 15: PCR Protocols: Current Methods and Applications", 1993, pp 31-40, Humana Press, Totowa NJ).

#### **Max Mispriming**

The maximum allowed weighted similarity with any sequence in Mispriming Library. Default is 12.

#### **Pair Max Mispriming**

The maximum allowed sum of similarities of a primer pair (one similarity for each primer) with any single sequence in Mispriming Library. Default is 24. Library sequence weights are not used in computing the sum of similarities.

#### **Primer Size**

Minimum, Optimum, and Maximum lengths (in bases) of a primer oligo. Primer3 will not pick primers shorter than Min or longer than Max, and with default arguments will attempt to pick primers close with size close to Opt. Min cannot be smaller than 1. Max cannot be larger than 36. (This limit is governed by maximum oligo size for which melting-temperature calculations are valid.) Min cannot be greater than Max.

#### **Primer T<sup>m</sup>**

Minimum, Optimum, and Maximum melting temperatures (Celsius) for a primer oligo. Primer3 will not pick oligos with temperatures smaller than Min or larger than Max, and with default conditions will try to pick primers with melting temperatures close to Opt. Primer3 uses the oligo melting temperature formula given in Rychlik, Spencer and Rhoads, Nucleic Acids Research, vol 18, num 21, pp 6409-6412 and Breslauer, Frank, Bloeker and Marky, Proc. Natl. Acad. Sci. USA, vol 83, pp 3746-3750. Please refer to the former paper for background discussion.

#### **Maximum Tm Difference**

Maximum acceptable (unsigned) difference between the melting temperatures of the left and right primers.

#### **Product T<sup>m</sup>**

The minimum, optimum, and maximum melting temperature of the amplicon. Primer3 will not pick a product with melting temperature less than min or greater than max. If Opt is supplied and the [Penalty Weights for Product Size](mk:@MSITStore:D:%5Cnew%5C_270306%5CHTML%20Help%20Workshop%5CHTML%20Help%20Workshop%5Cdata.chm::/data/programs/Primer3/parameters.html#PAIR_WT_PRODUCT_TM%23PAIR_WT_PRODUCT_TM) are non-0 Primer3 will attempt to pick an amplicon with melting temperature close to Opt.

The maximum allowed melting temperature of the amplicon. Primer3 calculates product  $T_m$  calculated using the formula from Bolton and McCarthy, PNAS 84:1390 (1962) as presented in Sambrook, Fritsch and Maniatis, Molecular Cloning, p 11.46 (1989, CSHL Press).

 $T_m = 81.5 + 16.6(log_{10}([Na+])) + .41*(%GC) - 600/length,$ 

where  $[Na+]$  is the molar sodium concentration,  $(\%GC)$  is the percent of Gs and Cs in the sequence, and length is the length of the sequence.

A similar formula is used by the prime primer selection program in GCG [\(http://www.gcg.com\)](http://www.gcg.com/), which instead uses 675.0 / length in the last term (after F. Baldino, Jr, M.-F. Chesselet, and M.E. Lewis, Methods in Enzymology 168:766 (1989) eqn (1) on page 766 without the mismatch and formamide terms). The formulas here and in Baldino et al. assume Na+ rather than K+. According to J.G. Wetmur, Critical Reviews in BioChem. and Mol. Bio. 26:227 (1991) 50 mM K+ should be equivalent in these formulae to .2 M Na+. Primer3 uses the same salt concentration value for calculating both the primer melting temperature and the oligo melting temperature. If you are planning to use the PCR product for hybridization later this behavior will not give you the  $T_m$  under hybridization conditions.

**Primer GC%** Minimum, Optimum, and Maximum percentage of Gs and Cs in any primer.

#### **Max Complementarity**

The maximum allowable local alignment score when testing a single primer for (local) self-complementarity and the maximum allowable local alignment score when testing for complementarity between left and right primers. Local self-complementarity is taken to predict the tendency of primers to anneal to each other without necessarily causing selfpriming in the PCR. The scoring system gives 1.00 for complementary bases, -0.25 for a match of any base (or N) with an N, -1.00 for a mismatch, and -2.00 for a gap. Only single-base-pair gaps are allowed. For example, the alignment

5' ATCGNA 3' || | | 3' TA-CGT 5' is allowed (and yields a score of 1.75), but the alignment 5' ATCCGNA 3' || | | 3' TA--CGT 5'

is not considered. Scores are non-negative, and a score of 0.00 indicates that there is no reasonable local alignment between two oligos.

#### **Max 3' Complementarity**

The maximum allowable 3'-anchored global alignment score when testing a single primer for self-complementarity, and the maximum allowable 3'-anchored global alignment score when testing for complementarity between left and right primers. The 3'-anchored global alignment score is taken to predict the likelihood of PCR-priming primer-dimers, for example

```
5' ATGCCCTAGCTTCCGGATG 3'
               ||| |||||
           3' AAGTCCTACATTTAGCCTAGT 5'
or 
5` AGGCTATGGGCCTCGCGA 3'
                ||||||
              3' AGCGCTCCGGGTATCGGA 5'
```
The scoring system is as for the Max Complementarity argument. In the examples above the scores are 7.00 and 6.00 respectively. Scores are non-negative, and a score of 0.00 indicates that there is no reasonable 3'-anchored global alignment between two oligos. In order to estimate 3'-anchored global alignments for candidate primers and primer pairs, Primer assumes that the sequence from which to choose primers is presented 5'->3'. It is nonsensical to provide a larger value for this parameter than for the Maximum (local) Complementarity parameter because the score of a local alignment will always be at least as great as the score of a global alignment.

#### **Max Poly-X**

The maximum allowable length of a mononucleotide repeat, for example AAAAAA.

#### **Included Region**

A sub-region of the given sequence in which to pick primers. For example, often the first dozen or so bases of a sequence are vector, and should be excluded from consideration. The value for this parameter has the form

*start*,*length*

where *start* is the index of the first base to consider, and *length* is the number of subsequent bases in the primer-picking region.

#### **Start Codon Position**

This parameter should be considered EXPERIMENTAL at this point. Please check the output carefully; some erroneous inputs might cause an error in Primer3. Index of the first base of a start codon. This parameter allows Primer3 to select primer pairs to create in-frame amplicons e.g. to create a template for a fusion protein. Primer3 will attempt to select an in-frame left primer, ideally starting at or to the left of the start codon, or to the right if necessary. Negative values of this parameter are legal if the actual start codon is to the left of available sequence. If this parameter is non-negative Primer3 signals an error if the codon at the position specified by this parameter is not an ATG. A value less than or equal to  $-10^6$  indicates that Primer<sub>3</sub> should ignore this parameter. Primer<sub>3</sub> selects the position of the right primer by scanning right from the left primer for a stop codon. Ideally the right primer will end at or after the stop codon.

#### **Mispriming Library**

This selection indicates what mispriming library (if any) Primer3 should use to screen for interspersed repeats or for other sequence to avoid as a location for primers. The human and rodent libraries on the web page are adapted from Repbase (J. Jurka, A.F.A. Smit, C. Pethiyagoda, et al., 1995-1996) [ftp://ftp.ncbi.nih.gov/repository/repbase\)](ftp://ftp.ncbi.nih.gov/repository/repbase). The human library is humrep.ref concatenated with simple.ref, translated to FASTA format. There are two rodent libraries. One is rodrep.ref translated to FASTA format, and the other is rodrep.ref concatenated with simple.ref, translated to FASTA format.

The *Drosophila* library is the concatenation of two libraries from the **Berkeley** [Drosophila Genome Project:](http://www.fruitfly.org/)
1. A library of transposable elements [The transposable elements of the Drosophila](http://genomebiology.com/2002/3/12/research/0084) melanogaster euchromatin - a genomics perspective J.S. Kaminker, C.M. Bergman, B. [Kronmiller, J. Carlson, R. Svirskas, S. Patel, E. Frise, D.A. Wheeler, S.E. Lewis, G.M.](http://genomebiology.com/2002/3/12/research/0084) Rubin, M. Ashburner and S.E. Celniker Genome Biology (2002) 3(12):research0084.1- [0084.20,](http://genomebiology.com/2002/3/12/research/0084)

[http://www.fruitfly.org/p\\_disrupt/datasets/ASHBURNER/D\\_mel\\_transposon\\_sequence\\_s](http://www.fruitfly.org/p_disrupt/datasets/ASHBURNER/D_mel_transposon_sequence_set.fasta) [et.fasta](http://www.fruitfly.org/p_disrupt/datasets/ASHBURNER/D_mel_transposon_sequence_set.fasta)

2. A library of repetitive DNA sequences [http://www.fruitfly.org/sequence/sequence\\_db/na\\_re.dros.](http://www.fruitfly.org/sequence/sequence_db/na_re.dros) Both were downloaded 6/23/04.

The contents of the libraries can be viewed at the following links:

- • [HUMAN](mk:@MSITStore:D:%5Cnew%5C_270306%5CHTML%20Help%20Workshop%5CHTML%20Help%20Workshop%5Cdata.chm::/data/programs/Primer3/cat_humrep_and_simple.cgi) (contains microsatellites)
- RODENT AND SIMPLE (contains microsatellites)
- • [RODENT](mk:@MSITStore:D:%5Cnew%5C_270306%5CHTML%20Help%20Workshop%5CHTML%20Help%20Workshop%5Cdata.chm::/data/programs/Primer3/cat_rodent_ref.cgi) (does not contain microsatellites)
- **DROSOPHILA**

#### **CG Clamp**

Require the specified number of consecutive Gs and Cs at the 3' end of both the left and right primer. (This parameter has no effect on the hybridization oligo if one is requested.)

#### **Salt Concentration**

The millimolar concentration of salt (usually KCl) in the PCR. Primer3 uses this argument to calculate oligo melting temperatures.

#### **Annealing Oligo Concentration**

The nanomolar concentration of annealing oligos in the PCR. Primer3 uses this argument to calculate oligo melting temperatures. The default (50nM) works well with the standard protocol used at the Whitehead/MIT Center for Genome Research--0.5 microliters of 20 micromolar concentration for each primer oligo in a 20 microliter reaction with 10 nanograms template, 0.025 units/microliter Taq polymerase in 0.1 mM each dNTP, 1.5mM MgCl2, 50mM KCl, 10mM Tris-HCL (pH 9.3) using 35 cycles with an annealing temperature of 56 degrees Celsius. This parameter corresponds to 'c' in Rychlik, Spencer and Rhoads' equation (ii) (Nucleic Acids Research, vol 18, num 21) where a suitable value (for a lower initial concentration of template) is "empirically determined". The value of this parameter is less than the actual concentration of oligos in the reaction because it is the concentration of annealing oligos, which in turn depends on the amount of template (including PCR product) in a given cycle. This concentration increases a great deal during a PCR; fortunately PCR seems quite robust for a variety of oligo melting temperatures.

#### **Max Ns Accepted**

Maximum number of unknown bases (N) allowable in any primer.

#### **Liberal Base**

This parameter provides a quick-and-dirty way to get Primer3 to accept IUB / IUPAC codes for ambiguous bases (i.e. by changing all unrecognized bases to N). If you wish to include an ambiguous base in an oligo, you must set [Max Ns Accepted](mk:@MSITStore:D:%5Cnew%5C_270306%5CHTML%20Help%20Workshop%5CHTML%20Help%20Workshop%5Cdata.chm::/data/programs/Primer3/parameters.html#PRIMER_NUM_NS_ACCEPTED%23PRIMER_NUM_NS_ACCEPTED) to a non-0 value. Perhaps '-' and '\* ' should be squeezed out rather than changed to 'N', but currently they simply get converted to N's. The authors invite user comments.

#### **First Base Index**

The index of the first base in the input sequence. For input and output using 1-based indexing (such as that used in GenBank and to which many users are accustomed) set this parameter to 1. For input and output using 0-based indexing set this parameter to 0. (This parameter also affects the indexes in the contents of the files produced when the primer file flag is set.) In the WWW interface this parameter defaults to 1.

#### **Inside Target Penalty**

Non-default values valid only for sequences with 0 or 1 target regions. If the primer is part of a pair that spans a target and overlaps the target, then multiply this value times the number of nucleotide positions by which the primer overlaps the (unique) target to get the 'position penalty'. The effect of this parameter is to allow Primer3 to include overlap with the target as a term in the objective function.

#### **Outside Target Penalty**

Non-default values valid only for sequences with 0 or 1 target regions. If the primer is part of a pair that spans a target and does not overlap the target, then multiply this value times the number of nucleotide positions from the 3' end to the (unique) target to get the 'position penalty'. The effect of this parameter is to allow Primer3 to include nearness to the target as a term in the objective function.

#### **Show Debuging Info**

Include the input to primer3\_core as part of the output.

#### **Sequence Quality**

#### **Sequence Quality**

A list of space separated integers. There must be exactly one integer for each base in the Source Sequence if this argument is non-empty. High numbers indicate high confidence in the base call at that position and low numbers indicate low confidence in the base call at that position.

#### **Min Sequence Quality**

The minimum sequence quality (as specified by Sequence Quality) allowed within a primer.

#### **Min 3' Sequence Quality**

The minimum sequence quality (as specified by Sequence Quality) allowed within the 3' pentamer of a primer.

#### **Sequence Quality Range Min**

The minimum legal sequence quality (used for interpreting Min Sequence Quality and Min 3' Sequence Ouality).

#### **Sequence Quality Range Max**

The maximum legal sequence quality (used for interpreting Min Sequence Quality and Min 3' Sequence Quality).

#### **Penalty Weights**

This section describes "penalty weights", which allow the user to modify the criteria that Primer3 uses to select the "best" primers. There are two classes of weights: for some parameters there is a 'Lt' (less than) and a 'Gt' (greater than) weight. These are the weights that Primer3 uses when the value is less or greater than (respectively) the specified optimum. The following parameters have both 'Lt' and 'Gt' weights:

- Product Size
- Primer Size
- Primer  $T_m$
- Product  $T_m$
- Primer GC%
- Hyb Oligo Size
- Hyb Oligo  $T_m$
- Hyb Oligo GC%

The [Inside Target Penalty](mk:@MSITStore:D:%5Cnew%5C_270306%5CHTML%20Help%20Workshop%5CHTML%20Help%20Workshop%5Cdata.chm::/data/programs/Primer3/parameters.html#PRIMER_INSIDE_PENALTY%23PRIMER_INSIDE_PENALTY) and [Outside Target Penalty](mk:@MSITStore:D:%5Cnew%5C_270306%5CHTML%20Help%20Workshop%5CHTML%20Help%20Workshop%5Cdata.chm::/data/programs/Primer3/parameters.html#PRIMER_OUTSIDE_PENALTY%23PRIMER_OUTSIDE_PENALTY) are similar, except that since they relate to position they do not lend them selves to the 'Lt' and 'Gt' nomenclature.

For the remaining parameters the optimum is understood and the actual value can only vary in one direction from the optimum:

- Primer Self Complementarity
- Primer 3' Self Complementarity
- Primer  $#N's$
- Primer Mispriming Similarity
- Primer Sequence Quality
- Primer 3' Sequence Quality
- Primer 3' Stability
- Hyb Oligo Self Complementarity
- Hyb Oligo 3' Self Complementarity
- Hyb Oligo Mispriming Similarity
- Hyb Oligo Sequence Quality
- Hyb Oligo 3' Sequence Quality

The following are weights are treated specially:

Position Penalty Weight

Determines the overall weight of the position penalty in calculating the penalty for a primer.

Primer Weight

Determines the weight of the 2 primer penalties in calculating the primer pair penalty.

Hyb Oligo Weight

Determines the weight of the hyb oligo penalty in calculating the penalty of a primer pair plus hyb oligo.

The following govern the weight given to various parameters of primer pairs (or primer pairs plus hyb oligo).

- $T_m$  difference
- Primer-Primer Complementarity
- Primer-Primer 3' Complementarity
- Primer Pair Mispriming Similarity

#### **Hyb Oligos (Internal Oligos)**

Parameters governing choice of internal oligos are analogous to the parameters governing choice of primer pairs. The exception is Max 3' Complementarity which is meaningless when applied to internal oligos used for hybridization-based detection, since primer-dimer will not occur. We recommend that Max 3' Complementarity be set at least as high as Max Complementarity. **Copyright Notice and Disclaimer**

Copyright (c) 1996,1997,1998,1999,2000,2001,2004 Whitehead Institute for Biomedical Research. All rights reserved.

Redistribution and use in source and binary forms, with or without modification, are permitted provided that the following conditions are met:

1. Redistributions must reproduce the above copyright notice, this list of conditions and the following disclaimer in the documentation and/or other materials provided with the distribution. Redistributions of source code must also reproduce this information in the source code itself.

- 2. If the program is modified, redistributions must include a notice (in the same places as above) indicating that the redistributed program is not identical to the version distributed by Whitehead Institute.
- 3. All advertising materials mentioning features or use of this software must display the following acknowledgment:

*This product includes software developed by the Whitehead Institute for Biomedical Research.* 

4. The name of the Whitehead Institute may not be used to endorse or promote products derived from this software without specific prior written permission.

We also request that use of this software be cited in publications as

Steve Rozen and Helen J. Skaletsky (2000) Primer3 on the WWW for general users and for biologist programmers. In: Krawetz S, Misener S (eds) *Bioinformatics Methods and Protocols: Methods in Molecular Biology.* Humana Press, Totowa, NJ, pp 365-386

[Source code available at http://fokker.wi.mit.edu/primer3/.](mk:@MSITStore:D:%5Cnew%5C_270306%5CHTML%20Help%20Workshop%5CHTML%20Help%20Workshop%5Cdata.chm::/primer3/primer3_code.html) 

THIS SOFTWARE IS PROVIDED BY THE WHITEHEAD INSTITUTE ``AS IS'' AND ANY EXPRESS OR IMPLIED WARRANTIES, INCLUDING, BUT NOT LIMITED TO, THE IMPLIED WARRANTIES OF MERCHANTABILITY AND FITNESS FOR A PARTICULAR PURPOSE ARE DISCLAIMED. IN NO EVENT SHALL THE WHITEHEAD INSTITUTE BE LIABLE FOR ANY DIRECT, INDIRECT, INCIDENTAL, SPECIAL, EXEMPLARY, OR CONSEQUENTIAL DAMAGES (INCLUDING, BUT NOT LIMITED TO, PROCUREMENT OF SUBSTITUTE GOODS OR SERVICES; LOSS OF USE, DATA, OR PROFITS; OR BUSINESS INTERRUPTION) HOWEVER CAUSED AND ON ANY THEORY OF LIABILITY, WHETHER IN CONTRACT, STRICT LIABILITY, OR TORT (INCLUDING NEGLIGENCE OR OTHERWISE) ARISING IN ANY WAY OUT OF THE USE OF THIS SOFTWARE, EVEN IF ADVISED OF THE POSSIBILITY OF SUCH DAMAGE.

#### **Acknowledgments**

The development of Primer3 and the Primer3 web site was funded by [Howard Hughes Medical](http://www.hhmi.org/) [Institute](http://www.hhmi.org/) and by the [National Institutes of Health,](http://www.nih.gov/) [National Human Genome Research Institute.](http://www.nhgri.nih.gov/) under grants R01-HG00257 (to David C. Page) and P50-HG00098 (to Eric S. Lander).

We gratefully acknowledge the support of Digital Equipment Corporation, which provided the Alphas which were used for much of the development of Primer3, and of Centerline Software, Inc., whose TestCenter memory-error, -leak, and test-coverage checker we use regularly to discover and correct otherwise latent errors in Primer3.

Web software provided by [Steve Rozen](http://jura.wi.mit.edu/rozen) and [Whitehead Institute for Biomedical Research.](http://wi.mit.edu/)

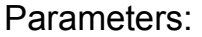

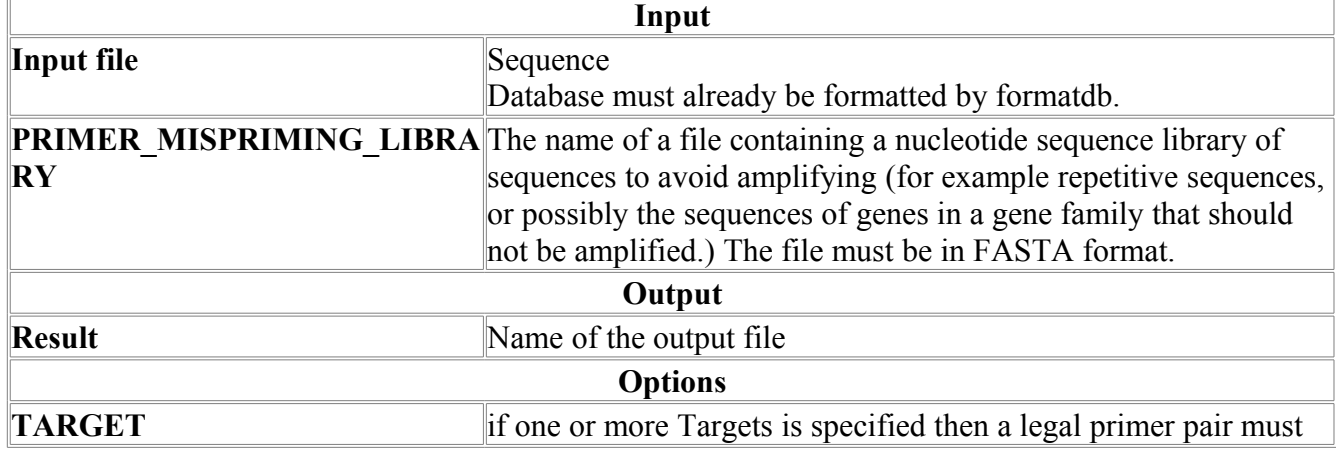

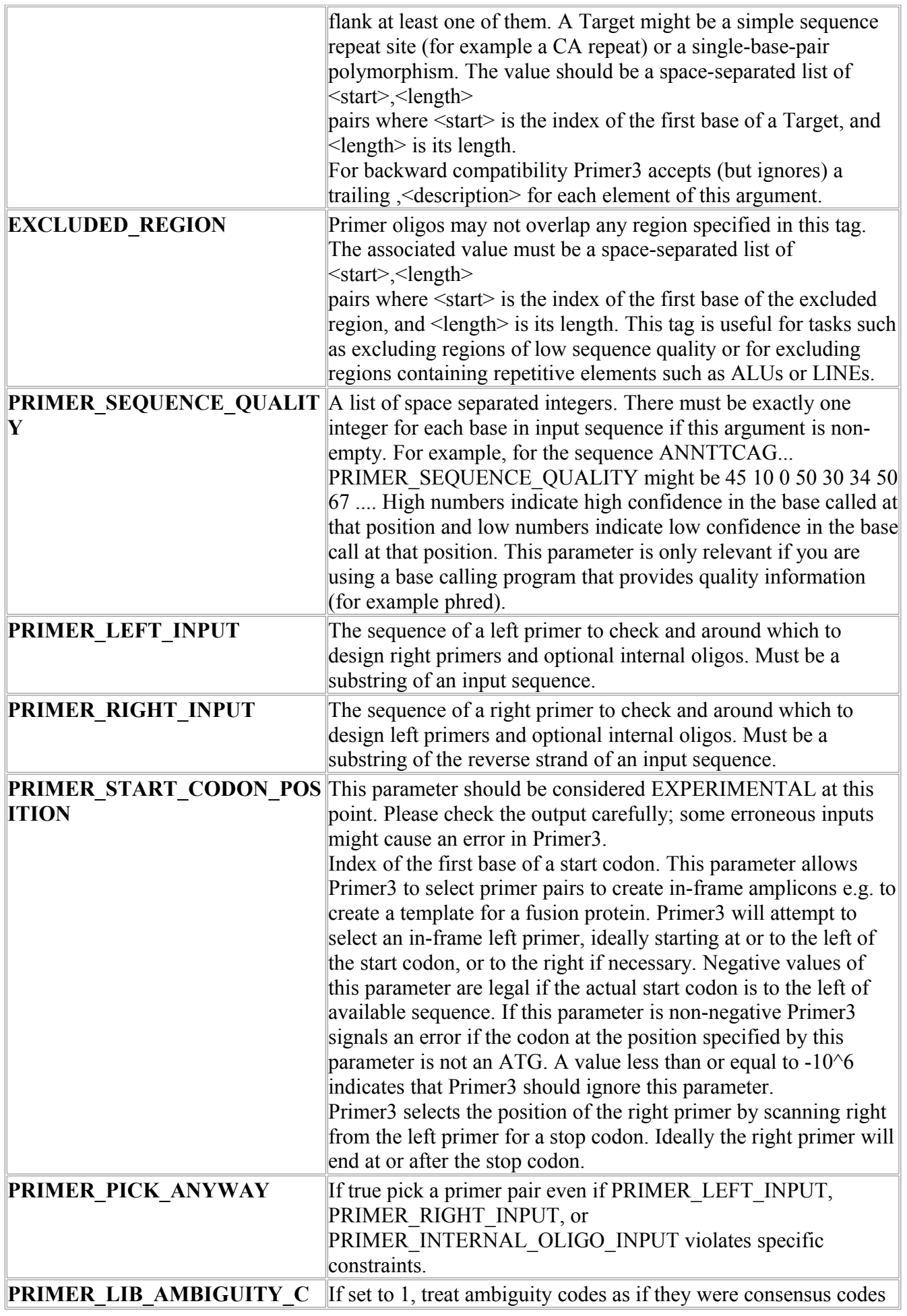

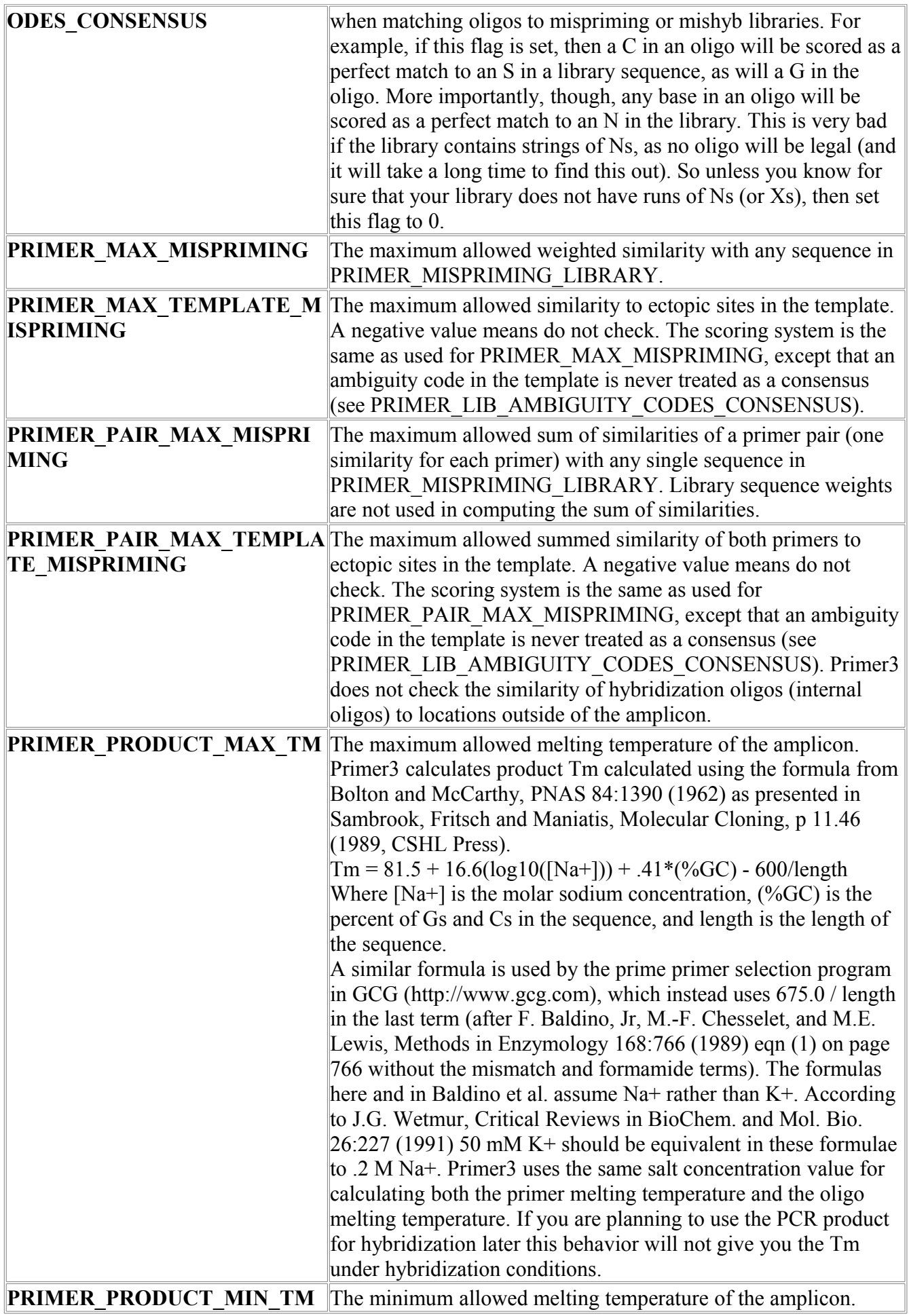

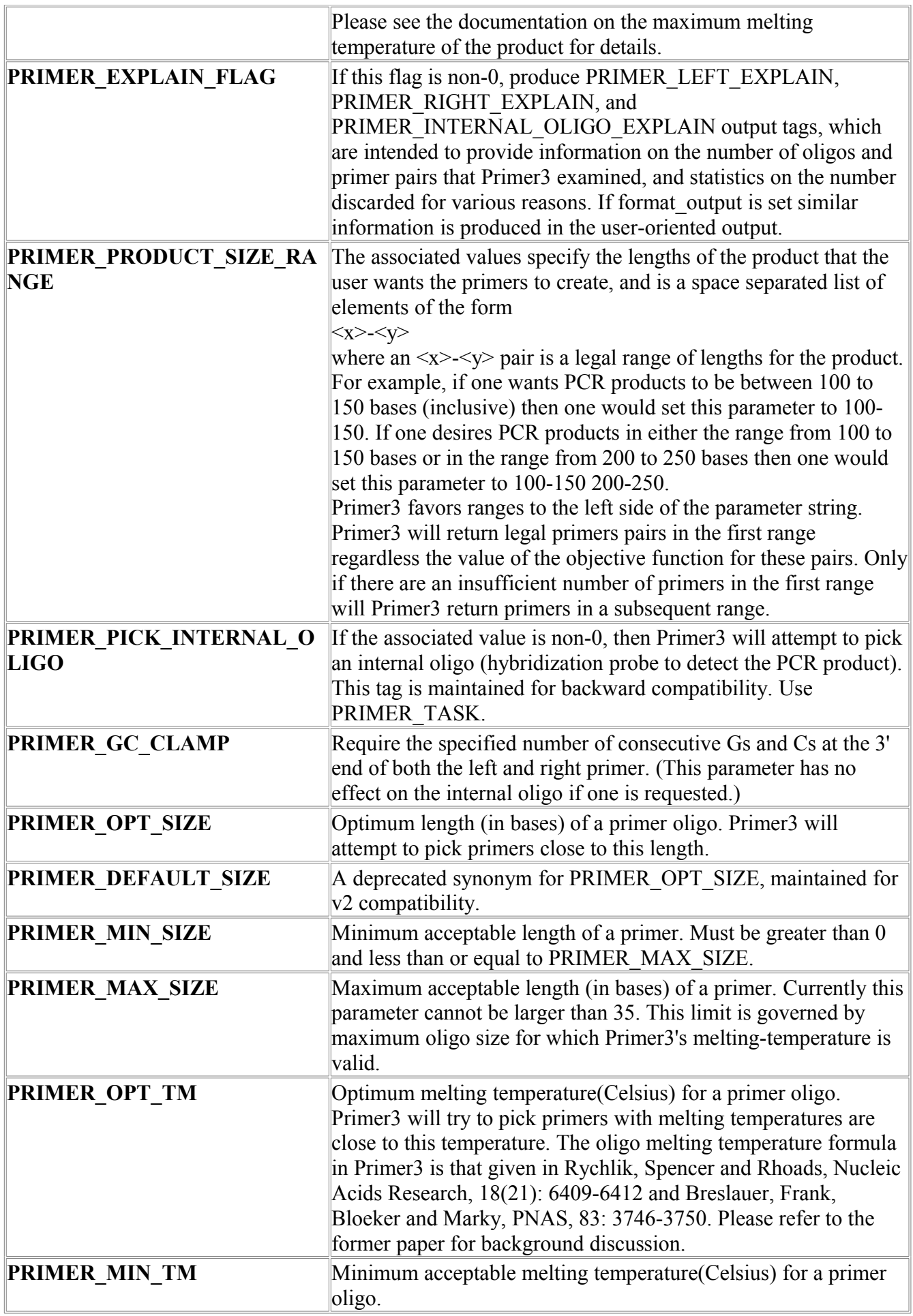

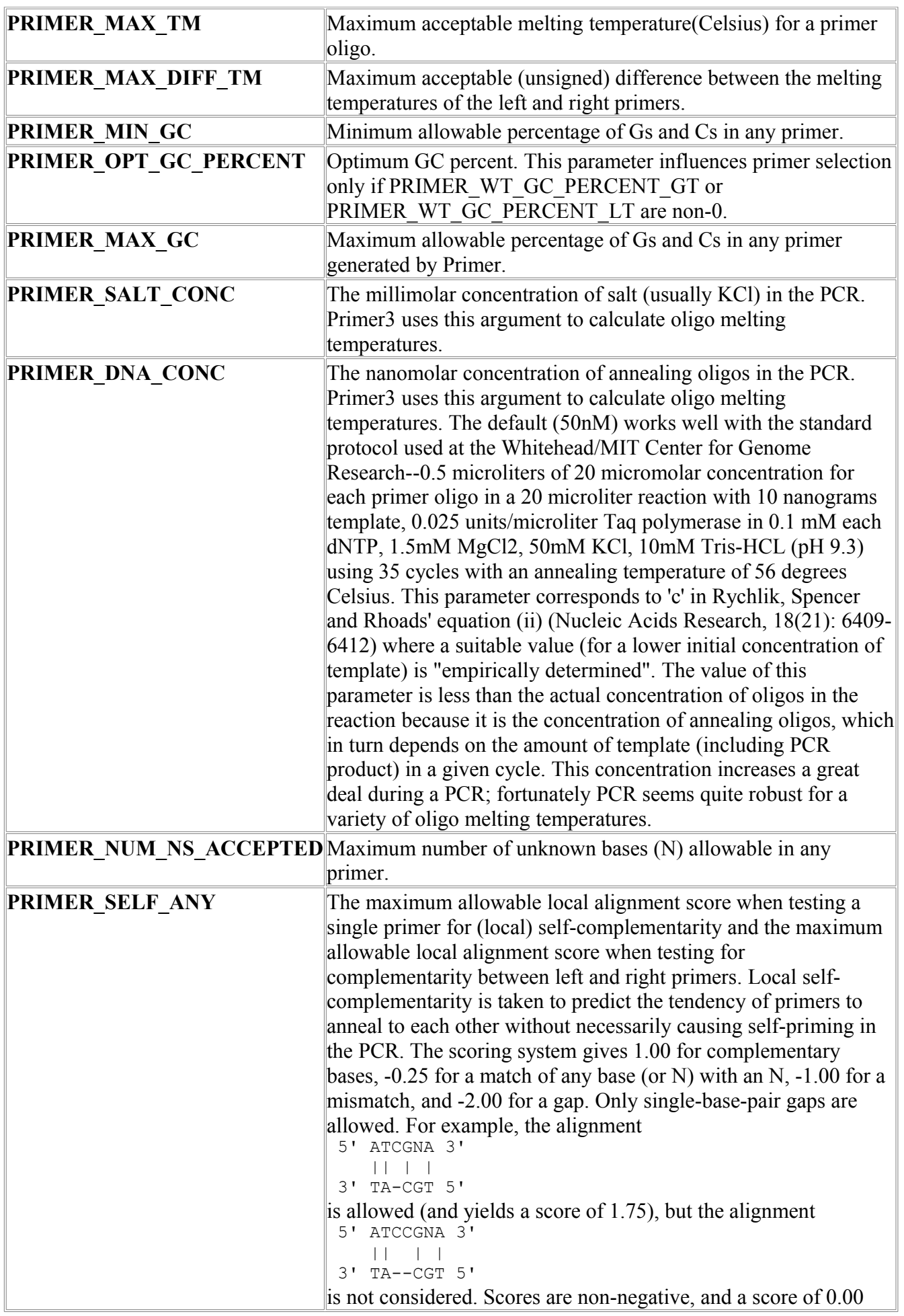

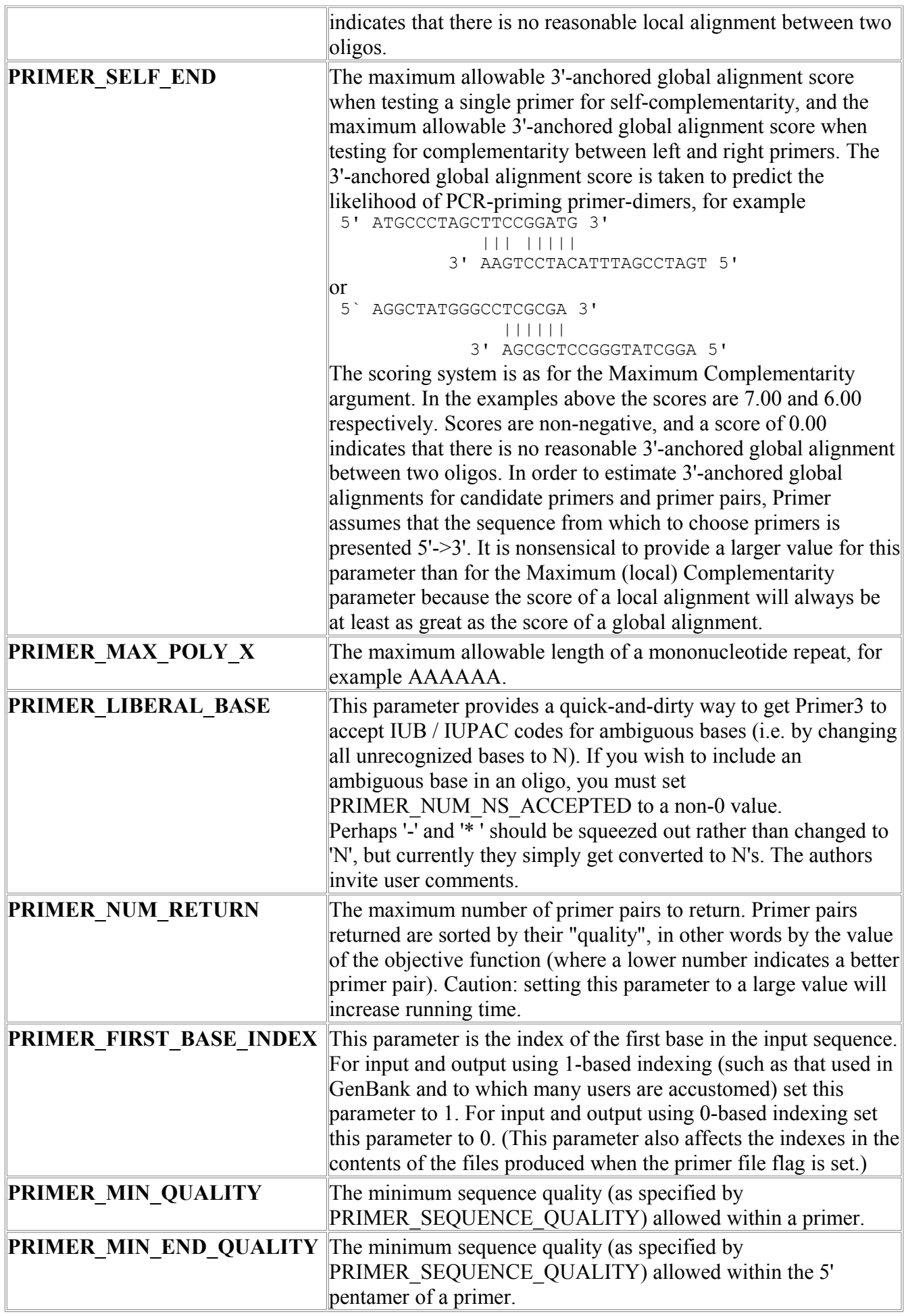

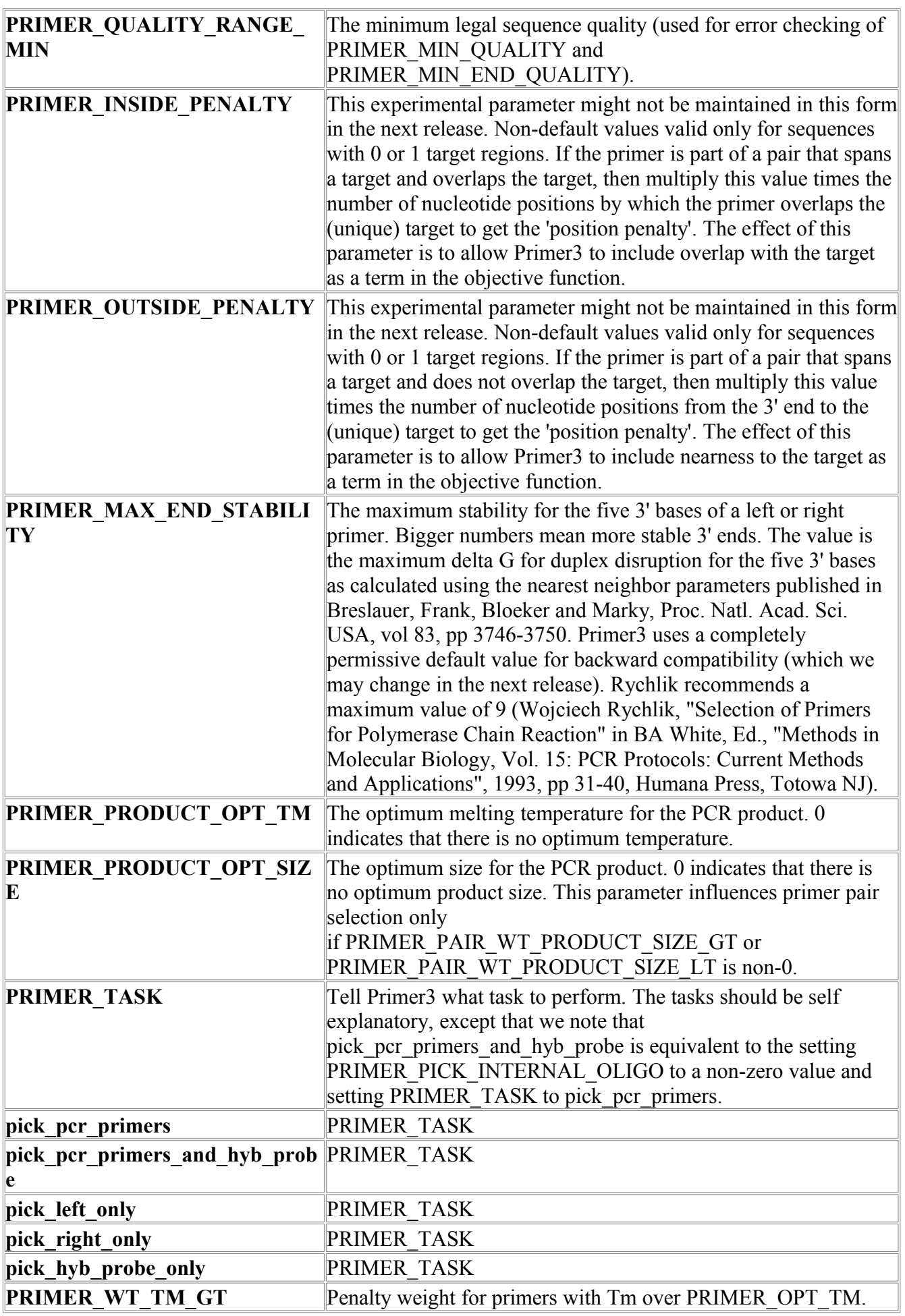

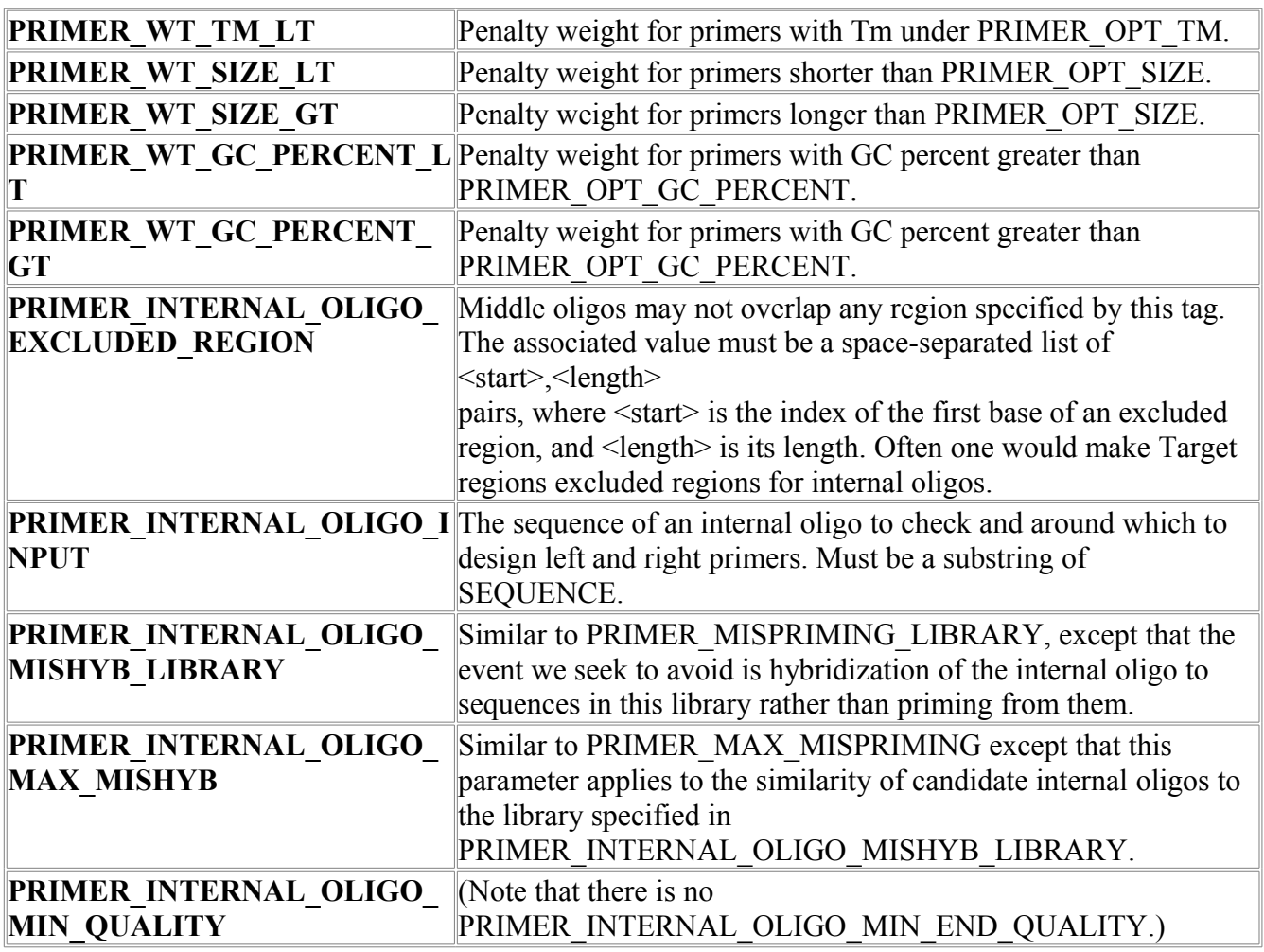

## *ReplaceSeq*

ReplaceSeq is a procedure for replacing of a given string with another string in a file.

#### **Parameters:**

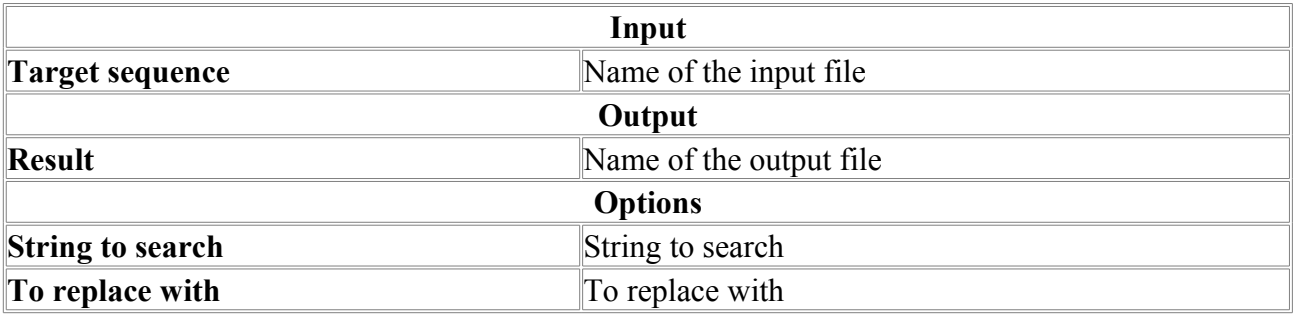

## *Restrictase*

The program for finding and displaying the positions of the cut sites of restriction enzyme recognition sequences. This program displays the cut sites on both strands by default. This program uses The Restriction Enzyme database (REBASE). The home page of REBASE is: http://rebase.neb.com/

## Description of REBASE, The Restriction Enzyme Database

 REBASE, The Restriction Enzyme Database http://rebase.neb.com Copyright (c) Dr. Richard J. Roberts, 2006. All rights reserved.

#### 1. INTRODUCTION

The file bairoch.### contains an alphabetical listing of type I, II and III restriction enzymes as well as methylases in a format compatible with that of the EMBL, SWISS-PROT, ENZYME, PROSITE, ECD, EPD, and HAEMB data banks. It can also be used with PC/Gene.

Each entry is composed of lines. Different types of lines, each with their own format, are used to record the various data which make up the entry. A sample entry is shown here:

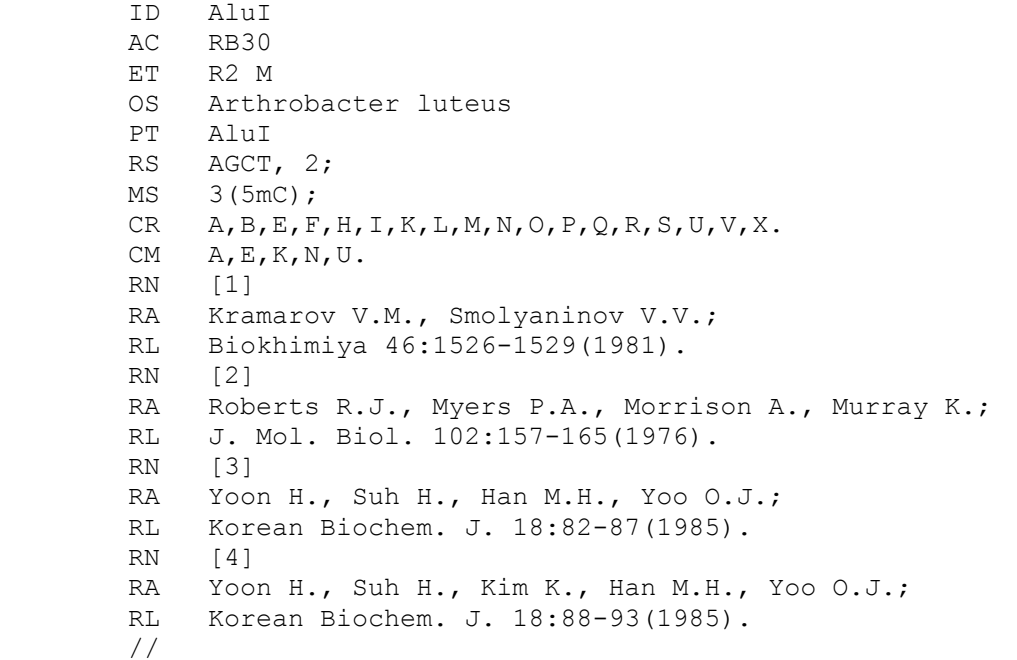

Each line begins with a two-character line code, which indicates the type of data contained in the line. The current line types and line codes and the order in which they appear in an entry, are shown below:

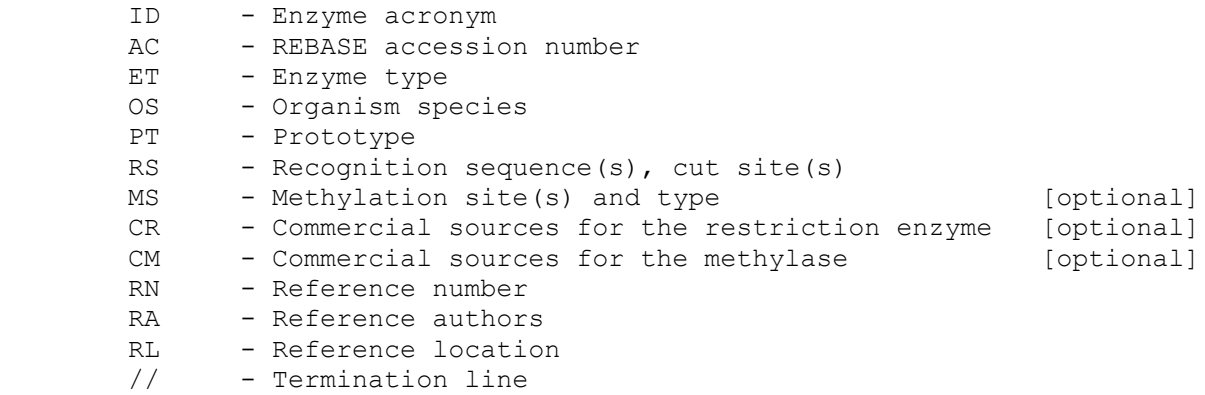

2. THE DIFFERENT LINE TYPES

2.1 The ID line.

The ID (IDentification) line is always the first line of an entry and shows the restriction enzyme acronym or the methylase acronym if no corresponding restriction enzyme with this acronym exists. Examples:

 ID EcoRI ID Sau3AI ID M.NgoVIII 2.2 The ET line. The ET (Enzyme Type) line shows what type(s) of enzyme are described in an entry. The following codes are used: Rn : where `n' is the type of the restriction enzyme (from 1 to 3). M : indicates that there is a corresponding methylase. Rn\* : indicates the restriction enzyme is of type n, but only recognizes the sequence when it is methylated. IE : indicates that this is an intron-encoded (homing) endonuclease Example: ET R2 M Describes a type-II restriction enzyme (R2) and the corresponding methylase (M). 2.3 The OS line. The OS (Organism Species) line specifies the organism which was the source of the stored enzymes. In the current version strain information is included in the OS line. Examples: OS Escherichia coli RY13 OS Neisseria meningitidis DRES-30 2.4 The PT line. The PT (Prototype) line specifies the acronym of the prototype enzyme. 2.5 The RS line. The RS (Recognition Sequence(s), cut site(s)) line follows the syntax: RS site1, cut1; [site2, cut2]; Where siteN is a recognition site, and cutN the offset in bases of the cleavage site from the beginning of the recognition site. Examples: RS CAGCAC, 0;<br>RS CAGCAC, 1; CAGCAC, 1; In the first case shown above the enzyme cleaves before the first base of the recognition site (offset=0; ^CAGCAC), while in the second case it cuts between the first and second bases (offset=1; C^AGCAC). If the recognition site or the cleavage site are unknown a question mark is used. Examples: RS CAGCAC, ?; RS ?, ?; For asymmetric restriction enzyme (non palindromic) the two recognition sites are indicated. Example for FokI: RS GGATG, 14; CATCC, -13; 2.6 The MS line.

The MS (Methylation Site(s) and type) line follows the format:

MS  $b1(t1)[b2(t2)]$ ;

Where b1 and b2 are numbers that refer to the position of the 3'methylated and 5'methylated bases (the numbering system starts at 1 with the first base of the recognition sequence and is negative if the base is upstream of the recognition sequence)

Where t1 and t2 are acronyms that indicate the type of methylation which can be one of the following:

 N4mC = N4-methylcytosine 5mC = 5-methylcytosine 6mA = 6-methyladenosine.

Examples:

 MS 5(N4mC); Indicates a N4-methylcytosine on base 5. MS  $3(6mA), -2(6mA);$ 

Indicates a 6-methylcytosine on the 3'base 3 and on the 5'base -2.

If the methylation site is unknown a question mark is used. Example:

MS ?(6mA);

The MS line is optional: it does not appear in an entry if there are no known methylase associated with the restriction enzyme being described by that entry.

2.7 The CR and CM lines.

The CR and CM lines are used to show the commercial sources of restriction enzymes (CR) and of methylases (CM). The format of these line is:

 $CR \quad AI$   $(A2, A3, \ldots, An)$ .

Where A1 to An are abbreviations for commercial suppliers. At the end of this file, is a complete list of the abbreviations currently defined in REBASE, in the following format:

> N New England Biolabs (11/05) R Promega Corporation (9/05)

(the date within the parentheses indicates the last update to each suppliers listing in REBASE)

Examples:

 CR A,B,E,I,J,K,L,M,N,O,P,Q,R,S,U,V,X. CM A,E,K,N,U.

The CR and CM lines are optional: they do not appear in an entry if an enzyme or a methylase are not available from any of the commercial companies listed above.

2.8 The references lines (RN, RA, and RL).

These lines comprise the literature citations within REBASE. The citations indicate the papers from which the data has been abstracted. The reference lines for a given citation occur in a block, and are always in the order RN, RA, RL. Within each such reference block the RN and RL lines occur once, while the RA line occurs one or more times. If several references are given, there will be a reference block for each.

An example of a complete reference is:

RN [1]<br>RA Gel Gelinas R.E., Myers P.A., Weiss G.H., Roberts R.J., Murray K.; RL J. Mol. Biol. 114:433-440(1977).

2.8.1 The RN line

The RN (Reference Number) line gives a sequential number to each reference citation in an entry. The format of the RN line is:

RN [N]

where `N' denotes the nth reference for this entry. The reference number is always enclosed in square brackets.

2.8.2 The RA line

The RA (Reference Author) lines list the authors of the paper (or other work) cited. All of the authors are included, and are listed in the order given in the paper. The names are listed surname first followed by a blank followed by initial(s) with periods. The authors' names are separated by commas and terminated by a semicolon. Author names are not split between lines. An example of the use of RA lines is shown below:

RA Gelinas R.E., Myers P.A., Weiss G.H., Roberts R.J., Murray K.;

2.8.3 The RL line

The RL (Reference Location) line contains the citation information for the reference. The RL line for a journal citation includes the journal abbreviation, the volume number, the page range, and the year. The format for such a RL line is:

RL JOURNAL VOL:PP-PP(YEAR).

RL lines for unpublished results follows the format shown in the following example:

RL Unpublished observations.

2.9 The // line.

The // (terminator) line contains no data or comments. It designates the end of an entry.

2.10 CC lines.

Any line beginning with CC will be treated as a comment.

+ + + + + + + + + + + + + + + + + + + + + + + + + + + + + + + + + + + + + + +

**Table 1**. Summary of single-letter code recommendations

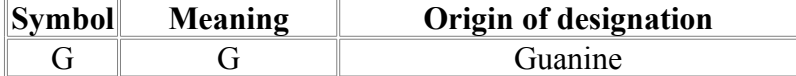

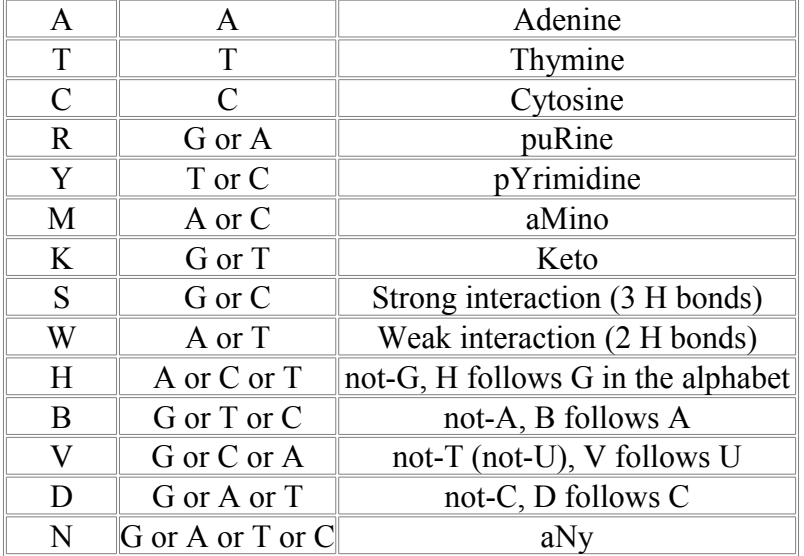

### Output example

Kpn49kI Uba58I RsrI SsoI M.CjeNI M.RsrI M.SsoI VchO2I Srl55DI Eco159I Eco228I HalI FunII VchN100I Hal22I Ppu111I Srl32DII Eco252I M.Ppu111I Van91II M.EcoRI M.Van91II Eco237I Eco82I EcoRI  $\blacksquare$ Gaattctaatctccctctcaaccctacagtcacccatttggtatattaaagatgtgttgt<br>10 20 30 40 50 10 20 30 40 CttaagattagagggagagttgggatgtcagtgggtaaaccatataatttctaCacaaca | | EcoRI BsbI Eco82I Eco237I M.Van91II M.EcoRI Van91II M.Ppu111I Eco252I Srl32DII Ppu111I Hal22I VchN100I FunII HalI Eco228I Eco159I Srl55DI

VchO2I M.SsoI M.RsrI M.CjeNI SsoI RsrI Uba58I Kpn49kI MspSWI BstRZ246I BstSWI M.SwaI SwaI SmiI |DraI |M.DraI |AhaIII |PauAII |M.EsaDix1I |SruI |Srl76DI BfuI | Srl19I BciVI | Srl61DI | || ctactgtctaGtatccctcaagtagtgtcaggaattagtcATttaaatagtctgcaagcc 70 80 90 100 110 gatgacagatcataggGagttcatcacagtccttaatcagTAaatttatcagacgttcgg | || Bce83I |Srl61DI<br>BpuEI |Srl19I | Srl19I |Srl76DI |SruI |M.EsaDix1I |PauAII |AhaIII |M.DraI |DraI SmiI SwaI M.SwaI BstSWI BstRZ246I MspSWI BpmI Bco35I BspJ74I M.GsuI M.BpmI Bsp22I Uba1444I GsuI Bsp28I Bth1795I BpuEI Uba1437I Bce83I | | aggagtggtggctcatgtctgtaattccagcaCtggagaggtagaagtgggaggactgCt 130 140 150 160 170 tcctcaccaccgagtacagacattaaggtcgtGacctctccatcttcaccctcctgacga | M.BpmI M.GsuI ScoI Psp124BI SacI Ecl136II EcoICRI M.SstI Eco53kI

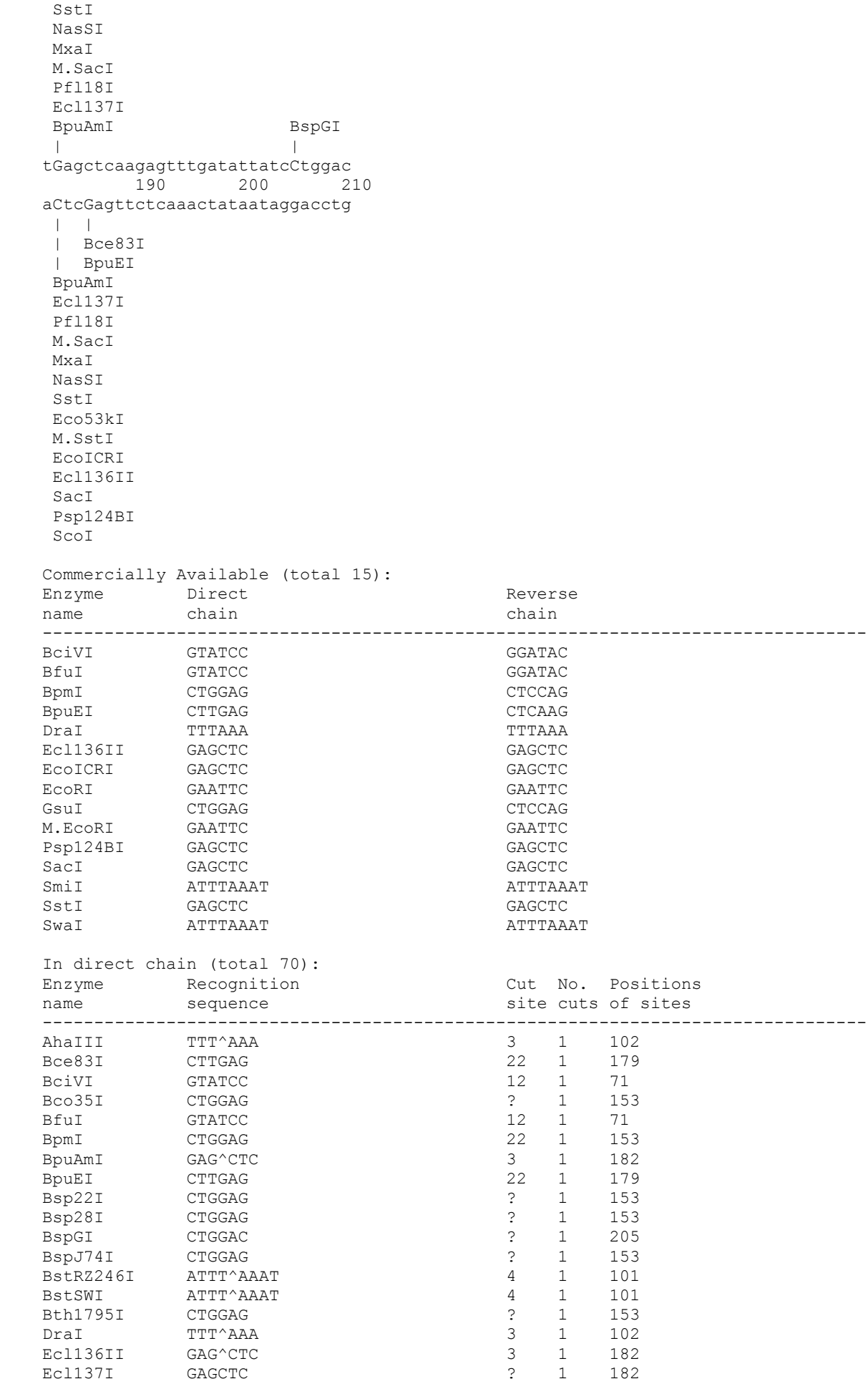

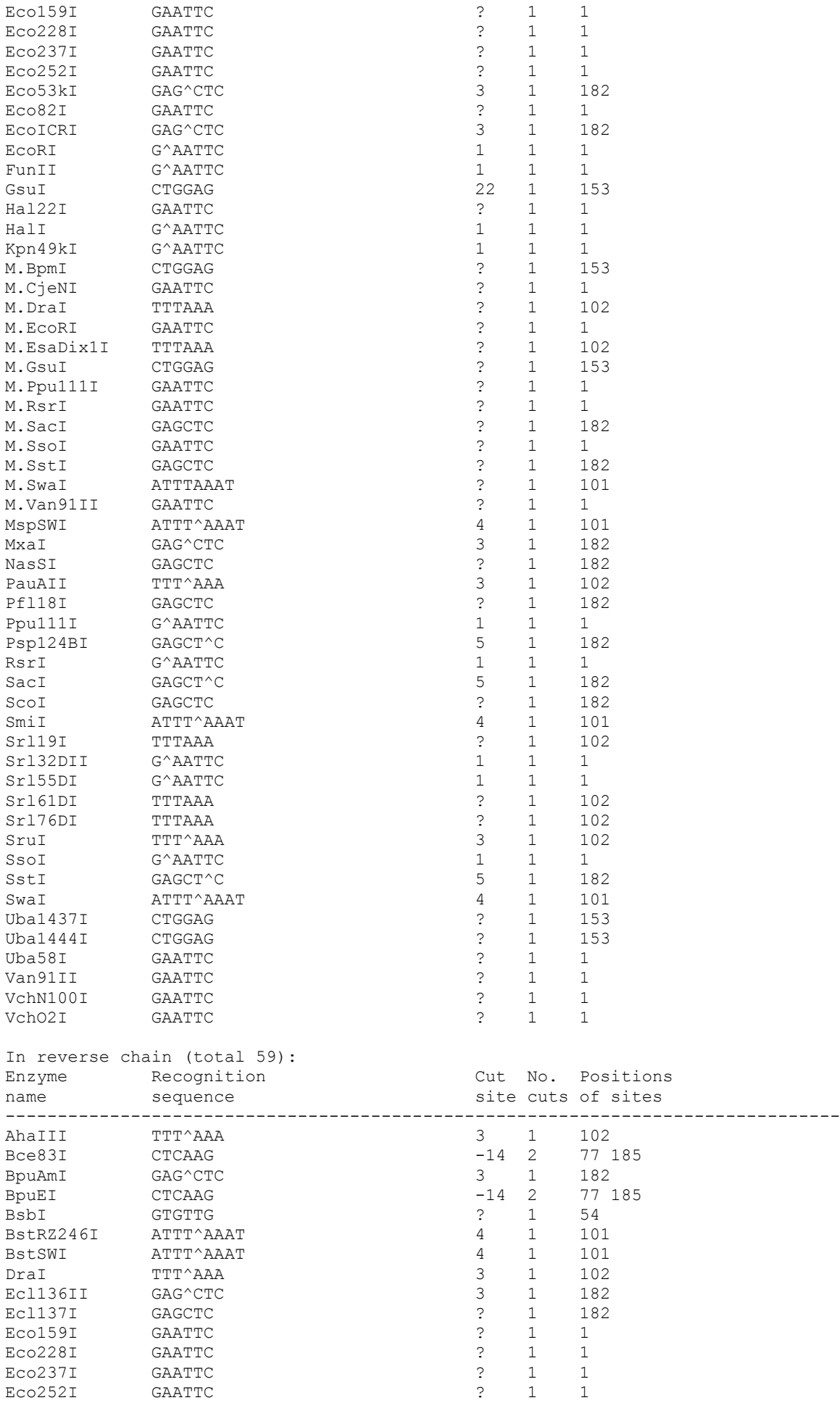

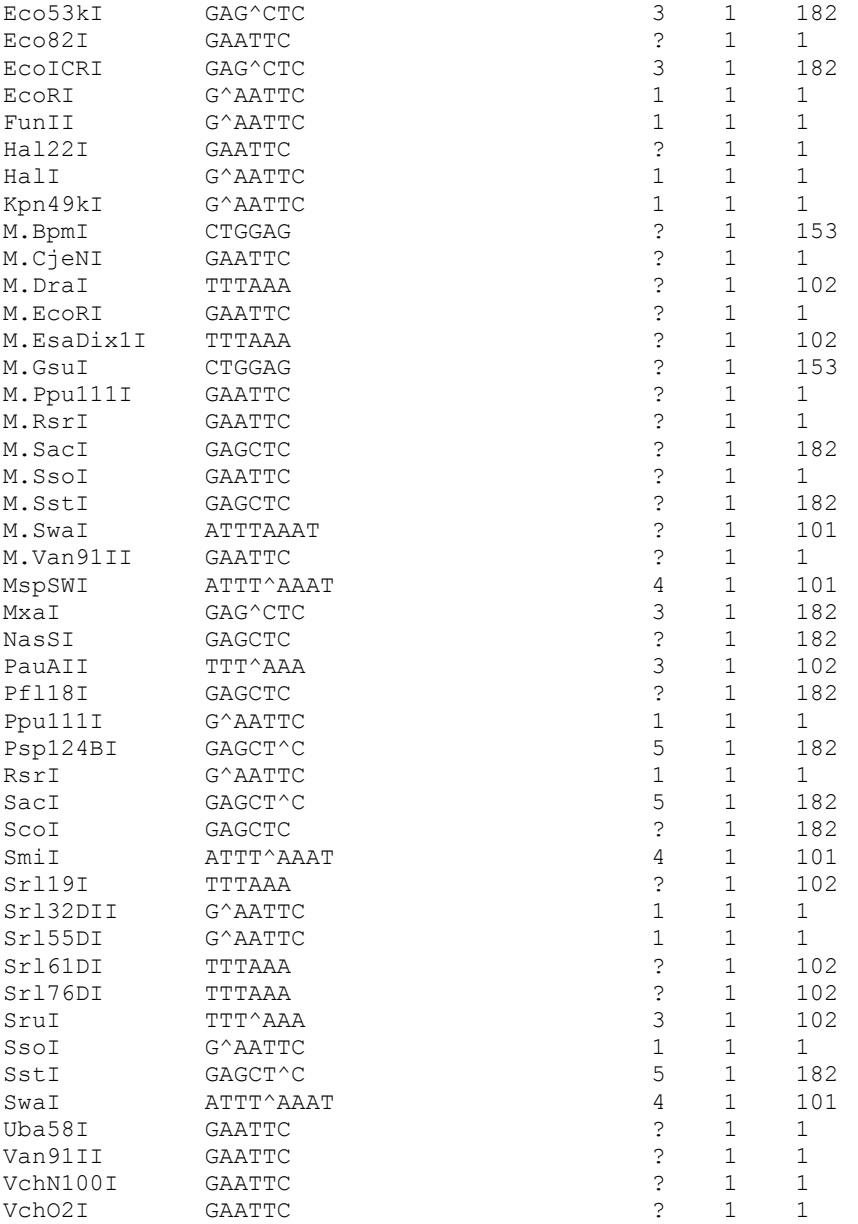

# **List of the restrictases from REBASE**

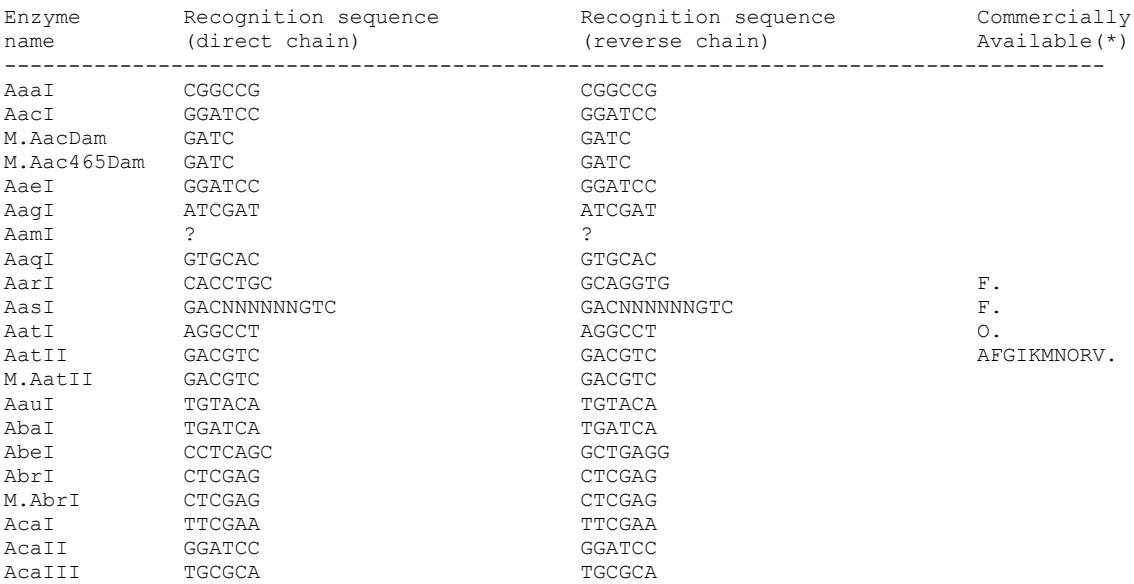

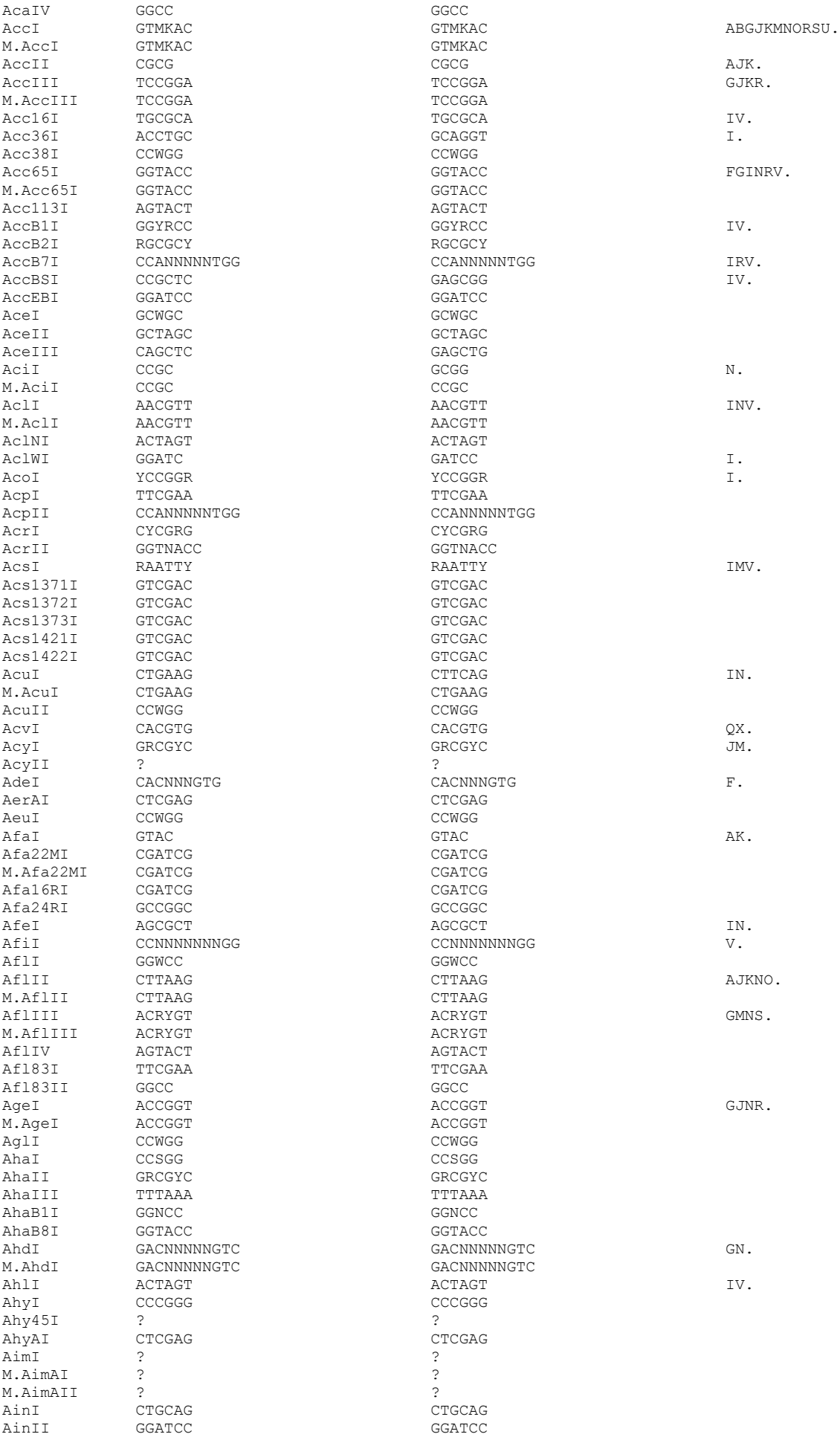

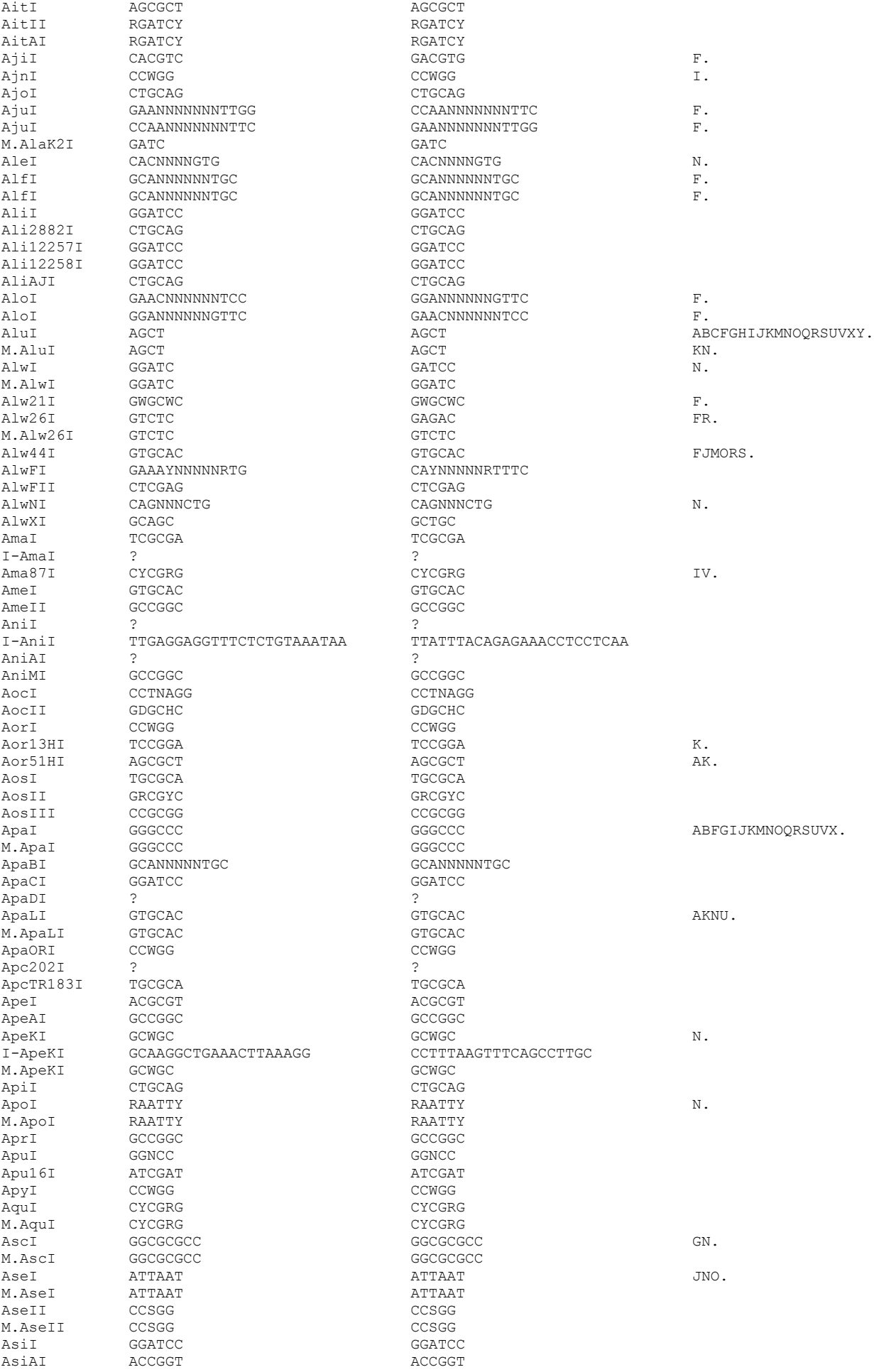

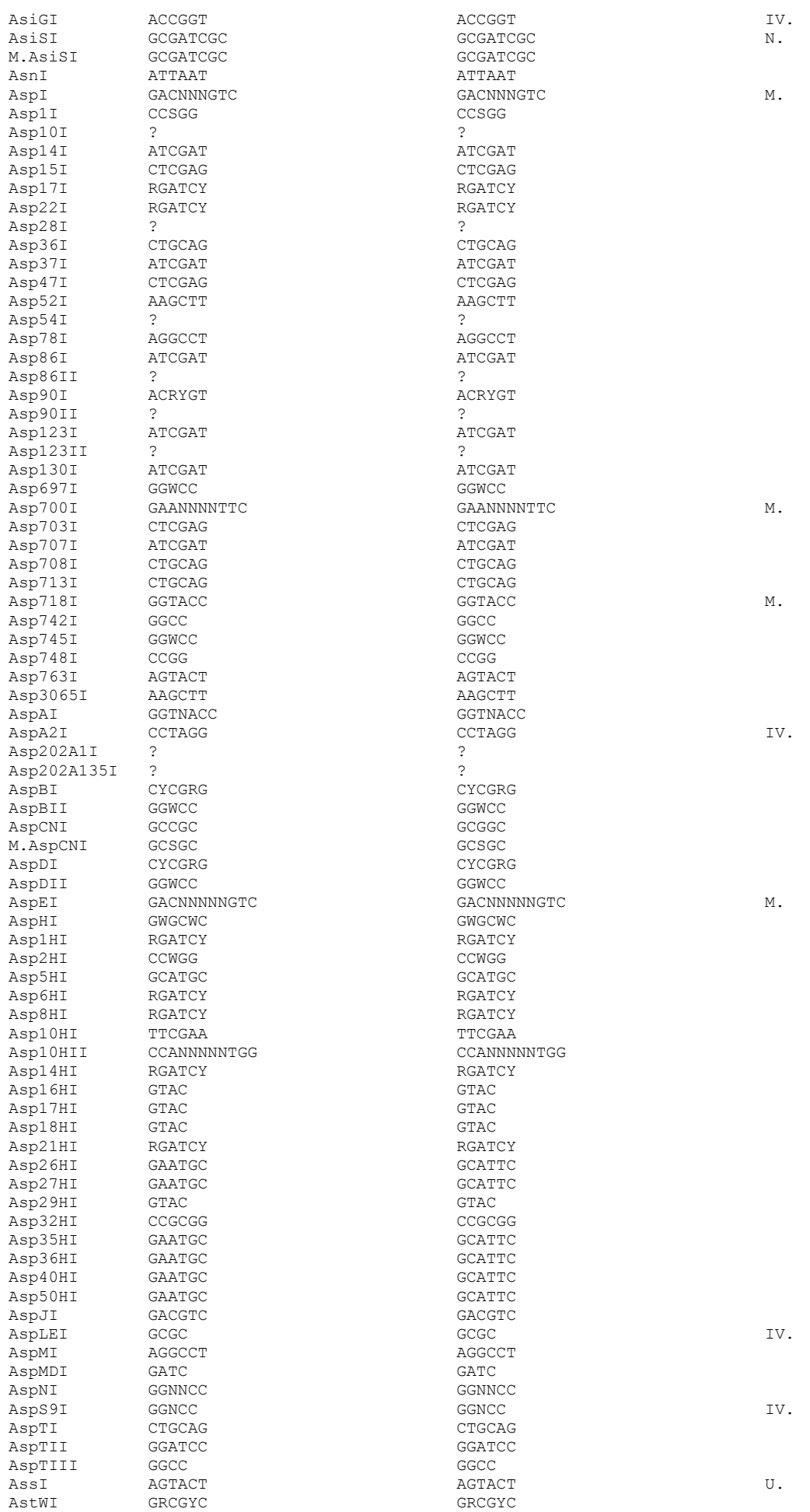

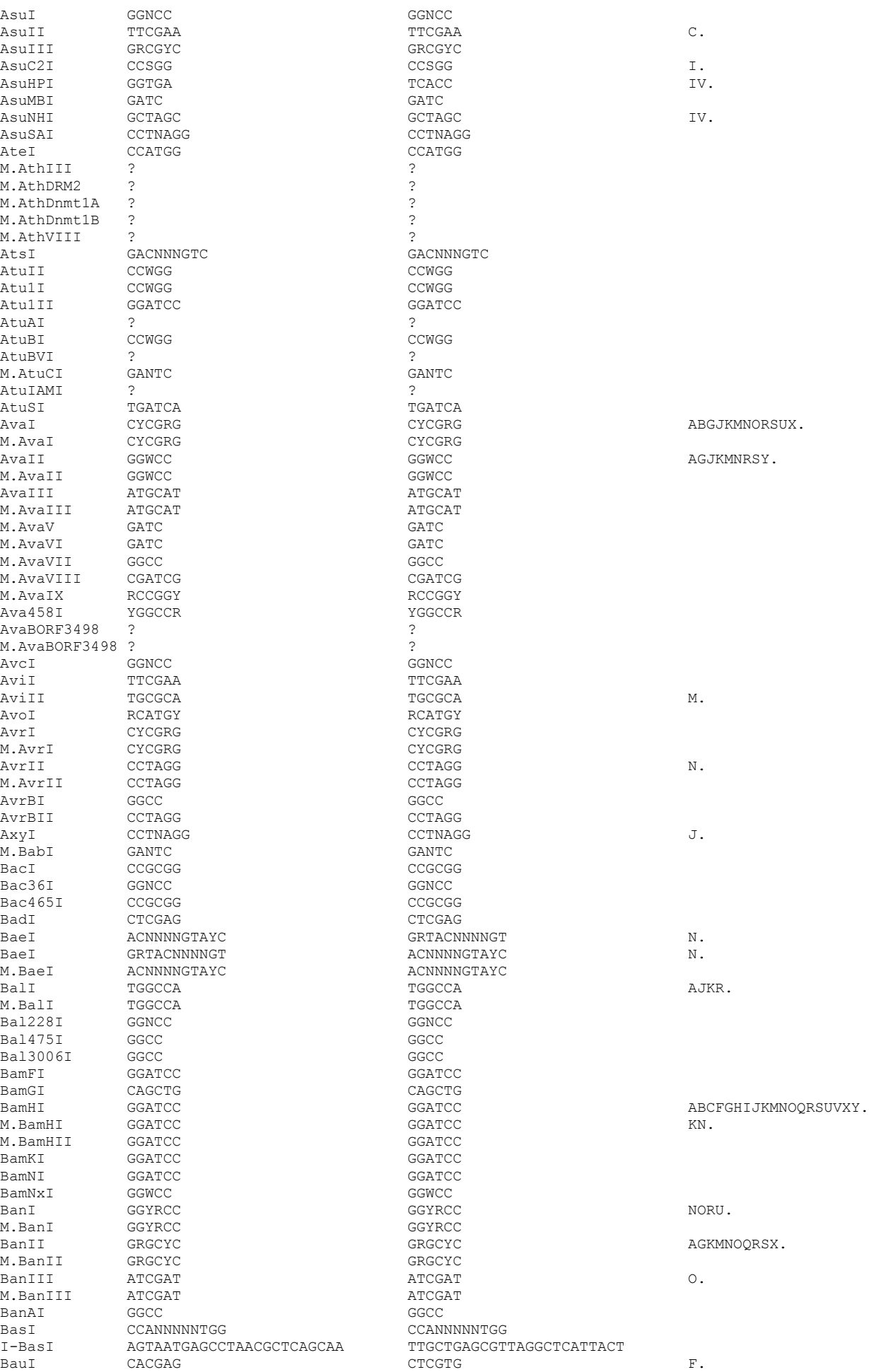

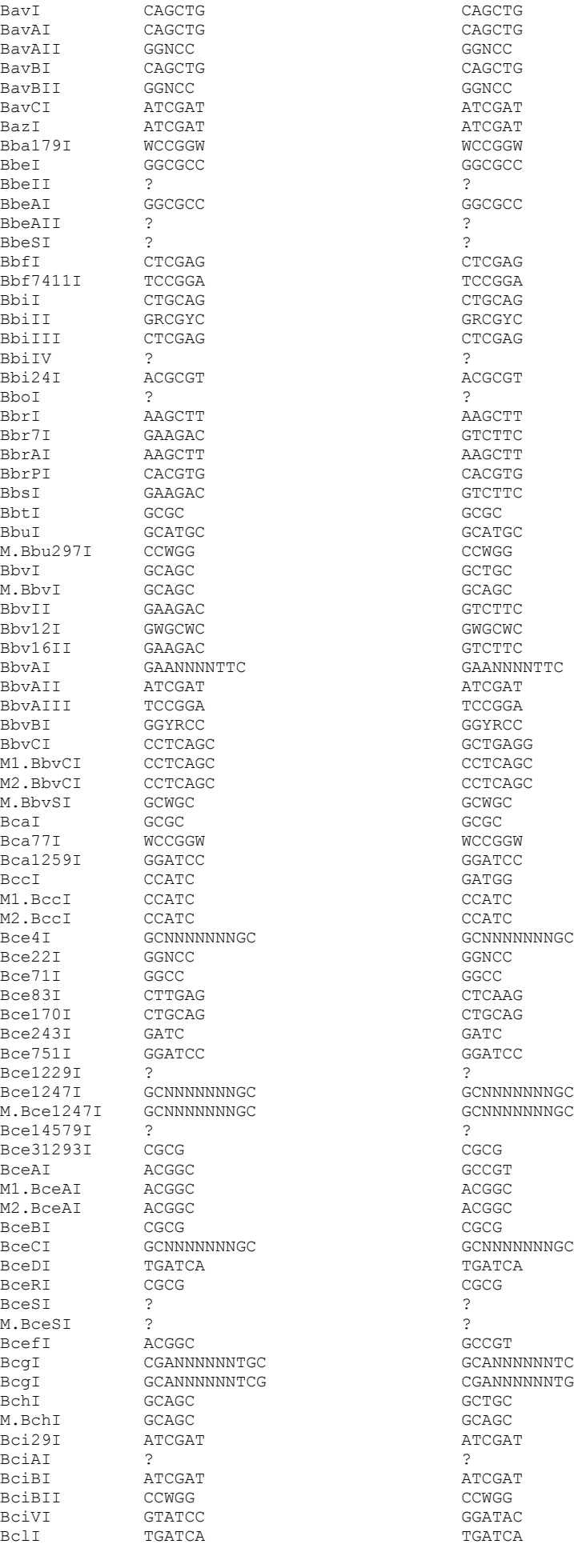

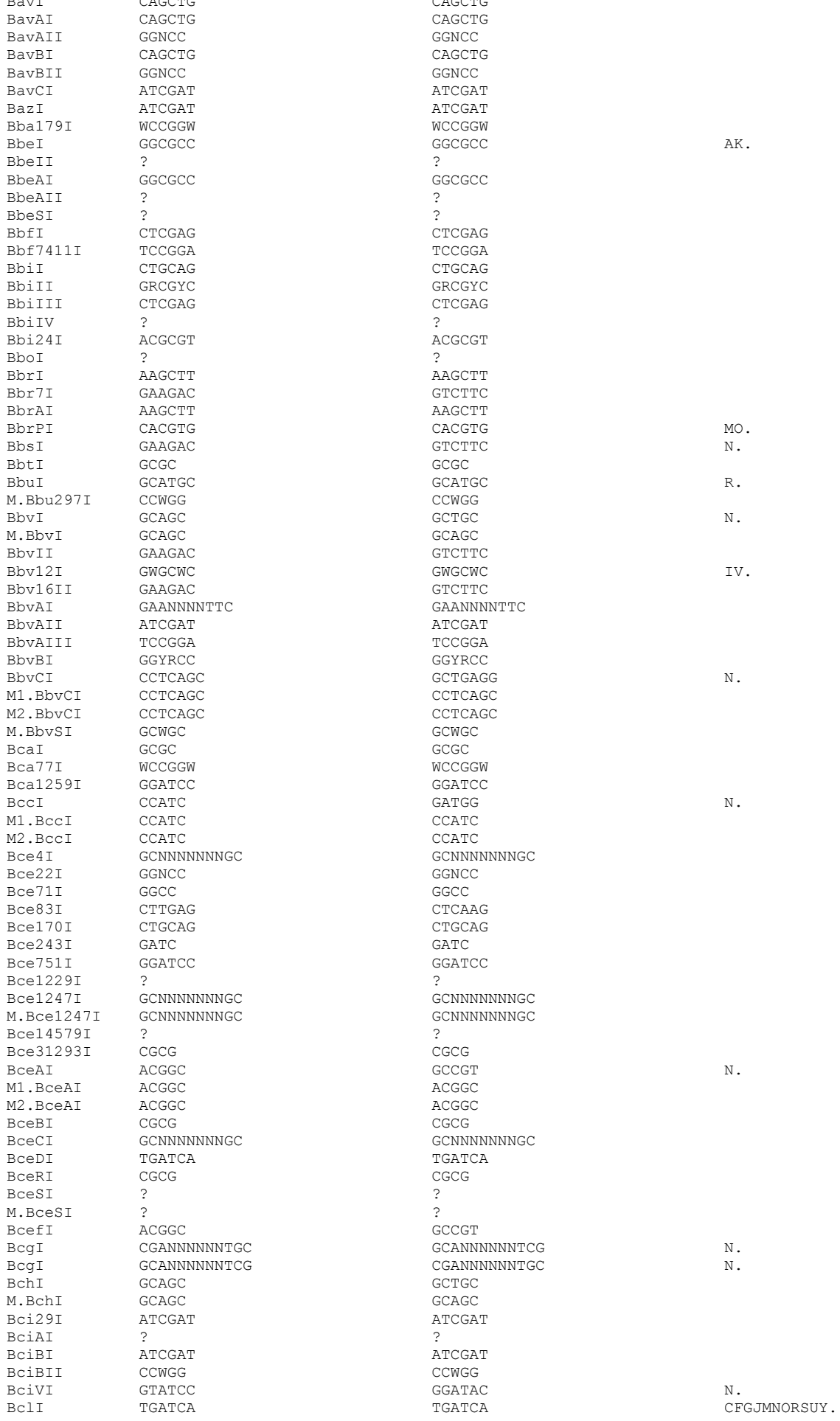

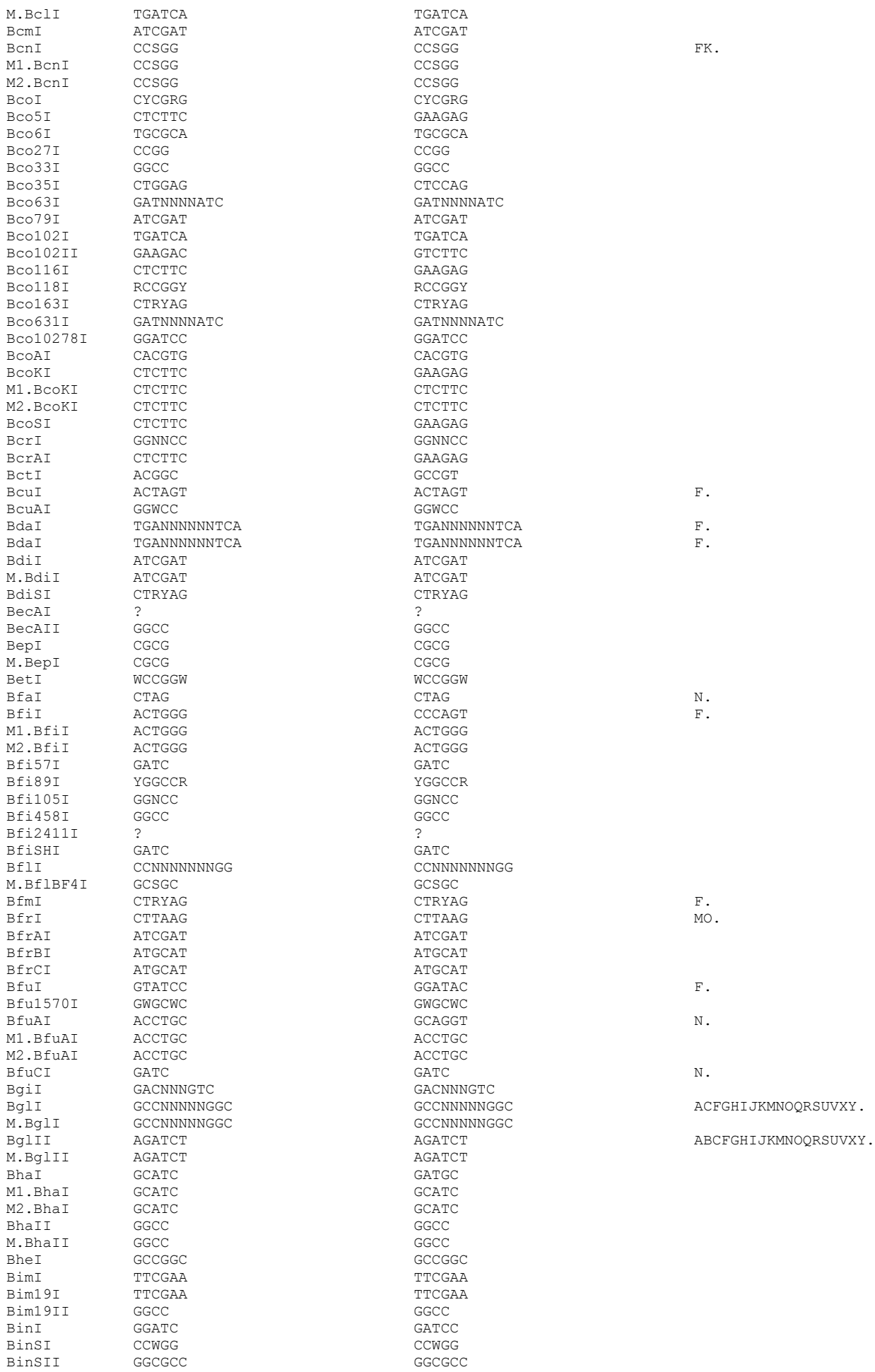

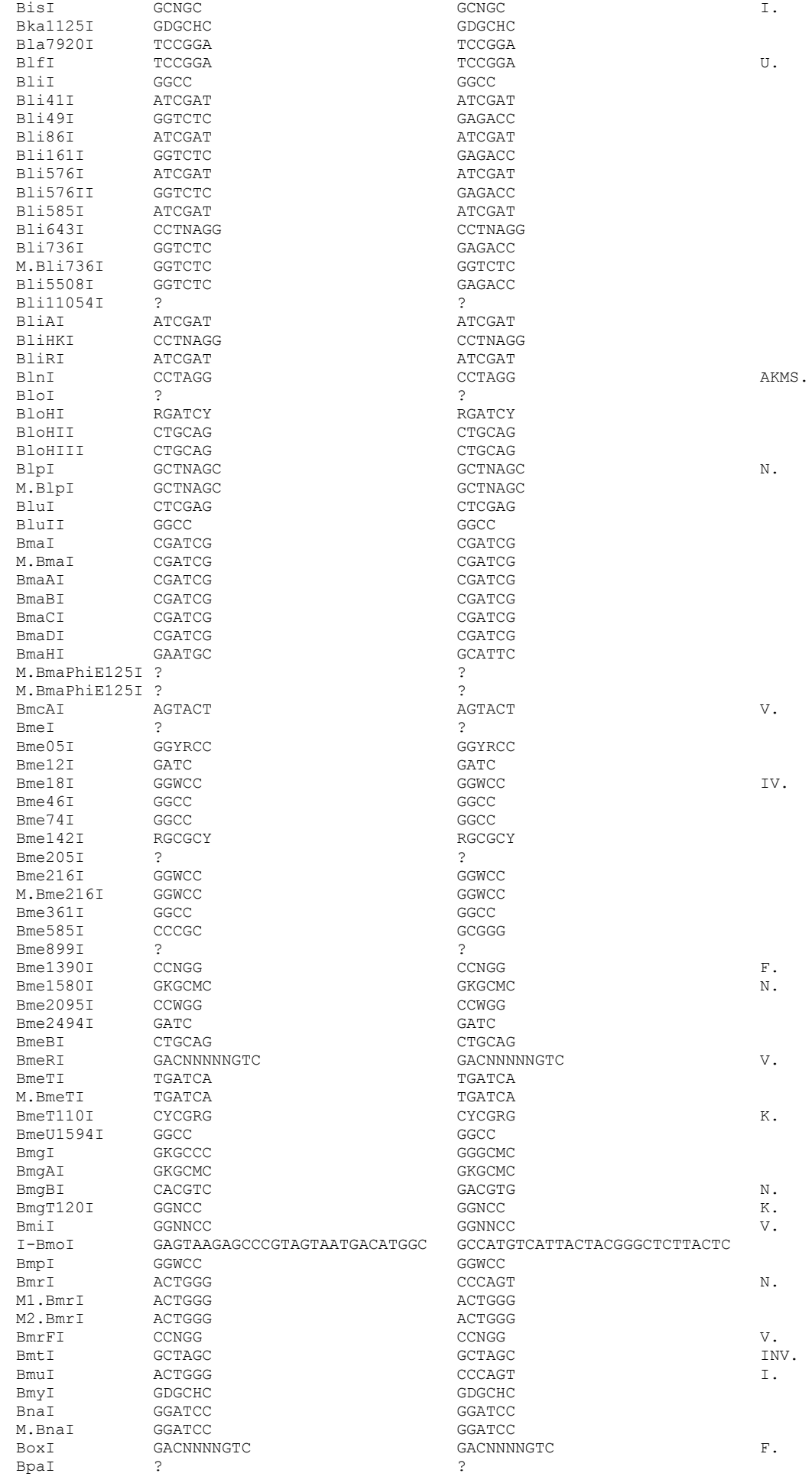

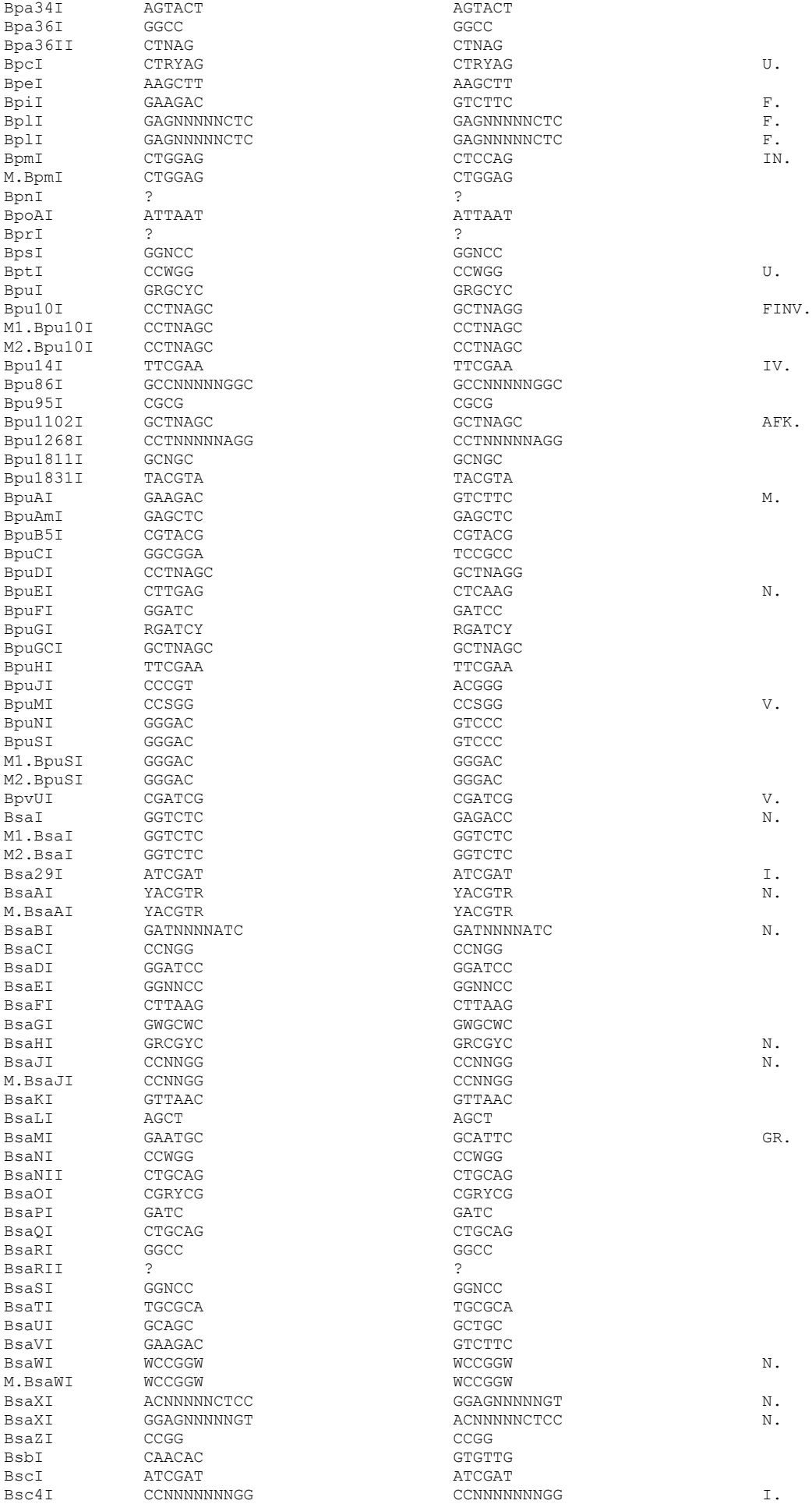

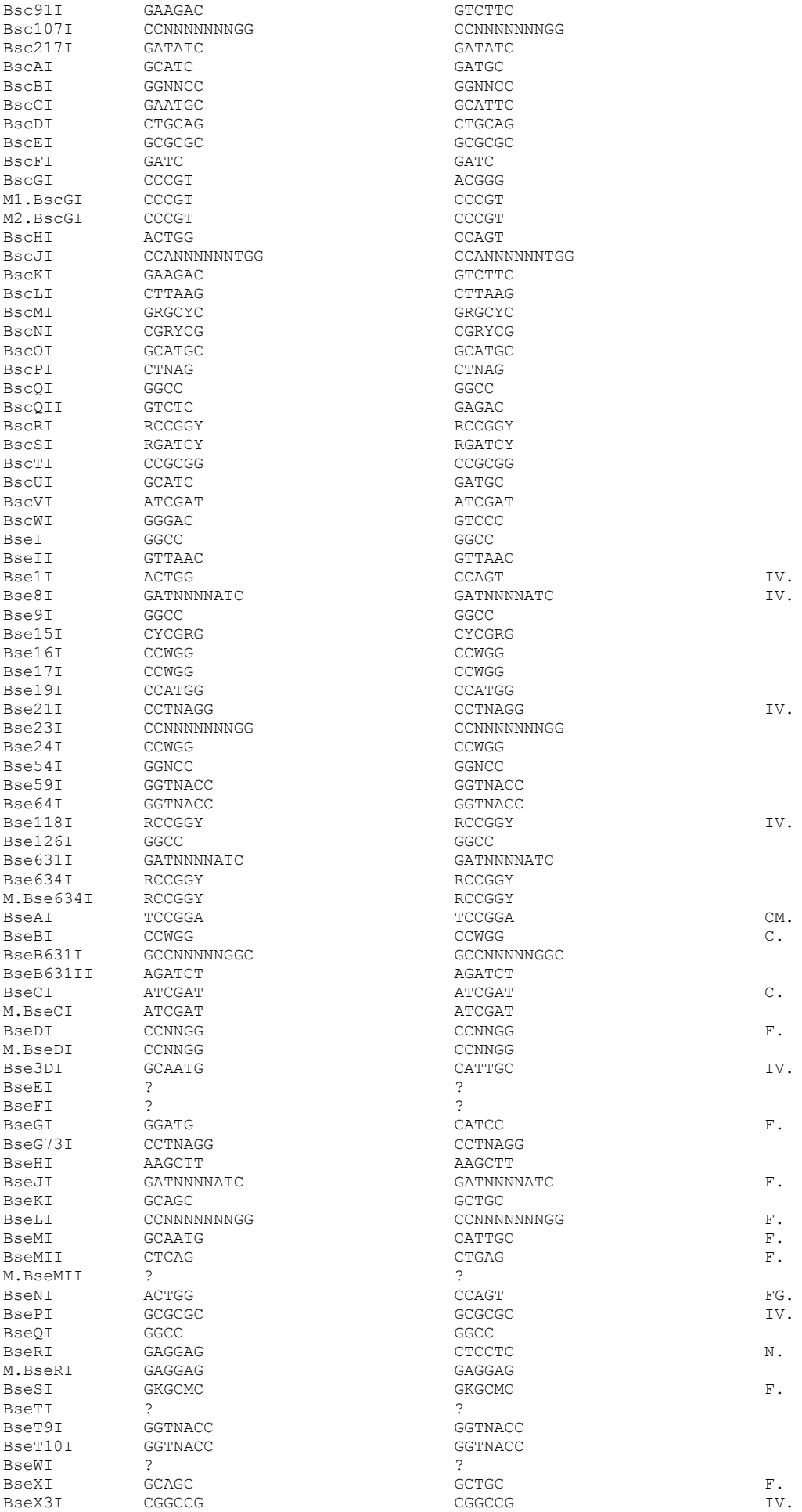

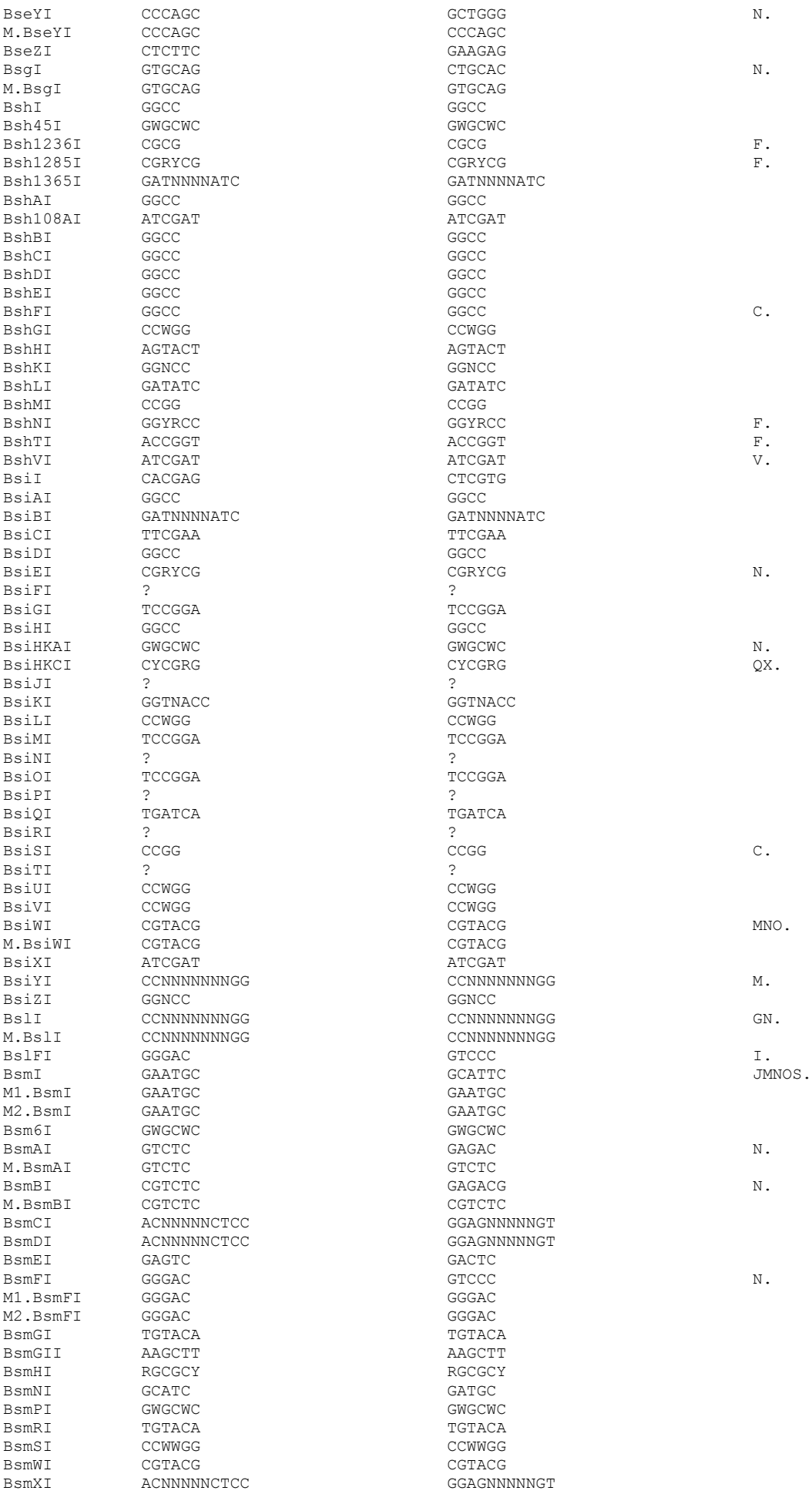

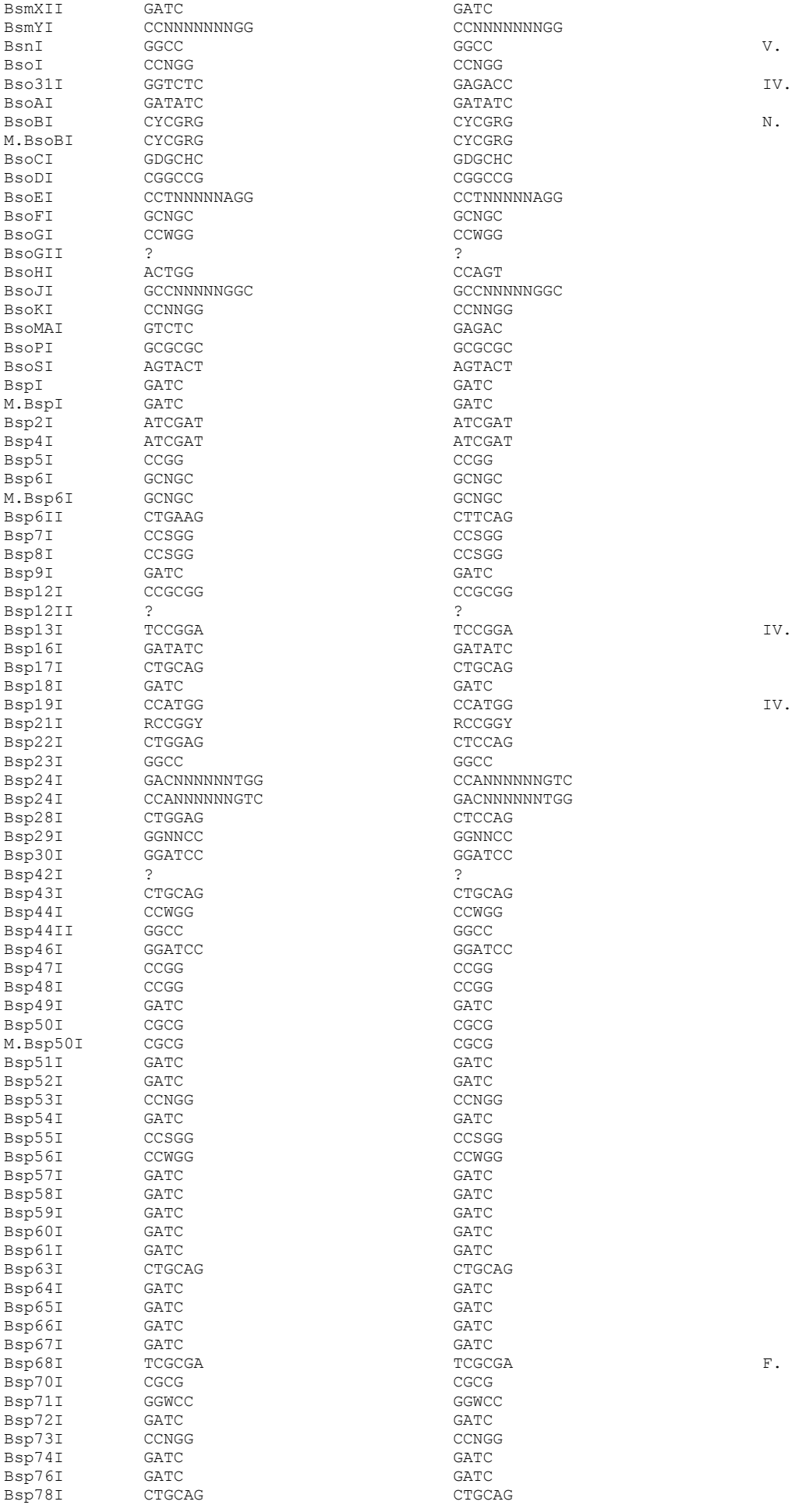

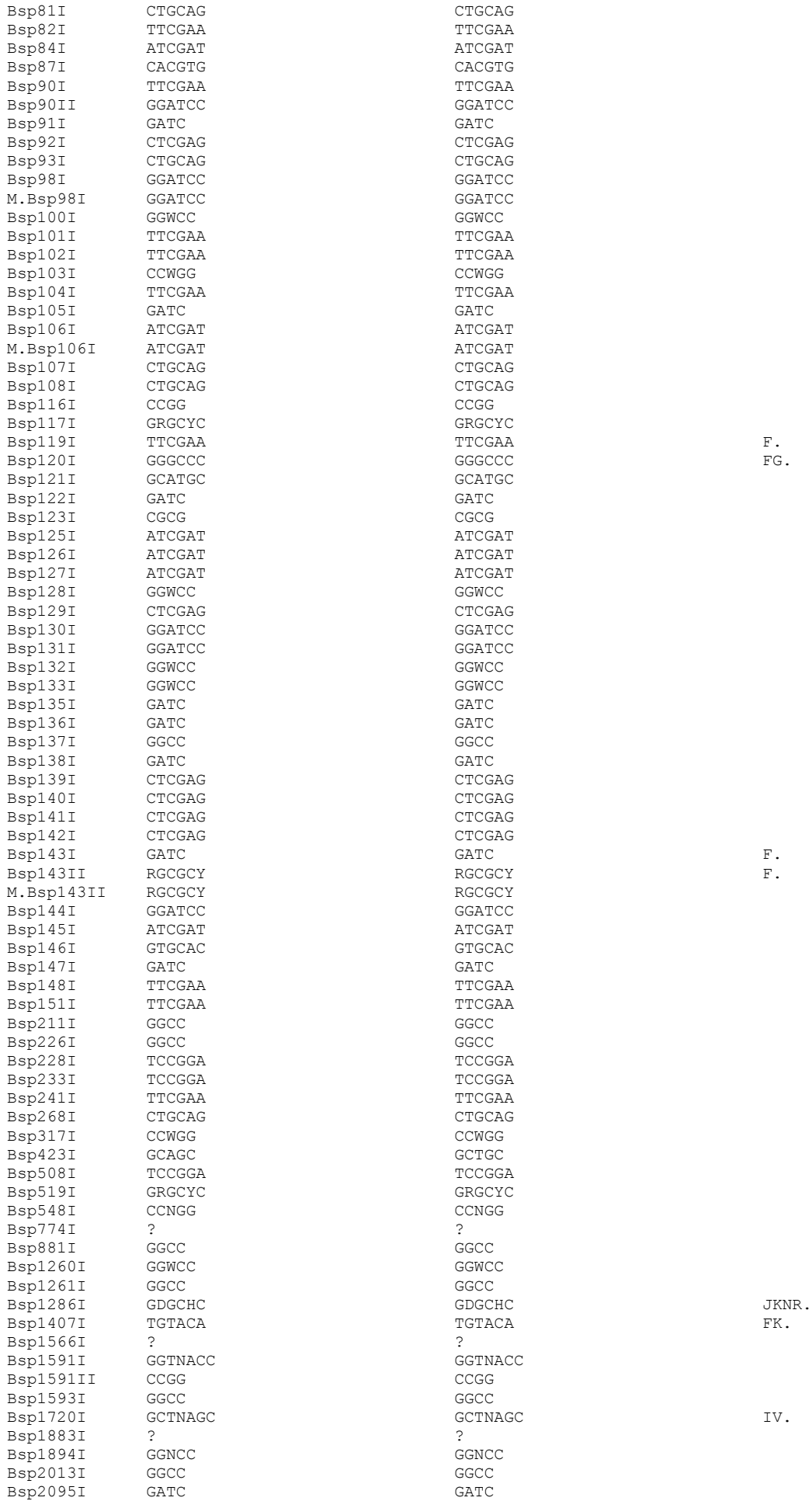

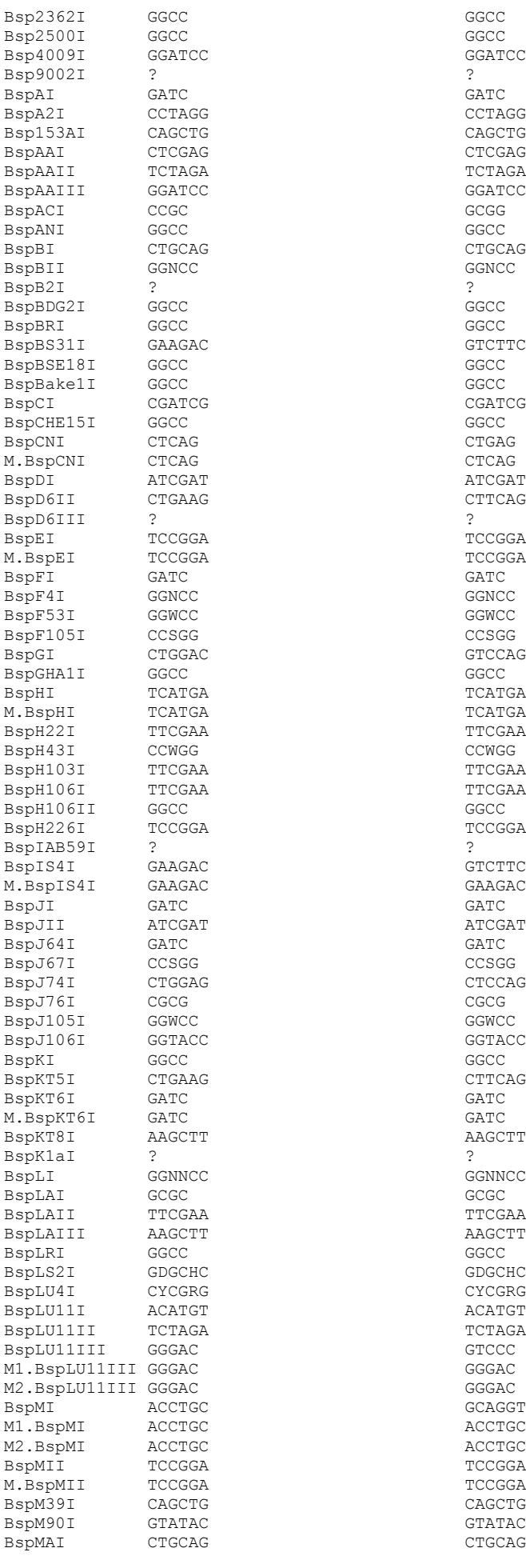

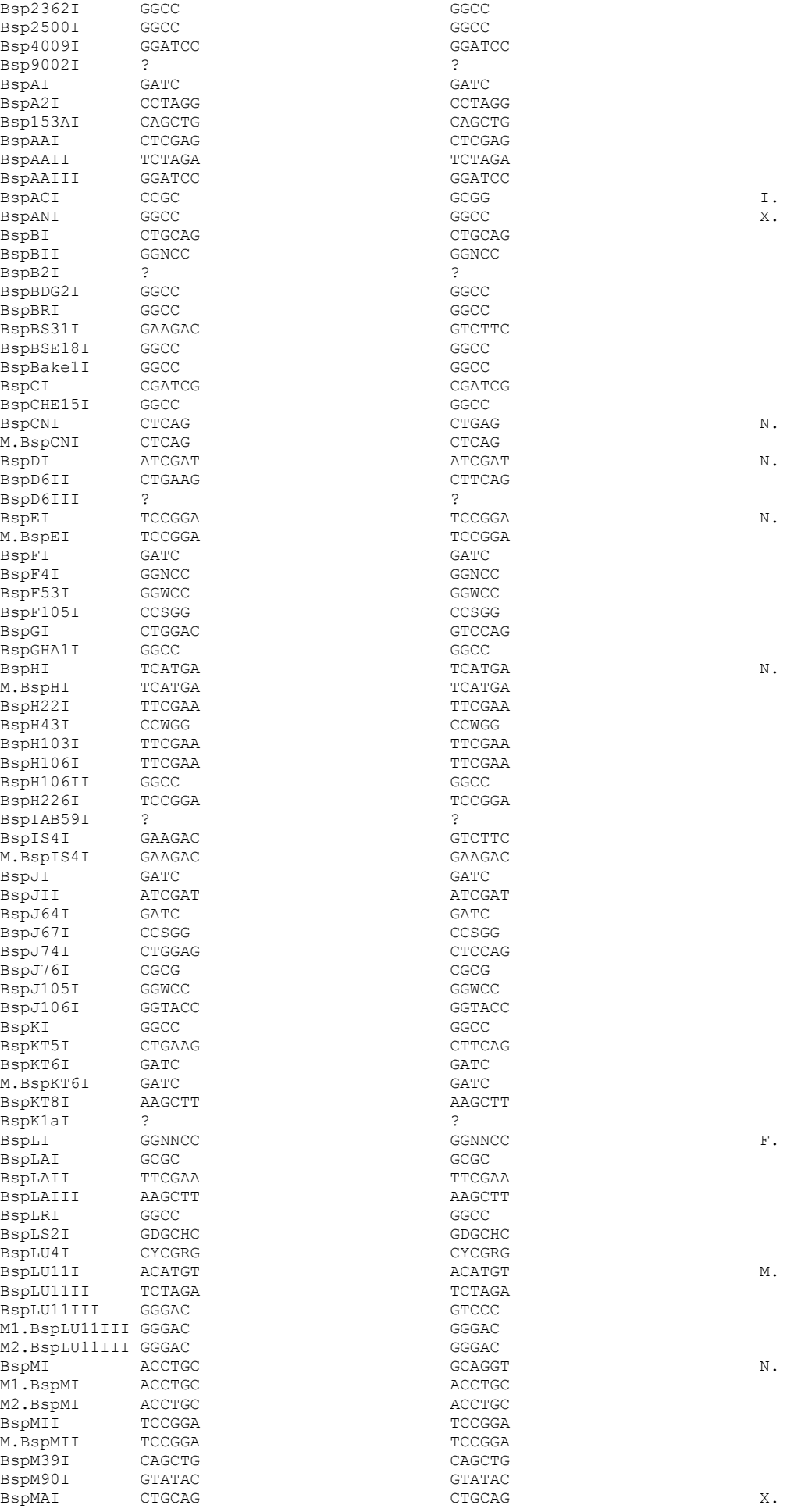

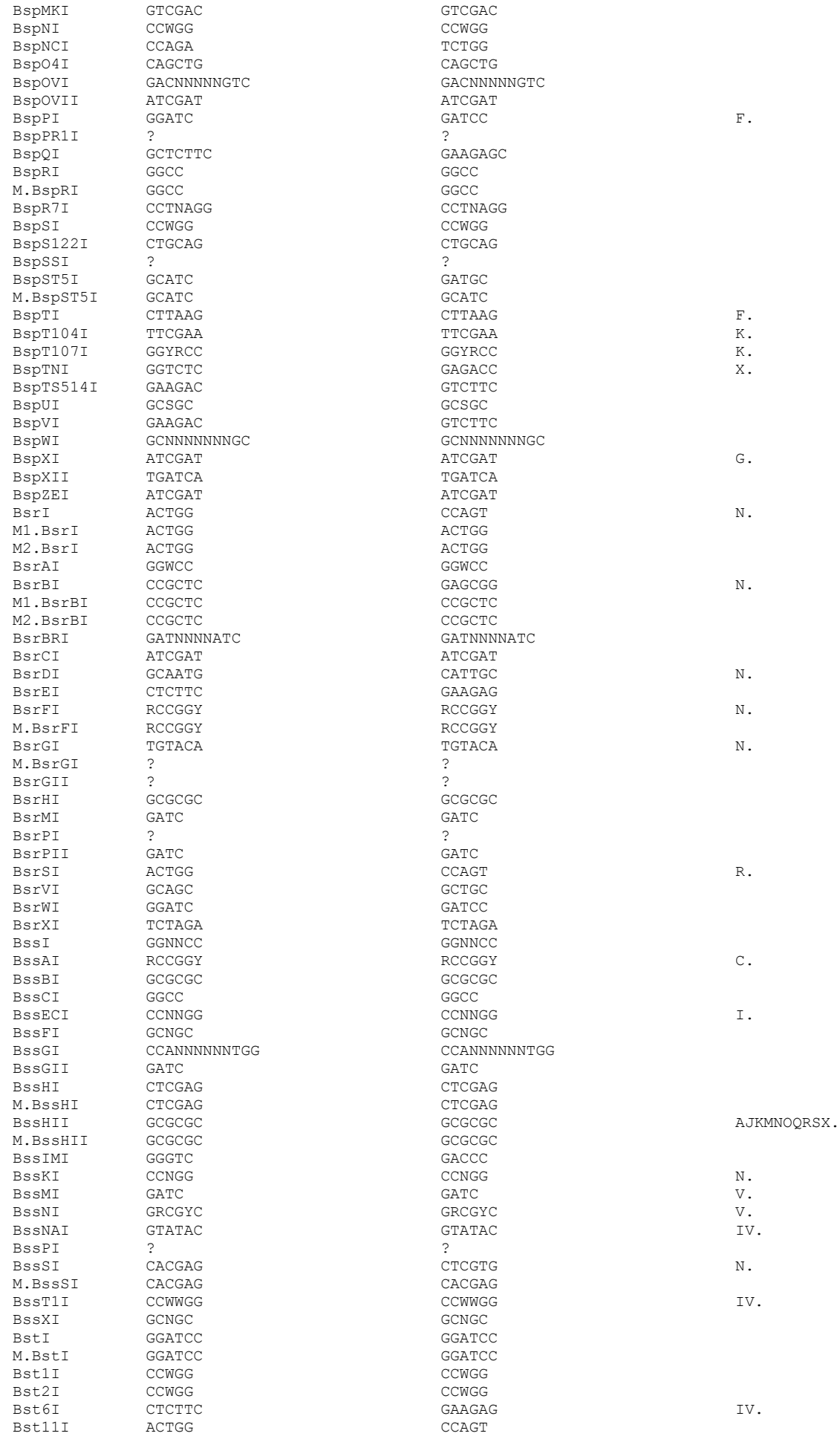

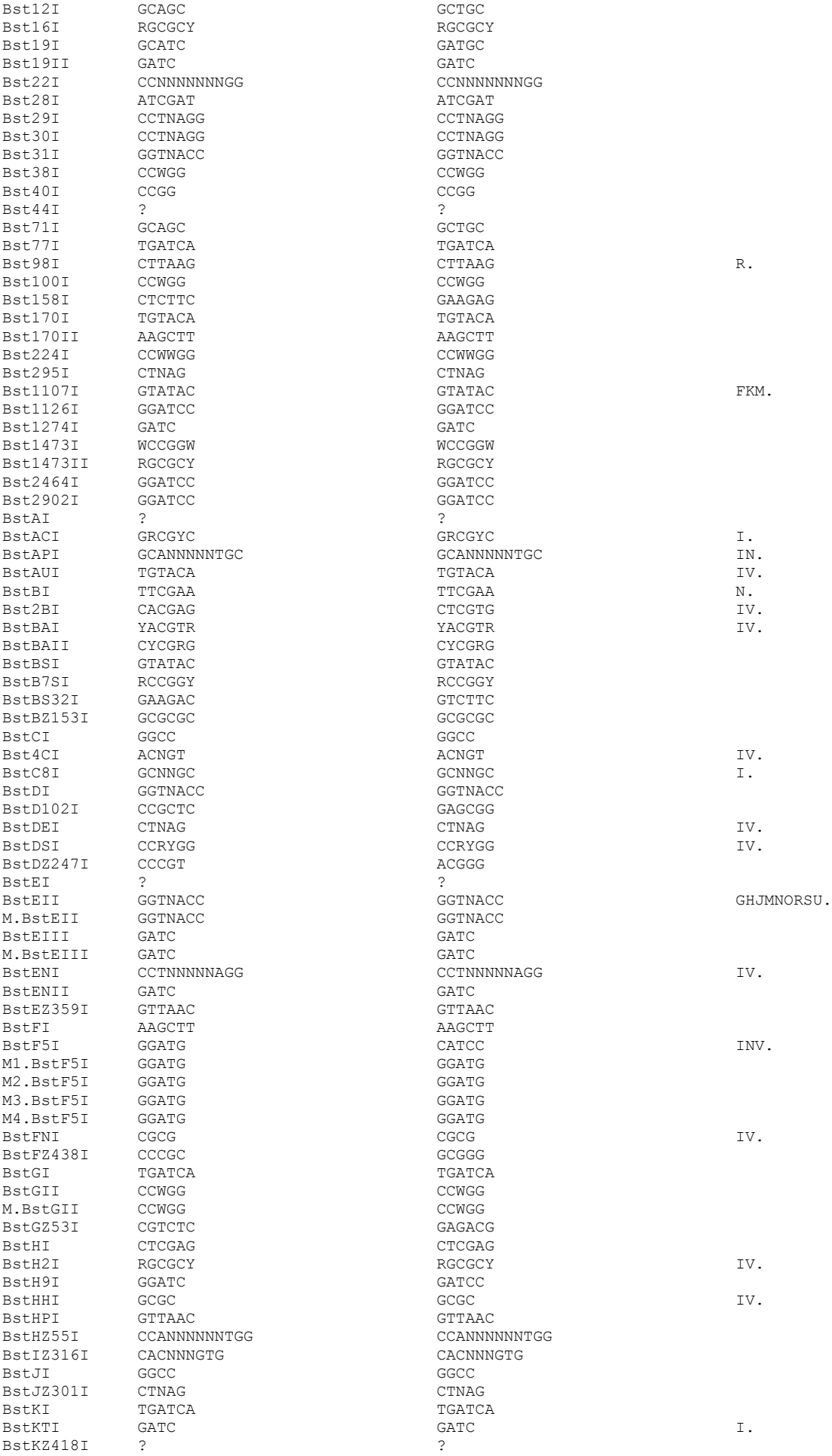

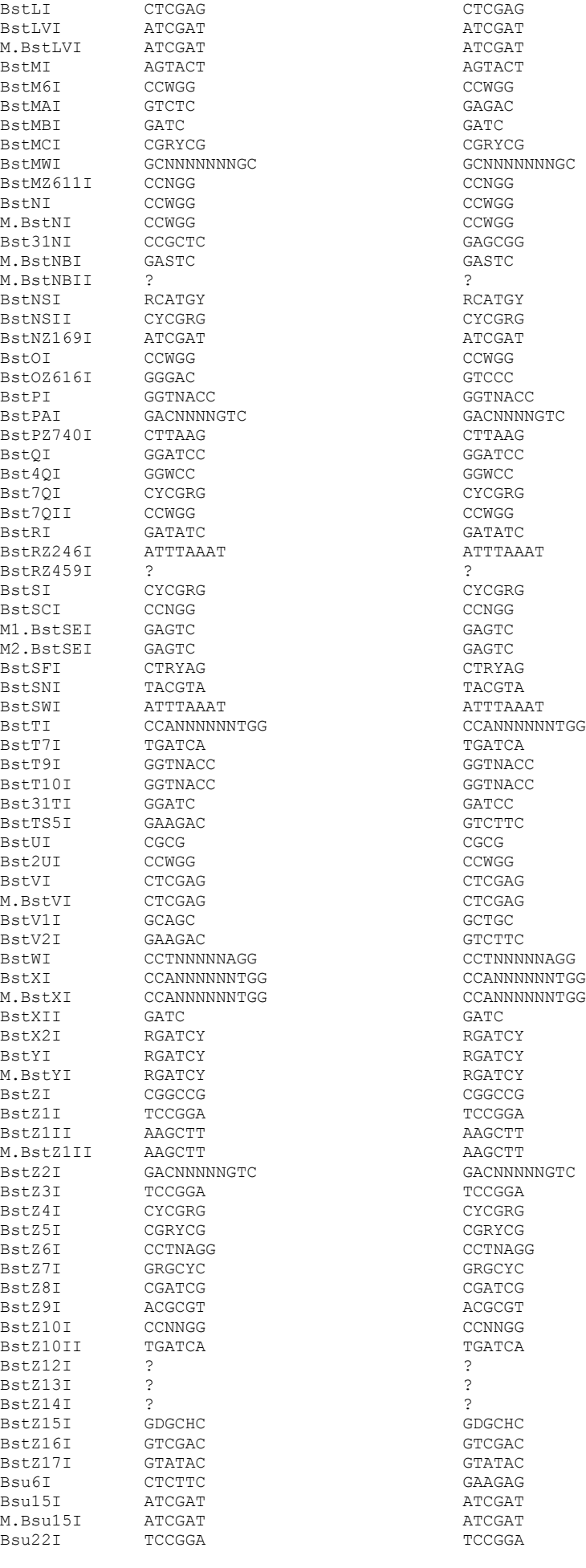

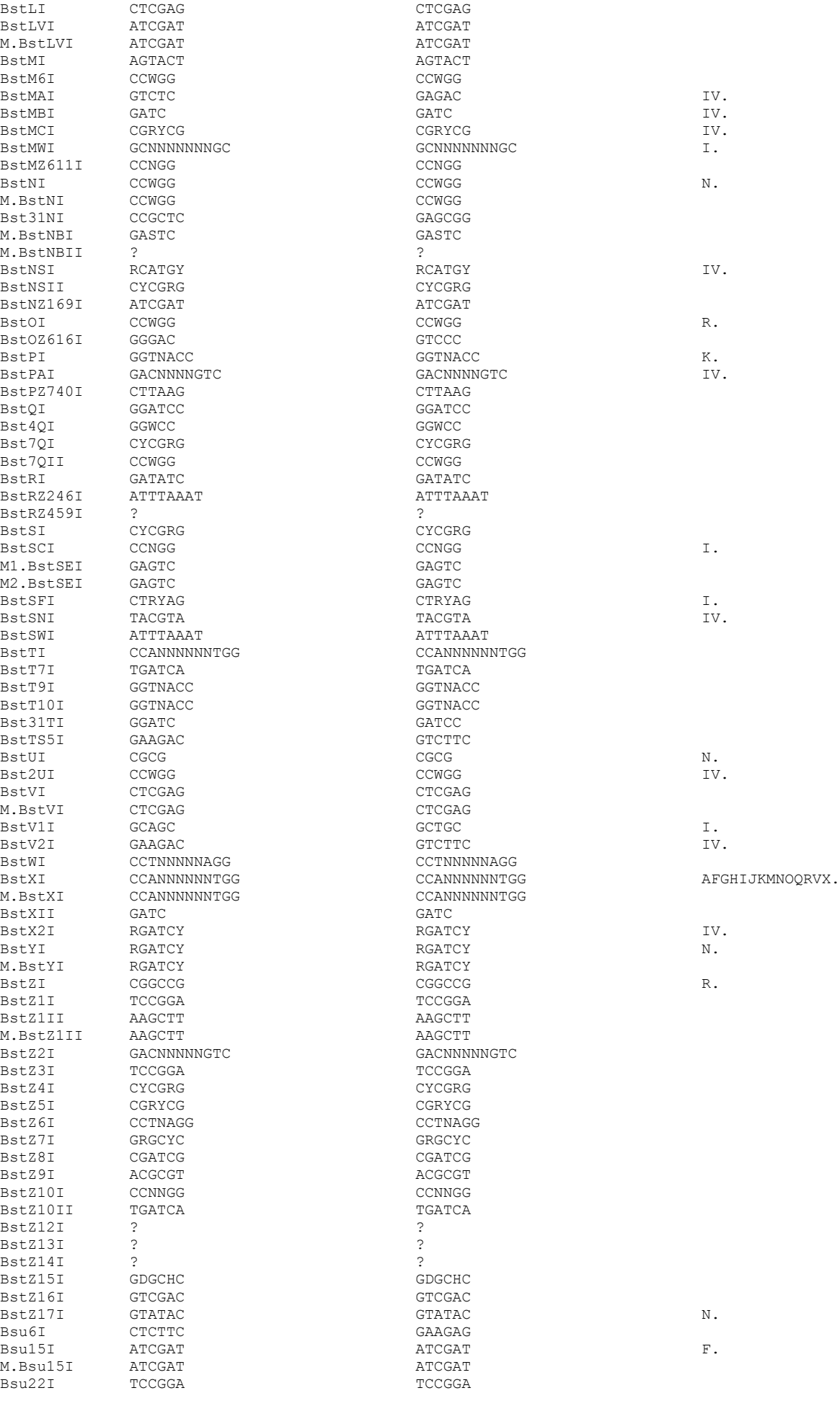
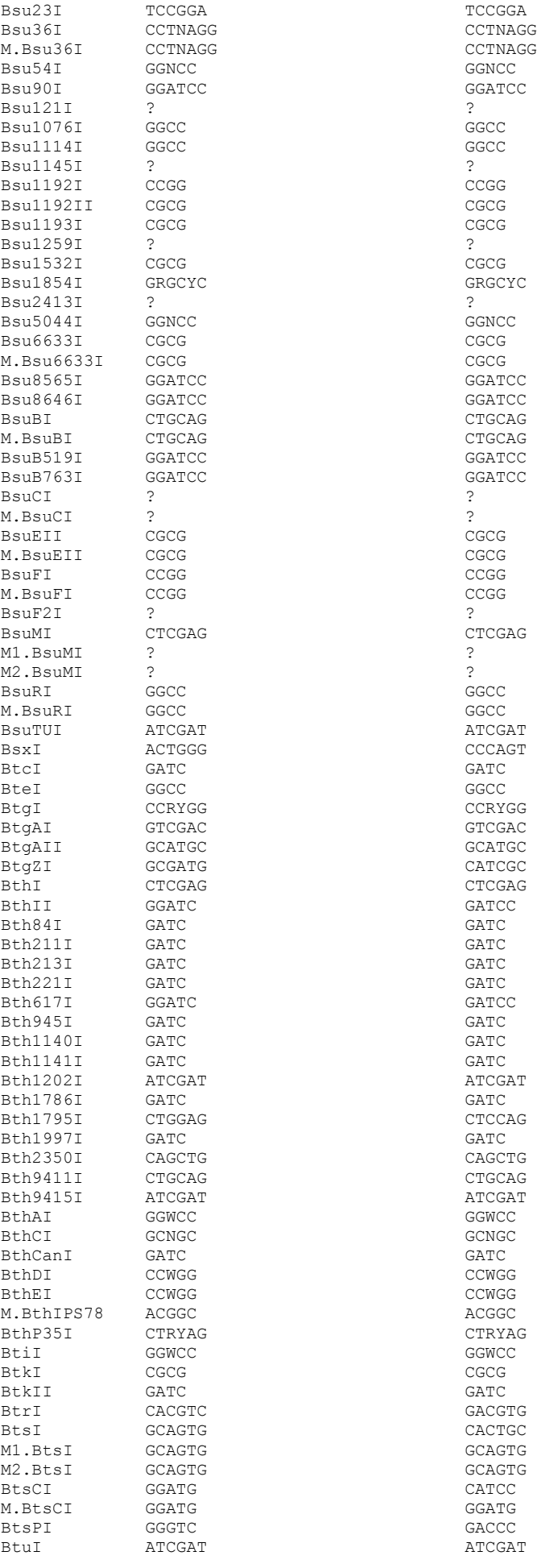

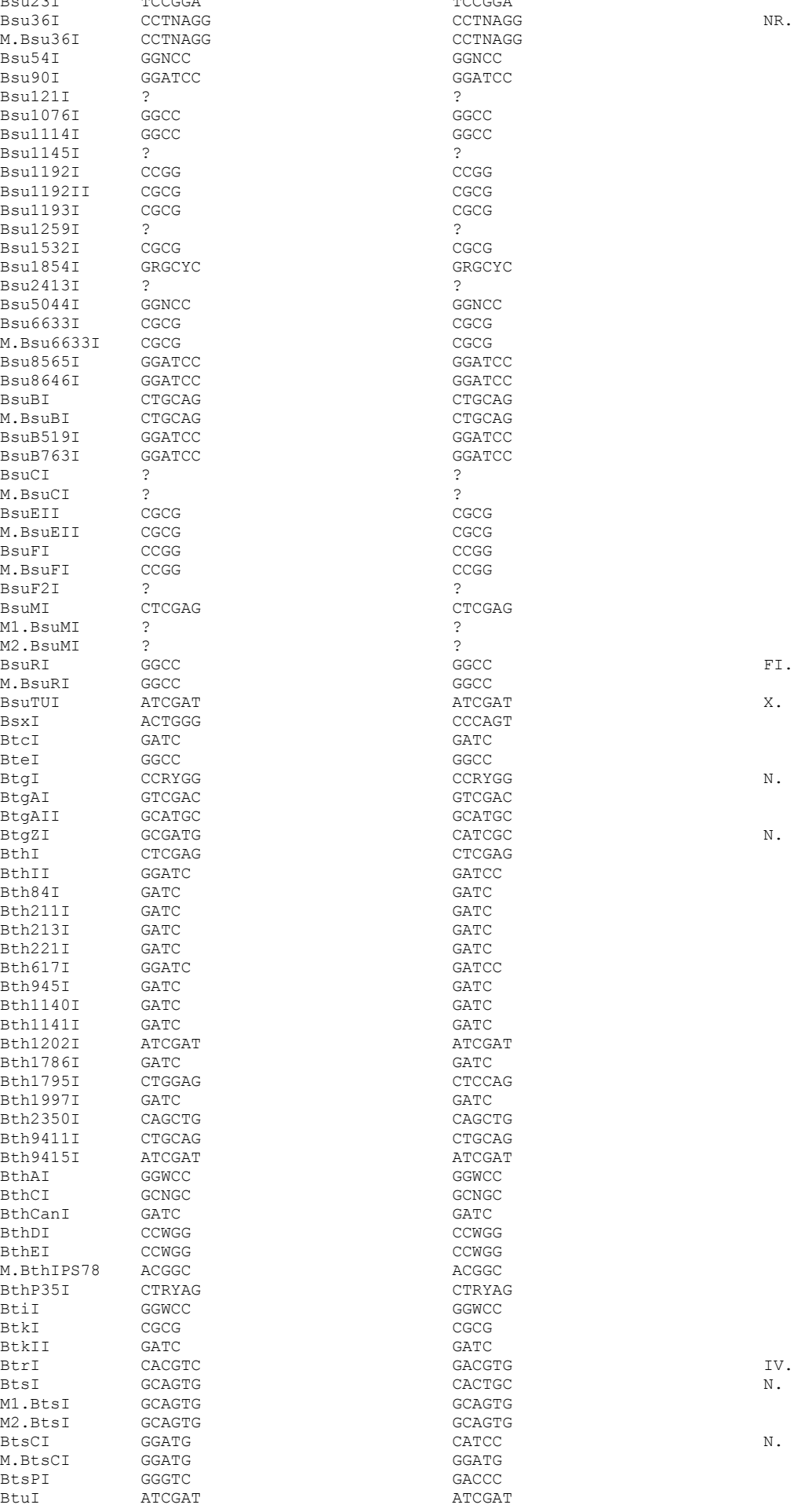

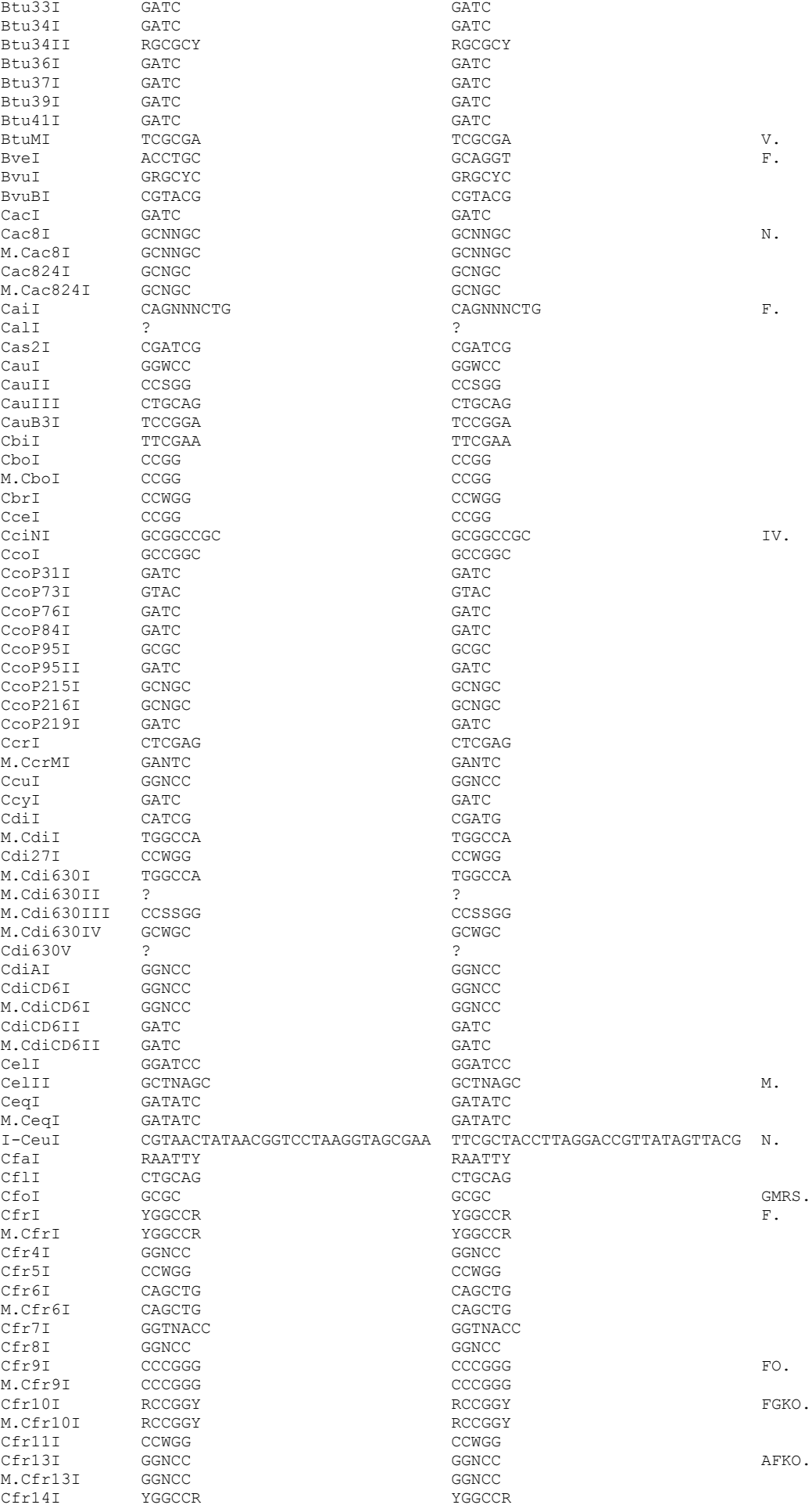

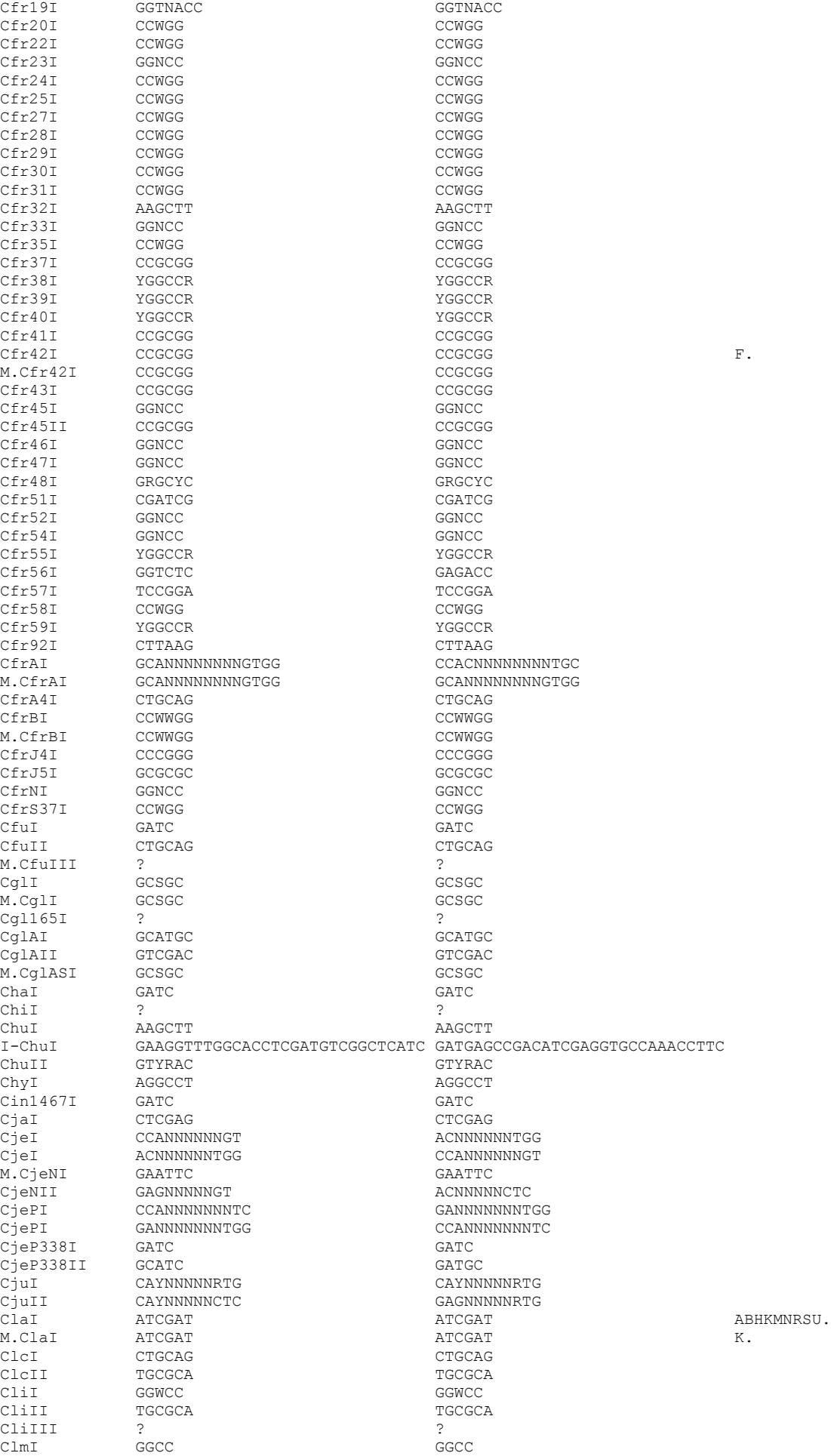

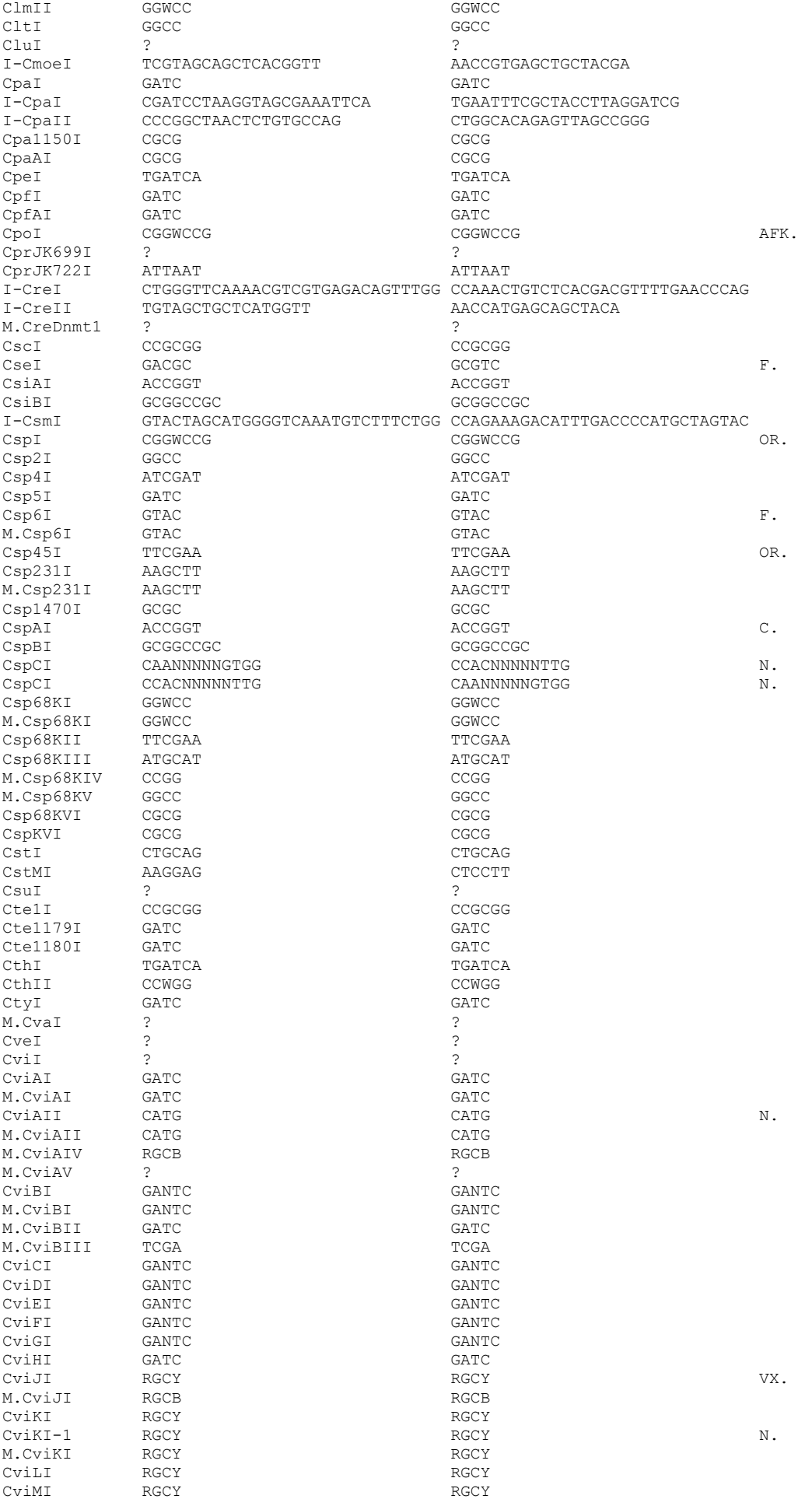

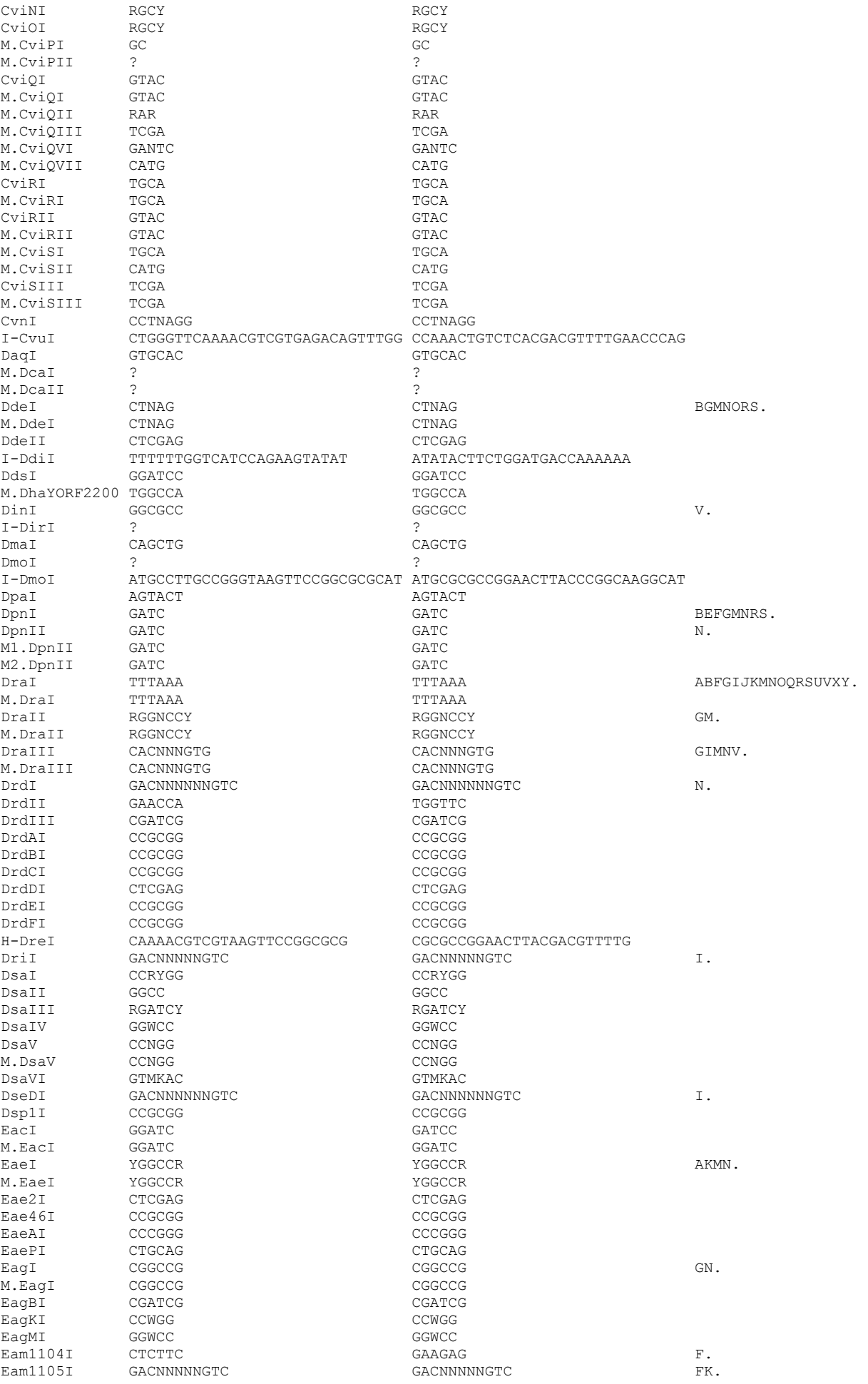

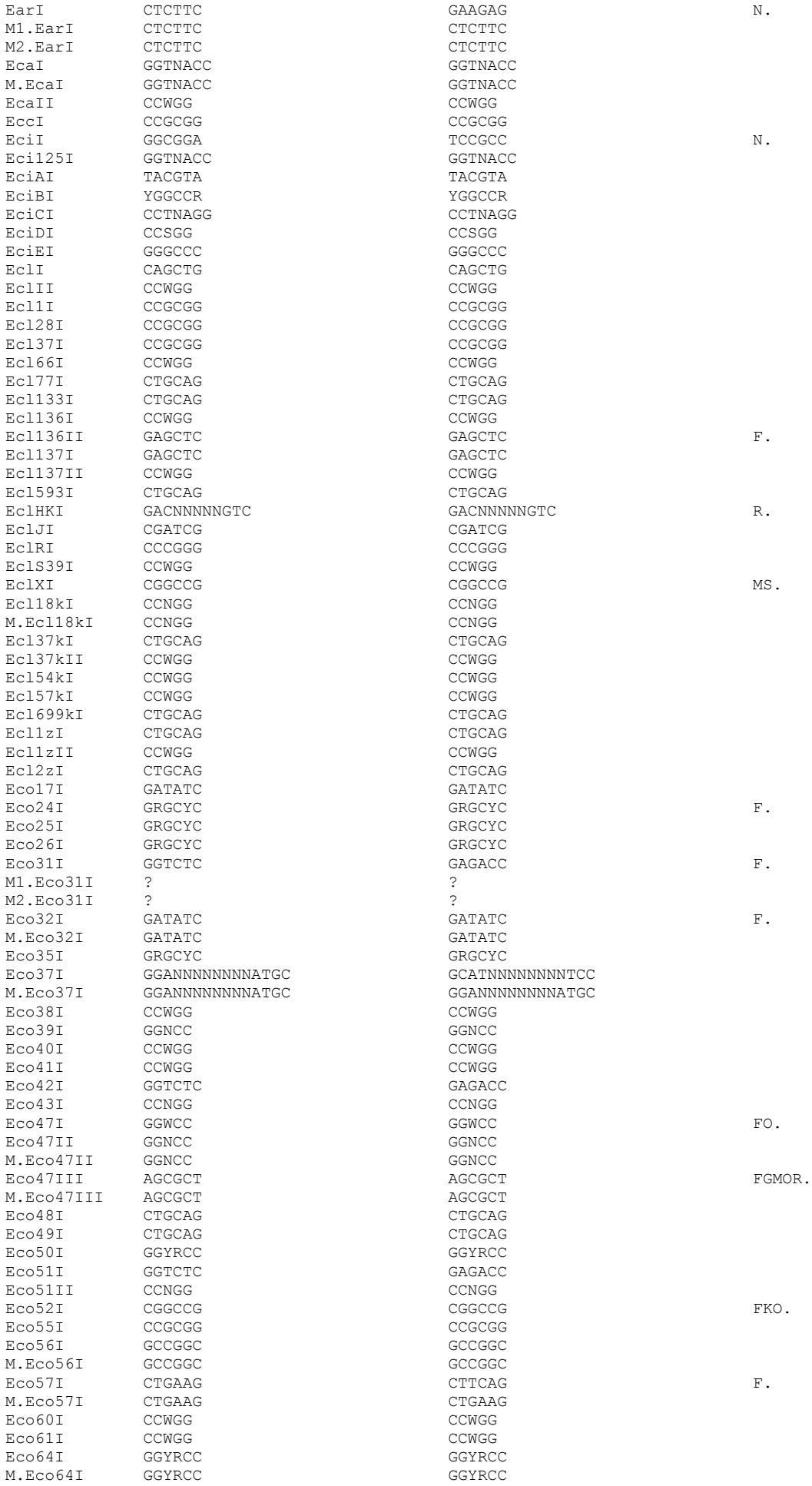

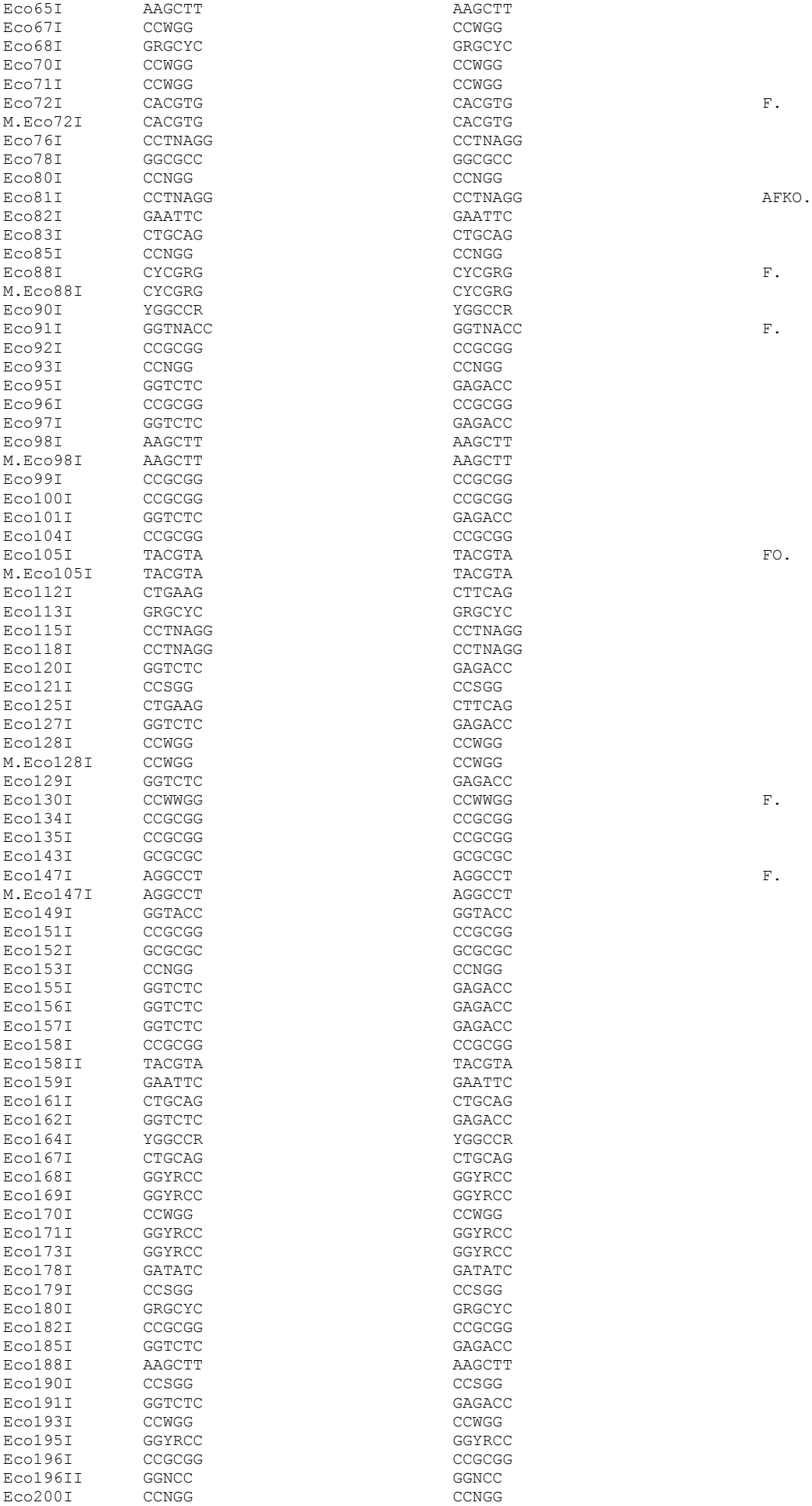

367

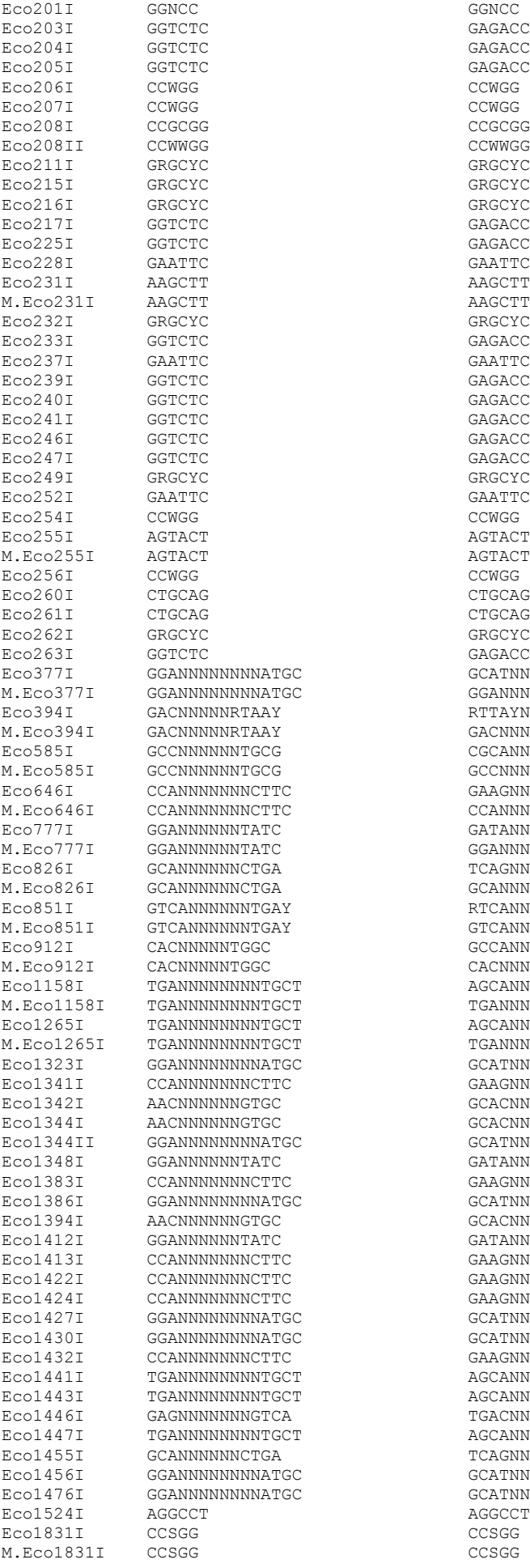

GGNCC GAGACC GAGACC CCWGG CCWGG CCGCGG GRGCYC GRGCYC GRGCYC GAGACC<br>GAGACC Eco228I GAATTC GAATTC AAGCTT AAGCTT GAGACC GAATTC GAGACC GAGACC GAGACC GAGACC GRGCYC<br>GAATTC AGTACT AGTACT CTGCAG  $CTGCAG$ GRGCYC GAGACC Eco377I GGANNNNNNNNATGC GCATNNNNNNNNTCC GGANNNNNNNNATGC RTTAYNNNNNGTC GACNNNNNRTAAY CGCANNNNNNGGC GCCNNNNNNNTGCG GAAGNNNNNNNNTGG CCANNNNNNNCTTC GATANNNNNNTCC GGANNNNNNTATC TCAGNNNNNNNTGC GCANNNNNNCTGA Eco851I GTCANNNNNNTGAY RTCANNNNNNTGAC GTCANNNNNNTGAY GCCANNNNNGTG CACNNNNNTGGC AGCANNNNNNNNNTCA TGANNNNNNNNNTGCT Eco1265I TGANNNNNNNNTGCT AGCANNNNNNNNTCA TGANNNNNNNNNTGCT GCATNNNNNNNNNTCC GAAGNNNNNNNNTGG .<br>GCACNNNNNNGTT GCACNNNNNNGTT GCATNNNNNNNNNTCC GATANNNNNNTCC GAAGNNNNNNNNTGG GCATNNNNNNNNTCC GCACNNNNNNGTT GATANNNNNNTCC GAAGNNNNNNNNTGG GAAGNNNNNNNNTGG GAAGNNNNNNNNTGG GCATNNNNNNNNNTCC GCATNNNNNNNNNTCC E<br>GAAGNNNNNNNNTGG Eco1441I TGANNNNNNNNTGCT AGCANNNNNNNNTCA Eco1443I TGANNNNNNNNTGCT AGCANNNNNNNNTCA TGACNNNNNNNNCTC AGCANNNNNNNNNTCA TCAGNNNNNNNTGC GCATNNNNNNNNNTCC GCATNNNNNNNNNTCC AGGCCT<br>CCSGG

ECOEI GAGNNNNNNNATGC<br>M.ECOEI GAGNNNNNNNATGC M.EcoKDcm CCWGG<br>Eco57MI CTGRAG CCTNNNNNAGG M. EcoR13T ? M.EcoR42I EcoR124I GAANNNNNNRTCG<br>M.EcoR124I GAANNNNNNRTCG M.EcoR124II GAANNNNNNNRTCG GAANNNNNNNRTCG

 ${\tt Eco144441} \hspace{1.5cm} {\tt TGANNNNNNNNGCT} \hspace{2.5cm} {\tt AGCANNNNNNNNTCA} \label{eq:2.5}$ EcoAI GAGNNNNNNNGTCA TGACNNNNNNNCTC M.EcoAI GAGNNNNNNNGTCA GAGNNNNNNNGTCA EcoA4I GGTCTC GAGACC EcoBI TGANNNNNNNNTGCT AGCANNNNNNNNTCA TGANNNNNNNNNTGCT<br>? EcoCKI ?<br>EcoDI TTANNNNNNNGTCY RGACNNNNNNNTAA TTANNNNNNNNGTCY M. ECODI TTANNNNNNNNNGTCY TTANNNNNNGTCY ECODR2 TCANNNNNNGTCG CGACNNNNNNTGA<br>
M.EcoDR2 TCANNNNNNGTCG TCANNNNNGTCG M.EcoDR2 TCANNNNNNGTCG TCANNNNNGTCG TCANNNNNNGTCG CGATNNNNNNTGA ECODR3 TCANNNNNNNATCG CGATNNNNNNNTGA<br>M.EcoDR3 TCANNNNNNNATCG TCANNNNNNATCG M.EcoDR3 TCANNNNNNNATCG TCANNNNNNATCG<br>EcoDXXI TCANNNNNNNRTTC CAAYNNNNNNTGA EcoDXXI TCANNNNNNNRTTC GAAYNNNNNNNTGA M.EcoDXXI TCANNNNNNNRTTC TCANNNNNNNRTTC M.Eco67Dam GATC<br>EcoEI GAGNNNNNNNATGC GCATNNNNNNNCTC GAGNNNNNNNATGC<br>M.Economic Gagna Gagnann<br>CCSGG EcoHI CCSGG CCSGG CCSGG CCSGG CCSGG CCSGG CCSGG CCSGG CCSGG CCSGG CCSGG CCSGG CCSGG CCSGG CCSGG CCSGG CCSGG CO M.EcoHI CCSGG CCSGG CCSGG CCSGG CCSGG CCSGG CCSGG CCSGG CCSGG CCSGG CCSGG CCSGG CCSGG CCSGG CCSGG CCSGG CCSGG CCSGG CCSGG CCSGG CCSGG CCSGG CCSGG CCSGG CCSGG CCSGG CCSGG CCSGG CCSGG CCSGG CCSGG CCSGG CCSGG CCSGG CCSGG CCSG EcoHAI YGGCCR YGGCCR<br>
F.C.OHK31T YGGCCR YGGCCR EcoHK31I YGGCCR YGGCCR M.EcoHK31I YGGCCR YGGCCR EcoICRI GAGCTC GAGCTC IRV. EcoKI AACNNNNNNGTGC GCACNNNNNNGTT M.EcoKI AACNNNNNNGTGC AACNNNNNNGTGC ECORT HACHMININGTGC AACHININGT AACHININGT CHARGES AND ALL CONTRACT CHARGES AND ALL CONTRACT GROUPS ERGCYC GRGCYC GRGCYC<br>GATC GATC GATC M.EcoKDam GATC GATC N.<br>M.EcoKDcm CCWGG COMGG CCWGG CCMGG Eco57MI CTGRAG CTYCAG CTYCAG F. ECONI CCTNNNNNAGG N. CCTNNNNNAGG N. SCONI CCTNNNNAGG N. EcoO34I ? ? EcoO44I GGTCTC GAGACC EcoO65I GGTNACC K. EcoO109I RGGNCCY REGONOMIC REGONOMIC REGONOMIC REGONOMIC REGONOMIC REGONOMIC REGONOMIC REGONOMIC REGONOMIC REGONOMIC M.EcoO1091 RGGNCCY RGGNCCY RGGNCCY RGGNCCY RGGNCCY RGGNCCY RGGNCCY ECOO128I GGTNACC GEORGENACC GEORGENACC GEORGENACC GEORGENACC EcoPI AGACC AGACC M.EcoPI AGACC AGACC<br>EcoP15I CAGCAG CAGCAG CTGCTG EcoP15I CAGCAG CROWN CONSERVED CONSERVED BY CONSERVED AND NUMBER OF STREET AND NUMBER OF STREET AND NUMBER OF STREET AND NUMBER OF STREET AND NUMBER OF STREET AND A STREET AND NUMBER OF STREET AND A STREET AND A STREET AND M.EcoP15I CAGCAG CAGCAG M.EcoP1Dam GATC GATC EcoRI GAATTC GAATTC GAATTC GAATTC ABCFGHIJKMNOQRSUVXY.<br>M.EcoRI GAATTC GAATTC GAATTC GAATTC M.EcoRI GAATTC GAATTC JKN. EcoRII CCWGG COMENT COMES COMES COMES COMES COMES COMES COMES FJMOS. M.EcoRII CCWGG COWGG CCWGG EcoRV GATATC GATATC ABCGHIJKMNOQRSUVXY. M.EcoRV GATATC GATATC EcoR5I ?<br>
M.EcoR5I ? M.EcoR5I ?<br>EcoR9I ? ? ? ? ? EcoR9I ?<br>
M.EcoR9I ? M.EcoR9I ?<br>EcoR10I ? EcoR10I ?<br>
M.EcoR10I ? M.EcoR10I ?<br>EcoR11I ? ? EcoR11I ?<br>
M.F.coR11T ? M.EcoR11I ? ? EcoR12I ?<br>
M.EcoR12I ? M.EcoR12I ?<br>EcoR13I ? ? EcoR13I ?<br>
MECOR13I ? EcoR15I ?<br>
M.EcoR15I ? M.EcoR15I ?<br>EcoR17I ? ? EcoR17I ?<br>
M.EcoR17I ? M.EcoR17I ?<br>EcoR23I ? EcoR23I ?<br>
M.F.coR23I ? M.EcoR23I ?<br>EcoR24I ? ? EcoR24I ?<br>
M.EcoR24I ? M.EcoR24I ?<br>EcoR25I ? ? ?  $E$ coR25I ?<br>  $M$   $E$ coR25I ? M.EcoR25I ?<br>EcoR42I ? ? EcoR42I ?<br>
M.EcoR42I ? ECOR70I ? M.EcoR70I ?<br>EcoR124I GAANNNNNNRTCG CGAYNNNNNNTTC M.EcoR124I GAANNNNNNRTCG GAANNNNNNRTCG

EXAMNNNNNNRTCG<br>EXAMNNNNNNRTCG CAANNNNNNRTCG

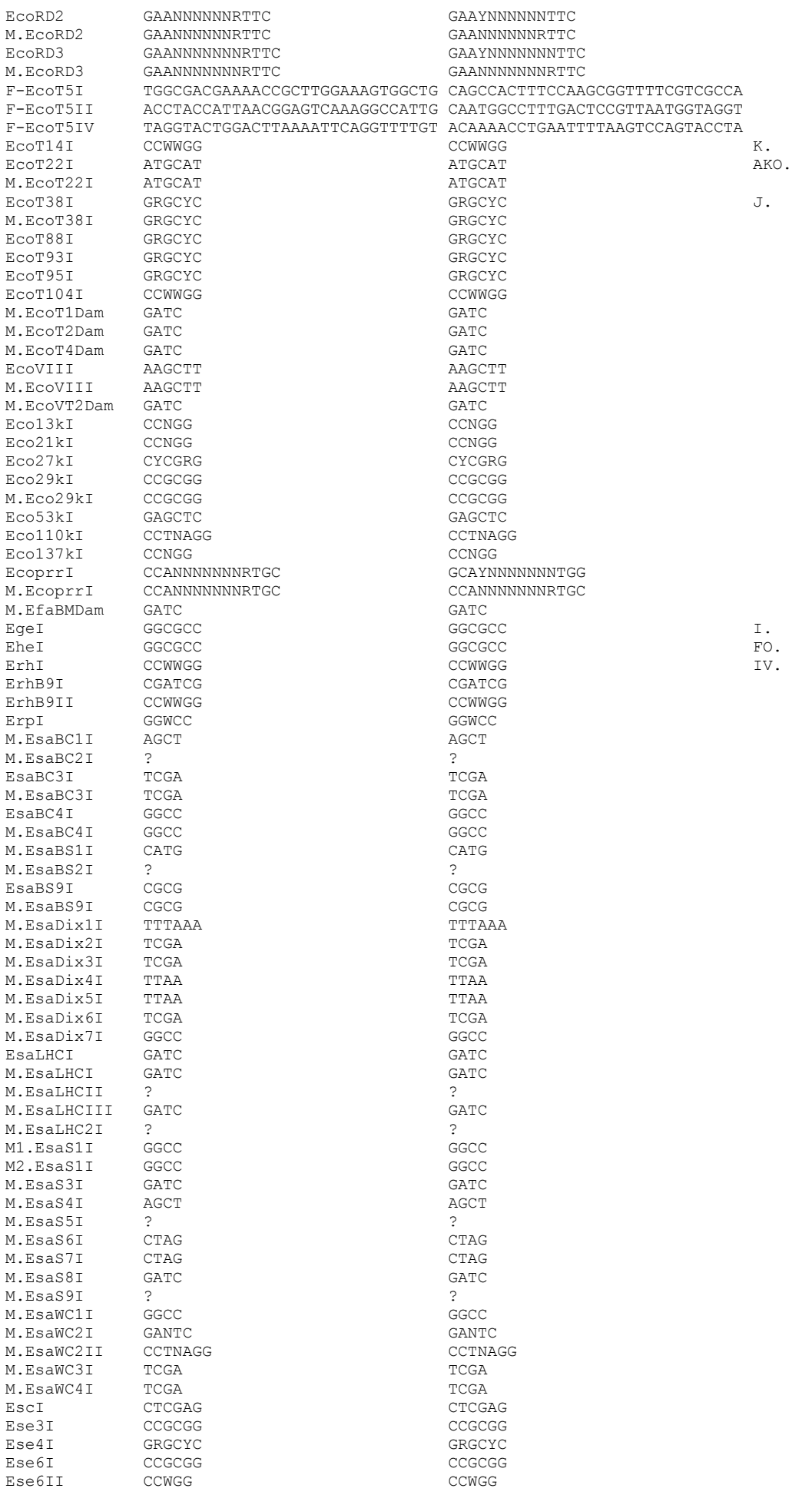

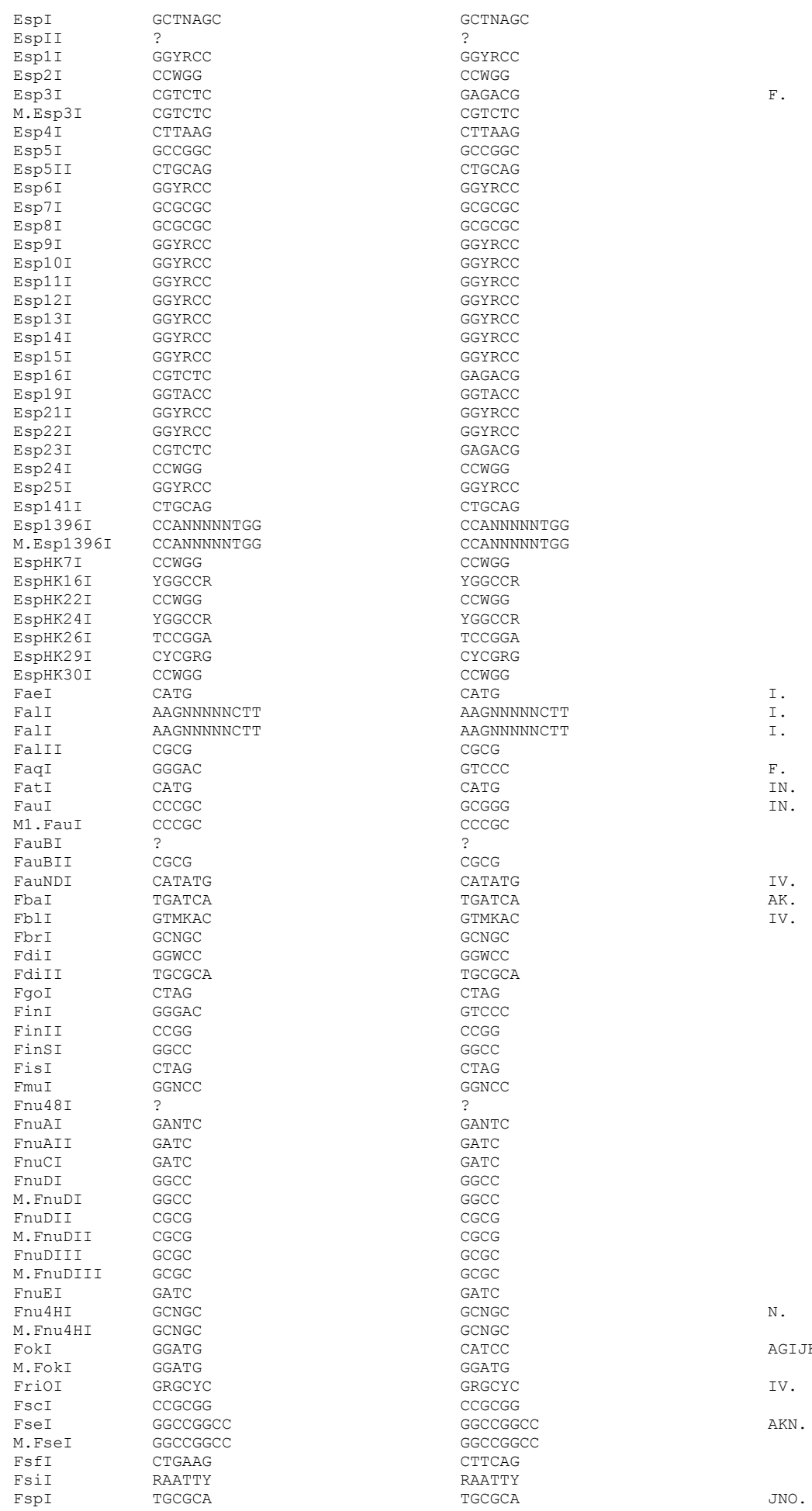

AGIJKMNRV.

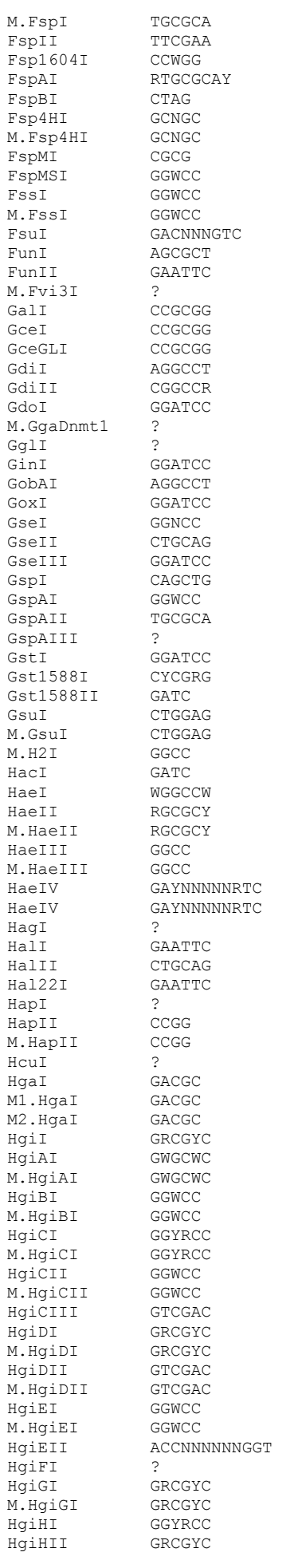

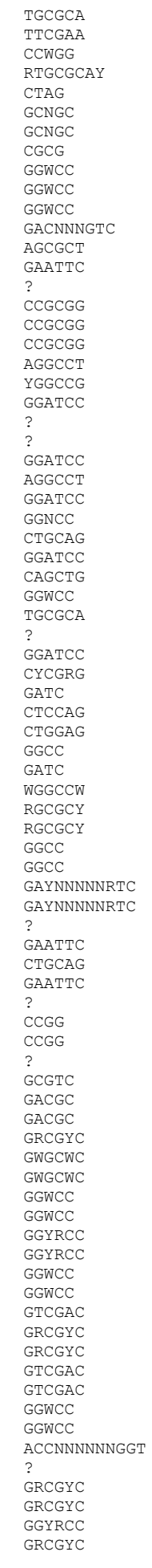

 $\begin{array}{c} \mathbb{F} \, . \\ \mathbb{F} \, . \\ \mathbb{I} \, . \\ \mathbb{I} \, . \end{array}$ 

GJKMNORS. ABGHIJKMNOQRSUXY.  $\mathsf{KN}\!\!$  .

AK.  $\,$  K  $_{\star}$ 

 ${\bf F}$  .

IN.

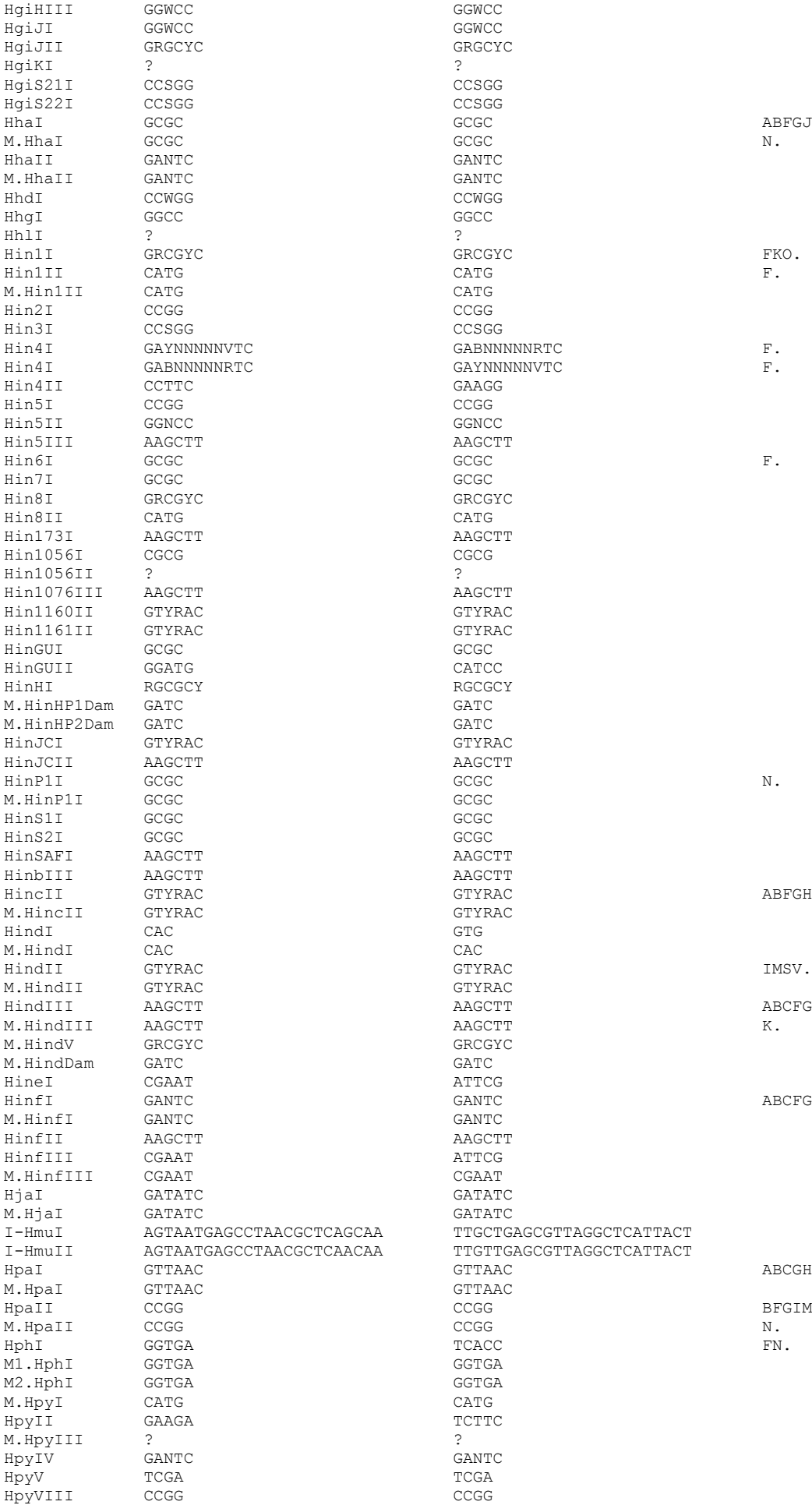

ABFGJKNORUY.<br>N. ABFGHJKNOQRUXY. ABCFGHIJKMNOQRSUVXY.<br>K. ABCFGHIJKMNOQRUVXY. ABCGHIJKMNOQRSUVX. BFGIMNOQRSUVX.<br>N.

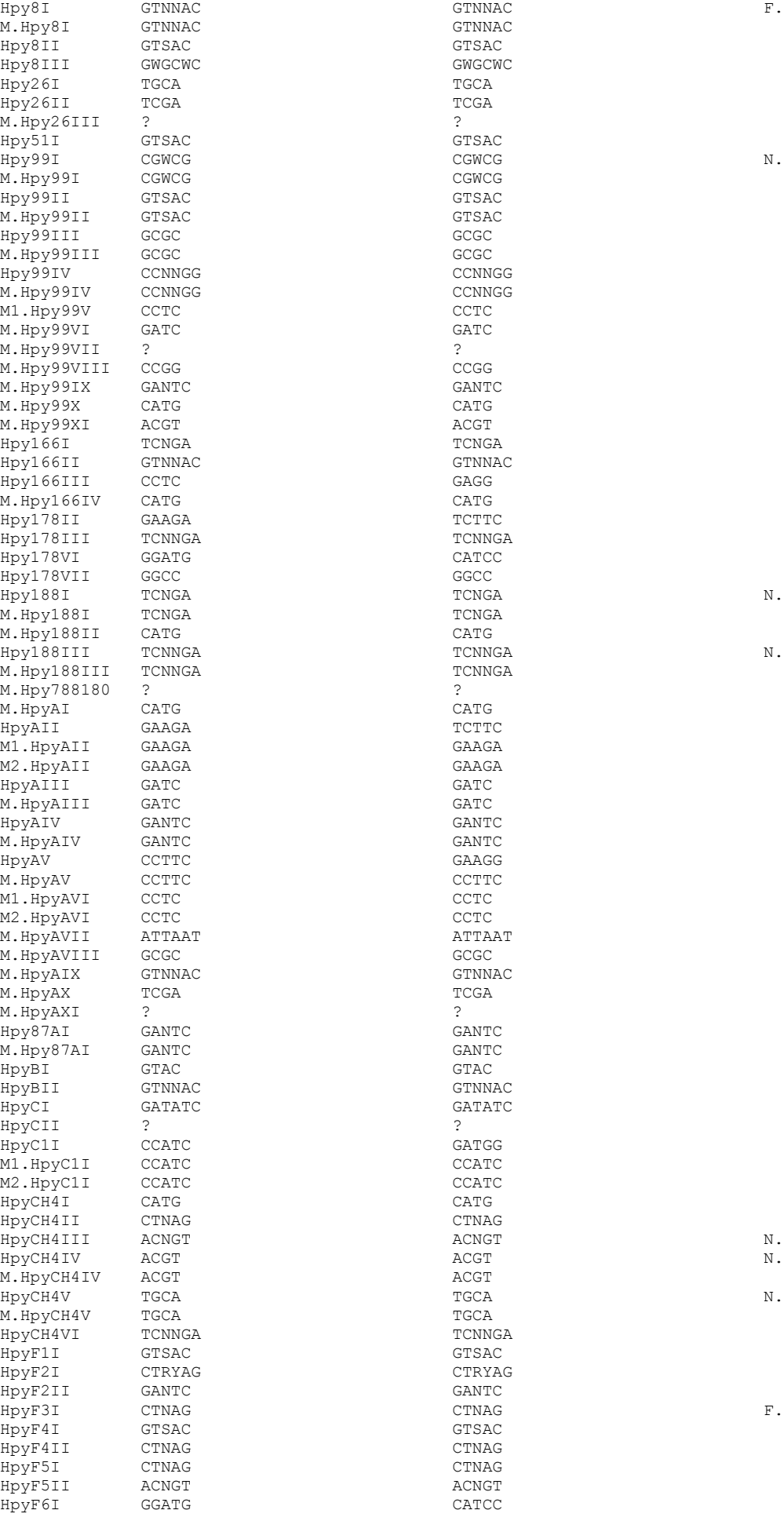

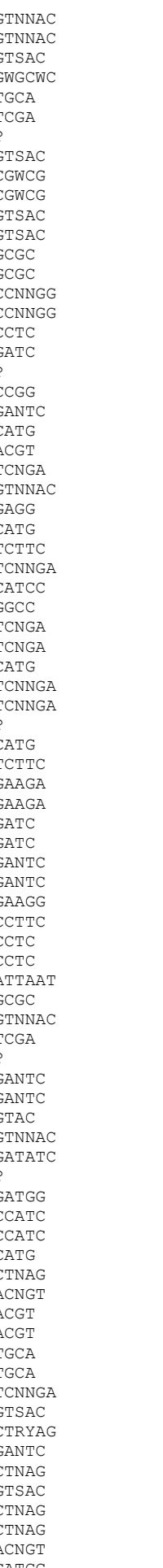

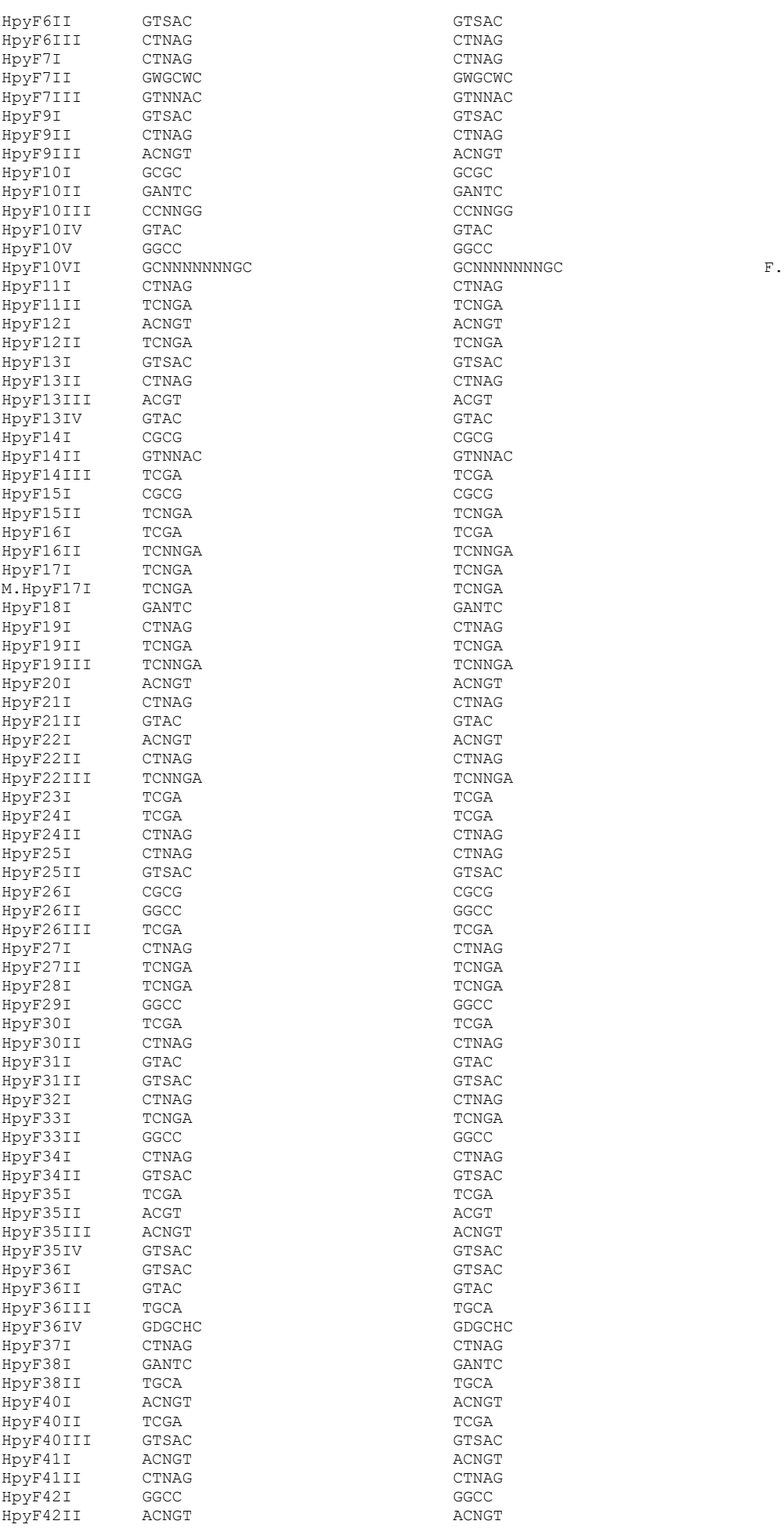

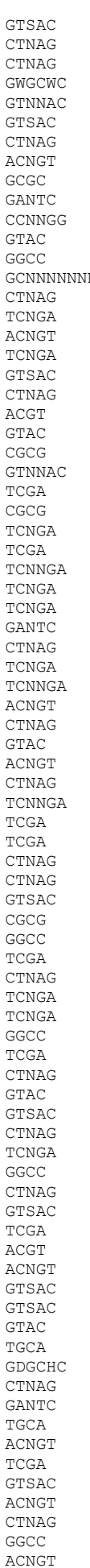

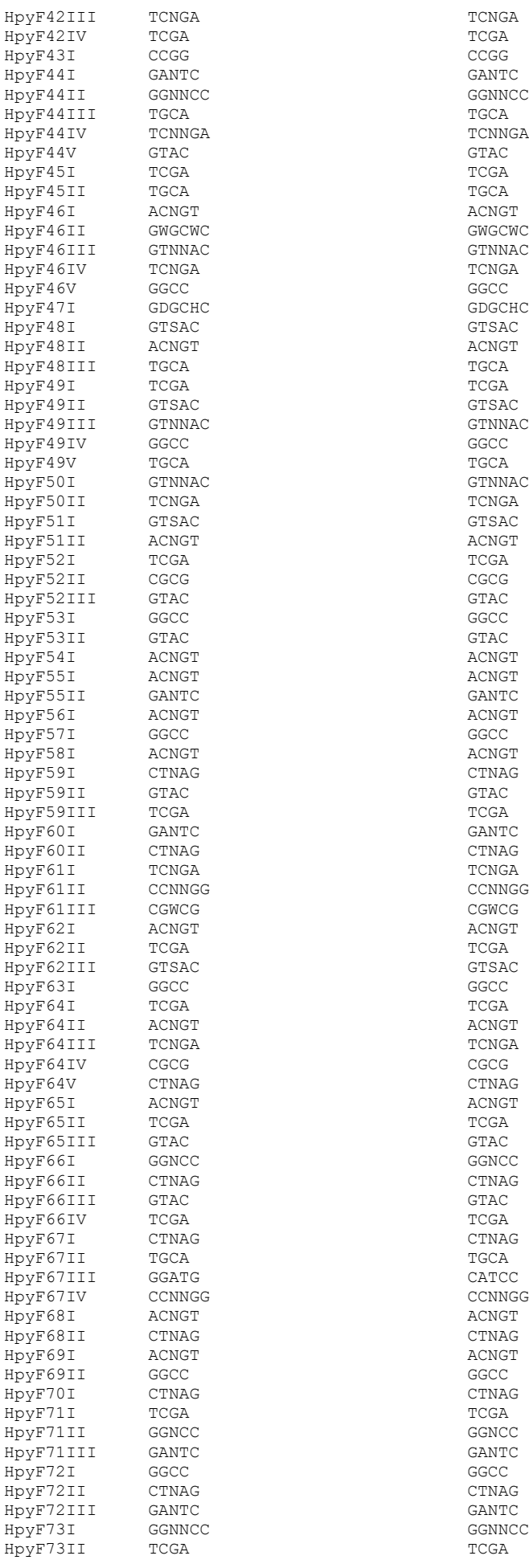

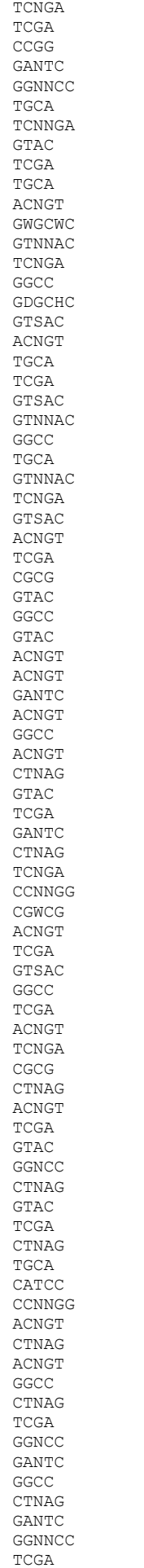

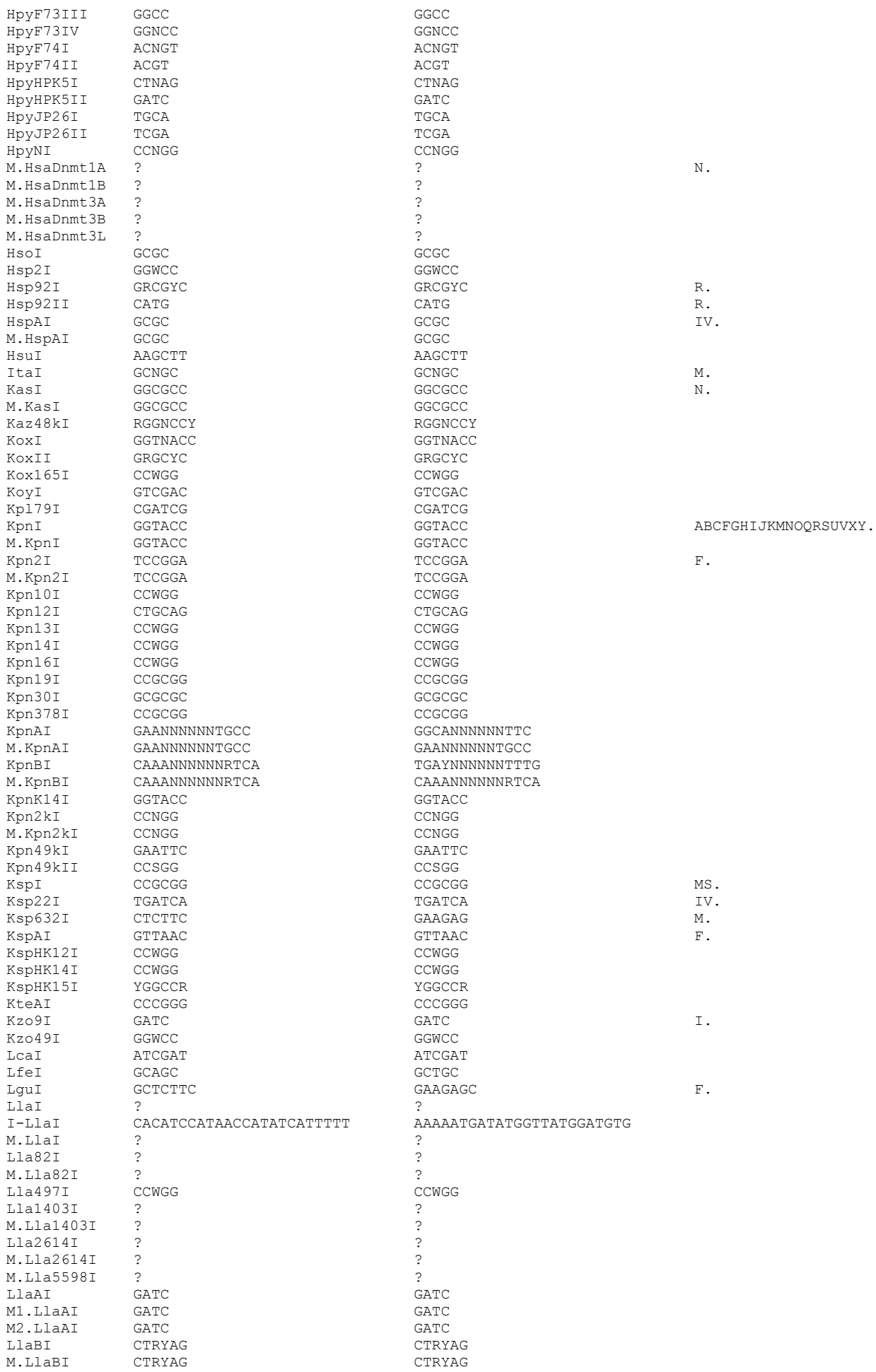

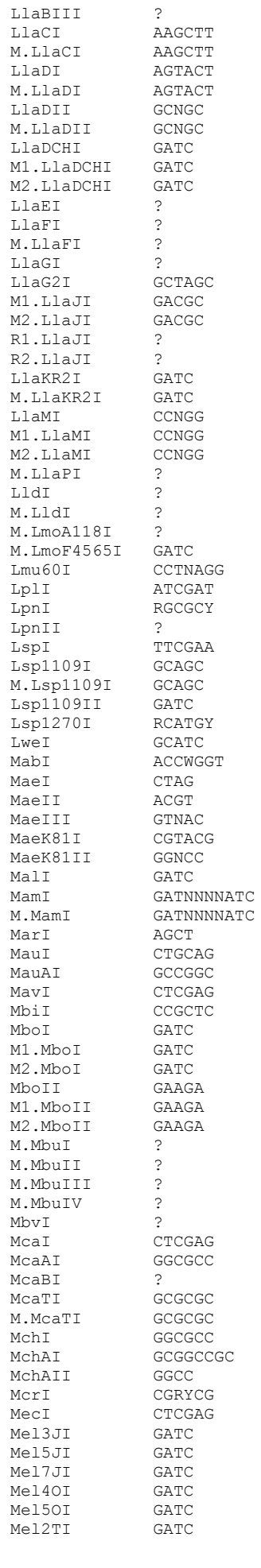

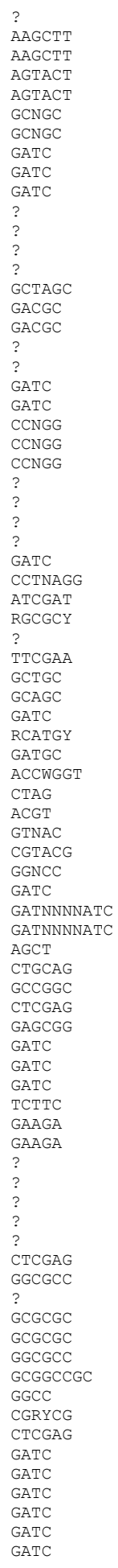

 $\begin{array}{c} \mathbb{F} \, . \\ \mathbb{T} \, . \\ \mathbb{M} \, . \\ \mathbb{M} \, . \end{array}$  $\mathbbmss{M}$  . I.<br>M.

F.<br>ABCFGKNQRUXY.

AFGIJKNOQRVX.

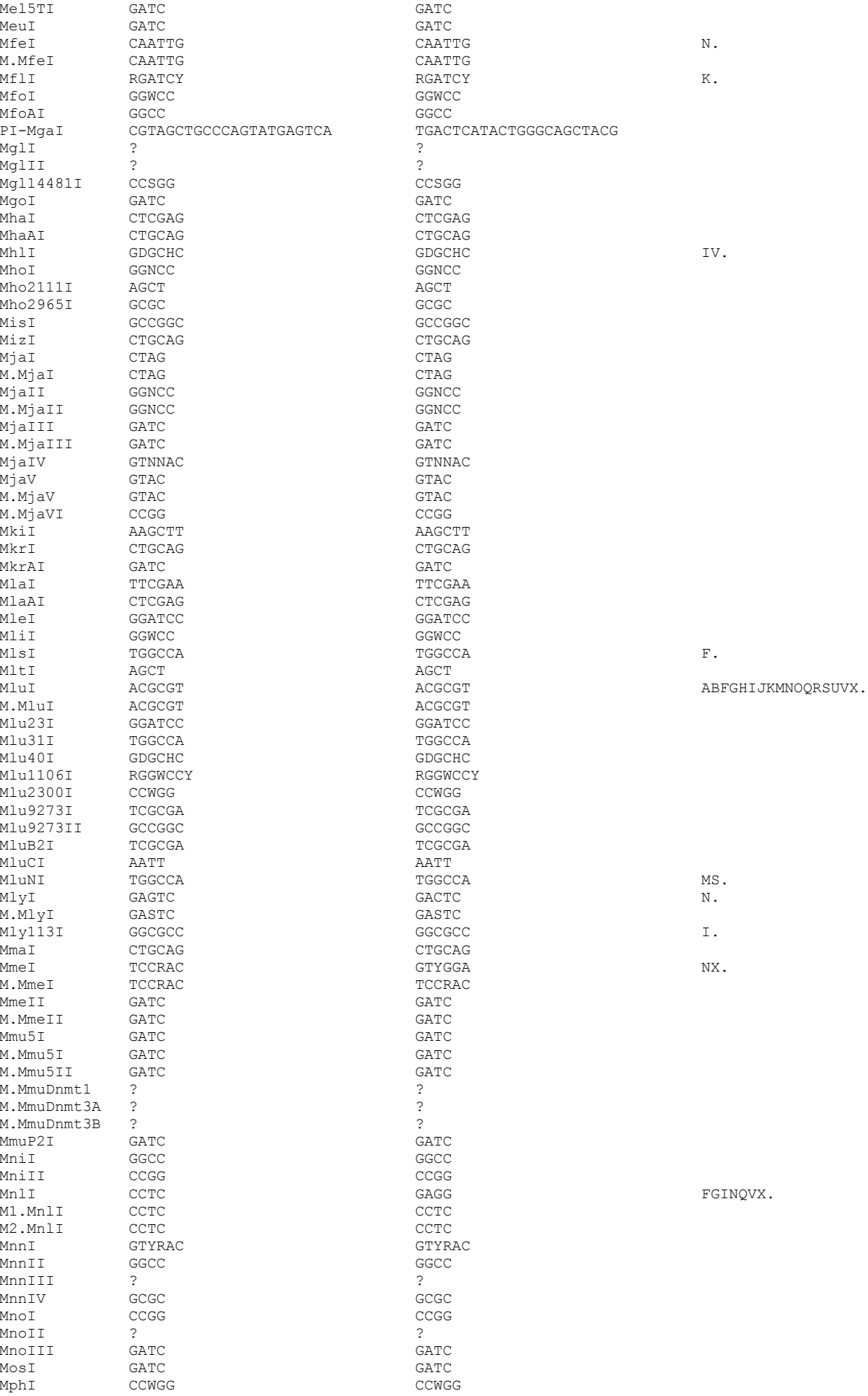

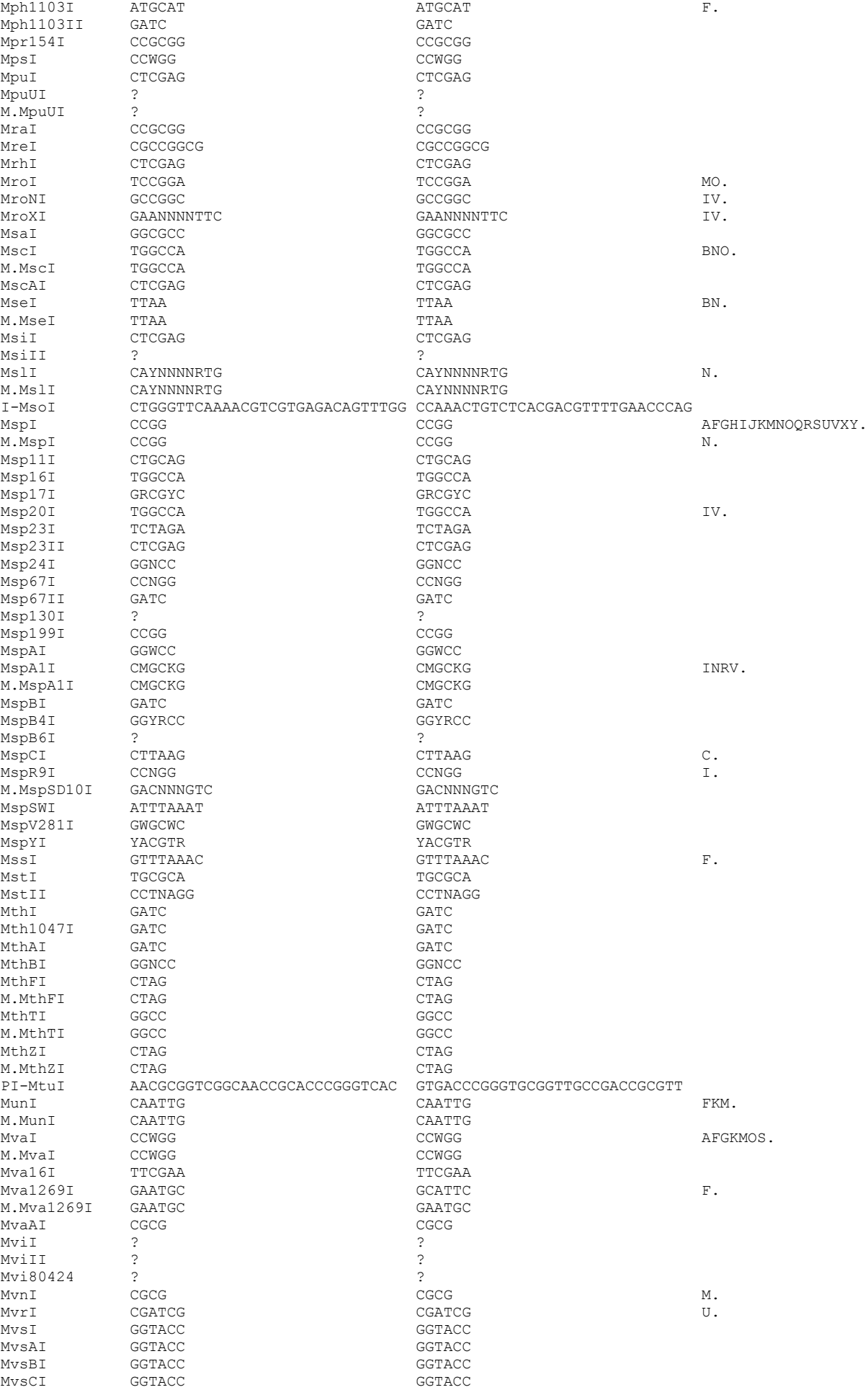

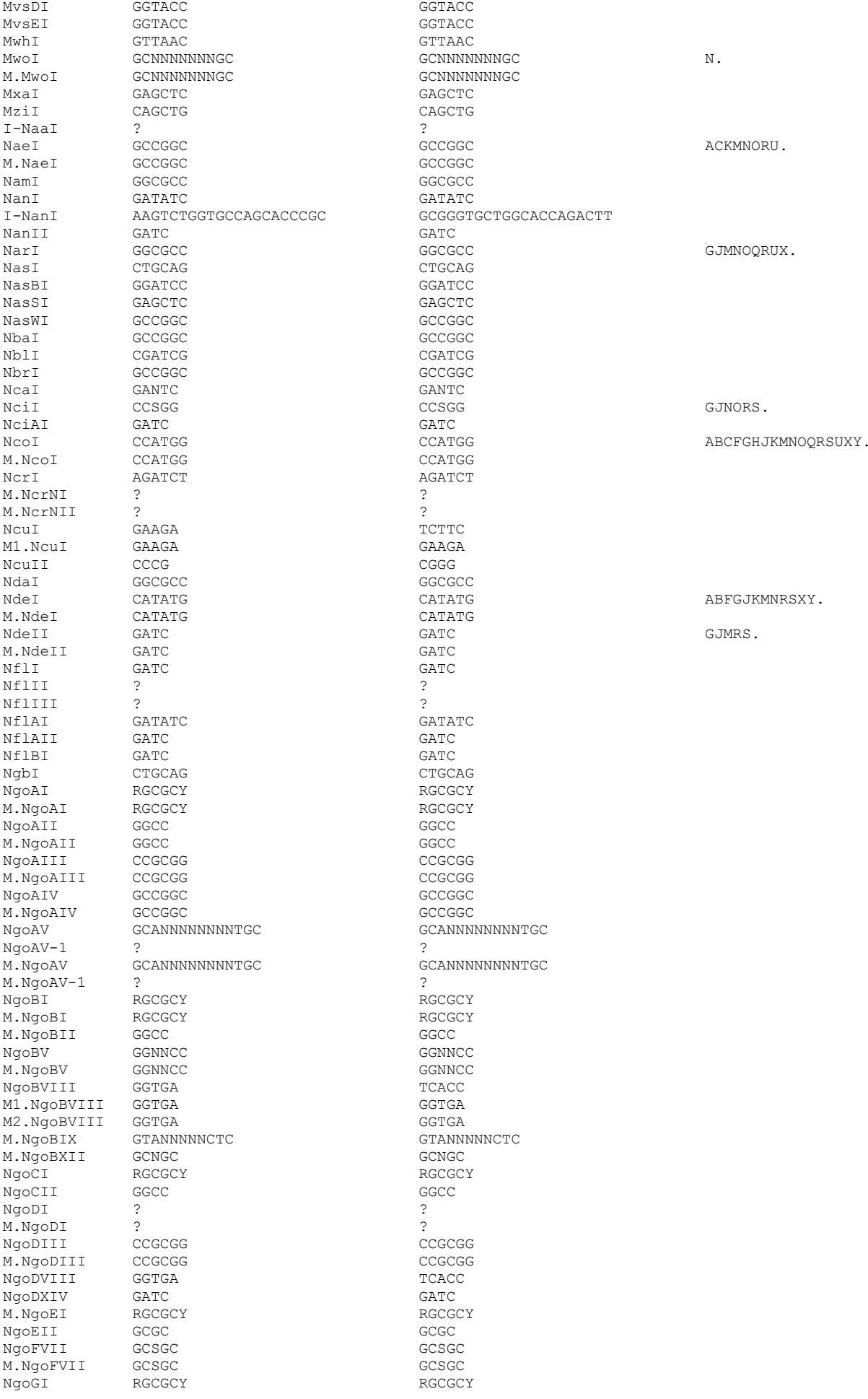

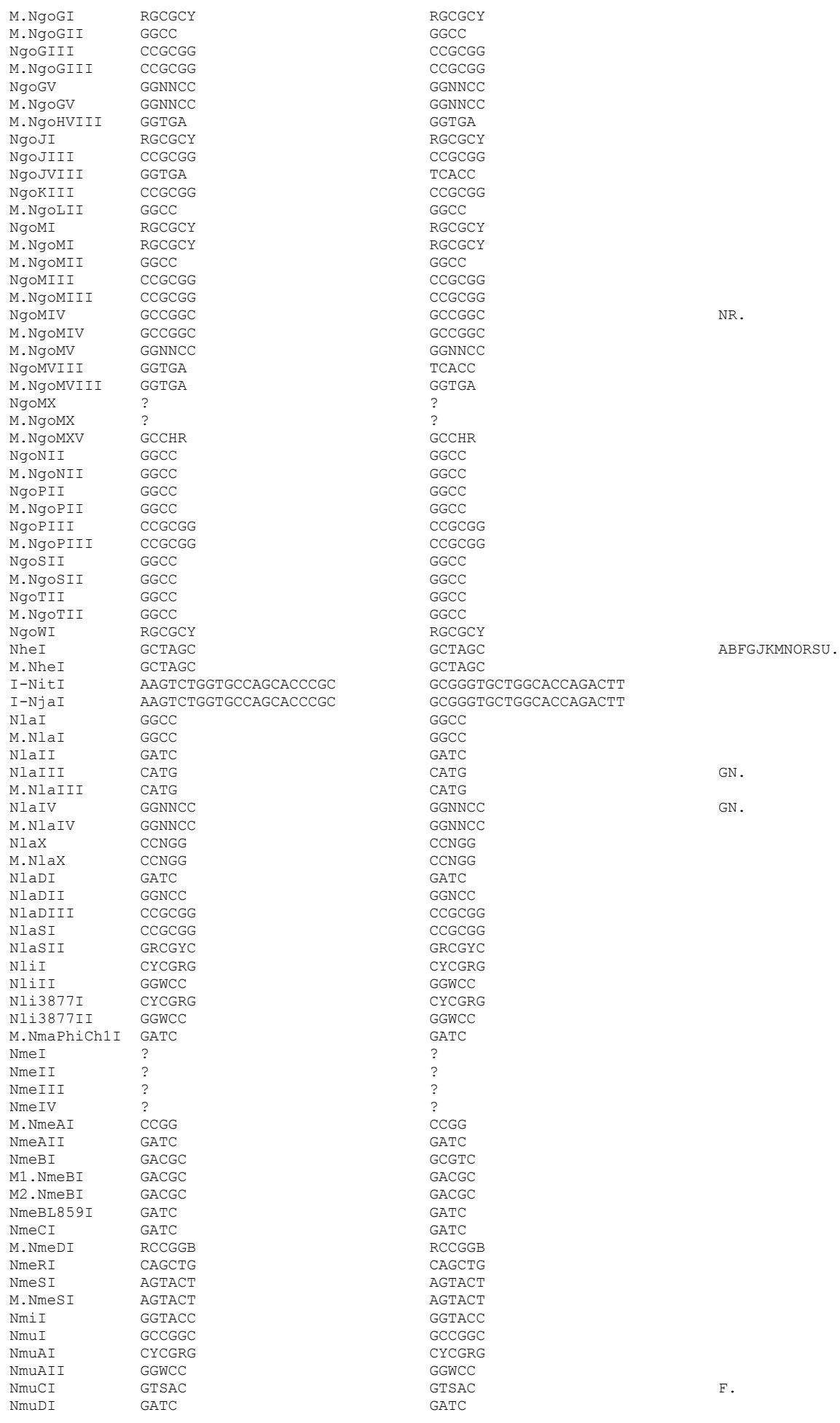

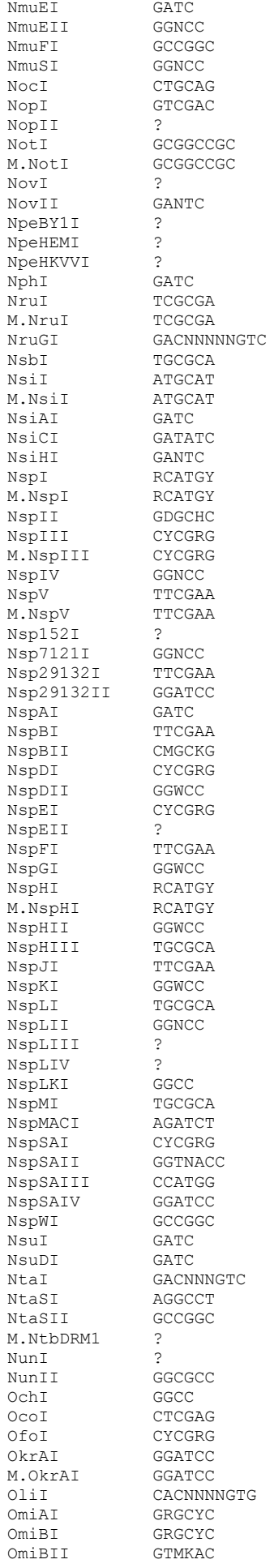

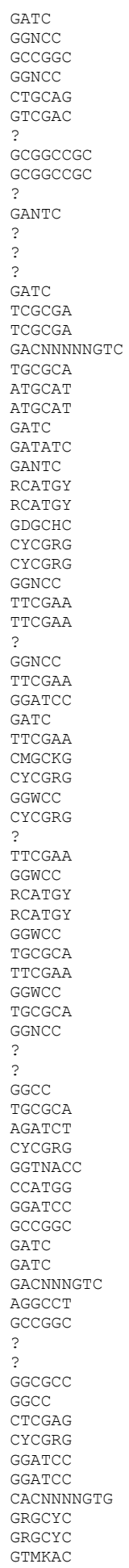

ABCFGHJKMNOQRSUXY.

ABCGIJKMNOQRSUX.

FK. BGHJMNRSU.

 $\texttt{MN}$  .

JO.

 $\mathbb F$  .

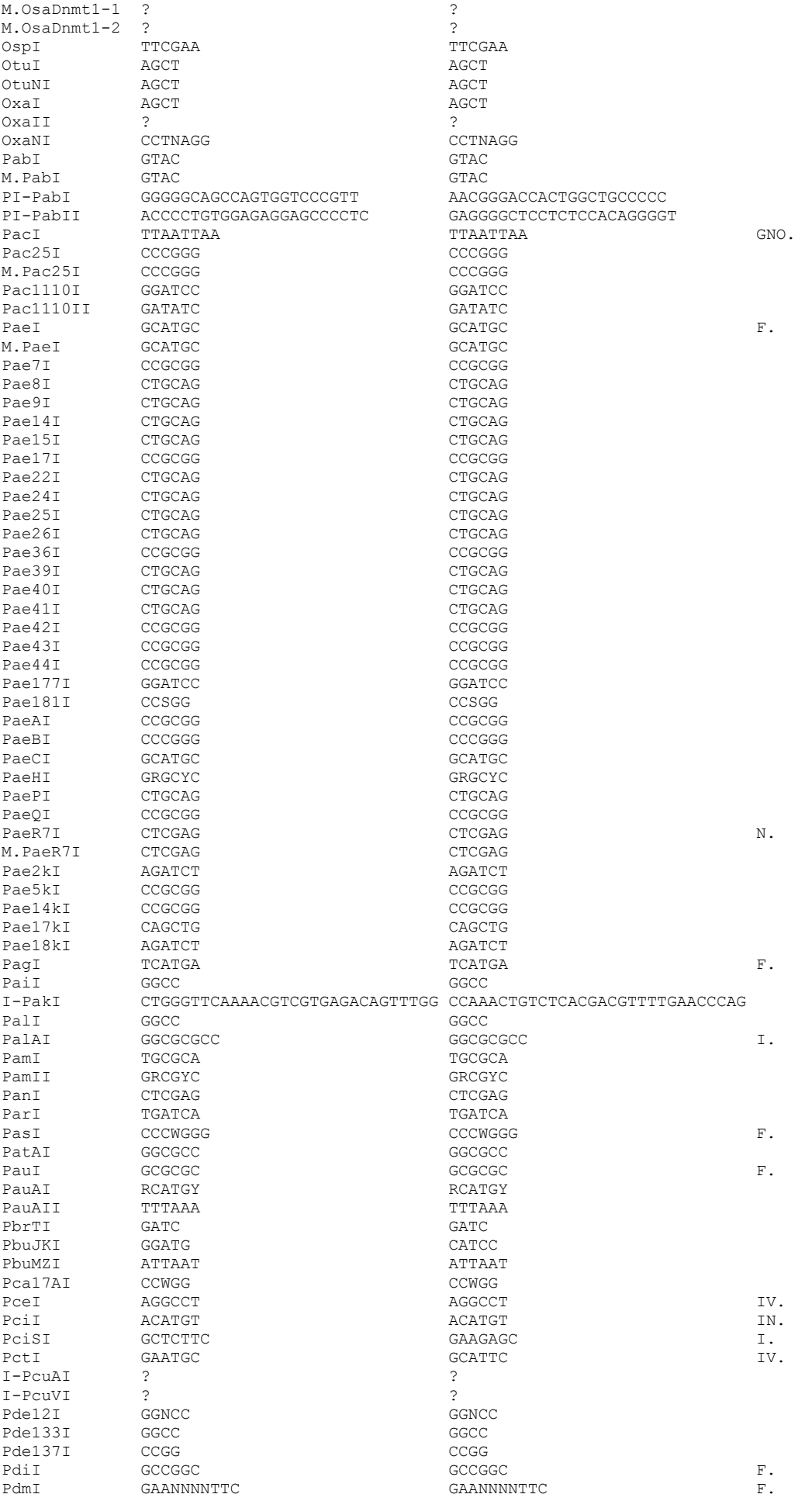

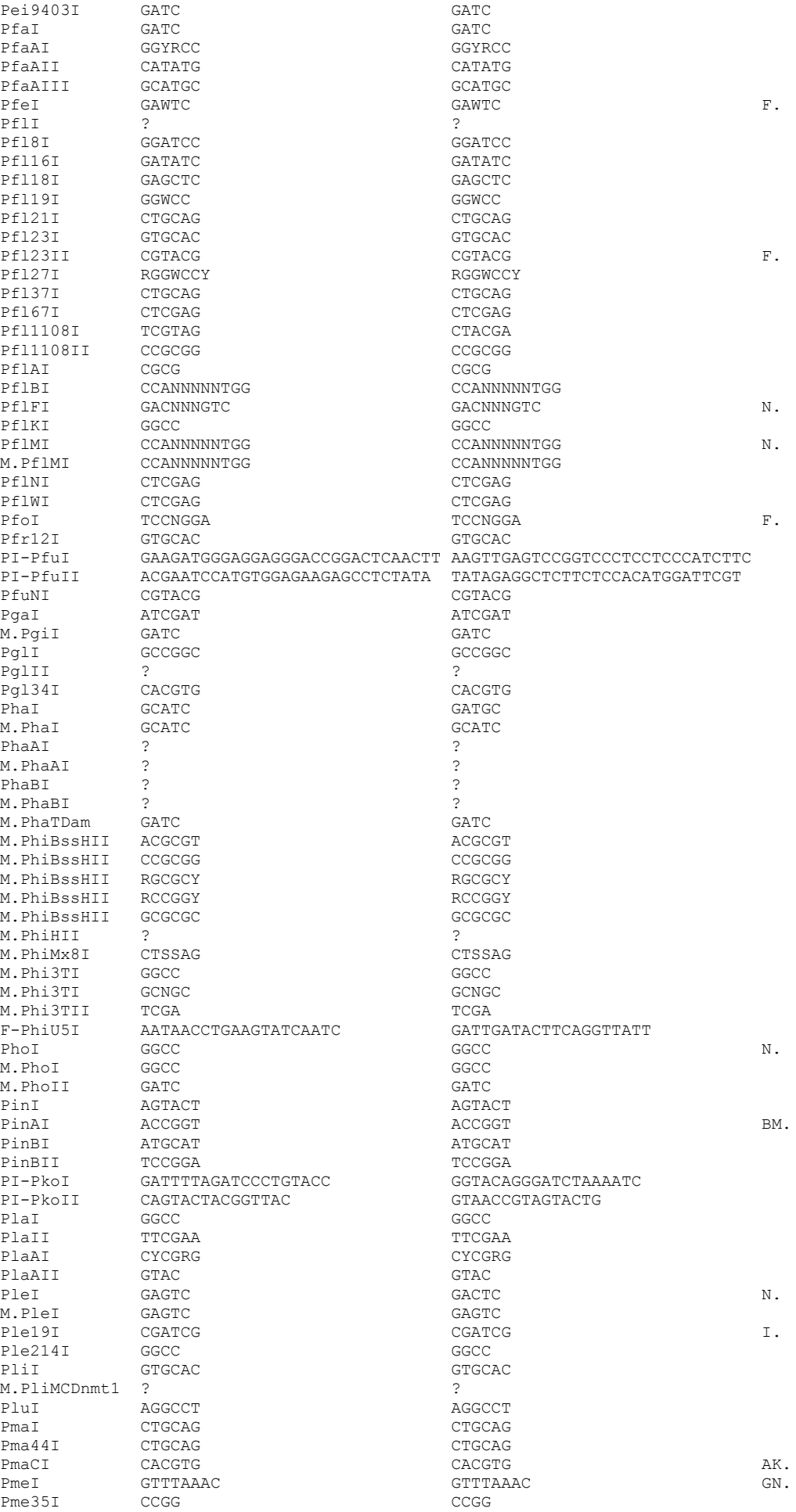

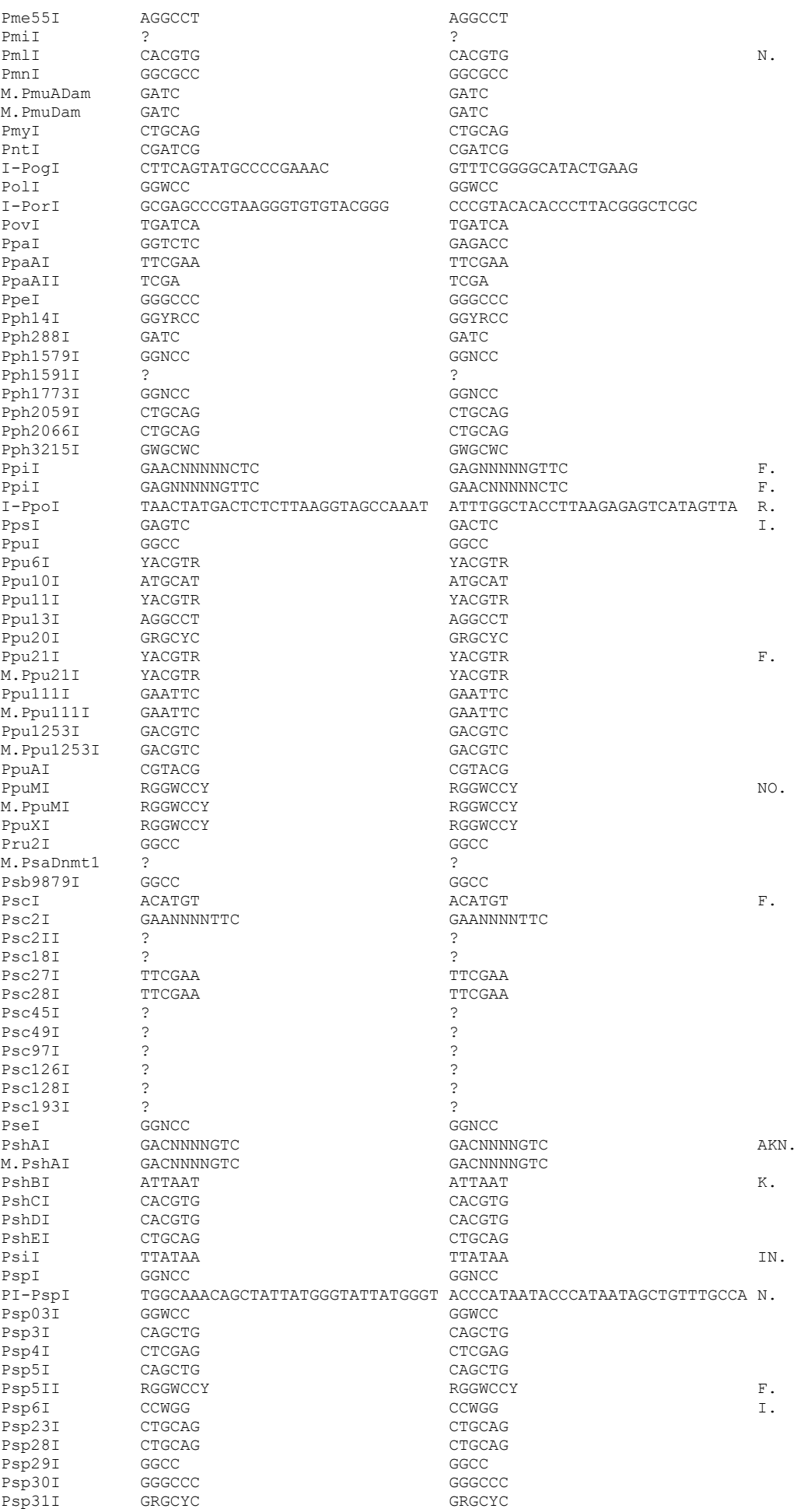

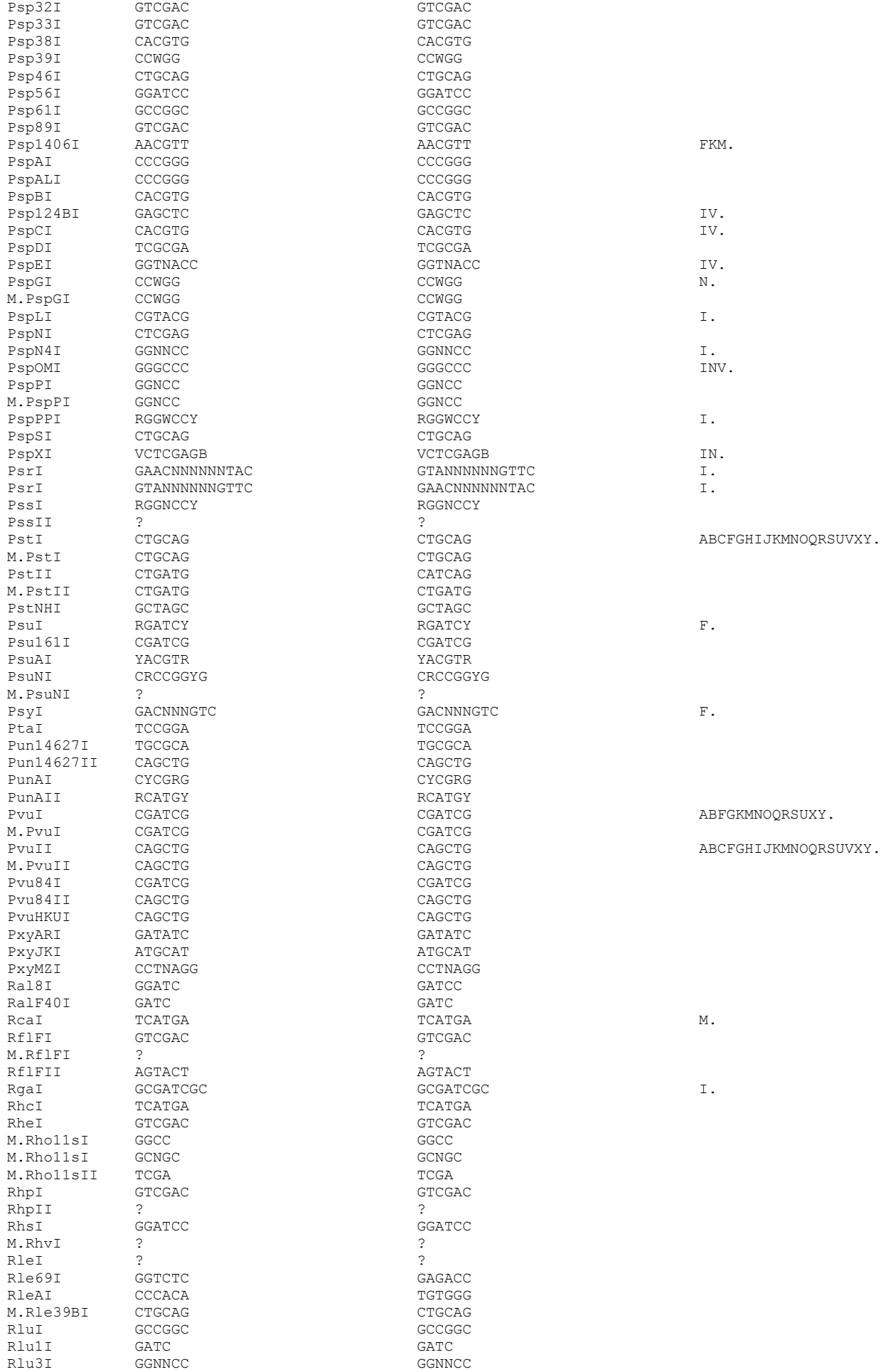

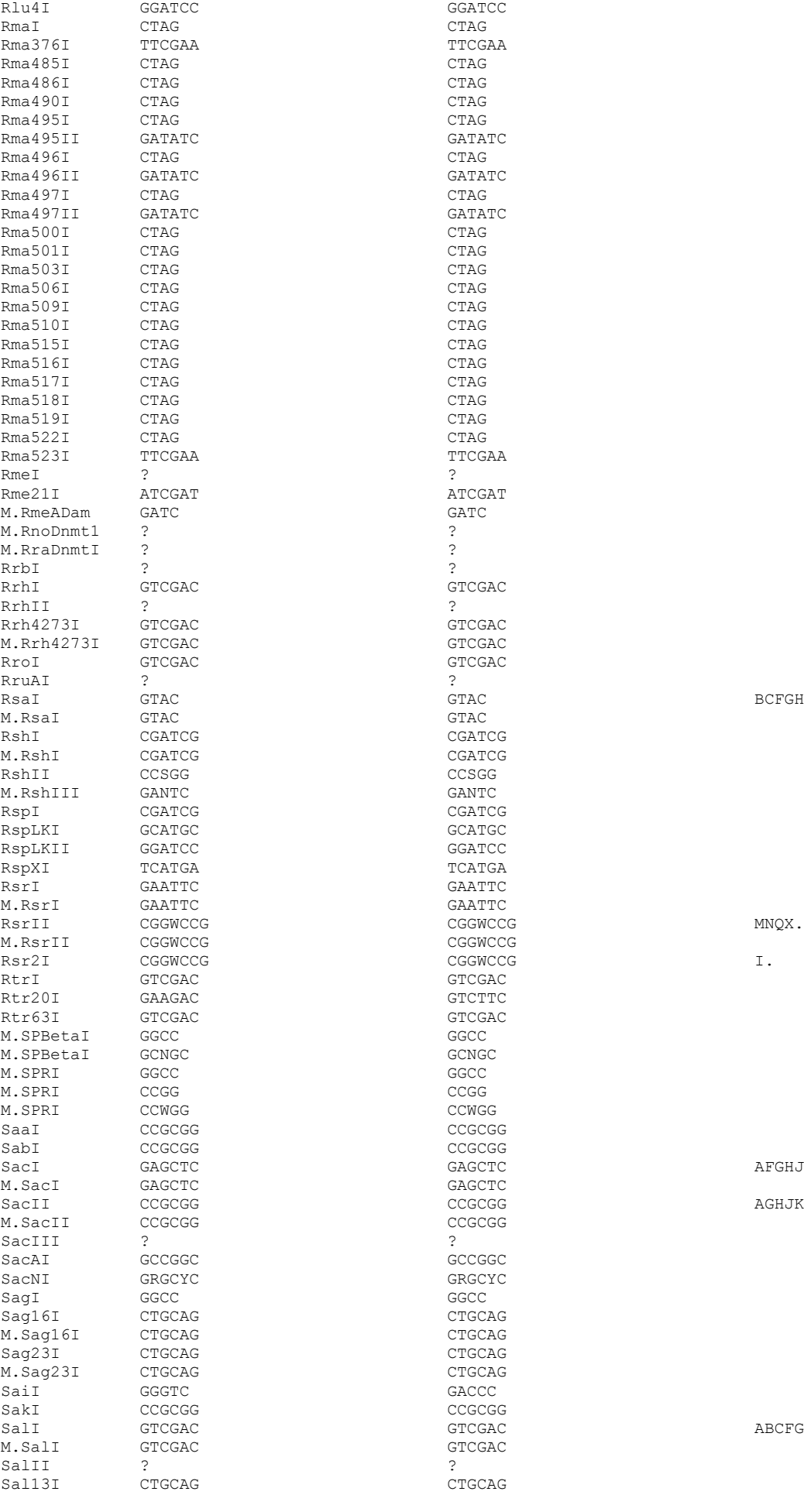

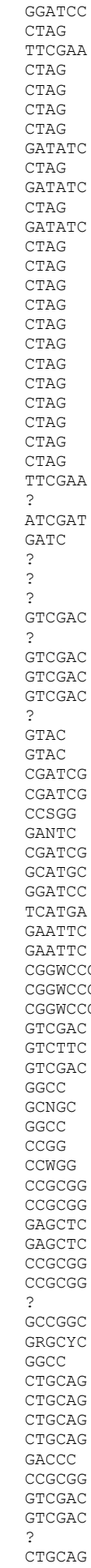

BCFGHIJMNOQRSVXY.

SacI GAGCTC GAGCTC AFGHJKMNOQRSUX.

AGHJKNOQRX.

SALI GTCGAC<br>ABCFGHIJKMNOQRSUVXY.<br>AC

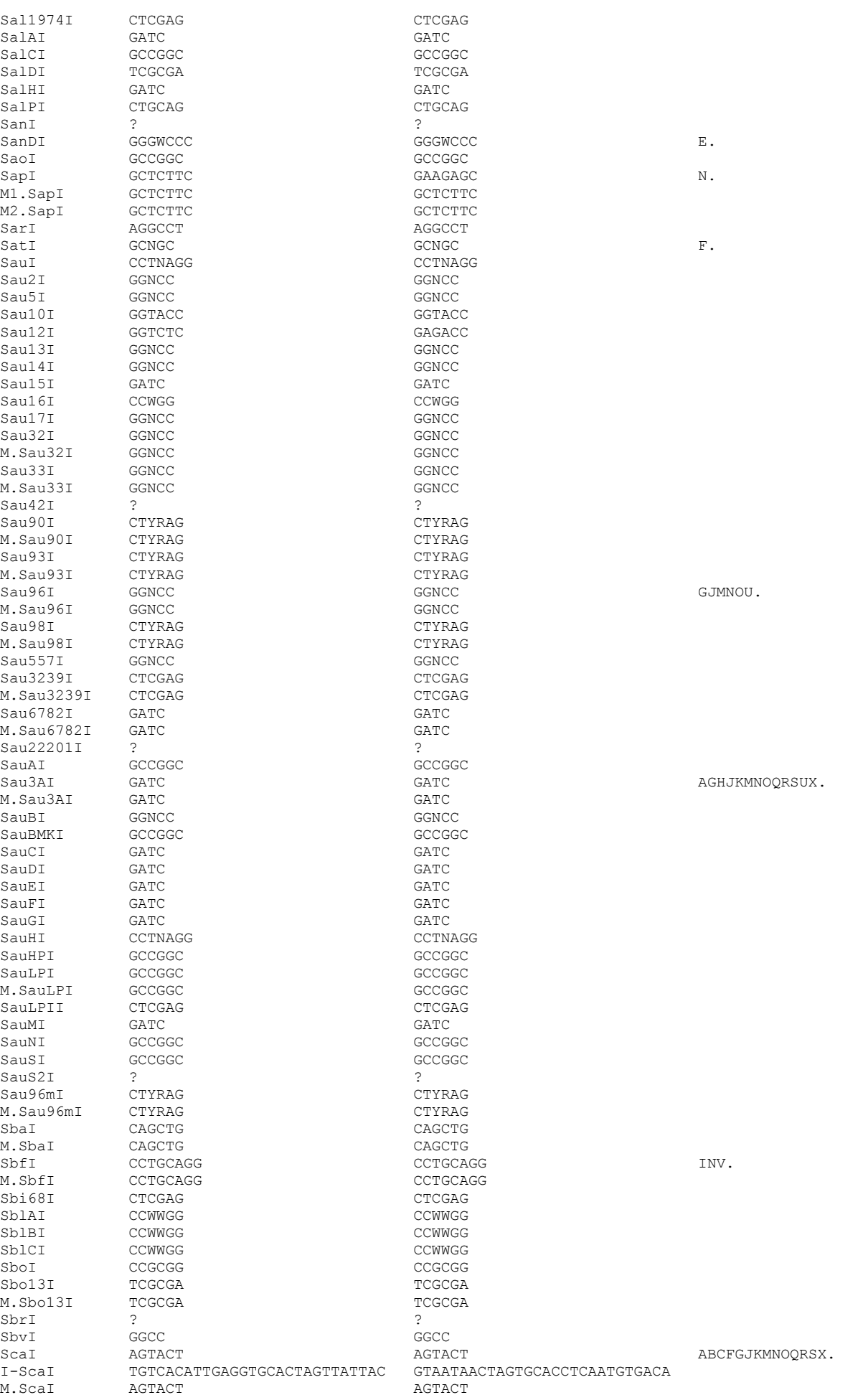

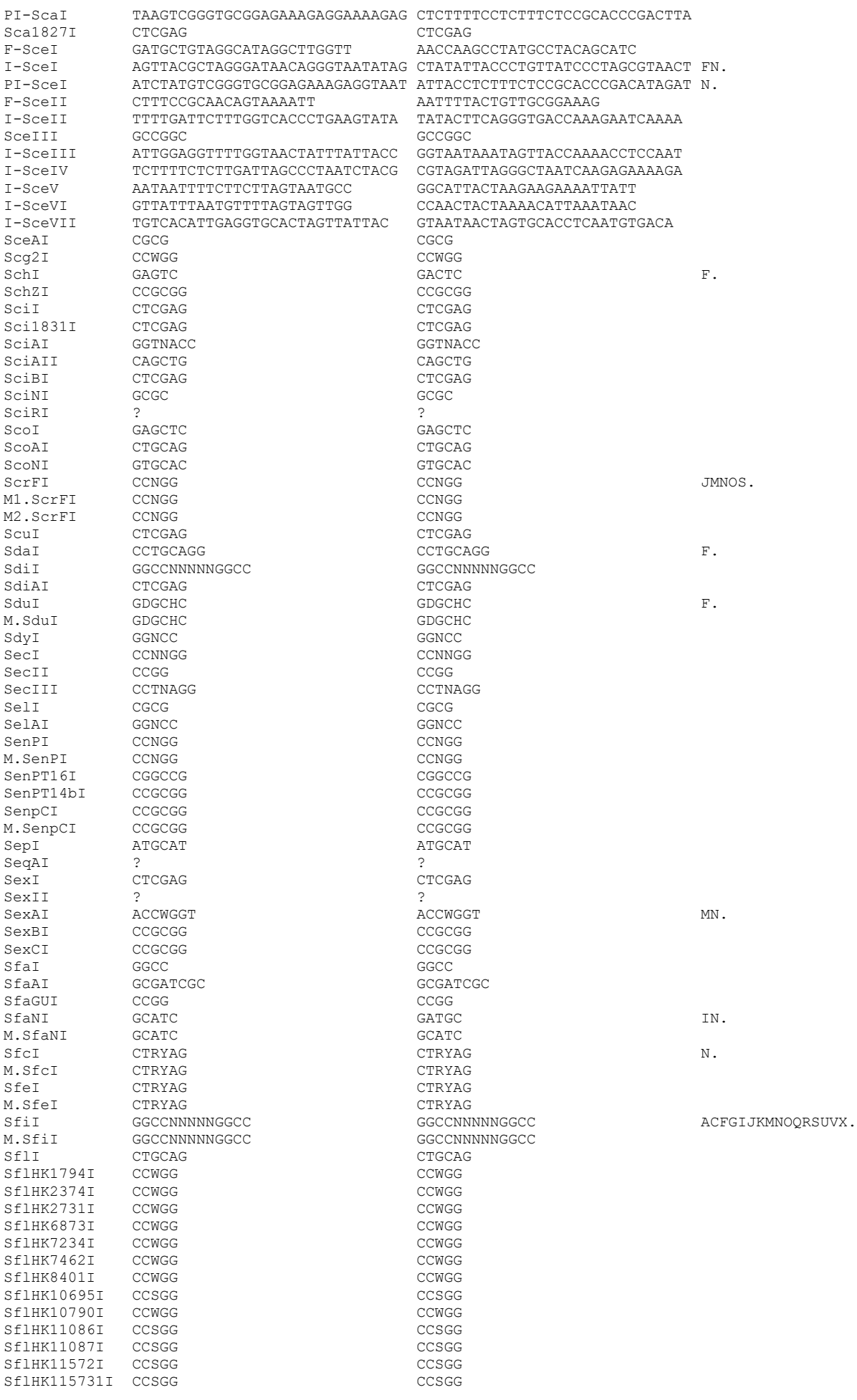

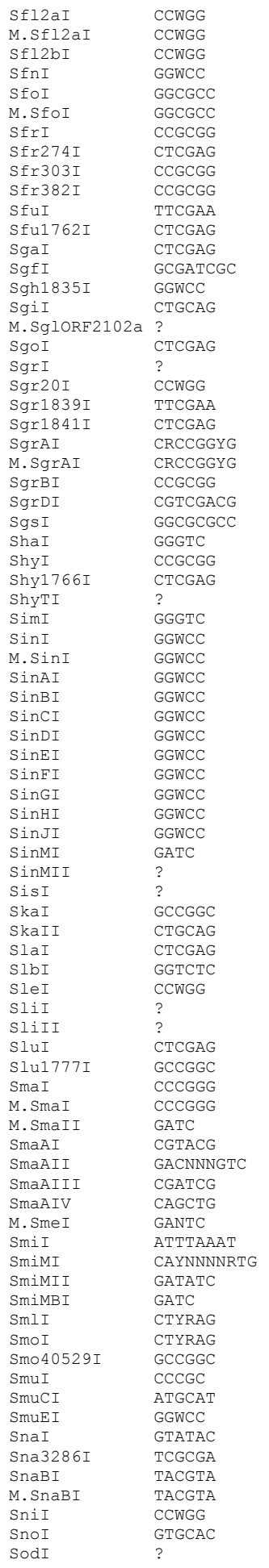

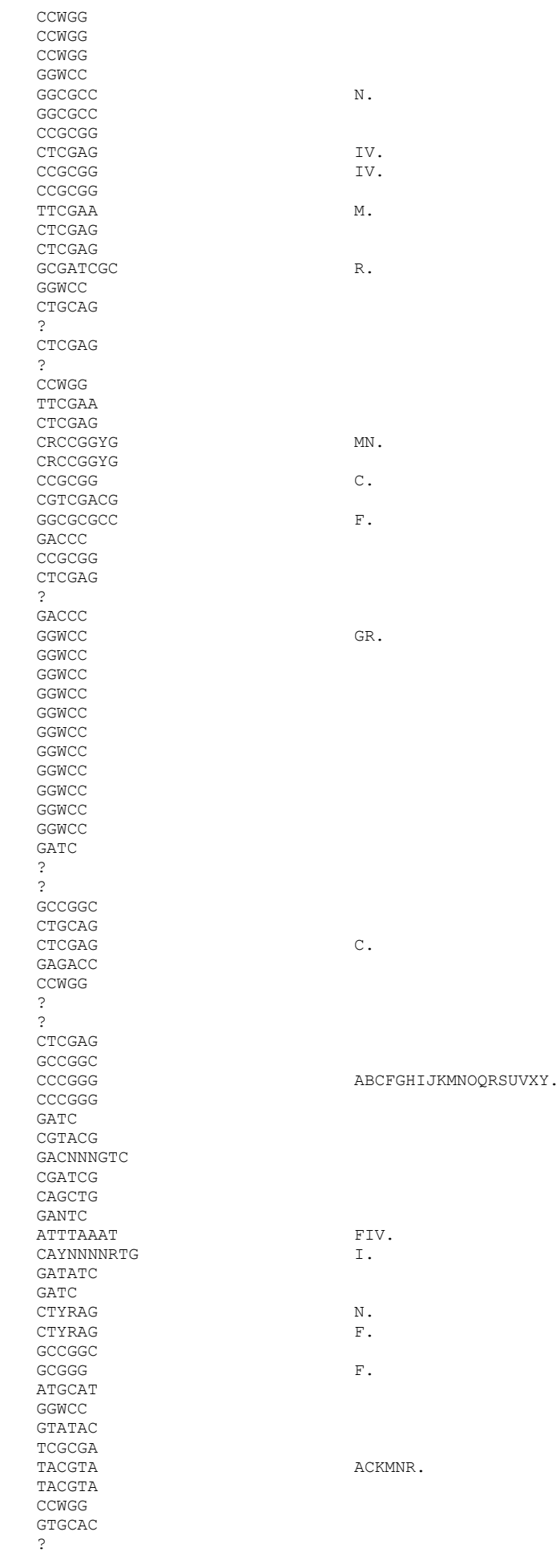

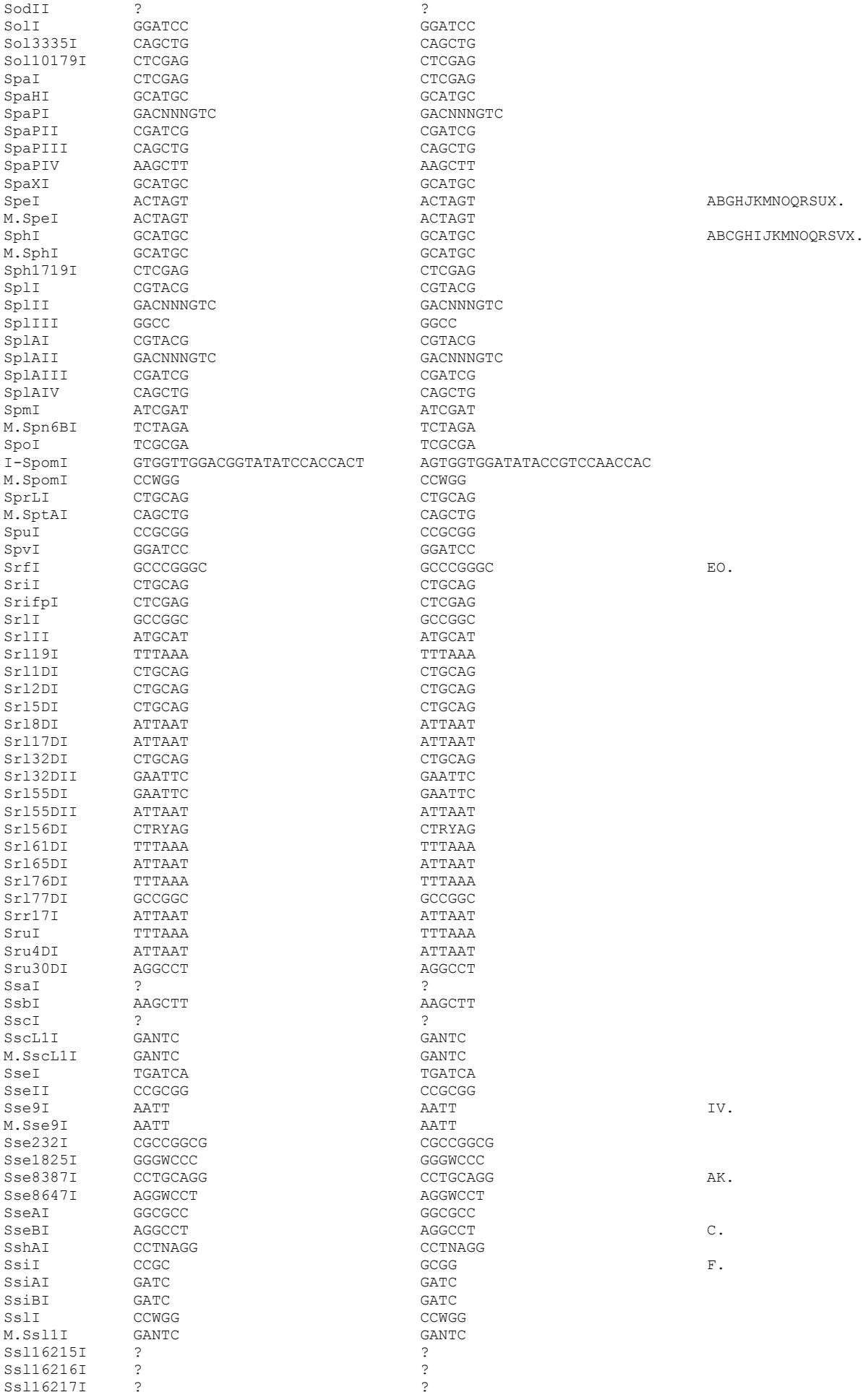

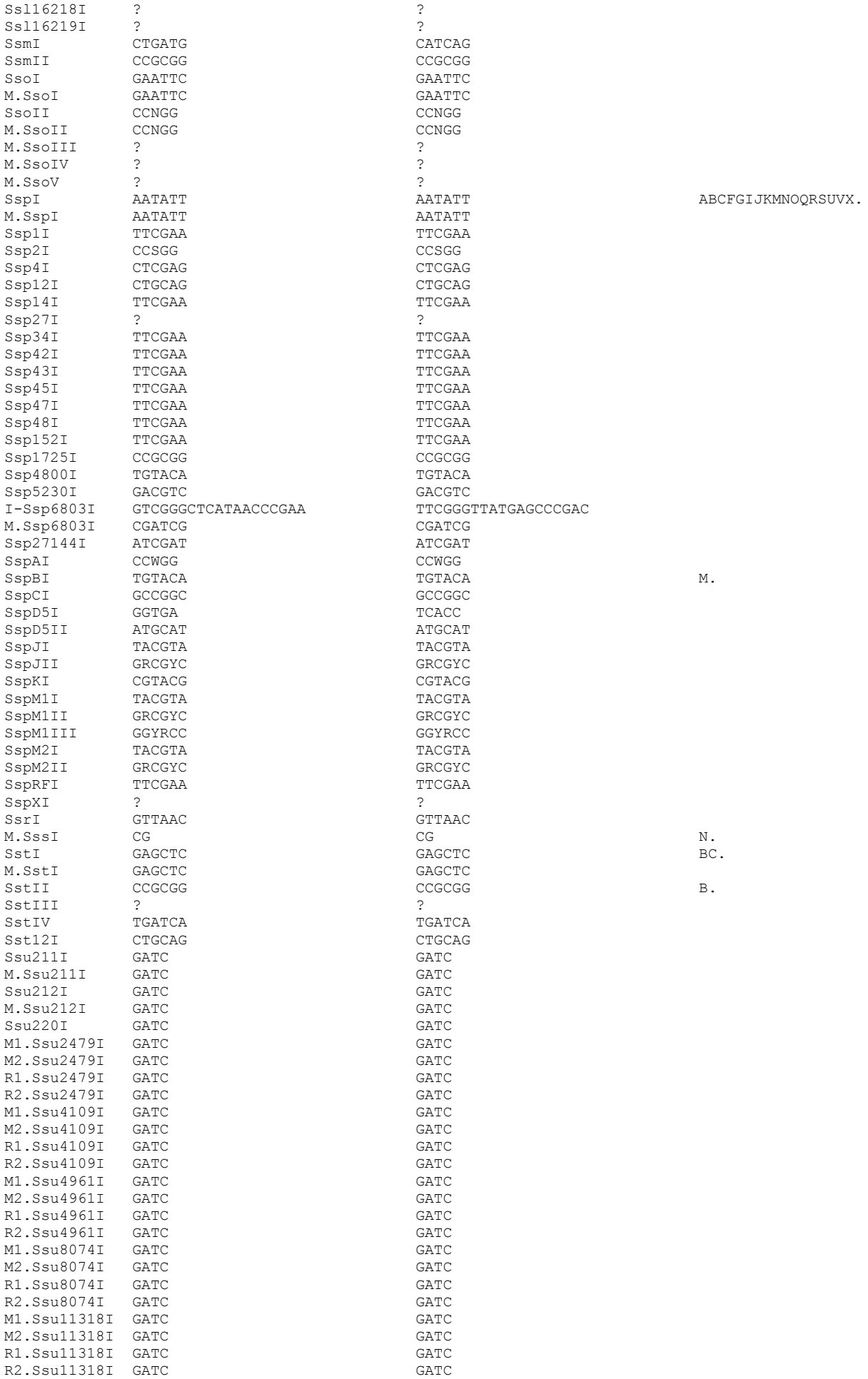

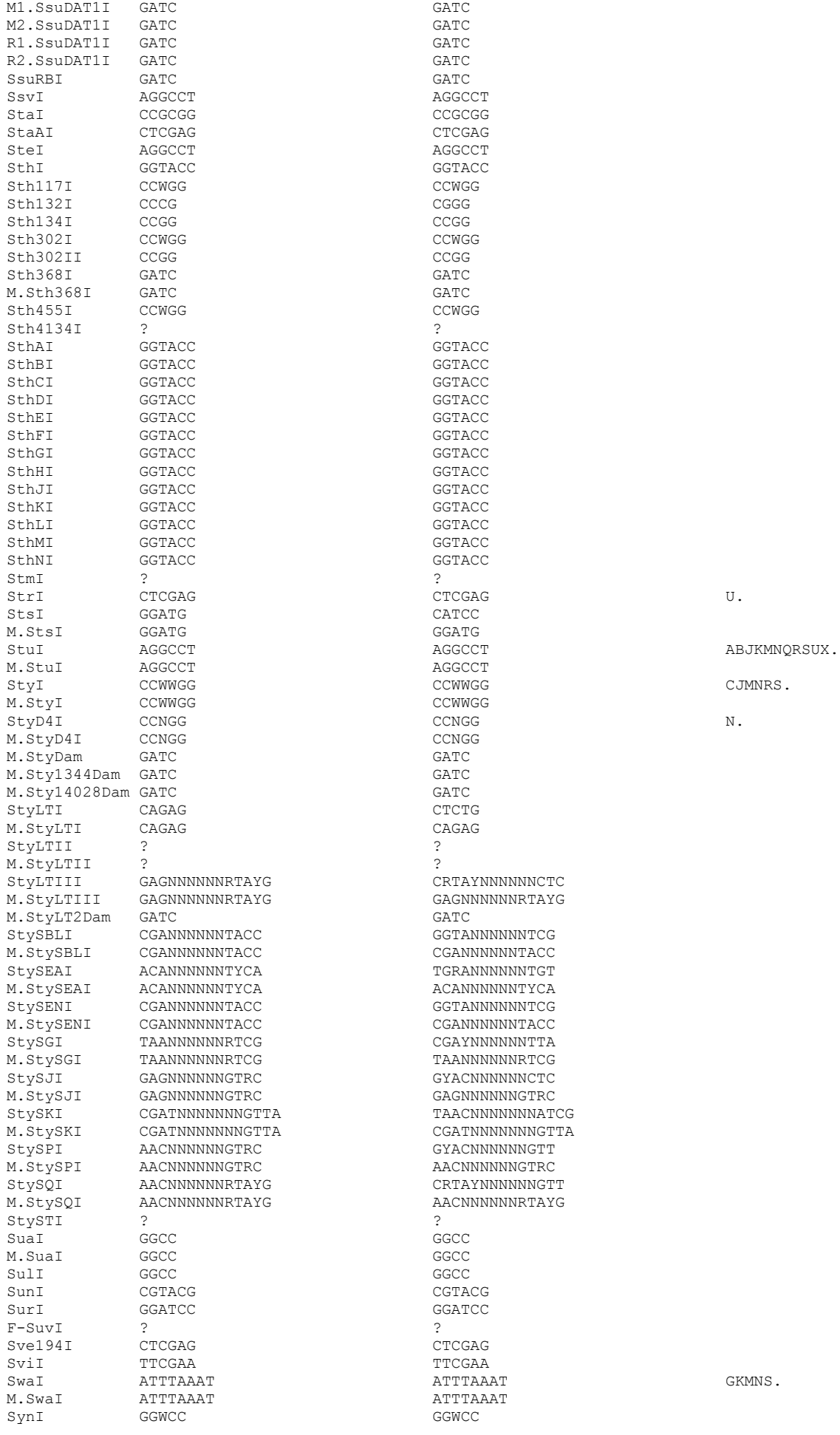

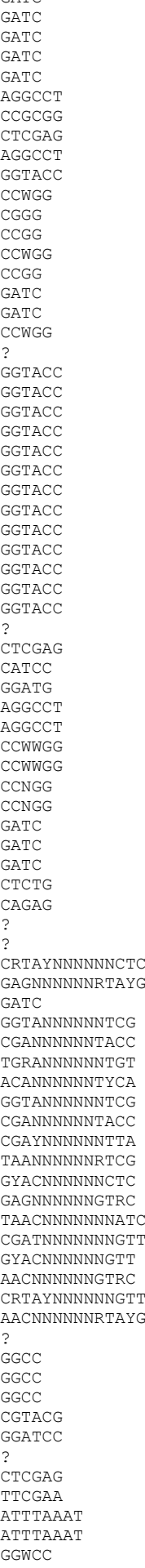

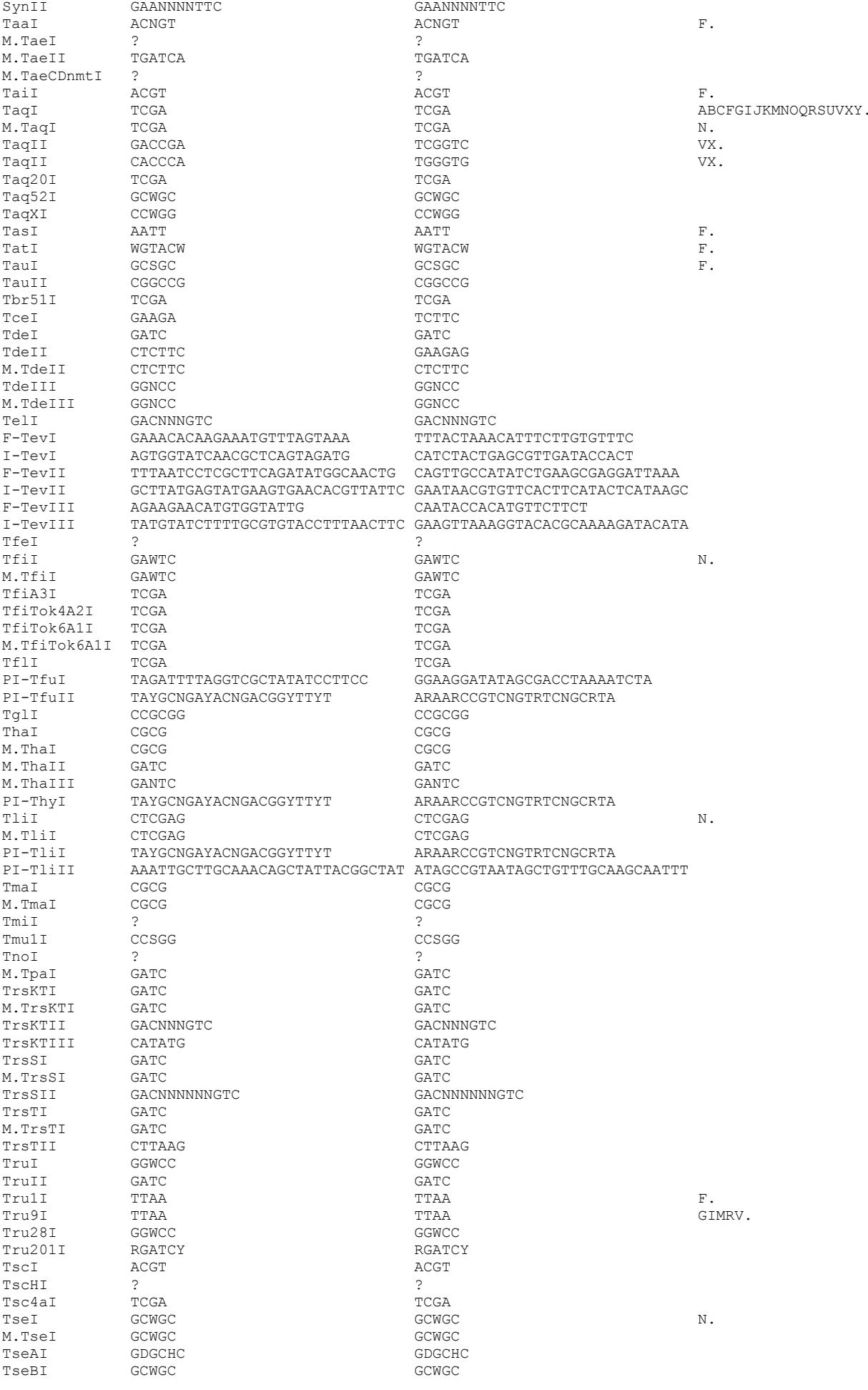

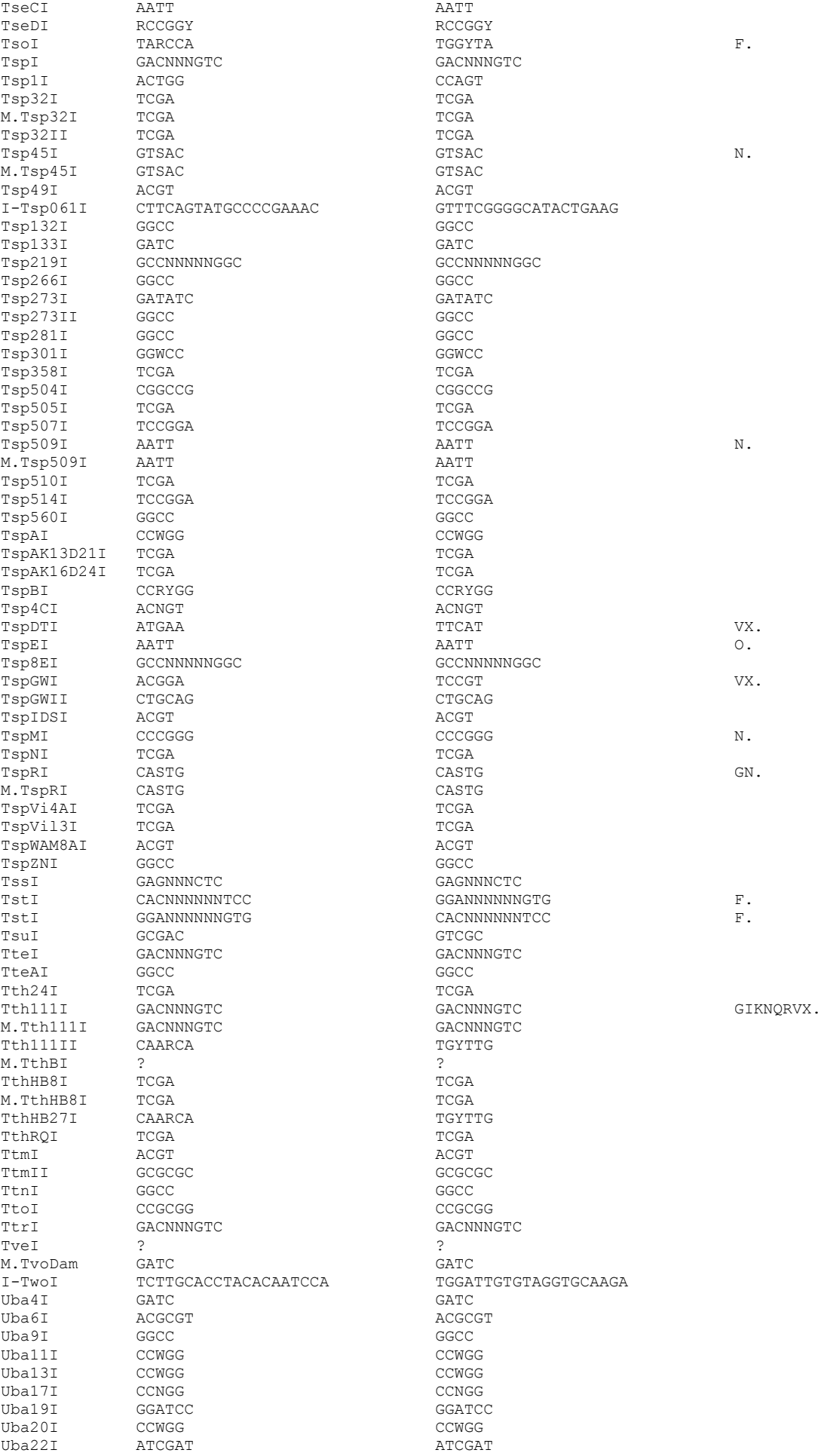
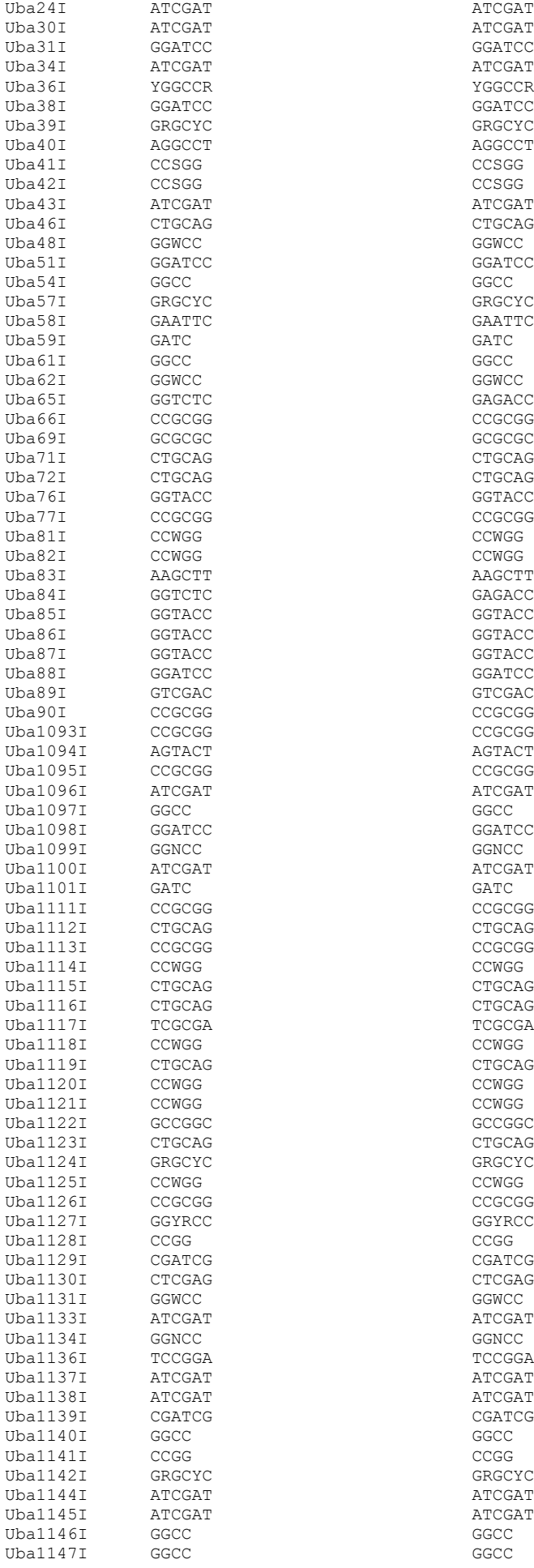

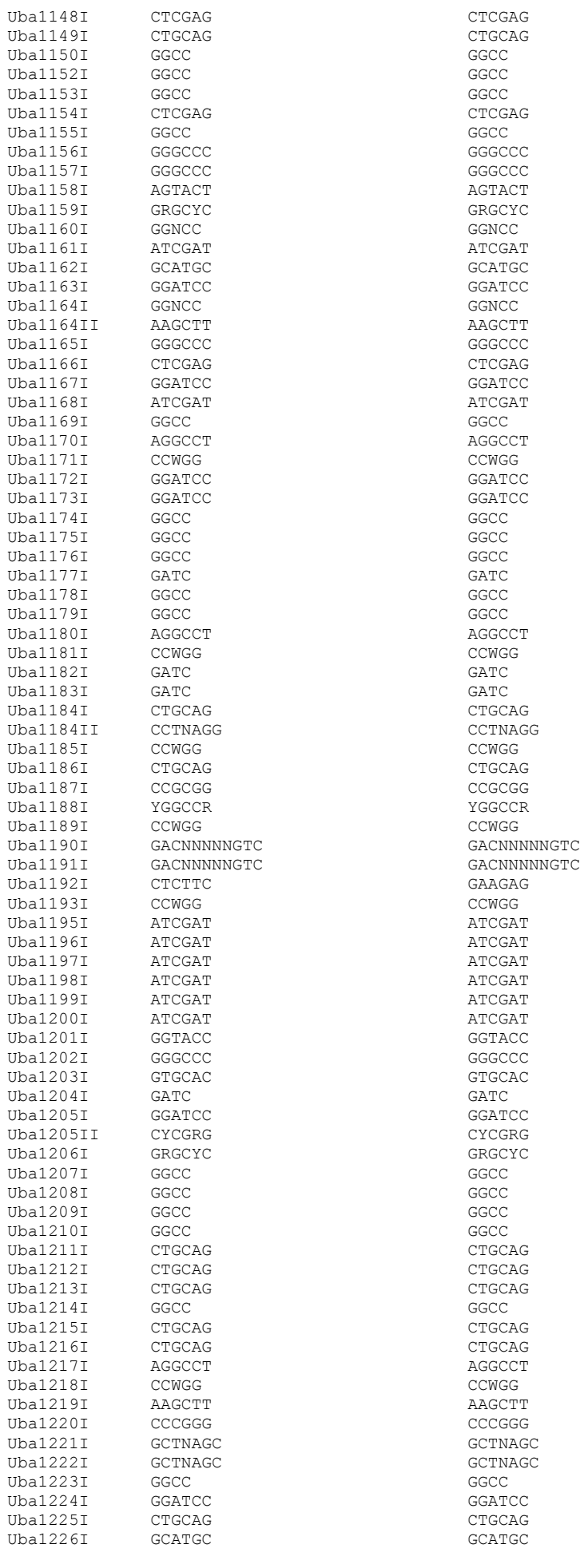

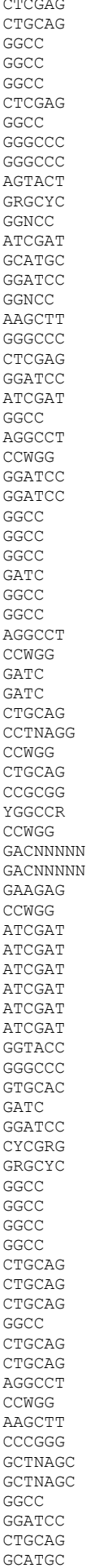

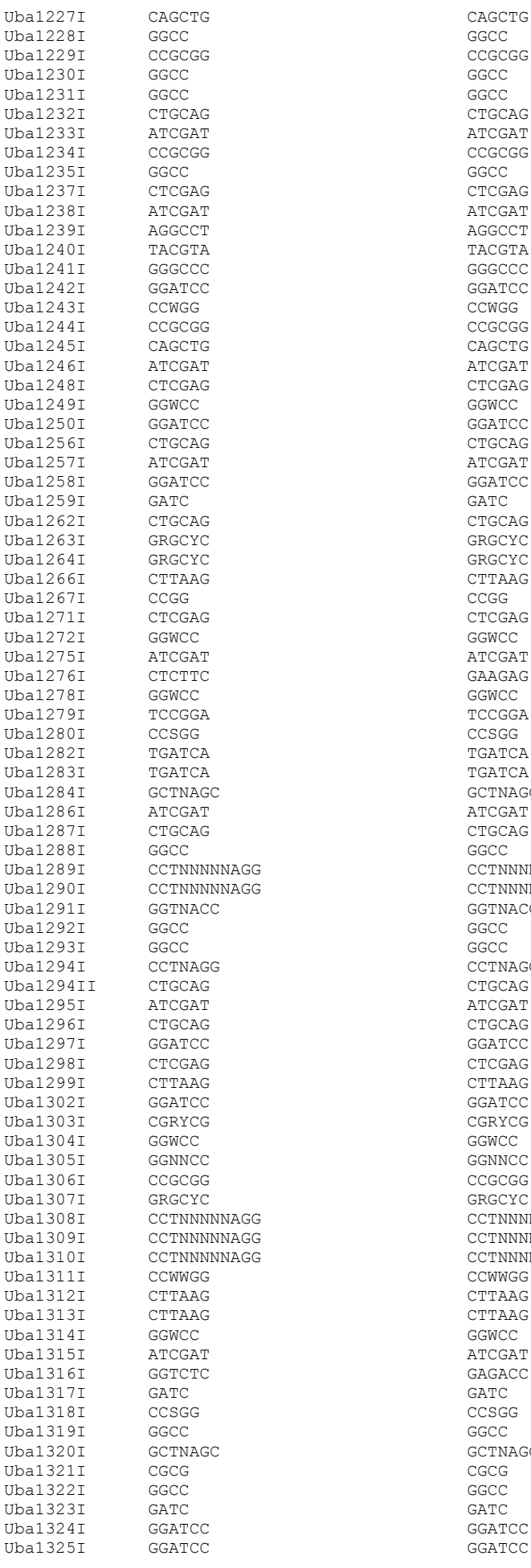

 $CCGCCG$ CTGCAG ATCGAT  $CCGCGG$  $\ensuremath{\mathsf{CTCGAG}}$ ATCGAT AGGCCT TACGTA GGGCCC GGATCC  $\ensuremath{\mathsf{CCWGG}}$  $CCGCGG$ CAGCTG ATCGAT  $CTCGAG$  $GGWCC$  $\tt GGATCC$  $\ensuremath{\mathsf{CTGCAG}}$ ATCGAT GGATCC<br>GATC  $\ensuremath{\mathsf{CTGCAG}}$ GRGCYC GRGCYC CTTAAG CCGG<br>CTCGAG GGWCC ATCGAT GAAGAG  ${\tt GGWCC}$ TCCGGA  $CCSGG$ TGATCA TGATCA GCTNAGC  $\verb|ATCGAT|$  $CTGCAG$ UBAN COMMAND COMMAND COMMAND COMMAND COMMAND COMMAND COMMAND COMMAND COMMAND COMMAND COMMAND COMMAND COMMAND C<br>COMMAND COMMAND COMMAND COMMAND COMMAND COMMAND COMMAND COMMAND COMMAND COMMAND COMMAND COMMAND COMMAND COMMAN<br> CCTNNNNNAGG GGTNACC<br>GGCC CCTNAGG  $CTGCAG$ ATCGAT  $CTGCAG$  $GGATCC$  $CTCGAG$ CTTAAG GGATCC CGRYCG  ${\tt GGWCC}$ GGNNCC CCGCGG GRGCYC GRGCYC<br>CCTNNNI UBAN COMANNINAGG COMANNINAGG COMANNINAGG COMANNINAGG COMANNINAGG COMANNINAGG COMANNINAGG COMANNINAGG COMANNINA UBAN COMMAND COMMAND COMMAND COMMAND COMMAND COMMAND COMMAND COMMAND COMMAND COMMAND COMMAND COMMAND COMMAND C<br>The COMMAND COMMAND COMMAND COMMAND COMMAND COMMAND COMMAND COMMAND COMMAND COMMAND COMMAND COMMAND COMMAND CO<br> CCTNNNNNAGG CCWWGG CTTAAG CTTAAG  $GGWCC$ ATCGAT GAGACC<br>GATC CCSGG<br>GGCC GCTNAGC<br>CGCG GGATCC GGATCC

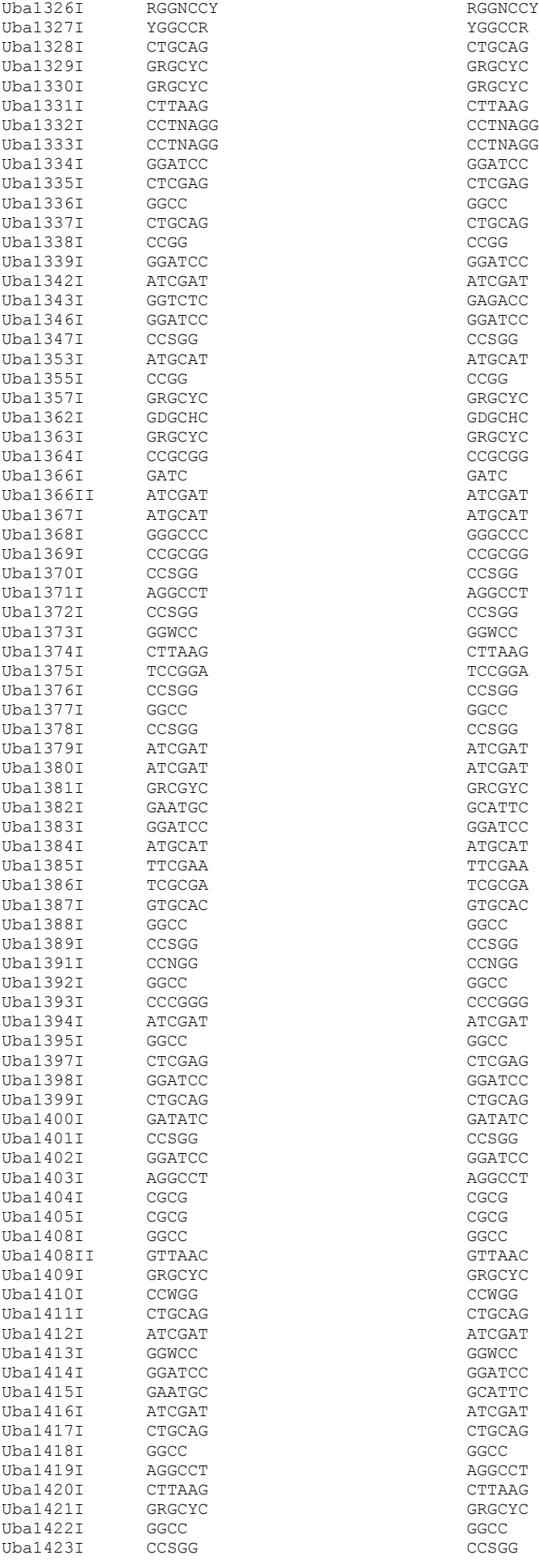

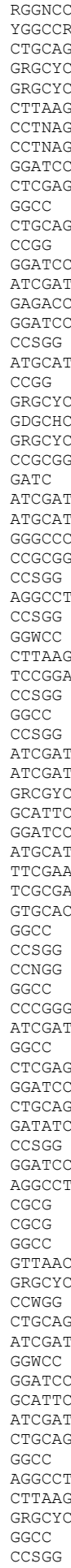

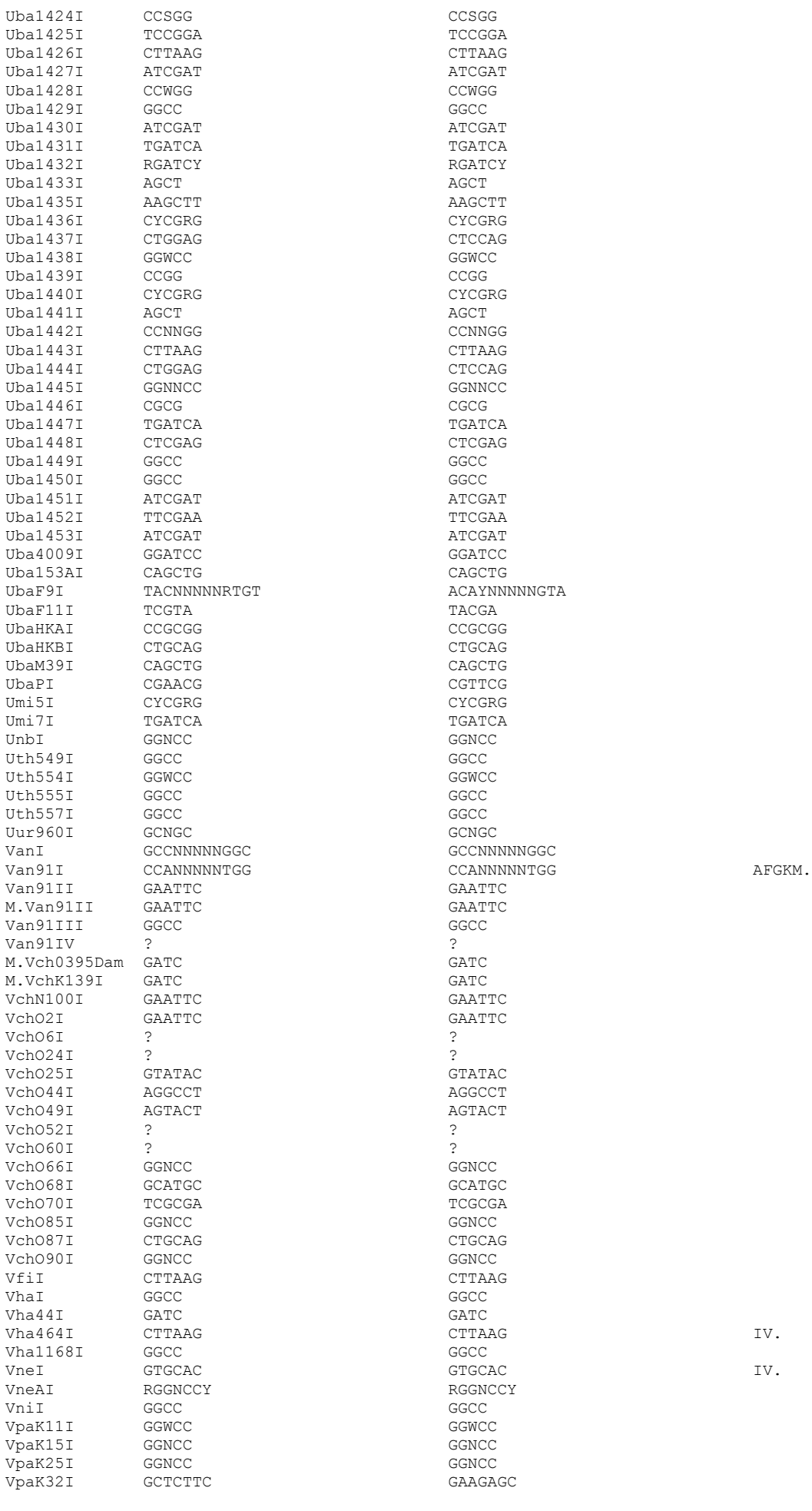

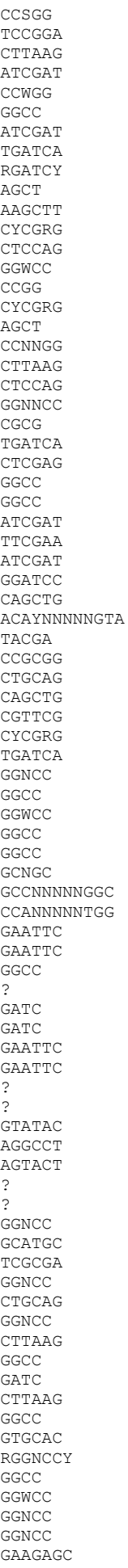

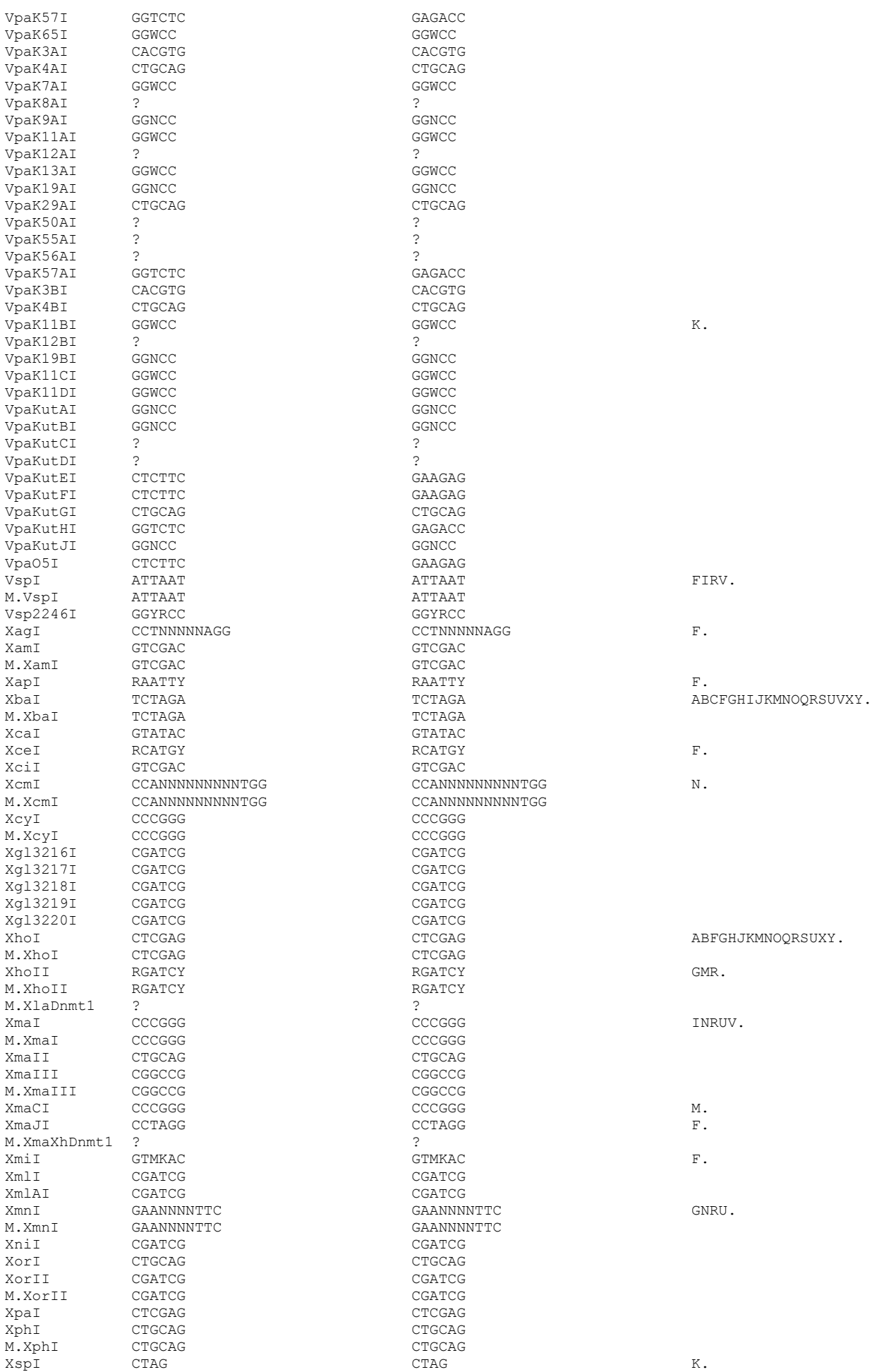

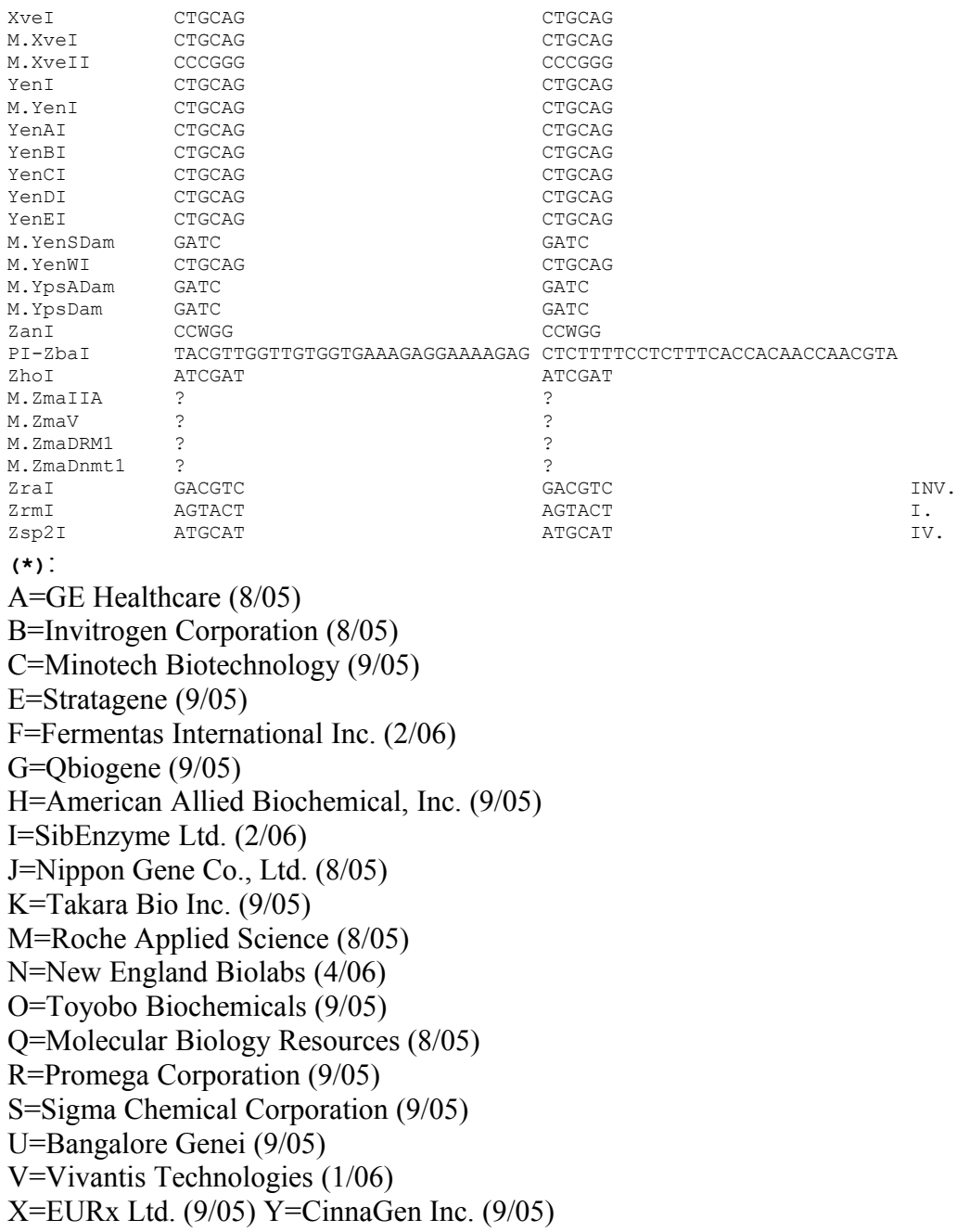

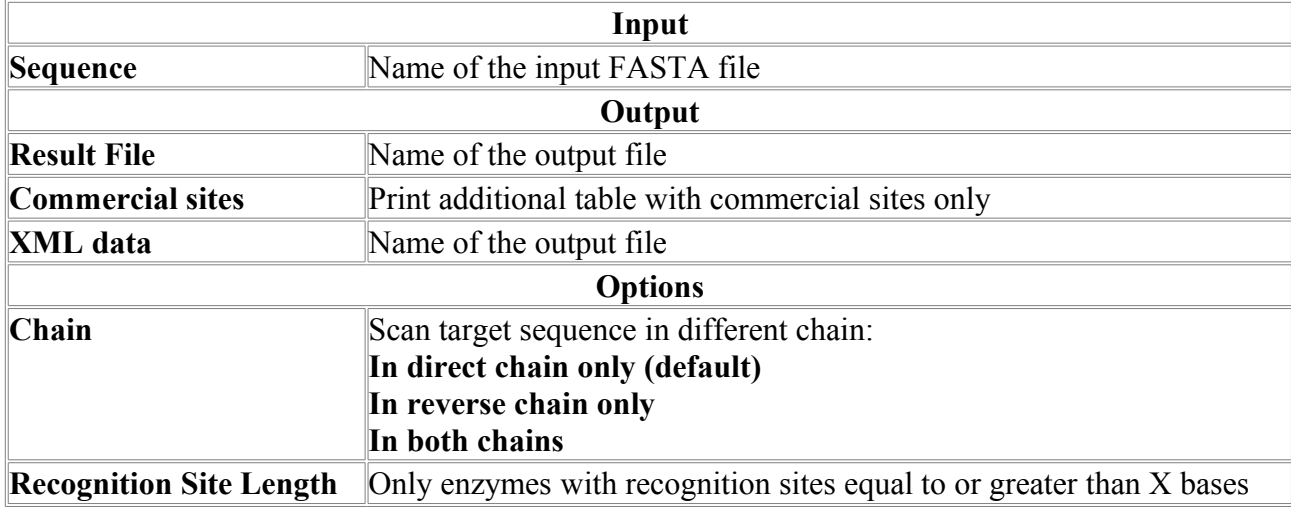

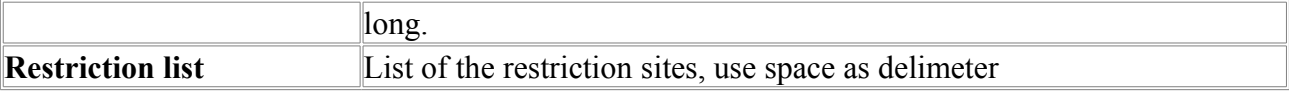

# *SeqStat*

Simple sequence statistics.

# **Parameters:**

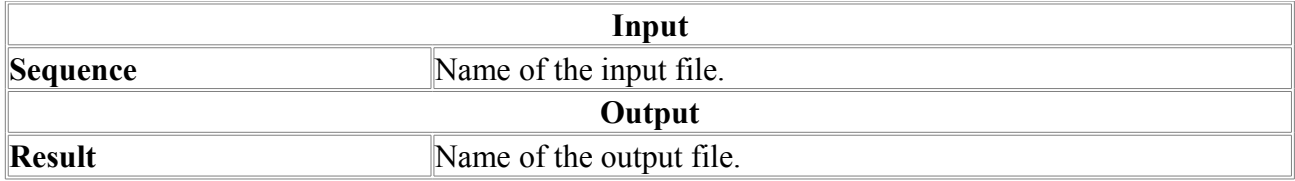

# *SeqTrans*

Simple sequence translate

**Parameters:**

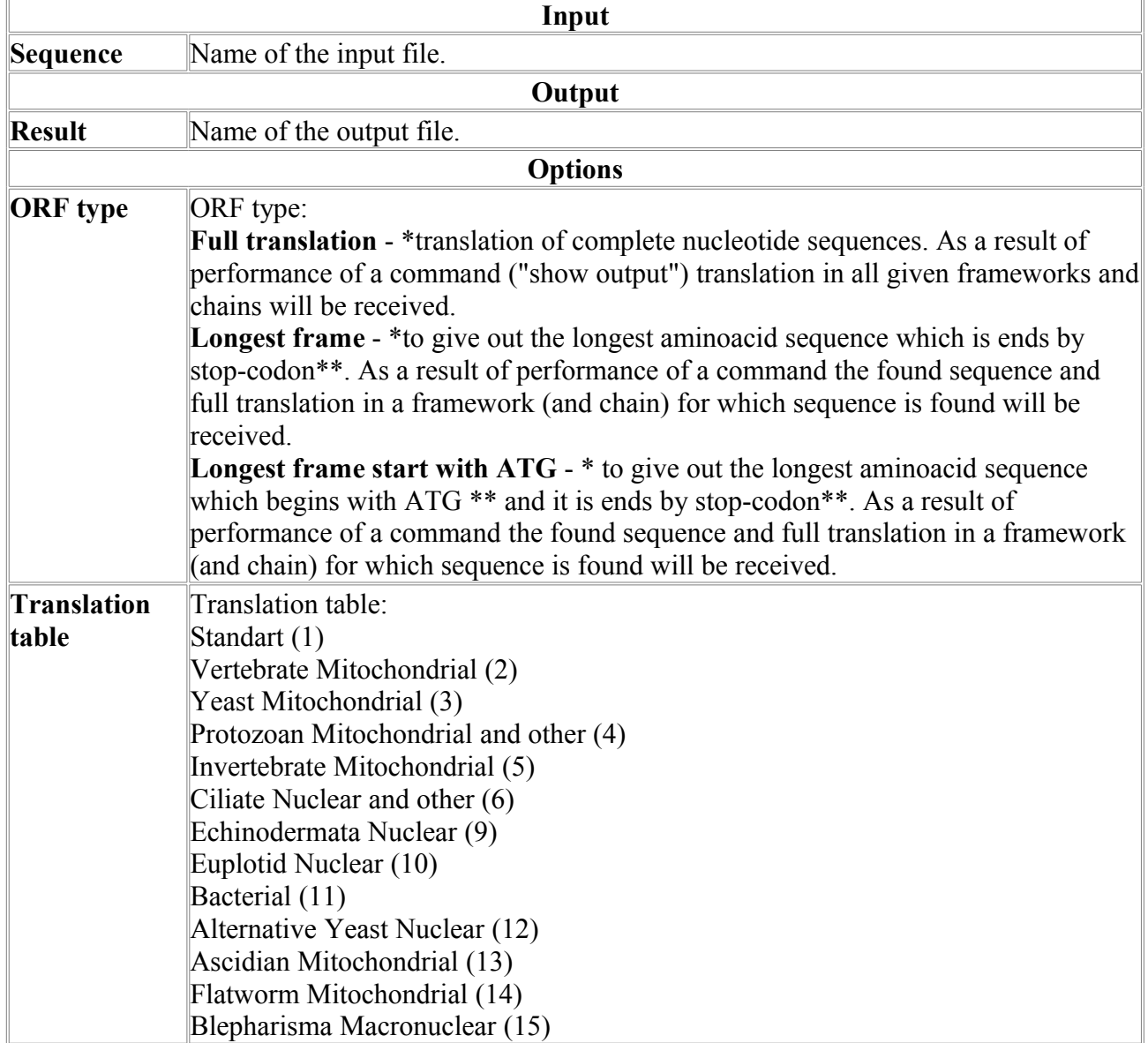

\*Translation and search after translation is conducted only in the given chains and frameworks. For example, if the direction of a chain  $(+/-)$  and translation in the first framework is chosen,

translation and search after translation will be made only for the first framework in (+) and (-) chains.

\*\* in nucleotide sequence.

# **Statistics**

# *F-test.*

The program performs *F*-test for significantly different variances. The test trying to reject the null hypothesis that variances of two distributions are actually consistent. The statistic  $F$  is the ratio of one variance to the other. The values of the statistic either  $>> 1$  or  $<<1$  will indicate very significant differences. The null hypothesis (of equal variances) is trying to be rejected by either very large or very small values of *F*, so the significance is two-tailed.

This program use statistical functions from "R" free software environment for statistical computing and graphics (http://www.r-project.org).

This program requires the R-package to be installed on your computer.

Input file should contain table of numerical data: lines for observations (cases) columns should be separated by tabulation or user-defines symbol (; , etc); for example, if comma (,) separator is used, the file format is the same as the CSV (comma separated values) format. No missing data allowed.

## **Example of output data:**

```
F-test for varince difference (two-tailed):
VarName M Var
Feat1 -2.6040 101.8692
Feat5 2.0072 102.6015
F-statistics 1.0072
df1 49
df2 49
prob 0.9801
```
First line is the header. Second line prints data descriptions, separated by tabulation (VarName names for selected variables; M - mean values for variables; Var - variances for variables). Next lines are the list data for variables (names, means and variances), separated by tabulation. After the variable list the following parameters are printed out: Pooled Variance (PooledVariance), Fstatistics, number of degrees of freedom for variables (df1 and df2) and the probability the value of *F*-statistics under the null hypothesis of equal variances (prob).

#### **Example of input data file format:**

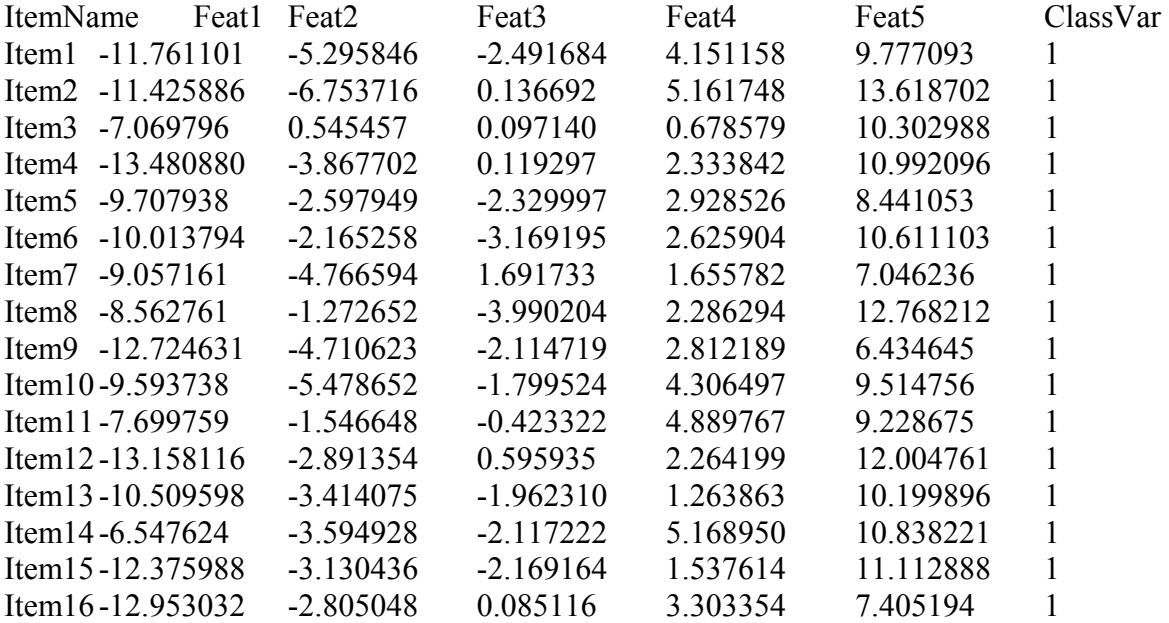

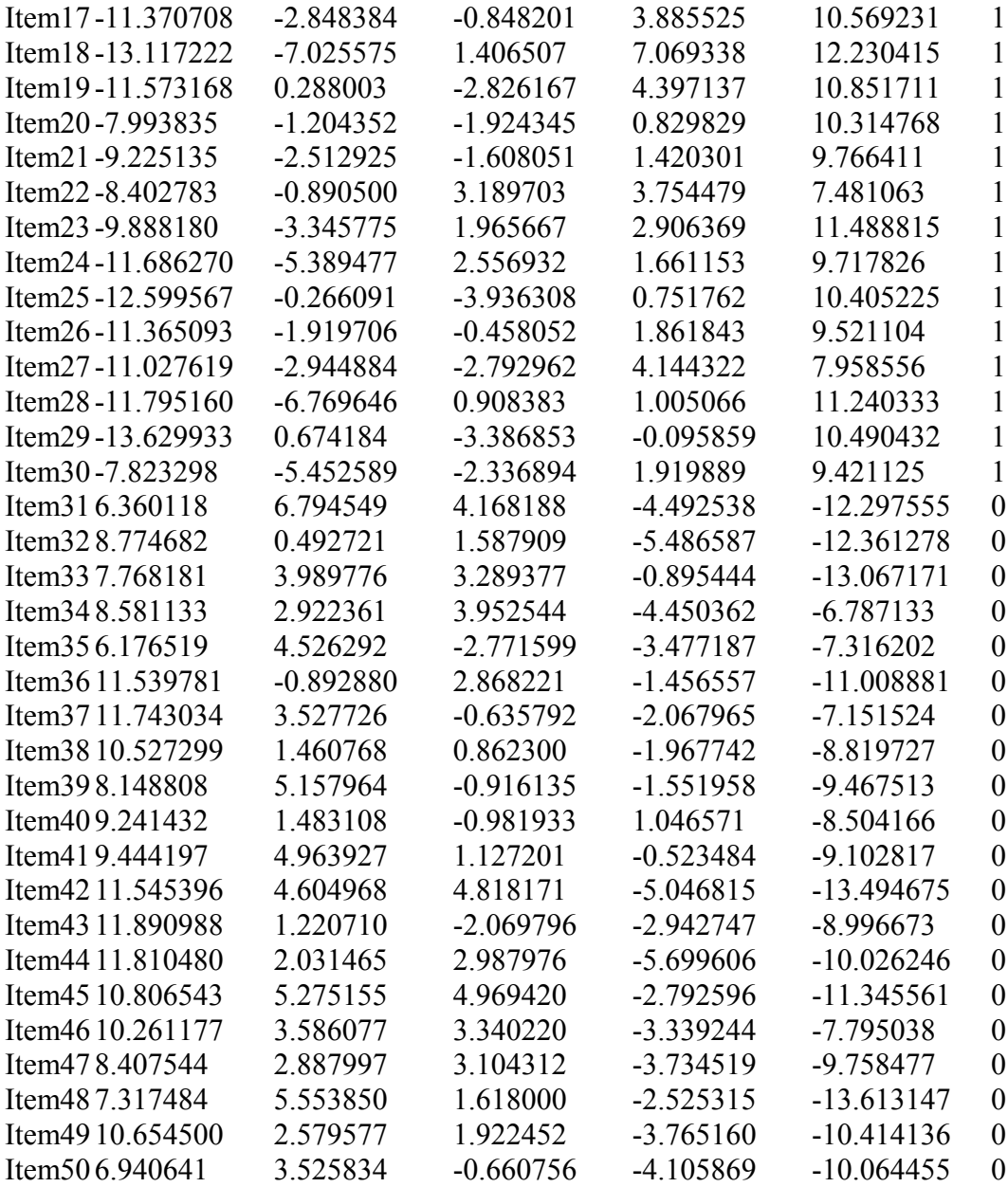

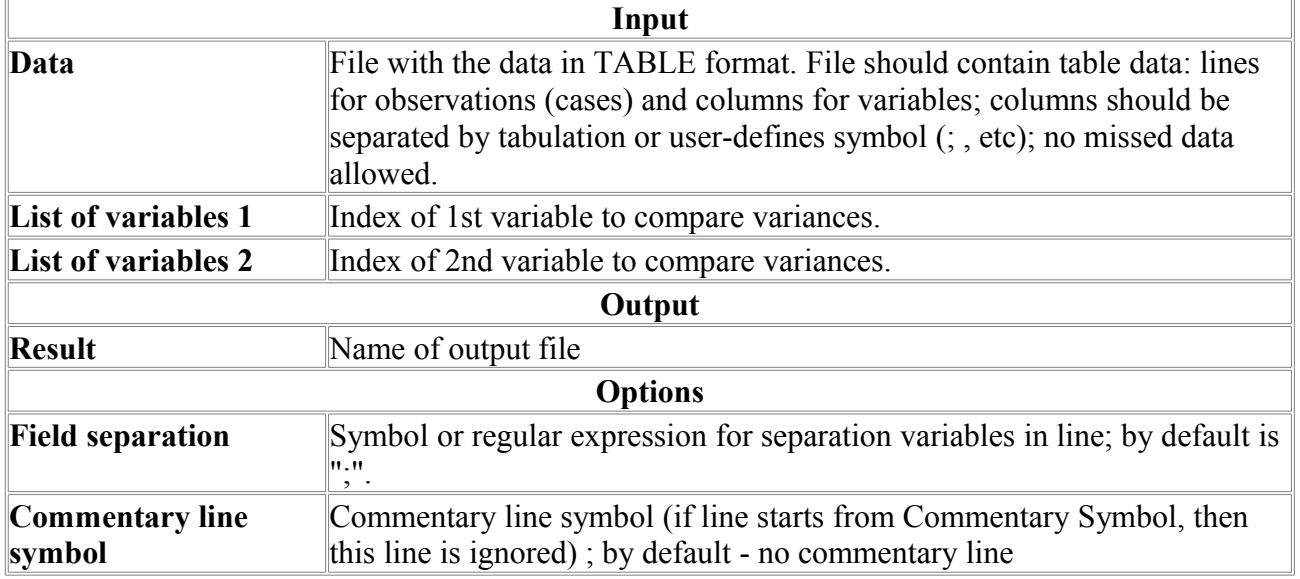

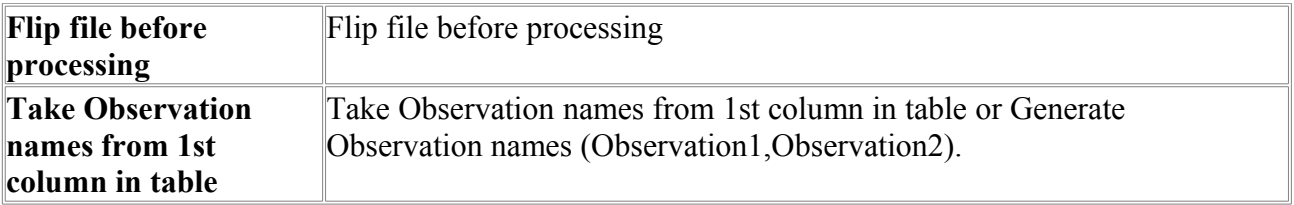

# *K-Means*

K-Means (K-means clustering). The data given from input file is clustered by the kmeans method, which aims to partition the points into k groups such that the sum of squares from points to the assigned cluster centres is minimized. At the minimum, all cluster centres are at the mean of their Voronoi sets (the set of data points which are nearest to the cluster centre).

This program use statistical functions from "R" free software environment for statistical computing and graphics (http://www.r-project.org).

This program requires the R-package to be installed on your computer.

Input file should contain table of numerical data: lines for observations (cases) columns should be separated by tabulation or user-defines symbol (; , etc); for example, if comma (,) separator is used, the file format is the same as the CSV (comma separated values) format. No missing data allowed.

#### **Example of input data file format:**

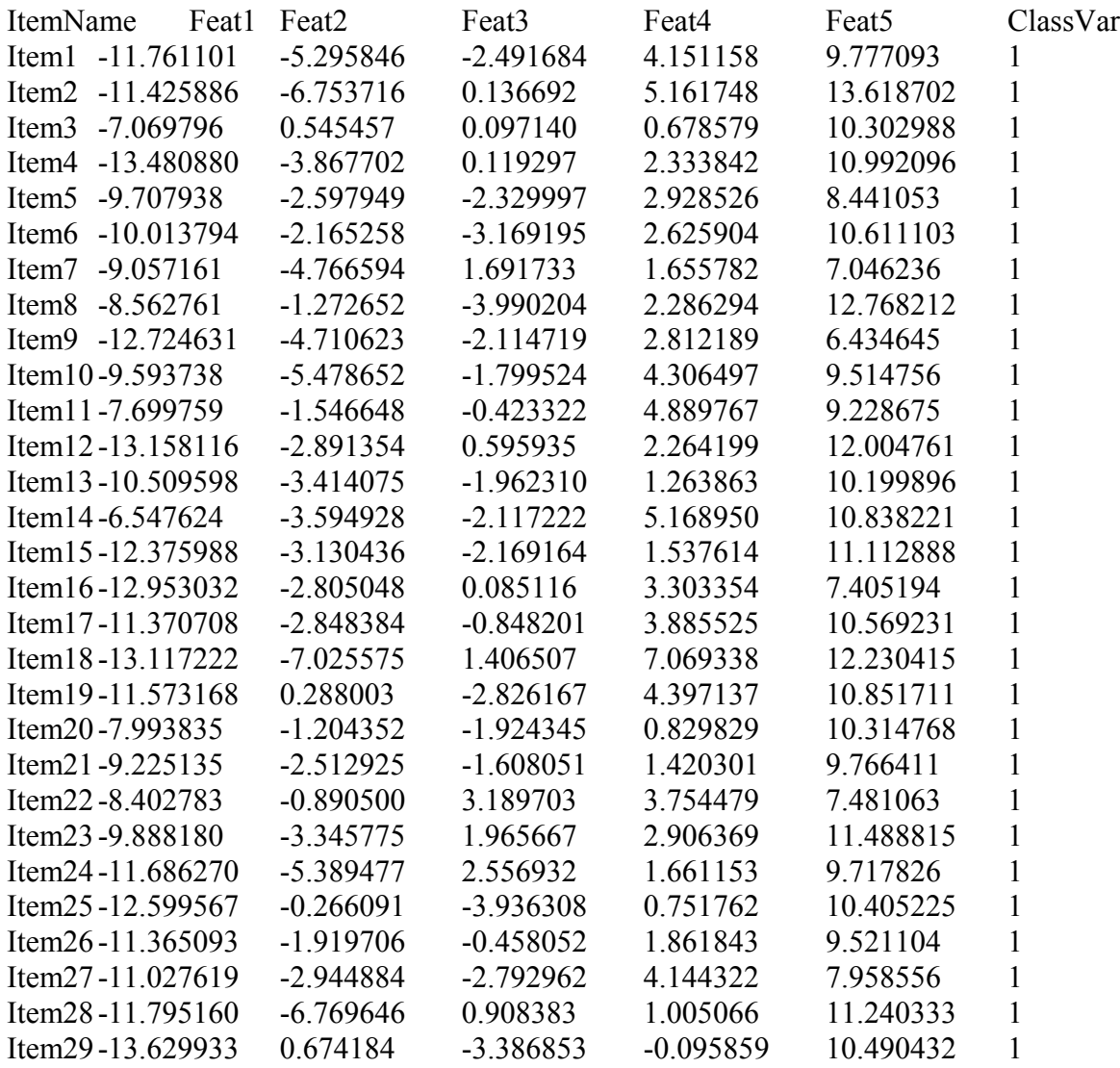

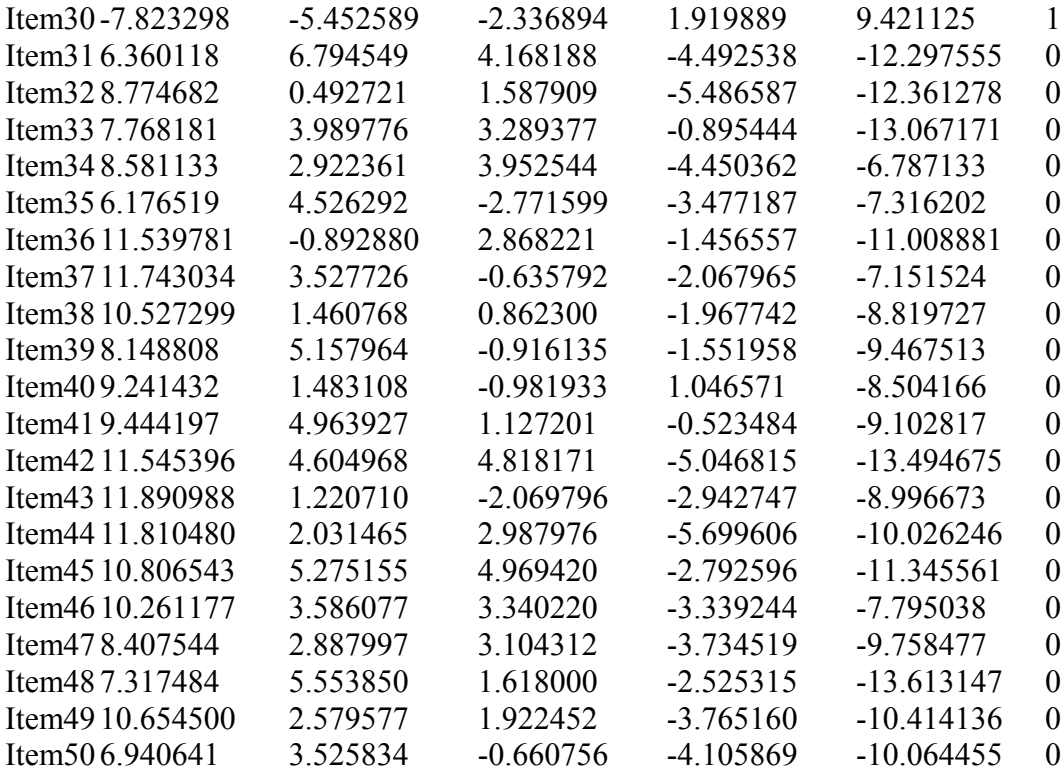

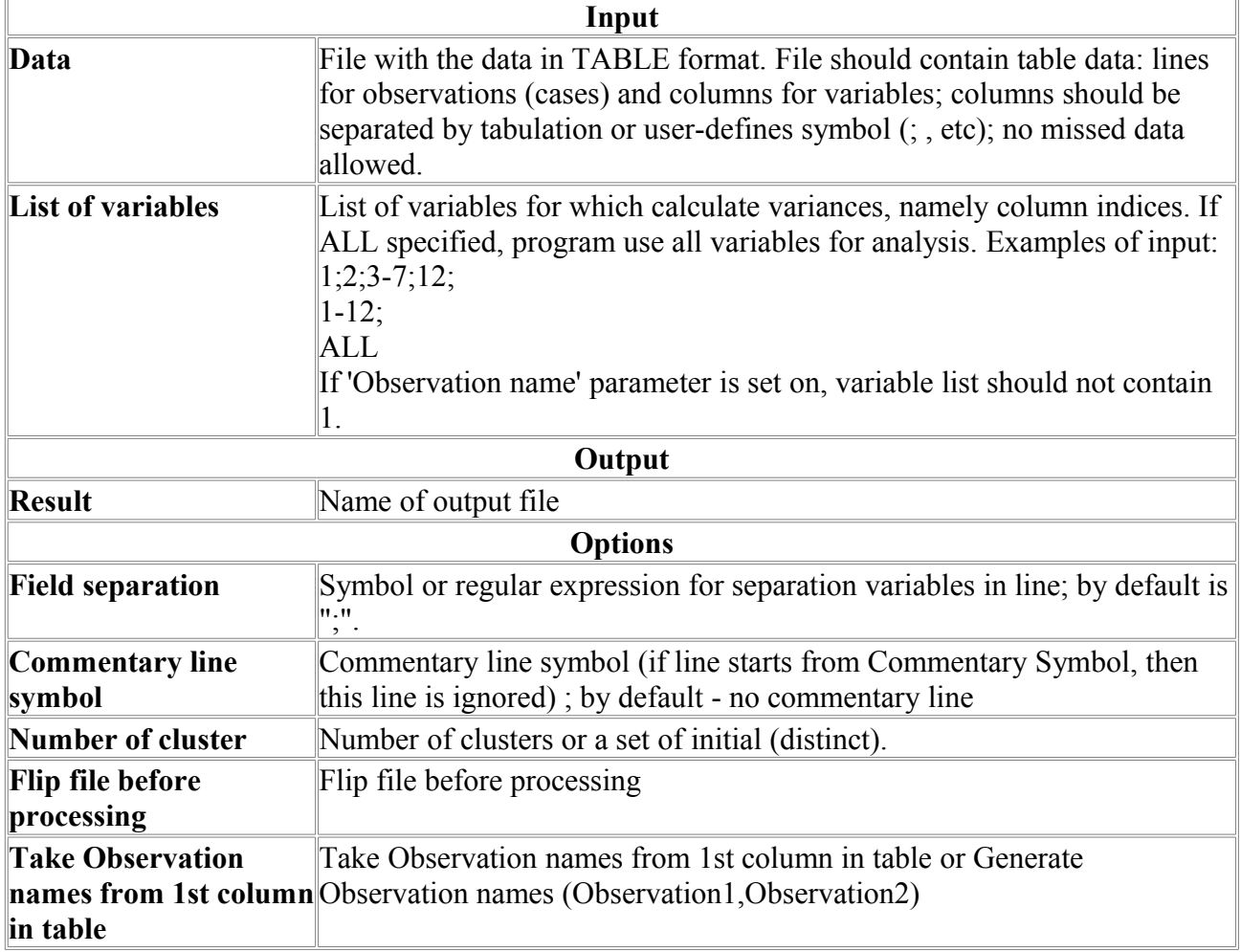

# *LDAClass*

The program performs linear discriminant classification. The Linear Discriminant is commonly used techniques for data classification. For each data item the program calculates the value of the Linear Discriminant Function (LDF) obtained by LDAClass procedure and separate data into two groups depending on whether the value of LDF is greater or less than 0. The set of variables used for the LDF calculation should coincide with the set used to obtain LDF by LDAStat procedure.

This program use statistical functions from "R" free software environment for statistical computing and graphics (http://www.r-project.org).

This program requires the R-package to be installed on your computer.

File should contain table of numerical data: lines for observations (cases) columns should be separated by tabulation or user-defines symbol (; , etc); for example, if comma (,) separator is used, the file format is the same as the CSV (comma separated values) format. No missing data allowed.

Example of output data:

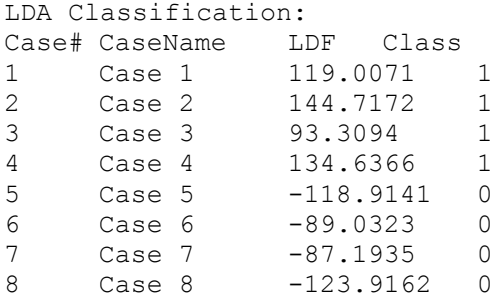

First line is the header. Second line is the data description, separated by tabulation (Case # - case number, CaseName – case name, LDF – the value of the linear discriminant function for the case, Class – classification index. Next lines provide parameters for each case.

#### **Example of input data file format:**

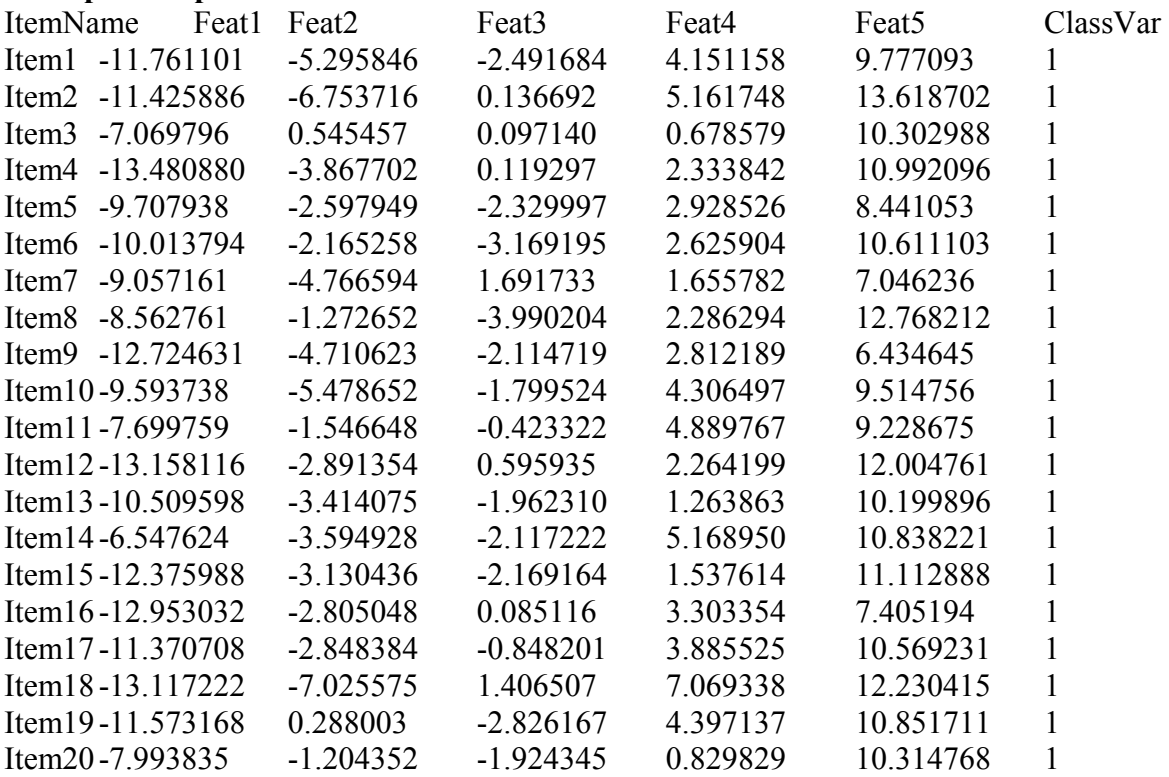

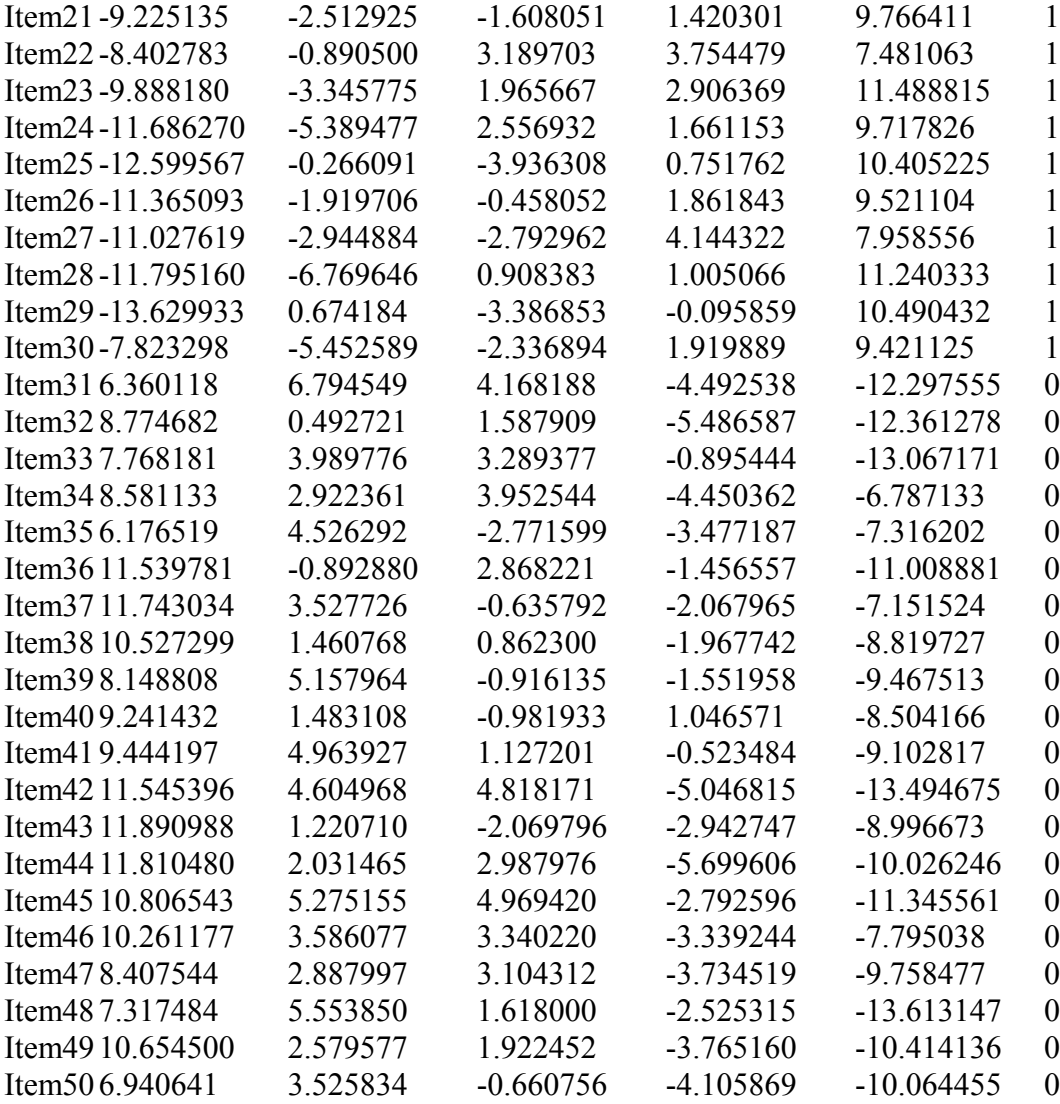

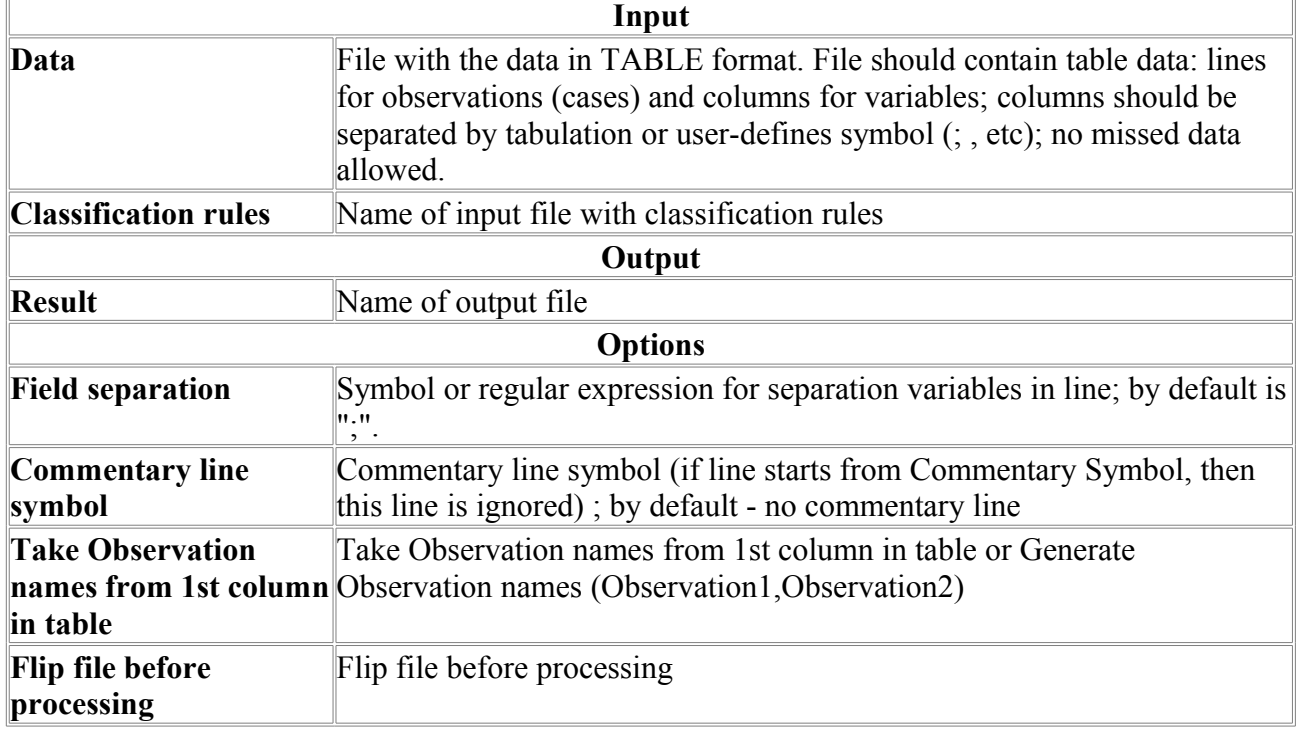

 $\overline{1}$ 

## *LDAStat*

The program calculates Linear Discriminant Analysis (LDA) parameters using the train data separated onto two classes. The Linear Discriminant Analysis is commonly used techniques for data classification. This method maximizes the ratio of between-class variance to the withinclass variance in dataset thereby guaranteeing maximal separability. The approach calculates Linear Discriminant Function (LDF) which coefficients are chosen so that they result in the best separation among the groups for train data set. Variables for the classification should be specified by the user; classes for the data should be specified in the ClassVar variable by 0 or 1 values.

The LDF can be applied in the LDAClass procedure to separate any data into two groups depending on whether the value of LDF is greater or less than 0.

This program use statistical functions from "R" free software environment for statistical computing and graphics (http://www.r-project.org).

This program requires the R-package to be installed on your computer.

File should contain table of numerical data: lines for observations (cases) columns should be separated by tabulation or user-defines symbol (; , etc); for example, if comma (,) separator is used, the file format is the same as the CSV (comma separated values) format. No missing data allowed.

#### **Example of output data:**

```
LDA Statistics for class variable ClassVar:
NCASES=50; NCLASS0=20; NCLASS1=30
Var Mean0 Mean1 LDF<br>Feat1 9.3970 -10.6047
Feat1 9.3970 -10.6047 -5.0675<br>Feat2 3.2846 -3.1118 -0.6547Feat2 3.2846 -3.1118 -0.654<br>Feat3 1.6290 -0.9977 1.0895
Feat3 1.6290 -0.9977 1.0895<br>Feat4 -2.9638 2.7626 1.1494
Feat4 -2.9638 2.7626 1.1494<br>Feat5 -10.0696 10.0585 5.8385
Feat5 -10.0696B0 * * -3.1990
```
First line is the header. Second line is the sample description: NCASES – number of cases total; NCLASS0 – number of class 0 cases; NCLASS1 – number of class 1 cases. Next line is output data description: Var – name of variable; Mean0 – mean for class 0; mMean1 – mean for class 1; LDF – coefficient of the linear discriminant function for the variable and b0 coefficient (B0). **Example of input data file format:**

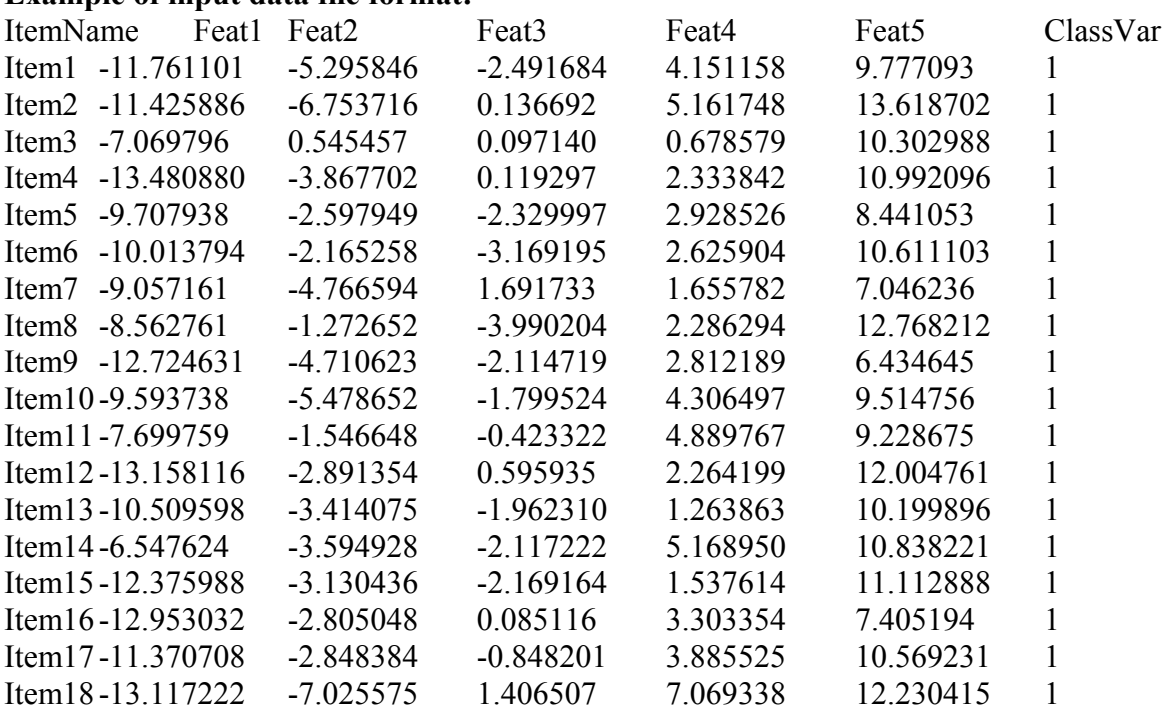

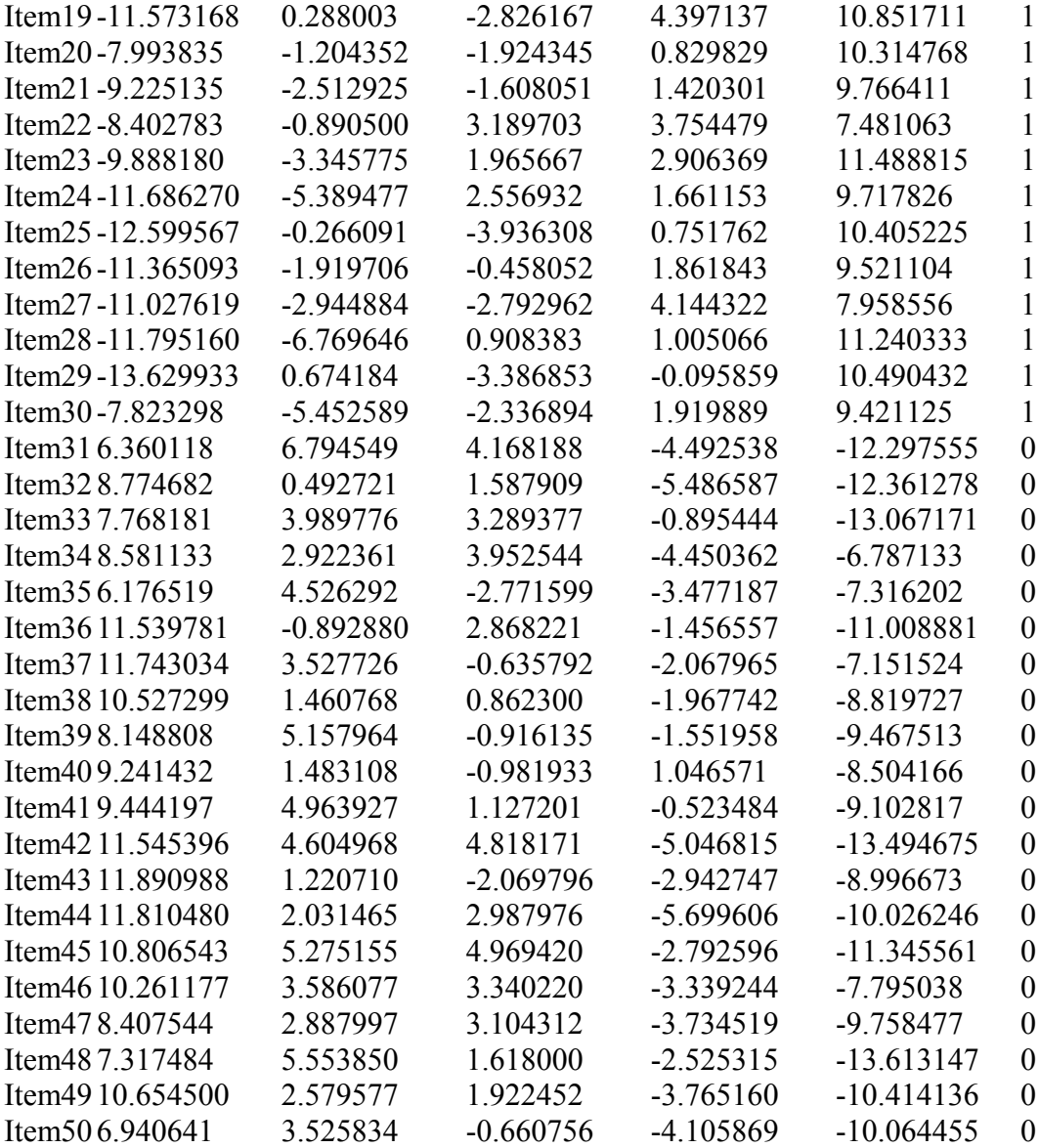

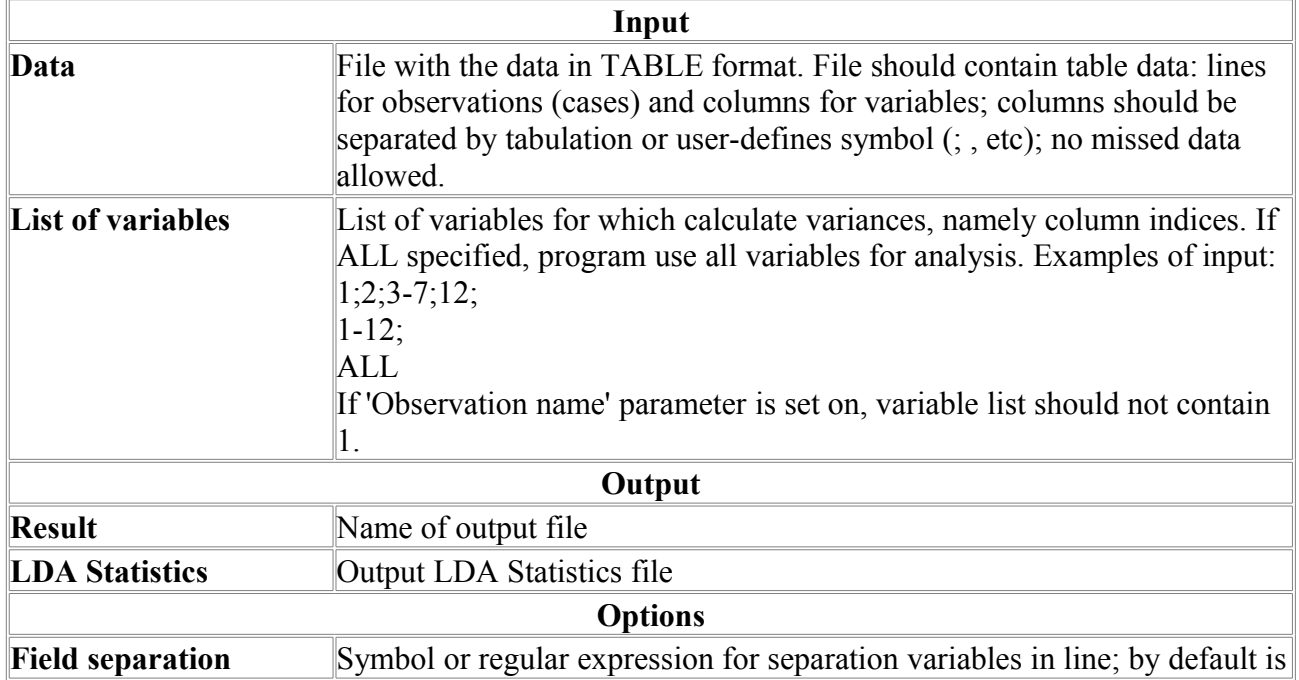

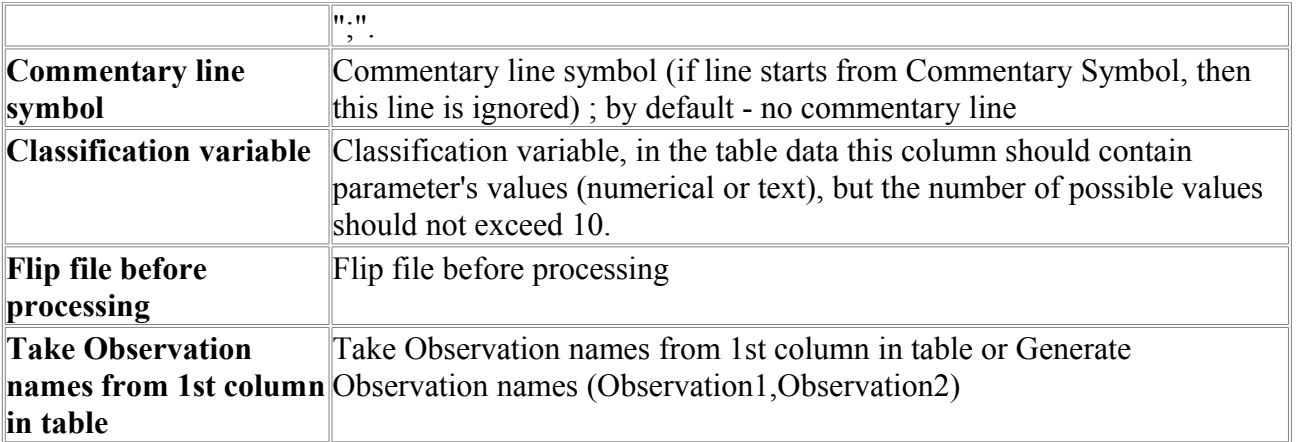

## *Means*

The program calculates means of the values in columns of data in table format.

This program use statistical functions from "R" free software environment for statistical computing and graphics (http://www.r-project.org).

This program requires the R-package to be installed on your computer.

Input file should contain table of numerical data: lines for observations (cases) columns should be separated by tabulation or user-defines symbol  $($ ;  $)$ , etc); for example, if comma  $($ separator is used, the file format is the same as the CSV (comma separated values) format. No missing data allowed.

#### **Example of output data:**

Variable Mean  $Feat1 -2.6040$ Feat2 -0.5532 Feat3 0.0530 Feat4 0.4721 Feat5 2.0072

First line provides data description, separated by tabulation (Variable – names for selected variables; Mean – mean values for variables). Next are the lines list means for variables.

#### **Example of input data file format:**

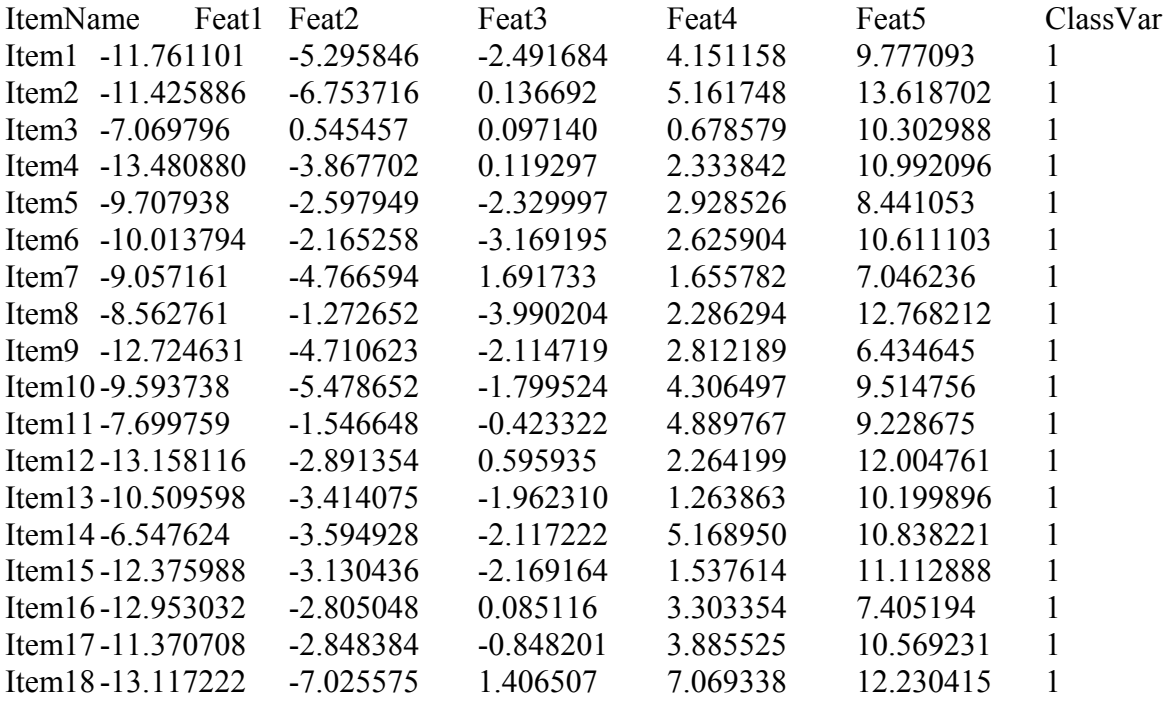

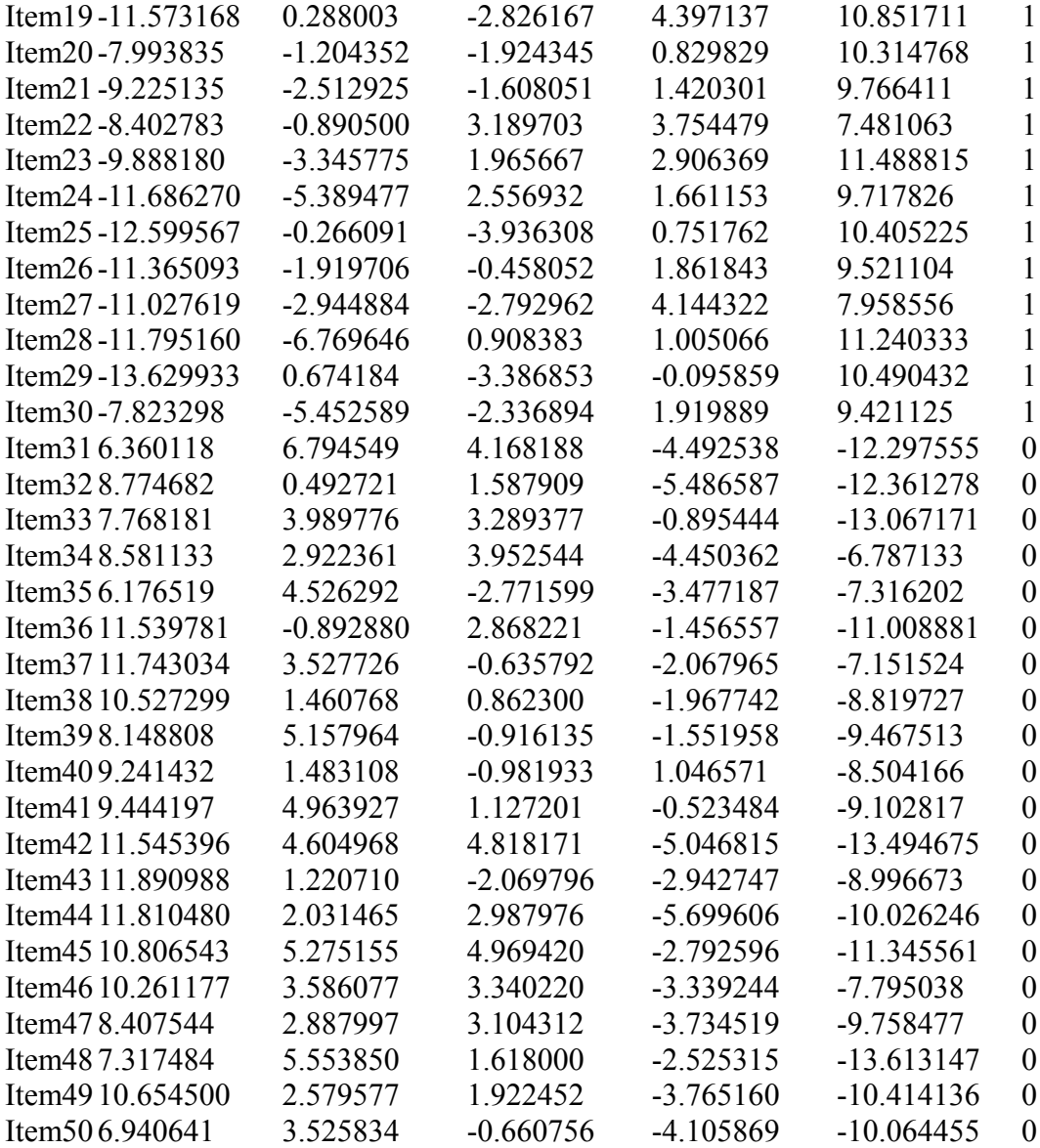

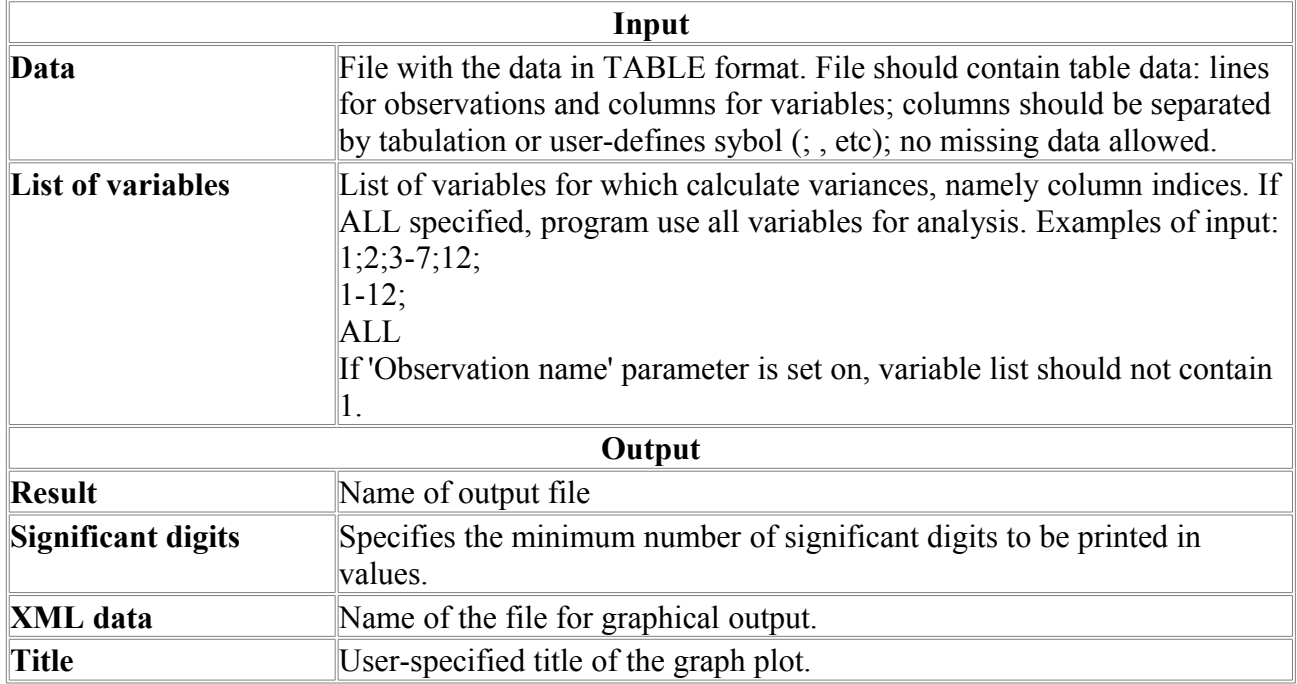

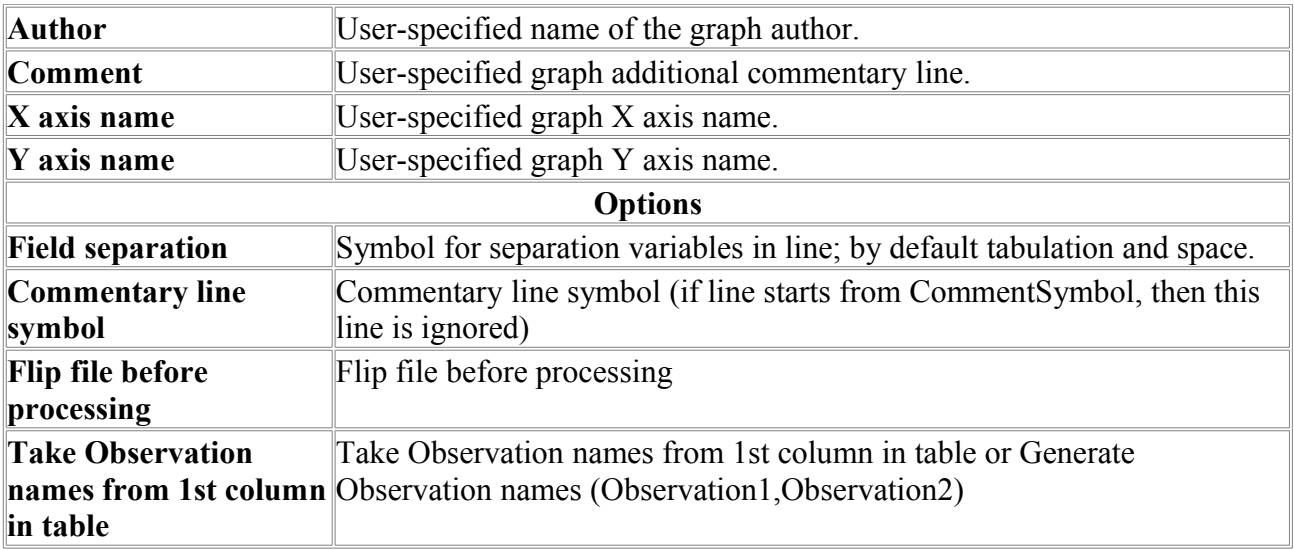

## *PCA*

PCA is a useful statistical technique that has found application in fields such as face recognition and image compression, and is a common technique for finding patterns in data of high dimension.

This program use statistical functions from "R" free software environment for statistical computing and graphics (http://www.r-project.org).

This program requires the R-package to be installed on your computer.

Input file should contain table of numerical data: lines for observations (cases) columns should be separated by tabulation or user-defines symbol (; , etc); for example, if comma (,) separator is used, the file format is the same as the CSV (comma separated values) format. No missing data allowed.

## **Example of input data file format:**

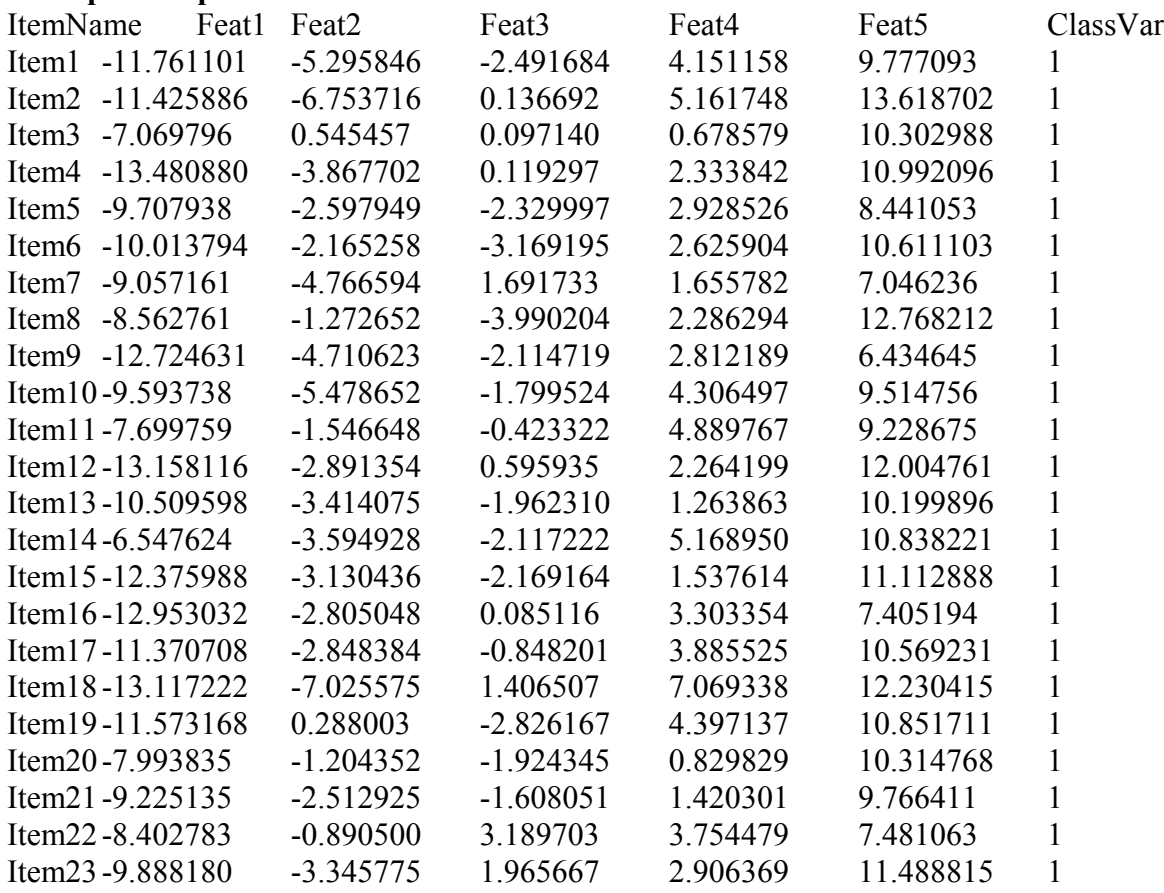

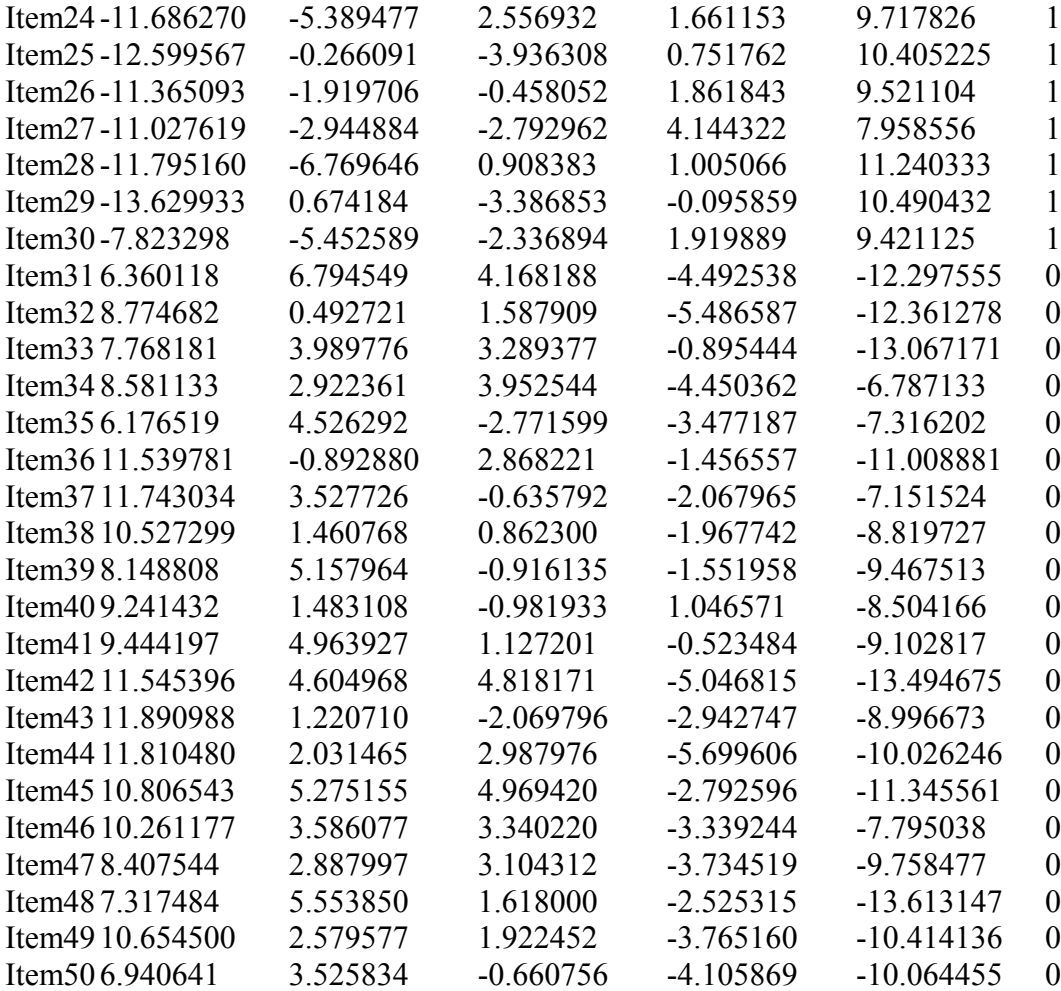

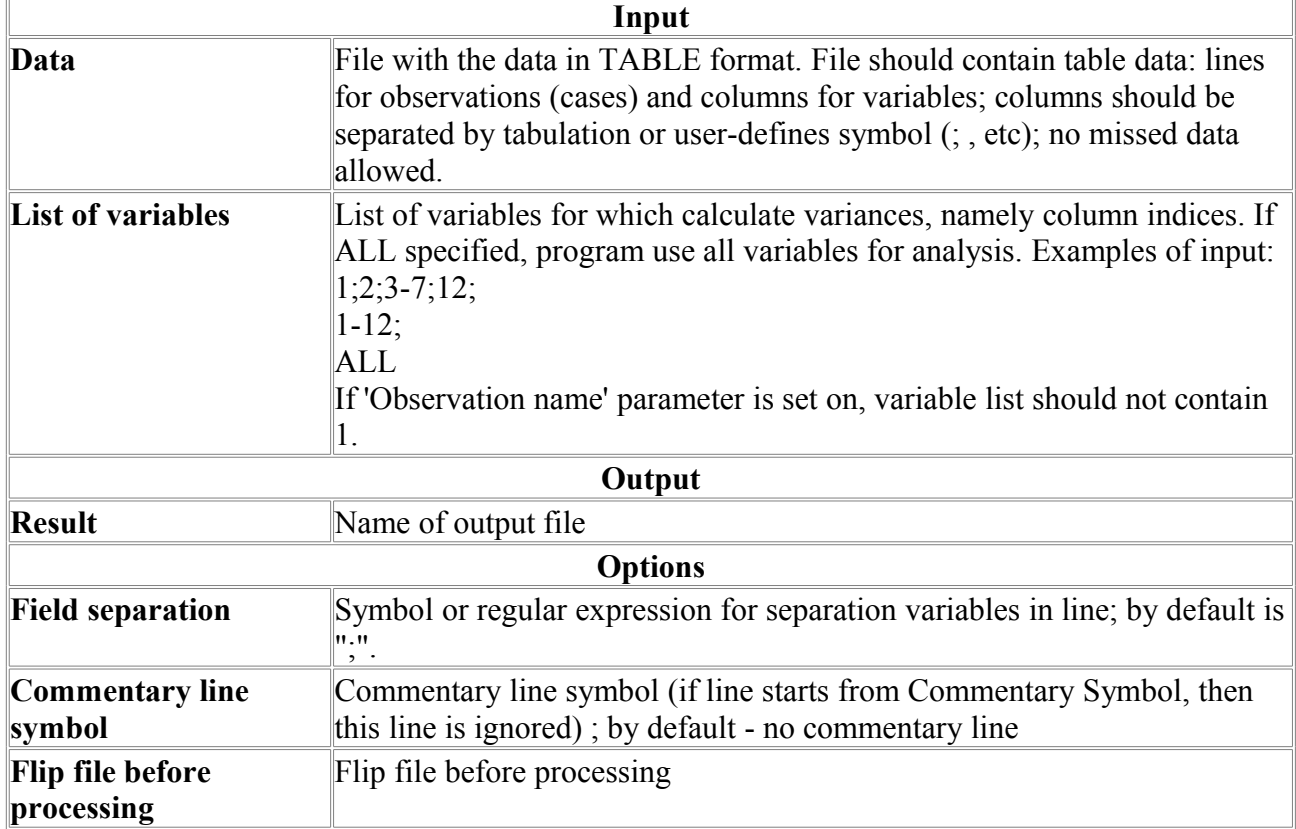

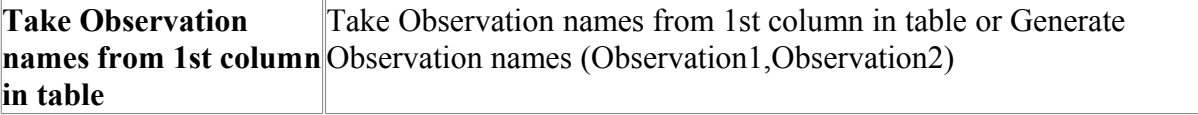

## *Pearson*

The program calculates correlation coefficients between the values in columns of data in table format.

This program use statistical functions from "R" free software environment for statistical computing and graphics (http://www.r-project.org).

This program requires the R-package to be installed on your computer.

Input file should contain table of numerical data: lines for observations (cases) columns should be separated by tabulation or user-defines sybol (;, etc); for example, if comma (,) separator is used, the file format is the same as the CSV (comma separated values) format. No missing data allowed.

Example of output data:

Set1\Set2 Feat2 Feat3 Feat4 Feat5 Feat1 0.82 0.53 -0.84 -0.96 Feat2 1.00 0.38 -0.79 -0.84

First line contains variable names from list 2 starting from the second column and separated by tabulation. First column correspond to the first set of variables. The values of the correlation coefficients between variables from the first (lines) and second (columns) lists are presented.

#### **Example of input data file format:**

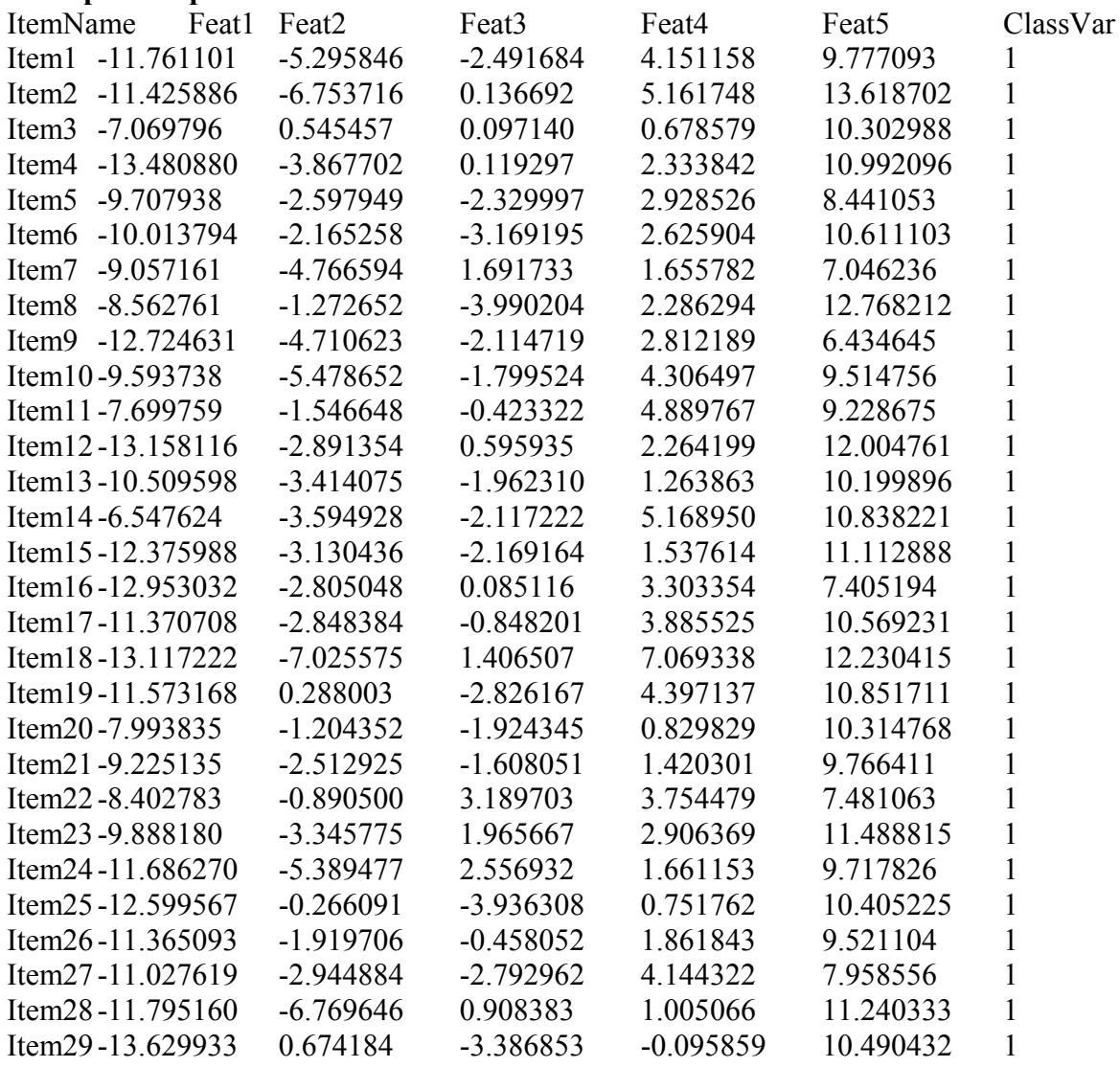

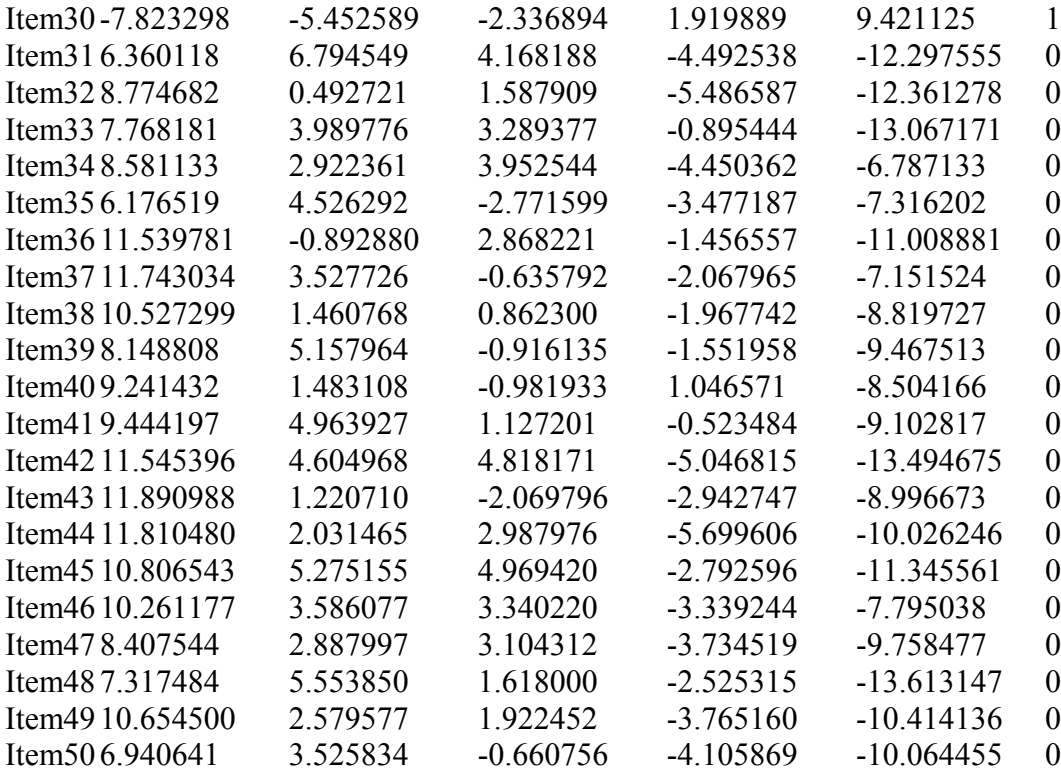

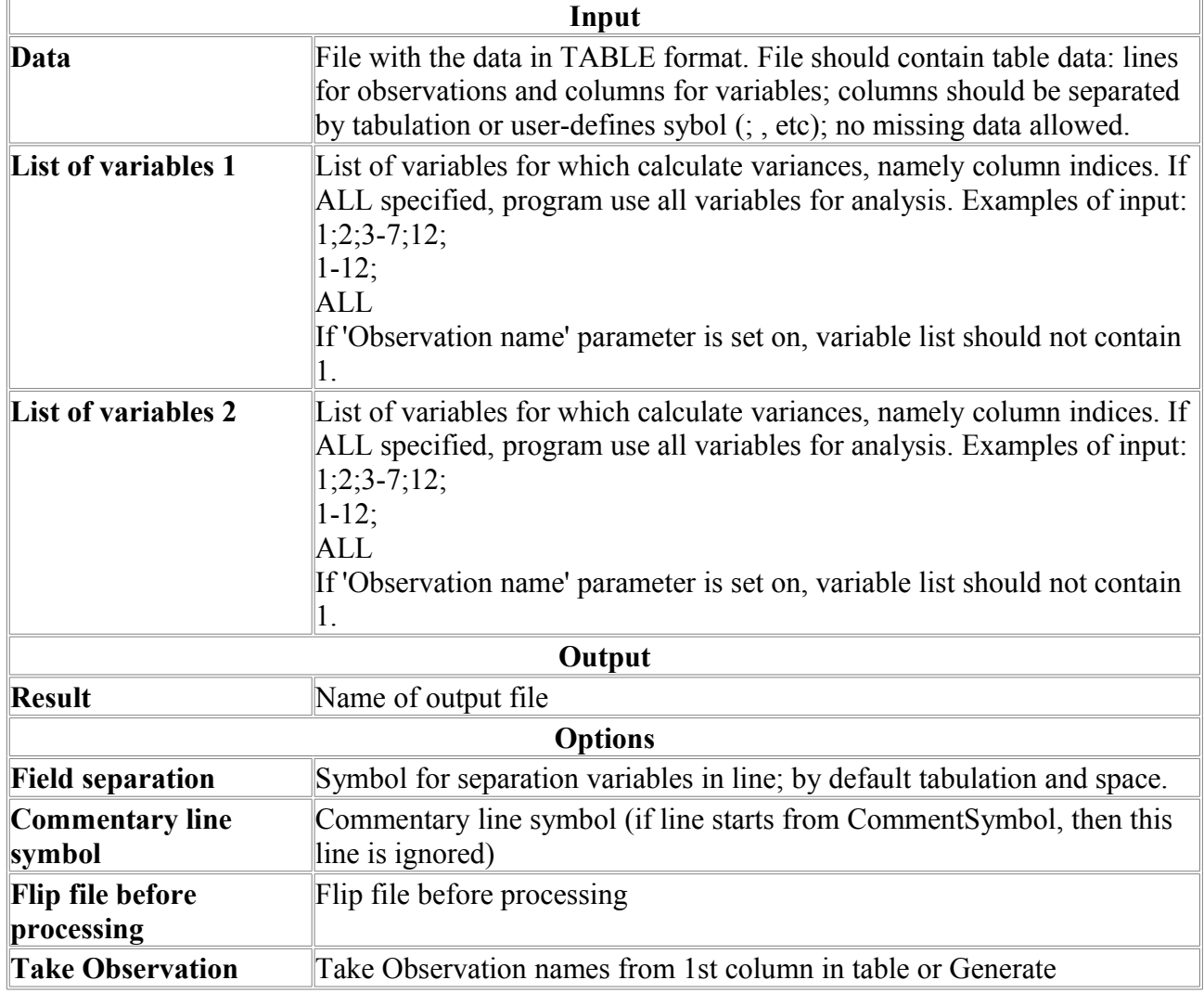

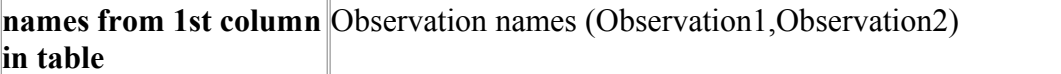

# *R-Script*

R-Script - enable running of the user's script, written in R language. This program requires the R-package to be installed on your computer.

#### **Parameters:**

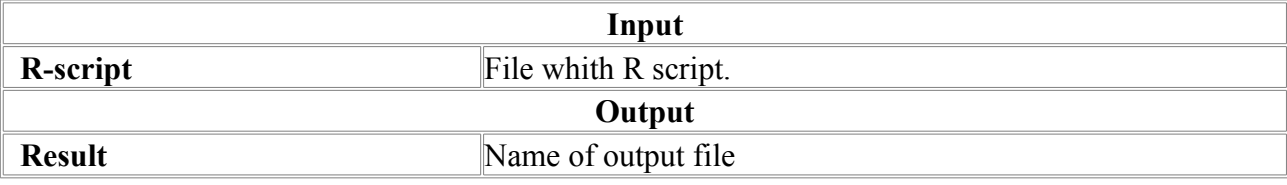

# *SNNBP-Learn*

The program implements the function of learning multi-layer perceptron neural network.

#### **Algorithm description.**

The package implements the neural network of the multi-layer perceptron (MLP) topology.

## **MLP topology description.**

The feed-forward neural network model transforms input signals into outputs. The transformation occurs at the neural network units called neurons (Fig. 1). The neuron consists of the weighted summation module (denoted as  $\Sigma$  in the Fig. 1) and non-linear transformation module (denoted as *F* in the Fig. 1). Such neuron structure is called perceptron.

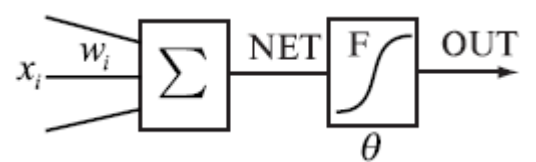

**Fig. 1.** The structure of the neuron.

NET is the result of the weighted summation of the input signals *x*i. OUT is the output of the single neuron, and it is the result of the non-linear transformation by activation function *F* of the NET value.

$$
NET = \sum_{i} w_i x_i
$$
  
OUT = F (NET –  $\theta$ )

wnere

 $x=\{x_i\}$  – the input signals vector,  $w = \{w_i\}$  – weights,  $\theta$  - bias term. *F* – neuron activation function, *NET*-weighted sum of the input signals, OUT – output signal.

The SNNBP program implements the feed-forward neural network where single units are connected in such way that output of one unit can be input to another unit. In the multi-layer perceptron topology units are combined in sets of layers with no connection of neurons within the layer. Neurons can input signals only from units of the previous layer and forward signals to the units of the next layer (Fig. 2). The number of neurons in the layer is arbitrary and set by user. The number of layers in the network is arbitrary (set by user).

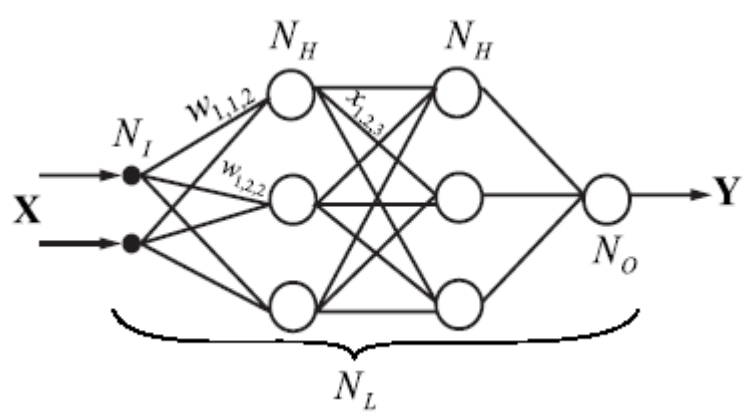

**Fig. 2**. The structure of the multi-layer perceptron.

There are three types of layers in such network. Fist is input layer, second is output layer, other layers called hidden. Neurons of the input layer make no transformations, they transmit the input signals to the first hidden layer. The SNNBP implements the algorithm that transformation of the the *i*-th neuron of the *k*-th layer as follows:

$$
NET_{k,i} = \sum_{i=1}^{L_k} \sum_{j=1}^{L_{k-1}} w_{kij} OUT_{k-l,j} + w_{ki0}
$$
  
OUT<sub>k,i</sub> = F (NET<sub>k,i</sub>)

**,**

where  $NET_{ki}$  is the weighted sum of the inputs for the *i*-th neuron of the *k*-th layer ( $i=1, L_k, L_k$ the number of neurons in the *k*-layer).

 $OUT_{ki}$  is the output value of the *i*-th neuron in the *k*-th layer.

 $w_{ki}$ ={w<sub>kij</sub>} is the weight matrix, connecting the *i* –th neuron in the *k*-layer with the *j*–th neuron outputs  $(j=1, L_{k-l})$  of the  $k-1$  –th layer outputs.

 $w_{ki0}$  is the bias for the *i* 0<sup>th</sup> neuron in the *k*-th layer.

*F* is the activation function, the current version of the SNNBP program implement sigmoid activation function:

$$
F = \frac{1}{1 + \exp(-NET \cdot c)},
$$

where  $c$  is the shape parameter (gain) that determines the slope of the sigmoid, when it is close to 0, the slope of the sigmoid is softer, if the gain is large, the shape is close to the step-wise function. The gain parameter is the same for all the neurons in the network.

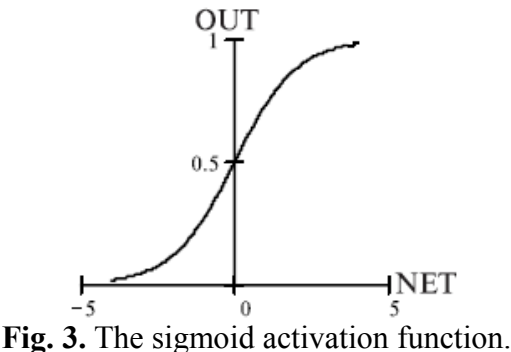

The SNNBP program allows setting the network topology of the arbitrary size of the input vector, output vector, number of hidden layers and number of neurons per layer. The network topology is set by user, as a rule, the topology can be optimized by trial and error procedure by user. The network with the simple structure may not capture the relationship between the input and output variables sufficiently. The multi-layer perceptron of the large size are more timeconsuming to learn and need the large size of the training set to estimate the weights of the network. It is usual practice to start with the simple topology, then add more neurons and control the error after the topology changes.

The network model considers numerical representation of the input and output variables. It is able to solve the following types of tasks.

1). *The non-linear regression or prediction*. The neural network is trained to predict the output (target) values using the input value. In most cases, there is one (target) value at the neural network output tan need to be predicted. However multiple outputs can be predicted by SNNBP program also.

2). *Classification*. The neural network should classify the input sample by its input values into several classes. To code the classes several approaches exist. If it is needed to classify samples into 2 classes, the output of the network can be the single value and the classifying decision is determined by threshold value. Another way is to associate the class value to single output neuron and to select class according to the neuron with maximal output. The last method allows classifying samples into arbitrary number of classes.

#### **The MLP learning procedure.**

The idea behind the neural network is that the network can be trained to find the relationships between the input and output data. The learning process assumes the existence of the data for which the true relationship is known (supervised learning). The training data consist of samples for which the relationship between the inputs  $x$  and outputs  $\boldsymbol{\theta}$  is known. For the specified network topology, learning procedure selects weights  $w_k$  to minimize error between the outputs of the network and the true output values *t* (targets).

For the single sample *n* the targets *t* are known and the outputs *o* of the network are calculated (the size of the output and target vectors are equal to M), then the error can be estimated as follows:

$$
E_n = \frac{1}{2} \sum_{m=1}^{M} (o_{nm} - t_{nm})^2.
$$

For the N samples total error estimate is

$$
E = \sum_{n=1}^{N} E_n
$$

.

The learning task for the neural network is formulated as to fond the network topology and corresponding network parameters (weights) with the minimal value *E* for some training data set. This is the optimization problem. For neural network it can be solved numerically by steepest gradient method. The overall optimization scheme is as follows:

1). Set initial weight values if the MLP by random values [–0.5; 0.5].

2). Calculate the gradient direction.

3). Change the weight values  $w_{kij}$  (and biases  $w_{ki0}$ ) for the  $\alpha \cdot d_{kij}$ , where  $\alpha$  - is the step length (learning rate), *dkij* is the vector of anti-gradient.

4). Repeat steps 2-3 until the error changes during optimization procedure will be small enough.

The SNNBP program implement slightly different optimization based on the error backpropagation algorithm. This is convenient and fast way for gradient calculation. This algorithm allow to calculate weight changes backward, from last layer to the first, the weights for the  $L<sub>k</sub>$ level are calculated using the error estimates for the neurons in the  $L_{k+1}$  level. This allows to calculate all the weight changes recursively. The estimate of the gradient is possible in such a way that samples presented to the neural network sequentially. The learning process is divided to the "epochs", during the epoch all the samples from the training data are presented to the neural network. This is so-called batch training option.

The learning algorithm work as follows.

- 1). Set initial weight values if the MLP by random values [–0.5; 0.5].
- 2). Present the sample *n* from the training data to the network.
- 3). Calculate the outputs *o* of the NN for the inputs *x* of the sample.
- 4). Calculate the error between the outputs *o* and targets *t* for the sample *n*.

5). Using the backpropagation algorithm estimates the gradient are calculated and change the

neural network weights according the gradient values are made.

6). Repeat steps 2-5 for all the samples from the training data.

In this procedure, samples are presented to the network randomly during the epoch. The overall learning cycle consisted of the several epochs usually. The number of epochs per learning step is defined by user and selected by trial and error procedure.

#### **Momentum.**

Usually, the gradient vector is estimated for current values of the network weights. The step length in the anti-gradient direction is  $\alpha$ . In some cases the optimization efficiency can be improved by adding to the descent vector at the current step the vector at the previous step with some coefficient (momentum). This allows searching optimum efficiently in the narrow ravines of the error surfaces. In this case the weight w<sub>kij</sub> changes (and  $w_{ki0}$ ) made by the value  $\alpha \cdot (d_{kij} +$  $d_{\text{kii}}$ (previous)\**m*), where  $\alpha$  - descent step length (learning rate),  $d_{\text{kii}}$  is the gradient direction at the current step,  $d_{ki}$ (previous) is the anti-gradient direction at the previous step, *m* is momentum (ranges from 0 to 1). If the moment is equal to 0, the descent direction vector is determined from the current weight values.

#### **The learning protocol with early stopping.**

If the network topology contains many weight parameters, it can over-fit the data in the learning process. This means that the network can recognize the data on which it was trained and cannot make generalizations for another data. This occur when the training data size is insufficient to fit the large number of parameters. To overcome the problem the early stopping procedure is implemented in the course of learning.

The protocol requires additional set of data, validating data set. These data serve as additional check for stop learning process, if the error became increasing on the validating data. The protocol for earsly stopping is as follows.

1). The number of training steps Nsteps is set.

2). At the each step the process of the learning by user-defined number of epochs is performed as described previously.

3). After each step the error of the NN is estimated on the validating data. If the error is less than was obtained previously, the network parameters are saved.

4). Otherwise the learning process continues until the number of learning steps is less than Nsteps or the error on the validating data is too large (say, 2 times larger than the minimal error obtained in previous steps). This process always saves the network parameters, which give the minimal error obtained during learning process for the validating data. The threshold parameter for large error deviation is set by the user.

The error on the training data in this protocol usually decreases to the small value and became fluctuating after some steps of learning. The error on the validating data is also decreasing after some steps, but at some point it may became increasing (the point where over-fitting occur). This protocol allows overcoming the over-fitting problem efficiently.

## **The SNNBP options.**

The SNNBP program allows three options: learning, testing and prediction.

First option (*SNNBP –Learn*) implement the back-propagation training algorithm and output the optimal NN structure, saved in the SNNBP internal format. It is also possible to save the network parameters in the C file that can be compiled as a separate module that implements the NN evaluation by C-function. It also implement some additional features:

*Internal normalization.* After reading all the data are normalized in such a way that variables are scaled to the interval [0.1;0.9]. There is no need in data normalization by user. The neural network prediction values are rescaled back after prediction to the initial data range.

*Prediction output.* The program may save predicted values obtained by best network parameters for the training, validating and the testing data.

Second, testing option (*SNNBP-Test*) implement testing of the previously obtained network on the user data. The file should contain both input and output values. The error estimate is printed out. User can also output predicted values (outputs) for test data into user-defined file.

Third, prediction option (*SNNBP-Predict*) is implemented. In this option neural network calculate output values (predictions) using input values from the data file (target values need not be specified in this option). The predicted values are saved into user-defined file. The error is not calculated in this option.

## **Parameter description**

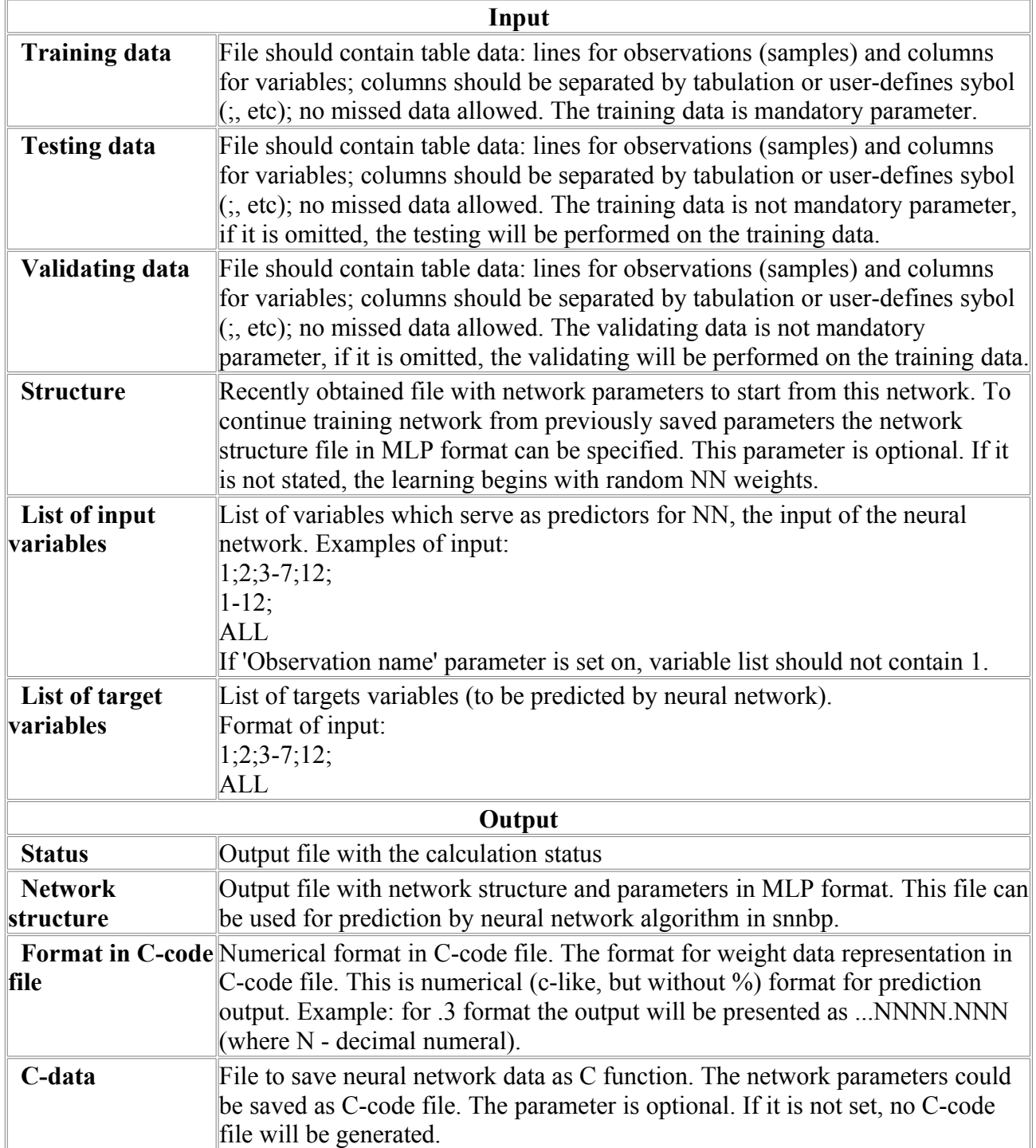

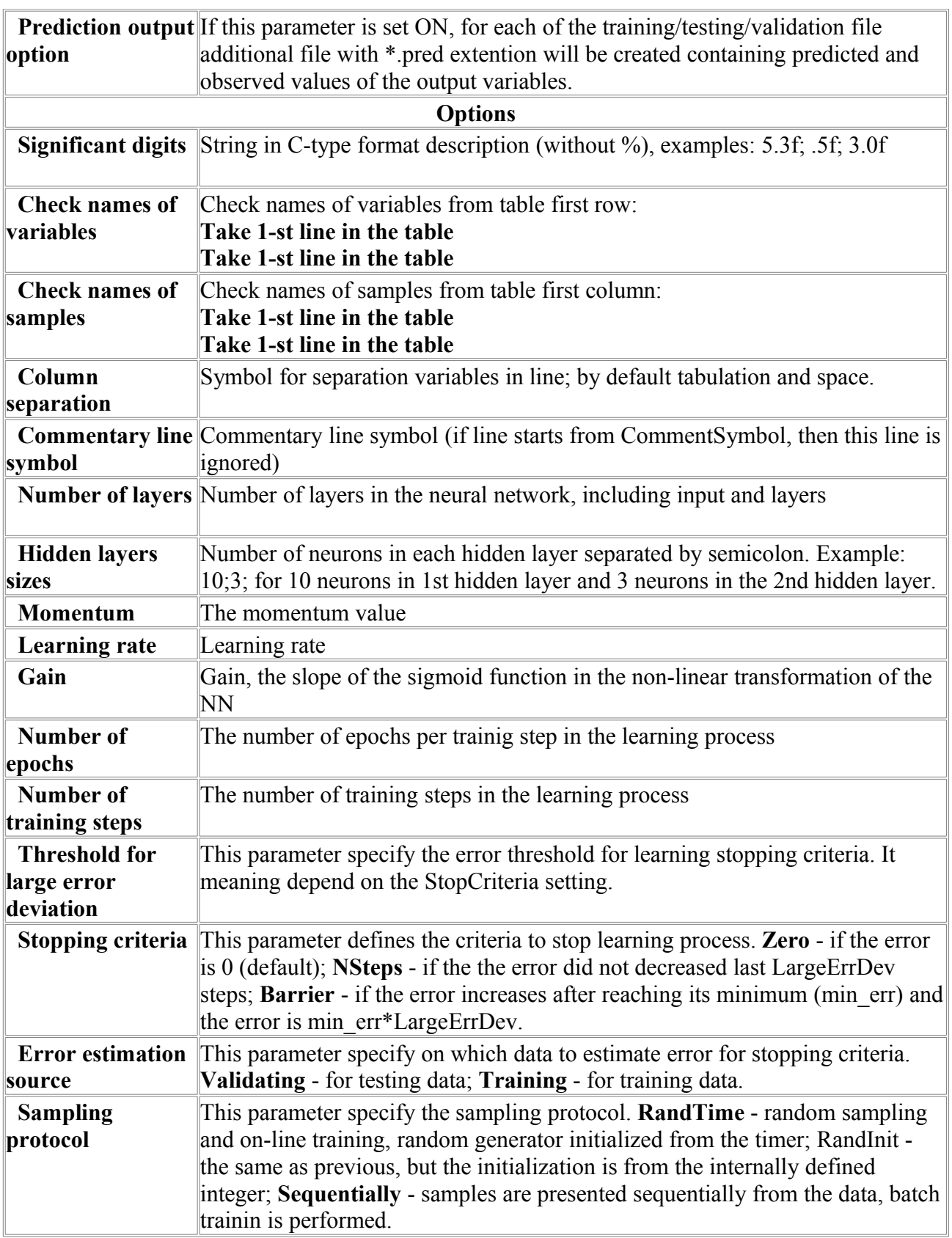

# *SNNBP-Predict*

The program implements the prediction by multi-layer perceptron neural network.

# **Algorithm description.**

The package implements the neural network of the multi-layer perceptron (MLP) topology. **MLP topology description.**

The feed-forward neural network model transforms input signals into outputs. The transformation occurs at the neural network units called neurons (Fig. 1). The neuron consists of the weighted summation module (denoted as  $\Sigma$  in the Fig. 1) and non-linear transformation module (denoted as *F* in the Fig. 1). Such neuron structure is called perceptron.

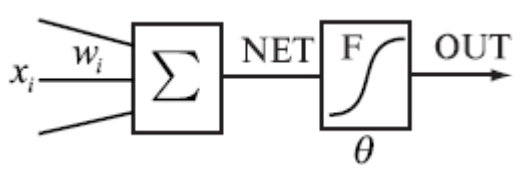

**Fig. 1.** The structure of the neuron.

NET is the result of the weighted summation of the input signals *x*i. OUT is the output of the single neuron, and it is the result of the non-linear transformation by activation function *F* of the NET value.

$$
NET = \sum_{i} w_{i} x_{i}
$$
  
OUT = F (NET -  $\theta$ )

wnere

 $x = \{x_i\}$  – the input signals vector,  $w = \{w_i\}$  – weights,  $\theta$  - bias term, *F* – neuron activation function, *NET*-weighted sum of the input signals, OUT – output signal.

The SNNBP program implements the feed-forward neural network where single units are connected in such way that output of one unit can be input to another unit. In the multi-layer perceptron topology units are combined in sets of layers with no connection of neurons within the layer. Neurons can input signals only from units of the previous layer and forward signals to the units of the next layer (Fig. 2). The number of neurons in the layer is arbitrary and set by user. The number of layers in the network is arbitrary (set by user).

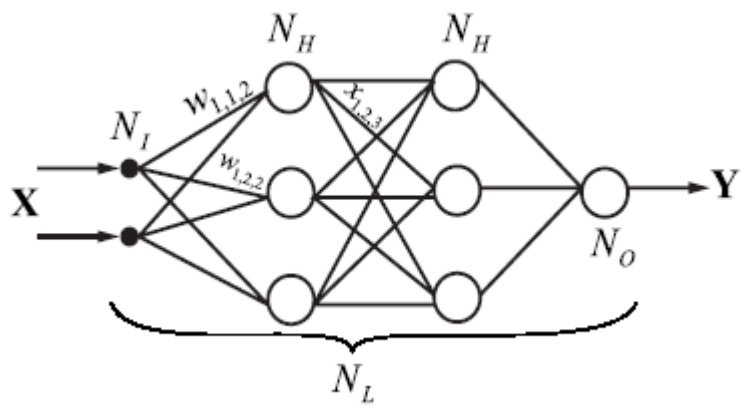

**Fig. 2**. The structure of the multi-layer perceptron.

There are three types of layers in such network. Fist is input layer, second is output layer, other layers called hidden. Neurons of the input layer make no transformations, they transmit the input signals to the first hidden layer. The SNNBP implements the algorithm that transformation of the the *i*-th neuron of the *k*-th layer as follows:

$$
NET_{k,i} = \sum_{i=1}^{L_k} \sum_{j=1}^{L_{k-1}} w_{kij} OUT_{k-1,j} + w_{ki0}
$$
  
OUT<sub>k,i</sub> =F (NET<sub>k,i</sub>)

**,**

where  $NET_{ki}$  is the weighted sum of the inputs for the *i*-th neuron of the *k*-th layer ( $i=1, L_k, L_k$ the number of neurons in the *k*-layer).

OUT<sub> $kj$ </sub> is the output value of the  $i$ -th neuron in the  $k$ -th layer.

 $w_{ki}$ ={w<sub>*kij*</sub>} is the weight matrix, connecting the *i* –th neuron in the *k*-layer with the *j*–th neuron outputs  $(j=1, L_{k-1})$  of the  $k-1$  –th layer outputs.

 $w_{ki0}$  is the bias for the *i* 0<sup>th</sup> neuron in the *k*-th layer.

*F* is the activation function, the current version of the SNNBP program implement sigmoid activation function:

$$
F = \frac{1}{1 + \exp(-NET \cdot c)},
$$

where  $c$  is the shape parameter (gain) that determines the slope of the sigmoid, when it is close to 0, the slope of the sigmoid is softer, if the gain is large, the shape is close to the step-wise function. The gain parameter is the same for all the neurons in the network.

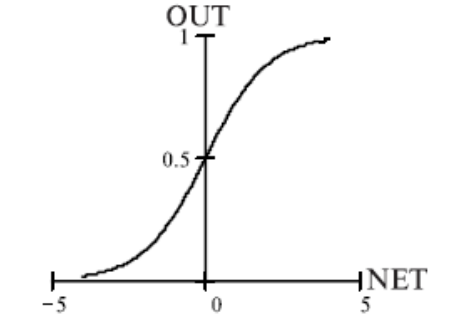

**Fig. 3.** The sigmoid activation function.

The SNNBP program allows setting the network topology of the arbitrary size of the input vector, output vector, number of hidden layers and number of neurons per layer. The network topology is set by user, as a rule, the topology can be optimized by trial and error procedure by user. The network with the simple structure may not capture the relationship between the input and output variables sufficiently. The multi-layer perceptron of the large size are more timeconsuming to learn and need the large size of the training set to estimate the weights of the network. It is usual practice to start with the simple topology, then add more neurons and control the error after the topology changes.

The network model considers numerical representation of the input and output variables. It is able to solve the following types of tasks.

1). *The non-linear regression or prediction*. The neural network is trained to predict the output (target) values using the input value. In most cases, there is one (target) value at the neural network output tan need to be predicted. However multiple outputs can be predicted by SNNBP program also.

2). *Classification*. The neural network should classify the input sample by its input values into several classes. To code the classes several approaches exist. If it is needed to classify samples into 2 classes, the output of the network can be the single value and the classifying decision is determined by threshold value. Another way is to associate the class value to single output neuron and to select class according to the neuron with maximal output. The last method allows classifying samples into arbitrary number of classes.

#### **The MLP learning procedure.**

The idea behind the neural network is that the network can be trained to find the relationships between the input and output data. The learning process assumes the existence of the data for which the true relationship is known (supervised learning). The training data consist of samples for which the relationship between the inputs  $x$  and outputs  $\boldsymbol{o}$  is known. For the specified network topology, learning procedure selects weights  $w_{ki}$  to minimize error between the outputs of the network and the true output values *t* (targets).

For the single sample *n* the targets *t* are known and the outputs *o* of the network are calculated (the size of the output and target vectors are equal to M), then the error can be estimated as follows:

$$
E_n = \frac{1}{2} \sum_{m=1}^{M} (o_{nm} - t_{nm})^2.
$$

For the N samples total error estimate is

$$
E=\sum_{n=1}^N E_n.
$$

The learning task for the neural network is formulated as to fond the network topology and corresponding network parameters (weights) with the minimal value *E* for some training data set. This is the optimization problem. For neural network it can be solved numerically by steepest gradient method. The overall optimization scheme is as follows:

1). Set initial weight values if the MLP by random values [–0.5; 0.5].

2). Calculate the gradient direction.

3). Change the weight values  $w_{kij}$  (and biases  $w_{ki0}$ ) for the  $\alpha \cdot d_{kij}$ , where  $\alpha$  - is the step length (learning rate), *dkij* is the vector of anti-gradient.

4). Repeat steps 2-3 until the error changes during optimization procedure will be small enough.

The SNNBP program implement slightly different optimization based on the error backpropagation algorithm. This is convenient and fast way for gradient calculation. This algorithm allow to calculate weight changes backward, from last layer to the first, the weights for the  $L<sub>k</sub>$ level are calculated using the error estimates for the neurons in the  $L_{k+1}$  level. This allows to calculate all the weight changes recursively. The estimate of the gradient is possible in such a way that samples presented to the neural network sequentially. The learning process is divided to the "epochs", during the epoch all the samples from the training data are presented to the neural network. This is so-called batch training option.

The learning algorithm work as follows.

1). Set initial weight values if the MLP by random values [–0.5; 0.5].

2). Present the sample *n* from the training data to the network.

3). Calculate the outputs  $\boldsymbol{\sigma}$  of the NN for the inputs  $\boldsymbol{x}$  of the sample.

4). Calculate the error between the outputs *o* and targets *t* for the sample *n*.

5). Using the backpropagation algorithm estimates the gradient are calculated and change the neural network weights according the gradient values are made.

6). Repeat steps 2-5 for all the samples from the training data.

In this procedure, samples are presented to the network randomly during the epoch. The overall learning cycle consisted of the several epochs usually. The number of epochs per learning step is defined by user and selected by trial and error procedure.

#### **Momentum.**

Usually, the gradient vector is estimated for current values of the network weights. The step length in the anti-gradient direction is  $\alpha$ . In some cases the optimization efficiency can be improved by adding to the descent vector at the current step the vector at the previous step with some coefficient (momentum). This allows searching optimum efficiently in the narrow ravines of the error surfaces. In this case the weight w<sub>kij</sub> changes (and  $w_{ki0}$ ) made by the value  $\alpha \cdot (d_{kij} +$  $d_{kij}$ (previous)\**m*), where  $\alpha$  - descent step length (learning rate),  $d_{kij}$  is the gradient direction at the current step,  $d_{ki}$ (previous) is the anti-gradient direction at the previous step, *m* is momentum (ranges from 0 to 1). If the moment is equal to 0, the descent direction vector is determined from the current weight values.

## **The learning protocol with early stopping.**

If the network topology contains many weight parameters, it can over-fit the data in the learning process. This means that the network can recognize the data on which it was trained and cannot make generalizations for another data. This occur when the training data size is insufficient to fit the large number of parameters. To overcome the problem the early stopping procedure is implemented in the course of learning.

The protocol requires additional set of data, validating data set. These data serve as additional check for stop learning process, if the error became increasing on the validating data. The protocol for earsly stopping is as follows.

1). The number of training steps Nsteps is set.

2). At the each step the process of the learning by user-defined number of epochs is performed as described previously.

3). After each step the error of the NN is estimated on the validating data. If the error is less than was obtained previously, the network parameters are saved.

4). Otherwise the learning process continues until the number of learning steps is less than Nsteps or the error on the validating data is too large (say, 2 times larger than the minimal error obtained in previous steps). This process always saves the network parameters, which give the minimal error obtained during learning process for the validating data. The threshold parameter for large error deviation is set by the user.

The error on the training data in this protocol usually decreases to the small value and became fluctuating after some steps of learning. The error on the validating data is also decreasing after some steps, but at some point it may became increasing (the point where over-fitting occur). This protocol allows overcoming the over-fitting problem efficiently.

## **The SNNBP options.**

The SNNBP program allows three options: learning, testing and prediction.

First option (*SNNBP –Learn*) implement the back-propagation training algorithm and output the optimal NN structure, saved in the SNNBP internal format. It is also possible to save the network parameters in the C file that can be compiled as a separate module that implements the NN evaluation by C-function. It also implement some additional features:

*Internal normalization.* After reading all the data are normalized in such a way that variables are scaled to the interval [0.1;0.9]. There is no need in data normalization by user. The neural network prediction values are rescaled back after prediction to the initial data range.

*Prediction output.* The program may save predicted values obtained by best network parameters for the training, validating and the testing data.

Second, testing option (*SNNBP-Test*) implement testing of the previously obtained network on the user data. The file should contain both input and output values. The error estimate is printed out. User can also output predicted values (outputs) for test data into user-defined file.

Third, prediction option (*SNNBP-Predict*) is implemented. In this option neural network calculate output values (predictions) using input values from the data file (target values need not be specified in this option). The predicted values are saved into user-defined file. The error is not calculated in this option.

## **Parameter description**

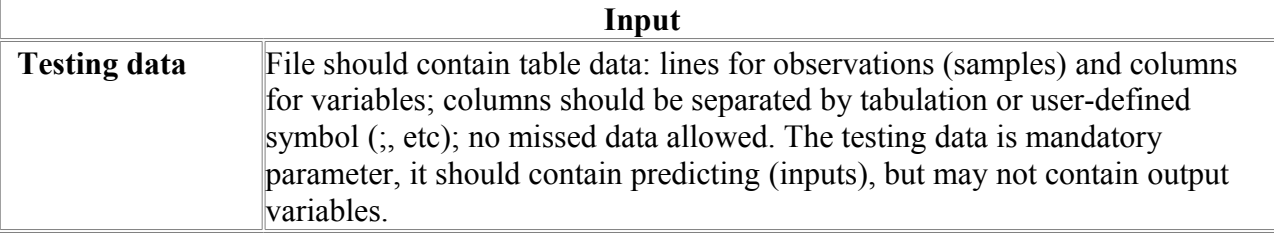

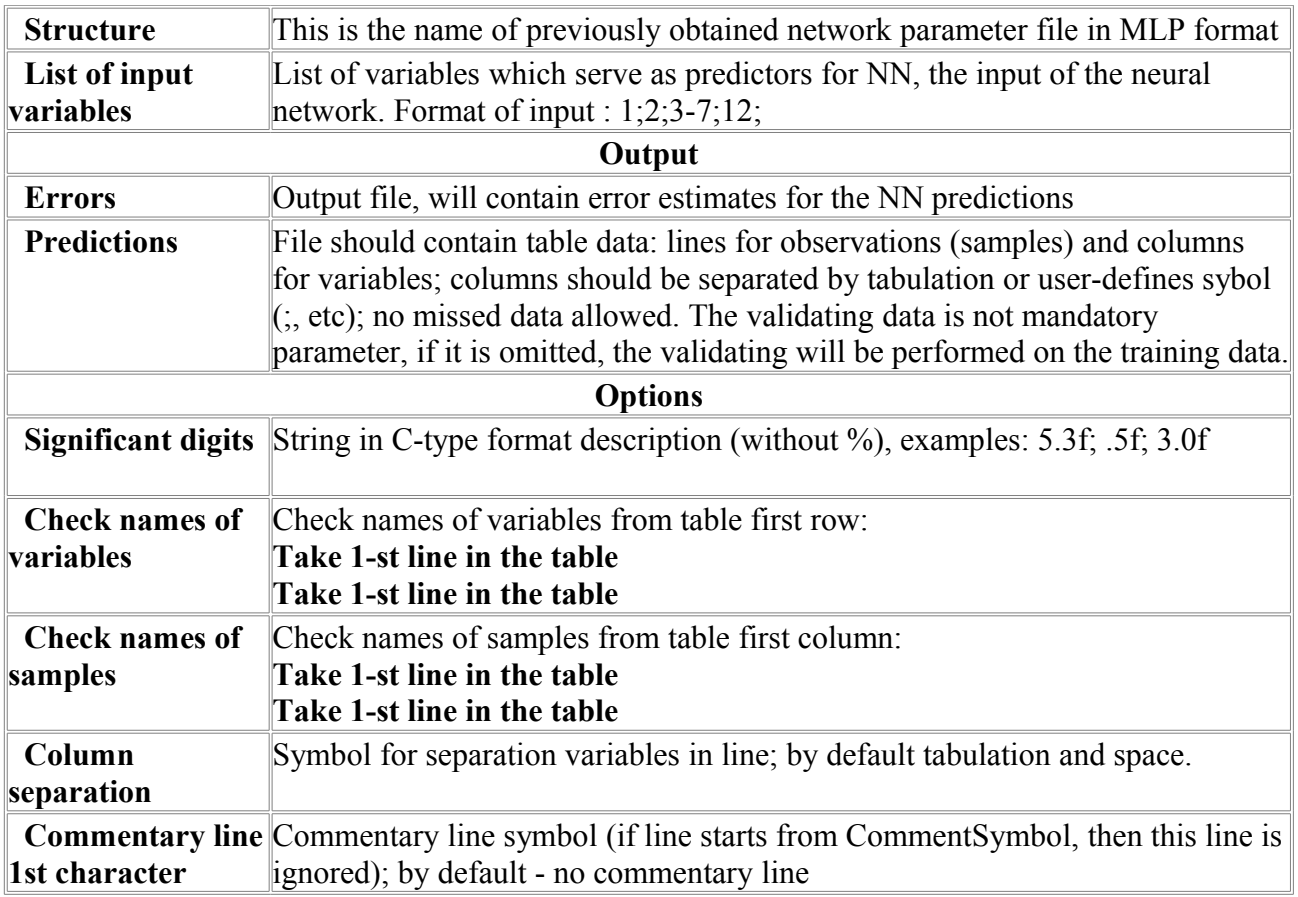

# *SNNBP-Test*

The program implements testing the prediction by multi-layer perceptron neural network.

**Algorithm description.**

The package implements the neural network of the multi-layer perceptron (MLP) topology. **MLP topology description.**

The feed-forward neural network model transforms input signals into outputs. The transformation occurs at the neural network units called neurons (Fig. 1). The neuron consists of the weighted summation module (denoted as  $\Sigma$  in the Fig. 1) and non-linear transformation module (denoted as *F* in the Fig. 1). Such neuron structure is called perceptron.

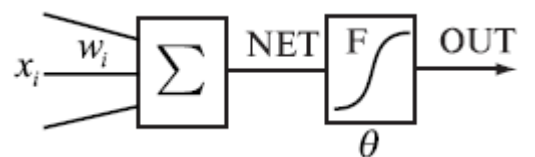

**Fig. 1.** The structure of the neuron.

NET is the result of the weighted summation of the input signals  $x_i$ . OUT is the output of the single neuron, and it is the result of the non-linear transformation by activation function *F* of the NET value.

$$
NET = \sum_{i} w_i x_i
$$
  
OUT = F (NET –  $\theta$ )

wnere

 $x = \{x_i\}$  – the input signals vector,  $w = \{w_i\}$  – weights,  $\theta$  - bias term,

*F* – neuron activation function, *NET*-weighted sum of the input signals, OUT – output signal.

The SNNBP program implements the feed-forward neural network where single units are connected in such way that output of one unit can be input to another unit. In the multi-layer perceptron topology units are combined in sets of layers with no connection of neurons within the layer. Neurons can input signals only from units of the previous layer and forward signals to the units of the next layer (Fig. 2). The number of neurons in the layer is arbitrary and set by user. The number of layers in the network is arbitrary (set by user).

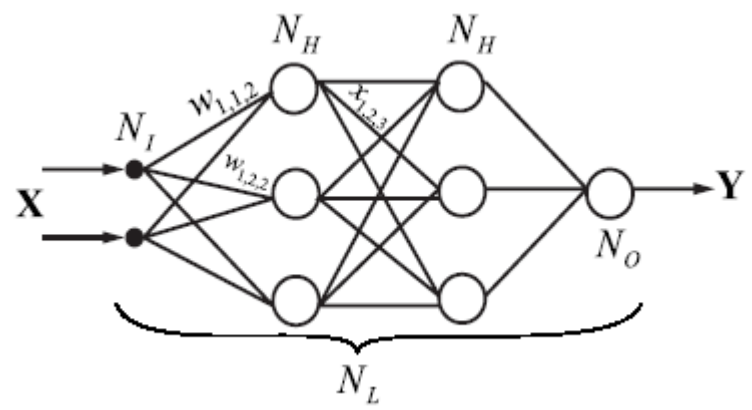

**Fig. 2**. The structure of the multi-layer perceptron.

There are three types of layers in such network. Fist is input layer, second is output layer, other layers called hidden. Neurons of the input layer make no transformations, they transmit the input signals to the first hidden layer. The SNNBP implements the algorithm that transformation of the the *i*-th neuron of the *k*-th layer as follows:

$$
NET_{k,i} = \sum_{i=1}^{L_k} \sum_{j=1}^{L_{k-1}} w_{kij} OUT_{k-1,j} + w_{ki0}
$$
  
OUT  $_{k,i} = F (NET_{k,i})$ 

**,**

where  $NET_{kj}$  is the weighted sum of the inputs for the *i*-th neuron of the *k*-th layer ( $i=1, L_k, L_k$ ) the number of neurons in the *k*-layer).

OUT<sub>ki</sub> is the output value of the  $i$ -th neuron in the  $k$ -th layer.

 $w_{ki}$ ={w<sub>*kij*</sub>} is the weight matrix, connecting the *i* –th neuron in the *k*-layer with the *j*–th neuron outputs  $(j=1, L_{k-1})$  of the  $k-1$  –th layer outputs.

 $W_{ki0}$  is the bias for the *i* 0<sup>th</sup> neuron in the *k*-th layer.

*F* is the activation function, the current version of the SNNBP program implement sigmoid activation function:

$$
F = \frac{1}{1 + \exp(-NET \cdot c)},
$$

where  $c$  is the shape parameter (gain) that determines the slope of the sigmoid, when it is close to 0, the slope of the sigmoid is softer, if the gain is large, the shape is close to the step-wise function. The gain parameter is the same for all the neurons in the network.

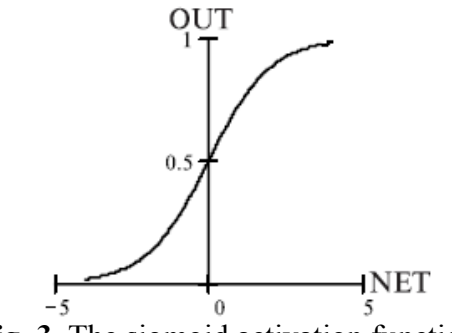

**Fig. 3.** The sigmoid activation function.

The SNNBP program allows setting the network topology of the arbitrary size of the input vector, output vector, number of hidden layers and number of neurons per layer. The network topology is set by user, as a rule, the topology can be optimized by trial and error procedure by user. The network with the simple structure may not capture the relationship between the input and output variables sufficiently. The multi-layer perceptron of the large size are more timeconsuming to learn and need the large size of the training set to estimate the weights of the network. It is usual practice to start with the simple topology, then add more neurons and control the error after the topology changes.

The network model considers numerical representation of the input and output variables. It is able to solve the following types of tasks.

1). *The non-linear regression or prediction*. The neural network is trained to predict the output (target) values using the input value. In most cases, there is one (target) value at the neural network output tan need to be predicted. However multiple outputs can be predicted by SNNBP program also.

2). *Classification*. The neural network should classify the input sample by its input values into several classes. To code the classes several approaches exist. If it is needed to classify samples into 2 classes, the output of the network can be the single value and the classifying decision is determined by threshold value. Another way is to associate the class value to single output neuron and to select class according to the neuron with maximal output. The last method allows classifying samples into arbitrary number of classes.

#### **The MLP learning procedure.**

The idea behind the neural network is that the network can be trained to find the relationships between the input and output data. The learning process assumes the existence of the data for which the true relationship is known (supervised learning). The training data consist of samples for which the relationship between the inputs  $x$  and outputs  $\boldsymbol{o}$  is known. For the specified network topology, learning procedure selects weights  $w_{ki}$  to minimize error between the outputs of the network and the true output values *t* (targets).

For the single sample *n* the targets *t* are known and the outputs *o* of the network are calculated (the size of the output and target vectors are equal to M), then the error can be estimated as follows:

$$
E_n = \frac{1}{2} \sum_{m=1}^{M} (o_{nm} - t_{nm})^2.
$$

For the N samples total error estimate is

$$
E = \sum_{n=1}^{N} E_n
$$

.

The learning task for the neural network is formulated as to fond the network topology and corresponding network parameters (weights) with the minimal value *E* for some training data set. This is the optimization problem. For neural network it can be solved numerically by steepest gradient method. The overall optimization scheme is as follows:

1). Set initial weight values if the MLP by random values [–0.5; 0.5].
2). Calculate the gradient direction.

3). Change the weight values  $w_{kij}$  (and biases  $w_{ki0}$ ) for the  $\alpha \cdot d_{kij}$ , where  $\alpha$  - is the step length (learning rate), *dkij* is the vector of anti-gradient.

4). Repeat steps 2-3 until the error changes during optimization procedure will be small enough.

The SNNBP program implement slightly different optimization based on the error backpropagation algorithm. This is convenient and fast way for gradient calculation. This algorithm allow to calculate weight changes backward, from last layer to the first, the weights for the  $L<sub>k</sub>$ level are calculated using the error estimates for the neurons in the  $L_{k+1}$  level. This allows to calculate all the weight changes recursively. The estimate of the gradient is possible in such a way that samples presented to the neural network sequentially. The learning process is divided to the "epochs", during the epoch all the samples from the training data are presented to the neural network. This is so-called batch training option.

The learning algorithm work as follows.

- 1). Set initial weight values if the MLP by random values [–0.5; 0.5].
- 2). Present the sample *n* from the training data to the network.
- 3). Calculate the outputs *o* of the NN for the inputs *x* of the sample.
- 4). Calculate the error between the outputs *o* and targets *t* for the sample *n*.

5). Using the backpropagation algorithm estimates the gradient are calculated and change the neural network weights according the gradient values are made.

6). Repeat steps 2-5 for all the samples from the training data.

In this procedure, samples are presented to the network randomly during the epoch. The overall learning cycle consisted of the several epochs usually. The number of epochs per learning step is defined by user and selected by trial and error procedure.

## **Momentum.**

Usually, the gradient vector is estimated for current values of the network weights. The step length in the anti-gradient direction is  $\alpha$ . In some cases the optimization efficiency can be improved by adding to the descent vector at the current step the vector at the previous step with some coefficient (momentum). This allows searching optimum efficiently in the narrow ravines of the error surfaces. In this case the weight w<sub>kij</sub> changes (and  $w_{ki0}$ ) made by the value  $\alpha \cdot (d_{kij} +$  $d_{kij}$ (previous)\**m*), where  $\alpha$  - descent step length (learning rate),  $d_{kij}$  is the gradient direction at the current step,  $d_{ki}$ (previous) is the anti-gradient direction at the previous step, *m* is momentum (ranges from 0 to 1). If the moment is equal to 0, the descent direction vector is determined from the current weight values.

## **The learning protocol with early stopping.**

If the network topology contains many weight parameters, it can over-fit the data in the learning process. This means that the network can recognize the data on which it was trained and cannot make generalizations for another data. This occur when the training data size is insufficient to fit the large number of parameters. To overcome the problem the early stopping procedure is implemented in the course of learning.

The protocol requires additional set of data, validating data set. These data serve as additional check for stop learning process, if the error became increasing on the validating data. The protocol for earsly stopping is as follows.

1). The number of training steps Nsteps is set.

2). At the each step the process of the learning by user-defined number of epochs is performed as described previously.

3). After each step the error of the NN is estimated on the validating data. If the error is less than was obtained previously, the network parameters are saved.

4). Otherwise the learning process continues until the number of learning steps is less than Nsteps or the error on the validating data is too large (say, 2 times larger than the minimal error

obtained in previous steps). This process always saves the network parameters, which give the minimal error obtained during learning process for the validating data. The threshold parameter for large error deviation is set by the user.

The error on the training data in this protocol usually decreases to the small value and became fluctuating after some steps of learning. The error on the validating data is also decreasing after some steps, but at some point it may became increasing (the point where over-fitting occur). This protocol allows overcoming the over-fitting problem efficiently.

## **The SNNBP options.**

The SNNBP program allows three options: learning, testing and prediction.

First option (*SNNBP –Learn*) implement the back-propagation training algorithm and output the optimal NN structure, saved in the SNNBP internal format. It is also possible to save the network parameters in the C file that can be compiled as a separate module that implements the NN evaluation by C-function. It also implement some additional features:

*Internal normalization.* After reading all the data are normalized in such a way that variables are scaled to the interval [0.1;0.9]. There is no need in data normalization by user. The neural network prediction values are rescaled back after prediction to the initial data range.

*Prediction output.* The program may save predicted values obtained by best network parameters for the training, validating and the testing data.

Second, testing option (*SNNBP-Test*) implement testing of the previously obtained network on the user data. The file should contain both input and output values. The error estimate is printed out. User can also output predicted values (outputs) for test data into user-defined file.

Third, prediction option (*SNNBP-Predict*) is implemented. In this option neural network calculate output values (predictions) using input values from the data file (target values need not be specified in this option). The predicted values are saved into user-defined file. The error is not calculated in this option.

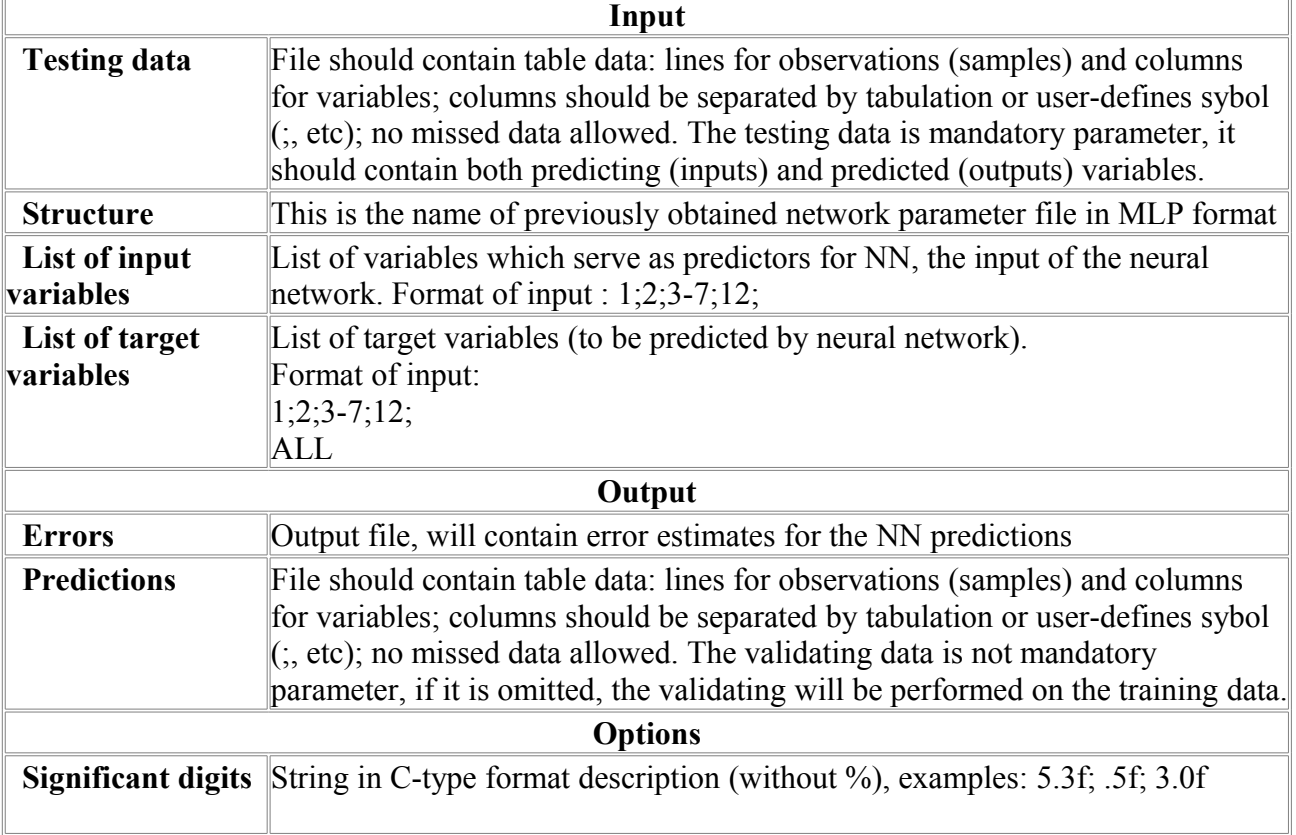

## **Parameter description**

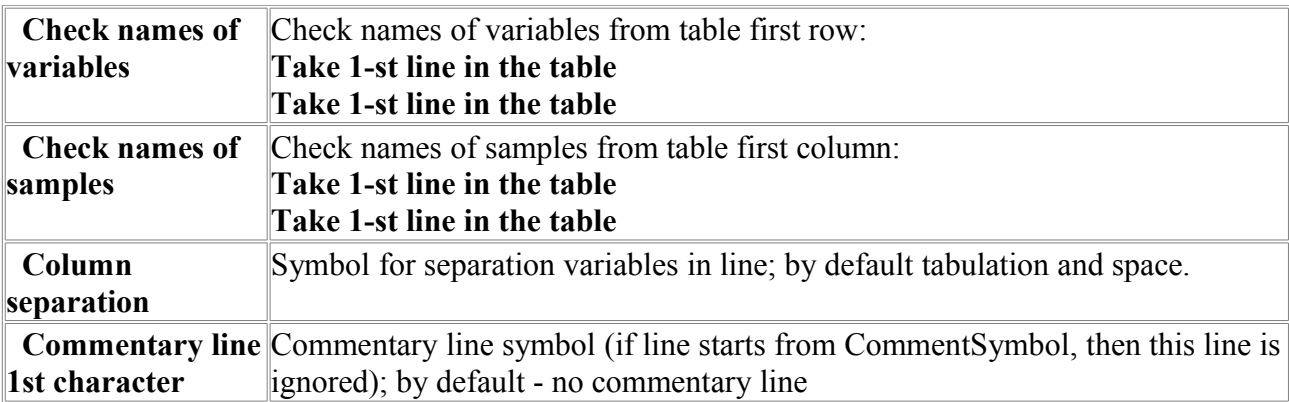

## *T-test.*

The program performs Student's *t*-test for significantly different means. This test is applied when two distributions  $x$  and  $y$  are thought to have the same variance, but possibly different means. The test evaluates the significance of the  $t=(x_0-y_0)/SD$ , where  $x_0$  and  $y_0$  are mean estimates for *x* and *y*, SD is the "pooled variance". The *t* value follows Student's *t*-distribution with  $N_x + N_y - 2$  degrees of freedom, where  $N_x$  and  $N_y$  are sample sizes for *x* and *y*. The significance is the probability that |*t*| could be this large or larger just by chance, for distributions with equal means; a value of the significance smaller than, for example, 0.05 means that the observed difference is significant at 95% confidence.

This program use statistical functions from "R" free software environment for statistical computing and graphics (http://www.r-project.org).

This program requires the R-package to be installed on your computer.

Input file should contain table of numerical data: lines for observations (cases) columns should be separated by tabulation or user-defines symbol (; , etc); for example, if comma (,) separator is used, the file format is the same as the CSV (comma separated values) format. No missing data allowed.

#### **Example of output data:**

```
T-test for means difference (two-tailed):
VarName M Var
Feat1 -2.6040 101.8692
Feat5 2.0072 102.6015
PooledVariance 102.2353
t-statistics 2.2803
df 98
prob 0.0248
```
First line is the header. Second line is the data descriptions, separated by tabulation (VarName – names for selected variables; M – mean values for variables; Var – variances for variables). Next lines list data for variables (names, means and variances), separated by tabulation. After the variable list the following parameters are printed out: Pooled Variance (PooledVariance), *t*-statistics, number of degrees of freedom (df) and the probability that |*t*| could be this large or larger just by chance (prob).

#### **Example of input data file format:**

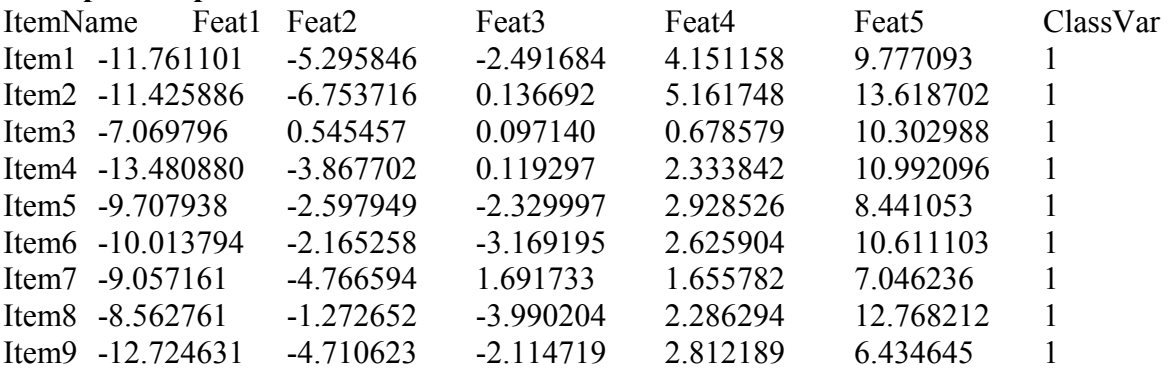

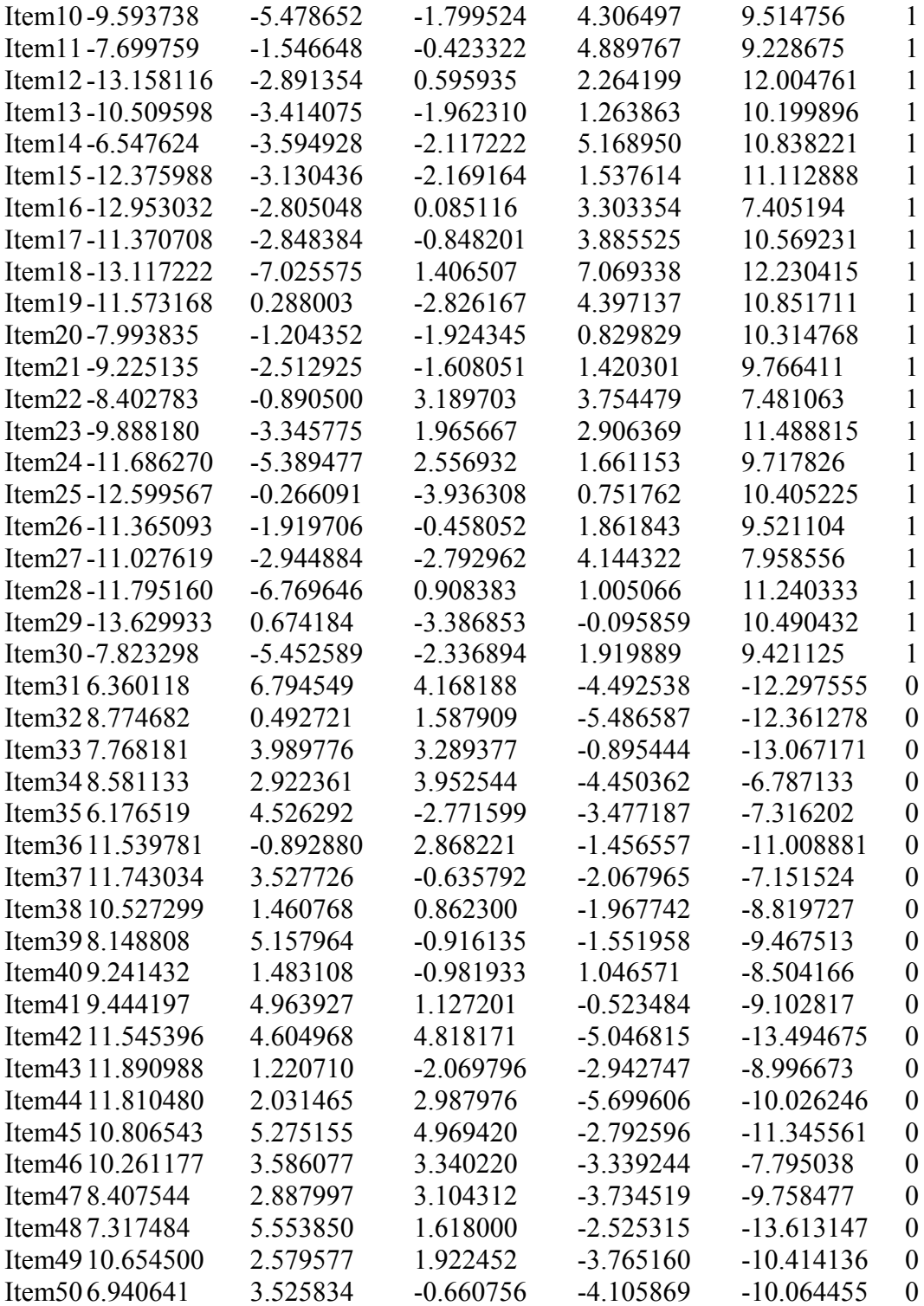

# **Parameters:**

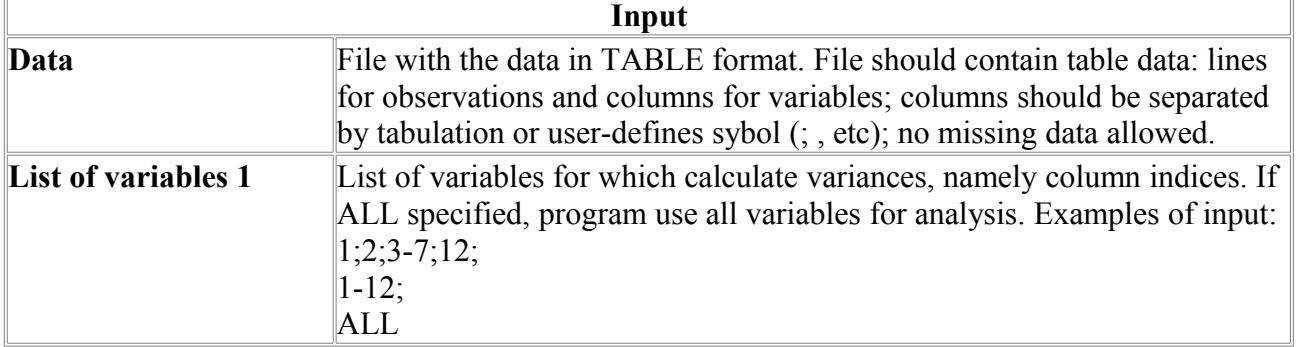

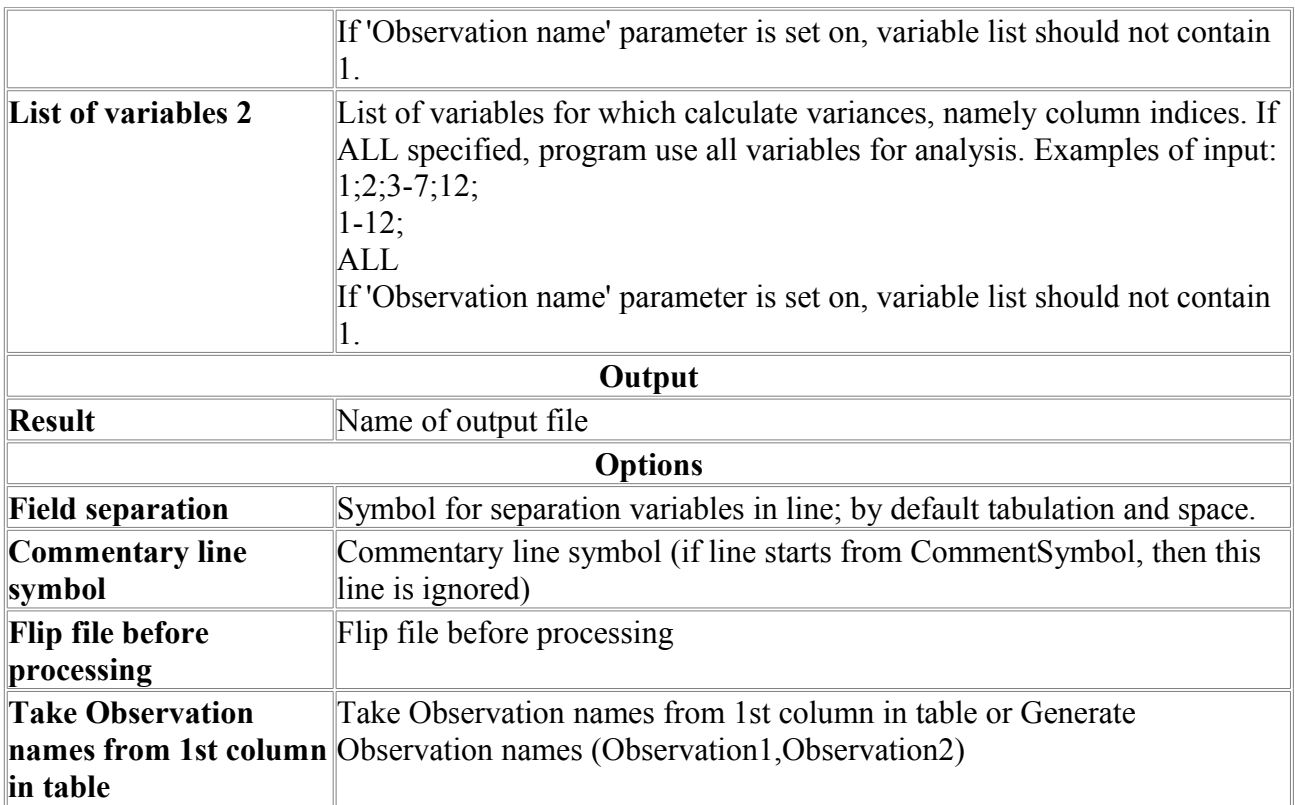

## *Variances*

The program calculates variances of the values in columns of data in table format.

This program use statistical functions from "R" free software environment for statistical computing and graphics (http://www.r-project.org).

This program requires the R-package to be installed on your computer.

Program is provided with viewer.

Input file should contain table of numerical data: lines for observations (cases) columns should be separated by tabulation or user-defines symbol (; , etc); for example, if comma (,) separator is used, the file format is the same as the CSV (comma separated values) format. No missing data allowed.

Example of output data:

Variable Variance Feat1 101.8692 Feat2 14.1908 Feat3 6.0327 Feat4 10.8458 Feat5 102.6015

First line provides data description, separated by tabulation (Variable – names for selected variables; Variance – variances for variables). Next lines are the list variances for variables.

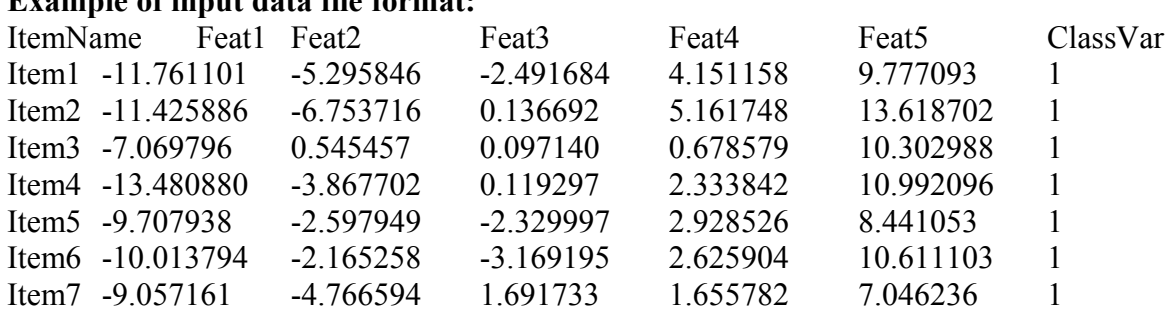

# **Example of input data file format:**

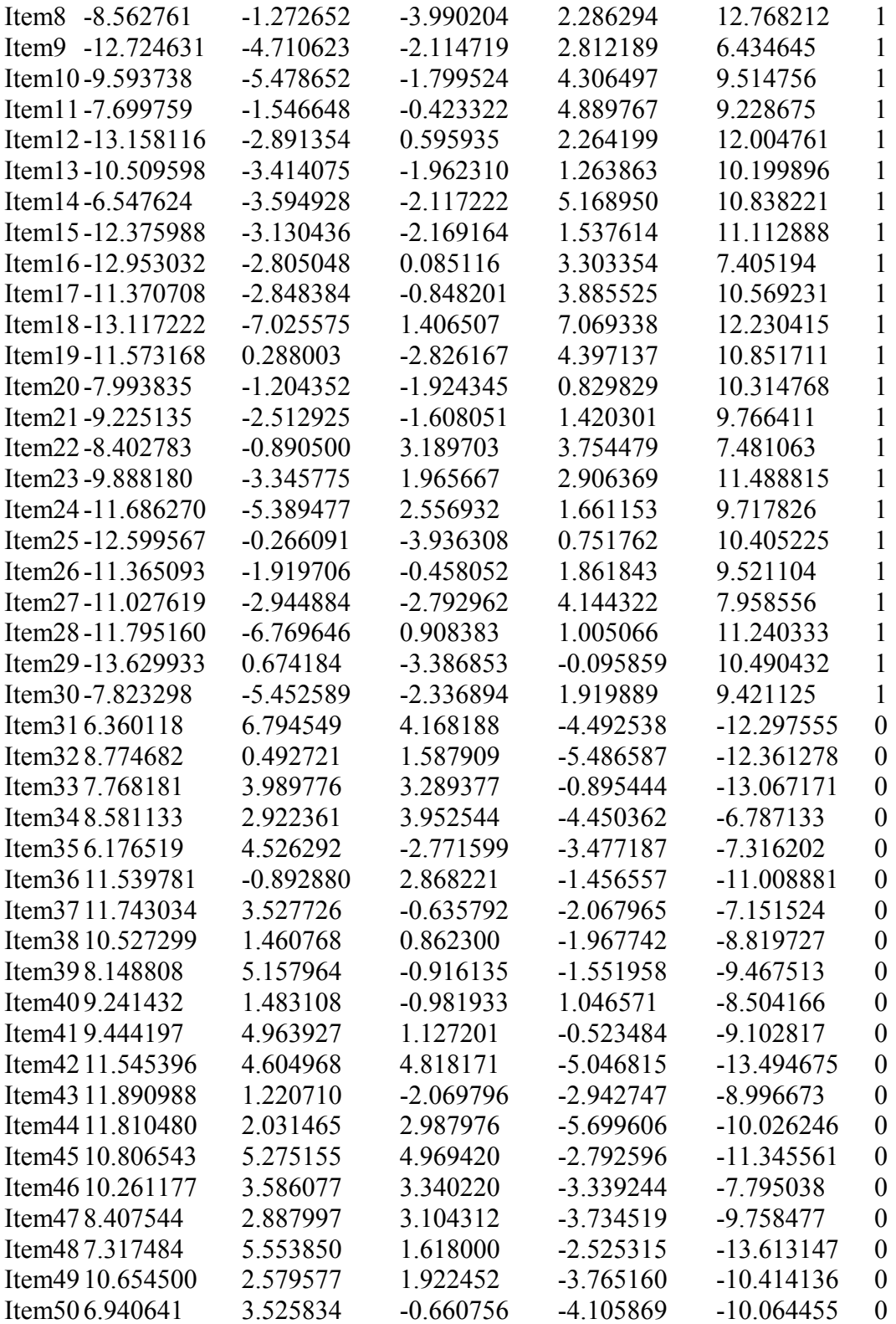

### **Parameters:**

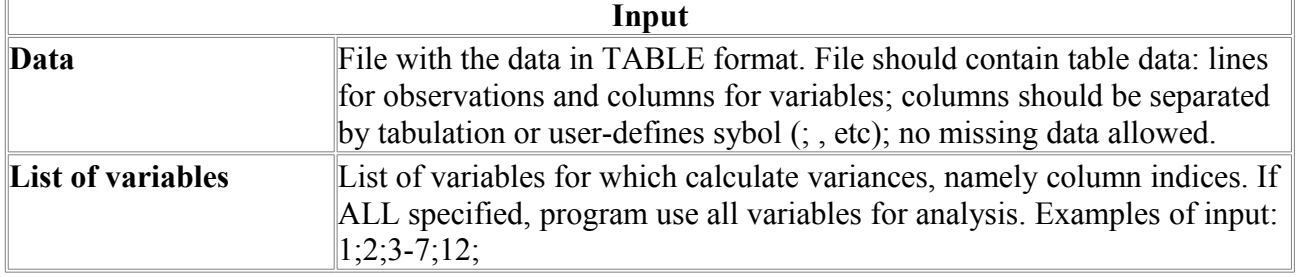

 $\overline{\mathbb{I}}$ 

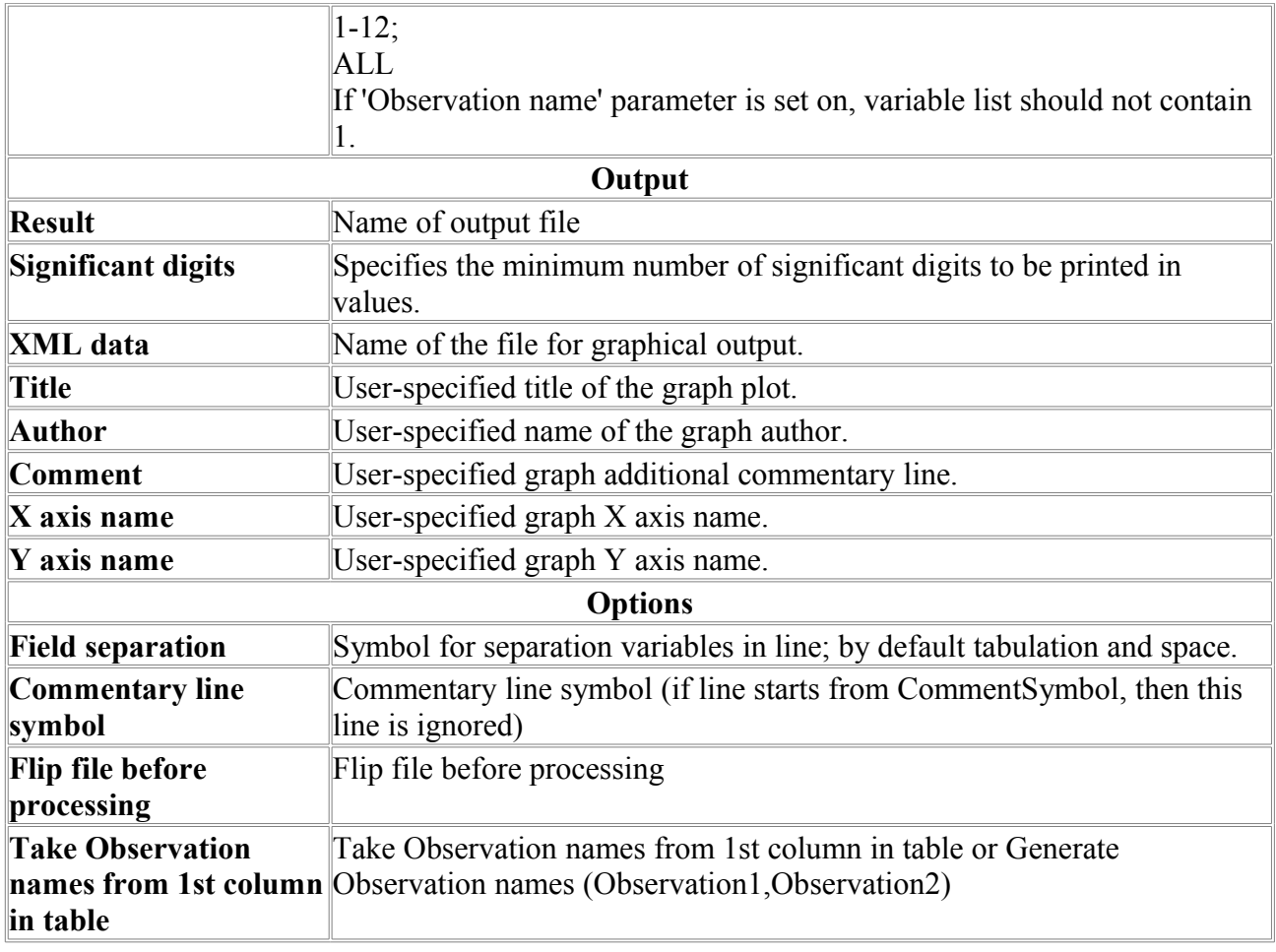

# *NN-Clust*

Nearest Neighbor clustering

# *Perceptron*

Perception Learning algorithm